# glossaries-extra.sty v1.31: documented code

Nicola L.C. Talbot

Dickimaw Books <http://www.dickimaw-books.com/>

2018-05-09

### Abstract

This is the documented code for the glossaries-extra package. See glossaries-extra-manual.pdf for the user manual.

This package is experimental and not stable. It's provided for testing purposes only. Future versions may not be compatible with this version. Once it has stabilised I'll add it to CTAN, at which point compatibility with the first stable version will be maintained.

## **Contents**

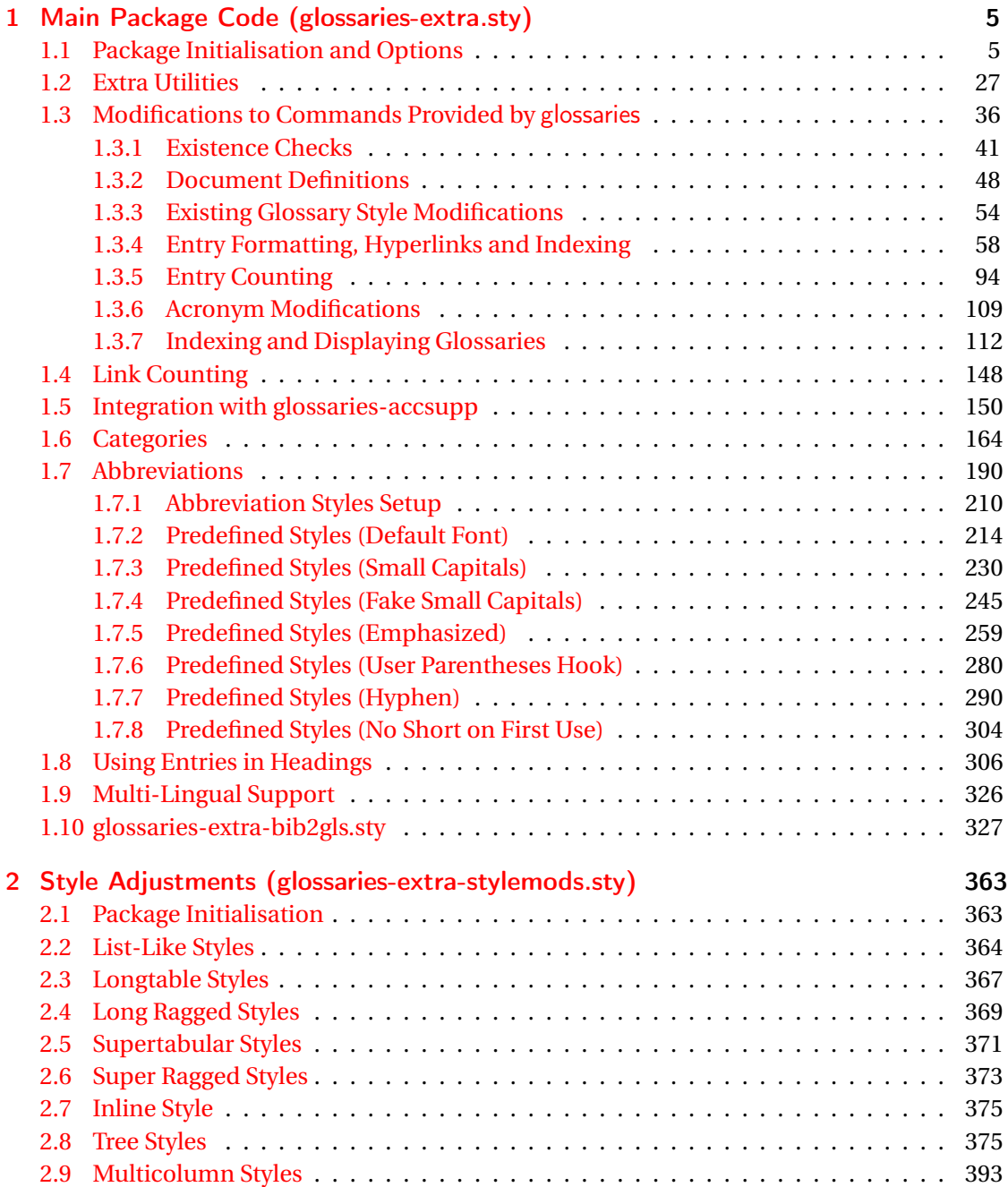

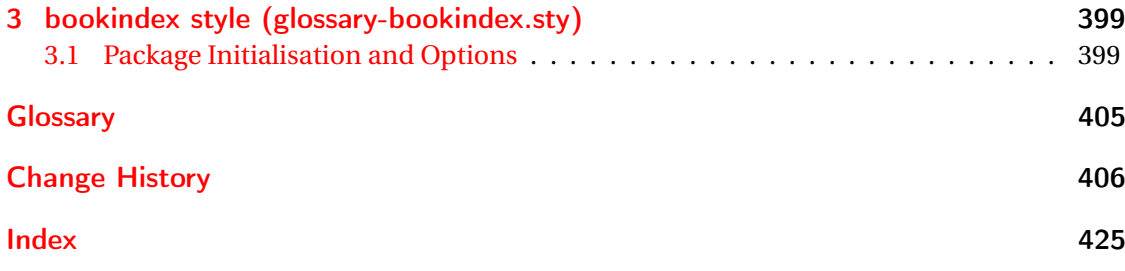

# <span id="page-4-0"></span>1 Main Package Code (glossaries-extra.sty)

## <span id="page-4-1"></span>1.1 Package Initialisation and Options

```
1 \NeedsTeXFormat{LaTeX2e}
2 \ProvidesPackage{glossaries-extra}[2018/05/09 v1.31 (NLCT)]
Requires xkeyval to define package options.
3 \RequirePackage{xkeyval}
Requires etoolbox package.
4 \RequirePackage{etoolbox}
Has glossaries already been loaded?
5 \@ifpackageloaded{glossaries}
6 {%
Already loaded so pass any options to \setupglossaries. This means that the options that
can only be set when glossaries is loaded can't be used.
7 \newcommand{\glsxtr@dooption}[1]{\setupglossaries{#1}}%
8 \let\@glsxtr@declareoption\@gls@declareoption
9 }
```
{%

Not already loaded, so pass options to glossaries.

```
11 \newcommand{\glsxtr@dooption}[1]{%
```

```
12 \PassOptionsToPackage{#1}{glossaries}%
```

```
13 }%
```
Set the defaults.

```
14 \PassOptionsToPackage{toc}{glossaries}
15 \PassOptionsToPackage{nopostdot}{glossaries}
16 \PassOptionsToPackage{noredefwarn}{glossaries}
17 \@ifpackageloaded{polyglossia}%
18 {}%
19 \frac{1}{8}20 \@ifpackageloaded{babel}%
21 {\PassOptionsToPackage{translate=babel}{glossaries}}%
22 {}%
23 \frac{1}{6}24 \newcommand*{\@glsxtr@declareoption}[2]{%
25 \DeclareOptionX{#1}{#2}%
26 \DeclareOption{#1}{#2}%
27 }
28 }
```
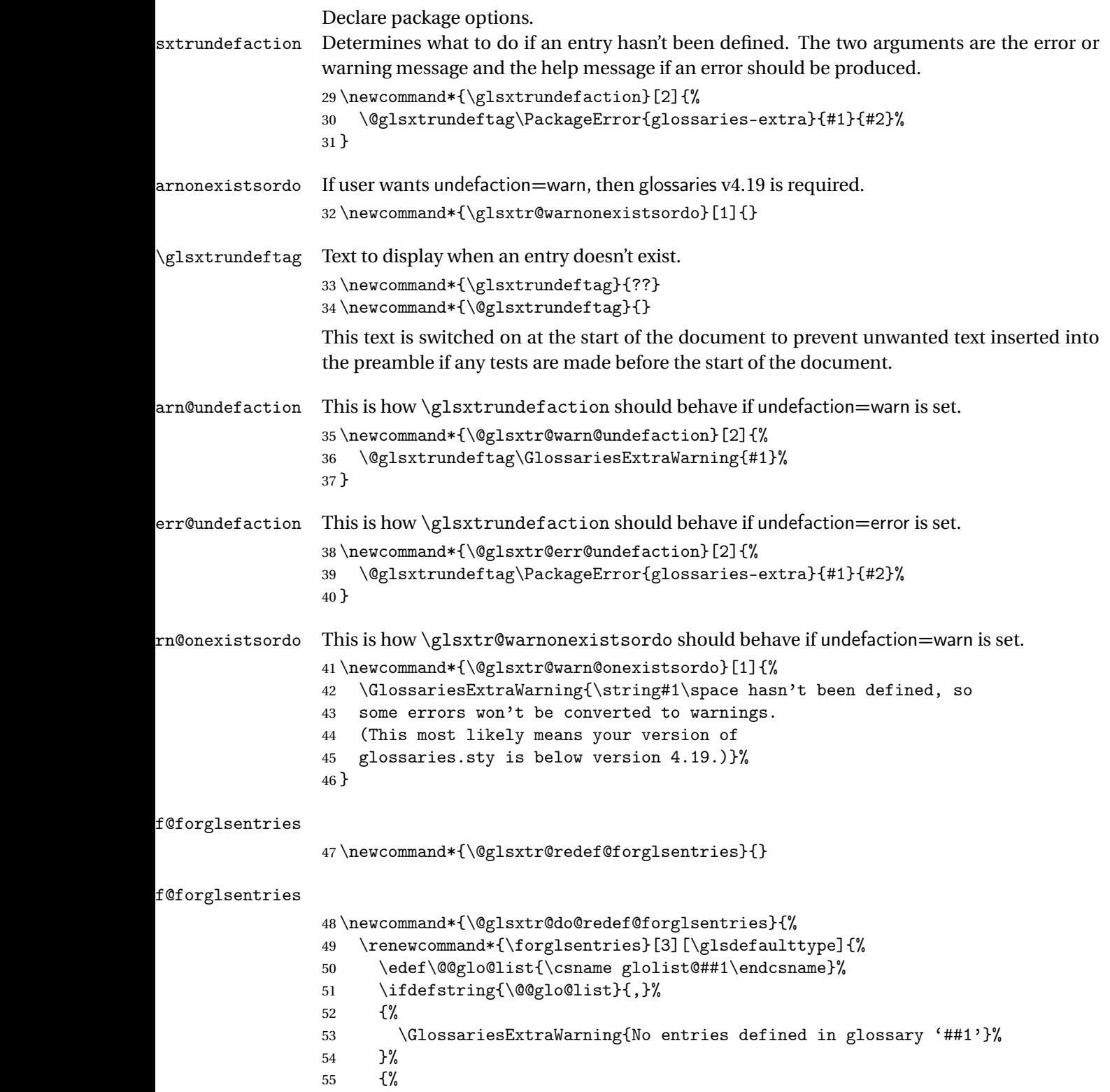

\@for##2:=\@@glo@list\do

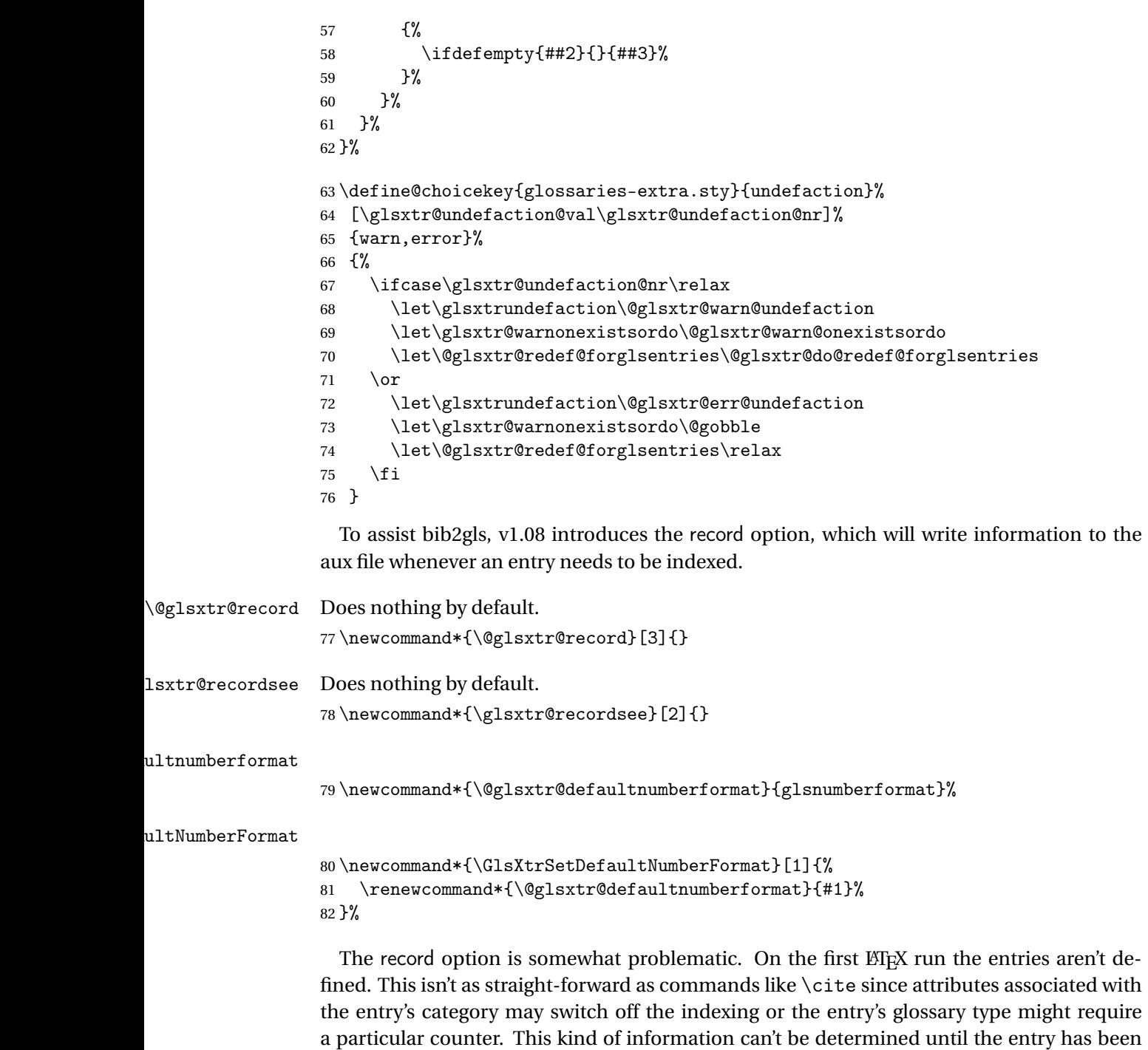

defined. So there are two different commands here. One that's used if the entry hasn't been defined, which tries to use sensible defaults, and one which is used when the entry has been defined.

```
cord@wrglossary The record=only option sets \@@do@wrglossary to this command, which means it's done
                within \gtrsim and \gtrsim \qquad and \qtrsim and so is only done if the entry exists.
                83 \newcommand*{\@glsxtr@do@record@wrglossary}[1]{%
                84 \begingroup
                85 \ifKV@glslink@noindex
                86 \else
                87 \edef\@gls@label{\glsdetoklabel{#1}}%
                88 \let\glslabel\@gls@label
                89 \glswriteentry{#1}%
                90 {%
                91 \ifdefempty{\@glsxtr@thevalue}%
                92 {%
                93 \ifx\@glsxtr@org@theHvalue\@glsxtr@theHvalue
                94 \else
                95 \let\theHglsentrycounter\@glsxtr@theHvalue
                96 \quad \text{If}97 \glsxtr@saveentrycounter
                98 \let\@@do@@wrglossary\@glsxtr@dorecord
                99 }%
               100 {%
               101 \let\theglsentrycounter\@glsxtr@thevalue
               102 \let\theHglsentrycounter\@glsxtr@theHvalue
               103 \let\@@do@@wrglossary\@glsxtr@dorecordnodefer
               104 }%
               105 \ifx\@glsxtr@record@setting\@glsxtr@record@setting@alsoindex
               106 \glsxtr@@do@wrglossary{#1}%
               107 \else
               108 \@@glsxtrwrglossmark
               Increment associated counter.
               109 \glsxtr@inc@wrglossaryctr{#1}%
               110 \@@do@@wrglossary
               111 \quad \text{if}112 }%
               113 \fi
               114 \endgroup
               115 }
\mudex@wrglossary The record=alsoindex option needs to both record and index.
               116 \newcommand*{\glsxtr@do@alsoindex@wrglossary}[1]{%
               117 \glsxtr@@do@wrglossary{#1}%
               118 \@glsxtr@do@record@wrglossary{#1}%
               119 }
\@@glsxtr@record The record=only option sets \@glsxtr@record to this. This performs the recording if the
                entry doesn't exist and is done at the start of \@gls@field@link and commands like \@gls@
```
(before the existence test). This means that it disregards the wrgloss key.

The first argument is the option list (as passed in the first optional argument to commands like  $\gtrsim$  1s). This allows the noindex setting to be picked up. The second argument is the entry's label. The third argument is the key family (glslink in most cases, glossadd for  $\gtrsim$ glsadd).

```
120 \newcommand*{\@@glsxtr@record}[3]{%
```

```
121 \ifglsentryexists{#2}{}%
```
122 {%

```
123 \@@glsxtrwrglossmark
```

```
124 \begingroup
```
Save the label in case it's needed.

```
125 \edef\@gls@label{\glsdetoklabel{#2}}%
```

```
126 \let\glslabel\@gls@label
```

```
127 \let\@glsnumberformat\@glsxtr@defaultnumberformat
```

```
128 \def\@glsxtr@thevalue{}%
```

```
129 \def\@glsxtr@theHvalue{\@glsxtr@thevalue}%
```
130 \let\@glsxtr@org@theHvalue\@glsxtr@theHvalue

Entry hasn't been defined, so we'll have to assume it's \glscounter by default.

```
131 \let\@gls@counter\glscounter
```
Check for default options (which may switch off indexing).

```
132 \@gls@setdefault@glslink@opts
```
Implement any pre-key settings.

```
133 \csuse{@glsxtr@#3@prekeys}%
```
Assign keys.

```
134 \setkeys{#3}{#1}%
```
Implement any post-key settings.

```
135 \csuse{@glsxtr@#3@postkeys}%
```
Increment associated counter.

```
136 \glsxtr@inc@wrglossaryctr{#2}%
```
Check if noindex option has been used.

```
137 \ifKV@glslink@noindex
```
 $138$   $\leq$   $\leq$ 

```
139 \glswriteentry{#2}%
140 \{%
```
Check if thevalue has been set.

```
141 \ifdefempty{\@glsxtr@thevalue}%
```
 $142$   $\{ \%$ 

Key thevalue hasn't been set, but check if theHvalue has been set. (Not particularly likely, but allow for it.)

```
143 \ifx\@glsxtr@org@theHvalue\@glsxtr@theHvalue
144 \text{else}145 \let\theHglsentrycounter\@glsxtr@theHvalue
```

```
146 \quad \text{If}
```
Save the entry counter.

147 \glsxtr@saveentrycounter

Temporarily redefine \@@do@@wrglossary for use with \glsxtr@@do@wrglossary. \let\@@do@@wrglossary\@glsxtr@dorecord 149 }%  $\{ \%$ thevalue has been set, so there's no need to defer writing the location value. (If it's dependent on the page counter, the counter key should be set instead.) \let\theglsentrycounter\@glsxtr@thevalue \let\theHglsentrycounter\@glsxtr@theHvalue \let\@@do@@wrglossary\@glsxtr@dorecordnodefer }% \ifx\@glsxtr@record@setting\@glsxtr@record@setting@alsoindex \glsxtr@@do@wrglossary{#2}% 157 \else No need to escape special characters. 158 \@@do@@wrglossary  $159 \quad \text{if}$  }%  $161 \quad \text{if}$  \endgroup }% } glslink@prekeys \newcommand{\@glsxtr@glslink@prekeys}{\glslinkpresetkeys} \@glsxtr@glslink@postkeys \newcommand{\@glsxtr@glslink@postkeys}{\glslinkpostsetkeys} ossadd@prekeys \newcommand{\@glsxtr@glossadd@prekeys}{\glsaddpresetkeys} \@glsxtr@glossadd@postkeys \newcommand{\@glsxtr@glossadd@postkeys}{\glsaddpostsetkeys} \@glsxtr@dorecord If record=alsoindex is used, then \@glslocref may have been escaped, but this isn't appropriate here. \newcommand\*\@glsxtr@dorecord{% \global\let\@glsrecordlocref\theglsentrycounter \let\@glsxtr@orgprefix\@glo@counterprefix \ifx\theglsentrycounter\theHglsentrycounter 173 \def\@glo@counterprefix{}% 174 \else \edef\@do@gls@getcounterprefix{\noexpand\@gls@getcounterprefix {\theglsentrycounter}{\theHglsentrycounter}% }% 178 \@do@gls@getcounterprefix

\fi

Don't protect the \@glsrecordlocref from premature expansion. If the counter isn't

page then it needs expanding. If the location includes \thepage then \protected@write will automatically deal with it.

```
180 \protected@write\@auxout{}{\string\glsxtr@record
181 {\@gls@label}{\@glo@counterprefix}{\@gls@counter}{\@glsnumberformat}%
182 {\@glsrecordlocref}}%
183 \@glsxtr@counterrecordhook
184 \let\@glo@counterprefix\@glsxtr@orgprefix
185 }
```
dorecordnodefer As above, but don't defer expansion of location. This uses \theglsentrycounter directly for the location rather than  $\sqrt{g}$ slocref since there's no need to guard against premature expansion of the page counter.

```
186 \newcommand*\@glsxtr@dorecordnodefer{%
187 \ifx\theglsentrycounter\theHglsentrycounter
188 \protected@write\@auxout{}{\string\glsxtr@record
189 {\@gls@label}{}{\@gls@counter}{\@glsnumberformat}%
190 {\theglsentrycounter}}%
191 \else
192 \edef\@do@gls@getcounterprefix{\noexpand\@gls@getcounterprefix
193 {\theglsentrycounter}{\theHglsentrycounter}%
194 }%
195 \@do@gls@getcounterprefix
196 \protected@write\@auxout{}{\string\glsxtr@record
197 {\@gls@label}{\@glo@counterprefix}{\@gls@counter}{\@glsnumberformat}%
198 {\theglsentrycounter}}%
199 \fi
200 \@glsxtr@counterrecordhook
201 }
```
\@@glsxtr@recordcounter

 \newcommand\*{\@@glsxtr@recordcounter}{% \@glsxtr@noop@recordcounter }

p@recordcounter

```
205 \newcommand*{\@glsxtr@noop@recordcounter}[1]{%
206 \PackageError{glossaries-extra}{\string\GlsXtrRecordCounter\space
207 requires record=only or record=alsoindex package option}{}%
208 }
```
 $p@recordcounter$ 

 \newcommand\*{\@glsxtr@op@recordcounter}[1]{% \eappto\@glsxtr@counterrecordhook{\noexpand\@glsxtr@docounterrecord{#1}}% }

 $\mbox{\texttt{lsxtr@recordsee}}$  Deal with  $\gtrsim\mbox{\texttt{lsssee}}$  in record mode. (This doesn't increment the associated counter.)

```
212 \newcommand*{\@glsxtr@recordsee}[2]{%
                 213 \@@glsxtrwrglossmark
                 214 \def\@gls@xref{#2}%
                 215 \@onelevel@sanitize\@gls@xref
                 216 \protected@write\@auxout{}{\string\glsxtr@recordsee{#1}{\@gls@xref}}%
                 217 }
srtglossaryunit
                 218 \newcommand{\printunsrtglossaryunit}{%
                 219 \print@noop@unsrtglossaryunit
                 220 }
tr@setup@record Initialise.
                 221 \newcommand*{\glsxtr@setup@record}{\let\@@do@wrglossary\glsxtr@@do@wrglossary}
aveentry counter Only store the entry counter information if the indexing is on.
                 222 \newcommand*{\glsxtr@indexonly@saveentrycounter}{%
                 223 \ifKV@glslink@noindex
                 224 \else
                 225 \glsxtr@saveentrycounter
                 226 \ifmmode \big\vert \ifmmode \big\vert \ifmmode \big\vert \ifmmode \big\vert \ifmmode \big\vert \big\vert \fi227 }
\glsxtr@addloclistfield
                 228 \newcommand*{\glsxtr@addloclistfield}{%
                 229 \key@ifundefined{glossentry}{loclist}%
                 230 {%
                 231 \define@key{glossentry}{loclist}{\def\@glo@loclist{##1}}%
                 232 \appto\@gls@keymap{,{loclist}{loclist}}%
                 233 \appto\@newglossaryentryprehook{\def\@glo@loclist{}}%
                 234 \appto\@newglossaryentryposthook{%
                 235 \gls@assign@field{}{\@glo@label}{loclist}{\@glo@loclist}%
                 236 }%
                 237 \glssetnoexpandfield{loclist}%
                 238 }%
                 239 {}%
                  The loclist field is just a comma-separated list. The location field is the formatted list.
                 240 \key@ifundefined{glossentry}{location}%
                 241 {%
                 242 \define@key{glossentry}{location}{\def\@glo@location{##1}}%
                 243 \appto\@gls@keymap{,{location}{location}}%
                 244 \appto\@newglossaryentryprehook{\def\@glo@location{}}%
                 245 \appto\@newglossaryentryposthook{%
                 246 \gls@assign@field{}{\@glo@label}{location}{\@glo@location}%
                 247 }%
                 248 \glssetnoexpandfield{location}%
                 249 }%
                 250 {}%
```
Add a key to store the group heading.

```
251 \key@ifundefined{glossentry}{group}%
               252 {%
               253 \define@key{glossentry}{group}{\def\@glo@group{##1}}%
               254 \appto\@gls@keymap{,{group}{group}}%
               255 \appto\@newglossaryentryprehook{\def\@glo@group{}}%
                256 \appto\@newglossaryentryposthook{%
                257 \gls@assign@field{}{\@glo@label}{group}{\@glo@group}%
                258 }%
               259 \glssetnoexpandfield{group}%
               260 }%
               261 {}%
               262 }
@record@setting Keep track of the record package option.
               263 \newcommand*{\@glsxtr@record@setting}{off}
tting@alsoindex
               264 \newcommand*{\@glsxtr@record@setting@alsoindex}{alsoindex}
rd@setting@only
                265 \newcommand*{\@glsxtr@record@setting@only}{only}
ord@setting@off
                266 \newcommand*{\@glsxtr@record@setting@off}{off}
                  Now define the record package option.
               267 \define@choicekey{glossaries-extra.sty}{record}
               268 [\@glsxtr@record@setting\glsxtr@record@nr]%
               269 {off,only,alsoindex}%
               270 [only]%
               271 {%
               272 \ifcase\glsxtr@record@nr\relax
                Don't record.
               273 \def\glsxtr@setup@record{%
               274 \renewcommand*{\@do@seeglossary}{\@glsxtr@doseeglossary}%
               275 \renewcommand*{\@glsxtr@record}[3]{}%
               276 \let\@@do@wrglossary\glsxtr@@do@wrglossary
               277 \let\@gls@saveentrycounter\glsxtr@indexonly@saveentrycounter
               278 \let\glsxtrundefaction\@glsxtr@err@undefaction
               279 \let\glsxtr@warnonexistsordo\@gobble
               280 \let\@@glsxtr@recordcounter\@glsxtr@noop@recordcounter
               281 \def\printunsrtglossaryunit{\print@noop@unsrtglossaryunit}%
               282 \undef\glsxtrsetaliasnoindex
               283 }%
               284 \overline{\arctan}
```
Only record (don't index).

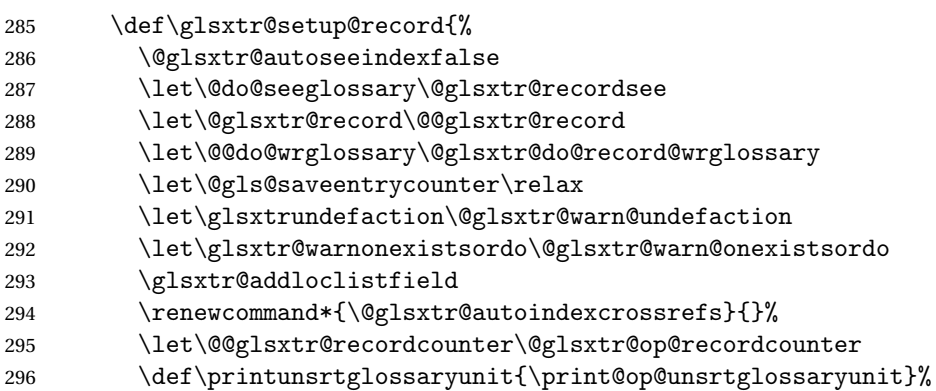

Switch off the index suppression for aliased entries. (bib2gls will deal with them.)

297 \def\glsxtrsetaliasnoindex{}%

\@gls@setupsort@none was only introduced to glossaries v4.30, so it may not be available. If it's defined, use it to remove the unnecessary overhead of escaping and sanitizing the sort value.

\ifdef\@gls@setupsort@none{\@gls@setupsort@none}{}%

Warn about using \printglossary:

299 \def\glsxtrNoGlossaryWarning{\@glsxtr@record@noglossarywarning}%

Load glossaries-extra-bib2gls:

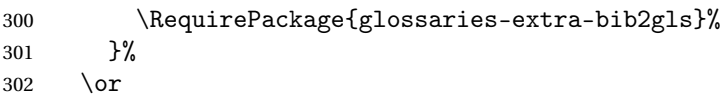

Record and index. This option doesn't load glossaries-extra-bib2gls as the sorting is performed by xindy or makeindex.

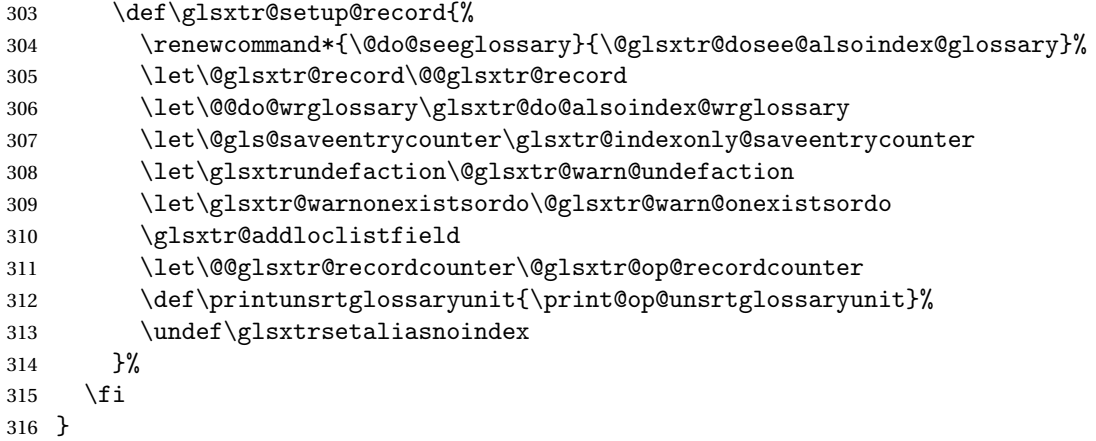

Version 1.06 changes the docdef option to a choice rather than boolean setting. The available values are: false, true or restricted. The restricted option permits document definitions as long as they occur before the first glossary is displayed.

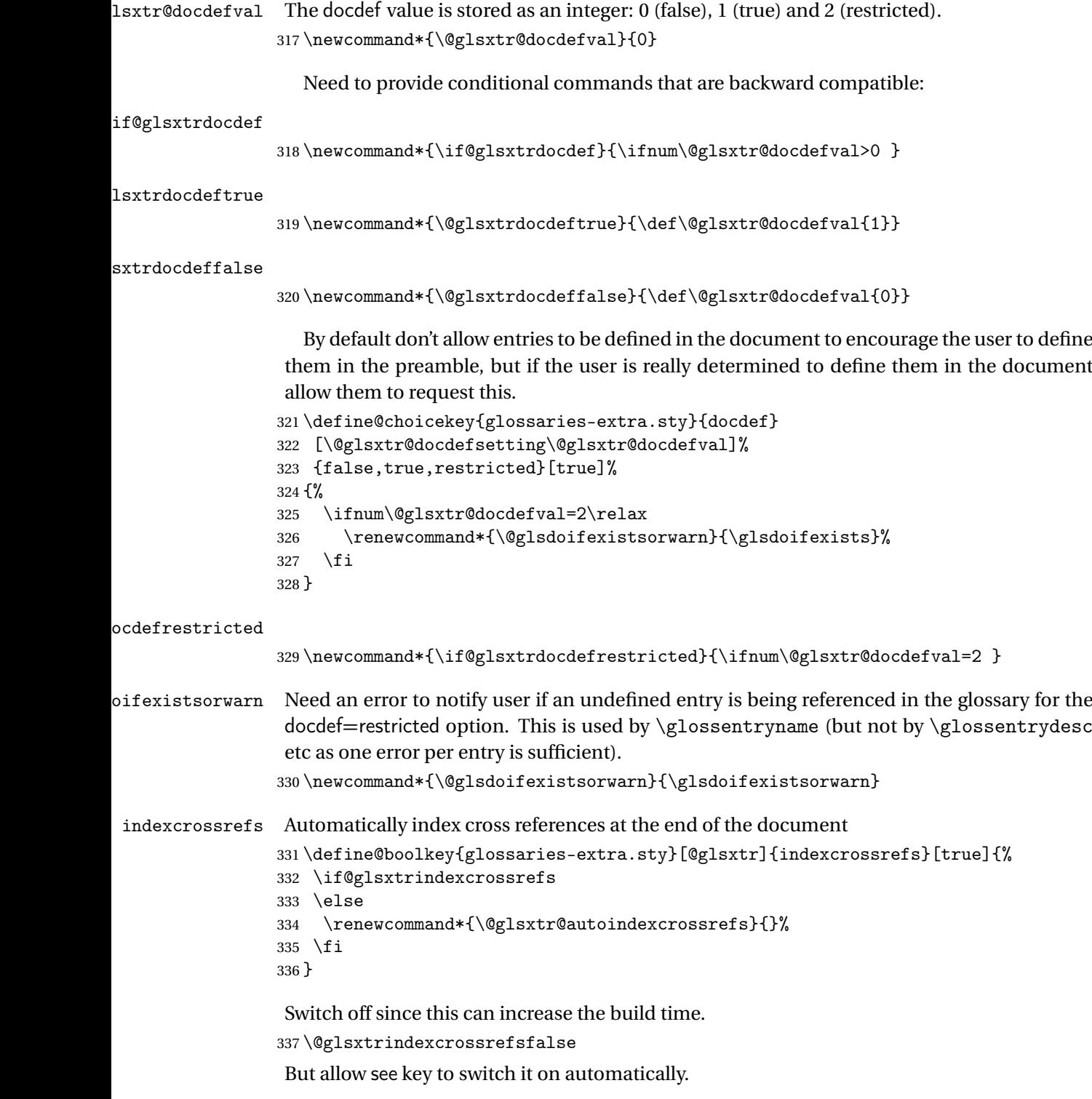

oindexcrossrefs

 $338 \n\newcommand*{\\@glsxtr@autoindexcrossrefs}{\@glsxtrindexcrossrefs}$ 

```
autoseeindex Provide a boolean option to allow the user to prevent the automatic indexing of the cross-
                 referencing keys see, seealso and alias.
                339 \define@boolkey{glossaries-extra.sty}[@glsxtr@]{autoseeindex}[true]{%
                340 }
                341 \@glsxtr@autoseeindextrue
iesExtraWarning Allow users to suppress warnings.
                342 \newcommand*{\GlossariesExtraWarning}[1]{\PackageWarning{glossaries-extra}{#1}}
raWarningNoLine Allow users to suppress warnings.
                343 \newcommand*{\GlossariesExtraWarningNoLine}[1]{%
                344 \PackageWarningNoLine{glossaries-extra}{#1}}
                345 \@glsxtr@declareoption{nowarn}{%
                346 \let\GlossariesExtraWarning\@gobble
                347 \let\GlossariesExtraWarningNoLine\@gobble
                348 \glsxtr@dooption{nowarn}%
                349 }
xtr@defpostpunc Redefines \glspostdescription. The postdot and nopostdot options will have to redefine
                 this.
                350 \newcommand*{\@glsxtr@defpostpunc}{}
        postdot Shortcut for nopostdot=false
                351 \@glsxtr@declareoption{postdot}{%
                352 \glsxtr@dooption{nopostdot=false}%
                353 \renewcommand*{\@glsxtr@defpostpunc}{%
                354 \renewcommand*{\glspostdescription}{%
                355 \ifglsnopostdot\else.\spacefactor\sfcode'\. \fi}%
                356 }%
                357 }
     nopostdot Needs to redefine \@glsxtr@defpostpunc
                358 \define@choicekey{glossaries-extra.sty}{nopostdot}{true,false}[true]{%
                359 \glsxtr@dooption{nopostdot=#1}%
                360 \renewcommand*{\@glsxtr@defpostpunc}{%
                361 \renewcommand*{\glspostdescription}{%
                362 \ifglsnopostdot\else.\spacefactor\sfcode'\. \fi}%
                363 }%
                364 }
      postpunc Set the post-description punctuation. This also sets the \ifglsnopostdot conditional,
                 which now indicates if the post-description punctuation has been suppressed.
                365 \define@key{glossaries-extra.sty}{postpunc}{%
```

```
366 \glsxtr@dooption{nopostdot=false}%
367 \ifstrequal{#1}{dot}%
368 {%
369 \renewcommand*{\@glsxtr@defpostpunc}{%
```

```
370 \renewcommand*{\glspostdescription}{.\spacefactor\sfcode'\. }%
               371 }%
               372 }%
               373 {%
               374 \ifstrequal{#1}{comma}%
               375 {%
               376 \renewcommand*{\@glsxtr@defpostpunc}{%
               377 \renewcommand*{\glspostdescription}{,}%
               378 }%
               379 }%
               380 {%
               381 \ifstrequal{#1}{none}%
               382 {%
               383 \glsxtr@dooption{nopostdot=true}%
               384 \renewcommand*{\@glsxtr@defpostpunc}{%
               385 \renewcommand*{\glspostdescription}{}%
               386 }%
               387 }%
               388 {%
               389 \renewcommand*{\@glsxtr@defpostpunc}{%
               390 \renewcommand*{\glspostdescription}{#1}%
               391 }%
               392 }%
               393 }%
               394 }%
               395 }
glsxtrabbrvtype Glossary type for abbreviations.
               396 \newcommand*{\glsxtrabbrvtype}{\glsdefaulttype}
bbreviationsdef Set by abbreviations option.
               397 \newcommand*{\@glsxtr@abbreviationsdef}{}
bbreviationsdef
               398 \newcommand*{\@glsxtr@doabbreviationsdef}{%
               399 \@ifpackageloaded{babel}%
               400 {\providecommand{\abbreviationsname}{\acronymname}}%
               401 {\providecommand{\abbreviationsname}{Abbreviations}}%
               402 \newglossary[glg-abr]{abbreviations}{gls-abr}{glo-abr}{\abbreviationsname}%
               403 \renewcommand*{\glsxtrabbrvtype}{abbreviations}%
               404 \newcommand*{\printabbreviations}[1][]{%
               405 \printglossary[type=\glsxtrabbrvtype,##1]%
               406 }%
               407 \disable@keys{glossaries-extra.sty}{abbreviations}%
               If the acronym option hasn't been used, change \acronymtype to \glsxtrabbrvtype.
               408 \ifglsacronym
               409 \else
```

```
410 \renewcommand*{\acronymtype}{\glsxtrabbrvtype}%
```

```
411 \fi
                412 }%
 abbreviations If abbreviations, create a new glossary type for abbreviations.
                413 \@glsxtr@declareoption{abbreviations}{%
                414 \let\@glsxtr@abbreviationsdef\@glsxtr@doabbreviationsdef
                415 }
iationShortcuts Enable shortcut commands for the abbreviations. Unlike the analogous command provided
                 by glossaries, this uses \newcommand instead of \let as a safety feature (except for \newabbr
                 which is also provided with \GlsXtrDefineAcShortcuts).
                416 \newcommand*{\GlsXtrDefineAbbreviationShortcuts}{%
                417 \newcommand*{\ab}{\cgls}%
                418 \newcommand*{\abp}{\cglspl}%
                419 \newcommand*{\as}{\glsxtrshort}%
                420 \newcommand*{\asp}{\glsxtrshortpl}%
                421 \newcommand*{\al}{\glsxtrlong}%
                422 \newcommand*{\alp}{\glsxtrlongpl}%
                423 \newcommand*{\af}{\glsxtrfull}%
                424 \newcommand*{\afp}{\glsxtrfullpl}%
                425 \newcommand*{\Ab}{\cGls}%
                426 \newcommand*{\Abp}{\cGlspl}%
                427 \newcommand*{\As}{\Glsxtrshort}%
                428 \newcommand*{\Asp}{\Glsxtrshortpl}%
                429 \newcommand*{\Al}{\Glsxtrlong}%
                430 \newcommand*{\Alp}{\Glsxtrlongpl}%
                431 \newcommand*{\Af}{\Glsxtrfull}%
                432 \newcommand*{\Afp}{\Glsxtrfullpl}%
                433 \newcommand*{\AB}{\cGLS}%
                434 \newcommand*{\ABP}{\cGLSpl}%
                435 \newcommand*{\AS}{\GLSxtrshort}%
                436 \newcommand*{\ASP}{\GLSxtrshortpl}%
                437 \newcommand*{\AL}{\GLSxtrlong}%
                438 \newcommand*{\ALP}{\GLSxtrlongpl}%
                439 \newcommand*{\AF}{\GLSxtrfull}%
                440 \newcommand*{\AFP}{\GLSxtrfullpl}%
                441 \providecommand*{\newabbr}{\newabbreviation}%
                 Disable this command after it's been used.
                442 \let\GlsXtrDefineAbbreviationShortcuts\relax
                443 }
fineAcShortcuts Enable shortcut commands for the abbreviations, but uses the analogous commands pro-
                 vided by glossaries.
```

```
444 \newcommand*{\GlsXtrDefineAcShortcuts}{%
```

```
445 \newcommand*{\ac}{\cgls}%
```

```
446 \newcommand*{\acp}{\cglspl}%
```
\newcommand\*{\acs}{\glsxtrshort}%

```
448 \newcommand*{\acsp}{\glsxtrshortpl}%
                449 \newcommand*{\acl}{\glsxtrlong}%
                450 \newcommand*{\aclp}{\glsxtrlongpl}%
                451 \newcommand*{\acf}{\glsxtrfull}%
                452 \newcommand*{\acfp}{\glsxtrfullpl}%
                453 \newcommand*{\Ac}{\cGls}%
                454 \newcommand*{\Acp}{\cGlspl}%
                455 \newcommand*{\Acs}{\Glsxtrshort}%
                456 \newcommand*{\Acsp}{\Glsxtrshortpl}%
                457 \newcommand*{\Acl}{\Glsxtrlong}%
                458 \newcommand*{\Aclp}{\Glsxtrlongpl}%
                459 \newcommand*{\Acf}{\Glsxtrfull}%
                460 \newcommand*{\Acfp}{\Glsxtrfullpl}%
                461 \newcommand*{\AC}{\cGLS}%
                462 \newcommand*{\ACP}{\cGLSpl}%
                463 \newcommand*{\ACS}{\GLSxtrshort}%
                464 \newcommand*{\ACSP}{\GLSxtrshortpl}%
                465 \newcommand*{\ACL}{\GLSxtrlong}%
                466 \newcommand*{\ACLP}{\GLSxtrlongpl}%
                467 \newcommand*{\ACF}{\GLSxtrfull}%
                468 \newcommand*{\ACFP}{\GLSxtrfullpl}%
                469 \providecommand*{\newabbr}{\newabbreviation}%
                 Disable this command after it's been used.
                470 \let\GlsXtrDefineAcShortcuts\relax
                471 }
e0therShortcuts Similarly provide shortcut versions for the commands provided by the symbols and numbers
                 options.
                472 \newcommand*{\GlsXtrDefineOtherShortcuts}{%
                473 \newcommand*{\newentry}{\newglossaryentry}%
                474 \ifdef\printsymbols
                475 {%
                476 \newcommand*{\newsym}{\glsxtrnewsymbol}%
                477 }{}%
                478 \ifdef\printnumbers
                479 {%
                480 \newcommand*{\newnum}{\glsxtrnewnumber}%
                481 }{}%
                482 \let\GlsXtrDefineOtherShortcuts\relax
                483 }
```
Always use the long forms, not the shortcuts, where portability is an issue. (For example, when defining entries in a file that may be input by multiple documents.)

```
\@glsxtr@setupshortcuts Command used to set the shortcuts option.
                  484 \newcommand*{\@glsxtr@setupshortcuts}{}
```
tr@shortcutsval Store the value of the shortcuts option. (Needed by bib2gls.)

\newcommand\*{\@glsxtr@shortcutsval}{\ifglsacrshortcuts acro\else none\fi}%

Provide shortcuts option. Unlike the glossaries version, this is a choice rather than a boolean key but it also provides shortcuts=true and shortcuts=false, which are equivalent to shortcuts=all and shortcuts=none. Multiple use of this option in the *same* option list will override each other. New to v1.17: shortcuts=ac which implements \GlsXtrDefineAcShortcuts (not included in shortcuts=all as it conflicts with other shortcuts).

```
486 \define@choicekey{glossaries-extra.sty}{shortcuts}%
487 [\@glsxtr@shortcutsval\@glsxtr@shortcutsnr]%
488 {acronyms,acro,abbreviations,abbr,other,all,true,ac,none,false}[true]{%
489 \ifcase\@glsxtr@shortcutsnr\relax % acronyms
490 \renewcommand*{\@glsxtr@setupshortcuts}{%
491 \glsacrshortcutstrue
492 \DefineAcronymSynonyms
493 }%
494 \or % acro
495 \renewcommand*{\@glsxtr@setupshortcuts}{%
496 \glsacrshortcutstrue
497 \DefineAcronymSynonyms
498 }%
499 \or % abbreviations
500 \renewcommand*{\@glsxtr@setupshortcuts}{%
501 \GlsXtrDefineAbbreviationShortcuts<br>502 }%
502503 \or % abbr
504 \renewcommand*{\@glsxtr@setupshortcuts}{%
505 \GlsXtrDefineAbbreviationShortcuts
506 }%
507 \or % other
508 \renewcommand*{\@glsxtr@setupshortcuts}{%
509 \GlsXtrDefineOtherShortcuts
510 }%
511 \or % all
512 \renewcommand*{\@glsxtr@setupshortcuts}{%
513 \glsacrshortcutstrue
514 \GlsXtrDefineAcShortcuts
515 \GlsXtrDefineAbbreviationShortcuts
516 \GlsXtrDefineOtherShortcuts
517 }%
518 \or % true
519 \renewcommand*{\@glsxtr@setupshortcuts}{%
520 \glsacrshortcutstrue
521 \GlsXtrDefineAcShortcuts
522 \GlsXtrDefineAbbreviationShortcuts
523 \GlsXtrDefineOtherShortcuts
524 }%
```
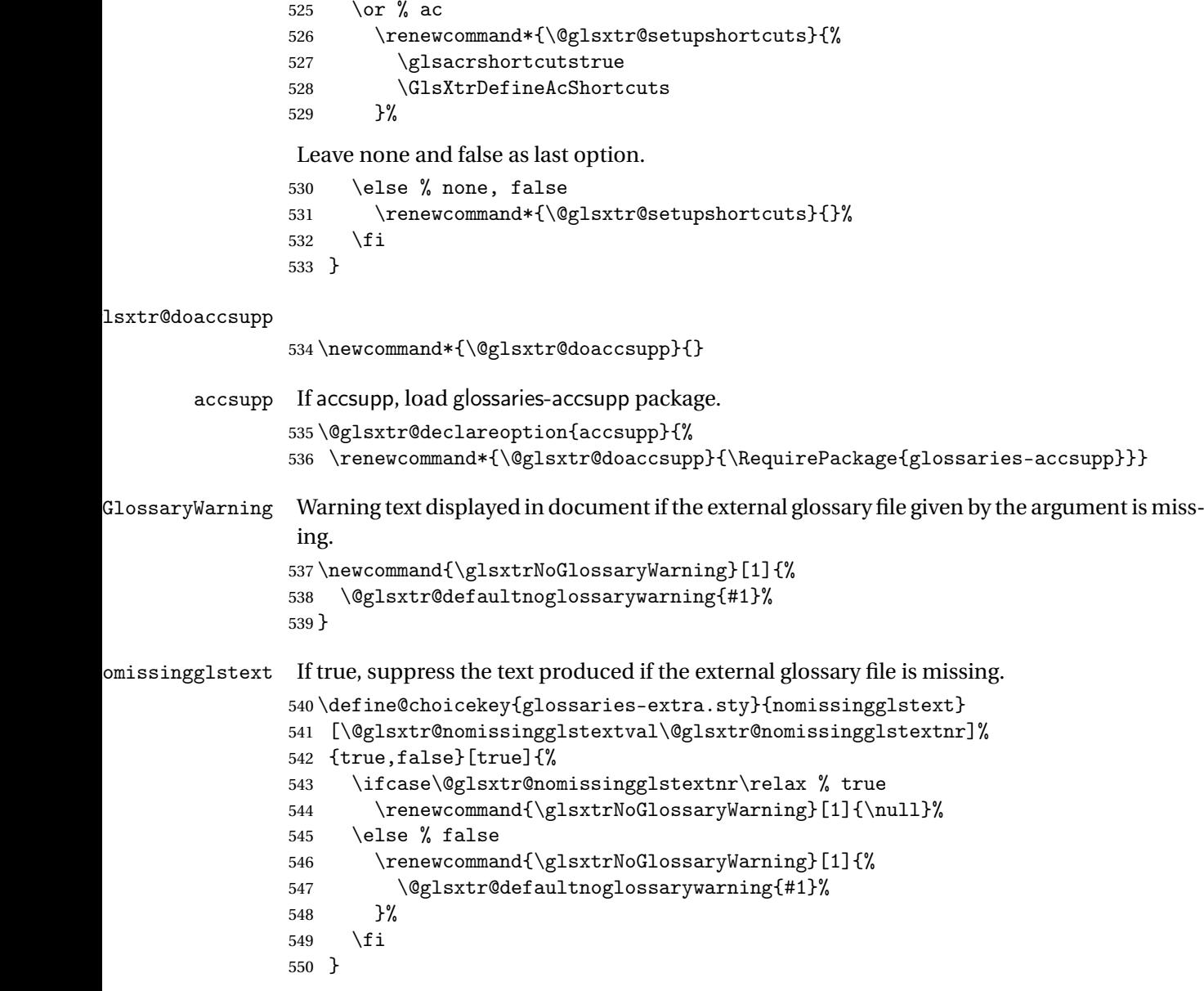

Provide option to load glossaries-extra-stylemods (Deferred to the end.)

#### \@glsxtr@redefstyles

\newcommand\*{\@glsxtr@redefstyles}{}

#### stylemods

```
552 \define@key{glossaries-extra.sty}{stylemods}[default]{%
553 \ifstrequal{#1}{default}%
554 {%
555 \renewcommand*{\@glsxtr@redefstyles}{%
556 \RequirePackage{glossaries-extra-stylemods}}%
```

```
557 }%
558 {%
559 \ifstrequal{#1}{all}%
560 {%
561 \renewcommand*{\@glsxtr@redefstyles}{%
562 \PassOptionsToPackage{all}{glossaries-extra-stylemods}%
563 \RequirePackage{glossaries-extra-stylemods}%
564 }%
565 }%
566 {%
567 \renewcommand*{\@glsxtr@redefstyles}{}%
568 \@for\@glsxtr@tmp:=#1\do{%
569 \IfFileExists{glossary-\@glsxtr@tmp.sty}%
570 {%
571 \eappto\@glsxtr@redefstyles{%
572 \noexpand\RequirePackage{glossary-\@glsxtr@tmp}}%
573 }%
574 {%
575 \PackageError{glossaries-extra}%
576 {Glossaries style package 'glossary-\@glsxtr@tmp.sty'
577 doesn't exist (did you mean to use the 'style' key?)}%
578 {The list of values (#1) in the 'stylemods' key should
579 match the glossary-xxx.sty files provided with
580 glossaries.sty}%
581 }%
582 }%
583 \appto\@glsxtr@redefstyles{\RequirePackage{glossaries-extra-stylemods}}%
584 }
585 }%
586 }
```

```
\@glsxtr@do@style
```
\newcommand\*{\@glsxtr@do@style}{}

style Since the stylemods option can automatically load extra style packages, deal with the style option after those packages have been loaded.

```
588 \define@key{glossaries-extra.sty}{style}{%
```
Defer actual style change:

```
589 \renewcommand*{\@glsxtr@do@style}{%
```
Set this as the default style:

```
590 \setkeys{glossaries.sty}{style={#1}}%
```
Set this style:

```
591 \setglossarystyle{#1}%
592 }%
593 }
```
 $c$ @wrglossaryctr Increments the associated counter if enabled. Does nothing by default. The optional argument is the entry label in case it's required, but the wrglossary counter is globally used by all entries.

\newcommand\*{\glsxtr@inc@wrglossaryctr}[1]{}

```
ocationHyperlink \glsxtrinternallocationhyperlink {\counter } }{\prefix } }{\location }}
```
The first two arguments are always control sequences.

```
595 \newcommand*{\GlsXtrInternalLocationHyperlink}[3]{%
596 \glsxtrhyperlink{#1#2#3}{#3}%
597 }
```
cationhyperlink

```
598 \newcommand*{\@glsxtr@wrglossary@locationhyperlink}[3]{%
599 \pageref{wrglossary.#3}%
600 }
```
indexcounter Define the wrglossary counter that's incremented every time an entry is indexed, except for cross-references. This is designed for use with bib2gls v1.4+. It can work with the other indexing methods but it will interfere with the number list collation. This option automatically implements counter=wrglossary.

> Since glossaries automatically loads amsmath, there may be a problem if the indexing occurs in the equation environment, because only one \label is allowed in each instance of that environment. It's best to change the counter when in maths mode.

```
601 \@glsxtr@declareoption{indexcounter}{%
```

```
602 \glsxtr@dooption{counter=wrglossary}%
603 \ifundef\c@wrglossary
604 \frac{1}{2}605 \newcounter{wrglossary}%
606 \renewcommand{\thewrglossary}{\arabic{wrglossary}}%
607 }%
608 {}%
609 \renewcommand*{\glsxtr@inc@wrglossaryctr}[1]{%
Only increment if the current counter is wrglossary.
610 \ifdefstring\@gls@counter{wrglossary}%
611 \{%
612 \refstepcounter{wrglossary}%
613 \label{wrglossary.\thewrglossary}%
614 }%
615 {}%
616 }%
617 \renewcommand*{\GlsXtrInternalLocationHyperlink}[3]{%
618 \ifdefstring\glsentrycounter{wrglossary}%
```

```
619 {%
```

```
620 \@glsxtr@wrglossary@locationhyperlink{##1}{##2}{##3}%
                621 }%
                622 {\glsxtrhyperlink{##1##2##3}{##3}}%
                623 }%
                624 }
sxtrwrglossmark Marks the place where indexing occurs. Does nothing by default.
                625 \newcommand*{\@glsxtrwrglossmark}{}
\, sxtrwrg<code>lossmark Since</code> \, <code>sdsadd</code> can be used in the preamble, this action needs to be disabled until the start of
                 the document.
                626 \newcommand*{\@@glsxtrwrglossmark}{}
                627 \AtBeginDocument{\renewcommand*{\@@glsxtrwrglossmark}{\@glsxtrwrglossmark}}
sxtrwrglossmark Does nothing by default.
                628 \newcommand*{\glsxtrwrglossmark}{\ensuremath{\cdot}}
          debug Provide extra debug options.
                629 \define@choicekey{glossaries-extra.sty}{debug}
                630 [\@glsxtr@debugval\@glsxtr@debugnr]%
                631 {true,false,showtargets,showwrgloss,all}[true]{%
                632 \ifcase\@glsxtr@debugnr\relax % true
                633 \glsxtr@dooption{debug=true}%
                634 \renewcommand*{\@glsxtrwrglossmark}{}%
                635 \or % false
                636 \glsxtr@dooption{debug=false}%
                637 \renewcommand*{\@glsxtrwrglossmark}{}%
                638 \or % showtargets
                639 \glsxtr@dooption{debug=showtargets}%
                640 \or % showwrgloss
                641 \glsxtr@dooption{debug=true}%
                642 \renewcommand*{\@glsxtrwrglossmark}{\glsxtrwrglossmark}%
                643 \or % all
                644 \glsxtr@dooption{debug=showtargets}%
                645 \renewcommand*{\@glsxtrwrglossmark}{\glsxtrwrglossmark}%
                646 \setminusfi
                647 }
```
Pass all other options to glossaries.

```
648 \DeclareOptionX*{%
```

```
649 \expandafter\glsxtr@dooption\expandafter{\CurrentOption}}
```

```
Process options.
```
\ProcessOptionsX

Load glossaries if not already loaded.

\RequirePackage{glossaries}

Load the glossaries-accsupp package if required.

\@glsxtr@doaccsupp

```
Redefine \glspostdescription if required.
653 \@glsxtr@defpostpunc
```
\glsshowtarget This command was introduced to glossaries v4.32 so it may not be defined. Therefore it's defined here using \def.

```
654 \def\glsshowtarget#1{%
                655 \glsxtrtitleorpdforheading
                656 {%
                657 \ifmmode
                658 \texttt{\small [#1]}\%659 \else
                660 \ifinner
                661 \texttt{\small [#1]}%
                662 \else
                663 \marginpar{\texttt{\small #1}}%
                664 \fi
                665 \setminusfi
                666 }%
                667 {[#1]}%
                668 {\texttt{\small [#1]}}%
                669 }
g@doseeglossary    Save original definition of \@do@seeglossary
                670 \let\@glsxtr@org@doseeglossary\@do@seeglossary
r@doseeglossary This doesn't increment the associated counter.
                671 \newcommand*{\@glsxtr@doseeglossary}[2]{%
                672 \glsdoifexists{#1}%
                673 {%
                674 \@@glsxtrwrglossmark
                675 \@glsxtr@org@doseeglossary{#1}{#2}%
                676 }%
                677 }
oindex@glossary
                678 \newcommand*{\@glsxtr@dosee@alsoindex@glossary}[2]{%
                679 \@glsxtr@recordsee{#1}{#2}%
                680 \@glsxtr@doseeglossary{#1}{#2}%
                681 }
@org@gloautosee \; Save and restore original definition of \@glo@autosee. (That command may not be defined
                 as it was only introduced to glossaries v4.30, in which case the synonym won't be defined
                 either.)
                682 \let\@glsxtr@org@gloautosee\@glo@autosee
                 Check if user tried autoseeindex=false when it can't be supported.
```
 \if@glsxtr@autoseeindex \else

```
685 \ifdef\@glsxtr@org@gloautosee
686 {}%
687 {\PackageError{glossaries-extra}{'autoseeindex=false' package
688 option requires at least v4.30 of glossaries.sty}%
689 {You need to update the glossaries.sty package}%
690 }
691\ifmmode \big\vertfi
```
\@glo@autosee If \@glo@autosee has been defined (glossaries v4.30 onwards), redefine it to test the autoseeindex option.

```
692 \ifdef\@glo@autosee
693 {%
694 \renewcommand*{\@glo@autosee}{%
695 \if@glsxtr@autoseeindex\@glsxtr@org@gloautosee\fi}%
696 }%
697 {}
```
checkseeallowed Don't prohibit the use of the see key before the indexing files have been opened if the automatic see indexing has been disabled, since it's no longer an issue.

```
698 \renewcommand*{\gls@checkseeallowed}{%
699 \if@glsxtr@autoseeindex\@gls@see@noindex\fi
700 }
```
Define abbreviations glossaries if required.

```
701 \@glsxtr@abbreviationsdef
```
\let\@glsxtr@abbreviationsdef\relax

Setup shortcuts if required.

\@glsxtr@setupshortcuts

Redefine \@glsxtr@redef@forglsentries if required.

```
704 \@glsxtr@redef@forglsentries
```
 $\alpha$ riesextrasetup Allow user to set options after the package has been loaded. First modify  $\gtrsim$   $\alpha$ so that it now uses \setupglossaries:

```
705 \renewcommand{\glsxtr@dooption}[1]{\setupglossaries{#1}}%
```
Now define the user command:

```
706 \newcommand*{\glossariesextrasetup}[1]{%
```

```
707 \let\glsxtr@setup@record\relax
```
- \let\@glsxtr@setupshortcuts\relax
- \let\@glsxtr@redef@forglsentries\relax
- \setkeys{glossaries-extra.sty}{#1}%
- \@glsxtr@abbreviationsdef
- \let\@glsxtr@abbreviationsdef\relax
- \@glsxtr@setupshortcuts
- \glsxtr@setup@record
- \@glsxtr@redef@forglsentries

}

```
@@do@wrglossary Save original definition of \@@do@wrglossary.
                 717 \let\glsxtr@org@@do@wrglossary\@@do@wrglossary
@do@wrglossary The new version adds code that can show a marker for debugging and increments the asso-
                  ciated counter if enabled.
                 718 \newcommand*{\glsxtr@@do@wrglossary}[1]{%
                 719 \@@glsxtrwrglossmark
                 720 \glsxtr@inc@wrglossaryctr{#1}%
                 721 \glsxtr@org@@do@wrglossary{#1}%
                 722 }
aveentrycounter Save original definition of \@gls@saveentrycounter.
                 723 \let\glsxtr@saveentrycounter\@gls@saveentrycounter
aveentrycounter Change \@gls@saveentrycounter so that it only stores the entry counter information if the
                  indexing is on.
                 724 \let\@gls@saveentrycounter\glsxtr@indexonly@saveentrycounter
                    Provide script dialect hook (does nothing unless redefined by glossaries-extra-bib2gls).
sxtrdialecthook
                 725 \newcommand*{\@glsxtrdialecthook}{}
                    Set up record option if required.
                 726 \glsxtr@setup@record
                    Disable preamble-only options and switch on the undefined tag at the start of the docu-
                  ment.
```

```
727 \AtBeginDocument{%
728 \disable@keys{glossaries-extra.sty}{abbreviations,docdef,record}%
729 \def\@glsxtrundeftag{\glsxtrundeftag}%
730 }
```
### <span id="page-26-0"></span>1.2 Extra Utilities

rifemptyglossary \\glsxtrifemptyglossary{\type\}{\true\}{\false\}

Provide command to determine if any entries have been added to the glossary (where the glossary label is provided in the first argument). The entries are stored in the commaseparated list  $\gtrsim \frac{type}{type}$ . If this hasn't been defined, the glosary doesn't exist. If it has been defined and is simply a comma, the glossary exists and is empty. (It's initialised to a comma.)

```
731 \newcommand{\glsxtrifemptyglossary}[3]{%
732 \ifcsdef{glolist@#1}%
```

```
733 {%
                734 \ifcsstring{glolist@#1}{,}{#2}{#3}%
                735 }%
                736 {%
                737 \glsxtrundefaction{Glossary type '#1' doesn't exist}{}%
                738 #2%
                739 }%
                740 }
\glsxtrifkeydefined Tests if the key given in the first argument has been defined.
                741 \newcommand*{\glsxtrifkeydefined}[3]{%
                742 \key@ifundefined{glossentry}{#1}{#3}{#2}%
                743 }
\sigmavidestoragekey Like \glsaddstoragekey but does nothing if the key has already been defined.
                744 \newcommand*{\glsxtrprovidestoragekey}{%
                745 \@ifstar\@sglsxtr@provide@storagekey\@glsxtr@provide@storagekey
                746 }
vide@storagekey Unstarred version.
                747 \newcommand*{\@glsxtr@provide@storagekey}[3]{%
                748 \key@ifundefined{glossentry}{#1}%
                749 {%
                750 \define@key{glossentry}{#1}{\csdef{@glo@#1}{##1}}%
                751 \appto\@gls@keymap{,{#1}{#1}}%
                752 \appto\@newglossaryentryprehook{\csdef{@glo@#1}{#2}}%
                753 \appto\@newglossaryentryposthook{%
                754 \letcs{\@glo@tmp}{@glo@#1}%
                755 \gls@assign@field{#2}{\@glo@label}{#1}{\@glo@tmp}%
                756 }%
                Allow the user to omit the user level command if they only intended fetching the value with
                \glsxtrusefield
                757 \ifblank{#3}
                758 {}%
                759 {%
                760 \newcommand*{#3}[1]{\@gls@entry@field{##1}{#1}}%
                761 }%
                762 }%
                763 {%
                Provide the no-link command if not already defined.
                764 \ifblank{#3}
                765 {}%
                766 {%
                767 \providecommand*{#3}[1]{\@gls@entry@field{##1}{#1}}%
                768 }%
                769 }%
```

```
770 }
```
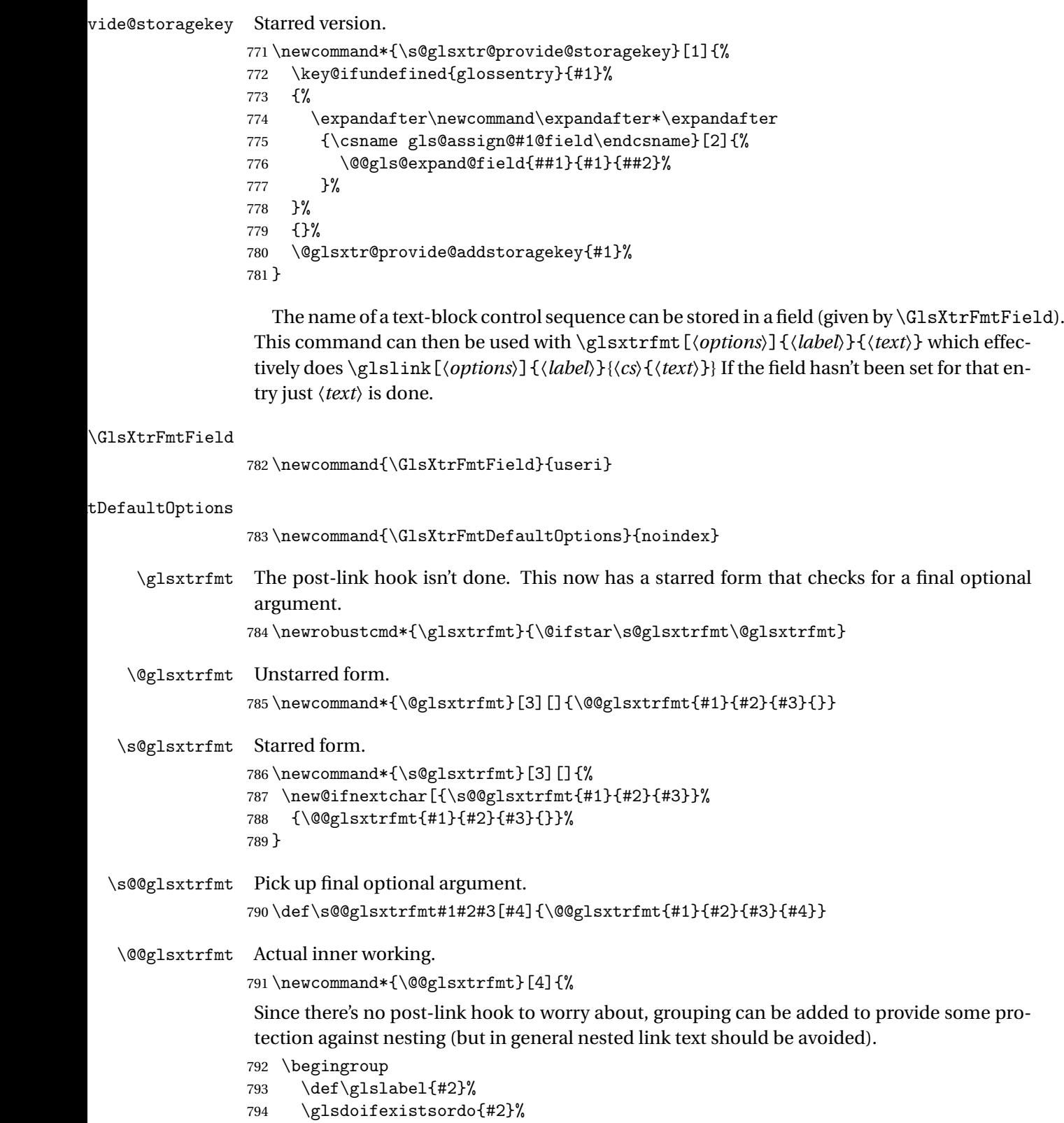

```
795 {%
796 \ifglshasfield{\GlsXtrFmtField}{#2}%
797 {%
798 \let\do@gls@link@checkfirsthyper\relax
799 \expandafter\@gls@link\expandafter[\GlsXtrFmtDefaultOptions,#1]{#2}%
800 {\glsxtrfmtdisplay{\glscurrentfieldvalue}{#3}{#4}}%
801 \frac{1}{2}802 {\glsxtrfmtdisplay{@firstofone}{#3}{#4}}%
803 }%
804 {%
```
Has the default noindex been counteracted? If so, this needs \glsadd in case bib2gls needs to pick up the record.

```
805 \begingroup
806 \@gls@setdefault@glslink@opts
807 \setkeys{glslink}{\GlsXtrFmtDefaultOptions,#1}%
808 \ifKV@glslink@noindex\else\glsadd{#2}\fi
809 \endgroup
810 \glsxtrfmtdisplay{@firstofone}{#3}{#4}%
811 }%
812 \endgroup
813 }
```
lsxtrfmtdisplay The command used internally by \glsxtrfmt to do the actual formatting. The first argument is the control sequence name, the second is the control sequence's argument, the third is the inserted material (if starred form used).

```
814 \newcommand{\glsxtrfmtdisplay}[3]{\csuse{#1}{#2}#3}
```
\glsxtrentryfmt No link or indexing.

```
815 \ifdef\texorpdfstring
816 {
817 \newcommand*{\glsxtrentryfmt}[2]{%
818 \texorpdfstring{\@glsxtrentryfmt{#1}{#2}}{#2}%
819 }
820 }
821 {
822 \newcommand*{\glsxtrentryfmt}{\@glsxtrentryfmt}
823 }
```
\@glsxtrentryfmt

```
824 \newrobustcmd*{\@glsxtrentryfmt}[2]{%
825 \glsdoifexistsordo{#1}%
826 {%
827 \ifglshasfield{\GlsXtrFmtField}{#1}%
828 {%
829 \csuse{\glscurrentfieldvalue}{#2}%
830 }%
831 {#2}%
832 }%
```

```
833 {#2}%
834 }
```
 $x$ trfieldlistadd If a field stores an etoolbox internal list (e.g. loclist) then this macro provides a convenient way of adding to the list via etoolbox's \listcsadd. The first argument is the entry's label, the second is the field label and the third is the element to add to the list. \newcommand\*{\glsxtrfieldlistadd}[3]{% \listcsadd{glo@\glsdetoklabel{#1}@#2}{#3}% } trfieldlistgadd Similarly but uses \listcsgadd. \newcommand\*{\glsxtrfieldlistgadd}[3]{% \listcsgadd{glo@\glsdetoklabel{#1}@#2}{#3}% } \glsxtrfieldlisteadd Similarly but uses \listcseadd. \newcommand\*{\glsxtrfieldlisteadd}[3]{% \listcseadd{glo@\glsdetoklabel{#1}@#2}{#3}% } trfieldlistxadd Similarly but uses \listcsxadd. \newcommand\*{\glsxtrfieldlistxadd}[3]{% \listcsxadd{glo@\glsdetoklabel{#1}@#2}{#3}% } Now provide commands to iterate over these lists. fielddolistloop \newcommand\*{\glsxtrfielddolistloop}[2]{% \dolistcsloop{glo@\glsdetoklabel{#1}@#2}% } ieldforlistloop \newcommand\*{\glsxtrfieldforlistloop}[3]{% \forlistcsloop{#3}{glo@\glsdetoklabel{#1}@#2}% } List element tests:  $\tau$ rfieldifinlist First argument label, second argument field, third argument item, fourth true part and fifth false part. \newcommand\*{\glsxtrfieldifinlist}[5]{% \ifinlistcs{#3}{glo@\glsdetoklabel{#1}@#2}{#4}{#5}% } rfieldxifinlist Expands item. \newcommand\*{\glsxtrfieldxifinlist}[5]{% \xifinlistcs{#3}{glo@\glsdetoklabel{#1}@#2}{#4}{#5}% }

```
lsxtrforcsvfield \big\backslashglsxtrforcsvfield{(label)}{(field)}{(cs handler)}
                 859 \newcommand*{\glsxtrforcsvfield}[3]{%
                 860 \@glsxtrifhasfield{#2}{#1}%
                 861 {%
                 862 \let\glsxtrendfor\@endfortrue
                 863 \@for\@glsxtr@label:=\glscurrentfieldvalue\do
                 864 {\expandafter#3\expandafter{\@glsxtr@label}}}%
                 865 {}%
                 866 }
\lceil lsxtrifhasfield A simpler alternative to \iota ifglshasfield that doesn't complain if the entry or the field
                  doesn't exist. (No mapping is used.) Grouping is added to the unstarred version allow for
                  nested use.
                 867 \newrobustcmd{\glsxtrifhasfield}{%
                 868 \@ifstar{\s@glsxtrifhasfield}{\@glsxtrifhasfield}%
                 869 }
1sxtrifhasfield Unstarred version adds grouping.
                 870 \newcommand{\@glsxtrifhasfield}[4]{%
                 871 {\s@glsxtrifhasfield{#1}{#2}{#3}{#4}}%
                 872 }
{\rm l}sxtrifhasfield {\rm Starred} version omits grouping.
                 873 \newcommand{\s@glsxtrifhasfield}[4]{%
                 874 \letcs{\glscurrentfieldvalue}{glo@\glsdetoklabel{#2}@#1}%
                 875 \ifundef\glscurrentfieldvalue
                 876 {#4}%
                 877 {%
                 878 \ifdefempty\glscurrentfieldvalue{#4}{#3}%
                 879 }%
                 880 }
rIfFieldNonZero Designed for numeric fields.
                 881 \newcommand{\GlsXtrIfFieldNonZero}[4]{%
                 882 \GlsXtrIfFieldCmpNum{#1}{#2}{=}{0}{#4}{#3}%
                 883 }
```
\GlsXtrIfFieldEqNum \GlsXtrIfFieldEqNum{〈field 〉}{〈label 〉}{〈value 〉}{〈true 〉}{〈false 〉}

Designed for numeric fields.

```
884 \newcommand{\GlsXtrIfFieldEqNum}[5]{%
885 \GlsXtrIfFieldCmpNum{#1}{#2}{=}{#3}{#4}{#5}%
886 }
```

```
XtrIfFieldCmpNum \GlsXtrIfFieldCmpNum{(field)}{(label)}{(comparison)}{(value)}{(true)}
                  \{\langle false \rangle\}Designed for numeric fields.
                 887 \newcommand{\GlsXtrIfFieldCmpNum}[6]{%
                888 {%
                889 \letcs{\glscurrentfieldvalue}{glo@\glsdetoklabel{#2}@#1}%
                890 \ifundef\glscurrentfieldvalue
                891 {\def\glscurrentfieldvalue{0}}%
                 892 {%
                893 \ifdefempty\glscurrentfieldvalue
                894 {\def\glscurrentfieldvalue{0}}%
                895 {}%
                896 }%
                 897 \ifnum\glscurrentfieldvalue#3#4\relax #5\else #6\fi
                898 }%
                899 }
sXtrIfFieldUndef \GlsXtrIfFieldUndef{(field)}{(label)}{(true)}{(false)}
                 Just uses \ifcsundef.
                 900 \newcommand{\GlsXtrIfFieldUndef}[2]{%
                901 \ifcsundef{glo@\glsdetoklabel{#2}@#1}%
                902 }
\glsxtrusefield Provide a user-level alternative to \@gls@entry@field. The first argument is the entry label.
                 The second argument is the field label.
                 903 \newcommand*{\glsxtrusefield}[2]{%
                904 \@gls@entry@field{#1}{#2}%
                905 }
\Glsxtrusefield Provide a user-level alternative to \@Gls@entry@field.
                 906 \newcommand*{\Glsxtrusefield}[2]{%
                907 \@gls@entry@field{#1}{#2}%
                908 }
\glsxtrdeffield Just use \csdef to provide a field value for the given entry.
                 909 \newcommand*{\glsxtrdeffield}[2]{\csdef{glo@\glsdetoklabel{#1}@#2}}
glsxtredeffield Just use \csc and to provide a field value for the given entry.
                910 \newcommand*{\glsxtredeffield}[2]{\protected@csedef{glo@\glsdetoklabel{#1}@#2}}
etfieldifexists
                911 \newcommand*{\glsxtrsetfieldifexists}[3]{\glsdoifexists{#1}{#3}}
```

```
\GlsXtrSetField Allow the user to set a field. First argument entry label, second argument field label, third
                 argument value.
                912 \newrobustcmd*{\GlsXtrSetField}[3]{%
                913 \glsxtrsetfieldifexists{#1}{#2}%
                 914 {\csdef{glo@\glsdetoklabel{#1}@#2}{#3}}%
                915 }
\GlsXtrLetField Uses \cslet instead. Third argument should be a macro.
                916 \newrobustcmd*{\GlstrLetField}[3]{%
                917 \glsxtrsetfieldifexists{#1}{#2}%
                918 {\cslet{glo@\glsdetoklabel{#1}@#2}{#3}}%
                919 }
sGlsXtrLetField Uses \csletcs instead. Third argument should be a control sequence name.
                 920 \newrobustcmd*{\csGlsXtrLetField}[3]{%
                 921 \glsxtrsetfieldifexists{#1}{#2}%
                922 {\csletcs{glo@\glsdetoklabel{#1}@#2}{#3}}%
                923 }
LetFieldToField Sets the field for one entry to the field for another entry. Third argument should be the other
                 entry and the fourth argument that other field label.
                924 \newrobustcmd*{\GlsXtrLetFieldToField}[4]{%
                 925 \glsxtrsetfieldifexists{#1}{#2}%
                 926 {\csletcs{glo@\glsdetoklabel{#1}@#2}{glo@\glsdetoklabel{#3}@#4}}%
                927 }
\gGlsXtrSetField Allow the user to set a field. First argument entry label, second argument field label, third
                 argument value.
                 928 \newrobustcmd*{\gGlsXtrSetField}[3]{%
                 929 \glsxtrsetfieldifexists{#1}{#2}%
                930 {\csgdef{glo@\glsdetoklabel{#1}@#2}{#3}}%
                931 }
\xGlsXtrSetField
                932 \newrobustcmd*{\xGlsXtrSetField}[3]{%
                933 \glsxtrsetfieldifexists{#1}{#2}%
                934 {\protected@csxdef{glo@\glsdetoklabel{#1}@#2}{#3}}%
                935 }
\eGlsXtrSetField
                 936 \newrobustcmd*{\eGlsXtrSetField}[3]{%
                 937 \glsxtrsetfieldifexists{#1}{#2}%
                938 {\protected@csedef{glo@\glsdetoklabel{#1}@#2}{#3}}%
                939 }
XtrIfFieldEqStr
```
\newrobustcmd\*{\GlsXtrIfFieldEqStr}[5]{%

```
941 \glsxtrifhasfield{#1}{#2}%
942 {%
943 \ifdefstring{\glscurrentfieldvalue}{#3}{#4}{#5}%
944 }%
945 {#5}%
946 }
```
 $\texttt{rIfFieldEqXpStr}$  Like the above but first expands the string.

```
947 \newrobustcmd*{\GlsXtrIfFieldEqXpStr}[5]{%
948 \glsxtrifhasfield{#1}{#2}%
949 {%
950 \protected@edef\@gls@tmp{#3}%
951 \ifdefequal{\glscurrentfieldvalue}{\@gls@tmp}{#4}{#5}%
952 }%
953 {#5}%
954 }
```
 $fXpFieldEqXpStr$  Like the above but also expands the field value.

```
955 \newrobustcmd*{\GlsXtrIfXpFieldEqXpStr}[5]{%
956 \glsxtrifhasfield{#1}{#2}%
957 {%
958 \protected@edef\@gls@tmp{\glscurrentfieldvalue}%
959 \let\glscurrentfieldvalue\@gls@tmp
960 \protected@edef\@gls@tmp{#3}%
961 \ifdefequal{\glscurrentfieldvalue}{\@gls@tmp}{#4}{#5}%
962 }%
963 {#5}%
964 }
```
\glsxtrpageref Like \glsrefentry but references the page number instead (if entry counting is on). The base glossaries package only introduced \GlsEntryCounterLabelPrefix in version 4.38, so it may not be defined.

```
965 \ifdef\GlsEntryCounterLabelPrefix
966 {%
967 \newcommand*{\glsxtrpageref}[1]{%
968 \ifglsentrycounter
969 \pageref{\GlsEntryCounterLabelPrefix\glsdetoklabel{#1}}%
970 \else
971 \ifglssubentrycounter
972 \pageref{\GlsEntryCounterLabelPrefix\glsdetoklabel{#1}}%
973 \overline{)973}974 \gtrsim \gtrsim \frac{41}{\%}975 \forallfi
976 \forallfi
977 }
978 }%
979 {%
980 \newcommand*{\glsxtrpageref}[1]{%
981 \ifglsentrycounter
```

```
982 \pageref{glsentry-\glsdetoklabel{#1}}%
983 \else
984 \ifglssubentrycounter
985 \pageref{glsentry-\glsdetoklabel{#1}}%
986 \else
987 \gls{#1}%
988 \fi
989 \fi
990 }
991 }%
```
#### $\texttt{lossarypreamble}$

```
992 \newcommand{\apptoglossarypreamble}[2][\glsdefaulttype]{%
993 \ifcsdef{glolist@#1}%
994 {%
995 \ifcsundef{@glossarypreamble@#1}%
996 {\csdef{@glossarypreamble@#1}{}}%
997 {}%
998 \csappto{@glossarypreamble@#1}{#2}%
999 }%
1000 {%
1001 \GlossariesExtraWarning{Glossary '#1' is not defined}%
1002 }%
1003 }
```
#### lossarypreamble

```
1004 \newcommand{\preglossarypreamble}[2][\glsdefaulttype]{%
1005 \ifcsdef{glolist@#1}%
1006 {%
1007 \ifcsundef{@glossarypreamble@#1}%
1008 {\csdef{@glossarypreamble@#1}{}}%
1009 {}%
1010 \cspreto{@glossarypreamble@#1}{#2}%
1011 }%
1012 {%
1013 \GlossariesExtraWarning{Glossary '#1' is not defined}%
1014 }%
1015 }
```
### <span id="page-35-0"></span>1.3 Modifications to Commands Provided by glossaries

Some of the commands provided by glossaries are modified to take into account new options or to change default behaviour.

Provide a starred version of \longnewglossaryentry that doesn't automatically insert \leavevmode\unskip\nopostdesc at the end of the description. The unstarred version is modified to use \glsxtrpostlongdescription instead.
ewglossaryentry \renewcommand\*{\longnewglossaryentry}{% \@ifstar\@glsxtr@s@longnewglossaryentry\@glsxtr@longnewglossaryentry } ewglossaryentry Starred version. \newcommand{\@glsxtr@s@longnewglossaryentry}[3]{% \glsdoifnoexists{#1}% {% 1022 \bgroup \let\@org@newglossaryentryprehook\@newglossaryentryprehook \long\def\@newglossaryentryprehook{% \long\def\@glo@desc{#3}% \@org@newglossaryentryprehook }% \renewcommand\*{\gls@assign@desc}[1]{% 1029 \global\cslet{glo@\glsdetoklabel{#1}@desc}{\@glo@desc}% 1030 \global\cslet{glo@\glsdetoklabel{#1}@descplural}{\@glo@descplural}% } 1032 \gls@defglossaryentry{#1}{#2}% \egroup }% } ewglossaryentry Unstarred version. \newcommand{\@glsxtr@longnewglossaryentry}[3]{% \glsdoifnoexists{#1}% {% \bgroup \let\@org@newglossaryentryprehook\@newglossaryentryprehook 1041 \long\def\@newglossaryentryprehook{% \long\def\@glo@desc{#3\glsxtrpostlongdescription}% \@org@newglossaryentryprehook }% 1045 \renewcommand\*{\gls@assign@desc}[1]{% \global\cslet{glo@\glsdetoklabel{#1}@desc}{\@glo@desc}% The following is different from the base glossaries.sty: 1047 \global\cslet{glo@\glsdetoklabel{#1}@descplural}{\@glo@descplural}% } 1049 \gls@defglossaryentry{#1}{#2}% \egroup }% }

longdescription Hook at the end of the description when using the unstarred \longnewglossaryentry. \newcommand\*{\glsxtrpostlongdescription}{\leavevmode\unskip\nopostdesc}

> Provide a starred version of \newignoredglossary that doesn't add the glossary to the nohyperlist list.

ignoredglossary Redefine to check for star. \renewcommand{\newignoredglossary}{% \@ifstar\glsxtr@s@newignoredglossary\glsxtr@org@newignoredglossary } ignoredglossary The original definition is patched to check for existence. \newcommand\*{\glsxtr@org@newignoredglossary}[1]{% \ifcsdef{glolist@#1} {% \glsxtrundefaction{Glossary type '#1' already exists}{}% }% {% \ifdefempty\@ignored@glossaries {% \edef\@ignored@glossaries{#1}% }% {% 1068 \eappto\@ignored@glossaries{,#1}%<br>1069 }%  $1070 \qquad \csc{gdef{glolist@#1}}\$ ,  $\%$  \ifcsundef{gls@#1@entryfmt}% {% 1073 \defglsentryfmt[#1]{\glsentryfmt}% }% {}% \ifdefempty\@gls@nohyperlist {% 1078 \renewcommand\*{\@gls@nohyperlist}{#1}% }% {% 1081 \eappto\@gls@nohyperlist{,#1}% }% }% } ignoredglossary Starred form. \newcommand\*{\glsxtr@s@newignoredglossary}[1]{% \ifcsdef{glolist@#1} {% \glsxtrundefaction{Glossary type '#1' already exists}{}% }% {% \ifdefempty\@ignored@glossaries {% 1093 \edef\@ignored@glossaries{#1}%<br>1094 }% {% \eappto\@ignored@glossaries{,#1}% }%

```
1098 \csgdef{glolist@#1}{,}%
1099 \ifcsundef{gls@#1@entryfmt}%
1100 {%
1101 \defglsentryfmt[#1]{\glsentryfmt}%
1102 }%
1103 {}%
1104 }%
1105 }
```
\glssettoctitle Ignored glossaries don't have an associated title, so modify \glssettoctitle to check for it to prevent an undefined command written to the toc file.

```
1106 \glsifusetranslator
               1107 {%
               1108 \renewcommand*{\glssettoctitle}[1]{%
               1109 \ifcsdef{gls@tr@set@#1@toctitle}%
               1110 {%
               1111 \csuse{gls@tr@set@#1@toctitle}%
               1112 }%
               1113 {%
               1114 \ifcsdef{@glotype@#1@title}%
               1115 {\def\glossarytoctitle{\csname @glotype@#1@title\endcsname}}%
               1116 {\def\glossarytoctitle{\glossarytitle}}%
               1117 }%
               1118 }%
               1119 }
               1120 {
               1121 \renewcommand*{\glssettoctitle}[1]{%
               1122 \ifcsdef{@glotype@#1@title}%
               1123 {\def\glossarytoctitle{\csname @glotype@#1@title\endcsname}}%
               1124 {\def\glossarytoctitle{\glossarytitle}}%
               1125 }
               1126 }
ignoredglossary As above but won't do anything if the glossary already exists.
               1127 \newcommand{\provideignoredglossary}{%
               1128 \@ifstar\glsxtr@s@provideignoredglossary\glsxtr@provideignoredglossary
```

```
1129 }
```
ignoredglossary Unstarred version.

```
1130 \newcommand*{\glsxtr@provideignoredglossary}[1]{%
1131 \ifcsdef{glolist@#1}
1132 {}%
1133 {%
1134 \ifdefempty\@ignored@glossaries
1135 {%
1136 \edef\@ignored@glossaries{#1}%
1137 }%
1138 {%
1139 \eappto\@ignored@glossaries{,#1}%
```
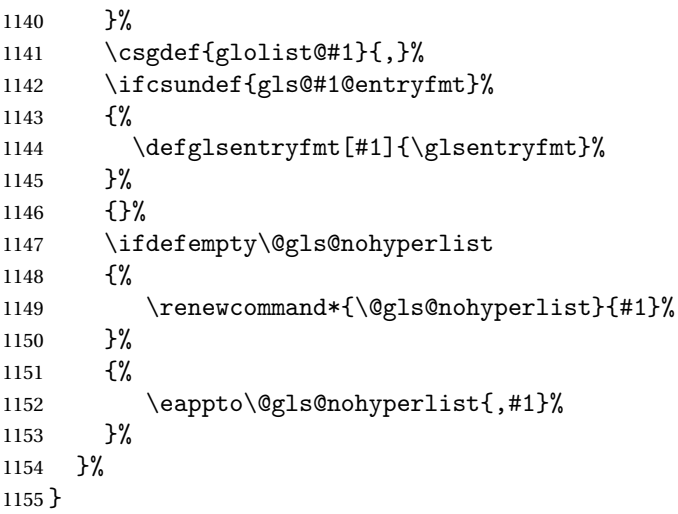

ignoredglossary Starred form.

```
1156 \newcommand*{\glsxtr@s@provideignoredglossary}[1]{%
1157 \ifcsdef{glolist@#1}
1158 {}%
1159 {%
1160 \ifdefempty\@ignored@glossaries
1161 {%
1162 \edef\@ignored@glossaries{#1}%
1163 }%
1164 {%
1165 \eappto\@ignored@glossaries{,#1}%
1166 }%
1167 \csgdef{glolist@#1}{,}%
1168 \ifcsundef{gls@#1@entryfmt}%
1169 {%
1170 \defglsentryfmt[#1]{\glsentryfmt}%
1171 }%
1172 {}%
1173 }%
1174 }
```
\glsxtrcopytoglossary Adds an entry label to another glossary list. First argument is entry label. Second argument is glossary label.

```
1175 \newcommand*{\glsxtrcopytoglossary}[2]{%
1176 \glsdoifexists{#1}%
1177 {%
1178 \ifcsdef{glolist@#2}
1179 {%
1180 \cseappto{glolist@#2}{#1,}%
1181 }%
1182 {%
1183 \glsxtrundefaction{Glossary type '#2' doesn't exist}{}%
```
 }% }% }

# 1.3.1 Existence Checks

\glsdoifexists Modify \glsdoifexists to take account of the undefaction setting.

```
1187 \renewcommand{\glsdoifexists}[2]{%
1188 \ifglsentryexists{#1}{#2}%
1189 {%
```
Define \glslabel in case it's needed after this command (for example in the post-link hook).

```
1190 \edef\glslabel{\glsdetoklabel{#1}}%
1191 \glsxtrundefaction{Glossary entry '\glslabel'
1192 has not been defined}{You need to define a glossary entry before
1193 you can reference it.}%
1194 }%
1195 }
```
glsdoifnoexists Modify \glsdoifnoexists to take account of the undefaction setting.

```
1196 \renewcommand{\glsdoifnoexists}[2]{%
1197 \ifglsentryexists{#1}{%
1198 \glsxtrundefaction{Glossary entry '\glsdetoklabel{#1}'
1199 has already been defined}{}}{#2}%
1200 }
```
 $\mathsf{s}$ doifexist $\mathsf{s}$ ordo  $\mathsf{Modify} \gtrsim \mathsf{Indif}$ exist $\mathsf{s}$ ordo to take account of the undefaction setting. This command was introduced in glossaries version 4.19, so check if it has been defined first.

```
1201 \ifdef\glsdoifexistsordo
1202 {%
1203 \renewcommand{\glsdoifexistsordo}[3]{%
1204 \ifglsentryexists{#1}{#2}%
1205 {%
1206 \glsxtrundefaction{Glossary entry '\glsdetoklabel{#1}'
1207 has not been defined}{You need to define a glossary entry
1208 before you can use it.}%
1209 #3%
1210 }%
1211 }%
1212 }
1213 {%
1214 \glsxtr@warnonexistsordo\glsdoifexistsordo
1215 \newcommand{\glsdoifexistsordo}[3]{%
1216 \ifglsentryexists{#1}{#2}%
1217 {%
1218 \glsxtrundefaction{Glossary entry '\glsdetoklabel{#1}'
1219 has not been defined}{You need to define a glossary entry
1220 before you can use it.}%
```

```
1221 #3%
1222 }%
1223 }%
1224 }
```
arynoexistsordo Similarly for \doifglossarynoexistsordo.

```
1225 \ifdef\doifglossarynoexistsordo
1226 {%
1227 \renewcommand{\doifglossarynoexistsordo}[3]{%
1228 \ifglossaryexists{#1}%
1229 {%
1230 \glsxtrundefaction{Glossary type '#1' already exists}{}%
1231 #3%
1232 }%
1233 {#2}%
1234 }%
1235 }
1236 {%
1237 \glsxtr@warnonexistsordo\doifglossarynoexistsordo
1238 \newcommand{\doifglossarynoexistsordo}[3]{%
1239 \ifglossaryexists{#1}%
1240 \{%
1241 \glsxtrundefaction{Glossary type '#1' already exists}{}%
1242 #3%
1243 }%
1244 {#2}%
1245 }%
1246 }
1247
```
There are now three types of cross-references: the see key (as original), the alias key (from glossaries-extra v1.12) and the seealso key (from glossaries-extra v1.16). The original see key needs to have a corresponding field (which it doesn't with the base glossaries package).

ryentryposthook Hook into end of \newglossaryentry to add "see" value as a field.

```
1248 \appto\@newglossaryentryposthook{%
1249 \ifdefvoid\@glo@see
1250 {\csxdef{glo@\@glo@label @see}{}}%
1251 {%
1252 \csxdef{glo@\@glo@label @see}{\@glo@see}%
1253 \if@glsxtr@autoseeindex
1254 \@glsxtr@autoindexcrossrefs
1255 \fi
1256 }%
1257 }
1258 \appto\@gls@keymap{,{see}{see}}
```
\glsxtrusesee Apply \glsseeformat to the see key if not empty. \newcommand\*{\glsxtrusesee}[1]{%

```
1260 \glsdoifexists{#1}%
                1261 {%
                1262 \letcs{\@glo@see}{glo@\glsdetoklabel{#1}@see}%
                1263 \ifdefempty\@glo@see
                1264 {}%
                1265 \{%
                1266 \expandafter\glsxtr@usesee\@glo@see\@end@glsxtr@usesee
                1267 }%
                1268 }%
                1269 }
 \glsxtr@usesee
                1270 \newcommand*{\glsxtr@usesee}[1][\seename]{%
                1271 \@glsxtr@usesee[#1]%
                1272 }
\@glsxtr@usesee
                1273 \def\@glsxtr@usesee[#1]#2\@end@glsxtr@usesee{%
                1274 \glsxtruseseeformat{#1}{#2}%
                1275 }
xtruseseeformat The format used by \glsxtrusesee. The first argument is the tag (such as \seename). The
                  second argument is the comma-separated list of cross-referenced labels.
                1276 \newcommand*{\glsxtruseseeformat}[2]{%
                1277 \glsseeformat[#1]{#2}{}%
                1278 }
\lceil lsseeitemformat glossaries originally defined \gtrsim lsseeitemformat to use \gtrsim lsentryname but in v3.0 this was
                  switched to use \glsentrytext due to problems occurring with the name field being sani-
                  tized. Since this is no longer a problem, glossaries-extra restores the original definition as it
                  makes more sense to use the name in the cross-reference list. This still uses \glsaccesstext
                  for abbreviations.
                1279 \renewcommand*{\glsseeitemformat}[1]{%
                1280 \ifglshasshort{\glslabel}{\glsaccesstext{#1}}{\glsaccessname{#1}}%
                1281 }
\glsxtruseseealso Apply \glsseeformat to the seealso key if not empty. There's no optional tag to worry about
                  here.
                1282 \newcommand*{\glsxtruseseealso}[1]{%
                1283 \glsdoifexists{#1}%
                1284 \{%
                1285 \letcs{\@glo@see}{glo@\glsdetoklabel{#1}@seealso}%
                1286 \ifdefempty\@glo@see
                1287 {}%
                1288 {%
                1289 \expandafter\glsxtruseseealsoformat\expandafter{\@glo@see}%
                1290 }%
                1291 }%
```

```
1292 }
```
seseealsoformat The format used by  $\gtrsim$  Isxtruseseealso. The argument is the comma-separated list of cross-referenced labels. \newcommand\*{\glsxtruseseealsoformat}[1]{% 1294 \glsseeformat[\seealsoname]{#1}{}% } \glsxtrseelist Fully expands argument before passing to \glsseelist. (The argument to \glsseelist must be a comma-separated list of entry labels.) \newrobustcmd{\glsxtrseelist}[1]{% \edef\@glo@tmp{\noexpand\glsseelist{#1}}\@glo@tmp } \seealsoname In case this command hasn't been defined. (Should be provided by language packages.) \providecommand{\seealsoname}{see also} \glsxtrindexseealso If \@xdycrossrefhook is defined, provide a seealso crossref class. Otherwise this just does \glssee with \seealsoname as the tag. The hook is only defined if both xindy and glossaries v4.30+ are being used. \ifdef\@xdycrossrefhook { Add the cross-reference class definition to the hook. \appto\@xdycrossrefhook{% \write\glswrite{(define-crossref-class \string"seealso\string" :unverified )}% \write\glswrite{(markup-crossref-list 1306 : class \string"seealso\string"^^J\space\space\space :open \string"\string\glsxtruseseealsoformat\glsopenbrace\string" 1308 : close \string"\glsclosebrace\string")}% } Append to class list. \appto\@xdylocationclassorder{\space\string"seealso\string"} This essentially works like \@do@seeglossary but uses the seealso class. This doesn't increment the associated counter. \newrobustcmd\*{\glsxtrindexseealso}[2]{% \ifx\@glsxtr@record@setting\@glsxtr@record@setting@alsoindex \@glsxtr@recordsee{#1}{#2}% \fi \glsdoifexists{#1}% {% 1317 \@@glsxtrwrglossmark \def\@gls@xref{#2}%

\@onelevel@sanitize\@gls@xref

\@gls@checkmkidxchars\@gls@xref

\gls@glossary{\csname glo@#1@type\endcsname}{%

(indexentry

```
1323 :tkey (\csname glo@#1@index\endcsname)
```

```
1324 :xref (\string"\@gls@xref\string")
1325 : attr \string"seealso\string"
1326 )<br>1327 }%
1327
1328 }%
1329 }
1330 }
1331 {
```
xindy not in use or glossaries version too old to support this.

```
1332 \newrobustcmd*{\glsxtrindexseealso}{\glssee[\seealsoname]}
1333 }
```

```
The alias key should be set to the label of the synonymous entry. The seealso key essentially
behaves like see=[\seealsoname]\{\langle xr\text{-}list\rangle\}. Neither of these new keys has the optional
tag part allowed with see.
```
If  $\gtrsim$  1s@set@xr@key has been defined (glossaries v4.30), use that, otherwise just use \glsaddstoragekey.

```
1334 \ifdef\gls@set@xr@key
1335 {
```
We have at least glossaries v4.30. This means the new keys can be governed by the same settings as the see key.

```
1336 \define@key{glossentry}{alias}{%
1337 \gls@set@xr@key{alias}{\@glo@alias}{#1}%
1338 }
1339 \define@key{glossentry}{seealso}{%
1340 \gls@set@xr@key{seealso}{\@glo@seealso}{#1}%
1341 }
```
Add to the key mappings.

```
1342 \appto\@gls@keymap{,{alias}{alias},{seealso}{seealso}}
```
Set the default value.

```
1343 \appto\@newglossaryentryprehook{\def\@glo@alias{}\def\@glo@seealso{}}%
```
Assign the field values.

```
1344 \appto\@newglossaryentryposthook{%
1345 \ifdefvoid\@glo@seealso
1346 {\csxdef{glo@\@glo@label @seealso}{}}%
1347 {%
1348 \csxdef{glo@\@glo@label @seealso}{\@glo@seealso}%
1349 \if@glsxtr@autoseeindex
1350 \@glsxtr@autoindexcrossrefs
1351 \fi
1352 }%
```
The alias field doesn't trigger the automatic cross-reference indexing performed at the end of the document.

\ifdefvoid\@glo@alias

```
1354 {\csxdef{glo@\@glo@label @alias}{}}%
1355 {%
1356 \csxdef{glo@\@glo@label @alias}{\@glo@alias}%
1357 }%
1358 }
```
Provide user-level commands to access the values.

### \glsxtralias

```
1359 \newcommand*{\glsxtralias}[1]{\@gls@entry@field{#1}{alias}}
```
### trseealsolabels

```
1360 \newcommand*{\glsxtrseealsolabels}[1]{\@gls@entry@field{#1}{seealso}}
```
## Add to the \@glo@autosee hook.

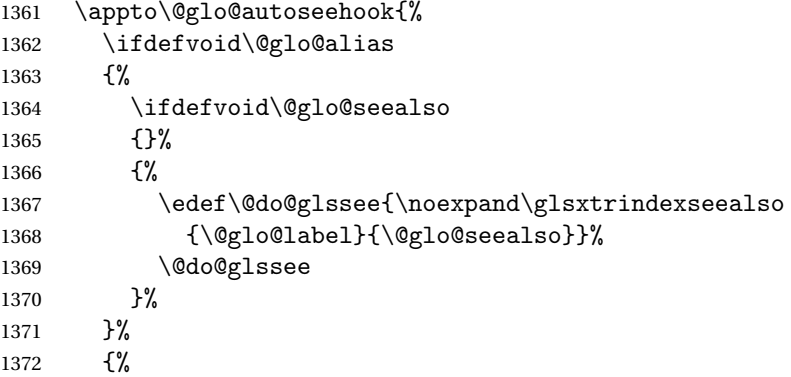

Add cross-reference if see key hasn't been used.

```
1373 \ifdefvoid\@glo@see
1374 {%
1375 \edef\@do@glssee{\noexpand\glssee{\@glo@label}{\@glo@alias}}%
1376 \@do@glssee
1377 }%
1378 {}%
1379 }%
1380 }%
1381 }
1382 {
```
We have an older version of glossaries, so just use \glsaddstoragekey.

### \glsxtralias

\glsaddstoragekey\*{alias}{}{\glsxtralias}

### trseealsolabels

\glsaddstoragekey\*{seealso}{}{\glsxtrseealsolabels}

If \gls@set@xr@key isn't defined, then \@glo@autosee won't be either, so use the post entry definition hook.

ryentryposthook Append to the hook to check for the alias and seealso keys.

```
1385 \appto\@newglossaryentryposthook{%
1386 \ifcsvoid{glo@\@glo@label @alias}%
1387 {%
1388 \ifcsvoid{glo@\@glo@label @seealso}%
1389 \{ \}%
1390 {%
1391 \edef\@do@glssee{\noexpand\glsxtrindexseealso
1392 {\@glo@label}{\csuse{glo@\@glo@label @seealso}}}%
1393 \@do@glssee
1394 }%
1395 }%
1396 {%
```
Add cross-reference if see key hasn't been used.

```
1397 \ifdefvoid\@glo@see
1398 \{ \%1399 \edef\@do@glssee{\noexpand\glssee
1400 {\@glo@label}{\csuse{glo@\@glo@label @alias}}}%
1401 \@do@glssee
1402 }%
1403 {}%
1404 }%
1405 }
```
}

Add all unused cross-references at the end of the document.

\AtEndDocument{\if@glsxtrindexcrossrefs\glsxtraddallcrossrefs\fi}

addallcrossrefs Iterate through all used entries and if they have a cross-reference, make sure the crossreference has been added.

```
1408 \newcommand*{\glsxtraddallcrossrefs}{%
1409 \forallglossaries{\@glo@type}%
1410 {%
1411 \forglsentries[\@glo@type]{\@glo@label}%
1412 {%
1413 \ifglsused{\@glo@label}%
1414 {\expandafter\@glsxtr@addunusedxrefs\expandafter{\@glo@label}}{}%
1415 }%
1416 }%
1417 }
```
\@glsxtr@addunusedxrefs If the given entry has a see or seealso field add all unused cross-references. (The alias field isn't checked.)

```
1418 \newcommand*{\@glsxtr@addunusedxrefs}[1]{%
1419 \letcs{\@glo@see}{glo@\glsdetoklabel{#1}@see}%
1420 \ifdefvoid\@glo@see
1421 {}%
```

```
1422 {%
1423 \expandafter\glsxtr@addunused\@glo@see\@end@glsxtr@addunused
1424 }%
1425 \letcs{\@glo@see}{glo@\glsdetoklabel{#1}@seealso}%
1426 \ifdefvoid\@glo@see
1427 \{ \}%
1428 {%
1429 \expandafter\glsxtr@addunused\@glo@see\@end@glsxtr@addunused
1430 }%
1431 }
```
\glsxtr@addunused Adds all the entries if they haven't been used.

```
1432 \newcommand*{\glsxtr@addunused}[1][]{%
1433 \@glsxtr@addunused
1434 }
```
\@glsxtr@addunused Adds all the entries if they haven't been used.

```
1435 \def\@glsxtr@addunused#1\@end@glsxtr@addunused{%
1436 \@for\@glsxtr@label:=#1\do
1437 {%
1438 \ifglsused{\@glsxtr@label}{}%
1439 {%
1440 \glsadd[format=glsxtrunusedformat]{\@glsxtr@label}%
1441 \glsunset{\@glsxtr@label}%
1442 \expandafter\@glsxtr@addunusedxrefs\expandafter{\@glsxtr@label}%
1443 }%
1444 }%
1445 }
```
\glsxtrunusedformat

\newcommand\*{\glsxtrunusedformat}[1]{\unskip}

# 1.3.2 Document Definitions

 $\lceil$  ls@begindocdefs This command was only introduced to glossaries v4.37, so it may not be defined. If it has been defined, redefine it to check \@glsxtr@docdefval so that it only inputs the .glsdefs file if docdef=true.

```
1447 \ifdef\gls@begindocdefs
1448 {%
1449 \renewcommand*{\gls@begindocdefs}{%
1450 \ifnum\@glsxtr@docdefval=1\relax
1451 \@gls@enablesavenonumberlist
1452 \edef\@gls@restoreat{%
1453 \noexpand\catcode'\noexpand\@=\number\catcode'\@\relax}%
1454 \makeatletter
1455 \InputIfFileExists{\jobname.glsdefs}{}{}%
1456 \@gls@restoreat
1457 \undef\@gls@restoreat
```

```
1458 \gls@defdocnewglossaryentry
1459 \fi
1460 }
1461 }
1462 {}
```
 $\rm{modxglossaries}$  Modify \makenoidxglossaries so that it automatically sets docdef=false (unless the restricted setting is on) and disables the docdef key. This command isn't allow with the record option.

```
1463 \let\glsxtr@orgmakenoidxglossaries\makenoidxglossaries
1464 \renewcommand{\makenoidxglossaries}{%
1465 \ifdefequal\@glsxtr@record@setting\@glsxtr@record@setting@off
1466 {%
1467 \glsxtr@orgmakenoidxglossaries
```
Add marker to \@do@seeglossary but don't increment associated counter.

```
1468 \renewcommand{\@do@seeglossary}[2]{%
1469 \@@glsxtrwrglossmark
1470 \edef\@gls@label{\glsdetoklabel{##1}}%
1471 \protected@write\@auxout{}{%
1472 \string\@gls@reference
1473 {\csname glo@\@gls@label @type\endcsname}%
1474 {\@gls@label}%
1475 {%
1476 \string\glsseeformat##2{}%
1477 }%
1478 }%
1479 }%
```
Check for docdefs=restricted:

```
1480 \if@glsxtrdocdefrestricted
```
If restricted document definitions allowed, adjust \@gls@reference so that it doesn't test for existence.

```
1481 \renewcommand*{\@gls@reference}[3]{%
1482 \ifcsundef{@glsref@##1}{\csgdef{@glsref@##1}{}}{}%
1483 \ifinlistcs{##2}{@glsref@##1}%
1484 {}
1485 {\listcsgadd{@glsref@##1}{##2}}%
1486 \ifcsundef{glo@\glsdetoklabel{##2}@loclist}%
1487 {\csgdef{glo@\glsdetoklabel{##2}@loclist}{}}%
1488 {}%
1489 \listcsgadd{glo@\glsdetoklabel{##2}@loclist}{##3}%
1490 }%
1491 \text{le}
```
Disable document definitions.

```
1492 \@glsxtrdocdeffalse
1493 \fi
1494 \disable@keys{glossaries-extra.sty}{docdef}%
```

```
1495 }%
               1496 {%
               1497 \PackageError{glossaries-extra}{\string\makenoidxglossaries\space
               1498 not permitted\MessageBreak
               1499 with record=\@glsxtr@record@setting\space package option}%
               1500 {You may only use \string\makenoidxglossaries\ space with the
               1501 record=off option}%
               1502 }%
               1503 }
\epsilonwglossaryentry \mod Modify \deltals@defdocnewglossaryentry so that it checks the docdef value.
```

```
1504 \renewcommand*{\gls@defdocnewglossaryentry}{%
1505 \ifcase\@glsxtr@docdefval
```
# docdef=false:

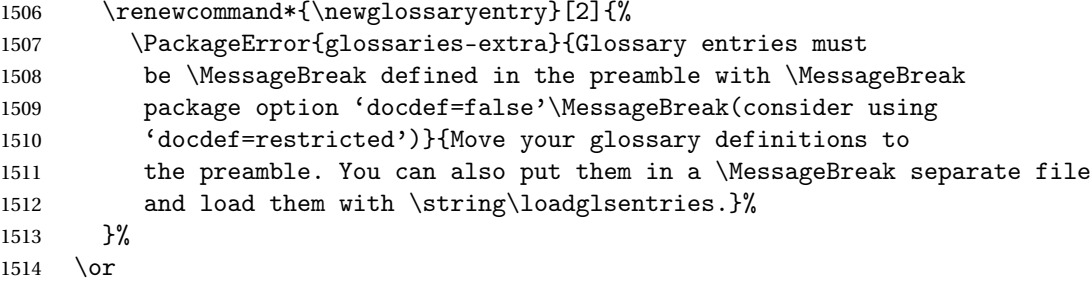

(docdef=true case.) Since the see value is now saved in a field, it can be used by entries that have been defined in the document.

```
1515 \let\gls@checkseeallowed\relax
1516 \let\newglossaryentry\new@glossaryentry
1517 \or
```
Restricted mode just needs to allow the see value.

```
1518 \let\gls@checkseeallowed\relax
1519 \fi
1520 }%
```
Permit a special form of document definition, but only allow it if the glossaries come at the end of the document. These commands behave a little like a combination of \newterm and \gls. This must be explicitly enabled with the following.

### rEnableOnTheFly

```
1521 \newcommand*{\GlsXtrEnableOnTheFly}{%
1522 \@ifstar\@sGlsXtrEnableOnTheFly\@GlsXtrEnableOnTheFly
1523 }
```
 $r$ EnableOnTheFly The starred version attempts to allow UTF8 characters in the label, but this may break! (Formatting commands mustn't be used in the label, but the label may be a command whose replacement text is the actual label. This doesn't take into account a command that's defined in terms of another command that may eventually expand to the label text.)

```
1524 \newcommand*{\@sGlsXtrEnableOnTheFly}{%
1525 \renewcommand*{\glsdetoklabel}[1]{%
1526 \expandafter\@glsxtr@ifcsstart\string##1 \@glsxtr@end@
1527 {%
1528 \expandafter\detokenize\expandafter{##1}%
1529 }%
1530 {\detokenize{##1}}%
1531 }%
1532 \@GlsXtrEnableOnTheFly
1533 }
1534 \def\@glsxtr@ifcsstart#1#2\@glsxtr@end@#3#4{%
1535 \expandafter\if\glsbackslash#1%
1536 #3%
1537 \else
1538 #4%
1539 \fi
1540 }
```
### sxtrstarflywarn

 \newcommand\*{\glsxtrstarflywarn}{% \GlossariesExtraWarning{Experimental starred version of \string\GlsXtrEnableOnTheFly\space in use (please ensure you have read the warnings in the glossaries-extra user manual)}% }

### rEnableOnTheFly

\newcommand\*{\@GlsXtrEnableOnTheFly}{%

Don't redefine \glsdetoklabel if LuaTeX or XeTeX is being used, since it's mainly to allow accented characters in the label.

These definitions are all assigned the category given by:

## \glsxtrcat

\newcommand\*{\glsxtrcat}{general}

#### \glsxtr

```
1548 \newcommand*{\glsxtr}[1][]{%
1549 \def\glsxtr@keylist{##1}%
1550 \@glsxtr
1551 }
```
### \@glsxtr

```
1552 \newcommand*{\@glsxtr}[2][]{%
1553 \ifglsentryexists{##2}%
1554 {%
1555 \ifblank{##1}{}{\GlsXtrWarning{##1}{##2}}%
1556 }%
1557 {%
1558 \gls@defglossaryentry{##2}{name={##2},category=\glsxtrcat,
```

```
1559 description={\nopostdesc},##1}%
1560 }%
1561 \expandafter\gls\expandafter[\glsxtr@keylist]{##2}%
1562 }
```
### \Glsxtr

```
1563 \newcommand*{\Glsxtr}[1][]{%
1564 \def\glsxtr@keylist{##1}%
1565 \@Glsxtr
1566 }
```
# \@Glsxtr

```
1567 \newcommand*{\@Glsxtr}[2][]{%
1568 \ifglsentryexists{##2}%
1569 {%
1570 \ifblank{##1}{}{\GlsXtrWarning{##1}{##2}}%
1571 }%
1572 {%
1573 \gls@defglossaryentry{##2}{name={##2},category=\glsxtrcat,
1574 description={\nopostdesc},##1}%
1575 }%
1576 \expandafter\Gls\expandafter[\glsxtr@keylist]{##2}%
1577 }
```
### \glsxtrpl

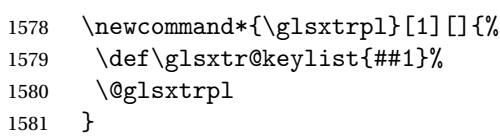

# \@glsxtrpl

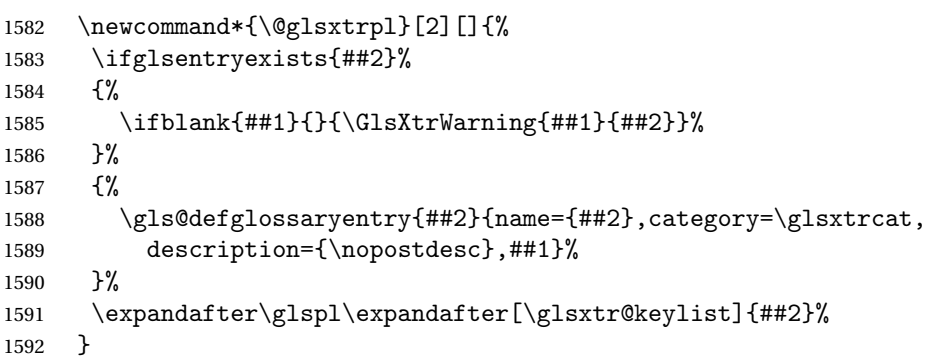

## \Glsxtrpl

```
1593 \newcommand*{\Glsxtrpl}[1][]{%
1594 \def\glsxtr@keylist{##1}%
1595 \@Glsxtrpl
1596 }
```

```
\@Glsxtrpl
          1597 \newcommand*{\@Glsxtrpl}[2][]{%
          1598 \ifglsentryexists{##2}
          1599 {%
          1600 \ifblank{##1}{}{\GlsXtrWarning{##1}{##2}}%
          1601 }%
          1602 {%
          1603 \gls@defglossaryentry{##2}{name={##2},category=\glsxtrcat,
          1604 description={\nopostdesc},##1}%
          1605 }%
          1606 \expandafter\Glspl\expandafter[\glsxtr@keylist]{##2}%
          1607 }
```
# \GlsXtrWarning

```
1608 \newcommand*{\GlsXtrWarning}[2]{%
1609 \def\@glsxtr@optlist{##1}%
1610 \@onelevel@sanitize\@glsxtr@optlist
1611 \GlossariesExtraWarning{The options '\@glsxtr@optlist' have
1612 been ignored for entry '##2' as it has already been defined}%
1613 }
```
Disable commands after the glossary:

```
1614 \renewcommand\@printglossary[2]{%
1615 \def\@glsxtr@printglossopts{##1}%
1616 \@glsxtr@orgprintglossary{##1}{##2}%
1617 \def\@glsxtr{\@glsxtr@disabledflycommand\glsxtr}%
1618 \def\@glsxtrpl{\@glsxtr@disabledflycommand\glsxtrpl}%
1619 \def\@Glsxtr{\@glsxtr@disabledflycommand\Glsxtr}%
1620 \def\@Glsxtrpl{\@glsxtr@disabledflycommand\Glsxtrpl}%
1621 }
```
### abledflycommand

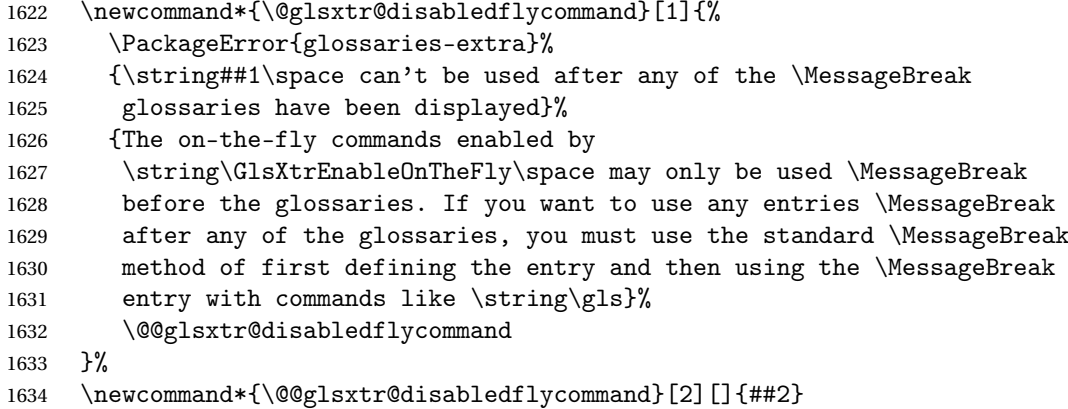

End of \GlsXtrEnableOnTheFly. Disable since it can only be used once.

 \let\GlsXtrEnableOnTheFly\relax }

\@onlypreamble\GlsXtrEnableOnTheFly

# 1.3.3 Existing Glossary Style Modifications

Modify \setglossarystyle to keep track of the current style. This allows the \glossaries-extra-stylemods package to reset the current style after the required modifications have been made.

```
\@glsxtr@current@style Initialise the current style to the default style.
```

```
1638 \newcommand*{\@glsxtr@current@style}{\@glossary@default@style}
```
Modify \setglossarystyle to set \@glsxtr@current@style.

```
etglossarystyle
```

```
1639 \renewcommand*{\setglossarystyle}[1]{%
               1640 \ifcsundef{@glsstyle@#1}%
               1641 {%
               1642 \PackageError{glossaries-extra}{Glossary style '#1' undefined}{}%
               1643 }%
               1644 {%
               1645 \csname @glsstyle@#1\endcsname
                 Only set the current style if it exists.
               1646 \protected@edef\@glsxtr@current@style{#1}%
               1647 }%
               1648 \ifx\@glossary@default@style\relax
               1649 \protected@edef\@glossary@default@style{#1}%
               1650 \fi
               1651 }
                   In case we have an old version of glossaries:
               1652 \ifdef\@glossary@default@style
               1653 {}
               1654 {%
               1655 \let\@glossary@default@style\relax
               1656 }
listdotedwidth If \glslistdottedwidth has been defined and is currently equal to .5\hsize then make
                 the modification suggested in bug report #92
               1657 \ifdef\glslistdottedwidth
               1658 {%
               1659 \ifdim\glslistdottedwidth=.5\hsize
               1660 \setlength{\glslistdottedwidth}{-\dimexpr\maxdimen-1sp\relax}
               1661 \AtBeginDocument{%
               1662 \ifdim\glslistdottedwidth=-\dimexpr\maxdimen-1sp\relax
               1663 \setlength{\glslistdottedwidth}{.5\columnwidth}%
               1664 \fi
               1665 }%
               1666 \fi
               1667 }
               1668 {}%
```
Similarly for \glsdescwidth:

\glsdescwidth

```
1669 \ifdef\glsdescwidth
1670 {%
1671 \ifdim\glsdescwidth=.6\hsize
1672 \setlength{\glsdescwidth}{-\dimexpr\maxdimen-1sp\relax}
1673 \AtBeginDocument{%
1674 \ifdim\glsdescwidth=-\dimexpr\maxdimen-1sp\relax
1675 \setlength{\glsdescwidth}{.6\columnwidth}%
1676 \fi
1677
1678 \fi
1679 }
1680 {}%
```
and for \glspagelistwidth:

### **lspagelistwidth**

```
1681 \ifdef\glspagelistwidth
1682 {%
1683 \ifdim\glspagelistwidth=.1\hsize
1684 \setlength{\glspagelistwidth}{-\dimexpr\maxdimen-1sp\relax}
1685 \AtBeginDocument{%
1686 \ifdim\glspagelistwidth=-\dimexpr\maxdimen-1sp\relax
1687 \setlength{\glspagelistwidth}{.1\columnwidth}%
1688 \fi
1689 }%
1690 \fi
1691 }
1692 {}%
```
aryentrynumbers Has the nonumberlist option been used?

```
1693 \def\org@glossaryentrynumbers#1{#1\gls@save@numberlist{#1}}%
1694 \ifx\org@glossaryentrynumbers\glossaryentrynumbers
1695 \glsnonumberlistfalse
1696 \renewcommand*{\glossaryentrynumbers}[1]{%
1697 \ifglsentryexists{\glscurrententrylabel}%
1698 {%
1699 \@glsxtrpreloctag
1700 \GlsXtrFormatLocationList{#1}%
1701 \@glsxtrpostloctag
1702 \gls@save@numberlist{#1}%
1703 }{}%
1704 }%
1705 \else
1706 \glsnonumberlisttrue
1707 \renewcommand*{\glossaryentrynumbers}[1]{%
1708 \ifglsentryexists{\glscurrententrylabel}%
1709 {%
1710 \gls@save@numberlist{#1}%
```
 }{}% }% \fi

 $\text{mattocationList}$  Provide an easy interface to change the format of the location list without removing the save number list stuff.

\newcommand\*{\GlsXtrFormatLocationList}[1]{#1}

Sometimes users want to prefix the location list with "page"/"pages". The simplest way to determine if the location list consists of a single location is to check for instances of \delimN or \delimR, but this isn't so easy to do as they might be embedded inside the argument of formatting commands. With a bit of trickery we can find out by adjusting  $\delta \delta \Delta \delta$ to set a flag and then save information to the auxiliary file for the next run.

### ePreLocationTag

```
1715 \newcommand*{\GlsXtrEnablePreLocationTag}[2]{%
1716 \let\@glsxtrpreloctag\@@glsxtrpreloctag
1717 \let\@glsxtrpostloctag\@@glsxtrpostloctag
1718 \renewcommand*{\@glsxtr@pagetag}{#1}%
1719 \renewcommand*{\@glsxtr@pagestag}{#2}%
1720 \renewcommand*{\@glsxtr@savepreloctag}[2]{%
1721 \csgdef{@glsxtr@preloctag@##1}{##2}%
1722 }%
1723 \renewcommand*{\@glsxtr@doloctag}{%
1724 \ifcsundef{@glsxtr@preloctag@\glscurrententrylabel}%
1725 {%
1726 \GlossariesWarning{Missing pre-location tag for '\glscurrententrylabel'.
1727 Rerun required}%
1728 }%
1729 {%
1730 \csuse{@glsxtr@preloctag@\glscurrententrylabel}%
1731 }%
1732 }%
1733 }
1734 \@onlypreamble\GlsXtrEnablePreLocationTag
```
#### \@glsxtrpreloctag

\newcommand\*{\@@glsxtrpreloctag}{%

- \let\@glsxtr@org@delimN\delimN
- \let\@glsxtr@org@delimR\delimR
- \let\@glsxtr@org@glsignore\glsignore

\gdef is required as the delimiters may occur inside a scope.

```
1739 \gdef\@glsxtr@thisloctag{\@glsxtr@pagetag}%
```
- 1740 \renewcommand\*{\delimN}{%
- \gdef\@glsxtr@thisloctag{\@glsxtr@pagestag}%
- 1742 \@glsxtr@org@delimN}%
- 1743 \renewcommand\*{\delimR}{%
- \gdef\@glsxtr@thisloctag{\@glsxtr@pagestag}%

```
1745 \@glsxtr@org@delimR}%
1746 \renewcommand*{\glsignore}[1]{%
1747 \gdef\@glsxtr@thisloctag{\relax}%
1748 \@glsxtr@org@glsignore{##1}}%
1749 \@glsxtr@doloctag
1750 }
```
### \@glsxtrpreloctag

\newcommand\*{\@glsxtrpreloctag}{}

### \@glsxtr@pagetag

\newcommand\*{\@glsxtr@pagetag}{}%

#### \@glsxtr@pagestag

\newcommand\*{\@glsxtr@pagestag}{}%

### **lsxtrpostloctag**

 \newcommand\*{\@@glsxtrpostloctag}{% \let\delimN\@glsxtr@org@delimN \let\delimR\@glsxtr@org@delimR \let\glsignore\@glsxtr@org@glsignore \protected@write\@auxout{}% {\string\@glsxtr@savepreloctag{\glscurrententrylabel}{\@glsxtr@thisloctag}}% }

#### 1sxtrpostloctag

\newcommand\*{\@glsxtrpostloctag}{}

## sxtr@preloctag

 \newcommand\*{\@glsxtr@savepreloctag}[2]{} \protected@write\@auxout{}{% \string\providecommand\string\@glsxtr@savepreloctag[2]{}}

### glsxtr@doloctag

\newcommand\*{\@glsxtr@doloctag}{}

## $\tt ss@nonumberlist$   $\tt Modify$  the nonumberlist key to use  $\verb|\GlsXtrFormatLocationList$  (and also save the number list):

 \renewcommand\*{\KV@printgloss@nonumberlist}[1]{% \XKV@plfalse \XKV@sttrue \XKV@checkchoice[\XKV@resa]{#1}{true,false}% {% \csname glsnonumberlist\XKV@resa\endcsname \ifglsnonumberlist \def\glossaryentrynumbers##1{\gls@save@numberlist{##1}}% 1774 \else

1775 \def\glossaryentrynumbers##1{%

```
1776 \@glsxtrpreloctag
1777 \GlsXtrFormatLocationList{##1}%
1778 \@glsxtrpostloctag
1779 \gls@save@numberlist{##1}}%
1780 \fi
1781 }%
1782 }
```
# 1.3.4 Entry Formatting, Hyperlinks and Indexing

\glsentryfmt Change default entry format. Use the generic format for regular terms (that is, entries that have a category with the regular attribute set) or non-regular terms without a short value and use the abbreviation format for non-regular terms that have a short value. If further attributes need to be checked, then \glsentryfmt will need redefining as appropriate (or use \defglsentryfmt). The abbreviation format is set here for entries that have a short form, even if they are regular entries to ensure the abbreviation fonts are correct.

```
1783 \renewcommand*{\glsentryfmt}{%
```

```
1784 \ifglshasshort{\glslabel}{\glssetabbrvfmt{\glscategory{\glslabel}}}{}%
1785 \glsifregular{\glslabel}%
1786 {\glsxtrregularfont{\glsgenentryfmt}}%
1787 {%
1788 \ifglshasshort{\glslabel}%
1789 {\glsxtrabbreviationfont{\glsxtrgenabbrvfmt}}%
1790 {\glsxtrregularfont{\glsgenentryfmt}}%
1791 }%
1792 }
```
sxtrregularfont Font used for regular entries. 1793 \newcommand\*{\glsxtrregularfont}[1]{#1}

bbreviationfont Font used for abbreviation entries.

```
1794 \newcommand*{\glsxtrabbreviationfont}[1]{#1}
```
Commands like  $\gtrsim$  lifelural are only used by the  $\gtrsim$  like commands in the glossaries package, but it might be useful for the postlink hook to know if the user has used, say, \glsfirst or \glsplural. This can provide better consistency with the formatting of the \gls-like commands, even though they don't use \glsentryfmt.

 $\Diamond$ gls@field@link Redefine \@gls@field@link so that commands like \glsfirst can setup \glsxtrifwasfirstuse etc to allow the postlink hook to work better. This now has an optional argument that sets up the defaults.

```
1795 \renewcommand{\@gls@field@link}[4][]{%
```
If the record option has been used, the information needs to be written to the aux file regardless of whether the entry exists (unless indexing has been switched off ).

- 1796 \@glsxtr@record{#2}{#3}{glslink}%
- 1797 \glsdoifexists{#3}%

1798 {%

Save and restore the hyper setting (\@gls@link also does this, but that's too late if the optional argument of \@gls@field@link modifies it).

```
1799 \let\glsxtrorg@ifKV@glslink@hyper\ifKV@glslink@hyper
1800 \let\do@gls@link@checkfirsthyper\@gls@link@nocheckfirsthyper
1801 \def\glscustomtext{#4}%
1802 \@glsxtr@field@linkdefs
1803 #1%
1804 \@gls@link[#2]{#3}{#4}%
1805 \let\ifKV@glslink@hyper\glsxtrorg@ifKV@glslink@hyper
1806 }%
1807 \glspostlinkhook
1808 }
```
The commands \gls, \Gls etc don't use \@gls@field@link, so they need modifying as well to use \@glsxtr@record.

\@gls@ Save the original definition and redefine.

```
1809 \let\@glsxtr@org@gls@\@gls@
1810 \def\@gls@#1#2{%
1811 \@glsxtr@record{#1}{#2}{glslink}%
1812 \@glsxtr@org@gls@{#1}{#2}%
1813 }%
```
\@glspl@ Save the original definition and redefine.

```
1814 \let\@glsxtr@org@glspl@\@glspl@
1815 \def\@glspl@#1#2{%
1816 \@glsxtr@record{#1}{#2}{glslink}%
1817 \@glsxtr@org@glspl@{#1}{#2}%
1818 }%
```

```
\@Gls@ Save the original definition and redefine.
      1819 \let\@glsxtr@org@Gls@\@Gls@
      1820 \def\@Gls@#1#2{%
      1821 \@glsxtr@record{#1}{#2}{glslink}%
      1822 \@glsxtr@org@Gls@{#1}{#2}%
      1823 }%
```

```
\@Glspl@ Save the original definition and redefine.
         1824 \let\@glsxtr@org@Glspl@\@Glspl@
         1825 \def\@Glspl@#1#2{%
         1826 \@glsxtr@record{#1}{#2}{glslink}%
         1827 \@glsxtr@org@Glspl@{#1}{#2}%
         1828 }%
```

```
\@GLS@ Save the original definition and redefine.
       1829 \let\@glsxtr@org@GLS@\@GLS@
       1830 \def\@GLS@#1#2{%
       1831 \@glsxtr@record{#1}{#2}{glslink}%
```

```
1832 \@glsxtr@org@GLS@{#1}{#2}%
         1833 }%
\@GLSpl@ Save the original definition and redefine.
         1834 \let\@glsxtr@org@GLSpl@\@GLSpl@
         1835 \def\@GLSpl@#1#2{%
         1836 \@glsxtr@record{#1}{#2}{glslink}%
         1837 \@glsxtr@org@GLSpl@{#1}{#2}%
         1838 }%
```
\@glsdisp This is redefined to allow the recording on the first run. Can't save and restore \@glsdisp since it has an optional argument.

```
1839 \renewcommand*{\@glsdisp}[3][]{%
               1840 \@glsxtr@record{#1}{#2}{glslink}%
               1841 \glsdoifexists{#2}{%
               1842 \let\do@gls@link@checkfirsthyper\@gls@link@checkfirsthyper
               1843 \let\glsifplural\@secondoftwo
               1844 \let\glscapscase\@firstofthree
               1845 \def\glscustomtext{#3}%
               1846 \def\glsinsert{}%
               1847 \def\@glo@text{\csname gls@\glstype @entryfmt\endcsname}%
               1848 \@gls@link[#1]{#2}{\@glo@text}%
               1849 \ifKV@glslink@local
               1850 \glslocalunset{#2}%
               1851 \else
               1852 \glsunset{#2}%
               1853 \fi
               1854 }%
               1855 \glspostlinkhook
               1856 }
  \@gls@@link@ Redefine to include \@glsxtr@record
               1857 \renewcommand*{\@gls@@link}[3][]{%
               1858 \@glsxtr@record{#1}{#2}{glslink}%
               1859 \glsdoifexistsordo{#2}%
               1860 {%
               1861 \let\do@gls@link@checkfirsthyper\relax
               1862 \@gls@link[#1]{#2}{#3}%
               1863 }%
               1864 {%
               1865 \glstextformat{#3}%
               1866 }%
               1867 \glspostlinkhook
               1868 }
sxtrinitwrgloss Set the default if the wrgloss is omitted.
```
 \newcommand\*{\glsxtrinitwrgloss}{% \glsifattribute{\glslabel}{wrgloss}{after}% {%

```
1872 \glsxtrinitwrglossbeforefalse
1873 }%
1874 {%
1875 \glsxtrinitwrglossbeforetrue
1876 }%
1877 }
```
trwrglossbefore Conditional to determine if the indexing should be done before the link text.

```
1878 \newif\ifglsxtrinitwrglossbefore
1879 \glsxtrinitwrglossbeforetrue
```

```
Define a wrgloss key to determine whether to write the glossary information before or after
the link text.
```

```
1880 \define@choicekey{glslink}{wrgloss}%
                1881 [\@glsxtr@wrglossval\@glsxtr@wrglossnr]%
                1882 {before,after}%
                1883 {%
                1884 \ifcase\@glsxtr@wrglossnr\relax
                1885 \glsxtrinitwrglossbeforetrue
                1886 \or
                1887 \glsxtrinitwrglossbeforefalse
                1888 \fi
                1889 }
                1890 \define@key{glslink}{thevalue}{\def\@glsxtr@thevalue{#1}}
                1891 \define@key{glslink}{theHvalue}{\def\@glsxtr@theHvalue{#1}}
tr@hyperoutside Define a hyperoutside key to determine whether \hyperlink should be outside \glstextformat.
                1892 \define@boolkey{glslink}[glsxtr@]{hyperoutside}[true]{}
                1893 \glsxtr@hyperoutsidetrue
ocal@textformat Provide a key to locally change the text format.
                1894 \define@key{glslink}{textformat}{%
                1895 \ifcsdef{#1}
                1896 {%
                1897 \letcs{\@glsxtr@local@textformat}{#1}%
                1898 }%
                1899 {%
                1900 \PackageError{glossaries-extra}{Unknown control sequence name '#1'}{}%
                1901 }%
                1902 }
                1903 \define@key{glslink}{prefix}{\def\glolinkprefix{#1}}
nithyperoutside Set the default if the hyperoutside is omitted.
                1904 \newcommand*{\glsxtrinithyperoutside}{%
                1905 \glsifattribute{\glslabel}{hyperoutside}{false}%
```

```
1906 {%
                1907 \glsxtr@hyperoutsidefalse
                1908 }%
                1909 {%
                1910 \glsxtr@hyperoutsidetrue
                1911 }%
                1912 }
r@inc@linkcount Does nothing by default.
                1913 \newcommand*{\glsxtr@inc@linkcount}{}
\glslinkpresetkeys User hook performed immediately before options are set. Does nothing by default.
                1914 \newcommand*{\glslinkpresetkeys}{}
sXtrExpandedFmt Helper command that (protected) fully expands second argument and then applies it to the
                  first, which must be a command that takes a single argument.
                1915 \newrobustcmd*{\GlsXtrExpandedFmt}[2]{%
                1916 \protected@edef\@glsxtr@tmp{#2}%
                1917 \expandafter#1\expandafter{\@glsxtr@tmp}%
                1918 }
     \@gls@link Redefine to allow the indexing to be placed after the link text. By default this is done before
                  the link text to prevent problems that can occur from the whatsit, but there may be times
                  when the user would like the indexing done afterwards even though it causes a whatsit.
                1919 \def\@gls@link[#1]#2#3{%
                1920 \leavevmode
                1921 \edef\glslabel{\glsdetoklabel{#2}}%
                1922 \def\@gls@link@opts{#1}%
                1923 \let\@gls@link@label\glslabel
                1924 \let\@glsnumberformat\@glsxtr@defaultnumberformat
                1925 \edef\@gls@counter{\csname glo@\glslabel @counter\endcsname}%
                1926 \edef\glstype{\csname glo@\glslabel @type\endcsname}%
                1927 \let\org@ifKV@glslink@hyper\ifKV@glslink@hyper
                  Save current value of \glolinkprefix:
                1928 \let\@glsxtr@org@glolinkprefix\glolinkprefix
                  Initialise \@glsxtr@local@textformat
                1929 \let\@glsxtr@local@textformat\relax
                  Initialise thevalue and theHvalue (v1.19).
                1930 \def\@glsxtr@thevalue{}%
                1931 \def\@glsxtr@theHvalue{\@glsxtr@thevalue}%
                  Initialise when indexing should occur (new to v1.14).
                1932 \glsxtrinitwrgloss
                  Initialise whether \hyperlink should be outside \glstextformat (new to v1.21).
```
\glsxtrinithyperoutside

Note that the default link options may override \glsxtrinitwrgloss.

```
1934 \@gls@setdefault@glslink@opts
```
Increment link counter if enabled (new to v1.26).

\glsxtr@inc@linkcount

As the original definition.

```
1936 \do@glsdisablehyperinlist
```
\do@gls@link@checkfirsthyper

User hook before options are set (new to v1.26):

```
1938 \glslinkpresetkeys
```
Set options.

\setkeys{glslink}{#1}%

User hook after options are set:

\glslinkpostsetkeys

Check thevalue and theHvalue before saving (v1.19).

```
1941 \ifdefempty{\@glsxtr@thevalue}%
1942 {%
1943 \@gls@saveentrycounter
1944 }%
1945 {%
1946 \let\theglsentrycounter\@glsxtr@thevalue
1947 \def\theHglsentrycounter{\@glsxtr@theHvalue}%
1948
1949 \@gls@setsort{\glslabel}%
```
Check if the textformat key has been used.

```
1950 \ifx\@glsxtr@local@textformat\relax
```
Check textformat attribute (new to v1.21).

```
1951 \glshasattribute{\glslabel}{textformat}%
1952 {%
1953 \edef\@glsxtr@attrval{\glsgetattribute{\glslabel}{textformat}}%
1954 \ifcsdef{\@glsxtr@attrval}%
1955 {%
1956 \letcs{\@glsxtr@textformat}{\@glsxtr@attrval}%
1957 }%
1958 \{ \%1959 \GlossariesExtraWarning{Unknown control sequence name
1960 '\@glsxtr@attrval' supplied in textformat attribute
1961 for entry '\glslabel'. Reverting to default \string\glstextformat}%
1962 \let\@glsxtr@textformat\glstextformat
1963 }%
1964 }%
1965 {%
1966 \let\@glsxtr@textformat\glstextformat
1967 }%
1968 \else
```

```
1969 \let\@glsxtr@textformat\@glsxtr@local@textformat
               1970 \fi
                 Do write if it should occur before the link text:
               1971 \ifglsxtrinitwrglossbefore
               1972 \@do@wrglossary{#2}%
               1973 \fi
                 Do the link text:
               1974 \ifKV@glslink@hyper
               1975 \ifglsxtr@hyperoutside
               1976 \@glslink{\glolinkprefix\glslabel}{\@glsxtr@textformat{#3}}%
               1977 \else
               1978 \@glsxtr@textformat{\@glslink{\glolinkprefix\glslabel}{#3}}%
               1979 \forallfi
               1980 \else
               1981 \ifglsxtr@hyperoutside
               1982 \glsdonohyperlink{\glolinkprefix\glslabel}{\@glsxtr@textformat{#3}}%
               1983 \else
               1984 \@glsxtr@textformat{\glsdonohyperlink{\glolinkprefix\glslabel}{#3}}%
               1985 \setminusfi
               1986 \fi
                 Do write if it should occur after the link text:
               1987 \ifglsxtrinitwrglossbefore
               1988 \else
               1989 \@do@wrglossary{#2}%
               1990 \fi
                 Restore original value of \glolinkprefix:
               1991 \let\glolinkprefix\@glsxtr@org@glolinkprefix
                 As the original definition:
               1992 \let\ifKV@glslink@hyper\org@ifKV@glslink@hyper
               1993 }
               1994 \define@key{glossadd}{thevalue}{\def\@glsxtr@thevalue{#1}}
               1995 \define@key{glossadd}{theHvalue}{\def\@glsxtr@theHvalue{#1}}
lsaddpresetkeys
               1996 \newcommand*{\glsaddpresetkeys}{}
saddpostsetkeys
               1997 \newcommand*{\glsaddpostsetkeys}{}
        \glsadd Redefine to include \@glsxtr@record and suppress in headings
               1998 \renewrobustcmd*{\glsadd}[2][]{%
               1999 \glsxtrifinmark
```

```
2000 {}%
2001 {%
```

```
2002 \@gls@adjustmode
2003 \@glsxtr@record{#1}{#2}{glossadd}%
2004 \glsdoifexists{#2}%
2005 {%
2006 \let\@glsnumberformat\@glsxtr@defaultnumberformat
2007 \edef\@gls@counter{\csname glo@\glsdetoklabel{#2}@counter\endcsname}%
2008 \def\@glsxtr@thevalue{}%
2009 \def\@glsxtr@theHvalue{\@glsxtr@thevalue}%
```
Implement any default settings (before options are set)

2010 \glsaddpresetkeys 2011 \setkeys{glossadd}{#1}%

Implement any default settings (after options are set)

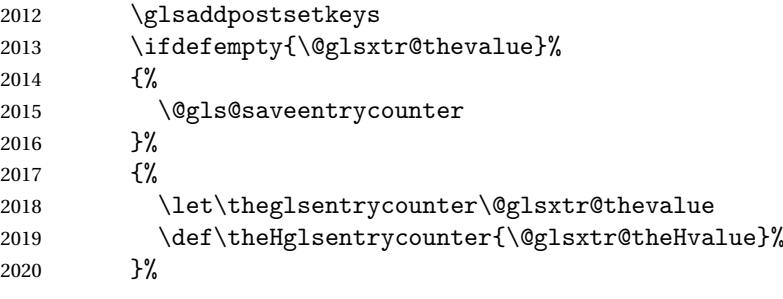

Define sort key if necessary (in case of sort=use):

```
2021 \@gls@setsort{#2}%
2022 \@@do@wrglossary{#2}%
2023 }%
2024 }%
2025 }
```
\glsaddeach Performs \glsadd for each entry listed in the mandatory argument.

```
2026 \newrobustcmd{\glsaddeach}[2][]{%
2027 \@for\@gls@thislabel:=#2\do{\glsadd[#1]{\@gls@thislabel}}%
2028 }
```

```
\@glsxtr@field@linkdefs Default settings for \@gls@field@link
```

```
2029 \newcommand*{\@glsxtr@field@linkdefs}{%
2030 \let\glsxtrifwasfirstuse\@secondoftwo
2031 \let\glsifplural\@secondoftwo
2032 \let\glscapscase\@firstofthree
2033 \let\glsinsert\@empty
2034 }
```
Redefine the field link commands that need to modify the above. Also add accessibility support and set the abbreviation styles if required.

#### assignfieldfont

```
2035 \newcommand*{\glsxtrassignfieldfont}[1]{%
2036 \ifglsentryexists{#1}%
```

```
2037 {%
          2038 \ifglshasshort{#1}%
          2039 {%
          2040 \glssetabbrvfmt{\glscategory{#1}}%
          2041 \glsifregular{#1}%
          2042 {\let\@gls@field@font\glsxtrregularfont}%
          2043 {\let\@gls@field@font\@firstofone}%
          2044 }%
          2045 {%
          2046 \glsifnotregular{#1}%
          2047 {\let\@gls@field@font\@firstofone}%
          2048 {\let\@gls@field@font\glsxtrregularfont}%
          2049 }%
          2050 }%
          2051 {%
          2052 \let\@gls@field@font\@gobble
          2053 }%
          2054 }
\@glstext@ The abbreviation format may also need setting.
          2055 \def\@glstext@#1#2[#3]{%
          2056 \glsxtrassignfieldfont{#2}%
          2057 \@gls@field@link{#1}{#2}{\@gls@field@font{\glsaccesstext{#2}#3}}%
          2058 }
\@GLStext@ All uppercase version of \glstext. The abbreviation format may also need setting.
          2059 \def\@GLStext@#1#2[#3]{%
          2060 \glsxtrassignfieldfont{#2}%
          2061 \@gls@field@link[\let\glscapscase\@thirdofthree]{#1}{#2}%
          2062 {\@gls@field@font{\GLSaccesstext{#2}\mfirstucMakeUppercase{#3}}}%
          2063 }
\@Glstext@ First letter uppercase version. The abbreviation format may also need setting.
```

```
2064 \def\@Glstext@#1#2[#3]{%
2065 \glsxtrassignfieldfont{#2}%
2066 \@gls@field@link[\let\glscapscase\@secondofthree]{#1}{#2}%
2067 {\@gls@field@font{\Glsaccesstext{#2}#3}}%
2068 }
```
Version 1.07 ensures that \glsfirst etc honours the nohyperfirst attribute. Allow a convenient way for the user to revert to ignoring this attribute for these commands.

ecknohyperfirst

```
2069 \newcommand*{\glsxtrchecknohyperfirst}[1]{%
2070 \glsifattribute{#1}{nohyperfirst}{true}{\KV@glslink@hyperfalse}{}%
2071 }
```
\@glsfirst@ No case changing version. The abbreviation format may also need setting.

```
2072 \def\@glsfirst@#1#2[#3]{%
2073 \glsxtrassignfieldfont{#2}%
```
Ensure that \glsfirst honours the nohyperfirst attribute.

```
2074 \@gls@field@link
2075 [\let\glsxtrifwasfirstuse\@firstoftwo
2076 \glsxtrchecknohyperfirst{#2}%
2077 ]{#1}{#2}%
2078 {\@gls@field@font{\glsaccessfirst{#2}#3}}%
2079 }
```
\@Glsfirst@ First letter uppercase version. The abbreviation format may also need setting.

```
2080 \def\@Glsfirst@#1#2[#3]{%
2081 \glsxtrassignfieldfont{#2}%
 Ensure that \Glsfirst honours the nohyperfirst attribute.
2082 \@gls@field@link
2083 [\let\glsxtrifwasfirstuse\@firstoftwo
2084 \let\glscapscase\@secondofthree
2085 \glsxtrchecknohyperfirst{#2}%
2086 ]%
2087 {#1}{#2}{\@gls@field@font{\Glsaccessfirst{#2}#3}}%
2088 }
```
\@GLSfirst@ All uppercase version. The abbreviation format may also need setting. \def\@GLSfirst@#1#2[#3]{%

\glsxtrassignfieldfont{#2}%

Ensure that \GLSfirst honours the nohyperfirst attribute.

```
2091 \@gls@field@link
2092 [\let\glsxtrifwasfirstuse\@firstoftwo
2093 \let\glscapscase\@thirdofthree
2094 \glsxtrchecknohyperfirst{#2}%
2095 ]%
2096 {#1}{#2}{\@gls@field@font{\GLSaccessfirst{#2}\mfirstucMakeUppercase{#3}}}%
2097 }
```
\@glsplural@ No case changing version. The abbreviation format may also need setting.

```
2098 \def\@glsplural@#1#2[#3]{%
2099 \glsxtrassignfieldfont{#2}%
2100 \@gls@field@link[\let\glsifplural\@firstoftwo]{#1}{#2}%
2101 {\@gls@field@font{\glsaccessplural{#2}#3}}%
2102 }
```
\@Glsplural@ First letter uppercase version. The abbreviation format may also need setting.

```
2103 \def\@Glsplural@#1#2[#3]{%
2104 \glsxtrassignfieldfont{#2}%
2105 \@gls@field@link
2106 [\let\glsifplural\@firstoftwo
2107 \let\glscapscase\@secondofthree
2108 ]%
2109 {#1}{#2}{\@gls@field@font{\Glsaccessplural{#2}#3}}%
2110 }
```

```
\@GLSplural@ All uppercase version. The abbreviation format may also need setting.
               2111 \def\@GLSplural@#1#2[#3]{%
               2112 \glsxtrassignfieldfont{#2}%
               2113 \@gls@field@link
               2114 [\let\glsifplural\@firstoftwo
               2115 \let\glscapscase\@thirdofthree
               2116 ]%
               2117 {#1}{#2}{\@gls@field@font{\GLSaccessplural{#2}\mfirstucMakeUppercase{#3}}}%
               2118 }
glsfirstplural@ No case changing version. The abbreviation format may also need setting.
               2119 \def\@glsfirstplural@#1#2[#3]{%
               2120 \glsxtrassignfieldfont{#2}%
                 Ensure that \glsfirstplural honours the nohyperfirst attribute.
               2121 \@gls@field@link
               2122 [\let\glsxtrifwasfirstuse\@firstoftwo
               2123 \let\glsifplural\@firstoftwo
               2124 \glsxtrchecknohyperfirst{#2}%
               2125 1%
               2126 {#1}{#2}{\@gls@field@font{\glsaccessfirstplural{#2}#3}}%
               2127 }
Glsfirstplural@ First letter uppercase version. The abbreviation format may also need setting.
               2128 \def\@Glsfirstplural@#1#2[#3]{%
               2129 \glsxtrassignfieldfont{#2}%
                 Ensure that \glsfirstplural honours the nohyperfirst attribute.
               2130 \@gls@field@link
               2131 [\let\glsxtrifwasfirstuse\@firstoftwo
               2132 \let\glsifplural\@firstoftwo
               2133 \let\glscapscase\@secondofthree
               2134 \glsxtrchecknohyperfirst{#2}%
               2135 1\%2136 {#1}{#2}{\@gls@field@font{\Glsaccessfirstplural{#2}#3}}%
               2137 }
GLStirstplural@ All uppercase version. The abbreviation format may also need setting.
               2138 \def\@GLSfirstplural@#1#2[#3]{%
               2139 \glsxtrassignfieldfont{#2}%
                 Ensure that \glsfirstplural honours the nohyperfirst attribute.
               2140 \@gls@field@link
               2141 [\let\glsxtrifwasfirstuse\@firstoftwo
               2142 \let\glsifplural\@firstoftwo
               2143 \let\glscapscase\@thirdofthree
               2144 \glsxtrchecknohyperfirst{#2}%
               2145 ] \%
```

```
2146 {#1}{#2}%
```

```
2147 {\@gls@field@font{\GLSaccessfirstplural{#2}\mfirstucMakeUppercase{#3}}}%
```

```
2148 }
```
\@glsname@ Redefine to use accessibility support. The abbreviation format may also need setting. \def\@glsname@#1#2[#3]{% \glsxtrassignfieldfont{#2}% \@gls@field@link{#1}{#2}{\@gls@field@font{\glsaccessname{#2}#3}}% } \@Glsname@ First letter uppercase version. The abbreviation format may also need setting. \def\@Glsname@#1#2[#3]{% \glsxtrassignfieldfont{#2}% \@gls@field@link [\let\glscapscase\@secondoftwo]{#1}{#2}% {\@gls@field@font{\Glsaccessname{#2}#3}}% } \@GLSname@ All uppercase version. The abbreviation format may also need setting. \def\@GLSname@#1#2[#3]{% \glsxtrassignfieldfont{#2}% \@gls@field@link[\let\glscapscase\@thirdoftwo]% {#1}{#2}% {\@gls@field@font{\GLSaccessname{#2}\mfirstucMakeUppercase{#3}}}% } \@glsdesc@ \def\@glsdesc@#1#2[#3]{% \glsxtrassignfieldfont{#2}% \@gls@field@link{#1}{#2}{\@gls@field@font{\glsaccessdesc{#2}#3}}% } \@Glsdesc@ First letter uppercase version. \def\@Glsdesc@#1#2[#3]{% \glsxtrassignfieldfont{#2}% \@gls@field@link [\let\glscapscase\@secondoftwo]{#1}{#2}% {\@gls@field@font{\Glsaccessdesc{#2}#3}}% } \@GLSdesc@ All uppercase version. \def\@GLSdesc@#1#2[#3]{% \glsxtrassignfieldfont{#2}% \@gls@field@link[\let\glscapscase\@thirdoftwo]% {#1}{#2}{\@gls@field@font{\GLSaccessdesc{#2}\mfirstucMakeUppercase{#3}}}% } \@glsdescplural@ No case-changing version. \def\@glsdescplural@#1#2[#3]{% \glsxtrassignfieldfont{#2}%

- \@gls@field@link
- [\let\glscapscase\@secondoftwo

```
2184 \let\glsifplural\@firstoftwo
               2185 ]{#1}{#2}{\@gls@field@font{\glsaccessdescplural{#2}#3}}%
               2186 }
\@Glsdescplural@ First letter uppercase version.
               2187 \def\@Glsdescplural@#1#2[#3]{%
               2188 \glsxtrassignfieldfont{#2}%
               2189 \@gls@field@link
               2190 [\let\glscapscase\@secondoftwo
               2191 \let\glsifplural\@firstoftwo
               2192 ]{#1}{#2}{\@gls@field@font{\Glsaccessdescplural{#2}#3}}%
               2193 }
\@GLSdescplural@ All uppercase version.
               2194 \def\@GLSdesc@#1#2[#3]{%
               2195 \glsxtrassignfieldfont{#2}%
               2196 \@gls@field@link
               2197 [\let\glscapscase\@thirdoftwo
               2198 \let\glsifplural\@firstoftwo
               2199 ]%
               2200 {#1}{#2}%
               2201 {\@gls@field@font{\GLSaccessdescplural{#2}\mfirstucMakeUppercase{#3}}}%
               2202 }
  \@glssymbol@
               2203 \def\@glssymbol@#1#2[#3]{%
               2204 \glsxtrassignfieldfont{#2}%
               2205 \@gls@field@link{#1}{#2}{\@gls@field@font{\glsaccesssymbol{#2}#3}}%
               2206 }
  \@Glssymbol@ First letter uppercase version.
               2207 \def\@Glssymbol@#1#2[#3]{%
               2208 \glsxtrassignfieldfont{#2}%
               2209 \@gls@field@link
               2210 [\let\glscapscase\@secondoftwo]%
               2211 {#1}{#2}{\@gls@field@font{\Glsaccesssymbol{#2}#3}}%
               2212 }
  \@GLSsymbol@ All uppercase version.
               2213 \def\@GLSsymbol@#1#2[#3]{%
               2214 \glsxtrassignfieldfont{#2}%
               2215 \@gls@field@link[\let\glscapscase\@thirdoftwo]%
               2216 {#1}{#2}{\@gls@field@font{\GLSaccesssymbol{#2}\mfirstucMakeUppercase{#3}}}%
               2217 }
\@glssymbolplural@ No case-changing version.
               2218 \def\@glssymbolplural@#1#2[#3]{%
               2219 \glsxtrassignfieldfont{#2}%
```

```
2220 \@gls@field@link
               2221 [\let\glscapscase\@secondoftwo
               2222 \let\glsifplural\@firstoftwo
               2223 ]{#1}{#2}{\@gls@field@font{\glsaccesssymbolplural{#2}#3}}%
               2224 }
\@Glssymbolplural@ First letter uppercase version.
               2225 \def\@Glssymbolplural@#1#2[#3]{%
               2226 \glsxtrassignfieldfont{#2}%
               2227 \@gls@field@link
               2228 [\let\glscapscase\@secondoftwo
               2229 \let\glsifplural\@firstoftwo
               2230 ]{#1}{#2}{\@gls@field@font{\Glsaccesssymbolplural{#2}#3}}%
               2231 }
LSsymbolplural@ All uppercase version.
               2232 \def\@GLSsymbol@#1#2[#3]{%
               2233 \glsxtrassignfieldfont{#2}%
               2234 \@gls@field@link
               2235 [\let\glscapscase\@thirdoftwo
               2236 \let\glsifplural\@firstoftwo
               2237 ]%
               2238 {#1}{#2}%
               2239 {\@gls@field@font{\GLSaccesssymbolplural{#2}\mfirstucMakeUppercase{#3}}}%
               2240 }
    \@Glsuseri@ First letter uppercase version.
               2241 \def\@Glsuseri@#1#2[#3]{%
               2242 \glsxtrassignfieldfont{#2}%
               2243 \@gls@field@link
               2244 [\let\glscapscase\@secondoftwo]{#1}{#2}%
               2245 {\@gls@field@font{\Glsentryuseri{#2}#3}}%
               2246 }
    \@GLSuseri@ All uppercase version.
               2247 \def\@GLSuseri@#1#2[#3]{%
               2248 \glsxtrassignfieldfont{#2}%
               2249 \@gls@field@link[\let\glscapscase\@thirdoftwo]%
               2250 {#1}{#2}{\@gls@field@font{\mfirstucMakeUppercase{\glsentryuseri{#2}#3}}}%
               2251 }
  \@Glsuserii@ First letter uppercase version.
               2252 \def\@Glsuserii@#1#2[#3]{%
               2253 \glsxtrassignfieldfont{#2}%
               2254 \@gls@field@link
               2255 [\let\glscapscase\@secondoftwo]%
```
{#1}{#2}{\@gls@field@font{\Glsentryuserii{#2}#3}}%

}

\@GLSuserii@ All uppercase version. \def\@GLSuserii@#1#2[#3]{% \glsxtrassignfieldfont{#2}% \@gls@field@link[\let\glscapscase\@thirdoftwo]% {#1}{#2}{\@gls@field@font{\mfirstucMakeUppercase{\glsentryuserii{#2}#3}}}% } \@Glsuseriii@ First letter uppercase version. \def\@Glsuseriii@#1#2[#3]{% \glsxtrassignfieldfont{#2}% \@gls@field@link [\let\glscapscase\@secondoftwo]% {#1}{#2}{\@gls@field@font{\Glsentryuseriii{#2}#3}}% } \@GLSuseriii@ All uppercase version. \def\@GLSuseriii@#1#2[#3]{% \glsxtrassignfieldfont{#2}% \@gls@field@link[\let\glscapscase\@thirdoftwo]% {#1}{#2}{\@gls@field@font{\mfirstucMakeUppercase{\glsentryuseriii{#2}#3}}}% } \@Glsuseriv@ First letter uppercase version. \def\@Glsuseriv@#1#2[#3]{% \glsxtrassignfieldfont{#2}% \@gls@field@link [\let\glscapscase\@secondoftwo]% {#1}{#2}{\@gls@field@font{\Glsentryuseriv{#2}#3}}% } \@GLSuseriv@ All uppercase version. \def\@GLSuseriv@#1#2[#3]{% \glsxtrassignfieldfont{#2}% \@gls@field@link[\let\glscapscase\@thirdoftwo]% {#1}{#2}% {\@gls@field@font{\mfirstucMakeUppercase{\glsentryuseriv{#2}#3}}}% } \@Glsuserv@ First letter uppercase version. \def\@Glsuserv@#1#2[#3]{% \glsxtrassignfieldfont{#2}% \@gls@field@link [\let\glscapscase\@secondoftwo]%

 {#1}{#2}{\@gls@field@font{\Glsentryuserv{#2}#3}}% }

\@GLSuserv@ All uppercase version.

\def\@GLSuserv@#1#2[#3]{%
\glsxtrassignfieldfont{#2}% \@gls@field@link[\let\glscapscase\@thirdoftwo]% {#1}{#2}{\@gls@field@font{\mfirstucMakeUppercase{\glsentryuserv{#2}#3}}}% }

\@Glsuservi@ First letter uppercase version.

```
2297 \def\@Glsuservi@#1#2[#3]{%
2298 \glsxtrassignfieldfont{#2}%
2299 \@gls@field@link
2300 [\let\glscapscase\@secondoftwo]%
2301 {#1}{#2}{\@gls@field@font{\Glsentryuservi{#2}#3}}%
2302 }
```
\@GLSuservi@ All uppercase version.

```
2303 \def\@GLSuservi@#1#2[#3]{%
2304 \glsxtrassignfieldfont{#2}%
2305 \@gls@field@link[\let\glscapscase\@thirdoftwo]%
2306 {#1}{#2}{\@gls@field@font{\mfirstucMakeUppercase{\glsentryuservi{#2}#3}}}%
2307 }
```
Commands like \acrshort already set \glsifplural, but they don't set \glsxtrifwasfirstuse so they need adjusting.

```
\@acrshort No case change.
```

```
2308 \def\@acrshort#1#2[#3]{%
2309 \glsdoifexists{#2}%
2310 {%
2311 \let\do@gls@link@checkfirsthyper\@gls@link@nocheckfirsthyper
2312 \let\glsxtrifwasfirstuse\@secondoftwo
2313 \let\glsifplural\@secondoftwo
2314 \let\glscapscase\@firstofthree
2315 \let\glsinsert\@empty
2316 \def\glscustomtext{%
2317 \acronymfont{\glsaccessshort{#2}}#3%
2318 }%
2319 \@gls@link[#1]{#2}{\csname gls@\glstype @entryfmt\endcsname}%
2320 \frac{1}{6}2321 \glspostlinkhook
2322 }
```
# \@Acrshort First letter uppercase.

 \def\@Acrshort#1#2[#3]{% \glsdoifexists{#2}% {% \let\do@gls@link@checkfirsthyper\@gls@link@nocheckfirsthyper \let\glsxtrifwasfirstuse\@secondoftwo \let\glsifplural\@secondoftwo \let\glscapscase\@secondofthree \let\glsinsert\@empty

2331 \def\glscustomtext{% 2332 \acronymfont{\Glsaccessshort{#2}}#3% }% \@gls@link[#1]{#2}{\csname gls@\glstype @entryfmt\endcsname}% }% \glspostlinkhook }

## \@ACRshort All uppercase.

 \def\@ACRshort#1#2[#3]{% \glsdoifexists{#2}% {% \let\do@gls@link@checkfirsthyper\@gls@link@nocheckfirsthyper \let\glsxtrifwasfirstuse\@secondoftwo \let\glsifplural\@secondoftwo \let\glscapscase\@thirdofthree \let\glsinsert\@empty 2346 \def\glscustomtext{% \mfirstucMakeUppercase{\acronymfont{\glsaccessshort{#2}}#3}% }% \@gls@link[#1]{#2}{\csname gls@\glstype @entryfmt\endcsname}% }% \glspostlinkhook }

## \@acrshortpl No case change.

```
2353 \def\@acrshortpl#1#2[#3]{%
```
\glsdoifexists{#2}%

## {%

- \let\do@gls@link@checkfirsthyper\@gls@link@nocheckfirsthyper \let\glsxtrifwasfirstuse\@secondoftwo \let\glsifplural\@firstoftwo
- \let\glscapscase\@firstofthree
- \let\glsinsert\@empty
- 2361 \def\glscustomtext{%
- 2362 \acronymfont{\glsaccessshortpl{#2}}#3%
- }%
- \@gls@link[#1]{#2}{\csname gls@\glstype @entryfmt\endcsname}%
- $\frac{1}{6}$
- \glspostlinkhook
- }

## \@Acrshortpl First letter uppercase.

```
2368 \def\@Acrshortpl#1#2[#3]{%
```
- \glsdoifexists{#2}%
- {%
- \let\do@gls@link@checkfirsthyper\@gls@link@nocheckfirsthyper
- \let\glsxtrifwasfirstuse\@secondoftwo
- \let\glsifplural\@firstoftwo

```
2374 \let\glscapscase\@secondofthree
2375 \let\glsinsert\@empty
2376 \def\glscustomtext{%
2377 \acronymfont{\Glsaccessshortpl{#2}}#3%
2378 }%
2379 \@gls@link[#1]{#2}{\csname gls@\glstype @entryfmt\endcsname}%
2380 }%
2381 \glspostlinkhook
2382 }
```

```
\@ACRshortpl All uppercase.
```

```
2383 \def\@ACRshortpl#1#2[#3]{%
2384 \glsdoifexists{#2}%
2385 {%
2386 \let\do@gls@link@checkfirsthyper\@gls@link@nocheckfirsthyper
2387 \let\glsxtrifwasfirstuse\@secondoftwo
2388 \let\glsifplural\@firstoftwo
2389 \let\glscapscase\@thirdofthree
2390 \let\glsinsert\@empty
2391 \def\glscustomtext{%
2392 \mfirstucMakeUppercase{\acronymfont{\glsaccessshortpl{#2}}#3}%
2393 }%
2394 \@gls@link[#1]{#2}{\csname gls@\glstype @entryfmt\endcsname}%
2395 }%
2396 \glspostlinkhook
2397 }
```
## \@acrlong No case change.

```
2398 \def\@acrlong#1#2[#3]{%
2399 \glsdoifexists{#2}%
2400 {%
2401 \let\do@gls@link@checkfirsthyper\@gls@link@nocheckfirsthyper
2402 \let\glsxtrifwasfirstuse\@secondoftwo
2403 \let\glsifplural\@secondoftwo
2404 \let\glscapscase\@firstofthree
2405 \let\glsinsert\@empty
2406 \def\glscustomtext{%
2407 \acronymfont{\glsaccesslong{#2}}#3%
2408 }%
2409 \@gls@link[#1]{#2}{\csname gls@\glstype @entryfmt\endcsname}%
2410 }%
2411 \glspostlinkhook
2412 }
```
\@Acrlong First letter uppercase.

```
2413 \def\@Acrlong#1#2[#3]{%
2414 \glsdoifexists{#2}%
2415 {%
2416 \let\do@gls@link@checkfirsthyper\@gls@link@nocheckfirsthyper
```
\let\glsxtrifwasfirstuse\@secondoftwo

- \let\glsifplural\@secondoftwo
- \let\glscapscase\@secondofthree
- \let\glsinsert\@empty
- 2421 \def\glscustomtext{%
- 2422 \acronymfont{\Glsaccesslong{#2}}#3%
- $\frac{1}{6}$
- \@gls@link[#1]{#2}{\csname gls@\glstype @entryfmt\endcsname}%  $\frac{1}{6}$
- \glspostlinkhook
- }

```
\@ACRlong All uppercase.
```

```
2428 \def\@ACRlong#1#2[#3]{%
2429 \glsdoifexists{#2}%
2430 {%
2431 \let\do@gls@link@checkfirsthyper\@gls@link@nocheckfirsthyper
2432 \let\glsxtrifwasfirstuse\@secondoftwo
2433 \let\glsifplural\@secondoftwo
2434 \let\glscapscase\@thirdofthree
2435 \let\glsinsert\@empty
2436 \def\glscustomtext{%
2437 \mfirstucMakeUppercase{\acronymfont{\glsaccesslong{#2}}#3}%
2438 }%
2439 \@gls@link[#1]{#2}{\csname gls@\glstype @entryfmt\endcsname}%
2440 \frac{1}{6}2441 \glspostlinkhook
2442 }
```

```
\@acrlongpl No case change.
```

```
2443 \def\@acrlongpl#1#2[#3]{%
2444 \glsdoifexists{#2}%
2445 {%
2446 \let\do@gls@link@checkfirsthyper\@gls@link@nocheckfirsthyper
2447 \let\glsxtrifwasfirstuse\@secondoftwo
2448 \let\glsifplural\@firstoftwo
2449 \let\glscapscase\@firstofthree
2450 \let\glsinsert\@empty
2451 \def\glscustomtext{%
2452 \acronymfont{\glsaccesslongpl{#2}}#3%
2453 }%
2454 \@gls@link[#1]{#2}{\csname gls@\glstype @entryfmt\endcsname}%
2455 }%
2456 \glspostlinkhook
2457 }
```

```
\@Acrlongpl First letter uppercase.
```

```
2458 \def\@Acrlongpl#1#2[#3]{%
2459 \glsdoifexists{#2}%
```

```
2460 {%
```
- \let\do@gls@link@checkfirsthyper\@gls@link@nocheckfirsthyper
- \let\glsxtrifwasfirstuse\@secondoftwo
- \let\glsifplural\@firstoftwo
- \let\glscapscase\@secondofthree
- \let\glsinsert\@empty
- 2466 \def\glscustomtext{%
- \acronymfont{\Glsaccesslongpl{#2}}#3% }%
- \@gls@link[#1]{#2}{\csname gls@\glstype @entryfmt\endcsname}%
- }%
- \glspostlinkhook
- }

# \@ACRlongpl All uppercase.

```
2473 \def\@ACRlongpl#1#2[#3]{%
2474 \glsdoifexists{#2}%
2475 {%
2476 \let\do@gls@link@checkfirsthyper\@gls@link@nocheckfirsthyper
2477 \let\glsxtrifwasfirstuse\@secondoftwo
2478 \let\glsifplural\@firstoftwo
2479 \let\glscapscase\@thirdofthree
2480 \let\glsinsert\@empty
2481 \def\glscustomtext{%
2482 \mfirstucMakeUppercase{\acronymfont{\glsaccesslongpl{#2}}#3}%
2483 }%
2484 \@gls@link[#1]{#2}{\csname gls@\glstype @entryfmt\endcsname}%
2485 }%
2486 \glspostlinkhook
2487 }
```
Modify \@glsaddkey so additional keys provided by the user can be treated in a similar way.

## \@glsaddkey

```
2488 \renewcommand*{\@glsaddkey}[7]{%
2489 \key@ifundefined{glossentry}{#1}%
2490 {%
2491 \define@key{glossentry}{#1}{\csdef{@glo@#1}{##1}}%
2492 \appto\@gls@keymap{,{#1}{#1}}%
2493 \appto\@newglossaryentryprehook{\csdef{@glo@#1}{#2}}%
2494 \appto\@newglossaryentryposthook{%
2495 \letcs{\@glo@tmp}{@glo@#1}%
2496 \gls@assign@field{#2}{\@glo@label}{#1}{\@glo@tmp}%
2497 }%
2498 \newcommand*{#3}[1]{\@gls@entry@field{##1}{#1}}%
2499 \newcommand*{#4}[1]{\@Gls@entry@field{##1}{#1}}%
```
Now for the commands with links. First the version with no case change (same as before):

```
2500 \ifcsdef{@gls@user@#1@}%
```
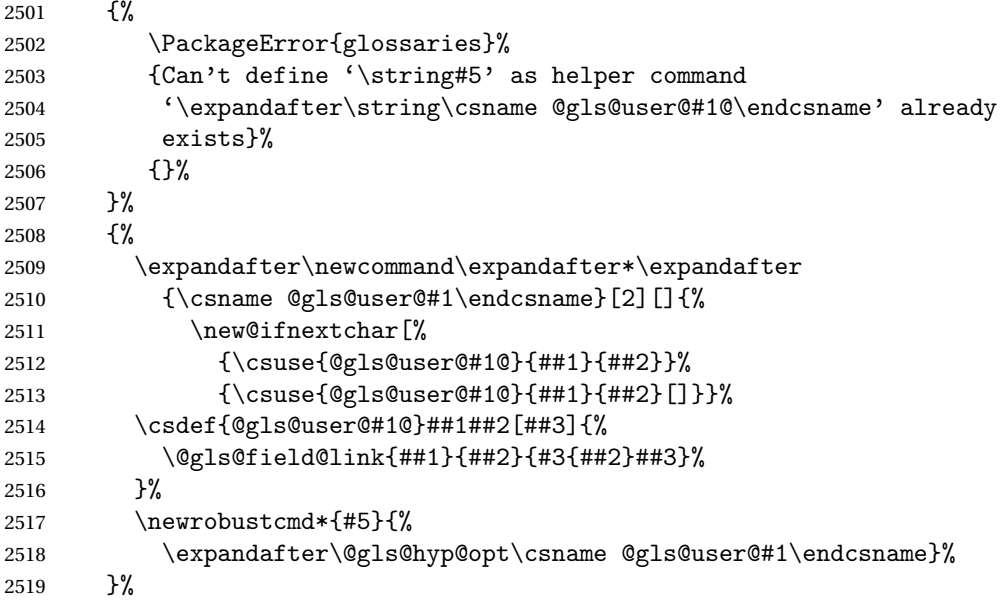

Next the version with the first letter converted to upper case (modified):

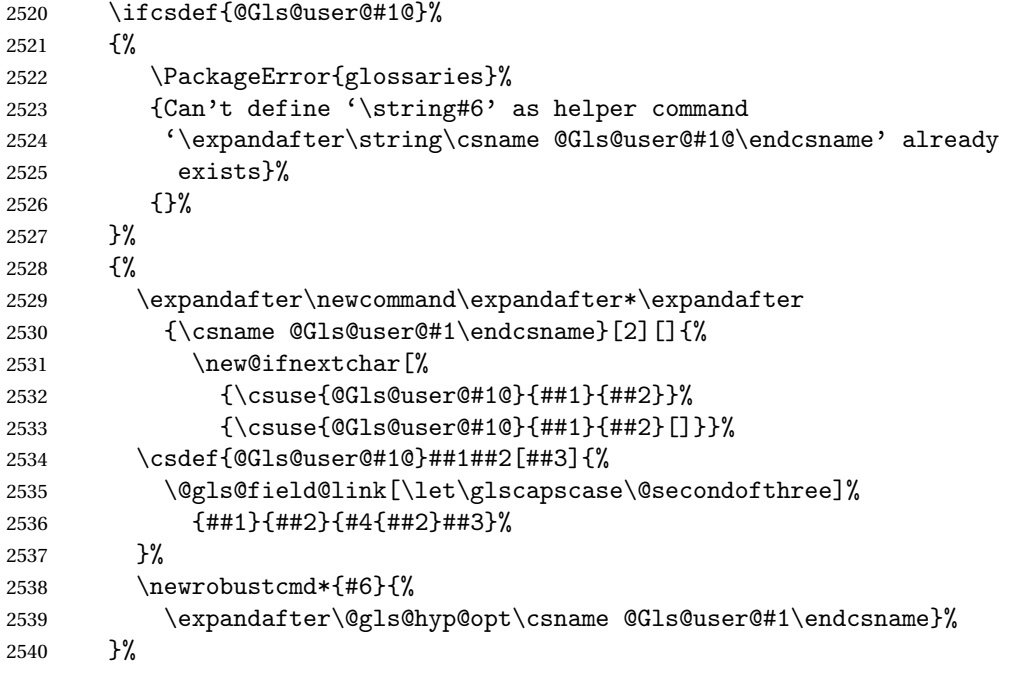

Finally the all caps version (modified):

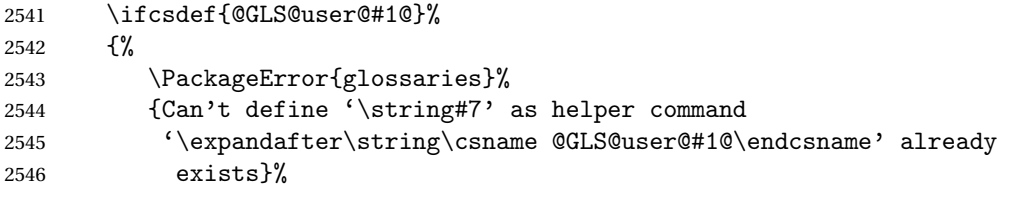

```
2547 {}%
               2548 }%
               2549 {%
               2550 \expandafter\newcommand\expandafter*\expandafter
               2551 {\csname @GLS@user@#1\endcsname}[2][]{%
               2552 \new@ifnextchar[%
               2553 {\csuse{@GLS@user@#1@}{##1}{##2}}%
               2554 {\csuse{@GLS@user@#1@}{##1}{##2}[]}}%
               2555 \csdef{@GLS@user@#1@}##1##2[##3]{%
               2556 \@gls@field@link[\let\glscapscase\@thirdofthree]%
               2557 {#1}{#H2}{\mfirstu}cMakeUppercase{#3{##2}##3}}%<br>2558 }%
               2558 }%
               2559 \newrobustcmd*{#7}{%
               2560 \expandafter\@gls@hyp@opt\csname @GLS@user@#1\endcsname}%
               2561 }%
               2562 }%
               2563 {%
               2564 \PackageError{glossaries-extra}{Key '#1' already exists}{}%
               2565 }%
               2566 }
checkfirsthyper Old versions of glossaries don't define this, so provide it just in case it hasn't been defined.
               2567 \providecommand*{\@gls@link@nocheckfirsthyper}{}
checkfirsthyper Modify check to determine if the hyperlink should be automatically suppressed, but save the
                 original in case the acronyms are restored.
               2568 \let\@glsxtr@org@checkfirsthyper\@gls@link@checkfirsthyper
               2569 \renewcommand*{\@gls@link@checkfirsthyper}{%
                 \ifglsused isn't useful in the post link hook as it's already been unset by then, so define a
                command that can be used in the post link hook. Since \@gls@link@checkfirsthyper is
                only used by commands like \gls but not by other commands, this seems the best place to
                put it.
               2570 \ifglsused{\glslabel}%
               2571 {\let\glsxtrifwasfirstuse\@secondoftwo}
               2572 {\let\glsxtrifwasfirstuse\@firstoftwo}%
                Store the category label for convenience.
               2573 \edef\glscategorylabel{\glscategory{\glslabel}}%
               2574 \ifglsused{\glslabel}%
               2575 {%
               2576 \glsifcategoryattribute{\glscategorylabel}{nohypernext}{true}%
               2577 {\KV@glslink@hyperfalse}{}%
               2578 }%
               2579 {%
               2580 \glsifcategoryattribute{\glscategorylabel}{nohyperfirst}{true}%
               2581 {\KV@glslink@hyperfalse}{}%
               2582 }%
               2583 \glslinkcheckfirsthyperhook
               2584 }
```
ablehyperinlist This command was introduced in glossaries v4.19. If it hasn't been defined, we're using an earlier version, in which case the nohyper attribute can't be implemented.

```
2585 \ifdef\do@glsdisablehyperinlist
2586 {%
2587 \let\@glsxtr@do@glsdisablehyperinlist\do@glsdisablehyperinlist
2588 \renewcommand*{\do@glsdisablehyperinlist}{%
2589 \@glsxtr@do@glsdisablehyperinlist
2590 \glsifattribute{\glslabel}{nohyper}{true}{\KV@glslink@hyperfalse}{}%
2591 }
2592 }
2593 {}
```
Define a noindex key to prevent writing information to the external file.

```
2594 \define@boolkey{glslink}{noindex}[true]{}
2595 \KV@glslink@noindexfalse
```
If \@gls@setdefault@glslink@opts has been defined (glossaries v4.20) use it to set the default keys in \@glslink.

## lt@glslink@opts

```
2596 \ifdef\@gls@setdefault@glslink@opts
2597 {
2598 \renewcommand*{\@gls@setdefault@glslink@opts}{%
2599 \KV@glslink@noindexfalse
2600 \@glsxtrsetaliasnoindex
2601 }
2602 }
2603 {
```
Not defined so prepend it to \do@glsdisablehyperinlist to achieve the same effect.

```
2604 \newcommand*{\@gls@setdefault@glslink@opts}{%
2605 \KV@glslink@noindexfalse
2606 \@glsxtrsetaliasnoindex
2607 }
2608 \preto\do@glsdisablehyperinlist{\@gls@setdefault@glslink@opts}
2609 }
```
 $\delta$  setaliasnoindex Allow user to hook into the alias noindex setting. Default behaviour switches off indexing for aliases. If the record option is on, this will have been defined to do nothing. (bib2gls will deal with records for aliased entries.)

```
2610 \providecommand*{\glsxtrsetaliasnoindex}{%
2611 \KV@glslink@noindextrue
2612 }
```
setaliasnoindex

```
2613 \newcommand*{\@glsxtrsetaliasnoindex}{%
2614 \glsxtrifhasfield{alias}{\glslabel}%
2615 {%
2616 \let\glsxtrindexaliased\@glsxtrindexaliased
```

```
2617 \glsxtrsetaliasnoindex
2618 \let\glsxtrindexaliased\@no@glsxtrindexaliased
2619 }%
2620 \quad \{\}\%2621 }
```
\@glsxtrindexaliased

```
2622 \newcommand{\@glsxtrindexaliased}{%
2623 \ifKV@glslink@noindex
2624 \else
2625 \begingroup
2626 \let\@glsnumberformat\@glsxtr@defaultnumberformat
2627 \edef\@gls@counter{\csname glo@\glsdetoklabel{\glslabel}@counter\endcsname}%
2628 \glsxtr@saveentrycounter
2629 \@@do@wrglossary{\glsxtralias{\glslabel}}%
2630 \endgroup
2631 \fi
2632 }
```
xtrindexaliased

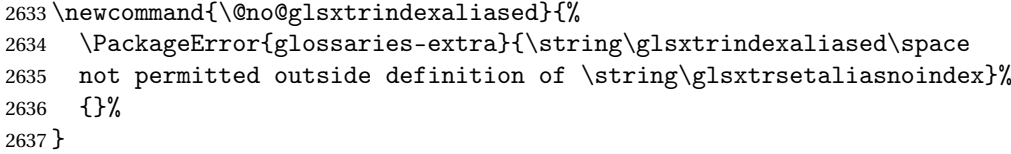

 $x$ trindexaliased Provide a command to redirect alias indexing, but only allow it to be used within  $\gtrsim$ ls $x$ trsetaliasnoindex. \let\glsxtrindexaliased\@no@glsxtrindexaliased

 $t$ DefaultGlsOpts Set the default options for  $\gtrsim$  Plslink etc.

```
2639 \newcommand*{\GlsXtrSetDefaultGlsOpts}[1]{%
2640 \renewcommand*{\@gls@setdefault@glslink@opts}{%
2641 \setkeys{glslink}{#1}%
2642 \@glsxtrsetaliasnoindex
2643 }%
2644 }
```
 $\lvert$  lsxtrifindexing Provide user level command to access it in \glswriteentry.

```
2645 \newcommand*{\glsxtrifindexing}[2]{%
2646 \ifKV@glslink@noindex #2\else #1\fi
2647 }
```
\glswriteentry Redefine to test for indexonlyfirst category attribute.

```
2648 \renewcommand*{\glswriteentry}[2]{%
2649 \glsxtrifindexing
2650 {%
2651 \ifglsindexonlyfirst
2652 \ifglsused{#1}
```
 {\glsxtrdoautoindexname{#1}{dualindex}}% {#2}% \else \glsifattribute{#1}{indexonlyfirst}{true}% {\ifglsused{#1} {\glsxtrdoautoindexname{#1}{dualindex}}% {#2}}% {#2}% \fi }% {}% } @do@@wrglossary Hook into glossary indexing command so that it can also use \index at the same time if required and add user hook. \appto\@@do@@wrglossary{\@glsxtr@do@@wrindex \glsxtrdowrglossaryhook{\@gls@label}% } (The label can be obtained from \@gls@label at this point.) Similarly for the "noidx" version: s@noidxglossary \appto\gls@noidxglossary{\@glsxtr@do@@wrindex \glsxtrdowrglossaryhook{\@gls@label}% } \@glsxtr@do@@wrindex \newcommand\*{\@glsxtr@do@@wrindex}{% \glsxtrdoautoindexname{\@gls@label}{dualindex}% }

- $\alpha$  Allow user to hook into indexing code. (Always used by  $\gtrsim$  1 sed by  $\gtrsim$  1 s when indexing, which may or may not occur depending on the indexing settings.) \newcommand\*{\glsxtrdowrglossaryhook}[1]{}
- gls@alt@hyp@opt Commands like \gls have a star or plus version. Provide a third symbol that the user can adapt for convenience.

```
2675 \newcommand*{\@gls@alt@hyp@opt}[1]{%
2676 \let\glslinkvar\@firstofthree
2677 \let\@gls@hyp@opt@cs#1\relax
2678 \@ifstar{\s@gls@hyp@opt}%
2679 {\@ifnextchar+%
2680 {\@firstoftwo{\p@gls@hyp@opt}}%
2681 {%
2682 \expandafter\@ifnextchar\@gls@alt@hyp@opt@char
2683 {\@firstoftwo{\@alt@gls@hyp@opt}}%
2684 {#1}%
```
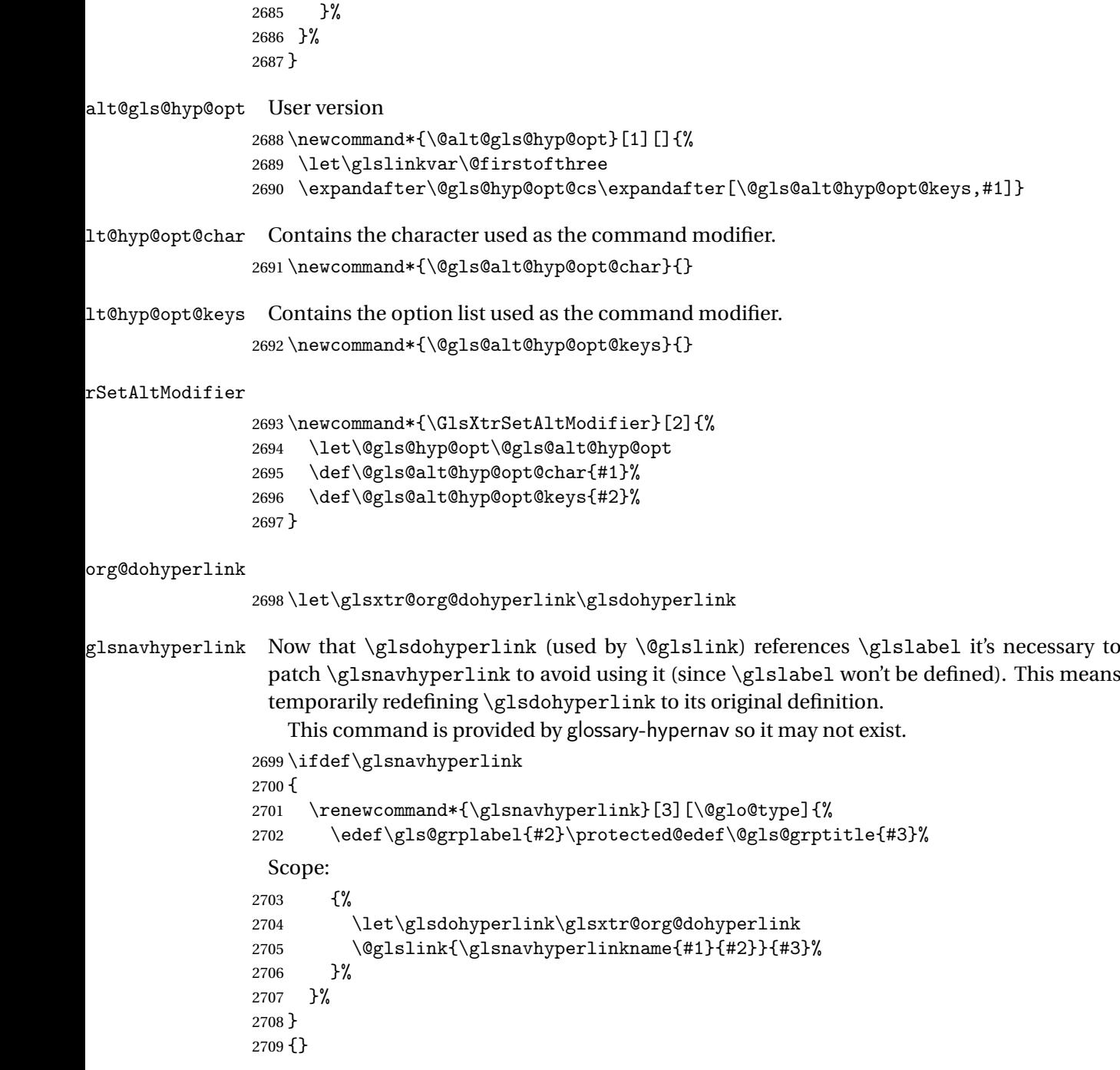

\glsdohyperlink Unpleasant complications can occur if the text or first key etc contains \gls, particularly if there are hyperlinks. To get around this problem, patch \glsdohyperlink so that it temporarily makes \gls behave like \glstext[〈*hyper=false,noindex*〉]. (This will be overridden if the user explicitly cancels either of those options in the optional argument of \gls or using the plus version.) This also patches the short form commands like \acrshort

and \glsxtrshort to use \glsentryshort and, similarly, the long form commands like \acrlong and \glsxtrlong to use \glsentrylong. Added attribute check.

```
2710 \renewcommand*{\glsdohyperlink}[2]{%
2711 \glshasattribute{\glslabel}{targeturl}%
2712 {%
2713 \glshasattribute{\glslabel}{targetname}%
2714 {%
2715 \gtrsim \{1 \text{shasattribute}\gtrsim 1 \} \text{argetcategory}\%27162717 \hyperref{\glsgetattribute{\glslabel}{targeturl}}%
2718 {\glsgetattribute{\glslabel}{targetcategory}}%
2719 {\glsgetattribute{\glslabel}{targetname}}%
2720 {{\glsxtrprotectlinks#2}}%
2721 }%
2722 \{ \%2723 \hyperref{\glsgetattribute{\glslabel}{targeturl}}%
2724 {}%
2725 {\glsgetattribute{\glslabel}{targetname}}%
2726 {{\glsxtrprotectlinks#2}}%
2727 }%<br>2728 }%
2728
2729 {%
2730 \href{\glsgetattribute{\glslabel}{targeturl}}%
2731 {{\glsxtrprotectlinks#2}}%
2732 }%
2733 }%
2734 {%
 Check for alias.
2735 \glsfieldfetch{\glslabel}{alias}{\gloaliaslabel}%
2736 \ifdefvoid\gloaliaslabel
2737 {%
2738 \glsxtrhyperlink{#1}{{\glsxtrprotectlinks#2}}%
2739 }%
2740 {%
 Redirect link to the alias target.
2741 \glsxtrhyperlink
2742 {\glolinkprefix\glsdetoklabel{\gloaliaslabel}}%
2743 {{\glsxtrprotectlinks#2}}%
2744 }%
2745 }%
2746 }
```
 $\rm g$ lsxtrhyperlink Allows integration with the base glossaries package's debug=showtargets option.

```
2747 \ifdef\@glsshowtarget
2748 {
2749 \newcommand{\glsxtrhyperlink}[2]{%
2750 \@glsshowtarget{#1}%
2751 \hyperlink{#1}{#2}%
```

```
2752 }%
2753 }
2754 {
2755 \newcommand{\glsxtrhyperlink}[2]{\hyperlink{#1}{#2}}%
2756 }
```
glsdisablehyper Redefine to set \glslabel (to allow it to be picked up by \glsdohyperlink). Also made it robust and added grouping to localise the definition of \glslabel. The original internal command @glo@label could probably be simply replaced with \glslabel, but it's retained in case its removal causes unexpected problems.

```
2757 \renewrobustcmd*{\glshyperlink}[2][\glsentrytext{\@glo@label}]{%
2758 \glsdoifexists{#2}%
2759 {%
2760 \def\@glo@label{#2}%
2761 {\edef\glslabel{#2}%
2762 \@glslink{\glolinkprefix\glslabel}{#1}}%
2763 }%
2764 }
```
glsdisablehyper Redefine in case we have an old version of glossaries. This now uses  $\det$  rather than  $\let$  to allow for redefinitions of \glsdonohyperlink.

```
2765 \renewcommand{\glsdisablehyper}{%
2766 \KV@glslink@hyperfalse
2767 \def\@glslink{\glsdonohyperlink}%
2768 \let\@glstarget\@secondoftwo
2769 }
```
\glsenablehyper This now uses \def rather than \let to allow for redefinitions of \glsdohypertarget and \glsdohyperlink.

```
2770 \renewcommand{\glsenablehyper}{%
2771 \KV@glslink@hypertrue
2772 \def\@glslink{\glsdohyperlink}%
2773 \def\@glstarget{\glsdohypertarget}%
2774 }
```
\glsdonohyperlink This command was only introduced in glossaries v4.20, so it may not be defined (therefore use \def). For older glossaries versions, this won't be used if hyperref hasn't been loaded, which means the indexing will still take place. The generated text is scoped (the link text in \hyperlink is also scoped, so it's consistent).

\def\glsdonohyperlink#1#2{{\glsxtrprotectlinks #2}}

\@glslink Reset \@glslink with patched versions:

```
2776 \ifcsundef{hyperlink}%
2777 {%
2778 \def\@glslink{\glsdonohyperlink}
2779 }%
2780 {%
```

```
2781 \def\@glslink{\glsdohyperlink}
2782 }
```
xtrprotectlinks Make \gls (and variants) behave like the corresponding \glstext (and variants) with hyperlinking and indexing off.

```
2783 \newcommand*{\glsxtrprotectlinks}{%
2784 \KV@glslink@hyperfalse
2785 \KV@glslink@noindextrue
2786 \let\@gls@\@glsxtr@p@text@
2787 \let\@Gls@\@Glsxtr@p@text@
2788 \let\@GLS@\@GLSxtr@p@text@
2789 \let\@glspl@\@glsxtr@p@plural@
2790 \let\@Glspl@\@Glsxtr@p@plural@
2791 \let\@GLSpl@\@GLSxtr@p@plural@
2792 \let\@glsxtrshort\@glsxtr@p@short@
2793 \let\@Glsxtrshort\@Glsxtr@p@short@
2794 \let\@GLSxtrshort\@GLSxtr@p@short@
2795 \let\@glsxtrlong\@glsxtr@p@long@
2796 \let\@Glsxtrlong\@Glsxtr@p@long@
2797 \let\@GLSxtrlong\@GLSxtr@p@long@
2798 \let\@glsxtrshortpl\@glsxtr@p@shortpl@
2799 \let\@Glsxtrshortpl\@Glsxtr@p@shortpl@
2800 \let\@GLSxtrshortpl\@GLSxtr@p@shortpl@
2801 \let\@glsxtrlongpl\@glsxtr@p@longpl@
2802 \let\@Glsxtrlongpl\@Glsxtr@p@longpl@
2803 \let\@GLSxtrlongpl\@GLSxtr@p@longpl@
2804 \let\@acrshort\@glsxtr@p@acrshort@
2805 \let\@Acrshort\@Glsxtr@p@acrshort@
2806 \let\@ACRshort\@GLSxtr@p@acrshort@
2807 \let\@acrshortpl\@glsxtr@p@acrshortpl@
2808 \let\@Acrshortpl\@Glsxtr@p@acrshortpl@
2809 \let\@ACRshortpl\@GLSxtr@p@acrshortpl@
2810 \let\@acrlong\@glsxtr@p@acrlong@
2811 \let\@Acrlong\@Glsxtr@p@acrlong@
2812 \let\@ACRlong\@GLSxtr@p@acrlong@
2813 \let\@acrlongpl\@glsxtr@p@acrlongpl@
2814 \let\@Acrlongpl\@Glsxtr@p@acrlongpl@
2815 \let\@ACRlongpl\@GLSxtr@p@acrlongpl@
2816 }
```
These protected versions need grouping to prevent the label from getting confused.

## \@glsxtr@p@text@

\def\@glsxtr@p@text@#1#2[#3]{{\@glstext@{#1}{#2}[#3]}}

#### \@Glsxtr@p@text@

\def\@Glsxtr@p@text@#1#2[#3]{{\@Glstext@{#1}{#2}[#3]}}

### \@GLSxtr@p@text@

\def\@GLSxtr@p@text@#1#2[#3]{{\@GLStext@{#1}{#2}[#3]}}

\@glsxtr@p@plural@ \def\@glsxtr@p@plural@#1#2[#3]{{\@glsplural@{#1}{#2}[#3]}} sxtr@p@plural@ \def\@Glsxtr@p@plural@#1#2[#3]{{\@Glsplural@{#1}{#2}[#3]}} \@GLSxtr@p@plural@ \def\@GLSxtr@p@plural@#1#2[#3]{{\@GLSplural@{#1}{#2}[#3]}} \@glsxtr@p@short@ \def\@glsxtr@p@short@#1#2[#3]{% {% \glssetabbrvfmt{\glscategory{#2}}% \glsabbrvfont{\glsentryshort{#2}}#3% }% } \@Glsxtr@p@short@ \def\@Glsxtr@p@short@#1#2[#3]{% {% \glssetabbrvfmt{\glscategory{#2}}% \glsabbrvfont{\Glsentryshort{#2}}#3% }% } \@GLSxtr@p@short@ \def\@GLSxtr@p@short@#1#2[#3]{% {% \glssetabbrvfmt{\glscategory{#2}}% \mfirstucMakeUppercase{\glsabbrvfont{\glsentryshort{#2}}#3}% }% }  $sxtr@p@shortpl@$  \def\@glsxtr@p@shortpl@#1#2[#3]{% {% \glssetabbrvfmt{\glscategory{#2}}% \glsabbrvfont{\glsentryshortpl{#2}}#3% }% }  $\texttt{str@p@shortpl@}$  \def\@Glsxtr@p@shortpl@#1#2[#3]{% {% \glssetabbrvfmt{\glscategory{#2}}% \glsabbrvfont{\Glsentryshortpl{#2}}#3% }%

}

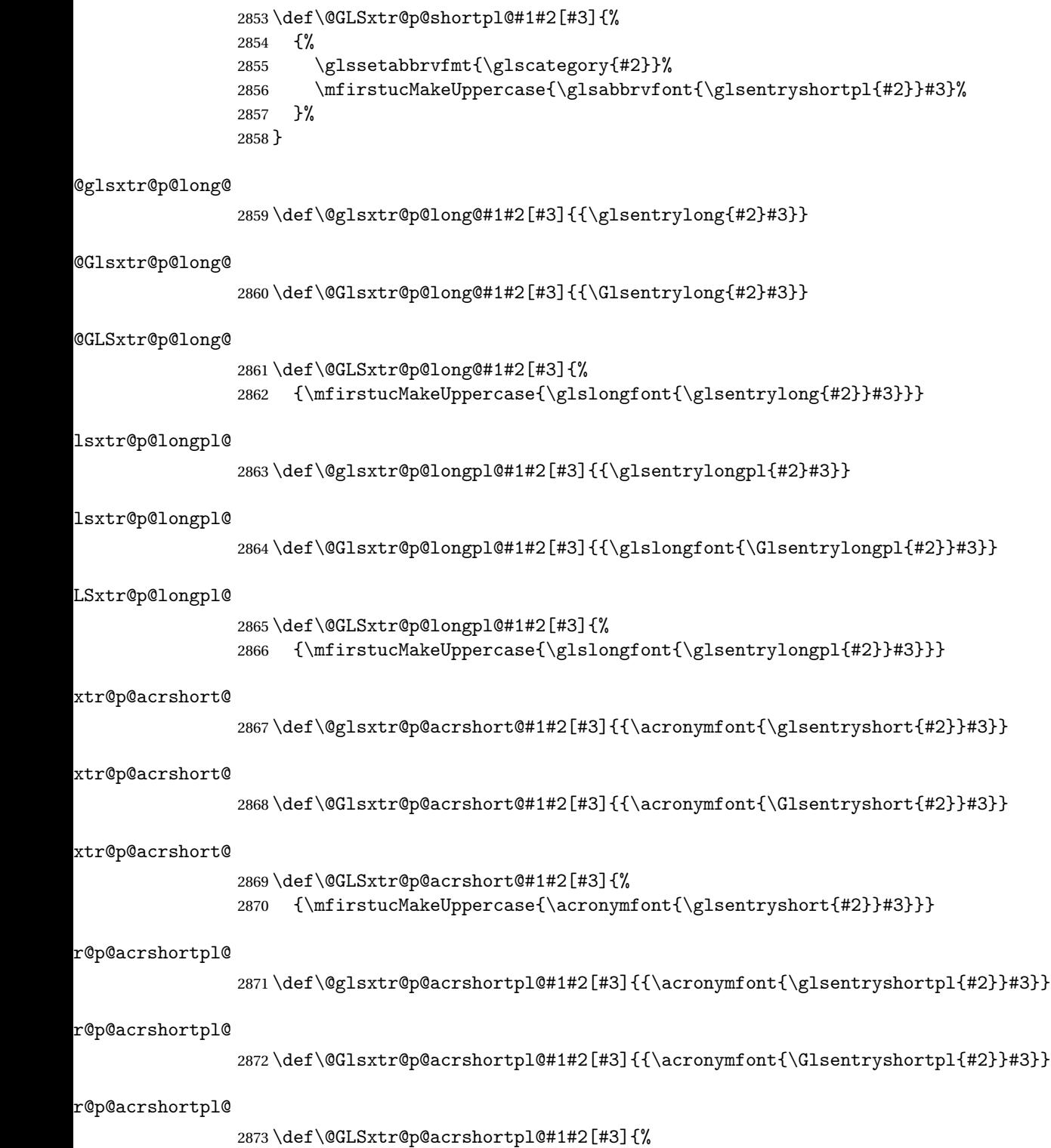

\@GLSxtr@p@shortpl@

{\mfirstucMakeUppercase{\acronymfont{\glsentryshortpl{#2}}#3}}}

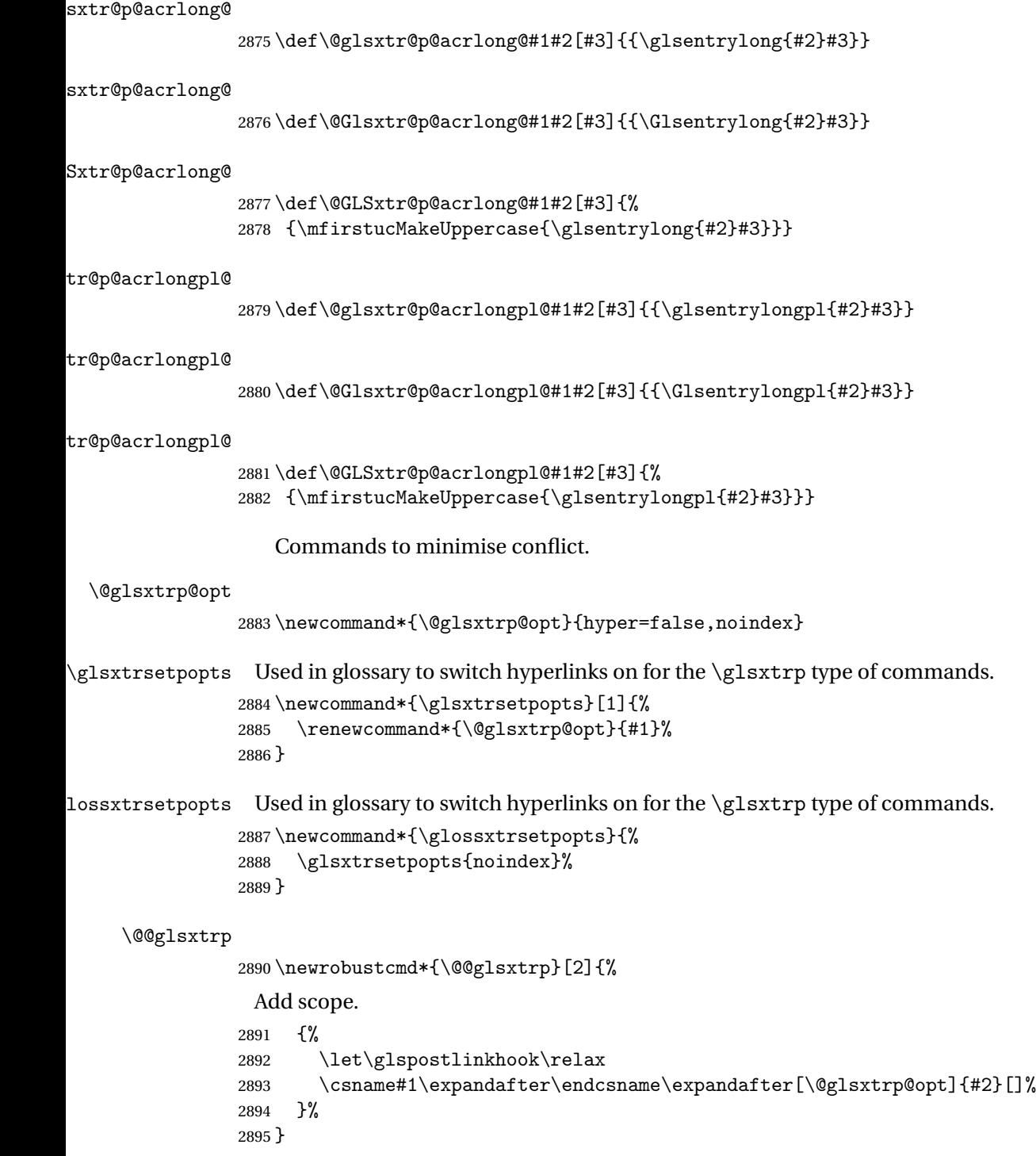

```
\@glsxtrp
```

```
2896 \newrobustcmd*{\@glsxtrp}[2]{%
2897 \ifcsdef{gls#1}%
2898 {%
2899 \@@glsxtrp{gls#1}{#2}%
2900 }%
2901 {%
2902 \ifcsdef{glsxtr#1}%
2903 \{ \%<br>2904
       2904 \@@glsxtrp{glsxtr#1}{#2}%
2905
2906 {%
2907 \PackageError{glossaries-extra}{'#1' not recognised by
2908 \string\glsxtrp}{}%
2909 }%
2910 }%
2911 }
```
### \@Glsxtrp

```
2912 \newrobustcmd*{\@Glsxtrp}[2]{%
2913 \ifcsdef{Gls#1}%
2914 {%
2915 \@@glsxtrp{Gls#1}{#2}%
2916 }%
2917 {%
2918 \ifcsdef{Glsxtr#1}%
2919 {%
2920 \@@glsxtrp{Glsxtr#1}{#2}%
2921 }%
2922 {%
2923 \PackageError{glossaries-extra}{'#1' not recognised by
2924 \string\Glsxtrp}{}%
2925 }%
2926 }%
2927 }
```
## \@GLSxtrp

```
2928 \newrobustcmd*{\@GLSxtrp}[2]{%
2929 \ifcsdef{GLS#1}%
2930 {%
2931 \@@glsxtrp{GLS#1}{#2}%
2932 }%
2933 {%
2934 \ifcsdef{GLSxtr#1}%
2935 {%
2936 \@@glsxtrp{GLSxtr#1}{#2}%<br>2937 }%
2937
2938 {%
2939 \PackageError{glossaries-extra}{'#1' not recognised by
```

```
2940 \string\GLSxtrp}{}%
2941 }%
2942 }%
2943 }
```
# \glsxtr@entry@p

```
2944 \newrobustcmd*{\glsxtr@headentry@p}[2]{%
2945 \glsifattribute{#1}{headuc}{true}%
2946 {%
2947 \mfirstucMakeUppercase{\@gls@entry@field{#1}{#2}}%
2948 }%
2949 {%
2950 \@gls@entry@field{#1}{#2}%
2951 }%
2952 }
```
\glsxtrp Not robust as it needs to expand somewhat.

```
2953 \ifdef\texorpdfstring
2954 {
2955 \newcommand{\glsxtrp}[2]{%
2956 \protect\NoCaseChange
2957 {%
2958 \protect\texorpdfstring
2959 {%
2960 \protect\glsxtrifinmark
2961 {%
2962 \ifcsdef{glsxtrhead#1}%
2963 {%
2964 {\protect\csuse{glsxtrhead#1}{#2}}%
2965 }%
2966 {%
2967 \glsxtr@headentry@p{#2}{#1}%
2968 }%
2969 }%
2970 {%
2971 \@glsxtrp{#1}{#2}%
2972 }%
2973 }%
2974 {%
2975 \protect\@gls@entry@field{#2}{#1}%
2976 }%
2977 }%<br>2978 }
2978 }
2979 }
2980 {
2981 \newcommand{\glsxtrp}[2]{%
2982 \protect\NoCaseChange
2983 {%
2984 \protect\glsxtrifinmark
```

```
2985 {%
2986 \ifcsdef{glsxtrhead#1}%
2987 {%
2988 {\protect\csuse{glsxtrhead#1}}%
2989 }%
2990 {%
2991 \gtrsim \gtrsim \qquad \gtrsim \qtrsim \qtrsim \qtrsim \qtrsim \qtrsim \qtrsim \qtrsim \qtrsim \qtrsim \qtrsim \qtrsim \qtrsim \qtrsim \qtrsim \qtrsim \qtrsim \qtrsim \qtrsim \qtrsim \qtrsim \qtrsim \qtrsim \qtrsim \qtrsim \qtrsim \qtrsim \qtrsim 
2992 3\%2993
2994 {%
2995 \@glsxtrp{#1}{#2}%<br>2996 }%
2996
2997 }%
2998 }
2999 }
```
Provide short synonyms for the most common option.

## \glsps

\newcommand\*{\glsps}{\glsxtrp{short}}

### \glspt

\newcommand\*{\glspt}{\glsxtrp{text}}

\Glsxtrp As above but use first letter upper case (but not for the bookmarks, which can't process \uppercase).

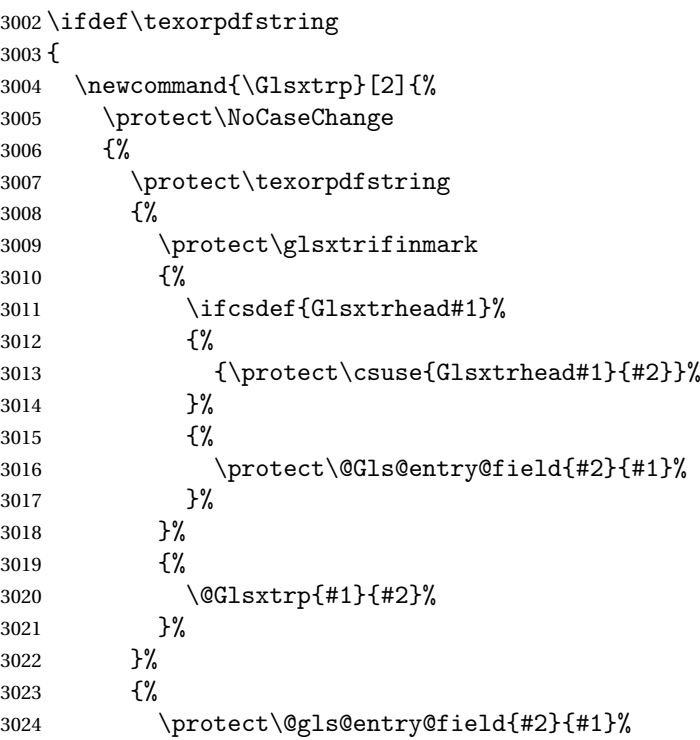

```
3025 }%
3026 }%<br>3027 }
3027 }
3028 }
3029 {
3030 \newcommand{\Glsxtrp}[2]{%
3031 \protect\NoCaseChange
3032 {%
3033 \protect\glsxtrifinmark
3034 {%
3035 \ifcsdef{Glsxtrhead#1}%
3036 {%
3037 {\protect\csuse{Glsxtrhead#1}}%
3038 }%
3039 {%
3040 \protect\@Gls@entry@field{#2}{#1}%
3041 }%
3042 }%
3043 {%
3044 \@Glsxtrp{#1}{#2}%
3045 }%
3046 }%
3047 }
3048 }
```
\GLSxtrp As above but all upper case (but not for the bookmarks, which can't process \uppercase).

```
3049 \ifdef\texorpdfstring
3050 {
3051 \newcommand{\GLSxtrp}[2]{%
3052 \protect\NoCaseChange
3053 {%
3054 \protect\texorpdfstring
3055 {%
3056 \protect\glsxtrifinmark
3057 {%
3058 \ifcsdef{GLSxtr#1}%
3059 {%
3060 {\protect\GLSxtrshort[noindex,hyper=false]{#1}[]}% <br>3061    }%
3061
3062 {%
3063 \protect\mfirstucMakeUppercase
3064 {%
3065 \protect\@gls@entry@field{#2}{#1}%
3066 }%
3067 }%<br>3068 }%
3068
3069 {%
3070 \@GLSxtrp{#1}{#2}%
3071 }%
```

```
3072 }%
3073 {%
3074 \protect\@gls@entry@field{#2}{#1}%
3075 }%
3076 }%
3077 }
3078 }
3079 {
3080 \newcommand{\GLSxtrp}[2]{%
3081 \protect\NoCaseChange
3082 {%
3083 \protect\glsxtrifinmark
3084 {%
3085 \ifcsdef{GLSxtr#1}%
3086 {%
3087 {\protect\GLSxtrshort[noindex,hyper=false]{#1}[]}%
3088 }%
3089 {%
3090 \protect\mfirstucMakeUppercase
3091 \{%
3092 \protect\@gls@entry@field{#2}{#1}%
3093 }%
3094 }%
3095 }%
3096 {%
3097 \@GLSxtrp{#1}{#2}%
3098 }%
3099 }%
3100 }
3101 }
```
# 1.3.5 Entry Counting

The (use) entry counting mechanism from glossaries is adjusted here to work with category attributes. Provide a convenient command to enable entry counting, set the entrycount attribute for given categories and redefine \gls etc to use \cgls instead. This form of entry counting is provided to adjust the formatting if the number of times an entry has been used (through commands that unset the first use flag) doesn't exceeding the specified threshold. For link counting, see Section [1.4.](#page-147-0)

First adjust definitions of the unset and reset commands to provide a hook, but changing the flag can cause problems in certain situations, so to allow the normal unsetting to be temporarily disabled, \@glsunset is let to \@glsxtr@unset, which performs the actual unsetting through \@@glsunset and then does the hook. This means that the unsetting (and the hook) can switched off by redefining \@glsunset and then switched back on again by changing the definition back to \@glsxtr@unset.

\@glsxtr@unset Global unset.

\newcommand\*{\@glsxtr@unset}[1]{%

```
3104 \glsxtrpostunset{#1}%
                3105 }%
     \@glsunset Global unset.
                3106 \let\@glsunset\@glsxtr@unset
\glsxtrpostunset
                3107 \newcommand*{\glsxtrpostunset}[1]{}
                   Provide a command to store a list of labels that will need unsetting.
tUnsetBuffering
                3108 \newcommand*{\GlsXtrStartUnsetBuffering}{%
                3109 \@ifstar\s@GlsXtrStartUnsetBuffering\@GlsXtrStartUnsetBuffering
                3110 }
tUnsetBuffering Unstarred version doesn't check for duplicates.
                3111 \newcommand*{\@GlsXtrStartUnsetBuffering}{%
                3112 \let\@glsxtr@org@unset@buffer\@glsxtr@unset@buffer
                3113 \def\@glsxtr@unset@buffer{}%
                3114 \let\@glsunset\@glsxtrbuffer@unset
                3115 }
tUnsetBuffering Starred version checks for duplicates.
                3116 \newcommand*{\s@GlsXtrStartUnsetBuffering}{%
                3117 \let\@glsxtr@org@unset@buffer\@glsxtr@unset@buffer
                3118 \def\@glsxtr@unset@buffer{}%
                3119 \let\@glsunset\@glsxtrbuffer@nodup@unset
                3120 }
xtrbuffer@unset This must use a global change since \gtrsim have to be placed inside \mbox{hbox} (for example,
                 with soul commands).
                3121 \newcommand*{\@glsxtrbuffer@unset}[1]{%
                3122 \listxadd\@glsxtr@unset@buffer{#1}%
                3123 }
fer@nodup@unset Alternative version that avoids duplicates. One level of expansion is performed on the ar-
                 gument in case it's a control sequence containing the label. (Not using \xifinlist as the
                 added complexity might cause problems that the buffering is trying to overcome.)
                3124 \newcommand*{\@glsxtrbuffer@nodup@unset}[1]{%
                3125 \expandafter\ifinlist\expandafter{#1}{\@glsxtr@unset@buffer}{}%
                3126 {\listxadd\@glsxtr@unset@buffer{#1}}%
                3127 }
pUnsetBuffering
                3128 \newcommand*{\GlsXtrStopUnsetBuffering}{%
                3129 \@ifstar\s@GlsXtrStopUnsetBuffering\@GlsXtrStopUnsetBuffering
```
\@@glsunset{#1}%

```
3130 }
```
pUnsetBuffering Unstarred form (global unset). \newcommand\*{\@GlsXtrStopUnsetBuffering}{% \let\@glsunset\@glsxtr@unset \forlistloop\@glsunset\@glsxtr@unset@buffer \let\@glsxtr@unset@buffer\@glsxtr@org@unset@buffer } pUnsetBuffering Starred form (local unset). \newcommand\*{\s@GlsXtrStopUnsetBuffering}{% \forlistloop\@glslocalunset\@glsxtr@unset@buffer \let\@glsunset\@glsxtr@unset }  $\texttt{setBufferedList}$  Iterate over labels stored in the current buffer. The argument is the handler macro. \newcommand\*{\GlsXtrForUnsetBufferedList}[1]{% \forlistloop#1\@glsxtr@unset@buffer } \@glslocalunset Local unset. \renewcommand\*{\@glslocalunset}[1]{% \@@glslocalunset{#1}% \glsxtrpostlocalunset{#1}% }% \glsxtrpostlocalunset \newcommand\*{\glsxtrpostlocalunset}[1]{} \@glsreset Global reset. \renewcommand\*{\@glsreset}[1]{% \@@glsreset{#1}% \glsxtrpostreset{#1}% }% \glsxtrpostreset \newcommand\*{\glsxtrpostreset}[1]{} \@glslocalreset Local reset. \renewcommand\*{\@glslocalreset}[1]{% \@@glslocalreset{#1}% \glsxtrpostlocalreset{#1}% }% \glsxtrpostlocalreset \newcommand\*{\glsxtrpostlocalreset}[1]{} slocalreseteach Locally reset a list of entries. \newcommand\*{\glslocalreseteach}[1]{%

\gls@ifnotmeasuring

```
3160 {%
3161 \@for\@gls@thislabel:=#1\do{%
3162 \glsdoifexists{\@gls@thislabel}%
3163 \{ \%3164 \@glslocalreset{\@gls@thislabel}%
3165 }%
3166 }%
3167 }%
3168 }
```
slocalunseteach Locally unset a list of entries.

```
3169 \newcommand*{\glslocalunseteach}[1]{%
3170 \gls@ifnotmeasuring
3171 {%
3172 \@for\@gls@thislabel:=#1\do{%
3173 \glsdoifexists{\@gls@thislabel}%
3174 \{ \%3175 \@glslocalunset{\@gls@thislabel}%
3176 \frac{19}{2}3177 }%
3178 }%
3179 }
```
 $\text{LeEntryCounting}$  The first argument is the list of categories and the second argument is the value of the entrycount attribute.

```
3180 \newcommand*{\GlsXtrEnableEntryCounting}[2]{%
```
Enable entry counting:

```
3181 \glsenableentrycount
```
Redefine \gls etc:

```
3182 \renewcommand*{\gls}{\cgls}%
```

```
3183 \renewcommand*{\Gls}{\cGls}%
```

```
3184 \renewcommand*{\glspl}{\cglspl}%
```

```
3185 \renewcommand*{\Glspl}{\cGlspl}%
```

```
3186 \renewcommand*{\GLS}{\cGLS}%
```

```
3187 \renewcommand*{\GLSpl}{\cGLSpl}%
```
Set the entrycount attribute:

```
3188 \@glsxtr@setentrycountunsetattr{#1}{#2}%
```
In case this command is used again:

```
3189 \let\GlsXtrEnableEntryCounting\@glsxtr@setentrycountunsetattr
```

```
3190 \renewcommand*{\GlsXtrEnableEntryUnitCounting}[3]{%
```

```
3191 \PackageError{glossaries-extra}{\string\GlsXtrEnableEntryUnitCounting\space
```

```
3192 can't be used with \string\GlsXtrEnableEntryCounting}%
```

```
3193 {Use one or other but not both commands}}%
```

```
3194 }
```

```
vcountunsetattr
```

```
3195 \newcommand*{\@glsxtr@setentrycountunsetattr}[2]{%
3196 \@for\@glsxtr@cat:=#1\do
3197 {%
3198 \ifdefempty{\@glsxtr@cat}{}%
3199 {%
3200 \glssetcategoryattribute{\@glsxtr@cat}{entrycount}{#2}%
3201 }%
3202 }%
3203 }
```
Redefine the entry counting commands to take into account the entrycount attribute.

#### nableentrycount

```
3204 \renewcommand*{\glsenableentrycount}{%
```
Enable new fields:

\appto\@newglossaryentry@defcounters{\@@newglossaryentry@defcounters}%

Just in case the user has switched on the docdef option.

```
3206 \renewcommand*{\gls@defdocnewglossaryentry}{%
3207 \renewcommand*\newglossaryentry[2]{%
3208 \PackageError{glossaries}{\string\newglossaryentry\space
3209 may only be used in the preamble when entry counting has
3210 been activated}{If you use \string\glsenableentrycount\space
3211 you must place all entry definitions in the preamble not in
3212 the document environment}%
3213 }%
3214 }%
```
New commands to access new fields:

```
3215 \newcommand*{\glsentrycurrcount}[1]{%
3216 \ifcsundef{glo@\glsdetoklabel{##1}@currcount}%
3217 {0}{\@gls@entry@field{##1}{currcount}}%
3218 \frac{1}{6}3219 \newcommand*{\glsentryprevcount}[1]{%
3220 \ifcsundef{glo@\glsdetoklabel{##1}@prevcount}%
3221 {0}{\@gls@entry@field{##1}{prevcount}}%
3222 }%
```
Adjust post unset and reset:

```
3223 \let\@glsxtr@entrycount@org@unset\glsxtrpostunset
3224 \renewcommand*{\glsxtrpostunset}[1]{%
3225 \@glsxtr@entrycount@org@unset{##1}%
3226 \@gls@increment@currcount{##1}%
3227 }%
3228 \let\@glsxtr@entrycount@org@localunset\glsxtrpostlocalunset
3229 \renewcommand*{\glsxtrpostlocalunset}[1]{%
3230 \@glsxtr@entrycount@org@localunset{##1}%
3231 \@gls@local@increment@currcount{##1}%
3232 }%
3233 \let\@glsxtr@entrycount@org@reset\glsxtrpostreset
```

```
3234 \renewcommand*{\glsxtrpostreset}[1]{%
3235 \@glsxtr@entrycount@org@reset{##1}%
3236 \csgdef{glo@\glsdetoklabel{##1}@currcount}{0}%
3237 }%
3238 \let\@glsxtr@entrycount@org@localreset\glsxtrpostlocalreset
3239 \renewcommand*{\glsxtrpostlocalreset}[1]{%
3240 \@glsxtr@entrycount@org@localreset{##1}%
3241 \csdef{glo@\glsdetoklabel{##1}@currcount}{0}%
3242 }%
```
Modifications to take into account the attributes that govern whether the entry should be unset.

```
3243 \let\@cgls@\@@cgls@
3244 \let\@cglspl@\@@cglspl@
3245 \let\@cGls@\@@cGls@
3246 \let\@cGlspl@\@@cGlspl@
3247 \let\@cGLS@\@@cGLS@
3248 \let\@cGLSpl@\@@cGLSpl@
```
The rest is as the original definition.

```
3249 \AtEndDocument{\@gls@write@entrycounts}%
3250 \renewcommand*{\@gls@entry@count}[2]{%
3251 \csgdef{glo@\glsdetoklabel{##1}@prevcount}{##2}%
3252 }%
3253 \let\glsenableentrycount\relax
3254 \renewcommand*{\glsenableentryunitcount}{%
3255 \PackageError{glossaries-extra}{\string\glsenableentryunitcount\space
3256 can't be used with \string\glsenableentrycount}%
3257 {Use one or other but not both commands}%
3258 }%
3259 }
```
ite@entrycounts Modify this command so that it only writes the information for entries with the entrycount attribute and issue warning if no entries have this attribute set.

```
3260 \renewcommand*{\@gls@write@entrycounts}{%
3261 \immediate\write\@auxout
3262 {\string\providecommand*{\string\@gls@entry@count}[2]{}}%
3263 \count@=0\relax
3264 \forallglsentries{\@glsentry}{%
3265 \glshasattribute{\@glsentry}{entrycount}%
3266 {%
3267 \ifglsused{\@glsentry}%
3268 {%
3269 \immediate\write\@auxout
3270 {\string\@gls@entry@count{\@glsentry}{\glsentrycurrcount{\@glsentry}}}%
3271 }%
3272 {}%
3273 \advance\count@ by \@ne
3274 }%
```

```
3275 {}%
3276 }%
3277 \ifnum\count@=0
3278 \GlossariesExtraWarningNoLine{Entry counting has been enabled
3279 \MessageBreak with \string\glsenableentrycount\space but the
3280 \MessageBreak attribute 'entrycount' hasn't
3281 \MessageBreak been assigned to any of the defined
3282 \MessageBreak entries}%
3283 \fi
3284 }
```
trifcounttrigger  $\setminus$ glsxtrifcounttrigger $\{\langle \textit{label} \rangle\}$ { $\langle \textit{trigger format} \rangle\}$ 

```
3285 \newcommand*{\glsxtrifcounttrigger}[3]{%
3286 \glshasattribute{#1}{entrycount}%
3287 {%
3288 \ifnum\glsentryprevcount{#1}>\glsgetattribute{#1}{entrycount}\relax
3289 #3%
3290 \text{ } \else
3291 #2%
3292 \fi
3293 }%
3294 {#3}%
3295 }
```
Actual internal definitions of \cgls used when entry counting is enabled.

\@@cgls@

```
3296 \def\@@cgls@#1#2[#3]{%
3297 \glsxtrifcounttrigger{#2}%
3298 {%
3299 \cglsformat{#2}{#3}%
3300 \glsunset{#2}%
3301 }%
3302 {%
3303 \@gls@{#1}{#2}[#3]%
3304 }%
3305 }%
```

```
\@@cglspl@
```

```
3306 \def\@@cglspl@#1#2[#3]{%
3307 \glsxtrifcounttrigger{#2}%
3308 {%
3309 \cglsplformat{#2}{#3}%
3310 \glsunset{#2}%
3311 }%
```

```
3312 {%
3313 \@glspl@{#1}{#2}[#3]%
3314 }%
3315 }%
```
## \@@cGls@

```
3316 \def\@@cGls@#1#2[#3]{%
3317 \glsxtrifcounttrigger{#2}%
3318 {%
3319 \cGlsformat{#2}{#3}%
3320 \glsunset{#2}%
3321 }%
3322 {%
3323 \@Gls@{#1}{#2}[#3]%
3324 }%
3325 }%
```
### \@@cGlspl@

```
3326 \def\@@cGlspl@#1#2[#3]{%
3327 \glsxtrifcounttrigger{#2}%
3328 {%
3329 \cGlsplformat{#2}{#3}%
3330 \glsunset{#2}%
3331 }%
3332 {%
3333 \@Glspl@{#1}{#2}[#3]%
3334 }%
3335 }%
```
## \@@cGLS@

```
3336 \def\@@cGLS@#1#2[#3]{%
3337 \glsxtrifcounttrigger{#2}%
3338 {%
3339 \cGLSformat{#2}{#3}%
3340 \glsunset{#2}%
3341 }%
3342 {%
3343 \@GLS@{#1}{#2}[#3]%
3344 }%
3345 }%
```
## \@@cGLSpl@

```
3346 \def\@@cGLSpl@#1#2[#3]{%
3347 \glsxtrifcounttrigger{#2}%
3348 {%
3349 \cGLSplformat{#2}{#3}%
3350 \glsunset{#2}%
3351 }%
3352 {%
```

```
3353 \@GLSpl@{#1}{#2}[#3]%
3354 }%
3355 }%
```
Remove default warnings from  $\csc$  at  $\cot$  is etc so that it can be used interchangeable with  $\csc$ etc.

### \@cgls@

3356 \def\@cgls@#1#2[#3]{\@gls@{#1}{#2}[#3]}

#### \@cGls@

3357 \def\@cGls@#1#2[#3]{\@Gls@{#1}{#2}[#3]}

## \@cglspl@

```
3358 \def\@cglspl@#1#2[#3]{\@glspl@{#1}{#2}[#3]}
```
#### \@cGlspl@

```
3359 \def\@cGlspl@#1#2[#3]{\@Glspl@{#1}{#2}[#3]}
```
Add all upper case versions not provided by glossaries.

## \cGLS

```
3360 \newrobustcmd*{\cGLS}{\@gls@hyp@opt\@cGLS}
```
## \@cGLS Defined the un-starred form. Need to determine if there is a final optional argument

```
3361 \newcommand*{\@cGLS}[2][]{%
3362 \new@ifnextchar[{\@cGLS@{#1}{#2}}{\@cGLS@{#1}{#2}[]}%
3363 }
```
### \@cGLS@

```
3364 \def\@cGLS@#1#2[#3]{\@GLS@{#1}{#2}[#3]}
```
\cGLSformat Format used by \cGLS if entry only used once on previous run. The first argument is the label, the second argument is the insert text.

```
3365 \newcommand*{\cGLSformat}[2]{%
3366 \expandafter\mfirstucMakeUppercase\expandafter{\cglsformat{#1}{#2}}%
3367 }
```
### \cGLSpl

3368 \newrobustcmd\*{\cGLSpl}{\@gls@hyp@opt\@cGLSpl}

```
\@cGLSpl Defined the un-starred form. Need to determine if there is a final optional argument
         3369 \newcommand*{\@cGLSpl}[2][]{%
         3370 \new@ifnextchar[{\@cGLSpl@{#1}{#2}}{\@cGLSpl@{#1}{#2}[]}%
         3371 }
```
## \@cGLSpl@

3372 \def\@cGLSpl@#1#2[#3]{\@GLSpl@{#1}{#2}[#3]}

\cGLSplformat Format used by \cGLSpl if entry only used once on previous run. The first argument is the label, the second argument is the insert text.

```
3373 \newcommand*{\cGLSplformat}[2]{%
3374 \expandafter\mfirstucMakeUppercase\expandafter{\cglsplformat{#1}{#2}}%
3375 }
```
Modify the trigger formats to check for the regular attribute.

### \cglsformat

```
3376 \renewcommand*{\cglsformat}[2]{%
3377 \glsifregular{#1}
3378 {\glsentryfirst{#1}}%
3379 {\ifglshaslong{#1}{\glsentrylong{#1}}{\glsentryfirst{#1}}}#2%
3380 }
```
### \cGlsformat

```
3381 \renewcommand*{\cGlsformat}[2]{%
3382 \glsifregular{#1}
3383 {\Glsentryfirst{#1}}%
3384 {\ifglshaslong{#1}{\Glsentrylong{#1}}{\Glsentryfirst{#1}}}#2%
3385 }
```
#### \cglsplformat

```
3386 \renewcommand*{\cglsplformat}[2]{%
3387 \glsifregular{#1}
3388 {\glsentryfirstplural{#1}}%
3389 {\ifglshaslong{#1}{\glsentrylongpl{#1}}{\glsentryfirstplural{#1}}}#2%
3390 }
```
\cGlsplformat

```
3391 \renewcommand*{\cGlsplformat}[2]{%
3392 \glsifregular{#1}
3393 {\Glsentryfirstplural{#1}}%
3394 {\ifglshaslong{#1}{\Glsentrylongpl{#1}}{\Glsentryfirstplural{#1}}}#2%
3395 }
```
New code similar to above for unit counting.

## defunitcounters

 \newcommand\*{\@@newglossaryentry@defunitcounters}{% \edef\@glo@countunit{\csuse{@glsxtr@categoryattr@@\@glo@category @unitcount}}% \ifdefvoid\@glo@countunit {}% {% \@glsxtr@ifunitcounter{\@glo@countunit}%  $\{ \}$ % {\expandafter\@glsxtr@addunitcounter\expandafter{\@glo@countunit}}% }% }

r@unitcountlist List to keep track of which counters are being used by the entry unit count facility. \newcommand\*{\@glsxtr@unitcountlist}{}

```
@addunitcounter
```
 \newcommand\*{\@glsxtr@addunitcounter}[1]{% \listadd{\@glsxtr@unitcountlist}{#1}% \ifcsundef{glsxtr@theunit@#1} {% \ifcsdef{theH#1}% {\csdef{glsxtr@theunit@#1}{\csuse{theH#1}}}% {\csdef{glsxtr@theunit@#1}{\csuse{the#1}}}% }% {}% }

#### ${\tt r@ifunitcounter}$

 \newcommand\*{\@glsxtr@ifunitcounter}[3]{% \xifinlist{#1}{\@glsxtr@unitcountlist}{#2}{#3}% }

### urrentunitcount

 \newcommand\*\@glsxtr@currentunitcount[1]{% glo@\glsdetoklabel{#1}@currunit@\glsgetattribute{#1}{unitcount}.% \csuse{glsxtr@theunit@\glsgetattribute{#1}{unitcount}}% }

#### $evi$ ousunitcount

```
3424 \newcommand*\@glsxtr@previousunitcount[1]{%
3425 glo@\glsdetoklabel{#1}@prevunit@\glsgetattribute{#1}{unitcount}.%
3426 \csuse{glsxtr@theunit@\glsgetattribute{#1}{unitcount}}%
3427 }
```
#### t@currunitcount

```
3428 \newcommand*{\@gls@increment@currunitcount}[1]{%
3429 \glshasattribute{#1}{unitcount}%
3430 {%
3431 \edef\@glsxtr@csname{\@glsxtr@currentunitcount{#1}}%
3432 \ifcsundef{\@glsxtr@csname}%
3433 {%
3434 \csgdef{\@glsxtr@csname}{1}%
3435 \listcsxadd
3436 {glo@\glsdetoklabel{#1}@unitlist}%
3437 {\glsgetattribute{#1}{unitcount}.%
3438 \csuse{glsxtr@theunit@\glsgetattribute{#1}{unitcount}}%
3439 }%
3440 }%
3441 \frac{9}{6}3442 \csxdef{\@glsxtr@csname}%
```
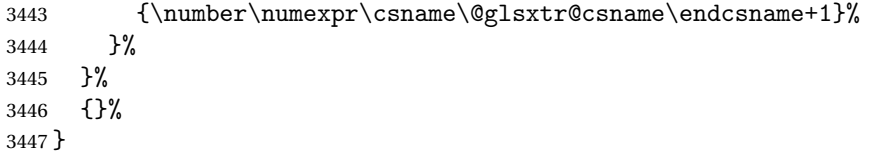

## t@currunitcount

```
3448 \newcommand*{\@gls@local@increment@currunitcount}[1]{%
3449 \glshasattribute{#1}{unitcount}%
3450 {%
3451 \edef\@glsxtr@csname{\@glsxtr@currentunitcount{#1}}%
3452 \ifcsundef{\@glsxtr@csname}%
3453 {%
3454 \csdef{\@glsxtr@csname}{1}%
3455 \listcseadd
3456 {glo@\glsdetoklabel{#1}@unitlist}%
3457 {\glsgetattribute{#1}{unitcount}.%
3458 \csuse{glsxtr@theunit@\glsgetattribute{#1}{unitcount}}%
3459 }%<br>3460 }%
3460
3461 {%
3462 \csedef{\@glsxtr@csname}%
3463 {\number\numexpr\csname\@glsxtr@csname\endcsname+1}%
3464 }%
3465 }%
3466 {}%
3467 }
```
## \@glsxtr@currunitcount

 \newcommand\*{\@glsxtr@currunitcount}[2]{% \ifcsundef {glo@\glsdetoklabel{#1}@currunit@#2}% {0}% {\csuse{glo@\glsdetoklabel{#1}@currunit@#2}}% }%

#### r@prevunitcount

 \newcommand\*{\@glsxtr@prevunitcount}[2]{% \ifcsundef {glo@\glsdetoklabel{#1}@prevunit@#2}% {0}% {\csuse{glo@\glsdetoklabel{#1}@prevunit@#2}}% }%

### eentryunitcount

\newcommand\*{\glsenableentryunitcount}{%

## Enable new fields:

\appto\@newglossaryentry@defcounters{\@@newglossaryentry@defunitcounters}%

Just in case the user has switched on the docdef option.

```
3482 \renewcommand*{\gls@defdocnewglossaryentry}{%
3483 \renewcommand*\newglossaryentry[2]{%
3484 \PackageError{glossaries}{\string\newglossaryentry\space
3485 may only be used in the preamble when entry counting has
3486 been activated}{If you use \string\glsenableentryunitcount\space
3487 you must place all entry definitions in the preamble not in
3488 the document environment}%
3489 }%
3490 }%
```
New commands to access new fields:

```
3491 \newcommand*{\glsentrycurrcount}[1]{%
3492 \@glsxtr@currunitcount{##1}{\glsgetattribute{##1}{unitcount}.%
3493 \csuse{glsxtr@theunit@\glsgetattribute{##1}{unitcount}}}%
3494 }%
3495 \newcommand*{\glsentryprevcount}[1]{%
3496 \@glsxtr@prevunitcount{##1}{\glsgetattribute{##1}{unitcount}.%
3497 \csuse{glsxtr@theunit@\glsgetattribute{##1}{unitcount}}}%
3498 }%
 Access total count:
3499 \newcommand*{\glsentryprevtotalcount}[1]{%
3500 \ifcsundef{glo@\glsdetoklabel{##1}@prevunittotal}%
3501 {0}%
```

```
3502 {%
3503 \number\csuse{glo@\glsdetoklabel{##1}@prevunittotal}
3504 }%
```
}%

Access max value:

```
3506 \newcommand*{\glsentryprevmaxcount}[1]{%
3507 \ifcsundef{glo@\glsdetoklabel{##1}@prevunitmax}%
3508 {0}%
3509 {%
3510 \number\csuse{glo@\glsdetoklabel{##1}@prevunitmax}
3511 }%
3512 }%
```
Adjust post unset and reset:

```
3513 \let\@glsxtr@entryunitcount@org@unset\glsxtrpostunset
3514 \renewcommand*{\glsxtrpostunset}[1]{%
3515 \@glsxtr@entryunitcount@org@unset{##1}%
3516 \@gls@increment@currunitcount{##1}%
3517 }%
3518 \let\@glsxtr@entryunitcount@org@localunset\glsxtrpostlocalunset
3519 \renewcommand*{\glsxtrpostlocalunset}[1]{%
3520 \@glsxtr@entryunitcount@org@localunset{##1}%
3521 \@gls@local@increment@currunitcount{##1}%
3522 }%
3523 \let\@glsxtr@entryunitcount@org@reset\glsxtrpostreset
```

```
3524 \renewcommand*{\glsxtrpostreset}[1]{%
3525 \glshasattribute{##1}{unitcount}%
3526 {%
3527 \edef\@glsxtr@csname{\@glsxtr@currentunitcount{##1}}%
3528 \ifcsundef{\@glsxtr@csname}%
3529 \{ \}%
3530 {\csgdef{\@glsxtr@csname}{0}}%
3531 }%
3532 {}%
3533 }%
3534 \let\@glsxtr@entryunitcount@org@localreset\glsxtrpostlocalreset
3535 \renewcommand*{\glsxtrpostlocalreset}[1]{%
3536 \@glsxtr@entryunitcount@org@localreset{##1}%
3537 \glshasattribute{##1}{unitcount}%
3538 {%
3539 \edef\@glsxtr@csname{\@glsxtr@currentunitcount{##1}}%
3540 \ifcsundef{\@glsxtr@csname}%
3541 \{ }%
3542 {\csdef{\@glsxtr@csname}{0}}%
3543 }%
3544 {}%
3545 }%
```
Modifications to take into account the attributes that govern whether the entry should be unset.

```
3546 \let\@cgls@\@@cgls@
3547 \let\@cglspl@\@@cglspl@
3548 \let\@cGls@\@@cGls@
3549 \let\@cGlspl@\@@cGlspl@
3550 \let\@cGLS@\@@cGLS@
3551 \let\@cGLSpl@\@@cGLSpl@
```
Write information to the aux file.

```
3552 \AtEndDocument{\@gls@write@entryunitcounts}%
3553 \renewcommand*{\@gls@entry@unitcount}[3]{%
3554 \csgdef{glo@\glsdetoklabel{##1}@prevunit@##3}{##2}%
3555 \ifcsundef{glo@\glsdetoklabel{##1}@prevunittotal}%
3556 {\csgdef{glo@\glsdetoklabel{##1}@prevunittotal}{##2}}%
3557 {%
3558 \csxdef{glo@\glsdetoklabel{##1}@prevunittotal}{
3559 \number\numexpr\csuse{glo@\glsdetoklabel{##1}@prevunittotal}+##2}%
3560 }%
3561 \ifcsundef{glo@\glsdetoklabel{##1}@prevunitmax}%
3562 {\csgdef{glo@\glsdetoklabel{##1}@prevunitmax}{##2}}%
3563 {%
3564 \ifnum\csuse{glo@\glsdetoklabel{##1}@prevunitmax}<##2
3565 \csgdef{glo@\glsdetoklabel{##1}@prevunitmax}{##2}%
3566 \fi
3567 }%
```

```
3568 }%
3569 \let\glsenableentryunitcount\relax
3570 \renewcommand*{\glsenableentrycount}{%
3571 \PackageError{glossaries-extra}{\string\glsenableentrycount\space
3572 can't be used with \string\glsenableentryunitcount}%
3573 {Use one or other but not both commands}%
3574 }%
3575 }
3576 \@onlypreamble\glsenableentryunitcount
```
### entry@unitcount

\newcommand\*{\@gls@entry@unitcount}[3]{}

### \@gls@write@entryunitcounts@do

 \newcommand\*{\@gls@write@entryunitcounts@do}[1]{% \immediate\write\@auxout {\string\@gls@entry@unitcount {\@glsentry}% {\@glsxtr@currunitcount{\@glsentry}{#1}% }% {#1}}% }

### entryunitcounts

```
3586 \newcommand*{\@gls@write@entryunitcounts}{%
3587 \immediate\write\@auxout
3588 {\string\providecommand*{\string\@gls@entry@unitcount}[3]{}}%
3589 \count@=0\relax
3590 \forallglsentries{\@glsentry}{%
3591 \glshasattribute{\@glsentry}{unitcount}%
3592 {%
3593 \ifglsused{\@glsentry}%
3594 {%
3595 \forlistcsloop
3596 {\@gls@write@entryunitcounts@do}%
3597 {glo@\glsdetoklabel{\@glsentry}@unitlist}%
3598 }%
3599 {}%
3600 \advance\count@ by \@ne
3601 }%
3602 {}%
3603 }%
3604 \ifnum\count@=0
3605 \GlossariesExtraWarningNoLine{Entry counting has been enabled
3606 \MessageBreak with \string\glsenableentryunitcount\space but the
3607 \MessageBreak attribute 'unitcount' hasn't
3608 \MessageBreak been assigned to any of the defined
3609 \MessageBreak entries}%
3610 \fi
```
}

 $\text{trydnitCounting}$  The first argument is the list of categories, the second argument is the value of the entrycount attribute and the third is the counter name.

```
3612 \newcommand*{\GlsXtrEnableEntryUnitCounting}[3]{%
```
Enable entry counting:

\glsenableentryunitcount

Redefine \gls etc:

```
3614 \renewcommand*{\gls}{\cgls}%
```
\renewcommand\*{\Gls}{\cGls}%

```
3616 \renewcommand*{\glspl}{\cglspl}%
```
- \renewcommand\*{\Glspl}{\cGlspl}%
- \renewcommand\*{\GLS}{\cGLS}%
- \renewcommand\*{\GLSpl}{\cGLSpl}%

Set the entrycount attribute:

```
3620 \@glsxtr@setentryunitcountunsetattr{#1}{#2}{#3}%
```
In case this command is used again:

```
3621 \let\GlsXtrEnableEntryUnitCounting\@glsxtr@setentryunitcountunsetattr
```
\renewcommand\*{\GlsXtrEnableEntryCounting}[2]{%

```
3623 \PackageError{glossaries-extra}{\string\GlsXtrEnableEntryCounting\space
```
- can't be used with \string\GlsXtrEnableEntryUnitCounting}%
- {Use one or other but not both commands}}%

}

#### \@glsxtr@setentryunitcountunsetattr

```
3627 \newcommand*{\@glsxtr@setentryunitcountunsetattr}[3]{%
3628 \@for\@glsxtr@cat:=#1\do
3629 {%
3630 \ifdefempty{\@glsxtr@cat}{}%
3631 {%
3632 \glssetcategoryattribute{\@glsxtr@cat}{entrycount}{#2}%
3633 \glssetcategoryattribute{\@glsxtr@cat}{unitcount}{#3}%
3634 }%
3635 }%
3636 }
```
## 1.3.6 Acronym Modifications

It's more consistent to use the abbreviation code for acronyms, but make some adjustments to allow for continued use of the glossaries package's custom acronym format. (For example, user may already have defined some acronym styles with \newacronymstyle which they would like to continue to use.) The original glossaries acronym code can be restored with \RestoreAcronyms, but adjust \SetGenericNewAcronym so that \newacronym adds the category.

nericNewAcronym

```
3637 \renewcommand*{\SetGenericNewAcronym}{%
3638 \let\@Gls@entryname\@Gls@acrentryname
3639 \renewcommand{\newacronym}[4][]{%
3640 \ifdefempty{\@glsacronymlists}%
3641 \{%
3642 \def\@glo@type{\acronymtype}%
3643 \setkeys{glossentry}{##1}%
3644 \DeclareAcronymList{\@glo@type}%
3645 }%
3646 {}%
3647 \glskeylisttok{##1}%
3648 \glslabeltok{##2}%
3649 \glsshorttok{##3}%
3650 \glslongtok{##4}%
3651 \newacronymhook
3652 \protected@edef\@do@newglossaryentry{%
3653 \noexpand\newglossaryentry{\the\glslabeltok}%
3654 {%
3655 type=\acronymtype,%
3656 name={\expandonce{\acronymentry{##2}}},%
3657 sort={\acronymsort{\the\glsshorttok}{\the\glslongtok}},%
3658 text={\the\glsshorttok},%
3659 short={\the\glsshorttok},%
3660 shortplural={\the\glsshorttok\noexpand\acrpluralsuffix},%
3661 long={\the\glslongtok},%
3662 longplural={\the\glslongtok\noexpand\acrpluralsuffix},%
3663 category=acronym,
3664 \GenericAcronymFields,%
3665 \the\glskeylisttok
3666 }%
3667 }%
3668 \@do@newglossaryentry
3669 }%
3670 \renewcommand*{\acrfullfmt}[3]{%
3671 \glslink[##1]{##2}{\genacrfullformat{##2}{##3}}}%
3672 \renewcommand*{\Acrfullfmt}[3]{%
3673 \glslink[##1]{##2}{\Genacrfullformat{##2}{##3}}}%
3674 \renewcommand*{\ACRfullfmt}[3]{%
3675 \glslink[##1]{##2}{%
3676 \mfirstucMakeUppercase{\genacrfullformat{##2}{##3}}}}%
3677 \renewcommand*{\acrfullplfmt}[3]{%
3678 \glslink[##1]{##2}{\genplacrfullformat{##2}{##3}}}%
3679 \renewcommand*{\Acrfullplfmt}[3]{%
3680 \glslink[##1]{##2}{\Genplacrfullformat{##2}{##3}}}%
3681 \renewcommand*{\ACRfullplfmt}[3]{%
3682 \glslink[##1]{##2}{%
3683 \mfirstucMakeUppercase{\genplacrfullformat{##2}{##3}}}}%
3684 \renewcommand*{\glsentryfull}[1]{\genacrfullformat{##1}{}}%
```

```
3685 \renewcommand*{\Glsentryfull}[1]{\Genacrfullformat{##1}{}}%
               3686 \renewcommand*{\glsentryfullpl}[1]{\genplacrfullformat{##1}{}}%
               3687 \renewcommand*{\Glsentryfullpl}[1]{\Genplacrfullformat{##1}{}}%
               3688 }
                   This will cause a problem for glossaries that contain a mixture of acronyms and abbrevia-
                 tions, so redefine \newacronym to use the new abbreviation interface.
                   First save the original definitions:
               3689 \let\@glsxtr@org@setacronymstyle\setacronymstyle
               3690 \let\@glsxtr@org@newacronymstyle\newacronymstyle
\texttt{m}sAbbreviations \, Make acronyms use the same interface as abbreviations. Note that \,\backslash\,newac\,rony\texttt{m}style has
                 a different implementation to \newabbrevationstyle so disable \newacronymstyle and
                 \setacronymstyle.
               3691 \newcommand*{\MakeAcronymsAbbreviations}{%
               3692 \renewcommand*{\newacronym}[4][]{%
               3693 \glsxtr@newabbreviation{type=\acronymtype,category=acronym,##1}{##2}{##3}{##4}%
               3694 }%
               3695 \renewcommand*{\firstacronymfont}[1]{\glsfirstabbrvfont{##1}}%
               3696 \renewcommand*{\acronymfont}[1]{\glsabbrvfont{##1}}%
               3697 \renewcommand*{\setacronymstyle}[1]{%
               3698 \PackageError{glossaries-extra}{\string\setacronymstyle{##1}
               3699 unavailable.
               3700 Use \string\setabbreviationstyle\space instead.
               3701 The original acronym interface can be restored with
               3702 \string\RestoreAcronyms}{}%
               3703 }%
               3704 \renewcommand*{\newacronymstyle}[1]{%
               3705 \GlossariesExtraWarning{New acronym style '##1' won't be
               3706 available unless you restore the original acronym interface with
               3707 \string\RestoreAcronyms}%
               3708 \@glsxtr@org@newacronymstyle{##1}%
               3709 }%
               3710 }
```
Switch acronyms to abbreviations:

\MakeAcronymsAbbreviations

\RestoreAcronyms Restore acronyms to glossaries interface.

```
3712 \newcommand*{\RestoreAcronyms}{%
```
\SetGenericNewAcronym

```
3714 \renewcommand{\firstacronymfont}[1]{\acronymfont{##1}}%
```

```
3715 \renewcommand{\acronymfont}[1]{##1}%
```
\let\setacronymstyle\@glsxtr@org@setacronymstyle

\let\newacronymstyle\@glsxtr@org@newacronymstyle

Need to restore the original definition of \@gls@link@checkfirsthyper but \glsxtrifwasfirstuse still needs setting for the benefit of the post-link hook.

```
3718 \renewcommand*\@gls@link@checkfirsthyper{%
3719 \ifglsused{\glslabel}%
3720 {\let\glsxtrifwasfirstuse\@secondoftwo}
3721 {\let\glsxtrifwasfirstuse\@firstoftwo}%
3722 \@glsxtr@org@checkfirsthyper
3723 }
3724 \glssetcategoryattribute{acronym}{regular}{false}%
3725 \setacronymstyle{long-short}%
3726 }
```
\glsacspace Allow the user to customise the maximum value.

```
3727 \renewcommand*{\glsacspace}[1]{%
3728 \settowidth{\dimen@}{(\firstacronymfont{\glsentryshort{#1}})}%
3729 \ifdim\dimen@<\glsacspacemax~\else\space\fi
3730 }
```
\glsacspacemax Value used in the above.

\newcommand\*{\glsacspacemax}{3em}

# 1.3.7 Indexing and Displaying Glossaries

From time-to-time users ask if they can have one glossary sorted normally and another sorted by definition or usage. With the base glossaries package this can only be achieved with the "noidx" commands (Option 1). This is an attempt to mix and match.

First we need a list of the glossaries that require [makeindex](#page-404-0)/[xindy](#page-404-1).

## $r@reg@glosslist$

\newcommand\*{\@glsxtr@reg@glosslist}{}

Save the original definition of \makeglossaries:

\let\@glsxtr@org@makeglossaries\makeglossaries

Redefine \makeglossaries to take an optional argument. This should be empty for the usual behaviour (all glossaries need processing with an indexing application) or a commaseparated list of glossary labels indicating those glossaries that should be processed with an indexing application. The optional argument version shouldn't be used with record.

#### \makeglossaries

```
3734 \renewcommand*{\makeglossaries}[1][]{%
3735 \ifx\@glsxtr@record@setting\@glsxtr@record@setting@only
3736 \PackageError{glossaries-extra}{\string\makeglossaries\space
3737 not permitted\MessageBreak with record=only package option}%
3738 {You may only use \string\makeglossaries\space with
3739 record=off or record=alsoindex options}%
3740 \else
3741 \ifblank{#1}%
3742 {\@glsxtr@org@makeglossaries}%
3743 {%
3744 \ifx\@glsxtr@record@setting\@glsxtr@record@setting@alsoindex
```
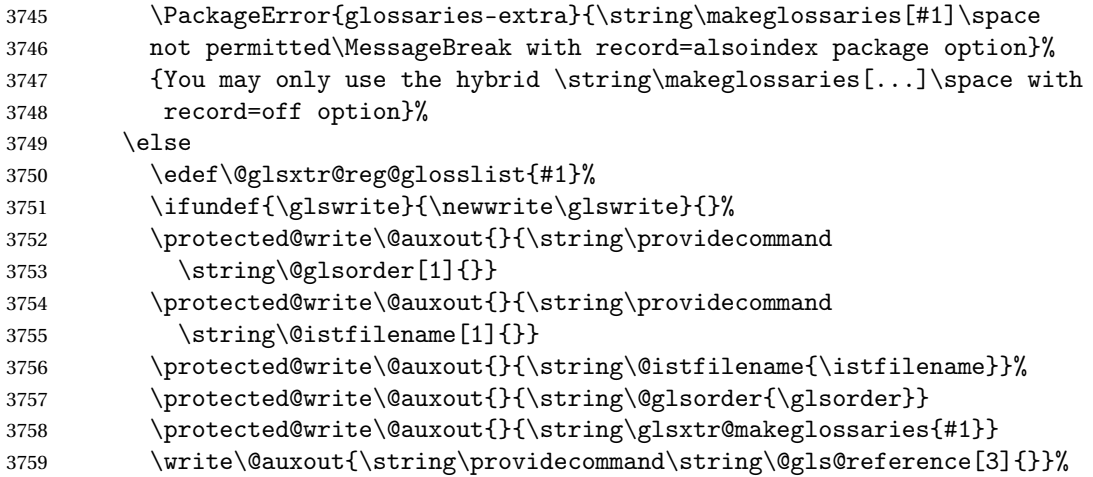

Iterate through each supplied glossary type and activate it.

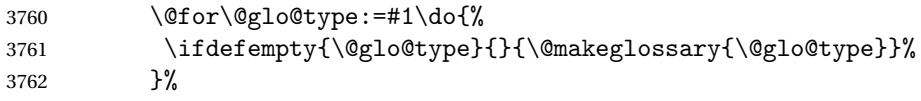

New glossaries must be created before \makeglossaries:

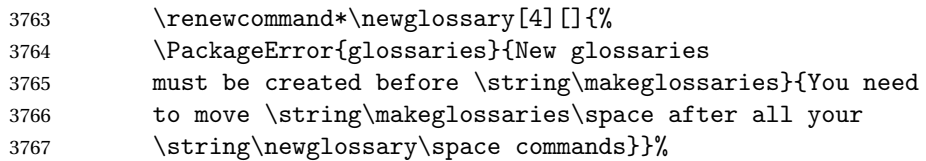

Any subsequence instances of this command should have no effect

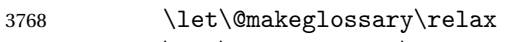

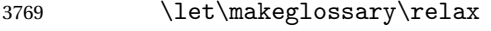

```
3770 \renewcommand\makeglossaries[1][]{}%
```
Disable all commands that have no effect after \makeglossaries

\@disable@onlypremakeg

Allow see key:

```
3772 \let\gls@checkseeallowed\relax
```
Adjust \@do@seeglossary. This needs to check for the entry's existence but don't increment associated counter.

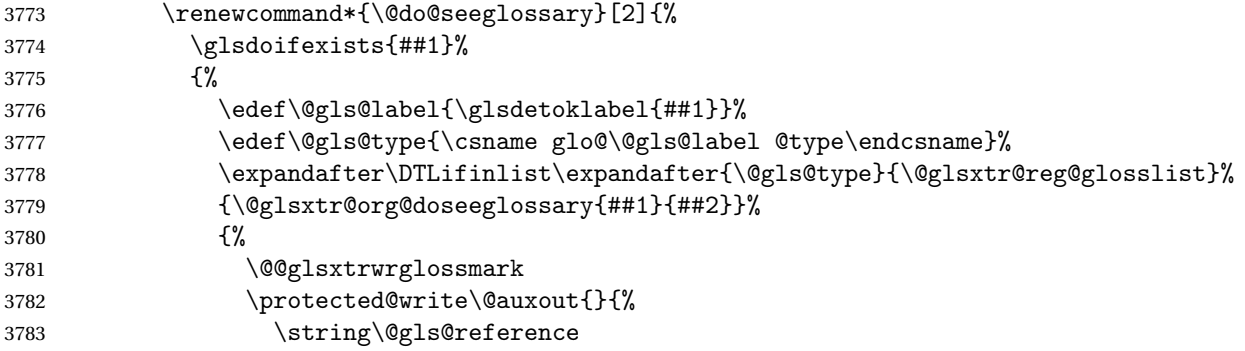

```
3784 {\gls@type}{\@gls@label}{\string\glsseeformat##2{}}%
3785 }%
3786 }%
3787 }%
3788 }%
 Adjust \@@do@@wrglossary
3789 \let\@glsxtr@@do@@wrglossary\@@do@@wrglossary
3790 \def\@@do@@wrglossary{%
3791 \edef\@gls@type{\csname glo@\@gls@label @type\endcsname}%
3792 \expandafter\DTLifinlist\expandafter{\@gls@type}{\@glsxtr@reg@glosslist}%
3793 {\@glsxtr@@do@@wrglossary}%
3794 {\gls@noidxglossary}%
3795 }%
 Suppress warning about no \makeglossaries
3796 \let\warn@nomakeglossaries\relax
3797 \def\warn@noprintglossary{%
3798 \GlossariesWarningNoLine{No \string\printglossary\space
3799 or \string\printglossaries\space
3800 found.^^J(Remove \string\makeglossaries\space if you don't want
3801 any glossaries.)^^JThis document will not have a glossary}%
3802 }%
 Only warn for glossaries not listed.
3803 \renewcommand{\@gls@noref@warn}[1]{%
3804 \edef\@gls@type{##1}%
3805 \expandafter\DTLifinlist\expandafter{\@gls@type}{\@glsxtr@reg@glosslist}%
3806 {%
3807 \GlossariesExtraWarning{Can't use
3808 \string\printnoidxglossary[type={\@gls@type}]
3809 when '\@gls@type' is listed in the optional argument of
3810 \string\makeglossaries}%
3811 }%
3812 {%
3813 \GlossariesWarning{Empty glossary for
3814 \string\printnoidxglossary[type={##1}].
3815 Rerun may be required (or you may have forgotten to use
3816 commands like \string\gls)}%
3817 }%
3818 }%
 Adjust display number list to check for type:
3819 \renewcommand*{\glsdisplaynumberlist}[1]{%
3820 \expandafter\DTLifinlist\expandafter{##1}{\@glsxtr@reg@glosslist}%
3821 {\@glsxtr@idx@displaynumberlist{##1}}%
3822 {\@glsxtr@noidx@displaynumberlist{##1}}%
3823 }%
 Adjust entry list:
3824 \renewcommand*{\glsentrynumberlist}[1]{%
```
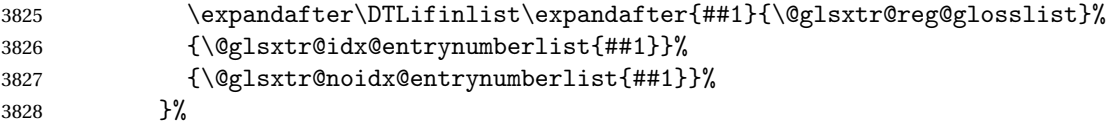

Adjust number list loop

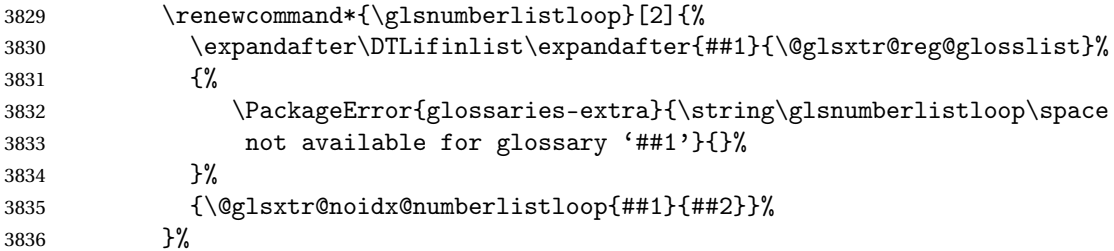

Only sanitize sort for normal indexing glossaries.

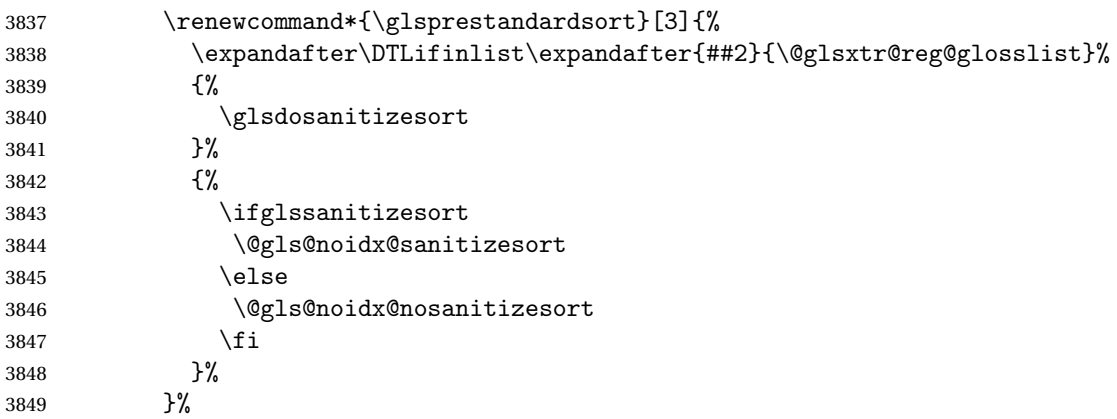

Unlike \makenoidxglossaries we can't automatically set sanitizesort=false. All entries must be defined in the preamble.

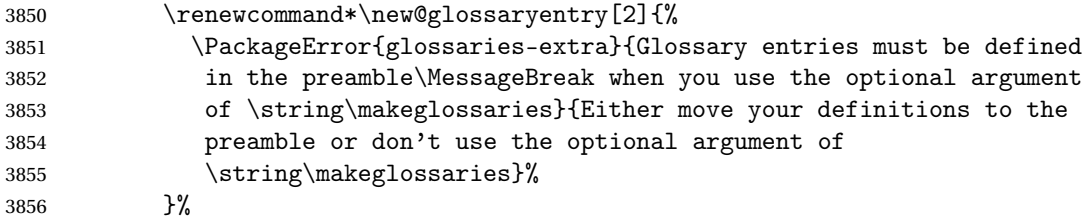

Only activate sort key for glossaries that aren't listed in #1 (glossary label is stored in \@glo@type but this defaults to \glsdefaulttype so some expansion is required).

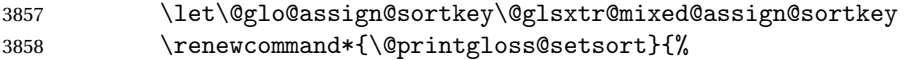

Need to extract just the type value.

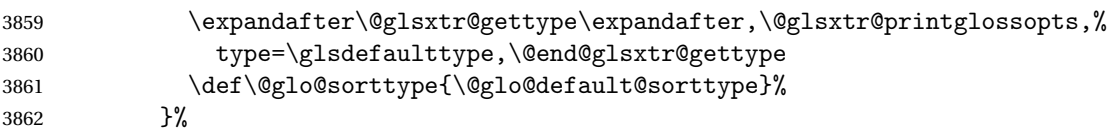

```
Check automake setting:
```
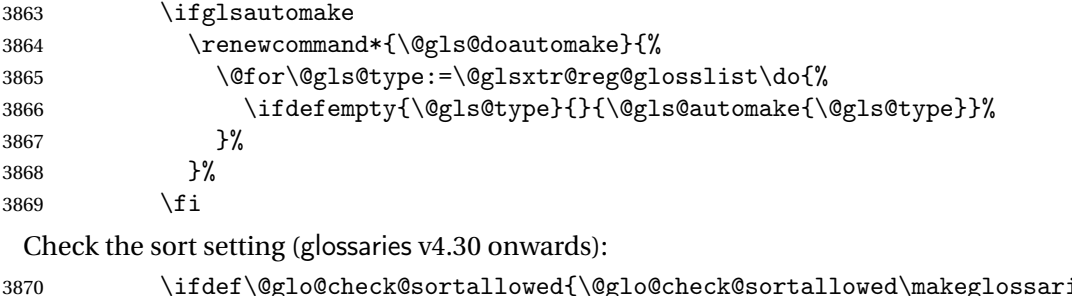

  $\{ifdef\@glo@check@sortallowed{}\\@glo@check@sortallowed@sub@d@check@nadseflossaries}\$ 3871 \fi }% \fi }

The optional argument version of \makeglossaries needs an adjustment to \@printglossary to allow \@glo@assign@sortkey to pick up the glossary type.

 $r$ gprintglossary This no longer simply saves  $\@printglossary$  with  $\let$  but is actually defined to check for the existence of the title, since ignored glossaries don't have a title assigned. (bib2gls writes \provideignoredglossary to the glstex file for some settings, so the glossary might not have been defined.) (This command is also used for on-the-fly setting.)

```
3875 \newcommand{\@glsxtr@orgprintglossary}[2]{%
3876 \def\@glo@type{\glsdefaulttype}%
```
Add check here.

```
3877 \def\glossarytitle{%
3878 \ifcsdef{@glotype@\@glo@type @title}%
3879 {\csuse{@glotype@\@glo@type @title}}%
3880 {\glossaryname}}%
3881 \def\glossarytoctitle{\glossarytitle}%
3882 \let\org@glossarytitle\glossarytitle
3883 \def\@glossarystyle{%
3884 \ifx\@glossary@default@style\relax
3885 \GlossariesWarning{No default glossary style provided \MessageBreak
3886 for the glossary '\@glo@type'. \MessageBreak
3887 Using deprecated fallback. \MessageBreak
3888 To fix this set the style with \MessageBreak
3889 \string\setglossarystyle\space or use the \MessageBreak
3890 style key=value option}%
3891 \fi
3892 }%
3893 \def\gls@dotoctitle{\glssettoctitle{\@glo@type}}%
3894 \let\@org@glossaryentrynumbers\glossaryentrynumbers
3895 \bgroup
3896 \@printgloss@setsort
3897 \setkeys{printgloss}{#1}%
3898 \ifx\glossarytitle\org@glossarytitle
3899 \else
```

```
3900 \cslet{@glotype@\@glo@type @title}{\glossarytitle}%
               3901 \fi
               3902 \let\currentglossary\@glo@type
               3903 \let\org@glossaryentrynumbers\glossaryentrynumbers
               3904 \let\glsnonextpages\@glsnonextpages
               3905 \let\glsnextpages\@glsnextpages
               3906 \glsxtractivatenopost
               3907 \gls@dotoctitle
               3908 \@glossarystyle
               3909 \let\gls@org@glossaryentryfield\glossentry
               3910 \let\gls@org@glossarysubentryfield\subglossentry
               3911 \renewcommand{\glossentry}[1]{%
               3912 \xdef\glscurrententrylabel{\glsdetoklabel{##1}}%
               3913 \gls@org@glossaryentryfield{##1}%
               3914 }%
               3915 \renewcommand{\subglossentry}[2]{%
               3916 \xdef\glscurrententrylabel{\glsdetoklabel{##2}}%
               3917 \gls@org@glossarysubentryfield{##1}{##2}%
               3918 }%
               3919 \@gls@preglossaryhook
               3920 #2%
               3921 \egroup
               3922 \global\let\glossaryentrynumbers\@org@glossaryentrynumbers
               3923 \global\let\warn@noprintglossary\relax
               3924 }
ractivatenopost Change \nopostdesc and \glsxtrnopostpunc to behave as they do in the glossary.
               3925 \newcommand*{\glsxtractivatenopost}{%
               3926 \let\nopostdesc\@nopostdesc
               3927 \let\glsxtrnopostpunc\@glsxtr@nopostpunc
               3928 }
lsxtrnopostpunc
               3929 \newrobustcmd*{\glsxtrnopostpunc}{}
sxtr@nopostpunc Provide a command that works like \nopostdesc but only switches of the punctuation with-
                out suppressing the post-description hook.
               3930 \newcommand{\@glsxtr@nopostpunc}{%
               3931 \let\@@glsxtr@org@postdescription\glspostdescription
               3932 \ifglsnopostdot
               3933 \renewcommand{\glspostdescription}{%
               3934 \glsnopostdottrue
               3935 \let\glspostdescription\@@glsxtr@org@postdescription
               3936 \let\glsxtrrestorepostpunc\@glsxtr@restore@postpunc
               3937 \glsxtrpostdescription
               3938 \@glsxtr@nopostpunc@postdesc}%
               3939 \else
```

```
3940 \renewcommand{\glspostdescription}{%
```

```
3941 \let\glspostdescription\@@glsxtr@org@postdescription
3942 \let\glsxtrrestorepostpunc\@glsxtr@restore@postpunc
3943 \glsxtrpostdescription
3944 \@glsxtr@nopostpunc@postdesc}%
3945 \fi
3946 \glsnopostdotfalse
3947 }
```
#### $strongpostdesc$

```
3948 \newcommand*{\@glsxtr@nopostpunc@postdesc}{}
```
## estore@postpunc

```
3949 \newcommand*{\@glsxtr@restore@postpunc}{%
3950 \def\@glsxtr@nopostpunc@postdesc{%
3951 \@glsxtr@org@postdescription
3952 \let\@glsxtr@nopostpunc@postdesc\@empty
3953 \let\glsxtrrestorepostpunc\@empty
3954 }%
3955 }
```
restorepostpunc Does nothing outside of glossary.

\newcommand\*{\glsxtrrestorepostpunc}{}

\@printglossary Redefine.

```
3957 \renewcommand{\@printglossary}[2]{%
3958 \def\@glsxtr@printglossopts{#1}%
3959 \@glsxtr@orgprintglossary{#1}{#2}%
3960 }
```
Add a key that switches off the entry targets:

```
3961 \define@choicekey{printgloss}{target}
3962 [\@glsxtr@printglossval\@glsxtr@printglossnr]%
3963 {true,false}[true]%
3964 {%
3965 \ifcase\@glsxtr@printglossnr
3966 \def\@glstarget{\glsdohypertarget}%
3967 \else
3968 \let\@glstarget\@secondoftwo
3969 \fi
3970 }
```
## hypernameprefix

\newcommand{\@glsxtrhypernameprefix}{}

```
New to v1.20:
3972 \define@key{printgloss}{targetnameprefix}{%
3973 \renewcommand{\@glsxtrhypernameprefix}{#1}%
3974 }
```
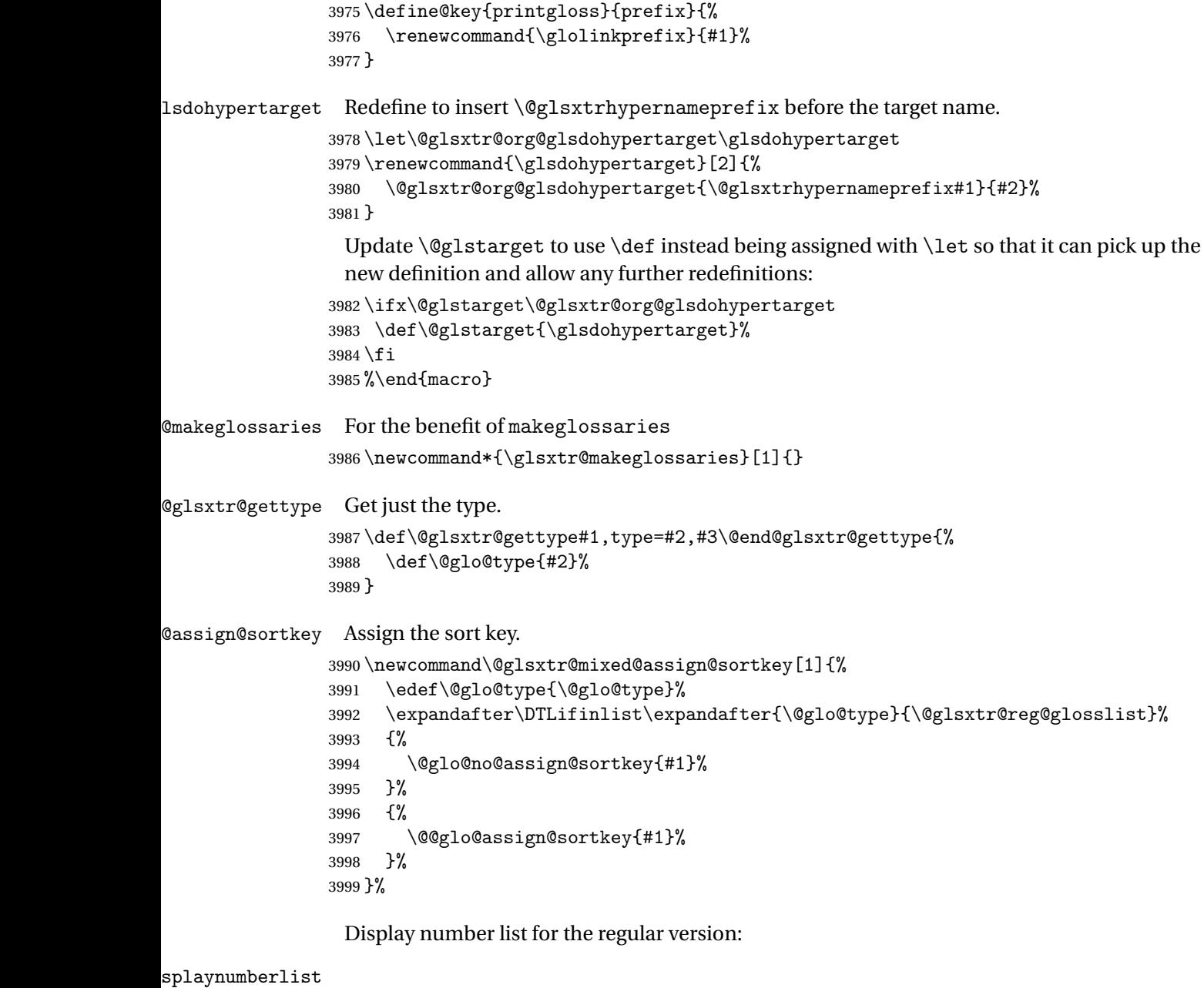

\let\@glsxtr@idx@displaynumberlist\glsdisplaynumberlist

Display number list for the "noidx" version:

```
splaynumberlist
```

```
4001 \newcommand*{\@glsxtr@noidx@displaynumberlist}[1]{%
4002 \letcs{\@gls@loclist}{glo@\glsdetoklabel{#1}@loclist}%
4003 \ifdef\@gls@loclist
4004 {%
```

```
4005 \def\@gls@noidxloclist@sep{%
4006 \def\@gls@noidxloclist@sep{%
4007 \def\@gls@noidxloclist@sep{%
4008 \glsnumlistsep
4009 }%
4010 \def\@gls@noidxloclist@finalsep{\glsnumlistlastsep}%
4011 }%
4012 }%
4013 \def\@gls@noidxloclist@finalsep{}%
4014 \def\@gls@noidxloclist@prev{}%
4015 \forlistloop{\glsnoidxdisplayloclisthandler}{\@gls@loclist}%
4016 \@gls@noidxloclist@finalsep
4017 \@gls@noidxloclist@prev
4018 }%
4019 {%
4020 \glsxtrundeftag
4021 \glsdoifexists{#1}%
4022 {%
4023 \GlossariesWarning{Missing location list for '#1'. Either
4024 a rerun is required or you haven't referenced the entry.}%
4025 }%
4026 }%
4027 }%
4028
```
And for the number list loop:

#### @numberlistloop

```
4029 \newcommand*{\@glsxtr@noidx@numberlistloop}[3]{%
4030 \letcs{\@gls@loclist}{glo@\glsdetoklabel{#1}@loclist}%
4031 \let\@gls@org@glsnoidxdisplayloc\glsnoidxdisplayloc
4032 \let\@gls@org@glsseeformat\glsseeformat
4033 \let\glsnoidxdisplayloc#2\relax
4034 \let\glsseeformat#3\relax
4035 \ifdef\@gls@loclist
4036 {%
4037 \forlistloop{\glsnoidxnumberlistloophandler}{\@gls@loclist}%
4038 }%
4039 {%
4040 \glsxtrundeftag
4041 \glsdoifexists{#1}%
4042 \{%
4043 \GlossariesWarning{Missing location list for '##1'. Either
4044 a rerun is required or you haven't referenced the entry.}%
4045 }%
4046 }%
4047 \let\glsnoidxdisplayloc\@gls@org@glsnoidxdisplayloc
4048 \let\glsseeformat\@gls@org@glsseeformat
4049 }%
```
Same for entry number list.

## entrynumberlist

```
4050 \newcommand*{\@glsxtr@noidx@entrynumberlist}[1]{%
4051 \letcs{\@gls@loclist}{glo@\glsdetoklabel{#1}@loclist}%
4052 \ifdef\@gls@loclist
4053 {%
4054 \glsnoidxloclist{\@gls@loclist}%
4055 }%
4056 {%
4057 \glsxtrundeftag
4058 \glsdoifexists{#1}%
4059 {%
4060 \GlossariesWarning{Missing location list for '#1'. Either
4061 a rerun is required or you haven't referenced the entry.}%
4062 }%
4063 }%
4064 }%
```
#### entrynumberlist

\newcommand\*{\@glsxtr@idx@entrynumberlist}[1]{\glsentrynumberlist{#1}}

## x@getgrouptitle Patch.

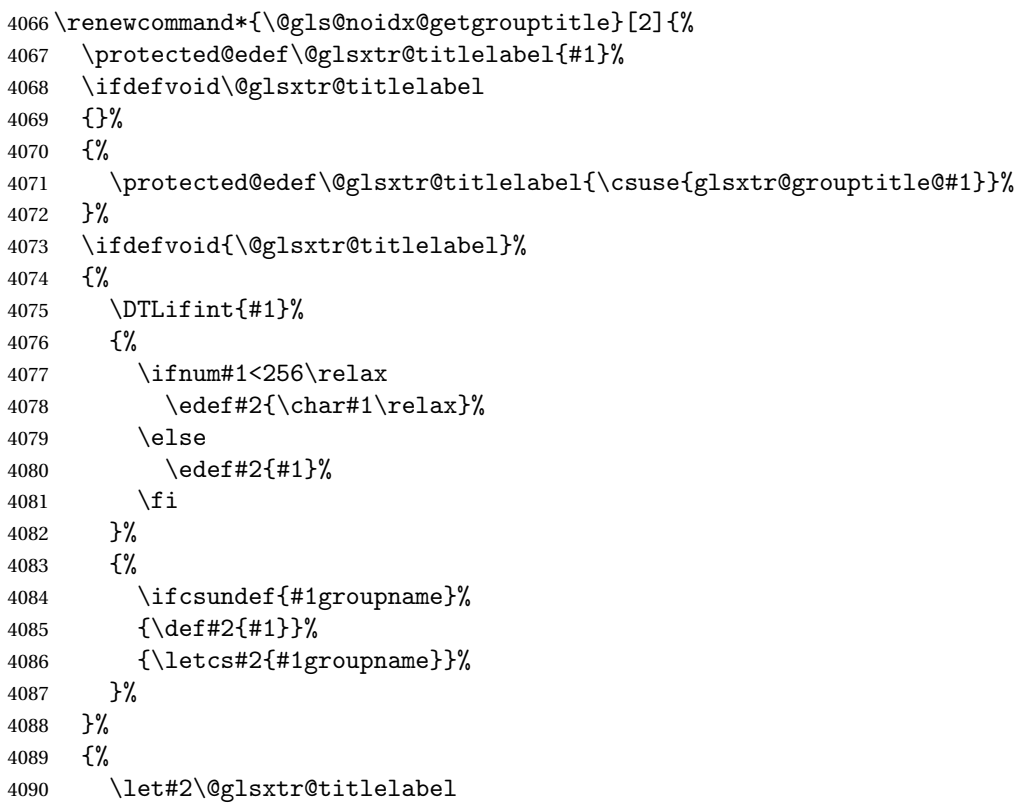

```
4091 }%
4092 }
```

```
\glsxtr@org@getgrouptitle Save original definition of \@gls@getgrouptitle
                4093 \let\glsxtr@org@getgrouptitle\@gls@getgrouptitle
trgetgrouptitle Provide a user-level command to fetch the group title. The first argument is the group label.
                 The second argument is a control sequence in which to store the title.
                4094 \newrobustcmd{\glsxtrgetgrouptitle}[2]{%
                4095 \protected@edef\@glsxtr@titlelabel{glsxtr@grouptitle@#1}%
                4096 \@onelevel@sanitize\@glsxtr@titlelabel
                4097 \ifcsdef{\@glsxtr@titlelabel}
                4098 {\letcs{#2}{\@glsxtr@titlelabel}}%
                4099 {\glsxtr@org@getgrouptitle{#1}{#2}}%
                4100 }
                4101 \let\@gls@getgrouptitle\glsxtrgetgrouptitle
trsetgrouptitle Sets the title for the given group label.
                4102 \newcommand{\glsxtrsetgrouptitle}[2]{%
                4103 \protected@edef\@glsxtr@titlelabel{glsxtr@grouptitle@#1}%
                4104 \@onelevel@sanitize\@glsxtr@titlelabel
                4105 \protected@csxdef{\@glsxtr@titlelabel}{#2}%
                4106 }
alsetgrouptitle As above put only locally defines the title.
                4107 \newcommand{\glsxtrlocalsetgrouptitle}[2]{%
                4108 \protected@edef\@glsxtr@titlelabel{glsxtr@grouptitle@#1}%
                4109 \@onelevel@sanitize\@glsxtr@titlelabel
                4110 \protected@csedef{\@glsxtr@titlelabel}{#2}%
                4111 }
\glsnavigation Redefine to use new user-level command.
                4112 \renewcommand*{\glsnavigation}{%
                4113 \def\@gls@between{}%
                4114 \ifcsundef{@gls@hypergrouplist@\@glo@type}%
                4115 {%
                4116 \def\@gls@list{}%
                4117 }%
                4118 {%
                4119 \expandafter\let\expandafter\@gls@list
                4120 \csname @gls@hypergrouplist@\@glo@type\endcsname
                4121 }%
                4122 \@for\@gls@tmp:=\@gls@list\do{%
                4123 \@gls@between
                4124 \glsxtrgetgrouptitle{\@gls@tmp}{\@gls@grptitle}%
                4125 \glsnavhyperlink{\@gls@tmp}{\@gls@grptitle}%
                4126 \let\@gls@between\glshypernavsep
                4127 }%
```

```
4128 }
```
\@print@noidx@glossary

```
4129 \renewcommand*{\@print@noidx@glossary}{%
4130 \ifcsdef{@glsref@\@glo@type}%
4131 {%
4132 \ifcsdef{@glo@sortmacro@\@glo@sorttype}%
4133 {%
4134 \csuse{@glo@sortmacro@\@glo@sorttype}{\@glo@type}%
4135 }%
4136 {%
4137 \PackageError{glossaries}{Unknown sort handler '\@glo@sorttype'}{}%
4138 }%
4139 \glossarysection[\glossarytoctitle]{\glossarytitle}%
4140 \glossarypreamble
```
Moved this command definition outside of environment in case of scoping issues (e.g. in tabular-like styles).

```
4141 \def\@gls@currentlettergroup{}%
4142 \begin{theglossary}%
4143 \glossaryheader
4144 \glsresetentrylist
4145 \forlistcsloop{\@gls@noidx@do}{@glsref@\@glo@type}%
4146 \end{theglossary}%
4147 \glossarypostamble
4148 }%
4149 {%
```
Add section header if there are actually entries defined in this glossary as the document is likely pending a re-run.

```
4150 \glsxtrifemptyglossary{\@glo@type}%
4151 {}%
4152 {\glossarysection[\glossarytoctitle]{\glossarytitle}}%
4153 \@gls@noref@warn{\@glo@type}%
4154 }%
4155 }
```
noidxdisplayloc Patch to check for range formations.

```
4156 \renewcommand*{\glsnoidxdisplayloc}[4]{%
4157 \setentrycounter[#1]{#2}%
4158 \@glsxtr@display@loc#3\empty\end@glsxtr@display@loc{#4}%
4159 }
```
xtr@display@loc Patch to check for range formations.

```
4160 \def\@glsxtr@display@loc#1#2\end@glsxtr@display@loc#3{%
4161 \ifx#1(\relax
4162 \glsxtrdisplaystartloc{#2}{#3}%
4163 \else
4164 \ifx#1)\relax
4165 \glsxtrdisplayendloc{#2}{#3}%
4166 \else
```

```
4167 \glsxtrdisplaysingleloc{#1#2}{#3}%
4168 \fi
4169 \fi
4170 }
```
isplaysingleloc Single location.

```
4171 \newcommand*{\glsxtrdisplaysingleloc}[2]{%
4172 \csuse{#1}{#2}%
4173 }
```
By default the range identifiers are simply ignored. A custom list loop handler can be defined by the user to test for ranges by checking the definition of  $\zeta$ lsxtrlocrangefmt.

displaystartloc Start of a location range.

```
4174 \newcommand*{\glsxtrdisplaystartloc}[2]{%
               4175 \edef\glsxtrlocrangefmt{#1}%
               4176 \ifx\glsxtrlocrangefmt\empty
               4177 \def\glsxtrlocrangefmt{glsnumberformat}%
               4178 \fi
               4179 \expandafter\glsxtrdisplaysingleloc
               4180 \expandafter{\glsxtrlocrangefmt}{#2}%
               4181 }
trdisplayendloc End of a location range.
               4182 \newcommand*{\glsxtrdisplayendloc}[2]{%
               4183 \edef\@glsxtr@tmp{#1}%
               4184 \ifdefempty{\@glsxtr@tmp}{\def\@glsxtr@tmp{glsnumberformat}}{}%
               4185 \ifx\glsxtrlocrangefmt\@glsxtr@tmp
               4186 \else
               4187 \GlossariesExtraWarning{Mismatched end location range
               4188 (start=\glsxtrlocrangefmt, end=\@glsxtr@tmp)}%
               4189 \fi
               4190 \expandafter\glsxtrdisplayendlochook\expandafter{\@glsxtr@tmp}{#2}%
               4191 \expandafter\glsxtrdisplaysingleloc
               4192 \expandafter{\glsxtrlocrangefmt}{#2}%
               4193 \def\glsxtrlocrangefmt{}%
               4194 }
splayendlochook Allow the user to hook into the end of range command.
               4195 \newcommand*{\glsxtrdisplayendlochook}[2]{}
sxtrlocrangefmt Current range format. Empty if not in a range.
               4196 \newcommand*{\glsxtrlocrangefmt}{}
\text{setentry} \text{C} Adjust \setentrycounter to save the original prefix.
               4197 \renewcommand*{\setentrycounter}[2][]{%
               4198 \def\glsxtrcounterprefix{#1}%
               4199 \ifx\glsxtrcounterprefix\@empty
```

```
4200 \def\@glo@counterprefix{.}%
4201 \else
4202 \def\@glo@counterprefix{.#1.}%
4203 \fi
4204 \def\glsentrycounter{#2}%
4205 }
```
1s@removespaces Redefine to allow adjustments to location hyperlink.

```
4206 \def\@gls@removespaces#1 #2\@nil{%
4207 \toks@=\expandafter{\the\toks@#1}%
4208 \ifx\\#2\\%
4209 \edef\x{\the\toks@}%
4210 \ifx\x\empty
4211 \else
```
Expand location (just in case \toks@ is needed for something else).

```
4212 \expandafter\glsxtrlocationhyperlink\expandafter
4213 \glsentrycounter\expandafter\@glo@counterprefix\expandafter{\the\toks@}%
4214 \fi
4215 \else
4216 \@gls@ReturnAfterFi{%
4217 \@gls@removespaces#2\@nil
4218 }%
4219 \fi
4220 }
```
cationhyperlink

 \newcommand\*{\glsxtrlocationhyperlink}[3]{% \ifdefvoid\glsxtrsupplocationurl {% \GlsXtrInternalLocationHyperlink{#1}{#2}{#3}% }% {% \hyperref{\glsxtrsupplocationurl}{}{#1#2#3}{#3}% }% }

supphypernumber

```
4230 \newcommand*{\glsxtrsupphypernumber}[1]{%
4231 {%
4232 \glshasattribute{\glscurrententrylabel}{externallocation}%
4233 {%
4234 \def\glsxtrsupplocationurl{%
4235 \glsgetattribute{\glscurrententrylabel}{externallocation}}%
4236 }%
4237 {%
4238 \def\glsxtrsupplocationurl{}%
4239 }%
4240 \glshypernumber{#1}%
```
 }% }

> Give a bit of assistance to new users who are confused and don't know how to read transcript messages.

# \@print@glossary

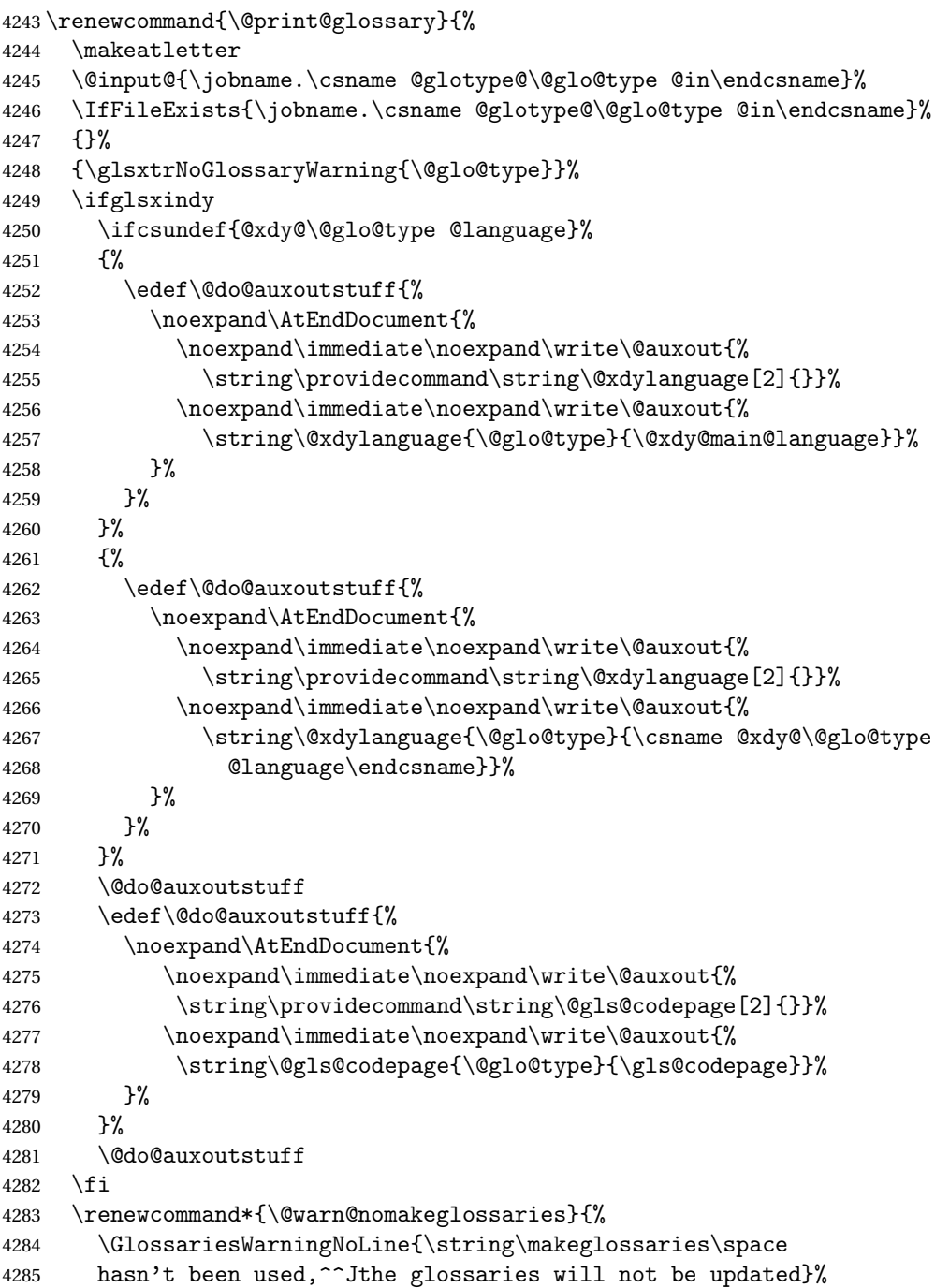

```
4286 }%
4287 }
```
Setup the warning text to display if the external file for the given glossary is missing.

```
oGlsWarningHead Header message.
                4288 \newcommand{\GlsXtrNoGlsWarningHead}[2]{%
                4289 This document is incomplete. The external file associated with
                4290 the glossary '#1' (which should be called \texttt{#2})
                4291 hasn't been created.%
                4292 }
rningEmptyStart No entries have been added to the glossary.
                4293 \newcommand{\GlsXtrNoGlsWarningEmptyStart}{%
                4294 This has probably happened because there are no entries defined
                4295 in this glossary.%
                4296 }
arningEmptyMain The default "main" glossary is empty.
               4297 \newcommand{\GlsXtrNoGlsWarningEmptyMain}{%
                4298 If you don't want this glossary,
                4299 add \texttt{nomain} to your package option list when you load
                4300 \texttt{glossaries-extra.sty}. For example:%
                4301 }
ingEmptyNotMain A glossary that isn't the default "main" glossary is empty.
                4302 \newcommand{\GlsXtrNoGlsWarningEmptyNotMain}[1]{%
                4303 Did you forget to use \texttt{type=#1} when you defined your
                4304 entries? If you tried to load entries into this glossary with
                4305 \texttt{\string\loadglsentries} did you remember to use
                4306 \texttt{[#1]} as the optional argument? If you did, check that
                4307 the definitions in the file you loaded all had the type set
                4308 to \texttt{\string\glsdefaulttype}.%
                4309 }
arningCheckFile Advisory message to check the file contents.
               4310 \newcommand{\GlsXtrNoGlsWarningCheckFile}[1]{%
               4311 Check the contents of the file \texttt{#1}. If
               4312 it's empty, that means you haven't indexed any of your entries in this
               4313 glossary (using commands like \texttt{\string\gls} or
                4314 \texttt{\string\glsadd}) so this list can't be generated.
                4315 If the file isn't empty, the document build process hasn't been
                4316 completed.%
                4317 }
WarningAutoMake Message when automake option has been used.
                4318 \newcommand{\GlsXtrNoGlsWarningAutoMake}[1]{%
                4319 You may need to rerun \LaTeX. If you already have, it may be that
               4320 \TeX's shell escape doesn't allow you to run
```

```
4321 \ifglsxindy xindy\else makeindex\fi. Check the
4322 transcript file \texttt{\jobname.log}. If the shell escape is
4323 disabled, try one of the following:
4324
4325 \begin{itemize}
4326 \item Run the external (Lua) application:
4327
4328 \texttt{makeglossaries-lite.lua \string"\jobname\string"}
4329
4330 \item Run the external (Perl) application:
4331
4332 \texttt{makeglossaries \string"\jobname\string"}
4333 \end{itemize}
4334
4335 Then rerun \LaTeX\ on this document.
4336 \GlossariesExtraWarning{Rerun required to build the
4337 glossary '#1' or check TeX's shell escape allows
4338 you to run \ifglsxindy xindy\else makeindex\fi}%
4339 }
```
 $\mathtt{MiskMatch}\mathtt{MiskO}$ 

\newcommand{\GlsXtrNoGlsWarningMisMatch}{%

 You need to either replace \texttt{\string\makenoidxglossaries} with \texttt{\string\makeglossaries} or replace \texttt{\string\printglossary} (or \texttt{\string\printglossaries}) with \texttt{\string\printnoidxglossary} (or \texttt{\string\printnoidxglossaries}) and then rebuild this document.% }

arningBuildInfo Build advice.

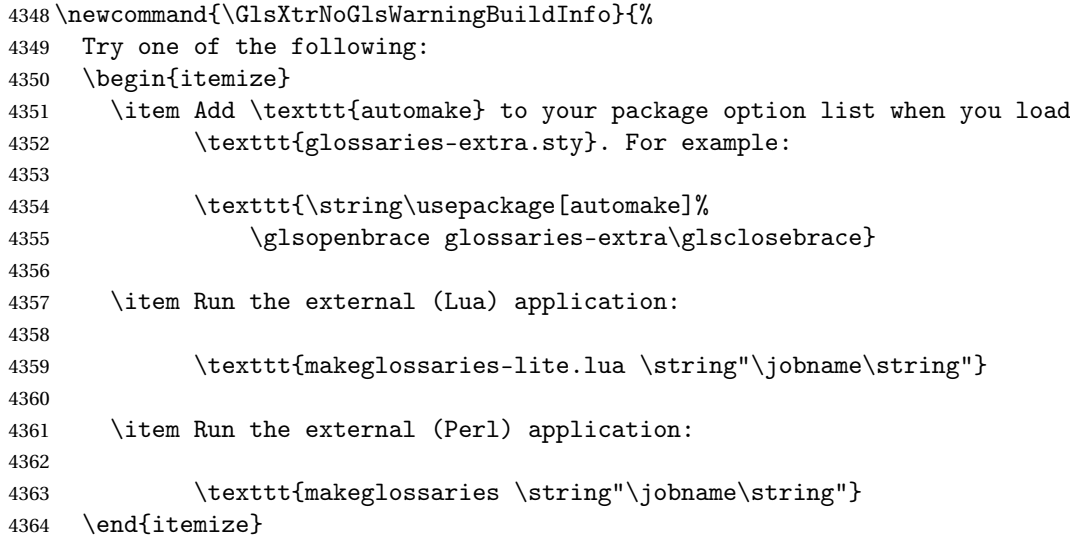

 4366 Then rerun \LaTeX\ on this document.% } trRecordWarning Paragraph for record=only. \newcommand{\GlsXtrRecordWarning}[1]{% \texttt{\string\printglossary} doesn't work with the \texttt{record=only} package option use\par\texttt{\string\printunsrtglossary[type=#1]}\par instead (or change the package option).% } oGlsWarningTail Final paragraph. \newcommand{\GlsXtrNoGlsWarningTail}{% This message will be removed once the problem has been fixed.% } GlsWarningNoOut No out file created. Build advice. \newcommand{\GlsXtrNoGlsWarningNoOut}[1]{% The file \texttt{#1} doesn't exist. This most likely means you haven't used \texttt{\string\makeglossaries} or you have used \texttt{\string\nofiles}. If this is just a draft version of the document, you can suppress this message using the \texttt{nomissingglstext} package option.% } glossarywarning \newcommand\*{\@glsxtr@defaultnoglossarywarning}[1]{% \glossarysection[\glossarytoctitle]{\glossarytitle} \GlsXtrNoGlsWarningHead{#1}{\jobname.\csname @glotype@\@glo@type @in\endcsname} \par \glsxtrifemptyglossary{#1}% {% \GlsXtrNoGlsWarningEmptyStart\space \ifthenelse{\equal{#1}{main}}{\GlsXtrNoGlsWarningEmptyMain\par \medskip \noindent\texttt{\string\usepackage[nomain\ifglsacronym ,acronym\fi]% \glsopenbrace glossaries-extra\glsclosebrace} \medskip }% {\GlsXtrNoGlsWarningEmptyNotMain{#1}}% }% {% \IfFileExists{\jobname.\csname @glotype@\@glo@type @out\endcsname} {% \GlsXtrNoGlsWarningCheckFile {\jobname.\csname @glotype@\@glo@type @out\endcsname} \ifglsautomake

```
4406
              4407 \GlsXtrNoGlsWarningAutoMake{#1}
              4408
              4409 \else
              4410
              4411 \ifthenelse{\equal{#1}{main}}%
              4412 {%
              4413 \GlsXtrNoGlsWarningEmptyMain\par
              4414 \medskip
              4415 \noindent\texttt{\string\usepackage[nomain]%
              4416 \glsopenbrace glossaries-extra\glsclosebrace}
              4417 \medskip
              4418 }%
              4419 {}%
              4420
              4421 \ifdefequal\makeglossaries\@no@makeglossaries
              4422 {%
              4423 \GlsXtrNoGlsWarningMisMatch
              4424 }%
              4425 {%
              4426 \GlsXtrNoGlsWarningBuildInfo
              4427 }%
              4428 \fi
              4429 }%
              4430 {%
              4431 \GlsXtrNoGlsWarningNoOut
              4432 {\jobname.\csname @glotype@\@glo@type @out\endcsname}%
              4433 }%
              4434 }%
              4435 \par
              4436 \GlsXtrNoGlsWarningTail
              4437 }
\, glossarywarning \, Warn about using \rm\, \rm \rm\, \rm\, \rm\, arisary with record
              4438 \newcommand*{\@glsxtr@record@noglossarywarning}[1]{%
              4439 \GlossariesExtraWarning{\string\printglossary\space doesn't work\MessageBreak
              4440 with record=only package option\MessageBreak(use
              4441 \string\printunsrtglossary[type=#1])\MessageBreak
              4442 instead (or change the package option)}%
              4443 \glossarysection[\glossarytoctitle]{\glossarytitle}
              4444 \GlsXtrRecordWarning{#1}
              4445 \GlsXtrNoGlsWarningTail
              4446 }
                 Provide some commands to accompany the record option for use with bib2gls.
```
\glsxtrresourcefile Since it's dangerous for an external application to create a file with a .tex extension, as from v1.11 this enforces a .glstex extension to avoid conflict. \newcommand\*{\glsxtrresourcefile}[2][]{%

The record option can't be set after this command.

```
4448 \disable@keys{glossaries-extra.sty}{record}%
4449 \glsxtr@writefields
4450 \protected@write\@auxout{\glsxtrresourceinit}{\string\glsxtr@resource{#1}{#2}}%
4451 \let\@glsxtr@org@see@noindex\@gls@see@noindex
4452 \let\@gls@see@noindex\relax
4453 \IfFileExists{#2.glstex}%
4454 {%
```
Can't scope  $\Diamond$  input so save and restore the category code of  $\Diamond$  to allow for internal commands in the location list.

```
4455 \edef\@bibgls@restoreat{\noexpand\catcode\noexpand'\noexpand\@=\number\catcode'\@}%
4456 \makeatletter
4457 \@input{#2.glstex}%
4458 \@bibgls@restoreat
4459 }%
4460 {%
4461 \GlossariesExtraWarning{No file '#2.glstex'}%
4462 }%
4463 \let\@gls@see@noindex\@glsxtr@org@see@noindex
4464 }
4465 \@onlypreamble\glsxtrresourcefile
```
xtrresourceinit Code used during the protected write operation.

```
4466 \newcommand*{\glsxtrresourceinit}{}
```
trresourcecount

\newcount\glsxtrresourcecount

 $\texttt{trLoadResource}$  Short cut that uses  $\gtrsim\gtrsim\text{strresourcefile with }\phi$  and atory argument.

```
4468 \newcommand*{\GlsXtrLoadResources}[1][]{%
4469 \ifnum\glsxtrresourcecount=0\relax
4470 \glsxtrresourcefile[#1]{\jobname}%
4471 \else
4472 \glsxtrresourcefile[#1]{\jobname-\the\glsxtrresourcecount}%
4473 \fi
4474 \advance\glsxtrresourcecount by 1\relax
4475 }
```
glsxtr@resource

\newcommand\*{\glsxtr@resource}[2]{}

#### \glsxtr@fields

\newcommand\*{\glsxtr@fields}[1]{}

#### xtr@texencoding

\newcommand\*{\glsxtr@texencoding}[1]{}

```
\glsxtr@langtag
               4479 \newcommand*{\glsxtr@langtag}[1]{}
\glsxtr@pluralsuffixes
               4480 \newcommand*{\glsxtr@pluralsuffixes}[4]{}
tr@shortcutsval
               4481 \newcommand*{\glsxtr@shortcutsval}[1]{}
sxtr@linkprefix
               4482 \newcommand*{\glsxtr@linkprefix}[1]{}
xtr@writefields This information only needs to be written once, so disable it after it's been used.
               4483 \newcommand*{\glsxtr@writefields}{%
               4484 \protected@write\@auxout{}%
               4485 {\string\providecommand*{\string\glsxtr@fields}[1]{}}%
               4486 \protected@write\@auxout{}%
               4487 {\string\providecommand*{\string\glsxtr@resource}[2]{}}%
               4488 \protected@write\@auxout{}%
               4489 {\string\providecommand*{\string\glsxtr@pluralsuffixes}[4]{}}%
               4490 \protected@write\@auxout{}%
               4491 {\string\providecommand*{\string\glsxtr@shortcutsval}[1]{}}%
               4492 \protected@write\@auxout{}%
               4493 {\string\providecommand*{\string\glsxtr@linkprefix}[1]{}}%
               4494 \protected@write\@auxout{}{\string\glsxtr@fields{\@gls@keymap}}%
               4495 \protected@write\@auxout{}%
               4496 {\string\providecommand*{\string\glsxtr@record}[5]{}}%
                 If any languages have been loaded, the language tag will be available in \CurrentTrackedLanguageTag
                 (provided by tracklang). For multilingual documents, the required locale will have to be indi-
                 cated in the sort key when using \glsxtrresourcefile.
               4497 \ifdef\CurrentTrackedLanguageTag
               4498 {%
               4499 \protected@write\@auxout{}{%
               4500 \string\glsxtr@langtag{\CurrentTrackedLanguageTag}}%
               4501 }%
               4502 {}%
               4503 \protected@write\@auxout{}{\string\glsxtr@pluralsuffixes
               4504 {\glspluralsuffix}{\abbrvpluralsuffix}{\acrpluralsuffix}%
               4505 {\glsxtrabbrvpluralsuffix}}%
               4506 \ifdef\inputencodingname
               4507 {%
               4508 \protected@write\@auxout{}{\string\glsxtr@texencoding{\inputencodingname}}%
               4509 }%
               4510 {%
```
If fontspec has been loaded, assume UTF-8. (The encoding can be changed with \XeTeXinputencoding, but I can't work out how to determine the current encoding.)

```
4511 \@ifpackageloaded{fontspec}%
```

```
4512 {\protected@write\@auxout{}{\string\glsxtr@texencoding{utf8}}}%
```

```
4513 {}%
```

```
4514 }%
```
\protected@write\@auxout{}{\string\glsxtr@shortcutsval{\@glsxtr@shortcutsval}}%

Prefix deferred until the beginning of the document in case it's redefined later in the preamble. This is picked up by bib2gls when the external option is used.

```
4516 \AtBeginDocument
4517 {\protected@write\@auxout{}{\string\glsxtr@linkprefix{\glolinkprefix}}}%
```

```
4518 \let\glsxtr@writefields\relax
```
If the automake option is on, try running bib2gls if the aux file exists. The double-quotes around \jobname have been removed (v1.19) since \jobname will include double-quotes if the file name has spaces.

```
4519 \ifglsautomake
4520 \IfFileExists{\jobname.aux}%
4521 {\immediate\write18{bib2gls \jobname}}{}%
```
If \makeglossaries is also used, allow makeindex/xindy to also be run, otherwise disable the error message about requiring \makeglossaries with automake=true.

```
4522 \ifx\@gls@doautomake\@gls@doautomake@err
4523 \let\@gls@doautomake\relax
4524 \fi
4525 \fi
4526 }
```
## do@automake@err

```
4527 \newcommand*{\@gls@doautomake@err}{%
4528 \PackageError{glossaries}{You must use
4529 \string\makeglossaries\space with automake=true}
4530 {%
4531 Either remove the automake=true setting or
4532 add \string\makeglossaries\space to your document preamble.%
4533 }%
4534 }
```
Allow locations specific to a particular counter to be recorded.

## \glsxtr@record

\newcommand\*{\glsxtr@record}[5]{}

```
\glsxtr@counterrecord Aux file command.
```

```
4536 \newcommand*{\glsxtr@counterrecord}[3]{%
4537 \glsxtrfieldlistgadd{#1}{record.#2}{#3}%
4538 }
```

```
{\tt unterrecordbook} Hook used by \@glsxtr@dorecord.4539 \newcommand*{\@glsxtr@counterrecordhook}{}
trRecordCounter Activate recording for a particular counter (identified in the argument).
                4540 \newcommand*{\GlsXtrRecordCounter}[1]{%
                4541 \@@glsxtr@recordcounter{#1}%
                4542 }
                4543 \@onlypreamble\GlsXtrRecordCounter
docounterrecord
                4544 \newcommand*{\@glsxtr@docounterrecord}[1]{%
                4545 \protected@write\@auxout{}{\string\glsxtr@counterrecord
                4546 {\@gls@label}{#1}{\csuse{the#1}}}%
                4547 }
lsxtrglossentry Users may prefer to have entries displayed throughout the document rather than gath-
                  ered together in a list. This command emulates the way \glossentry behaves (without
                  the style formatting commands like \item). This needs to define \currentglossary to
                  the current glossary type (normally set at the start of \@printglossary) and needs to de-
                 fine \glscurrententrylabel to the entry's label (normally set before \glossentry and
                  \subglossentry). This needs some protection in case it's used in a section heading.
                4548 \newcommand*{\glsxtrglossentry}[1]{%
                4549 \glsxtrtitleorpdforheading
                4550 {\@glsxtrglossentry{#1}}%
```

```
4552 {\glsxtrheadname{#1}}%
4553 }
```
{\glsentryname{#1}}%

lsxtrglossentry Another test is needed in case \@glsxtrglossentry has been written to the table of contents.

```
4554 \newrobustcmd*{\@glsxtrglossentry}[1]{%
4555 \glsxtrtitleorpdforheading
4556 {%
4557 \glsdoifexists{#1}%
4558 {%
4559 \begingroup
4560 \edef\glscurrententrylabel{\glsdetoklabel{#1}}%
4561 \edef\currentglossary{\GlsXtrStandaloneGlossaryType}%
4562 \ifglshasparent{#1}%
4563 {\GlsXtrStandaloneSubEntryItem{#1}}%
4564 {\glsentryitem{#1}}%
4565 \glstarget{#1}{\glossentryname{#1}}%
4566 \endgroup
4567 }%
4568 }%
4569 {\glsentryname{#1}}%
4570 {\glsxtrheadname{#1}}%
4571 }
```
 $\overline{\text{obsaryType}}$  To make it easier to adjust the definition of  $\curlywedge$   $\overline{\text{obsaryType}}$  within  $\overline{\text{obsentry}}$ , this expands to the default definition. (If redefined, it must fully expand to the appropriate label.) \newcommand{\GlsXtrStandaloneGlossaryType}{\glsentrytype{\glscurrententrylabel}}  $\text{oneSubEntryItem}$  Used for sub-entries in standalone format. The argument is the entry's label. \newcommand\*{\GlsXtrStandaloneSubEntryItem}[1]{% \GlsXtrIfFieldEqNum{level}{#1}{1}{\glssubentryitem{#1}}{}% }  $\gtrsim$  As  $\gtrsim$  As  $\gtrsim$  As  $\gtrsim$  As  $\gtrsim$  As  $\gtrsim$  and  $\gtrsim$  a different field. First argument is code to use in the header. The second argument is the entry's label. The third argument is the internal field label. This needs to be expandable in case it occurs in a sectioning command so it can't have an optional argument. \newcommand\*{\glsxtrglossentryother}[3]{% \ifstrempty{#1}% {% \ifcsdef{glsxtrhead#3}% {% \glsxtrtitleorpdforheading {\@glsxtrglossentryother{#2}{#3}{#1}}% {\@gls@entry@field{#2}{#3}}% {\csuse{glsxtrhead#3}{#2}}% }% {% \glsxtrtitleorpdforheading {\@glsxtrglossentryother{#2}{#3}{#1}}% {\@gls@entry@field{#2}{#3}}% {\@gls@entry@field{\NoCaseChange{#2}}{#3}}% }% }% {% \glsxtrtitleorpdforheading {\@glsxtrglossentryother{#2}{#3}{#1}}% {\@gls@entry@field{#2}{#3}}% {#1}% }% } glossentryother As \@glsxtrglossentry but uses a different field. \newrobustcmd\*{\@glsxtrglossentryother}[3]{% \glsxtrtitleorpdforheading {% \glsdoifexists{#1}% {% \begingroup

 \edef\glscurrententrylabel{\glsdetoklabel{#1}}% \edef\currentglossary{\GlsXtrStandaloneGlossaryType}%

```
4608 \ifglshasparent{#1}%
                4609 {\GlsXtrStandaloneSubEntryItem{#1}}%
                4610 {\glsentryitem{#1}}%
                4611 \glstarget{#1}{\glossentrynameother{#1}{#2}}%
                4612 \endgroup
                4613 }%
                4614 }%
                4615 {\@gls@entry@field{#1}{#2}}%
                4616 {#3}%
                4617 }
\mathfrak ntunsrtglossary \mathfrak Similar to \mathfrak hrintnoidxglossary but it displays all entries defined for the given glossary
                 without sorting.
                4618 \newcommand*{\printunsrtglossary}{%
                4619 \@ifstar\s@printunsrtglossary\@printunsrtglossary
                4620 }
ntunsrtglossary Unstarred version.
                4621 \newcommand*{\@printunsrtglossary}[1][]{%
                4622 \@printglossary{type=\glsdefaulttype,#1}{\@print@unsrt@glossary}%
                4623 }
ntunsrtglossary Starred version.
                4624 \newcommand*{\s@printunsrtglossary}[2][]{%
                4625 \begingroup
                4626 #2%
                4627 \@printglossary{type=\glsdefaulttype,#1}{\@print@unsrt@glossary}%
                4628 \endgroup
                4629 }
\muunsrtglossaries Similar to \printnoidxglossaries but it displays all entries defined for the given glossary
                 without sorting.
                4630 \newcommand*{\printunsrtglossaries}{%
                4631 \forallglossaries{\@@glo@type}{\printunsrtglossary[type=\@@glo@type]}%
                4632 }
\@print@unsrt@glossary
                4633 \newcommand*{\@print@unsrt@glossary}{%
                4634 \glossarysection[\glossarytoctitle]{\glossarytitle}%
                4635 \glossarypreamble
                 check for empty list
                4636 \glsxtrifemptyglossary{\@glo@type}%
                4637 {%
                4638 \GlossariesExtraWarning{No entries defined in glossary '\@glo@type'}%
                4639 }%
                4640 {%
```
- \key@ifundefined{glossentry}{group}%
- {\let\@gls@getgrouptitle\@gls@noidx@getgrouptitle}%
- {\let\@gls@getgrouptitle\@glsxtr@unsrt@getgrouptitle}%
- \def\@gls@currentlettergroup{}%

A loop within the tabular-like styles can cause problems, so move the loop outside.

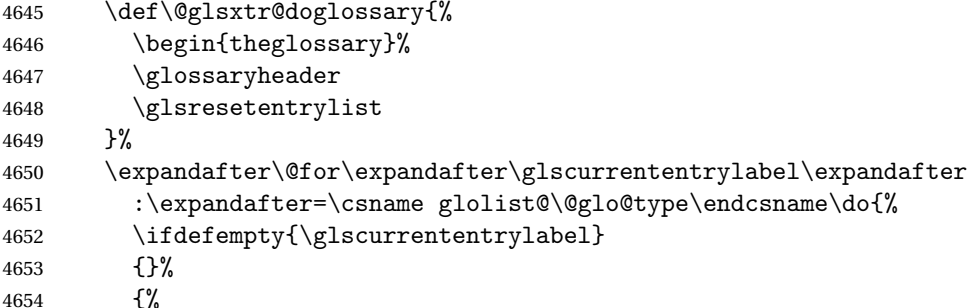

Provide a hook (for example to measure width).

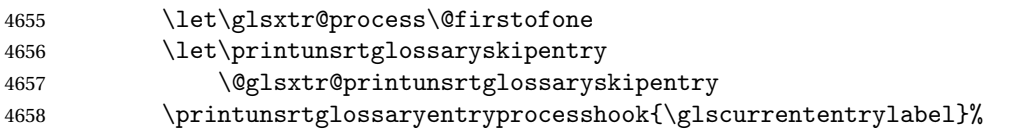

Don't check group for child entries.

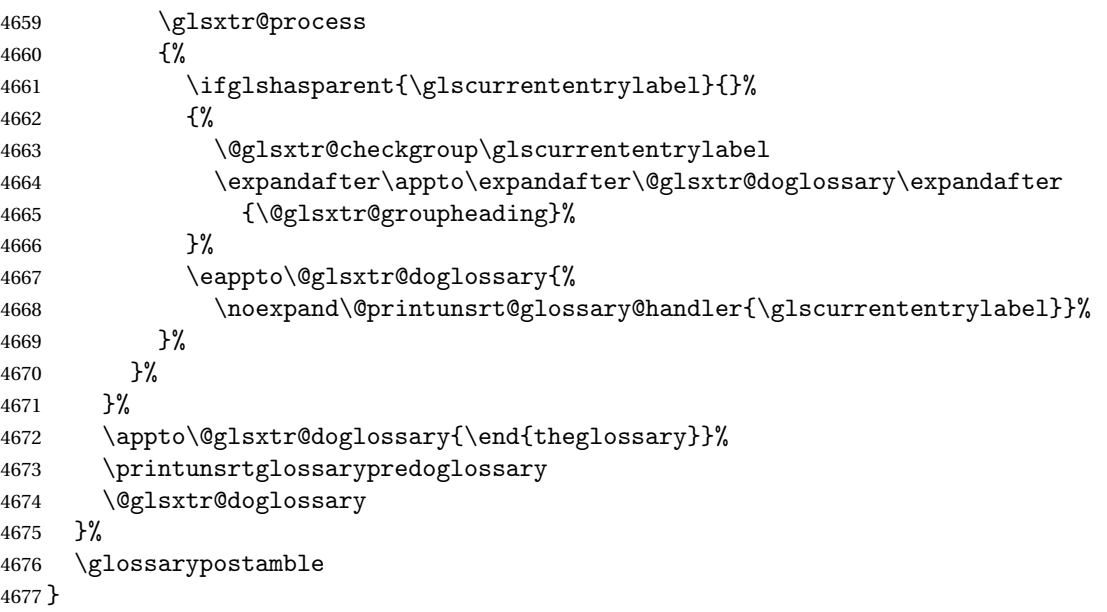

#### ntryprocesshook

\newcommand\*{\printunsrtglossaryentryprocesshook}[1]{}

#### ossaryskipentry

 \newcommand\*{\printunsrtglossaryskipentry}{% \PackageError{glossaries-extra}{\string\printunsrtglossaryskipentry\space

```
4681 can only be used within \string\printunsrtglossaryentryprocesshook}{}%
4682 }
```
## ntryprocesshook

```
4683 \newcommand*{\@glsxtr@printunsrtglossaryskipentry}{%
4684 \let\glsxtr@process\@gobble
4685 }
```
#### rypredoglossary

```
4686 \newcommand*{\printunsrtglossarypredoglossary}{}
```
#### $\log$ ary@handler

```
4687 \newcommand{\@printunsrt@glossary@handler}[1]{%
4688 \xdef\glscurrententrylabel{#1}%
4689 \printunsrtglossaryhandler\glscurrententrylabel
4690 }
```
#### glossaryhandler

```
4691 \newcommand{\printunsrtglossaryhandler}[1]{%
4692 \glsxtrunsrtdo{#1}%
4693 }
```
## xtriflabelinlist  $\big\vert \setminus$ glsxtriflabelinlist $\{\langle \textit{label} \rangle\}$ } $\{\langle \textit{true} \rangle\}$  $\{\langle \textit{false} \rangle\}$

Might be useful for the handler to check if an entry label or category label is contained in a list, so provide a user-level version of \@gls@ifinlist which ensures the label and list are fully expanded.

```
4694 \newrobustcmd*{\glsxtriflabelinlist}[4]{%
4695 \protected@edef\@glsxtr@doiflabelinlist{\noexpand\@gls@ifinlist{#1}{#2}}%
4696 \@glsxtr@doiflabelinlist{#3}{#4}%
4697 }
```
## srtglossaryunit

```
4698 \newcommand{\print@op@unsrtglossaryunit}[2][]{%
4699 \s@printunsrtglossary[type=\glsdefaulttype,#1]{%
4700 \printunsrtglossaryunitsetup{#2}%
4701 }%
4702 }
```
## ossaryunitsetup

```
4703 \newcommand*{\printunsrtglossaryunitsetup}[1]{%
4704 \renewcommand{\printunsrtglossaryhandler}[1]{%
4705 \glsxtrfieldxifinlist{##1}{record.#1}{\csuse{the#1}}
4706 {\glsxtrunsrtdo{##1}}%
4707 {}%
4708 }%
```
Only the target names should have the prefixes adjusted as  $\gtrsim$  as etc need the original \glolinkprefix. The \@gobble part discards \glolinkprefix.

```
4709 \ifcsundef{theH#1}%
4710 \frac{19}{6}4711 \renewcommand*{\@glsxtrhypernameprefix}{record.#1.\csuse{the#1}.\@gobble}%
4712 }%
4713 {%
4714 \renewcommand*{\@glsxtrhypernameprefix}{record.#1.\csuse{theH#1}.\@gobble}%
4715 }%
4716 \renewcommand*{\glossarysection}[2][]{}%
4717 \appto\glossarypostamble{\glspar\medskip\glspar}%
4718 }
```
srtglossaryunit

```
4719 \newcommand{\print@noop@unsrtglossaryunit}[2][]{%
4720 \PackageError{glossaries-extra}{\string\printunsrtglossaryunit\space
4721 requires the record=only or record=alsoindex package option}{}%
4722 }
```
t@getgrouptitle

```
4723 \newrobustcmd*{\@glsxtr@unsrt@getgrouptitle}[2]{%
4724 \protected@edef\@glsxtr@titlelabel{glsxtr@grouptitle@#1}%
4725 \@onelevel@sanitize\@glsxtr@titlelabel
4726 \ifcsdef{\@glsxtr@titlelabel}
4727 {\letcs{#2}{\@glsxtr@titlelabel}}%
4728 {\def#2{#1}}%
4729 }
```
- \glsxtrunsrtdo Provide a user-level call to \@glsxtr@noidx@do to make it easier to define a new handler. \newcommand{\glsxtrunsrtdo}{\@glsxtr@noidx@do}
- lsxtrgroupfield bib2gls provides a supplementary field labelled secondarygroup for secondary glossaries, so provide a way of switching to that field. (The group key still needs checking. There's no associated key with the internal field).

\newcommand\*{\glsxtrgroupfield}{group}

The tabular-like glossary styles cause quite a problem with the iterative approach. In particular for the group skip. To compensate for this, the groups are now determined while \@glsxtr@doglossary is being constructed rather than in the handler.

sxtr@checkgroup The argument is the entry's label. (This block of code was formerly in \@glsxtr@noidx@do.) Now that this is no longer within a tabular environment, the global definitions aren't needed. The result is now stored in  $\@g{lsxtr@groupheading}$ , which will be empty if no heading is required.

```
4732 \newcommand*{\@glsxtr@checkgroup}[1]{%
4733 \def\@glsxtr@groupheading{}%
4734 \key@ifundefined{glossentry}{group}%
4735 {%
```

```
4736 \letcs{\@gls@sort}{glo@\glsdetoklabel{#1}@sort}%
              4737 \expandafter\glo@grabfirst\@gls@sort{}{}\@nil
              4738 }%
              4739 {%
              4740 \protected@edef\@glo@thislettergrp{%
              4741 \csuse{glo@\glsdetoklabel{#1}@\glsxtrgroupfield}}%
              4742 }%
              4743 \ifdefequal{\@glo@thislettergrp}{\@gls@currentlettergroup}%
              4744 {}%
              4745 {%
              4746 \ifdefempty{\@gls@currentlettergroup}{}%
              4747 {\def\@glsxtr@groupheading{\glsgroupskip}}%
              4748 \eappto\@glsxtr@groupheading{%
              4749 \noexpand\glsgroupheading{\expandonce\@glo@thislettergrp}%
              4750 }%
              4751 }%
              4752 \let\@gls@currentlettergroup\@glo@thislettergrp
              4753 }
\@glsxtr@noidx@do Minor modification of \@gls@noidx@do to check for location field if present, but also need
               to check for the group field.
              4754 \newcommand{\@glsxtr@noidx@do}[1]{%
              4755 \ifglsentryexists{#1}%
              4756 {%
              4757 \global\letcs{\@gls@loclist}{glo@\glsdetoklabel{#1}@loclist}%
              4758 \global\letcs{\@gls@location}{glo@\glsdetoklabel{#1}@location}%
              4759 \ifglshasparent{#1}%
              4760 \{%
              4761 \gls@level=\csuse{glo@\glsdetoklabel{#1}@level}\relax
              4762 \ifdefvoid{\@gls@location}%
              4763 {%
              4764 \ifdefvoid{\@gls@loclist}%
              4765 {%
              4766 \subglossentry{\gls@level}{#1}{}%
              4767 }%
              4768 {%
              4769 \subglossentry{\gls@level}{#1}%
              4770 {%
              4771 \glossaryentrynumbers{\glsnoidxloclist{\@gls@loclist}}%
              4772 }%
              4773 }%
              4774 }%
              4775 {%
              4776 \subglossentry{\gls@level}{#1}{\glossaryentrynumbers{\@gls@location}}%
              4777 }%
              4778 }%
              4779 {%
              4780 \ifdefvoid{\@gls@location}%
```

```
4781 {%
4782 \ifdefvoid{\@gls@loclist}
4783 {%
4784 \glossentry{#1}{}%
4785 }%
4786 {%
4787 \glossentry{#1}%
4788 {%
4789 \glossaryentrynumbers{\glsnoidxloclist{\@gls@loclist}}%
4790 }%
4791 }%
4792
4793 {%
4794 \glossentry{#1}%
4795 {%
4796 \glossaryentrynumbers{\@gls@location}%
4797 }%
4798 }%
4799 }%
4800 }%
4801 {}%
4802 }
```
Provide a way to conveniently define commands that behaves like \gls with a label prefix. It's possible that the user might want minor variations with the same prefix but different default options, so use a counter to provide unique inner commands.

#### \glsxtrnewgls

\newcount\@glsxtrnewgls@inner

(The default options supplied in 〈*options*〉 below could possibly be used to form the inner control sequence name to help make it unique, but it might feasibly contain thevalue where the value might contain commands.)

\@glsxtrnewgls \\glsxtrnewgls[\\\apptions\]{\prefix\}{\\cs \} {\inner cs name \}

```
4804 \newcommand*{\@glsxtrnewgls}[4]{%
4805 \ifdef{#3}%
4806 {%
4807 \PackageError{glossaries-extra}{Command \string#3\space already
4808 defined}{}%
4809 }%
4810 {%
4811 \ifcsdef{@#4like@#2}%
4812 {%
4813 \advance\@glsxtrnewgls@inner by \@ne
```

```
4814 \def\@glsxtrnewgls@innercsname{@#4like\number\@glsxtrnewgls@inner @#2}%
4815 }%
4816 {\def\@glsxtrnewgls@innercsname{@#4like@#2}}%
4817 \expandafter\newrobustcmd\expandafter*\expandafter
4818 #3\expandafter{\expandafter\@gls@hyp@opt\csname\@glsxtrnewgls@innercsname\endcsname}%
4819 \iintstrempty{#1}%
4820 {%
4821 \expandafter\newcommand\expandafter*\csname\@glsxtrnewgls@innercsname\endcsname[2][]{%
4822 \new@ifnextchar[%
4823 {\csname @#4@\endcsname{##1}{#2##2}}%
4824 {\csname @#4@\endcsname{##1}{#2##2}[]}%<br>4825 }%
4825
4826 }%
4827 {%
4828 \expandafter\newcommand\expandafter*\csname\@glsxtrnewgls@innercsname\endcsname[2][]{%
4829 \new@ifnextchar[%
4830 {\csname @#4@\endcsname{#1,##1}{#2##2}}%
4831 {\csname @#4@\endcsname{#1,##1}{#2##2}[]}%
4832 }%
4833 }%
4834 }%
4835 }
```
\glsxtrnewgls  $\left[\frac{\sqrt{p}tions}{(prefix)}\right]$ 

The first argument prepends to the options and the second argument is the prefix.

```
4836 \newrobustcmd*{\glsxtrnewgls}[3][]{%
4837 \@glsxtrnewgls{#1}{#2}{#3}{gls}%
4838 }
```
 $\lvert$  lsxtrnewglslike Provide a way to conveniently define commands that behave like  $\gtrsim$   $\gtrsim$   $\gtrsim$ \Glspl with a label prefix. The first argument prepends to the options and the second argument is the prefix.

```
4839 \newrobustcmd*{\glsxtrnewglslike}[6][]{%
4840 \@glsxtrnewgls{#1}{#2}{#3}{gls}%
4841 \@glsxtrnewgls{#1}{#2}{#4}{glspl}%
4842 \@glsxtrnewgls{#1}{#2}{#5}{Gls}%
4843 \@glsxtrnewgls{#1}{#2}{#6}{Glspl}%
4844 }
```
 $\lvert$  lsxtrnewGLSlike Provide a way to conveniently define commands that behave like \GLS, \GLSpl with a label prefix. The first argument prepends to the options and the second argument is the prefix.

```
4845 \newrobustcmd*{\glsxtrnewGLSlike}[4][]{%
4846 \@glsxtrnewgls{#1}{#2}{#3}{GLS}%
4847 \@glsxtrnewgls{#1}{#2}{#4}{GLSpl}%
4848 }
```

```
\glsxtrnewrgls As \glsxtrnewgls but for \rgls.
                4849 \newrobustcmd*{\glsxtrnewrgls}[3][]{%
                4850 \@glsxtrnewgls{#1}{#2}{#3}{rgls}%
                4851 }
\sigma as \alpha As \alpha as \alpha as \alpha but for \rgl s etc.
                4852 \newrobustcmd*{\glsxtrnewrglslike}[6][]{%
                4853 \@glsxtrnewgls{#1}{#2}{#3}{rgls}%
                4854 \@glsxtrnewgls{#1}{#2}{#4}{rglspl}%
                4855 \@glsxtrnewgls{#1}{#2}{#5}{rGls}%
                4856 \@glsxtrnewgls{#1}{#2}{#6}{rGlspl}%
                4857 }
\text{sxtrnewrGLSlike } As \gtrsim\text{GLSlike} but for \rGLS etc.4858 \newrobustcmd*{\glsxtrnewrGLSlike}[4][]{%
                4859 \@glsxtrnewgls{#1}{#2}{#3}{rGLS}%
                4860 \@glsxtrnewgls{#1}{#2}{#4}{rGLSpl}%
                4861 }
                    Provide easy access to record count fields.
otalRecordCount Access total record count. This is designed to be expandable. The argument is the label.
                4862 \newcommand*{\GlsXtrTotalRecordCount}[1]{%
                4863 \ifcsdef{glo@\glsdetoklabel{#1}@recordcount}%
                4864 {\csname glo@\glsdetoklabel{#1}@recordcount\endcsname}%
                4865 {0}%
                4866 }
sXtrRecordCount Access record count for a particular counter. The first argument is the label. The second
                  argument is the counter name.
                4867 \newcommand*{\GlsXtrRecordCount}[2]{%
                4868 \ifcsdef{glo@\glsdetoklabel{#1}@recordcount.#2}%
                4869 {\csname glo@\glsdetoklabel{#1}@recordcount.#2\endcsname}%
                4870 {0}%
                4871 }
tionRecordCount Access record count for a particular counter and location. The first argument is the label. The
                  second argument is the counter name. The third argument is the location. This command
                  shouldn't be used if the location doesn't fully expand unless \glsxtrdetoklocation can be
                  set to something sensible.
                4872 \newcommand*{\GlsXtrLocationRecordCount}[3]{%
                4873 \ifcsdef{glo@\glsdetoklabel{#1}@recordcount.#2.\glsxtrdetoklocation{#3}}%
                4874 {\csname glo@\glsdetoklabel{#1}@recordcount.#2.\glsxtrdetoklocation{#3}\endcsname}%
                4875 {0}%
                4876 }
```
trdetoklocation

\newcommand\*{\glsxtrdetoklocation}[1]{#1}

ablerecordcount \newcommand\*{\glsxtrenablerecordcount}{% \renewcommand\*{\gls}{\rgls}% 4880 \renewcommand\*{\Gls}{\rGls}% \renewcommand\*{\glspl}{\rglspl}% 4882 \renewcommand\*{\Glspl}{\rGlspl}% \renewcommand\*{\GLS}{\rGLS}% \renewcommand\*{\GLSpl}{\rGLSpl}% } ordtriggervalue The value used by the record trigger test. The argument is the entry's label. \newcommand\*{\glsxtrrecordtriggervalue}[1]{% \GlsXtrTotalRecordCount{#1}% } dCountAttribute \newcommand\*{\GlsXtrSetRecordCountAttribute}[2]{% \@for\@glsxtr@cat:=#1\do {% \ifdefempty{\@glsxtr@cat}{}% {%

 \glssetcategoryattribute{\@glsxtr@cat}{recordcount}{#2}% }% }% }

rifrecordtrigger  $\setminus$ glsxtrifrecordtrigger{(label)}{(trigger format)}{(normal)}

```
4898 \newcommand*{\glsxtrifrecordtrigger}[3]{%
4899 \glshasattribute{#1}{recordcount}%
4900 {%
4901 \ifnum\glsxtrrecordtriggervalue{#1}>\glsgetattribute{#1}{recordcount}\relax
4902 #3%
4903 \else
4904 #2%
4905 \setminusfi
4906 }%
4907 {#3}%
4908 }
```
 $\operatorname{string}$ er@record  $\operatorname{Still}$  need a record to ensure that bib2gls selects the entry.

```
4909 \newcommand*{\@glsxtr@rglstrigger@record}[3]{%
4910 \edef\glslabel{\glsdetoklabel{#2}}%
```
- \let\@gls@link@label\glslabel
- \def\@glsxtr@thevalue{}%
```
4913 \def\@glsxtr@theHvalue{\@glsxtr@thevalue}%
4914 \def\@glsnumberformat{glstriggerrecordformat}%
4915 \edef\@gls@counter{\csname glo@\glslabel @counter\endcsname}%
4916 \edef\glstype{\csname glo@\glslabel @type\endcsname}%
4917 \def\@glsxtr@thevalue{}%
4918 \def\@glsxtr@theHvalue{\@glsxtr@thevalue}%
4919 \glsxtrinitwrgloss
4920 \glslinkpresetkeys
4921 \setkeys{glslink}{#1}%
4922 \glslinkpostsetkeys
4923 \ifdefempty{\@glsxtr@thevalue}%
4924 {%
4925 \@gls@saveentrycounter
4926 }%
4927 {%
4928 \let\theglsentrycounter\@glsxtr@thevalue
4929 \def\theHglsentrycounter{\@glsxtr@theHvalue}%
4930 }%
4931 \ifglsxtrinitwrglossbefore
4932 \@do@wrglossary{#2}%
4933 \fi
4934 #3%
4935 \ifglsxtrinitwrglossbefore
4936 \else
4937 \@do@wrglossary{#2}%
4938 \fi
4939 \ifKV@glslink@local
4940 \glslocalunset{#2}%
4941 \else
4942 \glsunset{#2}%
4943 \fi
4944 }
```
gerrecordformat Typically won't be used as it should be recognised as a special type of ignored location by bib2gls.

```
4945 \newcommand*{\glstriggerrecordformat}[1]{}
```
### \rgls

```
4946 \newrobustcmd*{\rgls}{\@gls@hyp@opt\@rgls}
```
### \@rgls

```
4947 \newcommand*{\@rgls}[2][]{%
4948 \new@ifnextchar[{\@rgls@{#1}{#2}}{\@rgls@{#1}{#2}[]}%
4949 }
```
#### \@rgls@

```
4950 \def\@rgls@#1#2[#3]{%
4951 \glsxtrifrecordtrigger{#2}%
4952 {%
```

```
4953 \@glsxtr@rglstrigger@record{#1}{#2}{\rglsformat{#2}{#3}}%
4954 }%
4955 {%
4956 \@gls@{#1}{#2}[#3]%
4957 }%
4958 }%
```
### \rglspl

\newrobustcmd\*{\rglspl}{\@gls@hyp@opt\@rglspl}

### \@rglspl

```
4960 \newcommand*{\@rglspl}[2][]{%
4961 \new@ifnextchar[{\@rglspl@{#1}{#2}}{\@rglspl@{#1}{#2}[]}%
4962 }
```
### \@rglspl@

```
4963 \def\@rglspl@#1#2[#3]{%
4964 \glsxtrifrecordtrigger{#2}%
4965 {%
4966 \@glsxtr@rglstrigger@record{#1}{#2}{\rglsplformat{#2}{#3}}%
4967 }%
4968 {%
4969 \@glspl@{#1}{#2}[#3]%
4970 }%
4971 }%
```
# \rGls

\newrobustcmd\*{\rGls}{\@gls@hyp@opt\@rGls}

### \@rGls

```
4973 \newcommand*{\@rGls}[2][]{%
4974 \new@ifnextchar[{\@rGls@{#1}{#2}}{\@rGls@{#1}{#2}[]}%
4975 }
```
# \@rGls@

```
4976 \def\@rGls@#1#2[#3]{%
4977 \glsxtrifrecordtrigger{#2}%
4978 {%
4979 \@glsxtr@rglstrigger@record{#1}{#2}{\rGlsformat{#2}{#3}}%
4980 }%
4981 {%
4982 \@Gls@{#1}{#2}[#3]%
4983 }%
4984 }%
```
# \rGlspl

\newrobustcmd\*{\rGlspl}{\@gls@hyp@opt\@rGlspl}

\@rGlspl

```
4986 \newcommand*{\@rGlspl}[2][]{%
4987 \new@ifnextchar[{\@rGlspl@{#1}{#2}}{\@rGlspl@{#1}{#2}[]}%
4988 }
```
# \@rGlspl@

```
4989 \def\@rGlspl@#1#2[#3]{%
4990 \glsxtrifrecordtrigger{#2}%
4991 {%
4992 \@glsxtr@rglstrigger@record{#1}{#2}{\rGlsplformat{#2}{#3}}%
4993 }%
4994 {%
4995 \@Glspl@{#1}{#2}[#3]%
4996 }%
4997 }%
```
#### \rGLS

\newrobustcmd\*{\rGLS}{\@gls@hyp@opt\@rGLS}

## \@rGLS

```
4999 \newcommand*{\@rGLS}[2][]{%
5000 \new@ifnextchar[{\@rGLS@{#1}{#2}}{\@rGLS@{#1}{#2}[]}%
5001 }
```
# \@rGLS@

```
5002 \def\@rGLS@#1#2[#3]{%
5003 \glsxtrifrecordtrigger{#2}%
5004 {%
5005 \@glsxtr@rglstrigger@record{#1}{#2}{\rGLSformat{#2}{#3}}%
5006 }%
5007 {%
5008 \@GLS@{#1}{#2}[#3]%
5009 }%
5010 }%
```
# \rGLSpl

```
5011\newrobustcmd*{\rGLSpl}{\@gls@hyp@opt\@rGLSpl}
```
# \@rGLSpl

```
5012 \newcommand*{\@rGLSpl}[2][]{%
5013 \new@ifnextchar[{\@rGLSpl@{#1}{#2}}{\@rGLSpl@{#1}{#2}[]}%
5014 }
```
# \@rGLSpl@

```
5015 \def\@rGLSpl@#1#2[#3]{%
5016 \glsxtrifrecordtrigger{#2}%
5017 {%
5018 \@glsxtr@rglstrigger@record{#1}{#2}{\rGLSplformat{#2}{#3}}%
```

```
5019 }%
5020 {%
5021 \@GLSpl@{#1}{#2}[#3]%
5022 }%
5023 }%
```
### \rglsformat

```
5024 \newcommand*{\rglsformat}[2]{%
5025 \glsifregular{#1}
5026 {\glsentryfirst{#1}}%
5027 {\ifglshaslong{#1}{\glsentrylong{#1}}{\glsentryfirst{#1}}}#2%
5028 }
```
# \rglsplformat

```
5029 \newcommand*{\rglsplformat}[2]{%
5030 \glsifregular{#1}
5031 {\glsentryfirstplural{#1}}%
5032 {\ifglshaslong{#1}{\glsentrylongplural{#1}}{\glsentryfirstplural{#1}}}#2%
5033 }
```
### \rGlsformat

```
5034 \newcommand*{\rGlsformat}[2]{%
5035 \glsifregular{#1}
5036 {\Glsentryfirst{#1}}%
5037 {\ifglshaslong{#1}{\Glsentrylong{#1}}{\Glsentryfirst{#1}}}#2%
5038 }
```
#### \rGlsplformat

```
5039 \newcommand*{\rGlsplformat}[2]{%
5040 \glsifregular{#1}
5041 {\Glsentryfirstplural{#1}}%
5042 {\ifglshaslong{#1}{\Glsentrylongplural{#1}}{\Glsentryfirstplural{#1}}}#2%
5043 }
```
### \rGLSformat

```
5044 \newcommand*{\rGLSformat}[2]{%
5045 \expandafter\mfirstucMakeUppercase\expandafter{\rglsformat{#1}{#2}}%
5046 }
```
## \rGLSplformat

```
5047 \newcommand*{\rGLSplformat}[2]{%
5048 \expandafter\mfirstucMakeUppercase\expandafter{\rglsplformat{#1}{#2}}%
5049 }
```
# 1.4 Link Counting

This is different to the entry counting provided by the base package (which counts the number of times the first use flag is unset). Instead, this method hooks into  $\sqrt{g}$ ls@link (through \glsxtr@inc@linkcount) to increment an associated counter. To preserve resources, the counter is only defined if it needs to be incremented. This method is independent of the presence of hyperlinks. (The "link" part of the name refers to  $\Qels@link not \hbox{hyperlink.}$ )

o@inc@linkcount This performs the actual incrementing and counter definition. The counter is given by \c@glsxtr@linkcount@〈label 〉 where 〈*label*〉 is the entry's label. Since this is performed within \@gls@link the label can be accessed with \glslabel.

\newcommand{\@glsxtr@do@inc@linkcount}{%

Does this entry have the linkcount attribute set?

```
5051 \glsifattribute{\glslabel}{linkcount}{true}%
5052 {%
```
Does the counter exist?

```
5053 \ifcsdef{c@glsxtr@linkcount@\glslabel}{}%
5054 {%
 Counter doesn't exist, so define it.
5055 \newcounter{glsxtr@linkcount@\glslabel}%
 If linkcountmaster is set, add to counter reset.
5056 \glshasattribute{\glslabel}{linkcountmaster}%
5057 {%
 Need to ensure values are fully expanded.
5058 \begingroup
5059 \edef\x{\endgroup\noexpand\@addtoreset{glsxtr@linkcount@\glslabel}%
5060 {\glsgetattribute{\glslabel}{linkcountmaster}}}%
5061 \qquad \qquad \chi5062 }%
```
Increment counter:

 {}% }%

```
5065 \glsxtrinclinkcounter{glsxtr@linkcount@\glslabel}%
5066 }%
5067 {}%
```

```
5068 }
```
rinclinkcounter May be redefined to use \refstepcounter if required.

```
5069 \newcommand*{\glsxtrinclinkcounter}[1]{\stepcounter{#1}}
```
inkCounterValue Expands to the associated link counter register or 0 if not defined.

```
5070 \newcommand*{\GlsXtrLinkCounterValue}[1]{%
5071 \ifcsundef{c@glsxtr@linkcount@#1}{0}{\csname c@glsxtr@linkcount@#1\endcsname}%
5072 }
```
 $r$ TheLinkCounter Expands to the display value of the associated link counter or 0 if not defined.

 \newcommand\*{\GlsXtrTheLinkCounter}[1]{% \ifcsundef{theglsxtr@linkcount@#1}{0}% {\csname theglsxtr@linkcount@#1\endcsname}% }

fLinkCounterDef Tests if the counter has been defined

```
5077 \newcommand*{\GlsXtrIfLinkCounterDef}[3]{%
5078 \ifcsundef{theglsxtr@linkcount@#1}{#3}{#2}%
5079 }
```
LinkCounterName Expands to the associated link counter name. (No check for existence.) \newcommand\*{\GlsXtrLinkCounterName}[1]{glsxtr@linkcount@#1}

# ableLinkCounting \GlsXtrEnableLinkCounting [\master counter \] {\categories \}

Enable link counting for the given categories.

```
5081 \newcommand*{\GlsXtrEnableLinkCounting}[2][]{%
5082 \let\glsxtr@inc@linkcount\@glsxtr@do@inc@linkcount
5083 \@for\@glsxtr@label:=#2\do
5084 {%
5085 \glssetcategoryattribute{\@glsxtr@label}{linkcount}{true}%
5086 \ifstrempty{#1}{}%
5087 {%
5088 \ifcsundef{c@#1}%
5089 {\@nocounterr{#1}}%
5090 {\glssetcategoryattribute{\@glsxtr@label}{linkcountmaster}{#1}}%
5091 }%
5092 }%
5093 }
5094 \@onlypreamble\GlsXtrEnableLinkCounting
```
# 1.5 Integration with glossaries-accsupp

Provide better integration with the glossaries-accsupp package. (Must be loaded before the main code of glossaries-extra either explicitly or through the accsupp package option.)

```
These commands have their definitions set according to whether or not glossaries-extra has
been loaded.
```

```
5095 \@ifpackageloaded{glossaries-accsupp}
5096 {
```
Define (or redefine) commands to use the accessibility information.

\glsaccessname Display the name value (no link and no check for existence).

```
5097 \newcommand*{\glsaccessname}[1]{%
5098 \glsnameaccessdisplay
5099 {%
5100 \glsentryname{#1}%
5101 }%
5102 {#1}%
5103 }
```
\Glsaccessname Display the name value (no link and no check for existence) with the first letter converted to upper case.

```
5104 \newcommand*{\Glsaccessname}[1]{%
5105 \glsnameaccessdisplay
5106 {%
5107 \Glsentryname{#1}%
5108 }%
5109 {#1}\%<br>5110 }
5110 }
```
\GLSaccessname Display the name value (no link and no check for existence) converted to upper case.

```
5111 \newcommand*{\GLSaccessname}[1]{%
5112 \glsnameaccessdisplay
5113 {%
5114 \mfirstucMakeUppercase{\glsentryname{#1}}%
5115 }%
5116 {#1}%
5117 }
```
\glsaccesstext Display the text value (no link and no check for existence).

```
5118 \newcommand*{\glsaccesstext}[1]{%
5119 \glstextaccessdisplay
5120 {%
5121 \glsentrytext{#1}%
5122 }%
5123 {#1}%
5124 }
```
\Glsaccesstext Display the text value (no link and no check for existence) with the first letter converted to upper case.

```
5125 \newcommand*{\Glsaccesstext}[1]{%
5126 \glstextaccessdisplay
5127 {%
5128 \Glsentrytext{#1}%
5129 }%
5130 {#1}%
5131 }
```
\GLSaccesstext Display the text value (no link and no check for existence) converted to upper case.

```
5132 \newcommand*{\GLSaccesstext}[1]{%
5133 \glstextaccessdisplay
5134 {%
5135 \mfirstucMakeUppercase{\glsentrytext{#1}}%
5136 }%
5137 {#1}%
5138 }
```
glsaccessplural Display the plural value (no link and no check for existence).

```
5139 \newcommand*{\glsaccessplural}[1]{%
5140 \glspluralaccessdisplay
5141 {%
5142 \glsentryplural{#1}%
5143 }%
5144 {#1}%
5145 }
```
\Glsaccessplural Display the plural value (no link and no check for existence) with the first letter converted to upper case.

```
5146 \newcommand*{\Glsaccessplural}[1]{%
5147 \glspluralaccessdisplay
5148 {%
5149 \Glsentryplural{#1}%
5150 }%
5151 {#1}%
5152 }
```
GLSaccessplural Display the plural value (no link and no check for existence) converted to upper case.

```
5153 \newcommand*{\GLSaccessplural}[1]{%
5154 \glspluralaccessdisplay
5155 {%
5156 \mfirstucMakeUppercase{\glsentryplural{#1}}%
5157 }%
5158 {#1}%
5159 }
```
\glsaccessfirst Display the first value (no link and no check for existence).

```
5160 \newcommand*{\glsaccessfirst}[1]{%
5161 \glsfirstaccessdisplay
5162 {%
5163 \glsentryfirst{#1}%
5164 }%
5165 {#1}%
5166 }
```
\Glsaccessfirst Display the first value (no link and no check for existence) with the first letter converted to upper case.

```
5167 \newcommand*{\Glsaccessfirst}[1]{%
5168 \glsfirstaccessdisplay
5169 {%
5170 \Glsentryfirst{#1}%
5171 }%
5172 {#1}%
5173 }
```
\GLSaccessfirst Display the first value (no link and no check for existence) converted to upper case.

```
5174 \newcommand*{\GLSaccessfirst}[1]{%
```

```
5175 \glsfirstaccessdisplay
5176 {%
5177 \mfirstucMakeUppercase{\glsentryfirst{#1}}%
5178 }%
5179 {#1}%
5180 }
```
cessfirstplural Display the firstplural value (no link and no check for existence).

```
5181 \newcommand*{\glsaccessfirstplural}[1]{%
5182 \glsfirstpluralaccessdisplay
5183 {%
5184 \glsentryfirstplural{#1}%
5185 }%
5186 {#1}%
5187 }
```
 $\text{Cessfirst}$  Display the firstplural value (no link and no check for existence) with the first letter converted to upper case.

```
5188 \newcommand*{\Glsaccessfirstplural}[1]{%
5189 \glsfirstpluralaccessdisplay
5190 {%
5191 \Glsentryfirstplural{#1}%
5192 }%
5193 {#1}%
5194 }
```
 $\text{Cessfirst}$  Display the firstplural value (no link and no check for existence) converted to upper case.

```
5195 \newcommand*{\GLSaccessfirstplural}[1]{%
5196 \glsfirstpluralaccessdisplay
5197 {%
5198 \mfirstucMakeUppercase{\glsentryfirstplural{#1}}%
5199 }%
5200 {#1}%
5201 }
```
glsaccesssymbol Display the symbol value (no link and no check for existence).

```
5202 \newcommand*{\glsaccesssymbol}[1]{%
5203 \glssymbolaccessdisplay
5204 {%
5205 \glsentrysymbol{#1}%
5206 }%
5207 {#1}%
5208 }
```
Glsaccesssymbol Display the symbol value (no link and no check for existence) with the first letter converted to upper case.

> \newcommand\*{\Glsaccesssymbol}[1]{% \glssymbolaccessdisplay

```
5211 {%
5212 \Glsentrysymbol{#1}%
5213 }%
5214 {#1}%
5215 }
```
\GLSaccesssymbol Display the symbol value (no link and no check for existence) converted to upper case.

```
5216 \newcommand*{\GLSaccesssymbol}[1]{%
5217 \glssymbolaccessdisplay
5218 {%
5219 \mfirstucMakeUppercase{\glsentrysymbol{#1}}%
5220 }%
5221 {#1}%
5222 }
```
esssymbolplural Display the symbolplural value (no link and no check for existence).

```
5223 \newcommand*{\glsaccesssymbolplural}[1]{%
5224 \glssymbolpluralaccessdisplay
5225 {%
5226 \glsentrysymbolplural{#1}%
5227 }%
5228 {#1}%
5229 }
```
esssymbolplural Display the symbolplural value (no link and no check for existence) with the first letter converted to upper case.

```
5230 \newcommand*{\Glsaccesssymbolplural}[1]{%
5231 \glssymbolpluralaccessdisplay
5232 {%
5233 \Glsentrysymbolplural{#1}%
5234 }%
5235 {#1}%
5236 }
```
 $\epsilon$ sssymbolplural Display the symbolplural value (no link and no check for existence) converted to upper case.

```
5237 \newcommand*{\GLSaccesssymbolplural}[1]{%
5238 \glssymbolpluralaccessdisplay
5239 {%
5240 \mfirstucMakeUppercase{\glsentrysymbolplural{#1}}%
5241 }%
5242 {#1}%
5243 }
```
\glsaccessdesc Display the desc value (no link and no check for existence).

```
5244 \newcommand*{\glsaccessdesc}[1]{%
5245 \glsdescriptionaccessdisplay
5246 {%
5247 \glsentrydesc{#1}%
```

```
5248 }%
5249 {#1}%
5250 }
```
\Glsaccessdesc Display the desc value (no link and no check for existence) with the first letter converted to upper case.

```
5251 \newcommand*{\Glsaccessdesc}[1]{%
5252 \glsdescriptionaccessdisplay
5253 {%
5254 \Glsentrydesc{#1}%
5255 }%
5256 {#1}%
5257 }
```
\GLSaccessdesc Display the desc value (no link and no check for existence) converted to upper case.

```
5258 \newcommand*{\GLSaccessdesc}[1]{%
5259 \glsdescriptionaccessdisplay
5260 {%
5261 \mfirstucMakeUppercase{\glsentrydesc{#1}}%
5262 }%
5263 {#1}%
5264 }
```
ccessdescplural Display the descplural value (no link and no check for existence).

```
5265 \newcommand*{\glsaccessdescplural}[1]{%
5266 \glsdescriptionpluralaccessdisplay
5267 {%
5268 \glsentrydescplural{#1}%
5269 }%
5270 {#1}%
5271 }
```
ccessdescplural Display the descplural value (no link and no check for existence) with the first letter converted to upper case.

```
5272 \newcommand*{\Glsaccessdescplural}[1]{%
5273 \glsdescriptionpluralaccessdisplay
5274 {%
5275 \Glsentrydescplural{#1}%
5276 }%
5277 {#1}%
5278 }
```
ccessdescplural Display the descplural value (no link and no check for existence) converted to upper case.

```
5279 \newcommand*{\GLSaccessdescplural}[1]{%
5280 \glsdescriptionpluralaccessdisplay
5281 {%
5282 \mfirstucMakeUppercase{\glsentrydescplural{#1}}%
5283 }%
```

```
5284 {#1}%
5285 }
```
\glsaccessshort Display the short form (no link and no check for existence).

```
5286 \newcommand*{\glsaccessshort}[1]{%
5287 \glsshortaccessdisplay
5288 {%
5289 \glsentryshort{#1}%
5290 }%
5291 {#1}%
5292 }
```
\Glsaccessshort Display the short form with first letter converted to uppercase (no link and no check for existence).

```
5293 \newcommand*{\Glsaccessshort}[1]{%
5294 \glsshortaccessdisplay
5295 {%
5296 \Glsentryshort{#1}%
5297 }%
5298 {#1}%
5299 }
```
\GLSaccessshort Display the short value (no link and no check for existence) converted to upper case.

```
5300 \newcommand*{\GLSaccessshort}[1]{%
5301 \glsshortaccessdisplay
5302 {%
5303 \mfirstucMakeUppercase{\glsentryshort{#1}}%
5304 }%
5305 {#1}%
5306 }
```
1saccessshortpl Display the short plural form (no link and no check for existence).

```
5307 \newcommand*{\glsaccessshortpl}[1]{%
5308 \glsshortpluralaccessdisplay
5309 {%
5310 \glsentryshortpl{#1}%
5311 }%
5312 {#1}%
5313 }
```
 $\text{I}\text{saccesshortpl}$  Display the short plural form with first letter converted to uppercase (no link and no check for existence).

```
5314 \newcommand*{\Glsaccessshortpl}[1]{%
5315 \glsshortpluralaccessdisplay
5316 {%
5317 \Glsentryshortpl{#1}%
5318 }%
5319 {#1}%
5320 }
```

```
LSaccessshortpl Display the shortplural value (no link and no check for existence) converted to upper case.
               5321 \newcommand*{\GLSaccessshortpl}[1]{%
               5322 \glsshortpluralaccessdisplay
               5323 {%
               5324 \mfirstucMakeUppercase{\glsentryshortpl{#1}}%
               5325 }%
               5326 {#1}%
               5327 }
\glsaccesslong Display the long form (no link and no check for existence).
               5328 \newcommand*{\glsaccesslong}[1]{%
               5329 \glslongaccessdisplay{\glsentrylong{#1}}{#1}%
               5330 }
\Glsaccesslong Display the long form (no link and no check for existence).
               5331
               5332 \newcommand*{\Glsaccesslong}[1]{%
               5333 \glslongaccessdisplay{\Glsentrylong{#1}}{#1}%
               5334 }
\GLSaccesslong Display the long value (no link and no check for existence) converted to upper case.
               5335 \newcommand*{\GLSaccesslong}[1]{%
               5336 \glslongaccessdisplay
               5337 {%
               5338 \mfirstucMakeUppercase{\glsentrylong{#1}}%
               5339 }%
               5340 {#1}%
               5341 }
\glsaccesslongpl Display the long plural form (no link and no check for existence).
               5342 \newcommand*{\glsaccesslongpl}[1]{%
               5343 \glslongpluralaccessdisplay{\glsentrylongpl{#1}}{#1}%
               5344 }
Glsaccesslongpl Display the long plural form (no link and no check for existence).
               5345
               5346 \newcommand*{\Glsaccesslongpl}[1]{%
               5347 \glslongpluralaccessdisplay{\Glsentrylongpl{#1}}{#1}%
               5348 }
\GLSaccesslongpl Display the longplural value (no link and no check for existence) converted to upper case.
               5349 \newcommand*{\GLSaccesslongpl}[1]{%
               5350 \glslongpluralaccessdisplay
               5351 {%
               5352 \mfirstucMakeUppercase{\glsentrylongpl{#1}}%
               5353 }%
               5354 {#1}%
               5355 }
```
Keys for accessibility support.

```
5356 \define@key{glsxtrabbrv}{access}{%
5357 \def\@gls@nameaccess{#1}%
5358 }
5359 \define@key{glsxtrabbrv}{textaccess}{%
5360 \def\@gls@textaccess{#1}%
5361 }
5362 \define@key{glsxtrabbrv}{firstaccess}{%
5363 \def\@gls@firstaccess{#1}%
5364 }
5365 \define@key{glsxtrabbrv}{shortaccess}{%
5366 \def\@gls@shortaccess{#1}%
5367 }
5368 \define@key{glsxtrabbrv}{shortpluralaccess}{%
5369 \def\@gls@shortaccesspl{#1}%
5370 }
```
**@initaccesskeys** 

```
5371 \newcommand*{\@gls@initaccesskeys}{%
5372 \def\@gls@nameaccess{}%
5373 \def\@gls@textaccess{}%
5374 \def\@gls@firstaccess{}%
5375 \def\@gls@shortaccess{}%
5376 \def\@gls@shortaccesspl{}%
5377 }
```
essattribute@set \gls@ifaccessattribute@set{\attribute\}{\\true \}{\false \}

```
5378 \newcommand*{\@gls@ifaccessattribute@set}[3]{%
5379 \glsifcategoryattribute{\glscategorylabel}{access#1}{true}%
5380 {#2}%
5381 {%
5382 \glsifcategoryattribute{\glscategorylabel}{access#1}{false}%
5383 {#3}%
5384 {%
5385 \glsifcategoryattribute{\glscategorylabel}{#1}{true}%
5386 {#2}%
5387 {#3}%
5388 }%
5389 }%
5390 }
```
lt@short@access Assign the default value of the shortaccess key. The argument is the short value passed to \newabbreviation.

\newcommand{\@gls@setup@default@short@access}[1]{%

Check if the accessinsertdots attribute has been set but only if shortaccess hasn't been set.

 \ifdefempty\@gls@shortaccess {% \glsifcategoryattribute{\glscategorylabel}{accessinsertdots}{true}% {% \@glsxtr@insertdots\@gls@shortaccess{#1}% 5397 \eappto\ExtraCustomAbbreviationFields{% shortaccess={\expandonce\@gls@shortaccess},}% }% 5400  $\{ \} \%$ <br>5401  $\} \%$ {}%

If the shortaccess field has been set but shortaccessplural hasn't been set, assign plural form.

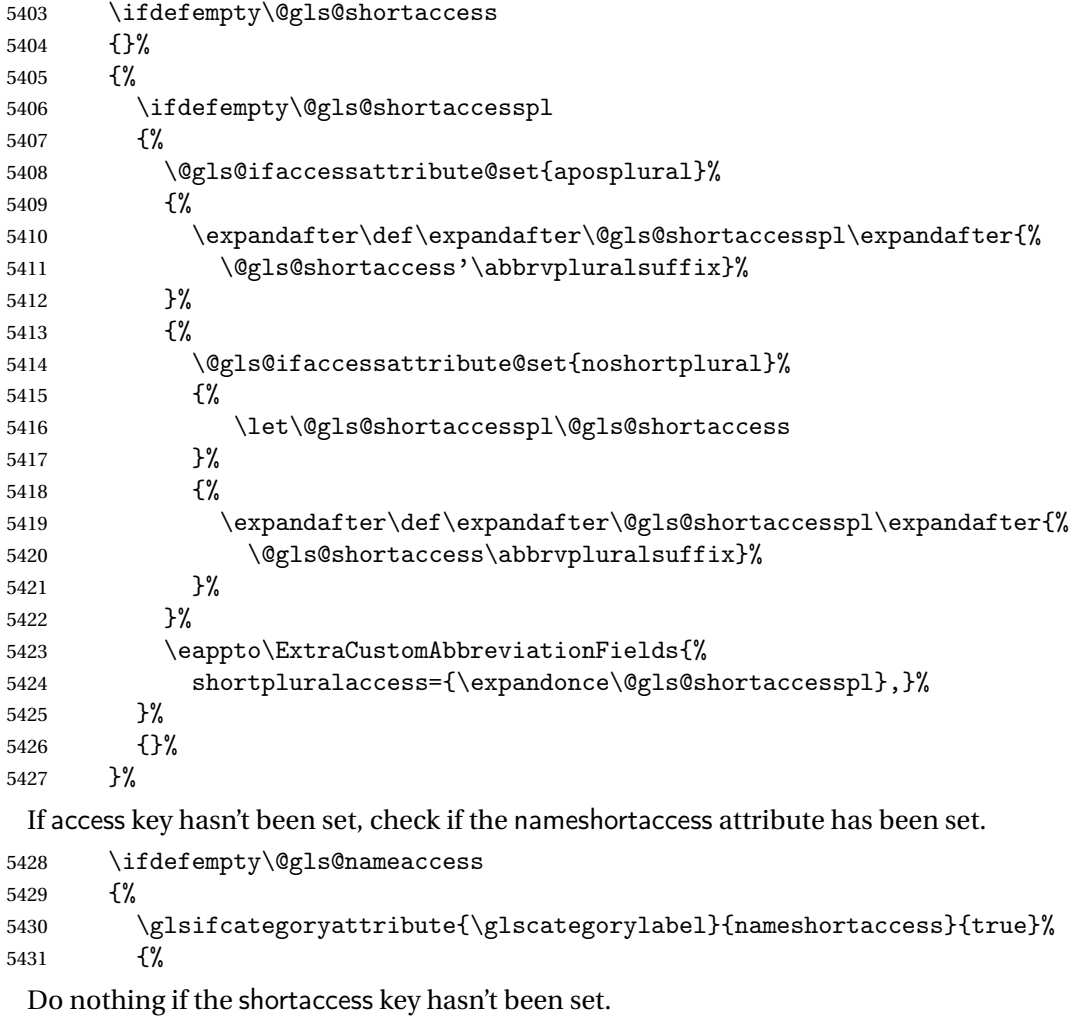

\ifdefempty\@gls@shortaccess

{}%

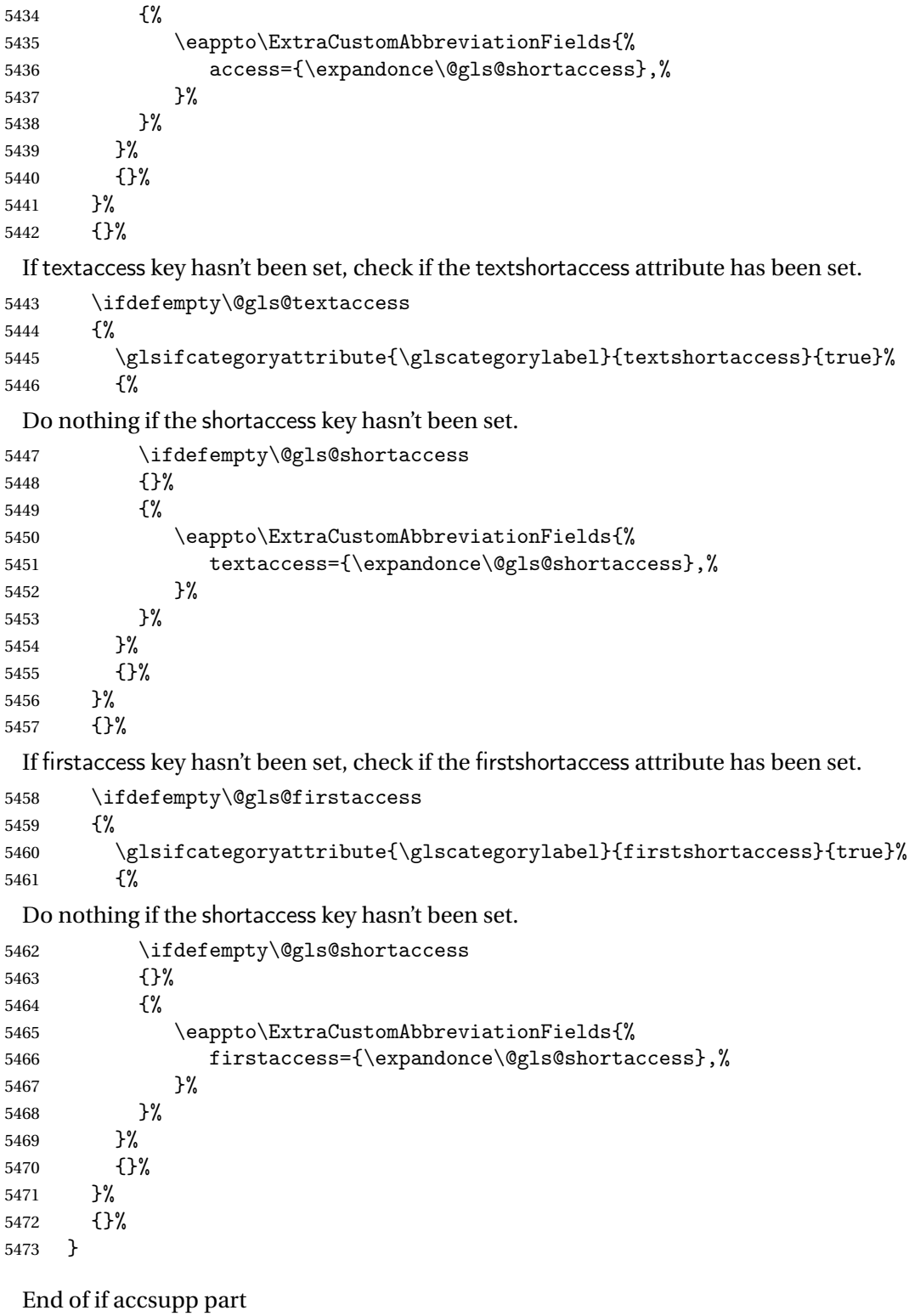

}

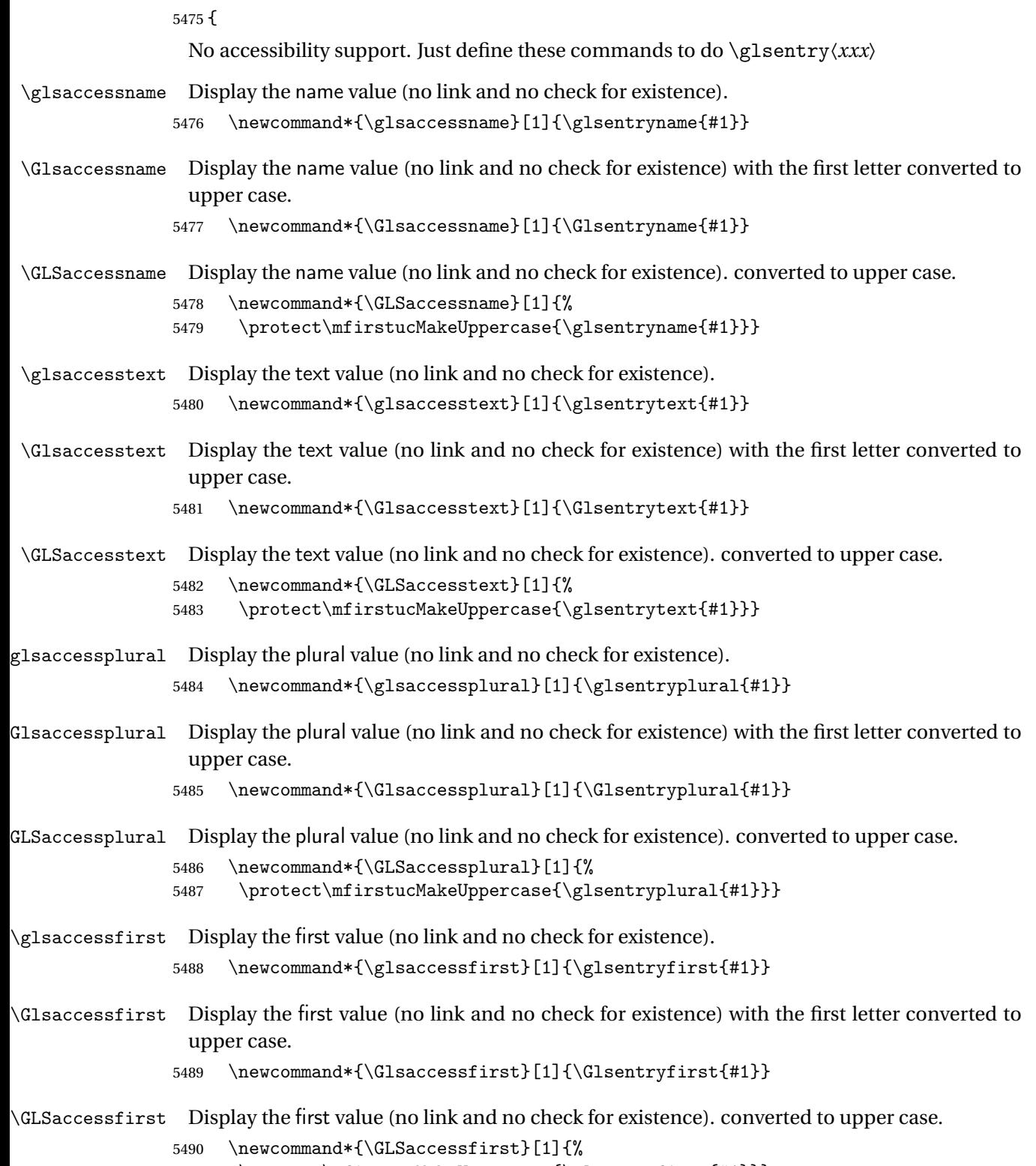

5491 \protect\mfirstucMakeUppercase{\glsentryfirst{#1}}}

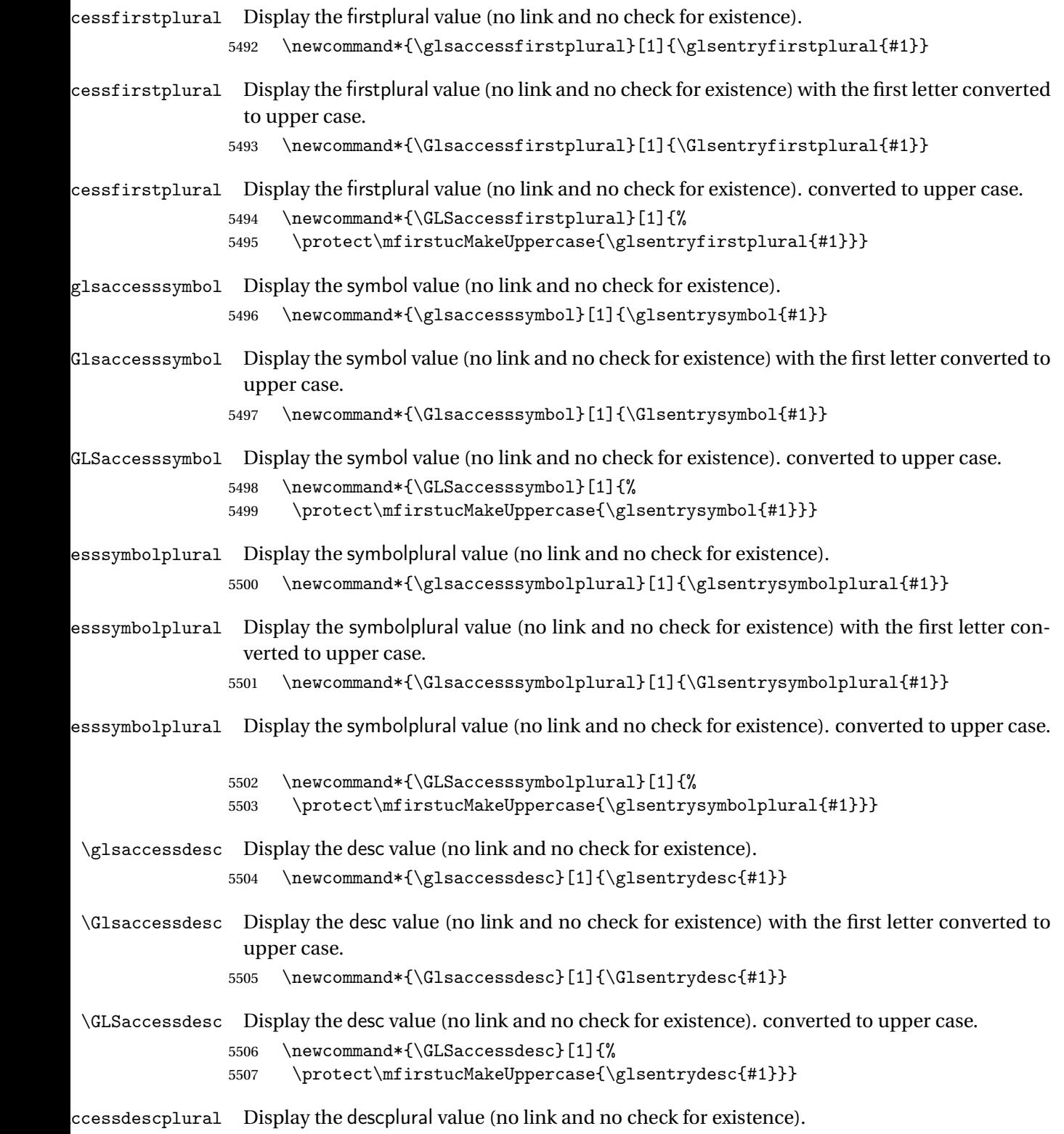

5508 \newcommand\*{\glsaccessdescplural}[1]{\glsentrydescplural{#1}}

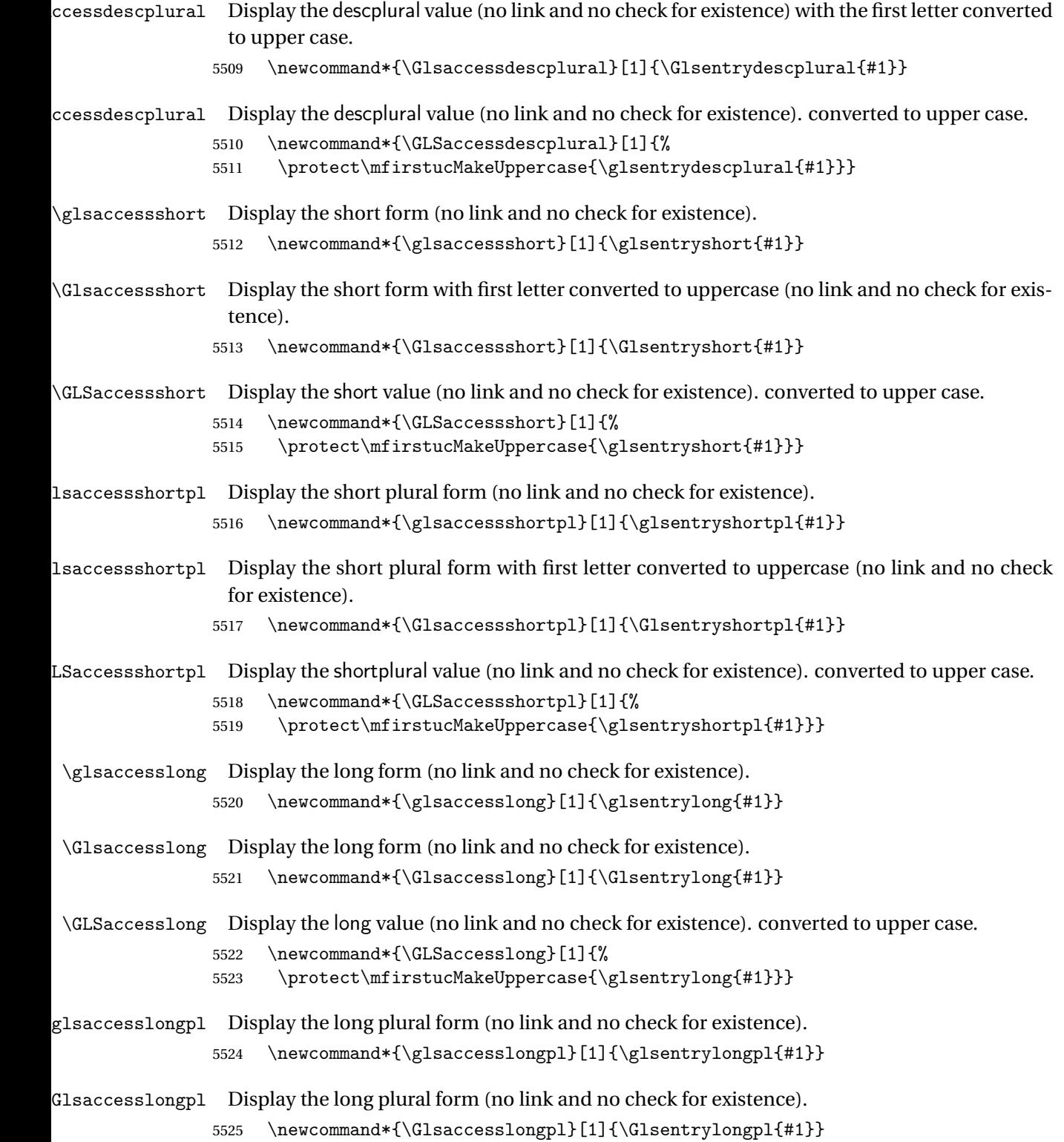

\GLSaccesslongpl Display the longplural value (no link and no check for existence). converted to upper case. 5526 \newcommand\*{\GLSaccesslongpl}[1]{% 5527 \protect\mfirstucMakeUppercase{\glsentrylongpl{#1}}} \@gls@initaccesskeys This does nothing if there's no accessibility support. 5528 \newcommand\*{\@gls@initaccesskeys}{} lt@short@access This does nothing if there's no accessibility support. 5529 \newcommand{\@gls@setup@default@short@access}[1]{}% End of else part 5530 }

# 1.6 Categories

```
\glscategory Add a new storage key that can be used to indicate a category. The default category is general.
             5531 \glsaddstoragekey{category}{general}{\glscategory}
```
\glsifcategory Convenient shortcut to determine if an entry has the given category.

```
5532 \newcommand{\glsifcategory}[4]{%
5533 \ifglsfieldeq{#1}{category}{#2}{#3}{#4}%
5534 }
```
Categories can have attributes.

ategoryattribute  $\setminus$ glssetcategoryattribute{ $\langle category \rangle$ }{ $\langle attribute$ ribute-label $\rangle$ }{ $\langle value \rangle$ }

Set (or override if already set) an attribute for the given category.

```
5535 \newcommand*{\glssetcategoryattribute}[3]{%
5536 \csdef{@glsxtr@categoryattr@@#1@#2}{#3}%
5537 }
```
ategoryattribute \glsgetcategoryattribute{(category)}{(attribute-label)}

Get the value of the given attribute for the given category. Does nothing if the attribute isn't defined.

```
5538 \newcommand*{\glsgetcategoryattribute}[2]{%
5539 \csuse{@glsxtr@categoryattr@@#1@#2}%
5540 }
```

```
ategoryattribute \setminusglshascategoryattribute{\langle category \rangle}{\langle attribute\text{-}label \rangle}{\langle true \rangle}{\langle false \rangle}
                     Tests if the category has the given attribute set.
                   5541 \newcommand*{\glshascategoryattribute}[4]{%
                   5542 \ifcsvoid{@glsxtr@categoryattr@@#1@#2}{#4}{#3}%
                   5543 }
\glssetattribute \setminusglssetattribute{\langle entry \; \textit{label} \rangle\}{\langle \textit{attribute-label} \rangle\}{\langle \textit{value} \rangle\}Short cut where the category label is obtained from the entry information.
                   5544 \newcommand*{\glssetattribute}[3]{%
                   5545 \glssetcategoryattribute{\glscategory{#1}}{#2}{#3}%
                   5546 }
\glsgetattribute \\glsgetattribute{\entry label}}{\attribute-label}}
                    Short cut where the category label is obtained from the entry information.
                   5547 \newcommand*{\glsgetattribute}[2]{%
                   5548 \glsgetcategoryattribute{\glscategory{#1}}{#2}%
                   5549 }
\glshasattribute \setminusglshasattribute{\langle entry \; \; label \rangle}{\langle \; true \; \rangle}{\langle \; true \; \rangle}{\langle \; false \; \rangle}
                     Short cut to test if the given attribute has been set where the category label is obtained from
                    the entry information.
                   5550 \newcommand*{\glshasattribute}[4]{%
                   5551 \ifglsentryexists{#1}%
                   5552 {\glshascategoryattribute{\glscategory{#1}}{#2}{#3}{#4}}%
                   5553 {#4}%
                   5554 }
ategoryattribute \glsifcategoryattribute{(category)}{(attribute-label)}{(value)}{(true
                      part 〉}{〈false part 〉}
```
True if category has the attribute with the given value. 5555 \newcommand{\glsifcategoryattribute}[5]{%

```
5556 \ifcsundef{@glsxtr@categoryattr@@#1@#2}%
5557 {#5}%
5558 {\ifcsstring{@glsxtr@categoryattr@@#1@#2}{#3}{#4}{#5}}%
5559 }
```

```
\gtrsim \glsifattribute \{ \entry label \}{\{attribute-label \}{\{ulue \}{\{true part \}
                  \{\langle false\ part\rangle\}
```
Short cut to determine if the given entry has a category with the given attribute set.

```
5560 \newcommand{\glsifattribute}[5]{%
5561 \ifglsentryexists{#1}%
5562 {\glsifcategoryattribute{\glscategory{#1}}{#2}{#3}{#4}{#5}}%
5563 {#5}%
5564 }
```
Set attributes for the default general category:

\glssetcategoryattribute{general}{regular}{true}

Acronyms are regular by default, since they're typically just treated like normal words. \glssetcategoryattribute{acronym}{regular}{true}

regularcategory Convenient shortcut to create add the regular attribute.

```
5567 \newcommand*{\glssetregularcategory}[1]{%
5568 \glssetcategoryattribute{#1}{regular}{true}%
5569 }
```
fregularcategory \\glsifregularcategory{\category }}{\true part }}{\false part }}

Short cut to determine if a category has the regular attribute explicitly set to true.

```
5570 \newcommand{\glsifregularcategory}[3]{%
5571 \glsifcategoryattribute{#1}{regular}{true}{#2}{#3}%
5572 }
```
tregularcategory  $\setminus$ glsifnotregularcategory{(category)}{(true part)}{(false part)}

Short cut to determine if a category has the regular attribute explicitly set to false.

```
5573 \newcommand{\glsifnotregularcategory}[3]{%
5574 \glsifcategoryattribute{#1}{regular}{false}{#2}{#3}%
5575 }
```

```
\glsifregular \glsifregular{\entry label\}}{\true part\}}{\false part\}
                   Short cut to determine if an entry has a regular attribute set to true.
                  5576 \newcommand{\glsifregular}[3]{%
                  5577 \glsifregularcategory{\glscategory{#1}}{#2}{#3}%
                  5578 }
\glsifnotregular \setminusglsifnotregular\{ \langle entry \; label \rangle \} \{ \langle true \; part \rangle \} \{ \langle false \; part \rangle \}Short cut to determine if an entry has a regular attribute set to false.
                  5579 \newcommand{\glsifnotregular}[3]{%
                  5580 \glsifnotregularcategory{\glscategory{#1}}{#2}{#3}%
                  5581 }
oreachincategory \glsforeachincategory[(qlossary labels)]{(category-label)}
                     \{\langle glossary-cs \rangle\}\{\langle label-cs \rangle\}\{\langle body \rangle\}Iterates through all entries in all the glossaries (or just those listed in 〈glossary labels〉) and
                    does 〈body〉if the category matches 〈category-label〉. The control sequences 〈glossary-cs〉 and
                    〈label-cs〉 may be used in 〈body〉 to access the glossary label and entry label for the current
                   iteration.
                  5582 \newcommand{\glsforeachincategory}[5][\@glo@types]{%
                  5583 \forallglossaries[#1]{#3}%
                  5584 {%
                  5585 \forglsentries[#3]{#4}%
                  5586 {%
                  5587 \glsifcategory{#4}{#2}{#5}{}%
                  5588 }%
                  5589 }%
                  5590 }
```
achwithattribute  $\setminus$ glsforeachwithattribute[ $\langle glossary \: \: labels \: \rangle$ ] $\{ \: (attribute \: \: label \: \} \}$  $\{(attribute-value)\}\{(glossary-cs)\}\{(label-cs)\}\{(body)\}$ 

> Iterates through all entries in all the glossaries (or just those listed in 〈*glossary labels*〉) and does 〈*body*〉 if the category attribute 〈*attribute-label*〉 matches 〈*attribute-value*〉. The control sequences 〈*glossary-cs*〉 and 〈*label-cs*〉 may be used in 〈*body*〉 to access the glossary label and entry label for the current iteration.

```
5591 \newcommand{\glsforeachwithattribute}[6][\@glo@types]{%
5592 \forallglossaries[#1]{#4}%
5593 {%
5594 \forglsentries[#4]{#5}%
5595 {%
5596 \glsifattribute{#5}{#2}{#3}{#6}{}%
5597 }%
5598 }%
5599 }
```
If \newterm has been defined, redefine it so that it automatically sets the category label to index and add \glsxtrpostdescription.

```
5600 \ifdef\newterm
5601 {%
```
### \newterm

```
5602 \renewcommand*{\newterm}[2][]{%
5603 \newglossaryentry{#2}%
5604 {type={index},category=index,name={#2},%
5605 description={\glsxtrpostdescription\nopostdesc},#1}%
5606 }
```
Indexed terms are regular by default.

\glssetcategoryattribute{index}{regular}{true}

### trpostdescindex

```
5608 \newcommand*{\glsxtrpostdescindex}{}
```
 } {}

> If the symbols package option was used, define a similar command for symbols, but set the default sort to the label rather than the name as the symbols will typically contain commands that will confuse makeindex and xindy.

 \ifdef\printsymbols {%

glsxtrnewsymbol Unlike \newterm, this has a separate argument for the label (since the symbol will likely contain commands).

```
5613 \newcommand*{\glsxtrnewsymbol}[3][]{%
5614 \newglossaryentry{#2}{name={#3},sort={#2},type=symbols,category=symbol,#1}%
5615 }
```
Symbols are regular by default.

\glssetcategoryattribute{symbol}{regular}{true}

#### rpostdescsymbol

\newcommand\*{\glsxtrpostdescsymbol}{}

```
5618 }
5619 {}
```
Similar for the numbers option.

```
5620 \ifdef\printnumbers
5621 {%
```
glsxtrnewnumber

```
5622 \ifdef\printnumbers
5623 \newcommand*{\glsxtrnewnumber}[3][]{%
5624 \newglossaryentry{#2}{name={#3},sort={#2},type=numbers,category=number,#1}%
5625 }
```
Numbers are regular by default.

\glssetcategoryattribute{number}{regular}{true}

rpostdescnumber

```
5627 \newcommand*{\glsxtrpostdescnumber}{}
5628 }
5629 {}
```
sxtrsetcategory Set the category for all listed labels. The first argument is the list of entry labels and the second argument is the category label.

```
5630 \newcommand*{\glsxtrsetcategory}[2]{%
5631 \@for\@glsxtr@label:=#1\do
5632 {%
5633 \glsfieldxdef{\@glsxtr@label}{category}{#2}%<br>5634 }%
5634
5635 }
```
tcategoryforall Set the category for all entries in the listed glossaries. The first argument is the list of glossary labels and the second argument is the category label.

```
5636 \newcommand*{\glsxtrsetcategoryforall}[2]{%
5637 \forallglossaries[#1]{\@glsxtr@type}{%
5638 \forglsentries[\@glsxtr@type]{\@glsxtr@label}%
5639 {%
5640 \glsfieldxdef{\@glsxtr@label}{category}{#2}%
5641 }%
5642 }%
5643 }
```
trfieldtitlecase \\glsxtrfieldtitlecase{(label)}{\field)}

Apply title casing to the contents of the given field. \newcommand\*{\glsxtrfieldtitlecase}[2]{%

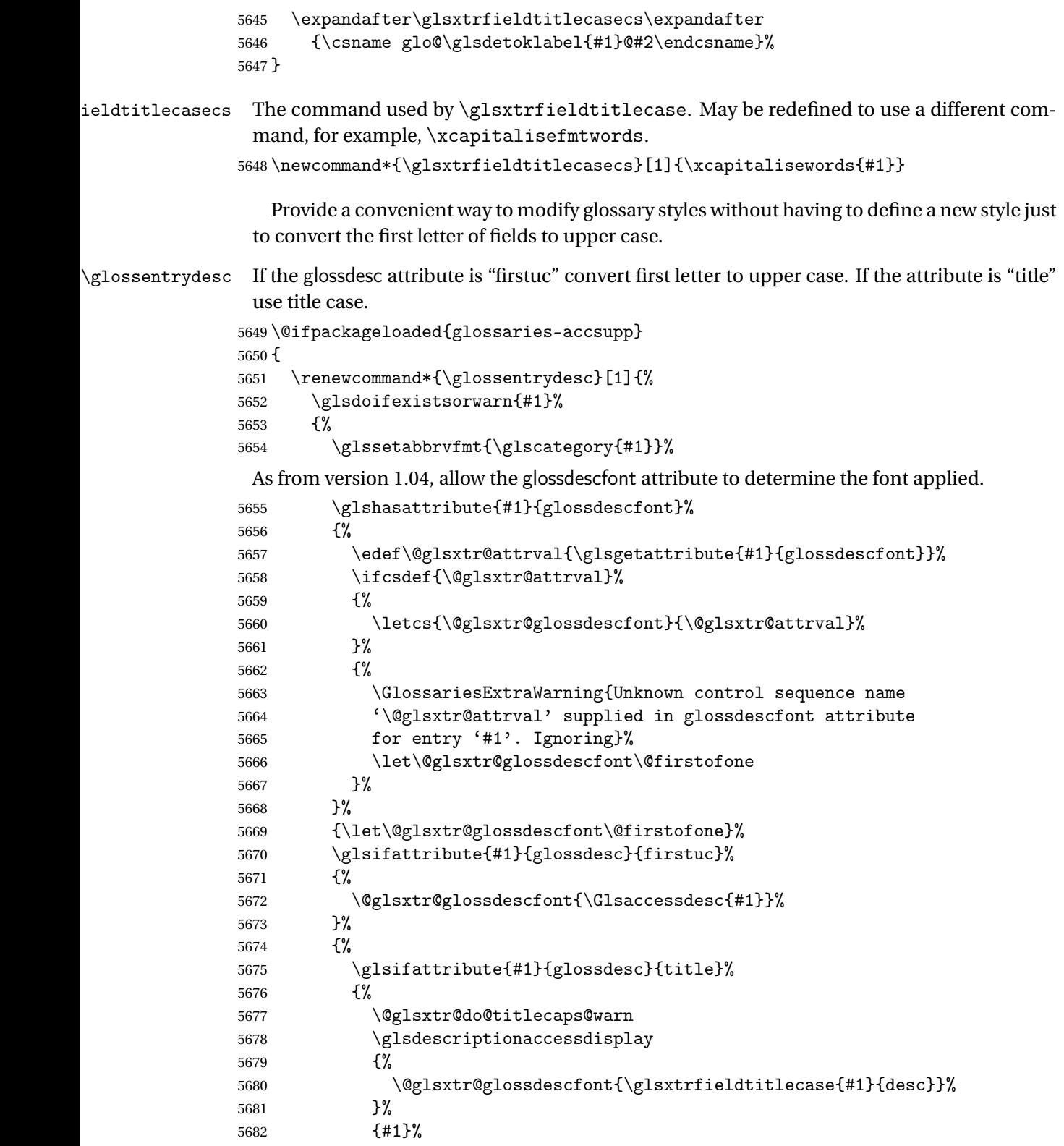

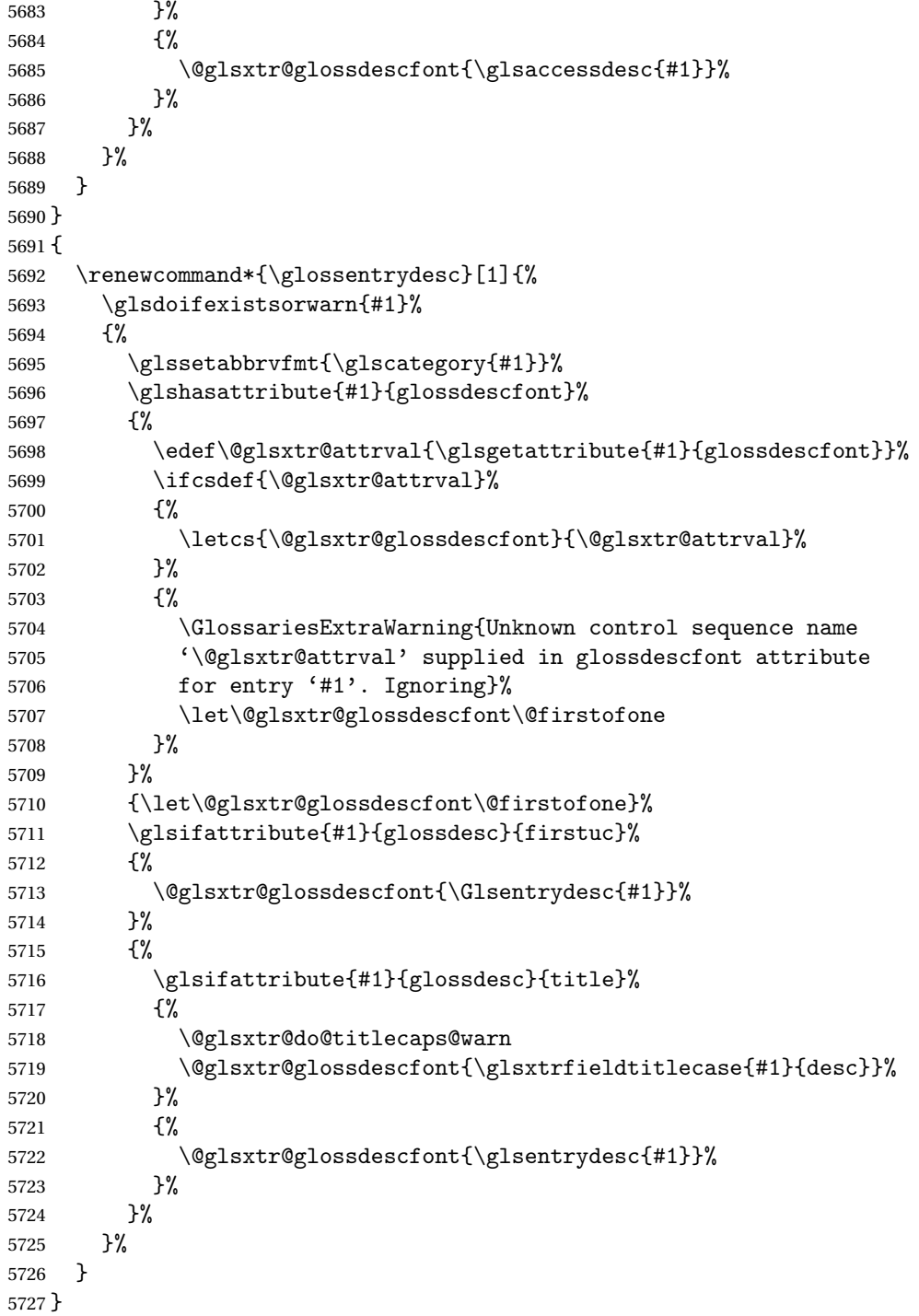

 $\setminus$ glossentryname If the glossname attribute is "firstuc" convert first letter to upper case. If the attribute is "title" use title case.

\@ifpackageloaded{glossaries-accsupp}

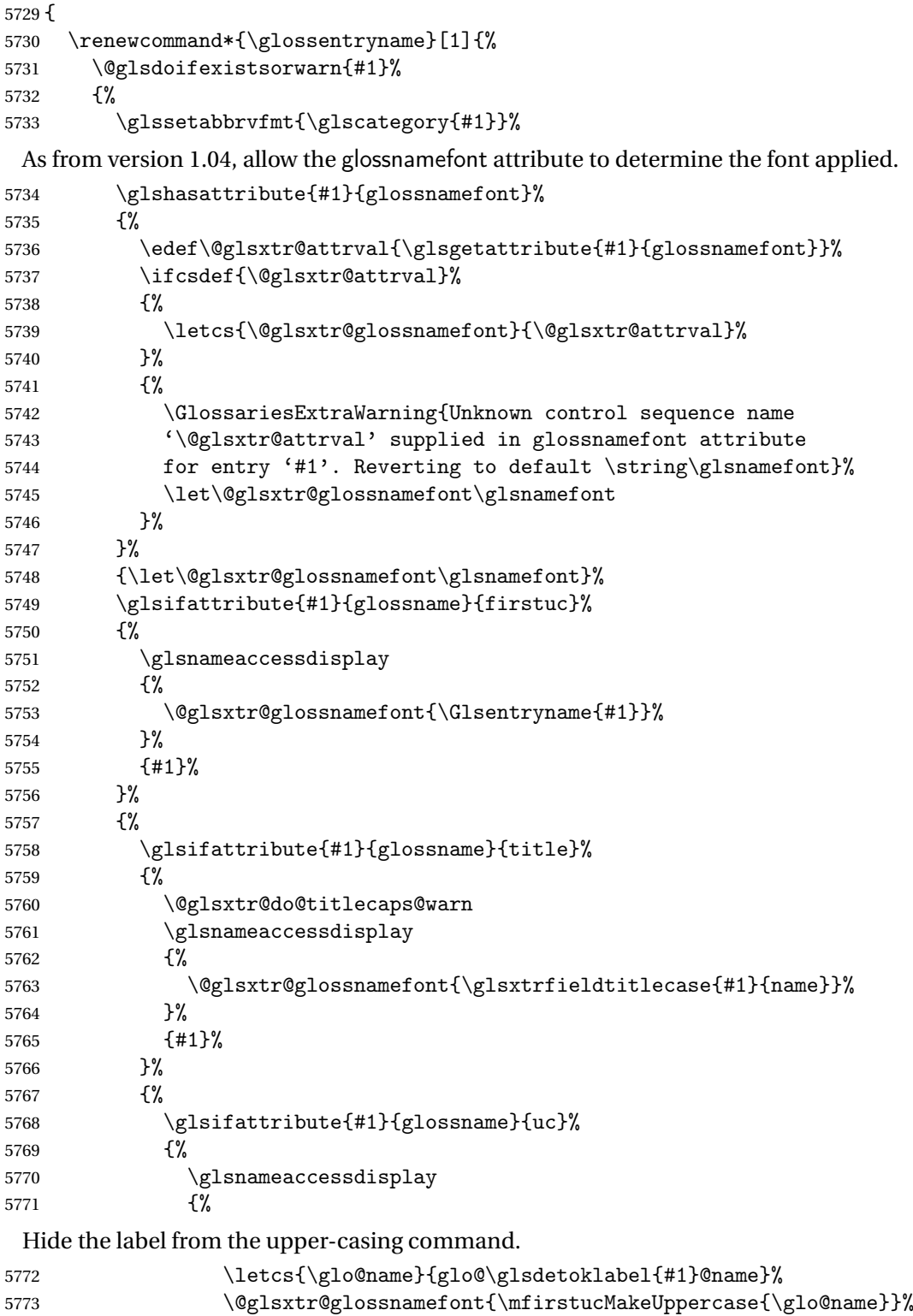

}%

 {#1}% }% {% \letcs{\glo@name}{glo@\glsdetoklabel{#1}@name}% 5779 \glsnameaccessdisplay {% 5781 \expandafter\@glsxtr@glossnamefont\expandafter{\glo@name}% }% {#1}% }% }%<br> $5786$  }% Do post-name hook: \glsxtrpostnamehook{#1}% }% } } { \renewcommand\*{\glossentryname}[1]{% \@glsdoifexistsorwarn{#1}% {% 5795 \glssetabbrvfmt{\glscategory{#1}}% \glshasattribute{#1}{glossnamefont}% {% 5798 \edef\@glsxtr@attrval{\glsgetattribute{#1}{glossnamefont}}% 5799 \ifcsdef{\@glsxtr@attrval}% {% \letcs{\@glsxtr@glossnamefont}{\@glsxtr@attrval}% }% {% \GlossariesExtraWarning{Unknown control sequence name '\@glsxtr@attrval' supplied in glossnamefont attribute 5806 for entry '#1'. Reverting to default \string\glsnamefont}% \let\@glsxtr@glossnamefont\glsnamefont }% }% {\let\@glsxtr@glossnamefont\glsnamefont}% \glsifattribute{#1}{glossname}{firstuc}% {% \@glsxtr@glossnamefont{\Glsentryname{#1}}% }% {% \glsifattribute{#1}{glossname}{title}% {% \@glsxtr@do@titlecaps@warn \@glsxtr@glossnamefont{\glsxtrfieldtitlecase{#1}{name}}% }% {% \glsifattribute{#1}{glossname}{uc}%

{%

Hide the label from the upper-casing command.

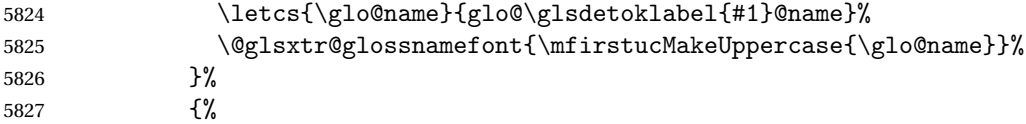

This little trick is used by glossaries to allow the user to redefine \glsnamefont to use \makefirstuc. Support it even though they can now use the firstuc attribute.

```
5828 \letcs{\glo@name}{glo@\glsdetoklabel{#1}@name}%
5829 \expandafter\@glsxtr@glossnamefont\expandafter{\glo@name}%
5830 }%
5831 }%
5832 }%
```
Do post-name hook.

```
5833 \glsxtrpostnamehook{#1}%
5834 }%
5835 }
5836 }
```
\Glossentryname Redefine to set the abbreviation format and accessibility support.

```
5837 \@ifpackageloaded{glossaries-accsupp}
5838 {
5839 \renewcommand*{\Glossentryname}[1]{%
5840 \@glsdoifexistsorwarn{#1}%
5841 {%
5842 \glssetabbrvfmt{\glscategory{#1}}%
```
As from version 1.04, allow the glossnamefont attribute to determine the font applied.

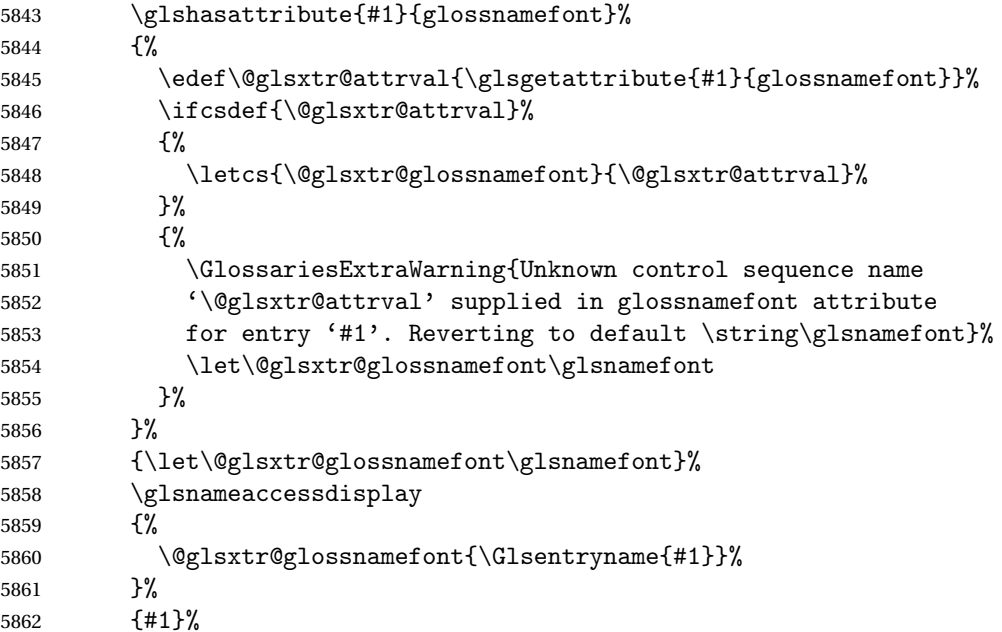

Do post-name hook:

```
5863 \glsxtrpostnamehook{#1}%
5864 }%
5865 }
5866 }
5867 {
5868 \renewcommand*{\Glossentryname}[1]{%
5869 \@glsdoifexistsorwarn{#1}%
5870 {%
5871 \glssetabbrvfmt{\glscategory{#1}}%
5872 \glshasattribute{#1}{glossnamefont}%
5873 {%
5874 \edef\@glsxtr@attrval{\glsgetattribute{#1}{glossnamefont}}%
5875 \ifcsdef{\@glsxtr@attrval}%
5876 {%
5877 \letcs{\@glsxtr@glossnamefont}{\@glsxtr@attrval}%
5878 }%
5879 {%
5880 \GlossariesExtraWarning{Unknown control sequence name
5881 '\@glsxtr@attrval' supplied in glossnamefont attribute
5882 for entry '#1'. Reverting to default \string\glsnamefont}%
5883 \let\@glsxtr@glossnamefont\glsnamefont
5884 }%
5885 }%
5886 {\let\@glsxtr@glossnamefont\glsnamefont}%
5887 \@glsxtr@glossnamefont{\Glsentryname{#1}}%
 Do post-name hook:
5888 \glsxtrpostnamehook{#1}%
5889 }%
```
 } }

> Provide a convenient way to also index the entries using the standard \index mechanism. This may use different actual, encap and escape characters to those used for the glossaries.

\glsxtrpostnamehook Hook to append stuff after the name is displayed in the glossary. The argument is the entry's label.

```
5892 \newcommand*{\glsxtrpostnamehook}[1]{%
5893 \let\@glsnumberformat\@glsxtr@defaultnumberformat
5894 \glsxtrdoautoindexname{#1}{indexname}%
 Allow additional code regardless of category:
```

```
5895 \glsextrapostnamehook{#1}%
```
Allow categories to hook in here.

```
5896 \csuse{glsxtrpostname\glscategory{#1}}%
```
}

trapostnamehook

\newcommand\*{\glsextrapostnamehook}[1]{}%

\glsdefpostname Provide a convenient command for defining the post-name hook for the given category.

```
5899 \newcommand*{\glsdefpostname}[2]{%
5900 \csdef{glsxtrpostname#1}{#2}%
5901 }
```
# etaccessdisplay

```
5902 \@ifpackageloaded{glossaries-accsupp}
5903 {
5904 \newcommand*{\glsxtr@setaccessdisplay}[1]{%
5905 \ifcsdef{gls#1accessdisplay}%
5906 {\letcs\@glsxtr@accessdisplay{gls#1accessdisplay}}%
5907 {%
```
This is essentially the reverse of  $\@t{elseftchfield}$ , since the field supplied to  $\gtrsim$  lossentryname has to be the internal label, but the  $\gtrsim field$  access display commands use the key name.

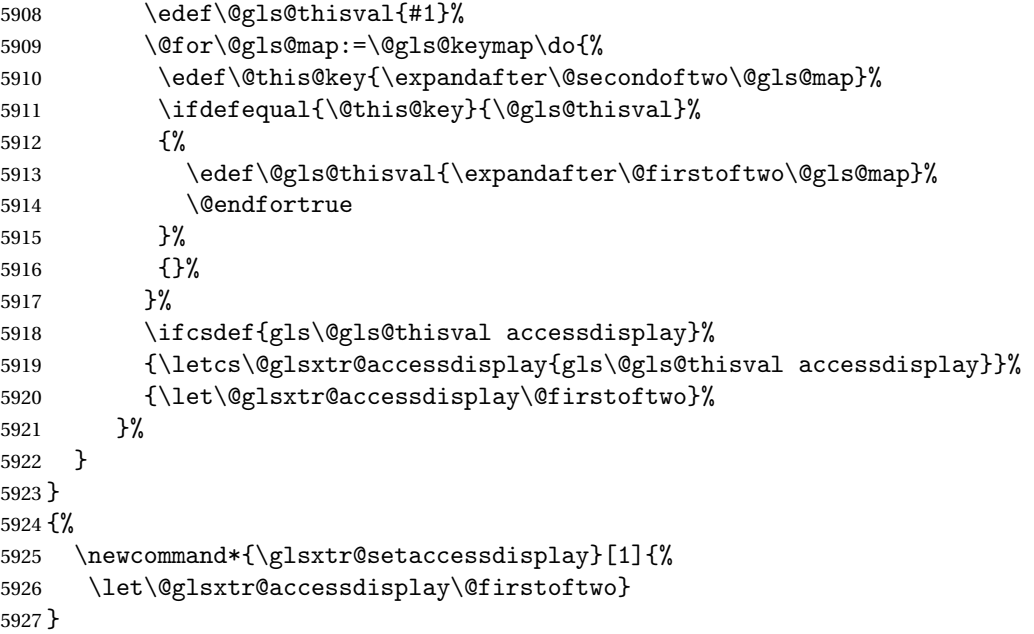

sentrynameother Provide a command that works like \glossentryname but accesses a different field (which must be supplied using its internal field label).

```
5928 \newrobustcmd*{\glossentrynameother}[2]{%
5929 \@glsdoifexistsorwarn{#1}%
5930 {%
```
Accessibility support:

```
5931 \glsxtr@setaccessdisplay{#2}%
```
Set the abbreviation format:

```
5932 \glssetabbrvfmt{\glscategory{#1}}%
5933 \glshasattribute{#1}{glossnamefont}%
5934 {%
```
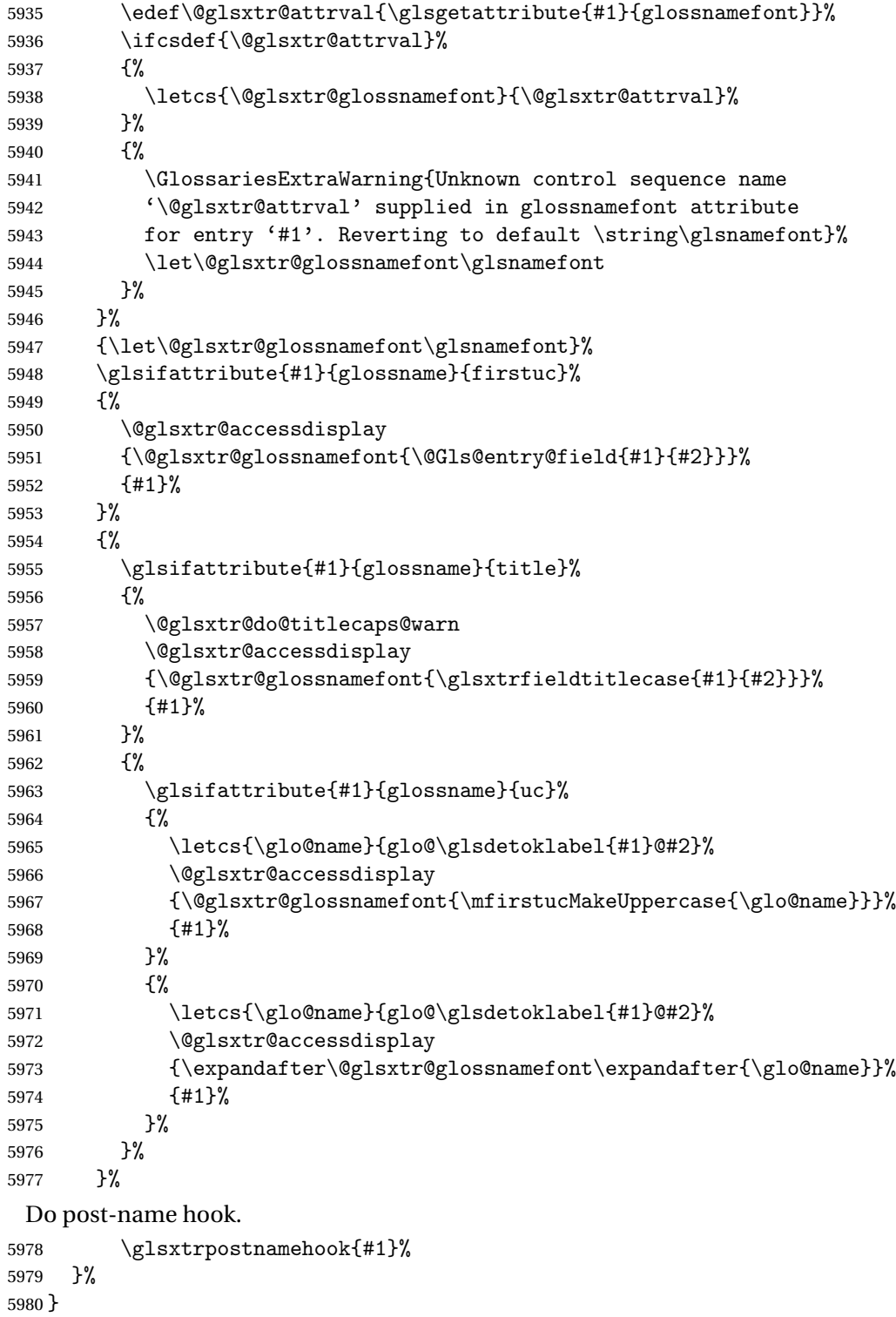

 $\,$  format@override  $\,$  Determines if the format key should override the indexing attribute value.

```
5981 \newif\if@glsxtr@format@override
5982 \@glsxtr@format@overridefalse
```
If overriding is enabled, the  $\gtrsim$   $gls$  hypernumber command will have to be redefined in the index to use \hyperpage instead.

## xFormatOverride

```
5983 \@ifpackageloaded{hyperref}
5984 {
```
If hyperref's hyperindex option is on, then hyperref will automatically add \hyperpage, so don't add it.

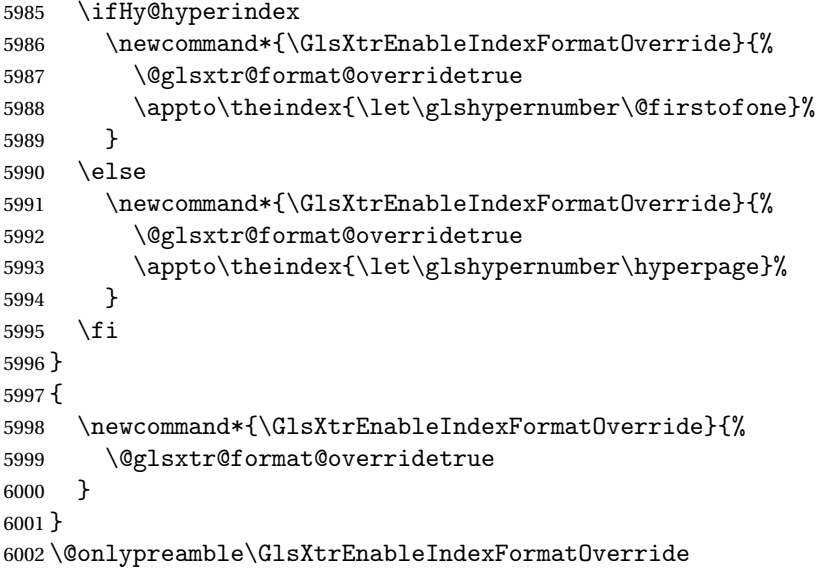

### doautoindexname

```
6003 \newcommand*{\glsxtrdoautoindexname}[2]{%
6004 \glshasattribute{#1}{#2}%
6005 {%
```
Escape any makeindex/xindy characters in the value of the name field. Take care with babel as this won't work if the category code has changed for those characters.

\@glsxtr@autoindex@setname{#1}%

If the attribute value is simply "true" don't add an encap, otherwise use the value as the encap.

```
6007 \protected@edef\@glsxtr@attrval{\glsgetattribute{#1}{#2}}%
6008 \if@glsxtr@format@override
6009 \ifx\@glsnumberformat\@glsxtr@defaultnumberformat
6010 \else
6011 \let\@glsxtr@attrval\@glsnumberformat
6012 \qquad \qquad \int fi
6013 \fi
6014 \ifdefstring{\@glsxtr@attrval}{true}%
```

```
6015 {}%
               6016 {\eappto\@glo@name{\@glsxtr@autoindex@encap\@glsxtr@attrval}}%
               6017 \expandafter\glsxtrautoindex\expandafter{\@glo@name}%
               6018 }%
               6019 {}%
               6020 }
glsxtrautoindex
               6021 \newcommand*{\glsxtrautoindex}{\index}
\hbox{\texttt{toindex@setname}} Assign \@glo@name for use with indexname attribute.
               6022 \newcommand*{\@glsxtr@autoindex@setname}[1]{%
               6023 \protected@edef\@glo@name{\glsxtrautoindexentry{#1}}%
               6024 \glsxtrautoindexassignsort{\@glo@sort}{#1}%
               6025 \@gls@checkmkidxchars\@glo@sort
               6026 \@glsxtr@autoindex@doextra@esc\@glo@sort
               6027 \epreto\@glo@name{\@glo@sort\@glsxtr@autoindex@at}%
               6028 }
rautoindexentry Command used for the actual part when auto-indexing.
               6029 \newcommand*{\glsxtrautoindexentry}[1]{\string\glsentryname{#1}}
indexassignsort Used to assign the sort value when auto-indexing.
               6030 \newcommand*{\glsxtrautoindexassignsort}[2]{%
               6031 \glsletentryfield{#1}{#2}{sort}%
               6032 }
dex@doextra@esc
               6033 \newcommand*{\@glsxtr@autoindex@doextra@esc}[1]{%
                 Escape the escape character unless it has already been escaped.
               6034 \ifx\@glsxtr@autoindex@esc\@gls@quotechar
               6035 \else
               6036 \def\@gls@checkedmkidx{}%
               6037 \edef\@@glsxtr@checkspch{%
               6038 \noexpand\@glsxtr@autoindex@escquote\expandonce{#1}%
               6039 \noexpand\@empty\@glsxtr@autoindex@esc\noexpand\@nnil
               6040 \@glsxtr@autoindex@esc\noexpand\@empty\noexpand\@glsxtr@endescspch}%
               6041 \@@glsxtr@checkspch
               6042 \let#1\@gls@checkedmkidx\relax
               6043 \fi
                 Escape actual character unless it has already been escaped.
               6044 \ifx\@glsxtr@autoindex@at\@gls@actualchar
               6045 \else
               6046 \def\@gls@checkedmkidx{}%
               6047 \edef\@@glsxtr@checkspch{%
```
\noexpand\@glsxtr@autoindex@escat\expandonce{#1}%

```
6049 \noexpand\@empty\@glsxtr@autoindex@at\noexpand\@nnil
```

```
6050 \@glsxtr@autoindex@at\noexpand\@empty\noexpand\@glsxtr@endescspch}%
```

```
6051 \@@glsxtr@checkspch
```

```
6052 \let#1\@gls@checkedmkidx\relax
```
6053  $\setminus$ fi

Escape level character unless it has already been escaped.

```
6054 \ifx\@glsxtr@autoindex@level\@gls@levelchar
6055 \else
6056 \def\@gls@checkedmkidx{}%
6057 \edef\@@glsxtr@checkspch{%
6058 \noexpand\@glsxtr@autoindex@esclevel\expandonce{#1}%
6059 \noexpand\@empty\@glsxtr@autoindex@level\noexpand\@nnil
6060 \@glsxtr@autoindex@level\noexpand\@empty\noexpand\@glsxtr@endescspch}%
6061 \@@glsxtr@checkspch
6062 \let#1\@gls@checkedmkidx\relax
6063 \fi
```
Escape encap character unless it has already been escaped.

```
6064 \ifx\@glsxtr@autoindex@encap\@gls@encapchar
6065 \else
6066 \def\@gls@checkedmkidx{}%
6067 \edef\@@glsxtr@checkspch{%
6068 \noexpand\@glsxtr@autoindex@escencap\expandonce{#1}%
6069 \noexpand\@empty\@glsxtr@autoindex@encap\noexpand\@nnil
6070 \@glsxtr@autoindex@encap\noexpand\@empty\noexpand\@glsxtr@endescspch}%
6071 \@@glsxtr@checkspch
6072 \let#1\@gls@checkedmkidx\relax
6073 \fi
6074 }
```
The user commands here have a preamble-only restriction to ensure they are set before required and also to reduce the chances of complications caused by babel's shorthands.

```
tr@autoindex@at Actual character for use with \index.
                6075 \newcommand*{\@glsxtr@autoindex@at}{}
trSetActualChar Set the actual character.
```

```
6076 \newcommand*{\GlsXtrSetActualChar}[1]{%
6077 \gdef\@glsxtr@autoindex@at{#1}%
6078 \def\@glsxtr@autoindex@escat##1#1##2#1##3\@glsxtr@endescspch{%
6079 \@@glsxtr@autoindex@escspch{#1}{\@glsxtr@autoindex@escat}{##1}{##2}{##3}%
6080 }%
6081 }
6082 \@onlypreamble\GlsXtrSetActualChar
6083 \makeatother
6084 \GlsXtrSetActualChar{@}
6085 \makeatletter
```
 $\frac{1}{\alpha}$  autoindex@encap Encap character for use with  $\frac{1}{\alpha}$ . \newcommand\*{\@glsxtr@autoindex@encap}{}
```
XtrSetEncapChar Set the encap character.
                6087 \newcommand*{\GlsXtrSetEncapChar}[1]{%
                6088 \gdef\@glsxtr@autoindex@encap{#1}%
                6089 \def\@glsxtr@autoindex@escencap##1#1##2#1##3\@glsxtr@endescspch{%
                6090 \@@glsxtr@autoindex@escspch{#1}{\@glsxtr@autoindex@escencap}{##1}{##2}{##3}%
                6091 }%
                6092 }
                6093 \GlsXtrSetEncapChar{|}
                6094 \@onlypreamble\GlsXtrSetEncapChar
\hbox{\texttt{autoff}} autoindex@level Level character for use with \hbox{\texttt{index}}.6095 \newcommand*{\@glsxtr@autoindex@level}{}
XtrSetLevelChar Set the encap character.
                6096 \newcommand*{\GlsXtrSetLevelChar}[1]{%
                6097 \gdef\@glsxtr@autoindex@level{#1}%
                6098 \def\@glsxtr@autoindex@esclevel##1#1##2#1##3\@glsxtr@endescspch{%
                6099 \@@glsxtr@autoindex@escspch{#1}{\@glsxtr@autoindex@esclevel}{##1}{##2}{##3}%
                6100 }%
                6101 }
                6102 \GlsXtrSetLevelChar{!}
                6103 \@onlypreamble\GlsXtrSetLevelChar
r@autoindex@esc Escape character for use with \index.
                6104 \newcommand*{\@glsxtr@autoindex@esc}{"}
\GlsXtrSetEscChar Set the escape character.
                6105 \newcommand*{\GlsXtrSetEscChar}[1]{%
                6106 \gdef\@glsxtr@autoindex@esc{#1}%
                6107 \def\@glsxtr@autoindex@escquote##1#1##2#1##3\@glsxtr@endescspch{%
                6108 \@@glsxtr@autoindex@escspch{#1}{\@glsxtr@autoindex@escquote}{##1}{##2}{##3}%
                6109 }%
                6110 }
                6111 \GlsXtrSetEscChar{"}
                6112 \@onlypreamble\GlsXtrSetEscChar
                    Set if defined. (For example, if doc package has been loaded.) Actual character \actual char:
                6113 \ifdef\actualchar
                6114 {\expandafter\GlsXtrSetActualChar\expandafter{\actualchar}}
                6115 {}
                  Quote character \quotechar:
                6116 \ifdef\quotechar
                6117 {\expandafter\GlsXtrSetEscChar\expandafter{\quotechar}}
                6118 {}
                  Level character \levelchar:
                6119 \ifdef\levelchar
                6120 {\expandafter\GlsXtrSetLevelChar\expandafter{\levelchar}}
                6121 {}
```
Encap character \encapchar:

```
6122 \ifdef\encapchar
6123 {\expandafter\GlsXtrSetEncapChar\expandafter{\encapchar}}
6124 {}
```
 $\verb|leto@endescspch|$ 

}

\def\@glsxtr@gobbleto@endescspch#1\@glsxtr@endescspch{}

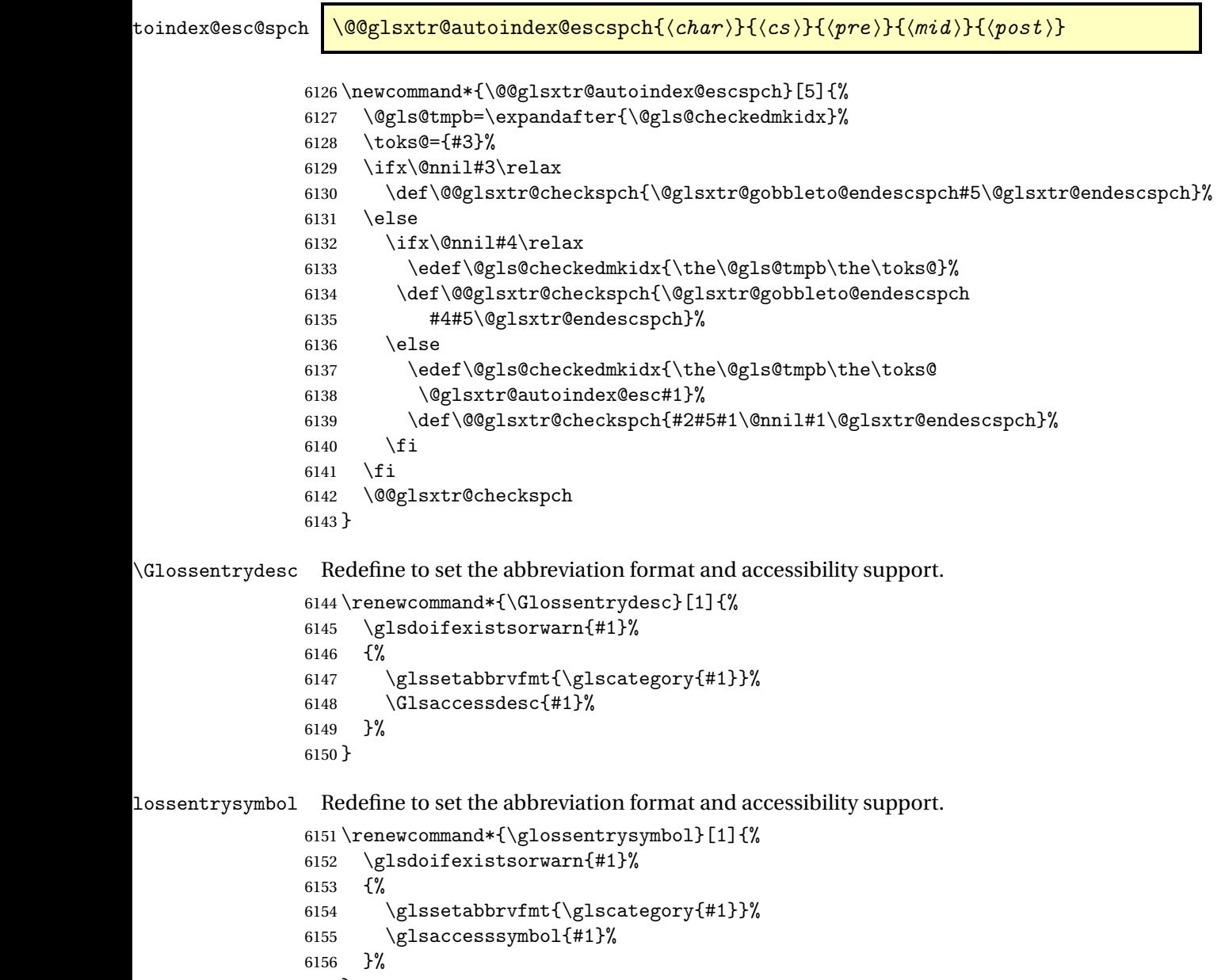

lossentrysymbol Redefine to set the abbreviation format and accessibility support.

```
6158 \renewcommand*{\Glossentrysymbol}[1]{%
6159 \glsdoifexistsorwarn{#1}%
6160 {%
6161 \glssetabbrvfmt{\glscategory{#1}}%
6162 \Glsaccesssymbol{#1}%
6163 }%
6164 }
```
Allow initials to be marked but only use the formatting for the tag in the glossary.

eInitialTagging Allow initial tagging. The first argument is a list of categories to apply this to. The second argument is the name of the command to use to tag the initials. This can't already be defined for safety unless the starred version is used.

```
6165 \newcommand*{\GlsXtrEnableInitialTagging}{%
6166 \@ifstar\s@glsxtr@enabletagging\@glsxtr@enabletagging
6167 }
6168 \@onlypreamble\GlsXtrEnableInitialTagging
```
r@enabletagging Starred version undefines command.

```
6169 \newcommand*{\s@glsxtr@enabletagging}[2]{%
6170 \undef#2%
6171 \@glsxtr@enabletagging{#1}{#2}%
6172 }
```
r@enabletagging Internal command.

\newcommand\*{\@glsxtr@enabletagging}[2]{%

Set attributes for categories given in the first argument.

```
6174 \@for\@glsxtr@cat:=#1\do
6175 {%
6176 \ifdefempty\@glsxtr@cat
6177 \{3\%6178 {\glssetcategoryattribute{\@glsxtr@cat}{tagging}{true}}%
6179 }%
6180 \newrobustcmd*#2[1]{##1}%
6181 \def\@glsxtr@taggingcs{#2}%
6182 \renewcommand*\@glsxtr@activate@initialtagging{%
6183 \let#2\@glsxtr@tag
6184 }%
6185 \ifundef\@gls@preglossaryhook
6186 {\GlossariesExtraWarning{Initial tagging requires at least
6187 glossaries.sty v4.19 to work correctly}}%
6188 {}%
6189 }
```
Are we using an old version of mfirstuc that has a bug in \capitalisewords? If so, patch it so we don't have a problem with a combination of tagging and title case.

 \ifundef\mfu@checkword@do { \newcommand\*{\mfu@checkword@do}[1]{% \ifdefstring{\mfu@checkword@arg}{#1}% {% \let\@mfu@domakefirstuc\@firstofone \listbreak }% {}% } \mfu@checkword \capitalisewords was introduced in mfirstuc v1.06. If \mfu@checkword hasn't been defined mfirstuc is too old to support the title case attribute. \ifundef\mfu@checkword  $6201 \quad \text{f}$  \newcommand{\@glsxtr@do@titlecaps@warn}{% \GlossariesExtraWarning{mfirstuc.sty too old. Title Caps support not available}% One warning should suffice. \let\@glsxtr@do@titlecaps@warn\relax } { \renewcommand\*{\mfu@checkword}[1]{% \def\mfu@checkword@arg{#1}% \let\@mfu@domakefirstuc\makefirstuc \forlistloop\mfu@checkword@do\@mfu@nocaplist } } } {}% no patch required \@glsxtr@do@titlecaps@warn Do warning if title case not supported. \newcommand\*{\@glsxtr@do@titlecaps@warn}{}  $\alpha$ initialtagging Used in \printglossary but at least v4.19 of glossaries required.

\newcommand\*\@glsxtr@activate@initialtagging{}

\newcommand\*{\glsxtrtagfont}[1]{\underline{#1}}

\glsifattribute{\glscurrententrylabel}{tagging}{true}%

\@glsxtr@tag Definition of tagging command when used in glossary. \newrobustcmd\*{\@glsxtr@tag}[1]{%

{\glsxtrtagfont{#1}}{#1}%

}

\glsxtrtagfont Used in the glossary.

\mfu@checkword@do If this command hasn't been defined, then we have pre v2.02 of mfirstuc

preglossaryhook This macro was introduced in glossaries version 4.19, so it may not be defined. If it hasn't been defined this feature is unavailable. A check is added for the entry's existence to prevent errors from occurring if the user removes an entry or changes the label, which can interrupt the build process.

```
6224 \ifdef\@gls@preglossaryhook
6225 {
6226 \renewcommand*{\@gls@preglossaryhook}{%
6227 \@glsxtr@activate@initialtagging
```
Since the glossaries are automatically scoped, \@glsxtr@org@postdescription shouldn't already be defined, but check anyway just as a precautionary measure.

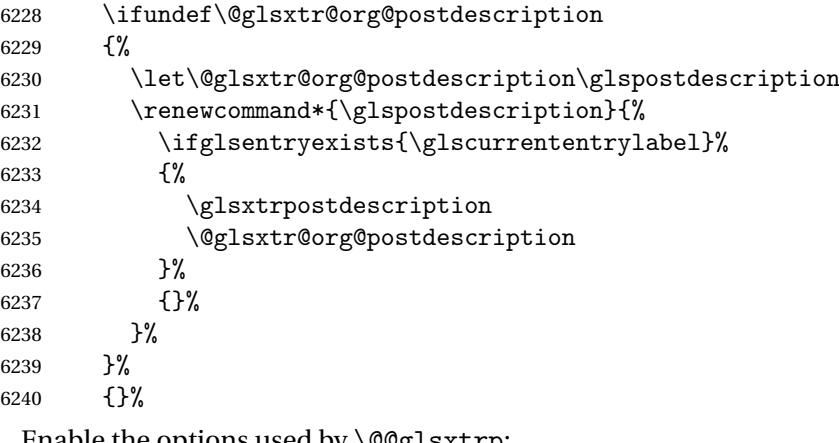

Enable the options used by  $\@Qg1sxtrp$ :

```
6241 \glossxtrsetpopts
6242 }%
6243 }
6244 {}
```
\glsxtrpostdescription This command will only be used if \@gls@preglossaryhook is available *and* the glossary style uses \glspostdescription without modifying it. (\nopostdesc will suppress this.) The glossaries-extra-stylemods package will add the post description hook to all the predefined styles that don't include it.

```
6245 \newcommand*{\glsxtrpostdescription}{%
6246 \csuse{glsxtrpostdesc\glscategory{\glscurrententrylabel}}%
6247 }
```
postdescgeneral

\newcommand\*{\glsxtrpostdescgeneral}{}

### xtrpostdescterm

\newcommand\*{\glsxtrpostdescterm}{}

### \glsxtrpostdescacronym

\newcommand\*{\glsxtrpostdescacronym}{}

```
escabbreviation
                6251 \newcommand*{\glsxtrpostdescabbreviation}{}
\glsdefpostdesc Provide a convenient command for defining the post-description hook for the given category.
                6252 \newcommand*{\glsdefpostdesc}[2]{%
                6253 \csdef{glsxtrpostdesc#1}{#2}%
                6254 }
glspostlinkhook Redefine the post link hook used by commands like \gtrsim and \gtrsim it easier for categories
                  or attributes to modify this action. Since this hook occurs outside the existence check of
                  commands like \gls, this needs to be checked again here. Do nothing if the entry hasn't
                  been defined.
                6255 \renewcommand*{\glspostlinkhook}{%
                6256 \ifglsentryexists{\glslabel}{\glsxtrpostlinkhook}{}%
```

```
xtrpostlinkhook The entry label should already be stored in \gtrsim label by \gtrsim egls@link.
```

```
6258 \newcommand*{\glsxtrpostlinkhook}{%
6259 \glsxtrdiscardperiod{\glslabel}%
6260 {\glsxtrpostlinkendsentence}%
6261 {\glsxtrifcustomdiscardperiod
6262 {\glsxtrifperiod{\glsxtrpostlinkendsentence}{\glsxtrpostlink}}%
6263 {\glsxtrpostlink}%
6264 }%
6265 }
```
 $\delta$ omdiscardperiod Allow user to provide a custom check. Should expand to #2 if no check is required otherwise expand to #1.

```
6266 \newcommand*{\glsxtrifcustomdiscardperiod}[2]{#2}
```

```
\glsxtrpostlink
```
}

```
6267 \newcommand*{\glsxtrpostlink}{%
6268 \csuse{glsxtrpostlink\glscategory{\glslabel}}%
6269 }
```
\glsdefpostlink Provide a convenient command for defining the post-link hook for the given category. Doesn't allow an empty argument (which) would overwrite \glsxtrpostlink.

```
6270 \newcommand*{\glsdefpostlink}[2]{%
```
\ifthenelse is used to ensure that the expanded value is tested. (The category label must be fully expandable.)

```
6271 \ifthenelse{\equal{#1}{}}%
6272 {\PackageError{glossaries-extra}
6273 {Invalid empty category label in \string\glsdefpostlink}{}}%
6274 {\csdef{glsxtrpostlink#1}{#2}}%
6275 }
```

```
\text{linkendsentence} Done by \gtrsim \gtrsim \qquad \gtrsim \qtrsim \qtrsim \qtrsim \qtrsim \qtrsim \qtrsim \qtrsim \qtrsim \qtrsim \qtrsim \qtrsim \qtrsim \qtrsim \qtrsim \qtrsim \qtrsim \qtrsim \qtrsim \qtrsim \qtrsim \qtrsim \qtrsim \qtrsim \qtrsim \qtrsim 6276 \newcommand*{\glsxtrpostlinkendsentence}{%
                  6277 \ifcsdef{glsxtrpostlink\glscategory{\glslabel}}
                  6278 {%
                  6279 \csuse{glsxtrpostlink\glscategory{\glslabel}}%
                    Put the full stop back.
                  6280 .\spacefactor\sfcode'\. \relax
                  6281 }%
                  6282 {%
                    Assume the full stop was discarded because the entry ends with a period, so adjust the space-
                    factor.
                  6283 \spacefactor\sfcode'\. \relax
                  6284 }%
                  6285 }
dDescOnFirstUse Provide a command for appending the description in parentheses on first use, for the conve-
                    nience of users wanting to add this to the post link hook.
                  6286 \newcommand*{\glsxtrpostlinkAddDescOnFirstUse}{%
                  6287 \glsxtrifwasfirstuse{\space\glsxtrparen{\glsaccessdesc{\glslabel}}}{}}
                  6288 }
\gammambolOnFirstUse Provide a command for appending the symbol (if defined) in parentheses on first use, for the
                    convenience of users wanting to add this to the post link hook.
                  6289 \newcommand*{\glsxtrpostlinkAddSymbolOnFirstUse}{%
                  6290 \glsxtrifwasfirstuse
                  6291 {%
                  6292 \ifglshassymbol{\glslabel}%
                  6293 {\space\glsxtrparen{\glsaccesssymbol{\glslabel}}}%
                  6294 {}%
                  6295 }%
                  6296 {}%
                  6297 }
1DescOnFirstUse Provide a command for appending the symbol (if defined) and description in parentheses on
                    first use, for the convenience of users wanting to add this to the post link hook.
                  6298 \newcommand*{\glsxtrpostlinkAddSymbolDescOnFirstUse}{%
                  6299 \glsxtrifwasfirstuse
                  6300 {%
                  6301 \space\glsxtrparen
                  6302 \{%
                  6303 \ifglshassymbol{\glslabel}%
                  6304 {\glsaccesssymbol{\glslabel}, }%
                  6305 {}%
                  6306 \glsaccessdesc{\glslabel}%
                  6307 }%
                  6308 }%
                  6309 {}%
```

```
6310 }
```
trdiscardperiod Discard following period (if present) if the discardperiod attribute is true. If a period is discarded, do the second argument otherwise do the third argument. The entry label is in the first argument. Since this is designed for abbreviations that end with a period, check if the plural form was used (which typically won't end with a period).

```
6311 \newcommand*{\glsxtrdiscardperiod}[3]{%
6312 \glsxtrifwasfirstuse
6313 {%
6314 \glsifattribute{#1}{retainfirstuseperiod}{true}%
6315 {#3}%
6316 {%
6317 \glsifattribute{#1}{discardperiod}{true}%
6318 {%
6319 \glsifplural
6320 {%
6321 \glsifattribute{#1}{pluraldiscardperiod}{true}%
6322 {\glsxtrifperiod{#2}{#3}}%
6323 {#3}%
6324 }%
6325 {%
6326 \qquad \qquad \qquad \qquad \qquad \glsxtrifperiod{#2}{#3}%
6327 }%
6328 }%
6329 {#3}%
6330 }%
6331 }%
6332 {%
6333 \glsifattribute{#1}{discardperiod}{true}%
6334 {%
6335 \glsifplural
6336 {%
6337 \glsifattribute{#1}{pluraldiscardperiod}{true}%
6338 {\glsxtrifperiod{#2}{#3}}%
6339 {#3}%
6340 }%
6341 \{%
6342 \glsxtrifperiod{#2}{#3}%
6343 }%
6344 }%
6345 {#3}%
6346 }%
6347 }
```
\glsxtrifperiod Make a convenient user command to check if the next character is a full stop (period). Works like \@ifstar but uses \new@ifnextchar rather than \@ifnextchar

\newcommand\*{\glsxtrifperiod}[1]{\new@ifnextchar.{\@firstoftwo{#1}}}

Sometimes it's useful to test if there's a punctuation character following the glossary entry.

\glsxtr@punclist List of characters identified as punctuation marks. (Be careful of babel shorthands!) This

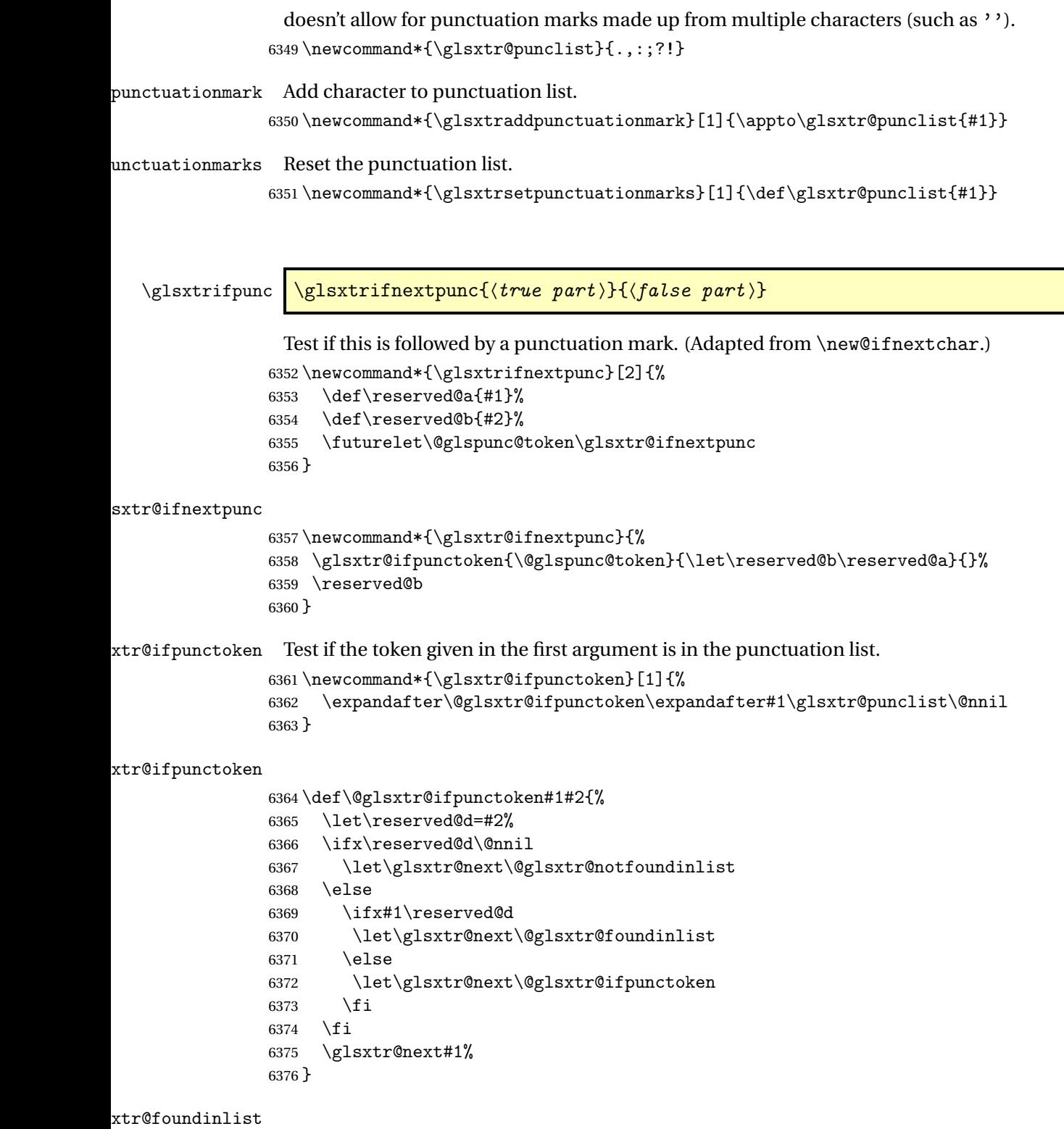

\def\@glsxtr@foundinlist#1\@nnil{\@firstoftwo}

**@notfoundinlist** 

\def\@glsxtr@notfoundinlist#1{\@secondoftwo}

glsxtrdopostpunc  $\backslash$ glsxtrdopostpunc $\{\langle code \rangle\}$ 

If this is followed be a punctuation character, do 〈*code*〉 after the character otherwise do 〈*code*〉 before whatever comes next.

```
6379 \newcommand{\glsxtrdopostpunc}[1]{%
6380 \glsxtrifnextpunc{\@glsxtr@swaptwo{#1}}{#1}%
6381 }
```
\@glsxtr@swaptwo

```
6382 \newcommand{\@glsxtr@swaptwo}[2]{#2#1}
```
# 1.7 Abbreviations

The "acronym" code from glossaries is misnamed as it's more often used for other forms of abbreviations. This code corrects this inconsistency, but rather than just having synonyms, provide commands for abbreviations that have a similar, but not identical, underlying mechanism to acronyms.

If there's a style for the given category, apply it.

```
6383 \define@key{glsxtrabbrv}{category}{%
6384 \edef\glscategorylabel{#1}%
6385 \ifcsdef{@glsabbrv@current@#1}%
6386 {%
```
Warning should already have been issued.

```
6387 \let\@glsxtr@orgwarndep\GlsXtrWarnDeprecatedAbbrStyle
6388 \let\GlsXtrWarnDeprecatedAbbrStyle\@gobbletwo
6389 \glsxtr@applyabbrvstyle{\csname @glsabbrv@current@#1\endcsname}%
6390 \let\GlsXtrWarnDeprecatedAbbrStyle\@glsxtr@orgwarndep
6391 }%
6392 {}%
6393 }
```
Save the short plural form. This may be needed before the entry is defined.

```
6394 \define@key{glsxtrabbrv}{shortplural}{%
6395 \def\@gls@shortpl{#1}%
6396 }
```
Similarly for the long plural form.

```
6397 \define@key{glsxtrabbrv}{longplural}{%
6398 \def\@gls@longpl{#1}%
6399 }
```
Token registers for the short plural and long plural, provided for use in the abbreviation style definitions.

\glsshortpltok

6400 \newtoks\glsshortpltok

\glslongpltok

6401 \newtoks\glslongpltok

sxtr©insertdots Provided in case user wants to automatically insert dots between each letter of the abbreviation. This should be applied before defining the abbreviation to optimise the document build. (Otherwise, it would have to be done each time the short form is required, which is an unnecessary waste of time.) For this to work the short form must be expanded when passed to \newabbreviation. Note that explicitly using the short or shortplural keys will override this.

> \newcommand\*{\@glsxtr@insertdots}[2]{% \def#1{}% \@glsxtr@insert@dots#1#2\@nnil 6405 }

\@glsxtr@insert@dots

```
6406 \newcommand*{\@glsxtr@insert@dots}[2]{%
6407 \ifx\@nnil#2\relax
6408 \let\@glsxtr@insert@dots@next\@gobble
6409 \else
6410 \ifx\relax#2\relax
6411 \else
6412 \appto#1{#2.}%
6413 \setminusfi
6414 \let\@glsxtr@insert@dots@next\@glsxtr@insert@dots
6415 \fi
6416 \@glsxtr@insert@dots@next#1%
6417 }
```
Similarly provide a way of replacing spaces with \glsxtrwordsep, which first needs to be defined:

# \glsxtrwordsep

6418 \newcommand\*{\glsxtrwordsep}{\space}

Each word is marked with

#### \glsxtrword

```
6419 \newcommand*{\glsxtrword}[1]{#1}
```
#### tr@markwordseps

```
6420 \newcommand*{\@glsxtr@markwordseps}[2]{%
6421 \def#1{}%
6422 \@glsxtr@mark@wordseps#1#2 \@nnil
6423 }
```

```
\@glsxtr@mark@wordseps
                6424 \def\@glsxtr@mark@wordseps#1#2 #3{%
                6425 \ifdefempty{#1}%
                6426 {\def#1{\protect\glsxtrword{#2}}}%
                6427 {\appto#1{\protect\glsxtrwordsep\protect\glsxtrword{#2}}}%
                6428 \ifx\@nnil#3\relax
                6429 \let\@glsxtr@mark@wordseps@next\relax
                6430 \else
                6431 \def\@glsxtr@mark@wordseps@next{%
                6432 \@glsxtr@mark@wordseps#1#3}%
                6433 \fi
                6434 \@glsxtr@mark@wordseps@next
                6435 }
newabbreviation Define a new generic abbreviation.
                6436 \newcommand*{\newabbreviation}[4][]{%
                6437 \glsxtr@newabbreviation{#1}{#2}{#3}{#4}%
                6438 }
{\tt new}abbreviation Internal macro. (bib2gls has an option that needs to temporarily redefine \newabbreviation.
                  This is just makes it easier to save and restore the original definition.)
                6439 \newcommand*{\glsxtr@newabbreviation}[4]{%
                6440 \glskeylisttok{#1}%
                6441 \glslabeltok{#2}%
                6442 \glsshorttok{#3}%
                6443 \glslongtok{#4}%
                  Save the original short and long values (before attribute settings modify them).
                6444 \def\glsxtrorgshort{#3}%
                6445 \def\glsxtrorglong{#4}%
                  Provide extra settings for hooks (if modified, this command must end with a comma).
                6446 \def\ExtraCustomAbbreviationFields{}%
                  Initialise accessibility settings if required.
                6447 \@gls@initaccesskeys
                  Get the category.
                6448 \def\glscategorylabel{abbreviation}%
                6449 \glsxtr@applyabbrvstyle{\@glsabbrv@current@abbreviation}%
                  Ignore the shortplural and longplural keys.
                6450 \setkeys*{glsxtrabbrv}[shortplural,longplural]{#1}%
                  Set the default long plural
                6451 \def\@gls@longpl{#4\glspluralsuffix}%
                6452 \let\@gls@default@longpl\@gls@longpl
                  Has the markwords attribute been set?
                6453 \glsifcategoryattribute{\glscategorylabel}{markwords}{true}%
                6454 {%
```

```
6455 \@glsxtr@markwordseps\@gls@long{#4}%
6456 \expandafter\def\expandafter\@gls@longpl\expandafter
6457 {\@gls@long\glspluralsuffix}%
6458 \let\@gls@default@longpl\@gls@longpl
 Update \glslongtok.
6459 \expandafter\glslongtok\expandafter{\@gls@long}%
6460 }%
6461 {}%
 Has the markshortwords attribute been set? (Not compatible with insertdots.)
6462 \glsifcategoryattribute{\glscategorylabel}{markshortwords}{true}%
6463 {%
6464 \@glsxtr@markwordseps\@gls@short{#3}%
6465 }%
6466 {%
 Has the insertdots attribute been set?
6467 \glsifcategoryattribute{\glscategorylabel}{insertdots}{true}%
6468 {%
6469 \@glsxtr@insertdots\@gls@short{#3}%
6470 \expandafter\glsshorttok\expandafter{\@gls@short\spacefactor1000 \relax}%
6471 }%
6472 {\def\@gls@short{#3}}%
6473 }%
 Has the aposplural attribute been set? (Not compatible with noshortplural.)
6474 \glsifcategoryattribute{\glscategorylabel}{aposplural}{true}%
6475 {%
6476 \expandafter\def\expandafter\@gls@shortpl\expandafter{\@gls@short
6477 '\abbrvpluralsuffix}%
6478 }%<br>6479 {%
6479
```

```
Has the noshortplural attribute been set?
```

```
6480 \glsifcategoryattribute{\glscategorylabel}{noshortplural}{true}%
6481 {%
6482 \let\@gls@shortpl\@gls@short
6483 }%
6484 {%
6485 \expandafter\def\expandafter\@gls@shortpl\expandafter{\@gls@short
6486 \abbrvpluralsuffix}%
6487 }%
6488 }%
```
Update \glsshorttok:

\expandafter\glsshorttok\expandafter{\@gls@short}%

Hook for further customisation if required:

\glsxtrnewabbrevpresetkeyhook{#1}{#2}{#3}%

Get the short and long plurals provided by user in optional argument to override defaults, if necessary. Ignore the category key (already obtained).

\setkeys\*{glsxtrabbrv}[category]{#1}%

Has the plural been explicitly set?

```
6492 \ifx\@gls@default@longpl\@gls@longpl
```
\else

Has the markwords attribute been set?

```
6494 \glsifcategoryattribute{\glscategorylabel}{markwords}{true}%
6495 {%
6496 \label{eq:256} $$\expandafter\@lsxtr@markwordseps\expandafter\@gls@longpl\expandafter6497 {\@gls@longpl}%
6498 }%
6499 {}%
6500 \fi
```
Set the plural token registers so the values can be accessed by the abbreviation styles.

```
6501 \expandafter\glsshortpltok\expandafter{\@gls@shortpl}%
6502 \expandafter\glslongpltok\expandafter{\@gls@longpl}%
```
Hook for accessibility support (does nothing if glossaries-accsupp hasn't been loaded). \@gls@setup@default@short@access{#3}%

Do any extra setup provided by hook:

\newabbreviationhook

Define this entry:

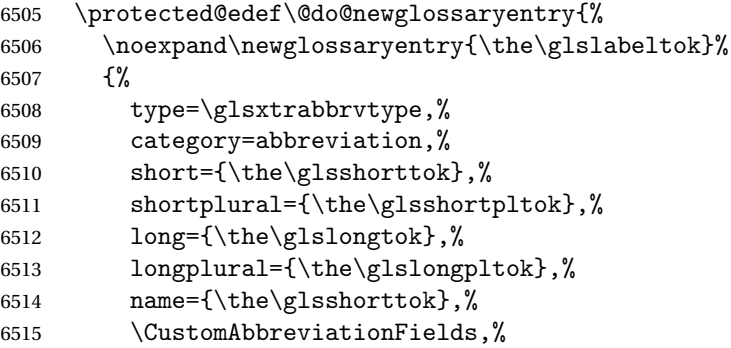

Hook may override abbreviation style default settings (this hook must end with a comma if set).

\ExtraCustomAbbreviationFields

Any explicit fields set in the optional argument override all other settings.

```
6517 \the\glskeylisttok
6518 }%
6519 }%
6520 \@do@newglossaryentry
6521 \GlsXtrPostNewAbbreviation
6522 }
```
evpresetkeyhook Hook for extra stuff in \newabbreviation

\newcommand\*{\glsxtrnewabbrevpresetkeyhook}[3]{}

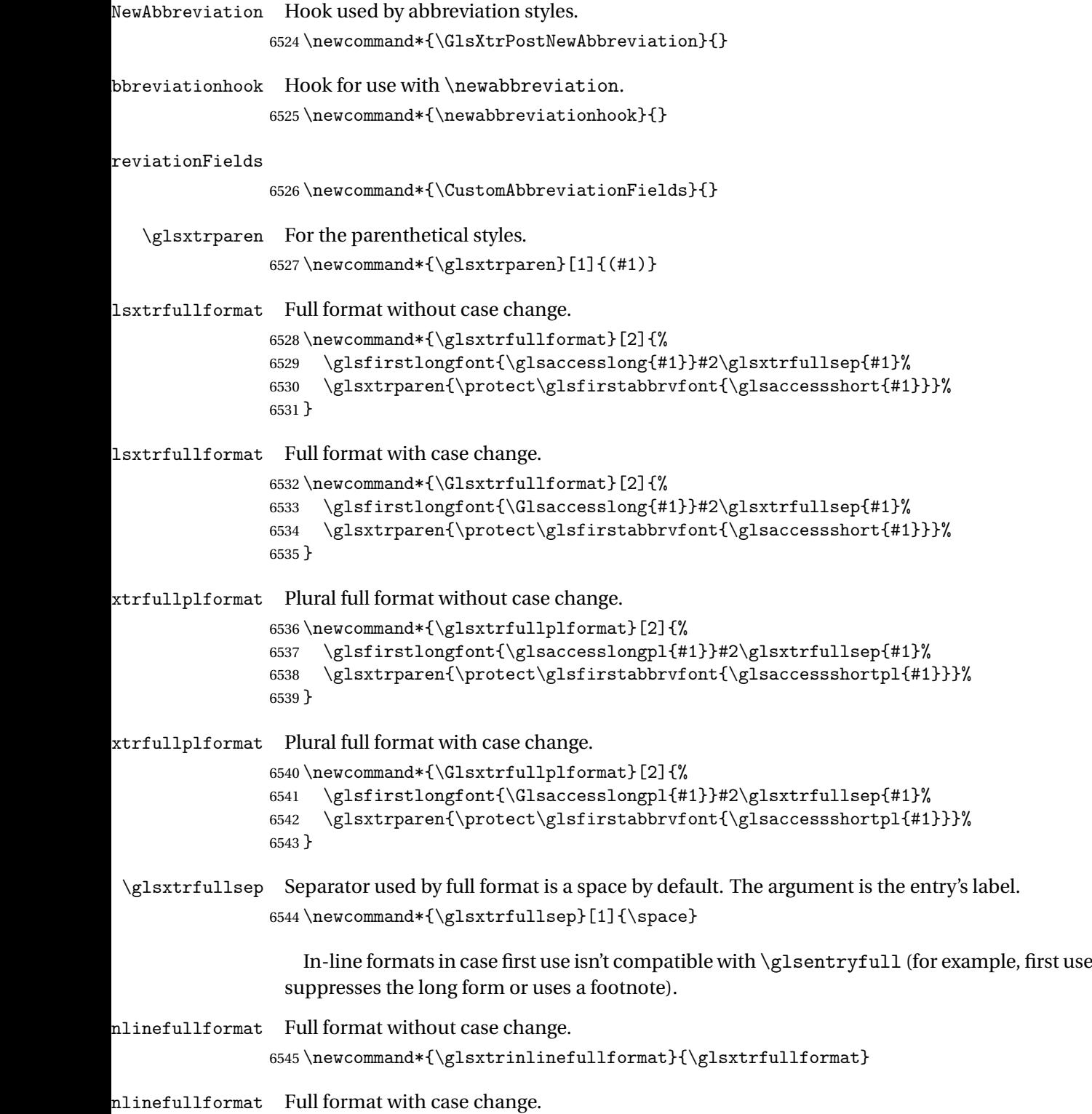

\newcommand\*{\Glsxtrinlinefullformat}{\Glsxtrfullformat}

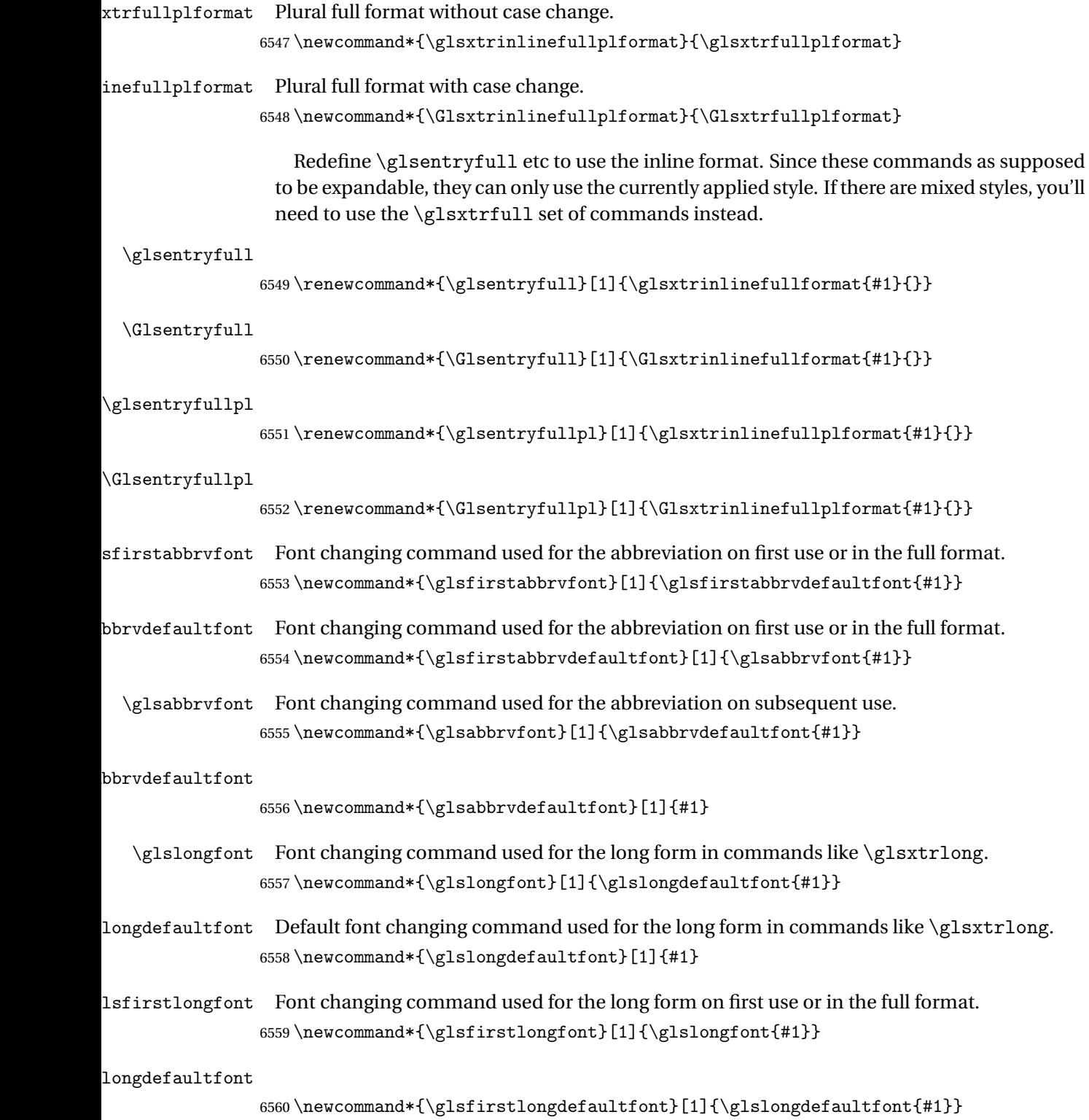

brypluralsuffix Default plural suffix. Allow an alternative default suffix for abbreviations. \newcommand\*{\glsxtrabbrvpluralsuffix}{\glspluralsuffix}

brvpluralsuffix Default plural suffix.

\newcommand\*{\abbrvpluralsuffix}{\glsxtrabbrvpluralsuffix}

\glsxtrfull Full form (no case-change).

 \newrobustcmd\*{\glsxtrfull}{\@gls@hyp@opt\ns@glsxtrfull} \newcommand\*\ns@glsxtrfull[2][]{% \new@ifnextchar[{\@glsxtr@full{#1}{#2}}% {\@glsxtr@full{#1}{#2}[]}% }

\@glsxtr@full Low-level macro:

\def\@glsxtr@full#1#2[#3]{%

If the record option has been used, the information needs to be written to the aux file regardless of whether the entry exists (unless indexing has been switched off).

```
6569 \@glsxtr@record{#1}{#2}{glslink}%
6570 \glsdoifexists{#2}%
6571 {%
6572 \glssetabbrvfmt{\glscategory{#2}}%
6573 \let\do@gls@link@checkfirsthyper\@gls@link@nocheckfirsthyper
6574 \let\glsifplural\@secondoftwo
6575 \let\glscapscase\@firstofthree
6576 \let\glsinsert\@empty
6577 \def\glscustomtext{\glsxtrinlinefullformat{#2}{#3}}%
```
What should \glsxtrifwasfirstuse be set to here? Where the inline and display full forms are the same, this is essentially emulating first use, to it make sense for the postlink hook to pretend it was a first use instance. It makes less sense if the inline and display forms are different. Provide a hook to make it easier to reconfigure.

```
6578 \glsxtrsetupfulldefs
6579 \@gls@link[#1]{#2}{\csname gls@\glstype @entryfmt\endcsname}%
6580 }%
6581 \glspostlinkhook
6582 }
```
trsetupfulldefs

```
6583 \newcommand*{\glsxtrsetupfulldefs}{%
6584 \let\glsxtrifwasfirstuse\@firstoftwo
6585 }
```
\Glsxtrfull Full form (first letter uppercase).

```
6586 \newrobustcmd*{\Glsxtrfull}{\@gls@hyp@opt\ns@Glsxtrfull}
6587 \newcommand*\ns@Glsxtrfull[2][]{%
6588 \new@ifnextchar[{\@Glsxtr@full{#1}{#2}}%
6589 {\@Glsxtr@full{#1}{#2}[]}%
6590 }
```

```
\@Glsxtr@full Low-level macro:
               6591 \def\@Glsxtr@full#1#2[#3]{%
               6592 \glsdoifexists{#2}%
               6593 {%
               6594 \glssetabbrvfmt{\glscategory{#2}}%
               6595 \let\do@gls@link@checkfirsthyper\@gls@link@nocheckfirsthyper
               6596 \let\glsifplural\@secondoftwo
               6597 \let\glscapscase\@secondofthree
               6598 \let\glsinsert\@empty
               6599 \def\glscustomtext{\Glsxtrinlinefullformat{#2}{#3}}%
               6600 \glsxtrsetupfulldefs
               6601 \@gls@link[#1]{#2}{\csname gls@\glstype @entryfmt\endcsname}%
               6602 }%
               6603 \glspostlinkhook
               6604 }
   \GLSxtrfull Full form (all uppercase).
               6605 \newrobustcmd*{\GLSxtrfull}{\@gls@hyp@opt\ns@GLSxtrfull}
               6606\newcommand*\ns@GLSxtrfull[2][]{%
               6607 \new@ifnextchar[{\@GLSxtr@full{#1}{#2}}%
               6608 {\@GLSxtr@full{#1}{#2}[]}%
               6609 }
 \@GLSxtr@full Low-level macro:
               6610 \def\@GLSxtr@full#1#2[#3]{%
               6611 \glsdoifexists\{2\}\ 6612 \{ %
               6612
               6613 \glssetabbrvfmt{\glscategory{#2}}%
               6614 \let\do@gls@link@checkfirsthyper\@gls@link@nocheckfirsthyper
               6615 \let\glsifplural\@secondoftwo
               6616 \let\glscapscase\@thirdofthree
               6617 \let\glsinsert\@empty
               6618 \def\glscustomtext{\mfirstucMakeUppercase{\glsxtrinlinefullformat{#2}{#3}}}%
               6619 \glsxtrsetupfulldefs
               6620 \@gls@link[#1]{#2}{\csname gls@\glstype @entryfmt\endcsname}%
               6621 }%
               6622 \glspostlinkhook
               6623 }
 \glsxtrfullpl Plural full form (no case-change).
               6624 \newrobustcmd*{\glsxtrfullpl}{\@gls@hyp@opt\ns@glsxtrfullpl}
               6625 \newcommand*\ns@glsxtrfullpl[2][]{%
               6626 \new@ifnextchar[{\@glsxtr@fullpl{#1}{#2}}%
               6627 {\@glsxtr@fullpl{#1}{#2}[]}%
               6628 }
\@glsxtr@fullpl Low-level macro:
               6629 \def\@glsxtr@fullpl#1#2[#3]{%
```
If the record option has been used, the information needs to be written to the aux file regardless of whether the entry exists (unless indexing has been switched off ).

```
6630 \@glsxtr@record{#1}{#2}{glslink}%
6631 \glsdoifexists{#2}%
6632 {%
6633 \glssetabbrvfmt{\glscategory{#2}}%
6634 \let\do@gls@link@checkfirsthyper\@gls@link@nocheckfirsthyper
6635 \let\glsifplural\@firstoftwo
6636 \let\glscapscase\@firstofthree
6637 \let\glsinsert\@empty
6638 \def\glscustomtext{\glsxtrinlinefullplformat{#2}{#3}}%
6639 \glsxtrsetupfulldefs
6640 \@gls@link[#1]{#2}{\csname gls@\glstype @entryfmt\endcsname}%
6641 }%
6642 \glspostlinkhook
6643 }
```
\Glsxtrfullpl Plural full form (first letter uppercase).

```
6644 \newrobustcmd*{\Glsxtrfullpl}{\@gls@hyp@opt\ns@Glsxtrfullpl}
6645 \newcommand*\ns@Glsxtrfullpl[2][]{%
6646 \new@ifnextchar[{\@Glsxtr@fullpl{#1}{#2}}%
6647 {\@Glsxtr@fullpl{#1}{#2}[]}%
6648 }
```
\@Glsxtr@fullpl Low-level macro:

```
6649 \def\@Glsxtr@fullpl#1#2[#3]{%
```
If the record option has been used, the information needs to be written to the aux file regardless of whether the entry exists (unless indexing has been switched off ).

```
6650 \@glsxtr@record{#1}{#2}{glslink}%
6651 \glsdoifexists{#2}%
6652 {%
6653 \glssetabbrvfmt{\glscategory{#2}}%
6654 \let\do@gls@link@checkfirsthyper\@gls@link@nocheckfirsthyper
6655 \let\glsifplural\@firstoftwo
6656 \let\glscapscase\@secondofthree
6657 \let\glsinsert\@empty
6658 \def\glscustomtext{\Glsxtrinlinefullplformat{#2}{#3}}%
6659 \glsxtrsetupfulldefs
6660 \@gls@link[#1]{#2}{\csname gls@\glstype @entryfmt\endcsname}%
6661 }%
6662 \glspostlinkhook
6663 }
```
\GLSxtrfullpl Plural full form (all upper case).

```
6664 \newrobustcmd*{\GLSxtrfullpl}{\@gls@hyp@opt\ns@GLSxtrfullpl}
6665 \newcommand*\ns@GLSxtrfullpl[2][]{%
6666 \new@ifnextchar[{\@GLSxtr@fullpl{#1}{#2}}%
6667 {\@GLSxtr@fullpl{#1}{#2}[]}%
```
}

\@GLSxtr@fullpl Low-level macro:

### \def\@GLSxtr@fullpl#1#2[#3]{%

If the record option has been used, the information needs to be written to the aux file regardless of whether the entry exists (unless indexing has been switched off ).

```
6670 \@glsxtr@record{#1}{#2}{glslink}%
6671 \glsdoifexists{#2}%
6672 {%
6673 \let\do@gls@link@checkfirsthyper\@gls@link@nocheckfirsthyper
6674 \let\glsifplural\@firstoftwo
6675 \let\glscapscase\@thirdofthree
6676 \let\glsinsert\@empty
6677 \def\glscustomtext{%
6678 \mfirstucMakeUppercase{\glsxtrinlinefullplformat{#2}{#3}}}%
6679 \glsxtrsetupfulldefs
6680 \@gls@link[#1]{#2}{\csname gls@\glstype @entryfmt\endcsname}%
6681 }%
6682 \glspostlinkhook
6683 }
```
The short and long forms work in a similar way to acronyms.

### \glsxtrshort

\newrobustcmd\*{\glsxtrshort}{\@gls@hyp@opt\ns@glsxtrshort}

Define the un-starred form. Need to determine if there is a final optional argument

```
6685 \newcommand*{\ns@glsxtrshort}[2][]{%
```

```
6686 \new@ifnextchar[{\@glsxtrshort{#1}{#2}}{\@glsxtrshort{#1}{#2}[]}%
6687 }
```
Read in the final optional argument:

```
6688 \def\@glsxtrshort#1#2[#3]{%
```
If the record option has been used, the information needs to be written to the aux file regardless of whether the entry exists (unless indexing has been switched off ).

```
6689 \@glsxtr@record{#1}{#2}{glslink}%
6690 \glsdoifexists{#2}%
6691 {%
```
Need to make sure \glsabbrvfont is set correctly.

```
6692 \glssetabbrvfmt{\glscategory{#2}}%
6693 \let\do@gls@link@checkfirsthyper\@gls@link@nocheckfirsthyper
6694 \let\glsxtrifwasfirstuse\@secondoftwo
6695 \let\glsifplural\@secondoftwo
6696 \let\glscapscase\@firstofthree
6697 \let\glsinsert\@empty
6698 \def\glscustomtext{%
6699 \glsabbrvfont{\glsaccessshort{#2}\ifglsxtrinsertinside#3\fi}%
6700 \ifglsxtrinsertinside\else#3\fi
```

```
6701 }%
6702 \@gls@link[#1]{#2}{\csname gls@\glstype @entryfmt\endcsname}%
6703 }%
6704 \glspostlinkhook
6705 }
```
\Glsxtrshort

```
6706 \newrobustcmd*{\Glsxtrshort}{\@gls@hyp@opt\ns@Glsxtrshort}
```
Define the un-starred form. Need to determine if there is a final optional argument

\newcommand\*{\ns@Glsxtrshort}[2][]{%

```
6708 \new@ifnextchar[{\@Glsxtrshort{#1}{#2}}{\@Glsxtrshort{#1}{#2}[]}%
6709 }
```
Read in the final optional argument:

\def\@Glsxtrshort#1#2[#3]{%

If the record option has been used, the information needs to be written to the aux file regardless of whether the entry exists (unless indexing has been switched off).

```
6711 \@glsxtr@record{#1}{#2}{glslink}%
6712 \glsdoifexists{#2}%
6713 {%
6714 \glssetabbrvfmt{\glscategory{#2}}%
6715 \let\do@gls@link@checkfirsthyper\@gls@link@nocheckfirsthyper
6716 \let\glsxtrifwasfirstuse\@secondoftwo
6717 \let\glsifplural\@secondoftwo
6718 \let\glscapscase\@secondofthree
6719 \let\glsinsert\@empty
6720 \def\glscustomtext{%
6721 \glsabbrvfont{\Glsaccessshort{#2}\ifglsxtrinsertinside#3\fi}%
6722 \ifglsxtrinsertinside\else#3\fi
6723 }%
6724 \@gls@link[#1]{#2}{\csname gls@\glstype @entryfmt\endcsname}%
6725 }%
6726 \glspostlinkhook
6727 }
```
\GLSxtrshort

```
6728 \newrobustcmd*{\GLSxtrshort}{\@gls@hyp@opt\ns@GLSxtrshort}
```
Define the un-starred form. Need to determine if there is a final optional argument

```
6729 \newcommand*{\ns@GLSxtrshort}[2][]{%
```

```
6730 \new@ifnextchar[{\@GLSxtrshort{#1}{#2}}{\@GLSxtrshort{#1}{#2}[]}%
6731 }
```
Read in the final optional argument:

 $6732 \text{ def}\@GL\text{Sxtrshort#1#2}$ [#3]{%

If the record option has been used, the information needs to be written to the aux file regardless of whether the entry exists (unless indexing has been switched off ).

```
6733 \@glsxtr@record{#1}{#2}{glslink}%
```

```
6734 \glsdoifexists{#2}%
6735 {%
6736 \glssetabbrvfmt{\glscategory{#2}}%
6737 \let\do@gls@link@checkfirsthyper\@gls@link@nocheckfirsthyper
6738 \let\glsxtrifwasfirstuse\@secondoftwo
6739 \let\glsifplural\@secondoftwo
6740 \let\glscapscase\@thirdofthree
6741 \let\glsinsert\@empty
6742 \def\glscustomtext{%
6743 \mfirstucMakeUppercase
6744 {\glsabbrvfont{\glsaccessshort{#2}\ifglsxtrinsertinside#3\fi}%
6745 \ifglsxtrinsertinside\else#3\fi
6746 }%
6747 }%
6748 \@gls@link[#1]{#2}{\csname gls@\glstype @entryfmt\endcsname}%
6749 }%
6750 \glspostlinkhook
6751 }
```
## \glsxtrlong

\newrobustcmd\*{\glsxtrlong}{\@gls@hyp@opt\ns@glsxtrlong}

Define the un-starred form. Need to determine if there is a final optional argument \newcommand\*{\ns@glsxtrlong}[2][]{% \new@ifnextchar[{\@glsxtrlong{#1}{#2}}{\@glsxtrlong{#1}{#2}[]}% }

Read in the final optional argument:

```
6756 \def\@glsxtrlong#1#2[#3]{%
```
If the record option has been used, the information needs to be written to the aux file regardless of whether the entry exists (unless indexing has been switched off).

```
6757 \@glsxtr@record{#1}{#2}{glslink}%
6758 \glsdoifexists{#2}%
6759 {%
6760 \let\do@gls@link@checkfirsthyper\@gls@link@nocheckfirsthyper
6761 \let\glsxtrifwasfirstuse\@secondoftwo
6762 \let\glsifplural\@secondoftwo
6763 \let\glscapscase\@firstofthree
6764 \let\glsinsert\@empty
6765 \def\glscustomtext{%
6766 \glslongfont{\glsaccesslong{#2}\ifglsxtrinsertinside#3\fi}%
6767 \ifglsxtrinsertinside\else#3\fi
6768 }%
6769 \@gls@link[#1]{#2}{\csname gls@\glstype @entryfmt\endcsname}%
6770 }%
6771 \glspostlinkhook
6772 }
```
## \Glsxtrlong

\newrobustcmd\*{\Glsxtrlong}{\@gls@hyp@opt\ns@Glsxtrlong}

Define the un-starred form. Need to determine if there is a final optional argument

```
6774 \newcommand*{\ns@Glsxtrlong}[2][]{%
6775 \new@ifnextchar[{\@Glsxtrlong{#1}{#2}}{\@Glsxtrlong{#1}{#2}[]}%
6776 }
```
Read in the final optional argument:

```
6777 \def\@Glsxtrlong#1#2[#3]{%
```
If the record option has been used, the information needs to be written to the aux file regardless of whether the entry exists (unless indexing has been switched off).

```
6778 \@glsxtr@record{#1}{#2}{glslink}%
6779 \glsdoifexists{#2}%
6780 {%
6781 \let\do@gls@link@checkfirsthyper\@gls@link@nocheckfirsthyper
6782 \let\glsxtrifwasfirstuse\@secondoftwo
6783 \let\glsifplural\@secondoftwo
6784 \let\glscapscase\@secondofthree
6785 \let\glsinsert\@empty
6786 \def\glscustomtext{%
6787 \glslongfont{\Glsaccesslong{#2}\ifglsxtrinsertinside#3\fi}%
6788 \ifglsxtrinsertinside\else#3\fi
6789 }%
6790 \@gls@link[#1]{#2}{\csname gls@\glstype @entryfmt\endcsname}%
6791 }%
6792 \glspostlinkhook
6793 }
```
## \GLSxtrlong

```
6794 \newrobustcmd*{\GLSxtrlong}{\@gls@hyp@opt\ns@GLSxtrlong}
```
Define the un-starred form. Need to determine if there is a final optional argument

```
6795 \newcommand*{\ns@GLSxtrlong}[2][]{%
```

```
6796 \new@ifnextchar[{\@GLSxtrlong{#1}{#2}}{\@GLSxtrlong{#1}{#2}[]}%
6797 }
```
Read in the final optional argument:

```
6798 \def\@GLSxtrlong#1#2[#3]{%
```
If the record option has been used, the information needs to be written to the aux file regardless of whether the entry exists (unless indexing has been switched off).

```
6799 \@glsxtr@record{#1}{#2}{glslink}%
6800 \glsdoifexists{#2}%
6801 {%
6802 \let\do@gls@link@checkfirsthyper\@gls@link@nocheckfirsthyper
6803 \let\glsxtrifwasfirstuse\@secondoftwo
6804 \let\glsifplural\@secondoftwo
6805 \let\glscapscase\@thirdofthree
6806 \let\glsinsert\@empty
6807 \def\glscustomtext{%
6808 \mfirstucMakeUppercase
6809 {\glslongfont{\glsaccesslong{#2}\ifglsxtrinsertinside#3\fi}%
```

```
6810 \ifglsxtrinsertinside\else#3\fi
6811 }%
6812 }%
6813 \@gls@link[#1]{#2}{\csname gls@\glstype @entryfmt\endcsname}%
6814 }%
6815 \glspostlinkhook
6816 }
```
Plural short forms:

### \glsxtrshortpl

\newrobustcmd\*{\glsxtrshortpl}{\@gls@hyp@opt\ns@glsxtrshortpl}

Define the un-starred form. Need to determine if there is a final optional argument

\newcommand\*{\ns@glsxtrshortpl}[2][]{%

```
6819 \new@ifnextchar[{\@glsxtrshortpl{#1}{#2}}{\@glsxtrshortpl{#1}{#2}[]}%
6820 }
```
Read in the final optional argument:

\def\@glsxtrshortpl#1#2[#3]{%

If the record option has been used, the information needs to be written to the aux file regardless of whether the entry exists (unless indexing has been switched off ).

```
6822 \@glsxtr@record{#1}{#2}{glslink}%
6823 \glsdoifexists{#2}%
6824 {%
6825 \glssetabbrvfmt{\glscategory{#2}}%
6826 \let\do@gls@link@checkfirsthyper\@gls@link@nocheckfirsthyper
6827 \let\glsxtrifwasfirstuse\@secondoftwo
6828 \let\glsifplural\@firstoftwo
6829 \let\glscapscase\@firstofthree
6830 \let\glsinsert\@empty
6831 \def\glscustomtext{%
6832 \glsabbrvfont{\glsaccessshortpl{#2}\ifglsxtrinsertinside#3\fi}%
6833 \ifglsxtrinsertinside\else#3\fi
6834 }%
6835 \@gls@link[#1]{#2}{\csname gls@\glstype @entryfmt\endcsname}%
6836 }%
6837 \glspostlinkhook
6838 }
```
## \Glsxtrshortpl

\newrobustcmd\*{\Glsxtrshortpl}{\@gls@hyp@opt\ns@Glsxtrshortpl}

Define the un-starred form. Need to determine if there is a final optional argument

```
6840 \newcommand*{\ns@Glsxtrshortpl}[2][]{%
6841 \new@ifnextchar[{\@Glsxtrshortpl{#1}{#2}}{\@Glsxtrshortpl{#1}{#2}[]}%
6842 }
```
Read in the final optional argument:

\def\@Glsxtrshortpl#1#2[#3]{%

If the record option has been used, the information needs to be written to the aux file regardless of whether the entry exists (unless indexing has been switched off ).

```
6844 \@glsxtr@record{#1}{#2}{glslink}%
6845 \glsdoifexists{#2}%
6846 {%
6847 \glssetabbrvfmt{\glscategory{#2}}%
6848 \let\do@gls@link@checkfirsthyper\@gls@link@nocheckfirsthyper
6849 \let\glsxtrifwasfirstuse\@secondoftwo
6850 \let\glsifplural\@firstoftwo
6851 \let\glscapscase\@secondofthree
6852 \let\glsinsert\@empty
6853 \def\glscustomtext{%
6854 \glsabbrvfont{\Glsaccessshortpl{#2}\ifglsxtrinsertinside#3\fi}%
6855 \ifglsxtrinsertinside\else#3\fi
6856 \frac{1}{2}6857 \@gls@link[#1]{#2}{\csname gls@\glstype @entryfmt\endcsname}%
6858 }%
6859 \glspostlinkhook
6860 }
```
## \GLSxtrshortpl

\newrobustcmd\*{\GLSxtrshortpl}{\@gls@hyp@opt\ns@GLSxtrshortpl}

Define the un-starred form. Need to determine if there is a final optional argument

\newcommand\*{\ns@GLSxtrshortpl}[2][]{%

```
6863 \new@ifnextchar[{\@GLSxtrshortpl{#1}{#2}}{\@GLSxtrshortpl{#1}{#2}[]}%
6864 }
```
Read in the final optional argument:

\def\@GLSxtrshortpl#1#2[#3]{%

If the record option has been used, the information needs to be written to the aux file regardless of whether the entry exists (unless indexing has been switched off).

```
6866 \@glsxtr@record{#1}{#2}{glslink}%
6867 \glsdoifexists{#2}%
6868 {%
6869 \glssetabbrvfmt{\glscategory{#2}}%
6870 \let\do@gls@link@checkfirsthyper\@gls@link@nocheckfirsthyper
6871 \let\glsxtrifwasfirstuse\@secondoftwo
6872 \let\glsifplural\@firstoftwo
6873 \let\glscapscase\@thirdofthree
6874 \let\glsinsert\@empty
6875 \def\glscustomtext{%
6876 \mfirstucMakeUppercase
6877 {\glsabbrvfont{\glsaccessshortpl{#2}\ifglsxtrinsertinside#3\fi}%
6878 \ifglsxtrinsertinside\else#3\fi
6879 }%
6880 }%
6881 \@gls@link[#1]{#2}{\csname gls@\glstype @entryfmt\endcsname}%
6882 }%
```

```
6883 \glspostlinkhook
6884 }
```
Plural long forms:

# \glsxtrlongpl

```
6885 \newrobustcmd*{\glsxtrlongpl}{\@gls@hyp@opt\ns@glsxtrlongpl}
```
Define the un-starred form. Need to determine if there is a final optional argument

```
6886 \newcommand*{\ns@glsxtrlongpl}[2][]{%
6887 \new@ifnextchar[{\@glsxtrlongpl{#1}{#2}}{\@glsxtrlongpl{#1}{#2}[]}%
6888 }
```
Read in the final optional argument:

\def\@glsxtrlongpl#1#2[#3]{%

If the record option has been used, the information needs to be written to the aux file regardless of whether the entry exists (unless indexing has been switched off ).

```
6890 \@glsxtr@record{#1}{#2}{glslink}%
6891 \glsdoifexists{#2}%
6892 {%
6893 \let\do@gls@link@checkfirsthyper\@gls@link@nocheckfirsthyper
6894 \let\glsxtrifwasfirstuse\@secondoftwo
6895 \let\glsifplural\@firstoftwo
6896 \let\glscapscase\@firstofthree
6897 \let\glsinsert\@empty
6898 \def\glscustomtext{%
6899 \glslongfont{\glsaccesslongpl{#2}\ifglsxtrinsertinside#3\fi}%
6900 \ifglsxtrinsertinside\else#3\fi
6901 }%
6902 \@gls@link[#1]{#2}{\csname gls@\glstype @entryfmt\endcsname}%
6903 }%
6904 \glspostlinkhook
6905 }
```
# \Glsxtrlongpl

```
6906 \newrobustcmd*{\Glsxtrlongpl}{\@gls@hyp@opt\ns@Glsxtrlongpl}
```
Define the un-starred form. Need to determine if there is a final optional argument

```
6907 \newcommand*{\ns@Glsxtrlongpl}[2][]{%
6908 \new@ifnextchar[{\@Glsxtrlongpl{#1}{#2}}{\@Glsxtrlongpl{#1}{#2}[]}%
6909 }
```
Read in the final optional argument:

```
6910 \def\@Glsxtrlongpl#1#2[#3]{%
```
If the record option has been used, the information needs to be written to the aux file regardless of whether the entry exists (unless indexing has been switched off).

```
6911 \@glsxtr@record{#1}{#2}{glslink}%
6912 \glsdoifexists{#2}%
6913 {%
```

```
206
```

```
6914 \let\do@gls@link@checkfirsthyper\@gls@link@nocheckfirsthyper
6915 \let\glsxtrifwasfirstuse\@secondoftwo
6916 \let\glsifplural\@firstoftwo
6917 \let\glscapscase\@secondofthree
6918 \let\glsinsert\@empty
6919 \def\glscustomtext{%
6920 \glslongfont{\Glsaccesslongpl{#2}\ifglsxtrinsertinside#3\fi}%
6921 \ifglsxtrinsertinside\else#3\fi
6922 }%
6923 \@gls@link[#1]{#2}{\csname gls@\glstype @entryfmt\endcsname}%
6924 }%
6925 \glspostlinkhook
6926 }
```
\GLSxtrlongpl

```
6927 \newrobustcmd*{\GLSxtrlongpl}{\@gls@hyp@opt\ns@GLSxtrlongpl}
```
Define the un-starred form. Need to determine if there is a final optional argument

```
6928 \newcommand*{\ns@GLSxtrlongpl}[2][]{%
6929 \new@ifnextchar[{\@GLSxtrlongpl{#1}{#2}}{\@GLSxtrlongpl{#1}{#2}[]}%
6930 }
```
Read in the final optional argument:

\def\@GLSxtrlongpl#1#2[#3]{%

If the record option has been used, the information needs to be written to the aux file regardless of whether the entry exists (unless indexing has been switched off).

```
6932 \@glsxtr@record{#1}{#2}{glslink}%
6933 \glsdoifexists{#2}%
6934 {%
6935 \let\do@gls@link@checkfirsthyper\@gls@link@nocheckfirsthyper
6936 \let\glsxtrifwasfirstuse\@secondoftwo
6937 \let\glsifplural\@firstoftwo
6938 \let\glscapscase\@thirdofthree
6939 \let\glsinsert\@empty
6940 \def\glscustomtext{%
6941 \mfirstucMakeUppercase
6942 {\glslongfont{\glsaccesslongpl{#2}\ifglsxtrinsertinside#3\fi}%
6943 \ifglsxtrinsertinside\else#3\fi
6944 }%
6945 }%
6946 \@gls@link[#1]{#2}{\csname gls@\glstype @entryfmt\endcsname}%
6947 }%
6948 \glspostlinkhook
6949 }
```
\glssetabbrvfmt Set the current format for the given category (or the abbreviation category if unset).

```
6950 \newcommand*{\glssetabbrvfmt}[1]{%
6951 \ifcsdef{@glsabbrv@current@#1}%
```
{\glsxtr@applyabbrvfmt{\csname @glsabbrv@current@#1\endcsname}}%

```
6953 {\glsxtr@applyabbrvfmt{\@glsabbrv@current@abbreviation}}%
              6954 }
glsuseabbrvfont Provide a way to use the abbreviation font for a given category for arbitrary text.
              6955 \newrobustcmd*{\glsuseabbrvfont}[2]{{\glssetabbrvfmt{#2}\glsabbrvfont{#1}}}
\glsuselongfont Provide a way to use the long font for a given category for arbitrary text.
              6956 \newrobustcmd*{\glsuselongfont}[2]{{\glssetabbrvfmt{#2}\glslongfont{#1}}}
\text{extrgenabbrvfmt} Similar to \glsgenacfmt, but for abbreviations.
              6957 \newcommand*{\glsxtrgenabbrvfmt}{%
              6958 \ifdefempty\glscustomtext
              6959 {%
              6960 \ifglsused\glslabel
              6961 {%
                Subsequent use:
              6962 \glsifplural
              6963 {%
                Subsequent plural form:
              6964 \glscapscase
              6965 {%
                Subsequent plural form, don't adjust case:
              6966 \glsxtrsubsequentplfmt{\glslabel}{\glsinsert}%
              6967 }%
              6968 {%
                Subsequent plural form, make first letter upper case:
              6969 \Glsxtrsubsequentplfmt{\glslabel}{\glsinsert}%
              6970 }%
              6971 {%
                Subsequent plural form, all caps:
              6972 \mfirstucMakeUppercase
              6973 {\glsxtrsubsequentplfmt{\glslabel}{\glsinsert}}%
              6974 }%
              6975 }%
              6976 {%
                Subsequent singular form
              6977 \glscapscase
              6978 {%
                Subsequent singular form, don't adjust case:
              6979 \glsxtrsubsequentfmt{\glslabel}{\glsinsert}%
              6980 }%
```
{%

Subsequent singular form, make first letter upper case: \Glsxtrsubsequentfmt{\glslabel}{\glsinsert}% }% {% Subsequent singular form, all caps: \mfirstucMakeUppercase {\glsxtrsubsequentfmt{\glslabel}{\glsinsert}}% }% }% }% {% First use: \glsifplural {% First use plural form: 6993 \glscapscase {% First use plural form, don't adjust case: \glsxtrfullplformat{\glslabel}{\glsinsert}% }% {% First use plural form, make first letter upper case: \Glsxtrfullplformat{\glslabel}{\glsinsert}% }% {% First use plural form, all caps: 7001 \mfirstucMakeUppercase {\glsxtrfullplformat{\glslabel}{\glsinsert}}% }%<br> $7004$  }% {% First use singular form 7006 \glscapscase {% First use singular form, don't adjust case: 7008 \glsxtrfullformat{\glslabel}{\glsinsert}% }% {% First use singular form, make first letter upper case: 7011 \Glsxtrfullformat{\glslabel}{\glsinsert}% }% {%

First use singular form, all caps:

```
7014 \mfirstucMakeUppercase
               7015 {\glsxtrfullformat{\glslabel}{\glsinsert}}%
               7016 }%
               7017 }%
               7018 }%
               7019 }%
               7020 {%
                 User supplied text.
               7021 \glscustomtext
               7022 }%
               7023 }
trsubsequentfmt Subsequent use format (singular no case change).
               7024 \newcommand*{\glsxtrsubsequentfmt}[2]{%
               7025 \glsabbrvfont{\glsaccessshort{#1}\ifglsxtrinsertinside #2\fi}%
               7026 \ifglsxtrinsertinside \else#2\fi
               7027 }
               7028 \let\glsxtrdefaultsubsequentfmt\glsxtrsubsequentfmt
subsequentplfmt Subsequent use format (plural no case change).
               7029 \newcommand*{\glsxtrsubsequentplfmt}[2]{%
               7030 \glsabbrvfont{\glsaccessshortpl{#1}\ifglsxtrinsertinside #2\fi}%
               7031 \ifglsxtrinsertinside \else#2\fi
               7032 }
               7033 \let\glsxtrdefaultsubsequentplfmt\glsxtrsubsequentplfmt
trsubsequentfmt Subsequent use format (singular, first letter uppercase).
               7034 \newcommand*{\Glsxtrsubsequentfmt}[2]{%
               7035 \glsabbrvfont{\Glsaccessshort{#1}\ifglsxtrinsertinside #2\fi}%
               7036 \ifglsxtrinsertinside \else#2\fi
               7037 }
               7038 \let\Glsxtrdefaultsubsequentfmt\Glsxtrsubsequentfmt
subsequentplfmt Subsequent use format (plural, first letter uppercase).
               7039 \newcommand*{\Glsxtrsubsequentplfmt}[2]{%
               7040 \glsabbrvfont{\Glsaccessshortpl{#1}\ifglsxtrinsertinside #2\fi}%
               7041 \ifglsxtrinsertinside \else#2\fi
               7042 }
               7043 \let\Glsxtrdefaultsubsequentplfmt\Glsxtrsubsequentplfmt
```
# 1.7.1 Abbreviation Styles Setup

```
breviationstyle
```

```
7044 \newcommand*{\setabbreviationstyle}[2][abbreviation]{%
7045 \ifcsundef{@glsabbrv@dispstyle@setup@#2}
7046 {%
```

```
7047 \PackageError{glossaries-extra}{Undefined abbreviation style '#2'}{}%
               7048 }%
               7049 {%
                Have abbreviations already been defined for this category?
               7050 \ifcsstring{@glsabbrv@current@#1}{#2}%
               7051 {%
                Style already set.
               7052 }%
               7053 {%
               7054 \def\@glsxtr@dostylewarn{}%
               7055 \glsforeachincategory{#1}{\@gls@type}{\@gls@label}%
               7056 {%
               7057 \def\@glsxtr@dostylewarn{\GlossariesWarning{Abbreviation
               7058 style has been switched \MessageBreak
               7059 for category '#1', \MessageBreak
               7060 but there have already been entries \MessageBreak
               7061 defined for this category. Unwanted \MessageBreak
               7062 side-effects may result}}%
               7063 \@endfortrue
               7064 }%
               7065 \@glsxtr@dostylewarn
                Set up the style for the given category.
               7066 \csdef{@glsabbrv@current@#1}{#2}%
               7067 \glsxtr@applyabbrvstyle{#2}%
               7068 }%
               7069 }%
               7070 }
applyabbrvstyle Apply the abbreviation style without existence check.
               7071 \newcommand*{\glsxtr@applyabbrvstyle}[1]{%
               7072 \csuse{@glsabbrv@dispstyle@setup@#1}%
               7073 \csuse{@glsabbrv@dispstyle@fmts@#1}%
               7074 }
r@applyabbrvfmt Only apply the style formats.
               7075 \newcommand*{\glsxtr@applyabbrvfmt}[1]{%
               7076 \csuse{@glsabbrv@dispstyle@fmts@#1}%
               7077 }
breviationstyle This is different from \newacronymstyle. The first argument is the label, the second argu-
                ment sets the information required when defining the new abbreviation and the third argu-
                ment sets the commands used to display the full format.
               7078 \newcommand*{\newabbreviationstyle}[3]{%
               7079 \ifcsdef{@glsabbrv@dispstyle@setup@#1}
               7080 {%
               7081 \PackageError{glossaries-extra}{Abbreviation style '#1' already
```

```
7082 defined}{}%
```
- }%
- {%

\csdef{@glsabbrv@dispstyle@setup@#1}{%

Initialise hook to do nothing. The style may change this.

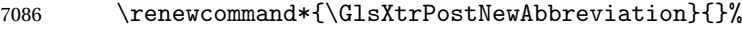

```
7087 #2}%
```
\csdef{@glsabbrv@dispstyle@fmts@#1}{%

Assume in-line form is the same as first use. The style may change this.

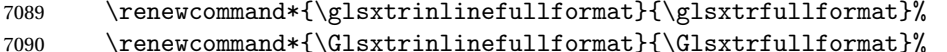

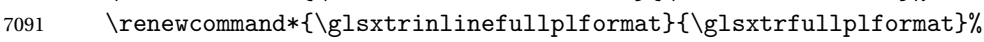

\renewcommand\*{\Glsxtrinlinefullplformat}{\Glsxtrfullplformat}%

Reset \glsxtrsubsequentfmt etc in case a style changes this.

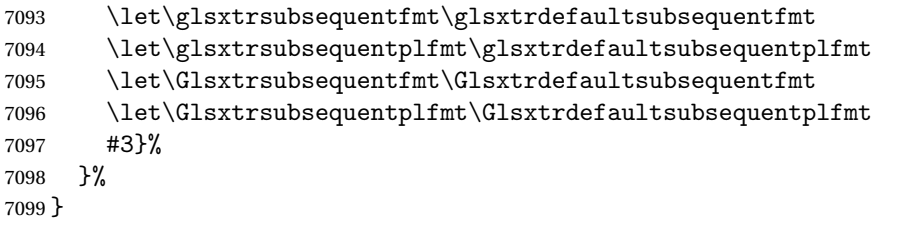

# breviationstyle

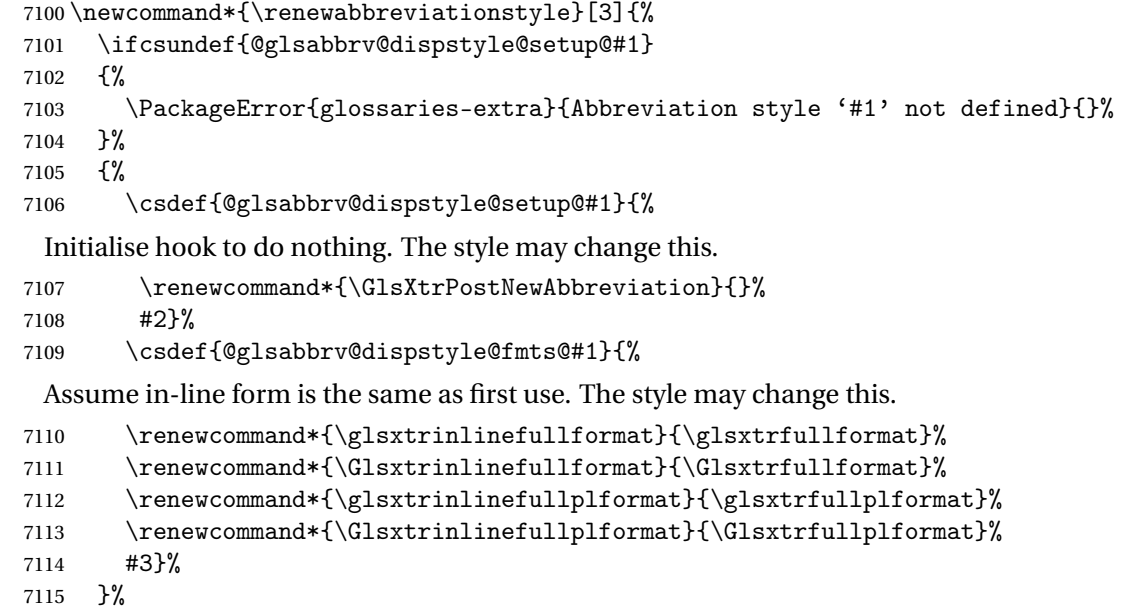

}

breviationstyle Define a synonym for an abbreviation style. The first argument is the new name. The second argument is the original style's name.

```
7117 \newcommand*{\letabbreviationstyle}[2]{%
7118 \csletcs{@glsabbrv@dispstyle@setup@#1}{@glsabbrv@dispstyle@setup@#2}%
```

```
7119 \csletcs{@glsabbrv@dispstyle@fmts@#1}{@glsabbrv@dispstyle@fmts@#2}%
7120 }
```

```
ecated@abbrstyle \text{\textbackslash}@glsxtr@deprecated@abbrstyle{\old-name \rangle}{\new-name \rangle}
                 Define a synonym for a deprecated abbreviation style.
                7121 \newcommand*{\@glsxtr@deprecated@abbrstyle}[2]{%
                7122 \csdef{@glsabbrv@dispstyle@setup@#1}{%
                7123 \GlsXtrWarnDeprecatedAbbrStyle{#1}{#2}%
                7124 \csuse{@glsabbrv@dispstyle@setup@#2}%
                7125 }%
                7126 \csletcs{@glsabbrv@dispstyle@fmts@#1}{@glsabbrv@dispstyle@fmts@#2}%
                7127 }
ecatedAbbrStyle Generate warning for deprecated style use.
                7128 \newcommand*{\GlsXtrWarnDeprecatedAbbrStyle}[2]{%
                7129 \GlossariesExtraWarning{Deprecated abbreviation style name '#1',
                7130 use '#2' instead}%
                7131 }
eAbbrStyleSetup
                7132 \newcommand*{\GlsXtrUseAbbrStyleSetup}[1]{%
                7133 \ifcsundef{@glsabbrv@dispstyle@setup@#1}%
                7134 {%
                7135 \PackageError{glossaries-extra}%
                7136 {Unknown abbreviation style definitions '#1'}{}%<br>7137 }%
                7137
                7138 {%
                7139 \csname @glsabbrv@dispstyle@setup@#1\endcsname
                7140 }%
                7141 }
seAbbrStyleFmts
                7142 \newcommand*{\GlsXtrUseAbbrStyleFmts}[1]{%
                7143 \ifcsundef{@glsabbrv@dispstyle@fmts@#1}%
                7144 {%
                7145 \PackageError{glossaries-extra}%
                7146 {Unknown abbreviation style formats '#1'}{}%
                7147 }%
                7148 {%
                7149 \csname @glsabbrv@dispstyle@fmts@#1\endcsname
                7150 }%
                7151 }
```
# 1.7.2 Predefined Styles (Default Font)

Define some common styles. These will set the first, firstplural, text and plural keys, even if the regular attribute isn't set to "true". If this attribute is set, commands like \gls will use them as per a regular entry, otherwise those keys will be ignored unless explicitly invoked by the user with commands like \glsfirst. In order for the first letter uppercase versions to work correctly, \glsxtrfullformat needs to be expanded when those keys are set. The final optional argument of \glsfirst will behave differently to the final optional argument of \gls with some styles.

\ifglsxtrinsertinside Switch to determine if the insert text should be inside or outside the font changing command. The default is outside.

```
7152 \newif\ifglsxtrinsertinside
7153 \glsxtrinsertinsidefalse
```
### trlongshortname

 \newcommand\*{\glsxtrlongshortname}{% \protect\glsabbrvfont{\the\glsshorttok}% }

## long-short

```
7157 \newabbreviationstyle{long-short}%
7158 {%
7159 \renewcommand*{\CustomAbbreviationFields}{%
7160 name={\glsxtrlongshortname},
7161 sort={\the\glsshorttok},
7162 first={\protect\glsfirstlongfont{\the\glslongtok}%
7163 \protect\glsxtrfullsep{\the\glslabeltok}%
7164 \glsxtrparen{\protect\glsfirstabbrvfont{\the\glsshorttok}}},%
7165 firstplural={\protect\glsfirstlongfont{\the\glslongpltok}%
7166 \protect\glsxtrfullsep{\the\glslabeltok}%
7167 \glsxtrparen{\protect\glsfirstabbrvfont{\the\glsshortpltok}}},%
7168 plural={\protect\glsabbrvfont{\the\glsshortpltok}},%
7169 description={\the\glslongtok}}%
 Unset the regular attribute if it has been set.
```

```
7170 \renewcommand*{\GlsXtrPostNewAbbreviation}{%
7171 \glshasattribute{\the\glslabeltok}{regular}%
7172 {%
7173 \glssetattribute{\the\glslabeltok}{regular}{false}%
7174 }%
7175 {}%
7176 }%
7177 }%
7178 {%
```
In case the user wants to mix and match font styles, these are redefined here.

```
7179 \renewcommand*{\abbrvpluralsuffix}{\glsxtrabbrvpluralsuffix}%
```

```
7180 \renewcommand*{\glsabbrvfont}[1]{\glsabbrvdefaultfont{##1}}%
```
\renewcommand\*{\glsfirstabbrvfont}[1]{\glsfirstabbrvdefaultfont{##1}}%

```
7182 \renewcommand*{\glsfirstlongfont}[1]{\glsfirstlongdefaultfont{##1}}%
```

```
7183 \renewcommand*{\glslongfont}[1]{\glslongdefaultfont{##1}}%
```
The first use full form and the inline full form are the same for this style.

```
7184 \renewcommand*{\glsxtrfullformat}[2]{%
7185 \glsfirstlongfont{\glsaccesslong{##1}\ifglsxtrinsertinside##2\fi}%
7186 \ifglsxtrinsertinside\else##2\fi
7187 \glsxtrfullsep{##1}%
7188 \glsxtrparen{\glsfirstabbrvfont{\glsaccessshort{##1}}}%
7189 }%
7190 \renewcommand*{\glsxtrfullplformat}[2]{%
7191 \glsfirstlongfont{\glsaccesslongpl{##1}\ifglsxtrinsertinside##2\fi}%
7192 \ifglsxtrinsertinside\else##2\fi\glsxtrfullsep{##1}%
7193 \glsxtrparen{\glsfirstabbrvfont{\glsaccessshortpl{##1}}}%
7194 }%
7195 \renewcommand*{\Glsxtrfullformat}[2]{%
7196 \glsfirstlongfont{\Glsaccesslong{##1}\ifglsxtrinsertinside##2\fi}%
7197 \ifglsxtrinsertinside\else##2\fi\glsxtrfullsep{##1}%
7198 \glsxtrparen{\glsfirstabbrvfont{\glsaccessshort{##1}}}%
7199 }%
7200 \renewcommand*{\Glsxtrfullplformat}[2]{%
7201 \glsfirstlongfont{\Glsaccesslongpl{##1}\ifglsxtrinsertinside##2\fi}%
7202 \ifglsxtrinsertinside\else##2\fi\glsxtrfullsep{##1}%
7203 \glsxtrparen{\glsfirstabbrvfont{\glsaccessshortpl{##1}}}%
7204 }%
7205 }
```
Set this as the default style for general abbreviations: \setabbreviationstyle{long-short}

### \glsxtrlongshortdescsort

```
7207 \newcommand*{\glsxtrlongshortdescsort}{%
7208 \expandonce\glsxtrorglong\space (\expandonce\glsxtrorgshort)%
7209 }
```
# ngshortdescname

 \newcommand\*{\glsxtrlongshortdescname}{% \protect\glslongfont{\the\glslongtok} \glsxtrparen{\protect\glsabbrvfont{\the\glsshorttok}}% }

# long-short-desc User supplies description. The long form is included in the name.

 \newabbreviationstyle{long-short-desc}% {% \renewcommand\*{\CustomAbbreviationFields}{%

```
7217 name={\glsxtrlongshortdescname},
```

```
7218 sort={\glsxtrlongshortdescsort},%
```

```
7219 first={\protect\glsfirstlongfont{\the\glslongtok}%
```

```
7220 \protect\glsxtrfullsep{\the\glslabeltok}%
```

```
7221 \glsxtrparen{\protect\glsfirstabbrvfont{\the\glsshorttok}}},%
```

```
7222 firstplural={\protect\glsfirstlongfont{\the\glslongpltok}%
```
7223 \protect\glsxtrfullsep{\the\glslabeltok}%

```
7224 \glsxtrparen{\protect\glsfirstabbrvfont{\the\glsshortpltok}}},%
```
The text key should only have the short form.

```
7225 text={\protect\glsabbrvfont{\the\glsshorttok}},%
```

```
7226 plural={\protect\glsabbrvfont{\the\glsshortpltok}}%
7227 }%
```
Unset the regular attribute if it has been set.

```
7228 \renewcommand*{\GlsXtrPostNewAbbreviation}{%
7229 \glshasattribute{\the\glslabeltok}{regular}%
7230 {%
7231 \glssetattribute{\the\glslabeltok}{regular}{false}%
7232 }%
7233 {}%
7234 }%
7235 }%
7236 {%
7237 \GlsXtrUseAbbrStyleFmts{long-short}%
7238 }
```
# trshortlongname

```
7239 \newcommand*{\glsxtrshortlongname}{%
7240 \protect\glsabbrvfont{\the\glsshorttok}%
7241 }
```
short-long Short form followed by long form in parenthesis on first use.

```
7242 \newabbreviationstyle{short-long}%
7243 {%
7244 \renewcommand*{\CustomAbbreviationFields}{%
7245 name={\glsxtrshortlongname},
7246 sort={\the\glsshorttok},
7247 description={\the\glslongtok},%
7248 first={\protect\glsfirstabbrvfont{\the\glsshorttok}%
7249 \protect\glsxtrfullsep{\the\glslabeltok}%
7250 \glsxtrparen{\protect\glsfirstlongfont{\the\glslongtok}}},%
7251 firstplural={\protect\glsfirstabbrvfont{\the\glsshortpltok}%
7252 \protect\glsxtrfullsep{\the\glslabeltok}%
7253 \glsxtrparen{\protect\glsfirstlongfont{\the\glslongpltok}}},%
7254 plural={\protect\glsabbrvfont{\the\glsshortpltok}}}%
```
Unset the regular attribute if it has been set.
```
7255 \renewcommand*{\GlsXtrPostNewAbbreviation}{%
7256 \glshasattribute{\the\glslabeltok}{regular}%
7257 {%
7258 \glssetattribute{\the\glslabeltok}{regular}{false}%
7259 }%
7260 {}%
7261 }%
7262 }%
7263 {%
 In case the user wants to mix and match font styles, these are redefined here.
7264 \renewcommand*{\abbrvpluralsuffix}{\glsxtrabbrvpluralsuffix}%
7265 \renewcommand*\glsabbrvfont[1]{\glsabbrvdefaultfont{##1}}%
7266 \renewcommand*{\glsfirstabbrvfont}[1]{\glsfirstabbrvdefaultfont{##1}}%
7267 \renewcommand*{\glsfirstlongfont}[1]{\glsfirstlongdefaultfont{##1}}%
7268 \renewcommand*{\glslongfont}[1]{\glslongdefaultfont{##1}}%
 The first use full form and the inline full form are the same for this style.
7269 \renewcommand*{\glsxtrfullformat}[2]{%
7270 \glsfirstabbrvfont{\glsaccessshort{##1}\ifglsxtrinsertinside##2\fi}%
7271 \ifglsxtrinsertinside\else##2\fi
7272 \glsxtrfullsep{##1}%
7273 \glsxtrparen{\glsfirstlongfont{\glsaccesslong{##1}}}%
7274 }%
7275 \renewcommand*{\glsxtrfullplformat}[2]{%
7276 \glsfirstabbrvfont{\glsaccessshortpl{##1}\ifglsxtrinsertinside##2\fi}%
7277 \ifglsxtrinsertinside\else##2\fi
```

```
7278 \glsxtrfullsep{##1}%
```

```
7279 \glsxtrparen{\glsfirstlongfont{\glsaccesslongpl{##1}}}%
7280 }%
```

```
7281 \renewcommand*{\Glsxtrfullformat}[2]{%
7282 \glsfirstabbrvfont{\Glsaccessshort{##1}\ifglsxtrinsertinside##2\fi}%
7283 \ifglsxtrinsertinside\else##2\fi\glsxtrfullsep{##1}%
7284 \glsxtrparen{\glsfirstlongfont{\glsaccesslong{##1}}}%
7285 }%
7286 \renewcommand*{\Glsxtrfullplformat}[2]{%
7287 \glsfirstabbrvfont{\Glsaccessshortpl{##1}\ifglsxtrinsertinside##2\fi}%
7288 \ifglsxtrinsertinside\else##2\fi\glsxtrfullsep{##1}%
7289 \glsxtrparen{\glsfirstlongfont{\glsaccesslongpl{##1}}}%
```
ortlongdescsort

 }% }

\newcommand\*{\glsxtrshortlongdescsort}{\the\glsshorttok}

#### ortlongdescname

```
7293 \newcommand*{\glsxtrshortlongdescname}{%
7294 \protect\glsabbrvfont{\the\glsshorttok}
7295 \glsxtrparen{\protect\glslongfont{\the\glslongtok}}%
7296 }
```

```
short-long-desc User supplies description. The long form is included in the name.
               7297 \newabbreviationstyle{short-long-desc}%
               7298 {%
               7299 \renewcommand*{\CustomAbbreviationFields}{%
               7300 name={\glsxtrshortlongdescname},
               7301 sort={\glsxtrshortlongdescsort},
               7302 first={\protect\glsfirstabbrvfont{\the\glsshorttok}%
               7303 \protect\glsxtrfullsep{\the\glslabeltok}%
               7304 \glsxtrparen{\protect\glsfirstlongfont{\the\glslongtok}}},%
               7305 firstplural={\protect\glsfirstabbrvfont{\the\glsshortpltok}%
               7306 \protect\glsxtrfullsep{\the\glslabeltok}%
               7307 \glsxtrparen{\protect\glsfirstlongfont{\the\glslongpltok}}},%
               7308 text={\protect\glsabbrvfont{\the\glsshorttok}},%
               7309 plural={\protect\glsabbrvfont{\the\glsshortpltok}}%
               7310 }%
                 Unset the regular attribute if it has been set.
               7311 \renewcommand*{\GlsXtrPostNewAbbreviation}{%
               7312 \glshasattribute{\the\glslabeltok}{regular}%
               7313 {%
               7314 \glssetattribute{\the\glslabeltok}{regular}{false}%
               7315 }%
               7316 {}%
               7317 }%
               7318 }%
               7319 {%
               7320 \GlsXtrUseAbbrStyleFmts{short-long}%
               7321 }
ongfootnotefont Only used by the "footnote" styles.
               7322 \newcommand*{\glsfirstlongfootnotefont}[1]{\glslongfootnotefont{#1}}%
ongfootnotefont Only used by the "footnote" styles.
               7323 \newcommand*{\glslongfootnotefont}[1]{\glslongdefaultfont{#1}}%
```
\glsxtrabbrvfootnote \glsxtrabbrvfootnote{〈label 〉}{〈long 〉}

Command used by footnote abbreviation styles. The default definition ignores the first argument. The second argument 〈*long*〉 includes the font changing command and may be the singular or plural form, depending on the command that was used (for example, \gls or \glspl).

\newcommand\*{\glsxtrabbrvfootnote}[2]{\footnote{#2}}

\glsxtrfootnotename

```
7325 \newcommand*{\glsxtrfootnotename}{%
7326 \protect\glsabbrvfont{\the\glsshorttok}%
7327 }
```
footnote Short form followed by long form in footnote on first use.

```
7328 \newabbreviationstyle{footnote}%
7329 {%
7330 \renewcommand*{\CustomAbbreviationFields}{%
7331 name={\glsxtrfootnotename},
7332 sort={\the\glsshorttok},
7333 description={\the\glslongtok},%
7334 first={\protect\glsfirstabbrvfont{\the\glsshorttok}%
7335 \protect\glsxtrabbrvfootnote{\the\glslabeltok}%
7336 {\protect\glsfirstlongfootnotefont{\the\glslongtok}}},%
7337 firstplural={\protect\glsfirstabbrvfont{\the\glsshortpltok}%
7338 \protect\glsxtrabbrvfootnote{\the\glslabeltok}%
7339 {\protect\glsfirstlongfootnotefont{\the\glslongpltok}}},%
```
plural={\protect\glsabbrvfont{\the\glsshortpltok}}}%

Switch off hyperlinks on first use to prevent nested hyperlinks, and unset the regular attribute if it has been set.

```
7341 \renewcommand*{\GlsXtrPostNewAbbreviation}{%
7342 \glssetattribute{\the\glslabeltok}{nohyperfirst}{true}%
7343 \glshasattribute{\the\glslabeltok}{regular}%
7344 {%
7345 \glssetattribute{\the\glslabeltok}{regular}{false}%
7346 }%
7347 {}%
7348 }%
7349 }%
7350 {%
 In case the user wants to mix and match font styles, these are redefined here.
7351 \renewcommand*{\abbrvpluralsuffix}{\glsxtrabbrvpluralsuffix}%
```

```
7352 \renewcommand*\glsabbrvfont[1]{\glsabbrvdefaultfont{##1}}%
```

```
7353 \renewcommand*{\glsfirstabbrvfont}[1]{\glsfirstabbrvdefaultfont{##1}}%
```

```
7354 \renewcommand*{\glsfirstlongfont}[1]{\glsfirstlongfootnotefont{##1}}%
```

```
7355 \renewcommand*{\glslongfont}[1]{\glslongfootnotefont{##1}}%
```
The full format displays the short form followed by the long form as a footnote.

```
7356 \renewcommand*{\glsxtrfullformat}[2]{%
7357 \glsfirstabbrvfont{\glsaccessshort{##1}\ifglsxtrinsertinside##2\fi}%
7358 \ifglsxtrinsertinside\else##2\fi
7359 \protect\glsxtrabbrvfootnote{##1}%
7360 {\glsfirstlongfootnotefont{\glsaccesslong{##1}}}%
7361 }%
7362 \renewcommand*{\glsxtrfullplformat}[2]{%
```

```
7363 \glsfirstabbrvfont{\glsaccessshortpl{##1}\ifglsxtrinsertinside##2\fi}%
7364 \ifglsxtrinsertinside\else##2\fi
7365 \protect\glsxtrabbrvfootnote{##1}%
7366 {\glsfirstlongfootnotefont{\glsaccesslongpl{##1}}}%
7367 }%
7368 \renewcommand*{\Glsxtrfullformat}[2]{%
7369 \glsfirstabbrvfont{\Glsaccessshort{##1}\ifglsxtrinsertinside##2\fi}%
7370 \ifglsxtrinsertinside\else##2\fi
7371 \protect\glsxtrabbrvfootnote{##1}%
7372 {\glsfirstlongfootnotefont{\glsaccesslong{##1}}}%
7373 }%
7374 \renewcommand*{\Glsxtrfullplformat}[2]{%
7375 \glsfirstabbrvfont{\Glsaccessshortpl{##1}\ifglsxtrinsertinside##2\fi}%
7376 \ifglsxtrinsertinside\else##2\fi
7377 \protect\glsxtrabbrvfootnote{##1}%
7378 {\glsfirstlongfootnotefont{\glsaccesslongpl{##1}}}%
7379 }%
 The first use full form and the inline full form use the short (long) style.
7380 \renewcommand*{\glsxtrinlinefullformat}[2]{%
7381 \glsfirstabbrvfont{\glsaccessshort{##1}\ifglsxtrinsertinside##2\fi}%
7382 \ifglsxtrinsertinside\else##2\fi\glsxtrfullsep{##1}%
7383 \glsxtrparen{\glsfirstlongfootnotefont{\glsaccesslong{##1}}}%
7384 }%
7385 \renewcommand*{\glsxtrinlinefullplformat}[2]{%
7386 \glsfirstabbrvfont{\glsaccessshortpl{##1}\ifglsxtrinsertinside##2\fi}%
7387 \ifglsxtrinsertinside\else##2\fi\glsxtrfullsep{##1}%
7388 \glsxtrparen{\glsfirstlongfootnotefont{\glsaccesslongpl{##1}}}%
7389 }%
7390 \renewcommand*{\Glsxtrinlinefullformat}[2]{%
7391 \glsfirstabbrvfont{\Glsaccessshort{##1}\ifglsxtrinsertinside##2\fi}%
7392 \ifglsxtrinsertinside\else##2\fi\glsxtrfullsep{##1}%
7393 \glsxtrparen{\glsfirstlongfootnotefont{\glsaccesslong{##1}}}%
7394 }%
7395 \renewcommand*{\Glsxtrinlinefullplformat}[2]{%
7396 \glsfirstabbrvfont{\Glsaccessshortpl{##1}\ifglsxtrinsertinside##2\fi}%
7397 \ifglsxtrinsertinside\else##2\fi\glsxtrfullsep{##1}%
7398 \glsxtrparen{\glsfirstlongfootnotefont{\glsaccesslongpl{##1}}}%
7399 }%
7400 }
```
short-footnote

\letabbreviationstyle{short-footnote}{footnote}

postfootnote Similar to the above but the footnote is placed afterwards, outside the link. This avoids nested links and can also move the footnote marker after any following punctuation mark. Pre v1.07 included \footnote in the first keys, which was incorrect as it caused duplicate footnotes.

 \newabbreviationstyle{postfootnote}% {%

```
7404 \renewcommand*{\CustomAbbreviationFields}{%
```
- name={\glsxtrfootnotename},
- sort={\the\glsshorttok},

```
7407 description={\the\glslongtok},%
```
first={\protect\glsfirstabbrvfont{\the\glsshorttok}},%

firstplural={\protect\glsfirstabbrvfont{\the\glsshortpltok}},%

```
7410 plural={\protect\glsabbrvfont{\the\glsshortpltok}}}%
```
Make this category insert a footnote after the link if this was the first use, and unset the regular attribute if it has been set.

 \renewcommand\*{\GlsXtrPostNewAbbreviation}{% \csdef{glsxtrpostlink\glscategorylabel}{%  $\gtrsim$  density and  $\frac{7414}{\%}$ 

Needs the specific font command here as the style may have been lost by the time the footnote occurs.

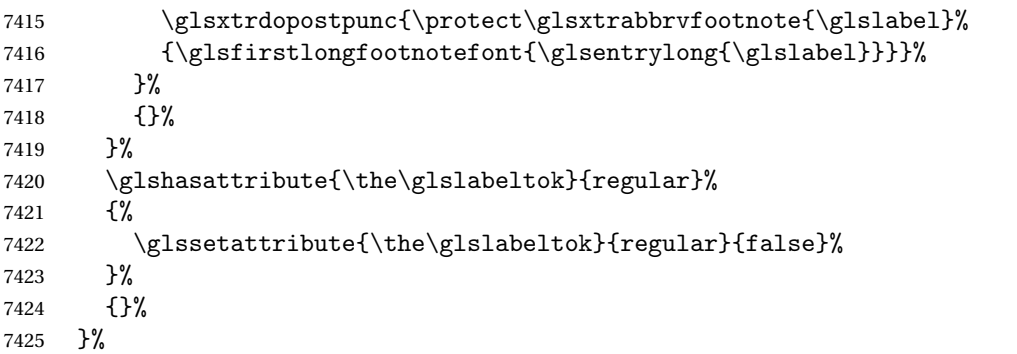

The footnote needs to be suppressed in the inline form, so \glsxtrfull must set the first use switch off.

```
7426 \renewcommand*{\glsxtrsetupfulldefs}{%
7427 \let\glsxtrifwasfirstuse\@secondoftwo
7428 }%
7429 }%
7430 {%
```
In case the user wants to mix and match font styles, these are redefined here.

```
7431 \renewcommand*{\abbrvpluralsuffix}{\glsxtrabbrvpluralsuffix}%
```

```
7432 \renewcommand*\glsabbrvfont[1]{\glsabbrvdefaultfont{##1}}%
```

```
7433 \renewcommand*{\glsfirstabbrvfont}[1]{\glsfirstabbrvdefaultfont{##1}}%
```

```
7434 \renewcommand*{\glsfirstlongfont}[1]{\glsfirstlongfootnotefont{##1}}%
```

```
7435 \renewcommand*{\glslongfont}[1]{\glslongfootnotefont{##1}}%
```
The full format displays the short form. The long form is deferred.

```
7436 \renewcommand*{\glsxtrfullformat}[2]{%
```

```
7437 \glsfirstabbrvfont{\glsaccessshort{##1}\ifglsxtrinsertinside##2\fi}%
7438 \ifglsxtrinsertinside\else##2\fi
```

```
7439 }%
```

```
7440 \renewcommand*{\glsxtrfullplformat}[2]{%
```

```
7441 \glsfirstabbrvfont{\glsaccessshortpl{##1}\ifglsxtrinsertinside##2\fi}%
7442 \ifglsxtrinsertinside\else##2\fi
7443 }%
7444 \renewcommand*{\Glsxtrfullformat}[2]{%
7445 \glsfirstabbrvfont{\Glsaccessshort{##1}\ifglsxtrinsertinside##2\fi}%
7446 \ifglsxtrinsertinside\else##2\fi
7447 }%
7448 \renewcommand*{\Glsxtrfullplformat}[2]{%
7449 \glsfirstabbrvfont{\Glsaccessshortpl{##1}\ifglsxtrinsertinside##2\fi}%
7450 \ifglsxtrinsertinside\else##2\fi
7451 }%
 The first use full form and the inline full form use the short (long) style.
7452 \renewcommand*{\glsxtrinlinefullformat}[2]{%
7453 \glsfirstabbrvfont{\glsaccessshort{##1}\ifglsxtrinsertinside##2\fi}%
7454 \ifglsxtrinsertinside\else##2\fi\glsxtrfullsep{##1}%
7455 \glsxtrparen{\glsfirstlongfootnotefont{\glsaccesslong{##1}}}%
7456 }%
7457 \renewcommand*{\glsxtrinlinefullplformat}[2]{%
7458 \glsfirstabbrvfont{\glsaccessshortpl{##1}\ifglsxtrinsertinside##2\fi}%
7459 \ifglsxtrinsertinside\else##2\fi\glsxtrfullsep{##1}%
7460 \glsxtrparen{\glsfirstlongfootnotefont{\glsaccesslongpl{##1}}}%
7461 }%
7462 \renewcommand*{\Glsxtrinlinefullformat}[2]{%
7463 \glsfirstabbrvfont{\Glsaccessshort{##1}\ifglsxtrinsertinside##2\fi}%
7464 \ifglsxtrinsertinside\else##2\fi\glsxtrfullsep{##1}%
7465 \glsxtrparen{\glsfirstlongfootnotefont{\glsaccesslong{##1}}}%
7466 }%
7467 \renewcommand*{\Glsxtrinlinefullplformat}[2]{%
7468 \glsfirstabbrvfont{\Glsaccessshortpl{##1}\ifglsxtrinsertinside##2\fi}%
7469 \ifglsxtrinsertinside\else##2\fi\glsxtrfullsep{##1}%
7470 \glsxtrparen{\glsfirstlongfootnotefont{\glsaccesslongpl{##1}}}%
7471 }%
7472 }
```
#### rt-postfootnote

\letabbreviationstyle{short-postfootnote}{postfootnote}

## shortnolongname

```
7474 \newcommand*{\glsxtrshortnolongname}{%
7475 \protect\glsabbrvfont{\the\glsshorttok}%
7476 }
```
short Provide a style that only displays the short form on first use, but the short and long form can be displayed with the "full" commands that use the inline format. If the user supplies a description, the long form won't be displayed in the predefined glossary styles, but the post description hook can be employed to automatically insert it.

```
7477 \newabbreviationstyle{short}%
7478 {%
```

```
7479 \renewcommand*{\CustomAbbreviationFields}{%
7480 name={\glsxtrshortnolongname},
7481 sort={\the\glsshorttok},
7482 first={\protect\glsfirstabbrvfont{\the\glsshorttok}},
7483 firstplural={\protect\glsfirstabbrvfont{\the\glsshortpltok}},
7484 text={\protect\glsabbrvfont{\the\glsshorttok}},
7485 plural={\protect\glsabbrvfont{\the\glsshortpltok}},
7486 description={\the\glslongtok}}%
7487 \renewcommand*{\GlsXtrPostNewAbbreviation}{%
7488 \glssetattribute{\the\glslabeltok}{regular}{true}}%
7489 }%
7490 {%
```
In case the user wants to mix and match font styles, these are redefined here.

```
7491 \renewcommand*{\abbrvpluralsuffix}{\glsxtrabbrvpluralsuffix}%
7492 \renewcommand*\glsabbrvfont[1]{\glsabbrvdefaultfont{##1}}%
7493 \renewcommand*{\glsfirstabbrvfont}[1]{\glsfirstabbrvdefaultfont{##1}}%
7494 \renewcommand*{\glsfirstlongfont}[1]{\glsfirstlongdefaultfont{##1}}%
7495 \renewcommand*{\glslongfont}[1]{\glslongdefaultfont{##1}}%
```
The inline full form displays the short form followed by the long form in parentheses.

```
7496 \renewcommand*{\glsxtrinlinefullformat}[2]{%
7497 \protect\glsfirstabbrvfont{\glsaccessshort{##1}%
7498 \ifglsxtrinsertinside##2\fi}%
7499 \ifglsxtrinsertinside\else##2\fi\glsxtrfullsep{##1}%
7500 \glsxtrparen{\glsfirstlongfont{\glsaccesslong{##1}}}%
7501 }%
7502 \renewcommand*{\glsxtrinlinefullplformat}[2]{%
7503 \protect\glsfirstabbrvfont{\glsaccessshortpl{##1}%
7504 \ifglsxtrinsertinside##2\fi}%
7505 \ifglsxtrinsertinside\else##2\fi\glsxtrfullsep{##1}%
7506 \glsxtrparen{\glsfirstlongfont{\glsaccesslongpl{##1}}}%
7507 }%
7508 \renewcommand*{\Glsxtrinlinefullformat}[2]{%
7509 \protect\glsfirstabbrvfont{\glsaccessshort{##1}%
7510 \ifglsxtrinsertinside##2\fi}%
7511 \ifglsxtrinsertinside\else##2\fi\glsxtrfullsep{##1}%
7512 \glsxtrparen{\glsfirstlongfont{\Glsaccesslong{##1}}}%
7513 }%
7514 \renewcommand*{\Glsxtrinlinefullplformat}[2]{%
7515 \protect\glsfirstabbrvfont{\glsaccessshortpl{##1}%
7516 \ifglsxtrinsertinside##2\fi}%
7517 \ifglsxtrinsertinside\else##2\fi\glsxtrfullsep{##1}%
7518 \glsxtrparen{\glsfirstlongfont{\Glsaccesslongpl{##1}}}%
7519 }%
```
The first use full form only displays the short form, but it typically won't be used as the regular attribute is set by this style.

```
7520 \renewcommand*{\glsxtrfullformat}[2]{%
7521 \glsfirstabbrvfont{\glsaccessshort{##1}\ifglsxtrinsertinside##2\fi}%
7522 \ifglsxtrinsertinside\else##2\fi
```

```
7523 }%
7524 \renewcommand*{\glsxtrfullplformat}[2]{%
7525 \glsfirstabbrvfont{\glsaccessshortpl{##1}\ifglsxtrinsertinside##2\fi}%
7526 \ifglsxtrinsertinside\else##2\fi
7527 }%
7528 \renewcommand*{\Glsxtrfullformat}[2]{%
7529 \glsfirstabbrvfont{\glsaccessshort{##1}\ifglsxtrinsertinside##2\fi}%
7530 \ifglsxtrinsertinside\else##2\fi
7531 }%
7532 \renewcommand*{\Glsxtrfullplformat}[2]{%
7533 \glsfirstabbrvfont{\glsaccessshortpl{##1}\ifglsxtrinsertinside##2\fi}%
7534 \ifglsxtrinsertinside\else##2\fi
7535 }%
7536 }
```
Set this as the default style for acronyms: \setabbreviationstyle[acronym]{short}

#### short-nolong

\letabbreviationstyle{short-nolong}{short}

rt-nolong-noreg Like short-nolong but doesn't set the regular attribute.

\newabbreviationstyle{short-nolong-noreg}%

{%

\GlsXtrUseAbbrStyleSetup{short-nolong}%

Unset the regular attribute if it has been set.

 \renewcommand\*{\GlsXtrPostNewAbbreviation}{% \glshasattribute{\the\glslabeltok}{regular}% {% \glssetattribute{\the\glslabeltok}{regular}{false}% }% {}% }% }% {% \GlsXtrUseAbbrStyleFmts{short-nolong}% }

#### trshortdescname

 \newcommand\*{\glsxtrshortdescname}{% \protect\glsabbrvfont{\the\glsshorttok}% }

short-desc The user must supply the description in this style. The long form is added to the name. The short style (possibly with the post-description hooks set) might be a better option.

> \newabbreviationstyle{short-desc}% {% \renewcommand\*{\CustomAbbreviationFields}{%

```
7559 name={\glsxtrshortdescname},
7560 sort={\the\glsshorttok},
7561 first={\protect\glsfirstabbrvfont{\the\glsshorttok}},
7562 firstplural={\protect\glsfirstabbrvfont{\the\glsshortpltok}},
7563 text={\protect\glsabbrvfont{\the\glsshorttok}},
7564 plural={\protect\glsabbrvfont{\the\glsshortpltok}},
7565 description={\the\glslongtok}}%
7566 \renewcommand*{\GlsXtrPostNewAbbreviation}{%
7567 \glssetattribute{\the\glslabeltok}{regular}{true}}%
7568 }%
7569 {%
```
In case the user wants to mix and match font styles, these are redefined here.

```
7570 \renewcommand*{\abbrvpluralsuffix}{\glsxtrabbrvpluralsuffix}%
```

```
7571 \renewcommand*\glsabbrvfont[1]{\glsabbrvdefaultfont{##1}}%
```
\renewcommand\*{\glsfirstabbrvfont}[1]{\glsfirstabbrvdefaultfont{##1}}%

```
7573 \renewcommand*{\glsfirstlongfont}[1]{\glsfirstlongdefaultfont{##1}}%
```

```
7574 \renewcommand*{\glslongfont}[1]{\glslongdefaultfont{##1}}%
```
The inline full form displays the short format followed by the long form in parentheses.

```
7575 \renewcommand*{\glsxtrinlinefullformat}[2]{%
7576 \glsfirstabbrvfont{\glsaccessshort{##1}\ifglsxtrinsertinside##2\fi}%
7577 \ifglsxtrinsertinside\else##2\fi\glsxtrfullsep{##1}%
7578 \glsxtrparen{\glsfirstlongfont{\glsaccesslong{##1}}}%
7579 }%
7580 \renewcommand*{\glsxtrinlinefullplformat}[2]{%
7581 \glsfirstabbrvfont{\glsaccessshortpl{##1}\ifglsxtrinsertinside##2\fi}%
7582 \ifglsxtrinsertinside\else##2\fi\glsxtrfullsep{##1}%
7583 \glsxtrparen{\glsfirstlongfont{\glsaccesslongpl{##1}}}%
7584 }%
7585 \renewcommand*{\Glsxtrinlinefullformat}[2]{%
7586 \glsfirstabbrvfont{\Glsaccessshort{##1}\ifglsxtrinsertinside##2\fi}%
7587 \ifglsxtrinsertinside\else##2\fi\glsxtrfullsep{##1}%
7588 \glsxtrparen{\glsfirstlongfont{\glsaccesslong{##1}}}%
7589 }%
7590 \renewcommand*{\Glsxtrinlinefullplformat}[2]{%
7591 \glsfirstabbrvfont{\Glsaccessshortpl{##1}\ifglsxtrinsertinside##2\fi}%
7592 \ifglsxtrinsertinside\else##2\fi\glsxtrfullsep{##1}%
7593 \glsxtrparen{\glsfirstlongfont{\glsaccesslongpl{##1}}}%
7594 }%
```
The first use full form only displays the short form, but it typically won't be used as the regular attribute is set by this style.

```
7595 \renewcommand*{\glsxtrfullformat}[2]{%
7596 \glsfirstabbrvfont{\glsaccessshort{##1}\ifglsxtrinsertinside##2\fi}%
7597 \ifglsxtrinsertinside\else##2\fi
7598 }%
7599 \renewcommand*{\glsxtrfullplformat}[2]{%
7600 \glsfirstabbrvfont{\glsaccessshortpl{##1}\ifglsxtrinsertinside##2\fi}%
7601 \ifglsxtrinsertinside\else##2\fi
7602 }%
```

```
7603 \renewcommand*{\Glsxtrfullformat}[2]{%
               7604 \glsfirstabbrvfont{\glsaccessshort{##1}\ifglsxtrinsertinside##2\fi}%
               7605 \ifglsxtrinsertinside\else##2\fi
               7606 }%
               7607 \renewcommand*{\Glsxtrfullplformat}[2]{%
               7608 \glsfirstabbrvfont{\glsaccessshortpl{##1}\ifglsxtrinsertinside##2\fi}%
               7609 \ifglsxtrinsertinside\else##2\fi
               7610 }%
               7611 }
ort-nolong-desc
               7612 \letabbreviationstyle{short-nolong-desc}{short-desc}
long-desc-noreg Like short-nolong-desc but doesn't set the regular attribute.
               7613 \newabbreviationstyle{short-nolong-desc-noreg}%
               7614 {%
               7615 \GlsXtrUseAbbrStyleSetup{short-nolong-desc}%
                 Unset the regular attribute if it has been set.
               7616 \renewcommand*{\GlsXtrPostNewAbbreviation}{%
               7617 \glshasattribute{\the\glslabeltok}{regular}%
               7618 {%
               7619 \glssetattribute{\the\glslabeltok}{regular}{false}%
               7620 }%
               7621 {}%
               7622 }%
               7623 }%
               7624 {%
               7625 \GlsXtrUseAbbrStyleFmts{short-nolong-desc}%
               7626 }
  nolong-short Similar to short-nolong but the full form shows the long form followed by the short form in
                 parentheses.
               7627 \newabbreviationstyle{nolong-short}%
               7628 {%
               7629 \GlsXtrUseAbbrStyleSetup{short-nolong}%
               7630 }%
               7631 {%
               7632 \GlsXtrUseAbbrStyleFmts{short-nolong}%
                 The inline full form displays the long form followed by the short form in parentheses.
               7633 \renewcommand*{\glsxtrinlinefullformat}[2]{%
               7634 \protect\glsfirstlongfont{\glsaccesslong{##1}%
               7635 \ifglsxtrinsertinside##2\fi}%
               7636 \ifglsxtrinsertinside\else##2\fi\glsxtrfullsep{##1}%
               7637 \glsxtrparen{\glsfirstabbrvfont{\glsaccessshort{##1}}}%
               7638 }%
               7639 \renewcommand*{\glsxtrinlinefullplformat}[2]{%
               7640 \protect\glsfirstlongfont{\glsaccesslongpl{##1}%
```

```
7641 \ifglsxtrinsertinside##2\fi}%
```

```
7642 \ifglsxtrinsertinside\else##2\fi\glsxtrfullsep{##1}%
               7643 \glsxtrparen{\glsfirstabbrvfont{\glsaccessshortpl{##1}}}%
               7644 }%
               7645 \renewcommand*{\Glsxtrinlinefullformat}[2]{%
               7646 \protect\glsfirstlongfont{\glsaccesslong{##1}%
               7647 \ifglsxtrinsertinside##2\fi}%
               7648 \ifglsxtrinsertinside\else##2\fi\glsxtrfullsep{##1}%
               7649 \glsxtrparen{\glsfirstabbrvfont{\Glsaccessshort{##1}}}%
               7650 }%
               7651 \renewcommand*{\Glsxtrinlinefullplformat}[2]{%
               7652 \protect\glsfirstlongfont{\glsaccesslongpl{##1}%
               7653 \ifglsxtrinsertinside##2\fi}%
               7654 \ifglsxtrinsertinside\else##2\fi\glsxtrfullsep{##1}%
               7655 \glsxtrparen{\glsfirstabbrvfont{\Glsaccessshortpl{##1}}}%
               7656 }%
               7657 }
ong-short-noreg Like nolong-short but doesn't set the regular attribute.
               7658 \newabbreviationstyle{nolong-short-noreg}%
               7659 {%
               7660 \GlsXtrUseAbbrStyleSetup{nolong-short}%
                Unset the regular attribute if it has been set.
               7661 \renewcommand*{\GlsXtrPostNewAbbreviation}{%
               7662 \glshasattribute{\the\glslabeltok}{regular}%
               7663 {%
               7664 \glssetattribute{\the\glslabeltok}{regular}{false}%
               7665 }%
```
{}%

 }% }% {% \GlsXtrUseAbbrStyleFmts{nolong-short}% }

# \glsxtrlongnoshortdescname

```
7672 \newcommand*{\glsxtrlongnoshortdescname}{%
7673 \protect\glslongfont{\the\glslongtok}%
7674 }
```
long-desc Provide a style that only displays the long form, but the long and short form can be displayed with the "full" commands that use the inline format. The predefined glossary styles won't show the short form. The user must supply a description for this style.

```
7675 \newabbreviationstyle{long-desc}%
7676 {%
7677 \renewcommand*{\CustomAbbreviationFields}{%
7678 name={\glsxtrlongnoshortdescname},
7679 sort={\the\glslongtok},
7680 first={\protect\glsfirstlongfont{\the\glslongtok}},
```

```
7681 firstplural={\protect\glsfirstlongfont{\the\glslongpltok}},
7682 text={\glslongfont{\the\glslongtok}},
7683 plural={\glslongfont{\the\glslongpltok}}%
7684 }%
7685 \renewcommand*{\GlsXtrPostNewAbbreviation}{%
7686 \glssetattribute{\the\glslabeltok}{regular}{true}}%
7687 }%
7688 {%
```
In case the user wants to mix and match font styles, these are redefined here.

 \renewcommand\*{\abbrvpluralsuffix}{\glsxtrabbrvpluralsuffix}% \renewcommand\*\glsabbrvfont[1]{\glsabbrvdefaultfont{##1}}% \renewcommand\*{\glsfirstabbrvfont}[1]{\glsfirstabbrvdefaultfont{##1}}% \renewcommand\*{\glsfirstlongfont}[1]{\glsfirstlongdefaultfont{##1}}% \renewcommand\*{\glslongfont}[1]{\glslongdefaultfont{##1}}%

The format for subsequent use (not used when the regular attribute is set).

```
7694 \renewcommand*{\glsxtrsubsequentfmt}[2]{%
7695 \glslongfont{\glsaccesslong{##1}\ifglsxtrinsertinside ##2\fi}%
7696 \ifglsxtrinsertinside \else##2\fi
7697 }%
7698 \renewcommand*{\glsxtrsubsequentplfmt}[2]{%
7699 \glslongfont{\glsaccesslongpl{##1}\ifglsxtrinsertinside ##2\fi}%
7700 \ifglsxtrinsertinside \else##2\fi
7701 }%
7702 \renewcommand*{\Glsxtrsubsequentfmt}[2]{%
7703 \glslongfont{\Glsaccesslong{##1}\ifglsxtrinsertinside ##2\fi}%
7704 \ifglsxtrinsertinside \else##2\fi
7705 }%
7706 \renewcommand*{\Glsxtrsubsequentplfmt}[2]{%
7707 \glslongfont{\Glsaccesslongpl{##1}\ifglsxtrinsertinside ##2\fi}%
7708 \ifglsxtrinsertinside \else##2\fi
7709 }%
```
The inline full form displays the long format followed by the short form in parentheses.

```
7710 \renewcommand*{\glsxtrinlinefullformat}[2]{%
7711 \glsfirstlongfont{\glsaccesslong{##1}\ifglsxtrinsertinside##2\fi}%
7712 \ifglsxtrinsertinside\else##2\fi\glsxtrfullsep{##1}%
7713 \glsxtrparen{\protect\glsfirstabbrvfont{\glsaccessshort{##1}}}%
7714 }%
7715 \renewcommand*{\glsxtrinlinefullplformat}[2]{%
7716 \glsfirstlongfont{\glsaccesslongpl{##1}\ifglsxtrinsertinside##2\fi}%
7717 \ifglsxtrinsertinside\else##2\fi\glsxtrfullsep{##1}%
7718 \glsxtrparen{\protect\glsfirstabbrvfont{\glsaccessshortpl{##1}}}%
7719 }%
7720 \renewcommand*{\Glsxtrinlinefullformat}[2]{%
7721 \glsfirstlongfont{\Glsaccesslong{##1}\ifglsxtrinsertinside##2\fi}%
7722 \ifglsxtrinsertinside\else##2\fi\glsxtrfullsep{##1}%
7723 \glsxtrparen{\protect\glsfirstabbrvfont{\glsaccessshort{##1}}}%
7724 }%
7725 \renewcommand*{\Glsxtrinlinefullplformat}[2]{%
```

```
7726 \glsfirstlongfont{\Glsaccesslongpl{##1}\ifglsxtrinsertinside##2\fi}%
7727 \ifglsxtrinsertinside\else##2\fi\glsxtrfullsep{##1}%
7728 \glsxtrparen{\protect\glsfirstabbrvfont{\glsaccessshortpl{##1}}}%
7729 }%
```
The first use full form only displays the long form, but it typically won't be used as the regular attribute is set by this style.

```
7730 \renewcommand*{\glsxtrfullformat}[2]{%
7731 \glsfirstlongfont{\glsaccesslong{##1}\ifglsxtrinsertinside##2\fi}%
7732 \ifglsxtrinsertinside\else##2\fi
7733 }%
7734 \renewcommand*{\glsxtrfullplformat}[2]{%
7735 \glsfirstlongfont{\glsaccesslongpl{##1}\ifglsxtrinsertinside##2\fi}%
7736 \ifglsxtrinsertinside\else##2\fi
7737 }%
7738 \renewcommand*{\Glsxtrfullformat}[2]{%
7739 \glsfirstlongfont{\glsaccesslong{##1}\ifglsxtrinsertinside##2\fi}%
7740 \ifglsxtrinsertinside\else##2\fi
7741 }%
7742 \renewcommand*{\Glsxtrfullplformat}[2]{%
7743 \glsfirstlongfont{\glsaccesslongpl{##1}\ifglsxtrinsertinside##2\fi}%
7744 \ifglsxtrinsertinside\else##2\fi
7745 }%
7746 }
```
ng-noshort-desc Provide a synonym that matches similar styles. \letabbreviationstyle{long-noshort-desc}{long-desc}

hort-desc-noreg Like long-noshort-desc but doesn't set the regular attribute.

```
7748 \newabbreviationstyle{long-noshort-desc-noreg}%
7749 {%
7750 \GlsXtrUseAbbrStyleSetup{long-noshort-desc}%
```
Unset the regular attribute if it has been set.

```
7751 \renewcommand*{\GlsXtrPostNewAbbreviation}{%
\label{thm:main} $$7752 $$\glshas a ttribute{\the\glslabeltok}{regular}$$7753 {%
7754 \glssetattribute{\the\glslabeltok}{regular}{false}%
7755 }%
7756 {}%
7757 }%
7758 }%
7759 {%
7760 \GlsXtrUseAbbrStyleFmts{long-noshort-desc}%
7761 }
```
#### longnoshortname

```
7762 \newcommand*{\glsxtrlongnoshortname}{%
7763 \protect\glsabbrvfont{\the\glsshorttok}%
7764 }
```
long It doesn't really make a great deal of sense to have a long-only style that doesn't have a description (unless no glossary is required), but the best course of action here is to use the short form as the name and the long form as the description.

```
7765 \newabbreviationstyle{long}%
               7766 {%
               7767 \renewcommand*{\CustomAbbreviationFields}{%
               7768 name={\glsxtrlongnoshortname},
               7769 sort={\the\glsshorttok},
               7770 first={\protect\glsfirstlongfont{\the\glslongtok}},
               7771 firstplural={\protect\glsfirstlongfont{\the\glslongpltok}},
               7772 text={\glslongfont{\the\glslongtok}},
               7773 plural={\glslongfont{\the\glslongpltok}},%
               7774 description={\the\glslongtok}%
               7775 }%
               7776 \renewcommand*{\GlsXtrPostNewAbbreviation}{%
               7777 \glssetattribute{\the\glslabeltok}{regular}{true}}%
               7778 }%
               7779 {%
               7780 \GlsXtrUseAbbrStyleFmts{long-desc}%
               7781 }
  long-noshort Provide a synonym that matches similar styles.
               7782 \letabbreviationstyle{long-noshort}{long}
g-noshort-noreg Like long-noshort but doesn't set the regular attribute.
               7783 \newabbreviationstyle{long-noshort-noreg}%
               7784 {%
               7785 \GlsXtrUseAbbrStyleSetup{long-noshort}%
                 Unset the regular attribute if it has been set.
               7786 \renewcommand*{\GlsXtrPostNewAbbreviation}{%
               7787 \glshasattribute{\the\glslabeltok}{regular}%
               7788 {%
               7789 \glssetattribute{\the\glslabeltok}{regular}{false}%
               7790 }%
               7791 {}%
               7792 }%
               7793 }%
               7794 {%
               7795 \GlsXtrUseAbbrStyleFmts{long-noshort}%
               7796 }
```
# 1.7.3 Predefined Styles (Small Capitals)

These styles use \textsc for the short form.

```
\glsxtrscfont Maintained for backward-compatibility.
              7797 \newcommand*{\glsxtrscfont}[1]{\textsc{#1}}
```

```
\glsabbrvscfont Added for consistent naming.
               7798 \newcommand*{\glsabbrvscfont}{\glsxtrscfont}
sxtrfirstscfont Maintained for backward-compatibility.
               7799 \newcommand*{\glsxtrfirstscfont}[1]{\glsabbrvscfont{#1}}
irstabbrvscfont Added for consistent naming.
               7800 \newcommand*{\glsfirstabbrvscfont}{\glsxtrfirstscfont}
                 and for the default short form suffix:
\glsxtrscsuffix
               7801 \newcommand*{\glsxtrscsuffix}{\glstextup{\glsxtrabbrvpluralsuffix}}
 long-short-sc
               7802 \newabbreviationstyle{long-short-sc}%
               7803 {%
               7804 \renewcommand*{\CustomAbbreviationFields}{%
               7805 name={\glsxtrlongshortname},
               7806 sort={\the\glsshorttok},
               7807 first={\protect\glsfirstlongdefaultfont{\the\glslongtok}%
               7808 \protect\glsxtrfullsep{\the\glslabeltok}%
               7809 \glsxtrparen{\protect\glsfirstabbrvscfont{\the\glsshorttok}}},%
               7810 firstplural={\protect\glsfirstlongdefaultfont{\the\glslongpltok}%
               7811 \protect\glsxtrfullsep{\the\glslabeltok}%
               7812 \glsxtrparen{\protect\glsfirstabbrvscfont{\the\glsshortpltok}}},%
               7813 plural={\protect\glsabbrvscfont{\the\glsshortpltok}},%
               7814 description={\the\glslongtok}}%
               7815 \renewcommand*{\GlsXtrPostNewAbbreviation}{%
               7816 \glshasattribute{\the\glslabeltok}{regular}%
               7817 {%
               7818 \glssetattribute{\the\glslabeltok}{regular}{false}%
               7819 }%
               7820 \{ \}%
               7821 }%
               7822 }%
               7823 {%
                 Use smallcaps and adjust the plural suffix to revert to upright.
```

```
7824 \renewcommand*{\abbrvpluralsuffix}{\protect\glsxtrscsuffix}%
```

```
7825 \renewcommand*\glsabbrvfont[1]{\glsabbrvscfont{##1}}%
```

```
7826 \renewcommand*\glsfirstabbrvfont[1]{\glsfirstabbrvscfont{##1}}%
```

```
Use the default long fonts.
```

```
7827 \renewcommand*{\glsfirstlongfont}[1]{\glsfirstlongdefaultfont{##1}}%
7828 \renewcommand*{\glslongfont}[1]{\glslongdefaultfont{##1}}%
```

```
The first use full form and the inline full form are the same for this style.
```

```
7829 \renewcommand*{\glsxtrfullformat}[2]{%
```

```
7830 \glsfirstlongdefaultfont{\glsaccesslong{##1}\ifglsxtrinsertinside##2\fi}%
```

```
7831 \ifglsxtrinsertinside\else##2\fi
7832 \glsxtrfullsep{##1}%
7833 \glsxtrparen{\glsfirstabbrvscfont{\glsaccessshort{##1}}}%
7834 }%
7835 \renewcommand*{\glsxtrfullplformat}[2]{%
7836 \glsfirstlongdefaultfont{\glsaccesslongpl{##1}\ifglsxtrinsertinside##2\fi}%
7837 \ifglsxtrinsertinside\else##2\fi\glsxtrfullsep{##1}%
7838 \glsxtrparen{\glsfirstabbrvscfont{\glsaccessshortpl{##1}}}%
7839 }%
7840 \renewcommand*{\Glsxtrfullformat}[2]{%
7841 \glsfirstlongdefaultfont{\Glsaccesslong{##1}\ifglsxtrinsertinside##2\fi}%
7842 \ifglsxtrinsertinside\else##2\fi\glsxtrfullsep{##1}%
7843 \glsxtrparen{\glsfirstabbrvscfont{\glsaccessshort{##1}}}%
7844 }%
7845 \renewcommand*{\Glsxtrfullplformat}[2]{%
7846 \glsfirstlongdefaultfont{\Glsaccesslongpl{##1}\ifglsxtrinsertinside##2\fi}%
7847 \ifglsxtrinsertinside\else##2\fi\glsxtrfullsep{##1}%
7848 \glsxtrparen{\glsfirstabbrvscfont{\glsaccessshortpl{##1}}}%
7849 }%
7850 }
```

```
g-short-sc-desc
```

```
7851 \newabbreviationstyle{long-short-sc-desc}%
7852 {%
7853 \renewcommand*{\CustomAbbreviationFields}{%
7854 name={\glsxtrlongshortdescname},
7855 sort={\glsxtrlongshortdescsort},%
7856 first={\protect\glsfirstlongdefaultfont{\the\glslongtok}%
7857 \protect\glsxtrfullsep{\the\glslabeltok}%
7858 \glsxtrparen{\protect\glsfirstabbrvscfont{\the\glsshorttok}}},%
7859 firstplural={\protect\glsfirstlongdefaultfont{\the\glslongpltok}%
7860 \protect\glsxtrfullsep{\the\glslabeltok}%
7861 \glsxtrparen{\protect\glsfirstabbrvscfont{\the\glsshortpltok}}},%
7862 text={\protect\glsabbrvscfont{\the\glsshorttok}},%
7863 plural={\protect\glsabbrvscfont{\the\glsshortpltok}}%
7864 }%
```
Unset the regular attribute if it has been set.

```
7865 \renewcommand*{\GlsXtrPostNewAbbreviation}{%
7866 \glshasattribute{\the\glslabeltok}{regular}%
7867 {%
7868 \glssetattribute{\the\glslabeltok}{regular}{false}%
7869 }%
7870 \{ \}%
7871 }%
7872 }%
7873 {%
```
As long-short-sc style:

```
7874 \GlsXtrUseAbbrStyleFmts{long-short-sc}%
```
}

Now the short (long) version

```
7876 \newabbreviationstyle{short-sc-long}%
7877 {%
7878 \renewcommand*{\CustomAbbreviationFields}{%
7879 name={\glsxtrshortlongname},
7880 sort={\the\glsshorttok},
7881 description={\the\glslongtok},%
7882 first={\protect\glsfirstabbrvscfont{\the\glsshorttok}%
7883 \protect\glsxtrfullsep{\the\glslabeltok}%
7884 \glsxtrparen{\protect\glsfirstlongdefaultfont{\the\glslongtok}}},%
7885 firstplural={\protect\glsfirstabbrvscfont{\the\glsshortpltok}%
7886 \protect\glsxtrfullsep{\the\glslabeltok}%
7887 \glsxtrparen{\protect\glsfirstlongdefaultfont{\the\glslongpltok}}},%
7888 plural={\protect\glsabbrvscfont{\the\glsshortpltok}}}%
```
Unset the regular attribute if it has been set.

```
7889 \renewcommand*{\GlsXtrPostNewAbbreviation}{%
7890 \glshasattribute{\the\glslabeltok}{regular}%
7891 {%
7892 \glssetattribute{\the\glslabeltok}{regular}{false}%
7893 }%
7894 \{ \}%
7895 }%
7896 }%
7897 {%
```
Use smallcaps and adjust the plural suffix to revert to upright.

```
7898 \renewcommand*{\abbrvpluralsuffix}{\protect\glsxtrscsuffix}%
```

```
7899 \renewcommand*\glsabbrvfont[1]{\glsabbrvscfont{##1}}%
```

```
7900 \renewcommand*\glsfirstabbrvfont[1]{\glsfirstabbrvscfont{##1}}%
```

```
7901 \renewcommand*{\glsfirstlongfont}[1]{\glsfirstlongdefaultfont{##1}}%
```

```
7902 \renewcommand*{\glslongfont}[1]{\glslongdefaultfont{##1}}%
```
The first use full form and the inline full form are the same for this style.

```
7903 \renewcommand*{\glsxtrfullformat}[2]{%
7904 \glsfirstabbrvscfont{\glsaccessshort{##1}\ifglsxtrinsertinside##2\fi}%
7905 \ifglsxtrinsertinside\else##2\fi
7906 \glsxtrfullsep{##1}%
7907 \glsxtrparen{\glsfirstlongdefaultfont{\glsaccesslong{##1}}}%
7908 }%
7909 \renewcommand*{\glsxtrfullplformat}[2]{%
7910 \glsfirstabbrvscfont{\glsaccessshortpl{##1}\ifglsxtrinsertinside##2\fi}%
7911 \ifglsxtrinsertinside\else##2\fi
7912 \glsxtrfullsep{##1}%
7913 \glsxtrparen{\glsfirstlongdefaultfont{\glsaccesslongpl{##1}}}%
7914 }%
7915 \renewcommand*{\Glsxtrfullformat}[2]{%
7916 \glsfirstabbrvscfont{\Glsaccessshort{##1}\ifglsxtrinsertinside##2\fi}%
7917 \ifglsxtrinsertinside\else##2\fi\glsxtrfullsep{##1}%
```

```
7918 \glsxtrparen{\glsfirstlongdefaultfont{\glsaccesslong{##1}}}%
7919 }%
7920 \renewcommand*{\Glsxtrfullplformat}[2]{%
7921 \glsfirstabbrvscfont{\Glsaccessshortpl{##1}\ifglsxtrinsertinside##2\fi}%
7922 \ifglsxtrinsertinside\else##2\fi\glsxtrfullsep{##1}%
7923 \glsxtrparen{\glsfirstlongdefaultfont{\glsaccesslongpl{##1}}}%
7924 }%
7925 }
```
As before but user provides description

```
7926 \newabbreviationstyle{short-sc-long-desc}%
7927 {%
7928 \renewcommand*{\CustomAbbreviationFields}{%
7929 name={\glsxtrshortlongdescname},
7930 sort={\glsxtrshortlongdescsort},
7931 first={\protect\glsfirstabbrvscfont{\the\glsshorttok}%
7932 \protect\glsxtrfullsep{\the\glslabeltok}%
7933 \glsxtrparen{\protect\glsfirstlongdefaultfont{\the\glslongtok}}},%
7934 firstplural={\protect\glsfirstabbrvscfont{\the\glsshortpltok}%
7935 \protect\glsxtrfullsep{\the\glslabeltok}%
7936 \glsxtrparen{\protect\glsfirstlongdefaultfont{\the\glslongpltok}}},%
7937 text={\protect\glsabbrvscfont{\the\glsshorttok}},%
7938 plural={\protect\glsabbrvscfont{\the\glsshortpltok}}%
7939 }%
```
Unset the regular attribute if it has been set.

```
7940 \renewcommand*{\GlsXtrPostNewAbbreviation}{%
7941 \glshasattribute{\the\glslabeltok}{regular}%
7942 {%
7943 \glssetattribute{\the\glslabeltok}{regular}{false}%
7944 }%
7945 {}%
7946 }%
7947 }%
7948 {%
```
As short-sc-long style:

```
7949 \GlsXtrUseAbbrStyleFmts{short-sc-long}%
7950 }
```
# short-sc

```
7951 \newabbreviationstyle{short-sc}%
7952 {%
7953 \renewcommand*{\CustomAbbreviationFields}{%
7954 name={\glsxtrshortnolongname},
7955 sort={\the\glsshorttok},
7956 first={\protect\glsfirstabbrvscfont{\the\glsshorttok}},
7957 firstplural={\protect\glsfirstabbrvscfont{\the\glsshortpltok}},
7958 text={\protect\glsabbrvscfont{\the\glsshorttok}},
7959 plural={\protect\glsabbrvscfont{\the\glsshortpltok}},
```

```
7960 description={\the\glslongtok}}%
7961 \renewcommand*{\GlsXtrPostNewAbbreviation}{%
7962 \glssetattribute{\the\glslabeltok}{regular}{true}}%
7963 }%
7964 {%
```
Use smallcaps and adjust the plural suffix to revert to upright.

```
7965 \renewcommand*{\abbrvpluralsuffix}{\protect\glsxtrscsuffix}%
7966 \renewcommand*\glsabbrvfont[1]{\glsabbrvscfont{##1}}%
7967 \renewcommand*\glsfirstabbrvfont[1]{\glsfirstabbrvscfont{##1}}%
7968 \renewcommand*{\glsfirstlongfont}[1]{\glsfirstlongdefaultfont{##1}}%
7969 \renewcommand*{\glslongfont}[1]{\glslongdefaultfont{##1}}%
```
The inline full form displays the short form followed by the long form in parentheses.

```
7970 \renewcommand*{\glsxtrinlinefullformat}[2]{%
7971 \protect\glsfirstabbrvscfont{\glsaccessshort{##1}%
7972 \ifglsxtrinsertinside##2\fi}%
7973 \ifglsxtrinsertinside\else##2\fi\glsxtrfullsep{##1}%
7974 \glsxtrparen{\glsfirstlongdefaultfont{\glsaccesslong{##1}}}%
7975 }%
7976 \renewcommand*{\glsxtrinlinefullplformat}[2]{%
7977 \protect\glsfirstabbrvscfont{\glsaccessshortpl{##1}%
7978 \ifglsxtrinsertinside##2\fi}%
7979 \ifglsxtrinsertinside\else##2\fi\glsxtrfullsep{##1}%
7980 \glsxtrparen{\glsfirstlongdefaultfont{\glsaccesslongpl{##1}}}%
7981 }%
7982 \renewcommand*{\Glsxtrinlinefullformat}[2]{%
7983 \protect\glsfirstabbrvscfont{\Glsaccessshort{##1}%
7984 \ifglsxtrinsertinside##2\fi}%
7985 \ifglsxtrinsertinside\else##2\fi\glsxtrfullsep{##1}%
7986 \glsxtrparen{\glsfirstlongdefaultfont{\glsaccesslong{##1}}}%
7987 }%
7988 \renewcommand*{\Glsxtrinlinefullplformat}[2]{%
7989 \protect\glsfirstabbrvscfont{\Glsaccessshortpl{##1}%
7990 \ifglsxtrinsertinside##2\fi}%
7991 \ifglsxtrinsertinside\else##2\fi\glsxtrfullsep{##1}%
7992 \glsxtrparen{\glsfirstlongdefaultfont{\glsaccesslongpl{##1}}}%
7993 }%
```
The first use full form only displays the short form, but it typically won't be used as the regular attribute is set by this style.

```
7994 \renewcommand*{\glsxtrfullformat}[2]{%
7995 \glsfirstabbrvscfont{\glsaccessshort{##1}\ifglsxtrinsertinside##2\fi}%
7996 \ifglsxtrinsertinside\else##2\fi
7997 }%
7998 \renewcommand*{\glsxtrfullplformat}[2]{%
7999 \glsfirstabbrvscfont{\glsaccessshortpl{##1}\ifglsxtrinsertinside##2\fi}%
8000 \ifglsxtrinsertinside\else##2\fi
8001 }%
8002 \renewcommand*{\Glsxtrfullformat}[2]{%
```

```
8003 \glsfirstabbrvscfont{\glsaccessshort{##1}\ifglsxtrinsertinside##2\fi}%
8004 \ifglsxtrinsertinside\else##2\fi
8005 }%
8006 \renewcommand*{\Glsxtrfullplformat}[2]{%
8007 \glsfirstabbrvscfont{\glsaccessshortpl{##1}\ifglsxtrinsertinside##2\fi}%
8008 \ifglsxtrinsertinside\else##2\fi
8009 }%
8010 }
```
short-sc-nolong

\letabbreviationstyle{short-sc-nolong}{short-sc}

#### short-sc-desc

```
8012 \newabbreviationstyle{short-sc-desc}%
8013 {%
8014 \renewcommand*{\CustomAbbreviationFields}{%
8015 name={\glsxtrshortdescname},
8016 sort={\the\glsshorttok},
8017 first={\protect\glsfirstabbrvscfont{\the\glsshorttok}},
8018 firstplural={\protect\glsfirstabbrvscfont{\the\glsshortpltok}},
8019 text={\protect\glsabbrvscfont{\the\glsshorttok}},
8020 plural={\protect\glsabbrvscfont{\the\glsshortpltok}},
8021 description={\the\glslongtok}}%
8022 \renewcommand*{\GlsXtrPostNewAbbreviation}{%
8023 \glssetattribute{\the\glslabeltok}{regular}{true}}%
8024 }%
8025 {%
```
Use smallcaps and adjust the plural suffix to revert to upright.

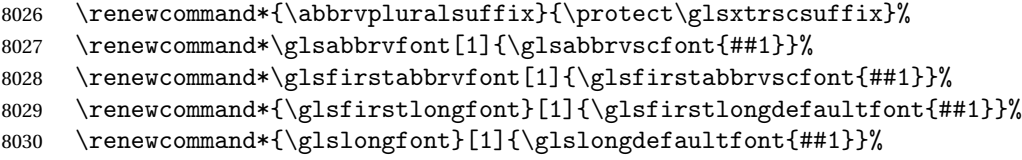

The inline full form displays the short format followed by the long form in parentheses.

```
8031 \renewcommand*{\glsxtrinlinefullformat}[2]{%
8032 \glsfirstabbrvscfont{\glsaccessshort{##1}\ifglsxtrinsertinside##2\fi}%
8033 \ifglsxtrinsertinside\else##2\fi\glsxtrfullsep{##1}%
8034 \glsxtrparen{\glsfirstlongdefaultfont{\glsaccesslong{##1}}}%
8035 }%
8036 \renewcommand*{\glsxtrinlinefullplformat}[2]{%
8037 \glsfirstabbrvscfont{\glsaccessshortpl{##1}\ifglsxtrinsertinside##2\fi}%
8038 \ifglsxtrinsertinside\else##2\fi\glsxtrfullsep{##1}%
8039 \glsxtrparen{\glsfirstlongdefaultfont{\glsaccesslongpl{##1}}}%
8040 }%
8041 \renewcommand*{\Glsxtrinlinefullformat}[2]{%
8042 \glsfirstabbrvscfont{\Glsaccessshort{##1}\ifglsxtrinsertinside##2\fi}%
8043 \ifglsxtrinsertinside\else##2\fi\glsxtrfullsep{##1}%
8044 \glsxtrparen{\glsfirstlongdefaultfont{\glsaccesslong{##1}}}%
```

```
8045 }%
8046 \renewcommand*{\Glsxtrinlinefullplformat}[2]{%
8047 \glsfirstabbrvscfont{\Glsaccessshortpl{##1}\ifglsxtrinsertinside##2\fi}%
8048 \ifglsxtrinsertinside\else##2\fi\glsxtrfullsep{##1}%
8049 \glsxtrparen{\glsfirstlongdefaultfont{\glsaccesslongpl{##1}}}%
8050 }%
```
The first use full form only displays the short form, but it typically won't be used as the regular attribute is set by this style.

```
8051 \renewcommand*{\glsxtrfullformat}[2]{%
8052 \glsfirstabbrvscfont{\glsaccessshort{##1}\ifglsxtrinsertinside##2\fi}%
8053 \ifglsxtrinsertinside\else##2\fi
8054 }%
8055 \renewcommand*{\glsxtrfullplformat}[2]{%
8056 \glsfirstabbrvscfont{\glsaccessshortpl{##1}\ifglsxtrinsertinside##2\fi}%
8057 \ifglsxtrinsertinside\else##2\fi
8058 }%
8059 \renewcommand*{\Glsxtrfullformat}[2]{%
8060 \glsfirstabbrvscfont{\glsaccessshort{##1}\ifglsxtrinsertinside##2\fi}%
8061 \ifglsxtrinsertinside\else##2\fi
8062 }%
8063 \renewcommand*{\Glsxtrfullplformat}[2]{%
8064 \verb|\glsfirstabbrvscfont\\glsaccesshortpl{##1}\ifglsxtrinsertinside##2\fi}8065 \ifglsxtrinsertinside\else##2\fi
8066 }%
8067 }
```
-sc-nolong-desc

```
8068 \letabbreviationstyle{short-sc-nolong-desc}{short-sc-desc}
```
nolong-short-sc

```
8069 \newabbreviationstyle{nolong-short-sc}%
8070 {%
8071 \GlsXtrUseAbbrStyleSetup{short-sc-nolong}%
8072 }%
8073 {%
8074 \GlsXtrUseAbbrStyleFmts{short-sc-nolong}%
 The inline full form displays the long form followed by the short form in parentheses.
8075 \renewcommand*{\glsxtrinlinefullformat}[2]{%
```

```
8076 \protect\glsfirstlongdefaultfont{\glsaccesslong{##1}%
8077 \ifglsxtrinsertinside##2\fi}%
8078 \ifglsxtrinsertinside\else##2\fi\glsxtrfullsep{##1}%
8079 \glsxtrparen{\glsfirstabbrvscfont{\glsaccessshort{##1}}}%
8080 }%
8081 \renewcommand*{\glsxtrinlinefullplformat}[2]{%
8082 \protect\glsfirstlongdefaultfont{\glsaccesslongpl{##1}%
8083 \ifglsxtrinsertinside##2\fi}%
8084 \ifglsxtrinsertinside\else##2\fi\glsxtrfullsep{##1}%
8085 \glsxtrparen{\glsfirstabbrvscfont{\glsaccessshortpl{##1}}}%
```

```
8086 }%
8087 \renewcommand*{\Glsxtrinlinefullformat}[2]{%
8088 \protect\glsfirstlongdefaultfont{\Glsaccesslong{##1}%
8089 \ifglsxtrinsertinside##2\fi}%
8090 \ifglsxtrinsertinside\else##2\fi\glsxtrfullsep{##1}%
8091 \glsxtrparen{\glsfirstabbrvscfont{\glsaccessshort{##1}}}%
8092 }%
8093 \renewcommand*{\Glsxtrinlinefullplformat}[2]{%
8094 \protect\glsfirstlongdefaultfont{\Glsaccesslongpl{##1}%
8095 \ifglsxtrinsertinside##2\fi}%
8096 \ifglsxtrinsertinside\else##2\fi\glsxtrfullsep{##1}%
8097 \glsxtrparen{\glsfirstabbrvscfont{\glsaccessshortpl{##1}}}%
8098 }%
8099 }
```
long-noshort-sc The smallcaps font will only be used if the short form is explicitly invoked through commands like \glsxtrshort.

```
8100 \newabbreviationstyle{long-noshort-sc}%
8101 {%
8102 \renewcommand*{\CustomAbbreviationFields}{%
8103 name={\glsxtrlongnoshortname},
8104 sort={\the\glsshorttok},
8105 first={\protect\glsfirstlongdefaultfont{\the\glslongtok}},
8106 firstplural={\protect\glsfirstlongdefaultfont{\the\glslongpltok}},
8107 text={\protect\glslongdefaultfont{\the\glslongtok}},
8108 plural={\protect\glslongdefaultfont{\the\glslongpltok}},%
8109 description={\the\glslongtok}%
8110 }%
8111 \renewcommand*{\GlsXtrPostNewAbbreviation}{%
8112 \glssetattribute{\the\glslabeltok}{regular}{true}}%
8113 }%
8114 {%
```
Use smallcaps and adjust the plural suffix to revert to upright.

8115 \renewcommand\*{\abbrvpluralsuffix}{\protect\glsxtrscsuffix}%

\renewcommand\*\glsabbrvfont[1]{\glsabbrvscfont{##1}}%

```
8117 \renewcommand*\glsfirstabbrvfont[1]{\glsfirstabbrvscfont{##1}}%
```
\renewcommand\*{\glsfirstlongfont}[1]{\glsfirstlongdefaultfont{##1}}%

```
8119 \renewcommand*{\glslongfont}[1]{\glslongdefaultfont{##1}}%
```
The format for subsequent use (not used when the regular attribute is set).

```
8120 \renewcommand*{\glsxtrsubsequentfmt}[2]{%
8121 \glslongdefaultfont{\glsaccesslong{##1}\ifglsxtrinsertinside ##2\fi}%
8122 \ifglsxtrinsertinside \else##2\fi
8123 }%
8124 \renewcommand*{\glsxtrsubsequentplfmt}[2]{%
8125 \glslongdefaultfont{\glsaccesslongpl{##1}\ifglsxtrinsertinside ##2\fi}%
8126 \ifglsxtrinsertinside \else##2\fi
8127 }%
8128 \renewcommand*{\Glsxtrsubsequentfmt}[2]{%
```

```
8129 \glslongdefaultfont{\Glsaccesslong{##1}\ifglsxtrinsertinside ##2\fi}%
8130 \ifglsxtrinsertinside \else##2\fi
8131 }%
8132 \renewcommand*{\Glsxtrsubsequentplfmt}[2]{%
8133 \glslongdefaultfont{\Glsaccesslongpl{##1}\ifglsxtrinsertinside ##2\fi}%
8134 \ifglsxtrinsertinside \else##2\fi
8135 }%
```
The inline full form displays the long format followed by the short form in parentheses.

```
8136 \renewcommand*{\glsxtrinlinefullformat}[2]{%
8137 \glsfirstlongdefaultfont{\glsaccesslong{##1}\ifglsxtrinsertinside##2\fi}%
8138 \ifglsxtrinsertinside\else##2\fi\glsxtrfullsep{##1}%
8139 \glsxtrparen{\protect\glsfirstabbrvscfont{\glsaccessshort{##1}}}%
8140 }%
8141 \renewcommand*{\glsxtrinlinefullplformat}[2]{%
8142 \glsfirstlongdefaultfont{\glsaccesslongpl{##1}\ifglsxtrinsertinside##2\fi}%
8143 \ifglsxtrinsertinside\else##2\fi\glsxtrfullsep{##1}%
8144 \glsxtrparen{\protect\glsfirstabbrvscfont{\glsaccessshortpl{##1}}}%
8145 }%
8146 \renewcommand*{\Glsxtrinlinefullformat}[2]{%
8147 \glsfirstlongdefaultfont{\Glsaccesslong{##1}\ifglsxtrinsertinside##2\fi}%
8148 \ifglsxtrinsertinside\else##2\fi\glsxtrfullsep{##1}%
8149 \glsxtrparen{\protect\glsfirstabbrvscfont{\glsaccessshort{##1}}}%
8150 }%
8151 \renewcommand*{\Glsxtrinlinefullplformat}[2]{%
8152 \glsfirstlongdefaultfont{\Glsaccesslongpl{##1}\ifglsxtrinsertinside##2\fi}%
8153 \ifglsxtrinsertinside\else##2\fi\glsxtrfullsep{##1}%
8154 \glsxtrparen{\protect\glsfirstabbrvscfont{\glsaccessshortpl{##1}}}%
8155 }%
```
The first use full form only displays the long form, but it typically won't be used as the regular attribute is set by this style.

```
8156 \renewcommand*{\glsxtrfullformat}[2]{%
8157 \glsfirstlongdefaultfont{\glsaccesslong{##1}\ifglsxtrinsertinside##2\fi}%
8158 \ifglsxtrinsertinside\else##2\fi
8159 }%
8160 \renewcommand*{\glsxtrfullplformat}[2]{%
8161 \glsfirstlongdefaultfont{\glsaccesslongpl{##1}\ifglsxtrinsertinside##2\fi}%
8162 \ifglsxtrinsertinside\else##2\fi
8163 }%
8164 \renewcommand*{\Glsxtrfullformat}[2]{%
8165 \glsfirstlongdefaultfont{\glsaccesslong{##1}\ifglsxtrinsertinside##2\fi}%
8166 \ifglsxtrinsertinside\else##2\fi
8167 }%
8168 \renewcommand*{\Glsxtrfullplformat}[2]{%
8169 \glsfirstlongdefaultfont{\glsaccesslongpl{##1}\ifglsxtrinsertinside##2\fi}%
8170 \ifglsxtrinsertinside\else##2\fi
8171 }%
8172 }
```
long-sc Backward compatibility:

```
8173 \@glsxtr@deprecated@abbrstyle{long-sc}{long-noshort-sc}
```
long-noshort-sc-desc The smallcaps font will only be used if the short form is explicitly invoked through commands like \glsshort.

```
8174 \newabbreviationstyle{long-noshort-sc-desc}%
8175 {%
8176 \GlsXtrUseAbbrStyleSetup{long-noshort-desc}%
8177 }%
8178 {%
```
Use smallcaps and adjust the plural suffix to revert to upright.

```
8179 \renewcommand*{\abbrvpluralsuffix}{\protect\glsxtrscsuffix}%
```

```
8180 \renewcommand*\glsabbrvfont[1]{\glsabbrvscfont{##1}}%
```

```
8181 \renewcommand*\glsfirstabbrvfont[1]{\glsfirstabbrvscfont{##1}}%
```
\renewcommand\*{\glsfirstlongfont}[1]{\glsfirstlongdefaultfont{##1}}%

```
8183 \renewcommand*{\glslongfont}[1]{\glslongdefaultfont{##1}}%
```
The format for subsequent use (not used when the regular attribute is set).

```
8184 \renewcommand*{\glsxtrsubsequentfmt}[2]{%
8185 \glslongdefaultfont{\glsaccesslong{##1}\ifglsxtrinsertinside ##2\fi}%
8186 \ifglsxtrinsertinside \else##2\fi
8187 }%
8188 \renewcommand*{\glsxtrsubsequentplfmt}[2]{%
8189 \glslongdefaultfont{\glsaccesslongpl{##1}\ifglsxtrinsertinside ##2\fi}%
8190 \ifglsxtrinsertinside \else##2\fi
8191 }%
8192 \renewcommand*{\Glsxtrsubsequentfmt}[2]{%
8193 \glslongdefaultfont{\Glsaccesslong{##1}\ifglsxtrinsertinside ##2\fi}%
8194 \ifglsxtrinsertinside \else##2\fi
8195 }%
8196 \renewcommand*{\Glsxtrsubsequentplfmt}[2]{%
8197 \glslongdefaultfont{\Glsaccesslongpl{##1}\ifglsxtrinsertinside ##2\fi}%
8198 \ifglsxtrinsertinside \else##2\fi
8199 }%
```
The inline full form displays the long format followed by the short form in parentheses.

```
8200 \renewcommand*{\glsxtrinlinefullformat}[2]{%
8201 \glsfirstlongdefaultfont{\glsaccesslong{##1}\ifglsxtrinsertinside##2\fi}%
8202 \ifglsxtrinsertinside\else##2\fi\glsxtrfullsep{##1}%
8203 \glsxtrparen{\protect\glsfirstabbrvscfont{\glsaccessshort{##1}}}%
8204 }%
8205 \renewcommand*{\glsxtrinlinefullplformat}[2]{%
8206 \glsfirstlongdefaultfont{\glsaccesslongpl{##1}\ifglsxtrinsertinside##2\fi}%
8207 \ifglsxtrinsertinside\else##2\fi\glsxtrfullsep{##1}%
8208 \glsxtrparen{\protect\glsfirstabbrvscfont{\glsaccessshortpl{##1}}}%
8209 }%
8210 \renewcommand*{\Glsxtrinlinefullformat}[2]{%
8211 \glsfirstlongdefaultfont{\Glsaccesslong{##1}\ifglsxtrinsertinside##2\fi}%
```

```
8212 \ifglsxtrinsertinside\else##2\fi\glsxtrfullsep{##1}%
```

```
8213 \glsxtrparen{\protect\glsfirstabbrvscfont{\glsaccessshort{##1}}}%
8214 }%
8215 \renewcommand*{\Glsxtrinlinefullplformat}[2]{%
8216 \glsfirstlongdefaultfont{\Glsaccesslongpl{##1}\ifglsxtrinsertinside##2\fi}%
8217 \ifglsxtrinsertinside\else##2\fi\glsxtrfullsep{##1}%
8218 \glsxtrparen{\protect\glsfirstabbrvscfont{\glsaccessshortpl{##1}}}%
8219 }%
```
The first use full form only displays the long form, but it typically won't be used as the regular attribute is set by this style.

```
8220 \renewcommand*{\glsxtrfullformat}[2]{%
8221 \glsfirstlongdefaultfont{\glsaccesslong{##1}\ifglsxtrinsertinside##2\fi}%
8222 \ifglsxtrinsertinside\else##2\fi
8223 }%
8224 \renewcommand*{\glsxtrfullplformat}[2]{%
8225 \glsfirstlongdefaultfont{\glsaccesslongpl{##1}\ifglsxtrinsertinside##2\fi}%
8226 \ifglsxtrinsertinside\else##2\fi
8227 }%
8228 \renewcommand*{\Glsxtrfullformat}[2]{%
8229 \glsfirstlongdefaultfont{\glsaccesslong{##1}\ifglsxtrinsertinside##2\fi}%
8230 \ifglsxtrinsertinside\else##2\fi
8231 }%
8232 \renewcommand*{\Glsxtrfullplformat}[2]{%
8233 \glsfirstlongdefaultfont{\glsaccesslongpl{##1}\ifglsxtrinsertinside##2\fi}%
8234 \ifglsxtrinsertinside\else##2\fi
8235 }%
8236 }
```
# long-desc-sc Backward compatibility:

\@glsxtr@deprecated@abbrstyle{long-desc-sc}{long-noshort-sc-desc}

# ort-sc-footnote

```
8238 \newabbreviationstyle{short-sc-footnote}%
8239 {%
8240 \renewcommand*{\CustomAbbreviationFields}{%
8241 name={\glsxtrfootnotename},
8242 sort={\the\glsshorttok},
8243 description={\the\glslongtok},%
8244 first={\protect\glsfirstabbrvscfont{\the\glsshorttok}%
8245 \protect\glsxtrabbrvfootnote{\the\glslabeltok}%
8246 {\protect\glsfirstlongfootnotefont{\the\glslongtok}}},%
8247 firstplural={\protect\glsfirstabbrvscfont{\the\glsshortpltok}%
8248 \protect\glsxtrabbrvfootnote{\the\glslabeltok}%
8249 {\protect\glsfirstlongfootnotefont{\the\glslongpltok}}},%
8250 plural={\protect\glsabbrvscfont{\the\glsshortpltok}}}%
```
Switch off hyperlinks on first use to prevent nested hyperlinks, and unset the regular attribute if it has been set.

```
8251 \renewcommand*{\GlsXtrPostNewAbbreviation}{%
```

```
8252 \glssetattribute{\the\glslabeltok}{nohyperfirst}{true}%
```

```
8253 \glshasattribute{\the\glslabeltok}{regular}%
8254 {%
8255 \glssetattribute{\the\glslabeltok}{regular}{false}%
8256 }%
8257 {}%
8258 }%
8259 }%
8260 {%
 Use smallcaps and adjust the plural suffix to revert to upright.
```

```
8261 \renewcommand*{\abbrvpluralsuffix}{\protect\glsxtrscsuffix}%
8262 \renewcommand*\glsabbrvfont[1]{\glsabbrvscfont{##1}}%
8263 \renewcommand*\glsfirstabbrvfont[1]{\glsfirstabbrvscfont{##1}}%
8264 \renewcommand*{\glsfirstlongfont}[1]{\glsfirstlongfootnotefont{##1}}%
8265 \renewcommand*{\glslongfont}[1]{\glslongfootnotefont{##1}}%
```
The full format displays the short form followed by the long form as a footnote.

```
8266 \renewcommand*{\glsxtrfullformat}[2]{%
8267 \glsfirstabbrvscfont{\glsaccessshort{##1}\ifglsxtrinsertinside##2\fi}%
8268 \ifglsxtrinsertinside\else##2\fi
8269 \protect\glsxtrabbrvfootnote{##1}%
8270 {\glsfirstlongfootnotefont{\glsaccesslong{##1}}}%
8271 }%
8272 \renewcommand*{\glsxtrfullplformat}[2]{%
8273 \glsfirstabbrvscfont{\glsaccessshortpl{##1}\ifglsxtrinsertinside##2\fi}%
8274 \ifglsxtrinsertinside\else##2\fi
8275 \protect\glsxtrabbrvfootnote{##1}%
8276 {\glsfirstlongfootnotefont{\glsaccesslongpl{##1}}}%
8277 }%
8278 \renewcommand*{\Glsxtrfullformat}[2]{%
8279 \glsfirstabbrvscfont{\Glsaccessshort{##1}\ifglsxtrinsertinside##2\fi}%
8280 \ifglsxtrinsertinside\else##2\fi
8281 \protect\glsxtrabbrvfootnote{##1}%
8282 {\glsfirstlongfootnotefont{\glsaccesslong{##1}}}%
8283 }%
8284 \renewcommand*{\Glsxtrfullplformat}[2]{%
8285 \glsfirstabbrvscfont{\Glsaccessshortpl{##1}\ifglsxtrinsertinside##2\fi}%
8286 \ifglsxtrinsertinside\else##2\fi
8287 \protect\glsxtrabbrvfootnote{##1}%
8288 {\glsfirstlongfootnotefont{\glsaccesslongpl{##1}}}%
8289 }%
 The first use full form and the inline full form use the short (long) style.
8290 \renewcommand*{\glsxtrinlinefullformat}[2]{%
8291 \glsfirstabbrvscfont{\glsaccessshort{##1}\ifglsxtrinsertinside##2\fi}%
8292 \ifglsxtrinsertinside\else##2\fi\glsxtrfullsep{##1}%
```

```
8293 \glsxtrparen{\glsfirstlongfootnotefont{\glsaccesslong{##1}}}%
8294 }%
```

```
8295 \renewcommand*{\glsxtrinlinefullplformat}[2]{%
```

```
8296 \glsfirstabbrvscfont{\glsaccessshortpl{##1}\ifglsxtrinsertinside##2\fi}%
```

```
8297 \ifglsxtrinsertinside\else##2\fi\glsxtrfullsep{##1}%
```

```
8298 \glsxtrparen{\glsfirstlongfootnotefont{\glsaccesslongpl{##1}}}%
8299 }%
8300 \renewcommand*{\Glsxtrinlinefullformat}[2]{%
8301 \glsfirstabbrvscfont{\Glsaccessshort{##1}\ifglsxtrinsertinside##2\fi}%
8302 \ifglsxtrinsertinside\else##2\fi\glsxtrfullsep{##1}%
8303 \glsxtrparen{\glsfirstlongfootnotefont{\glsaccesslong{##1}}}%
8304 }%
8305 \renewcommand*{\Glsxtrinlinefullplformat}[2]{%
8306 \glsfirstabbrvscfont{\Glsaccessshortpl{##1}\ifglsxtrinsertinside##2\fi}%
8307 \ifglsxtrinsertinside\else##2\fi\glsxtrfullsep{##1}%
8308 \glsxtrparen{\glsfirstlongfootnotefont{\glsaccesslongpl{##1}}}%
8309 }%
8310 }
```
footnote-sc Backward compatibility:

\@glsxtr@deprecated@abbrstyle{footnote-sc}{short-sc-footnote}

## sc-postfootnote

 \newabbreviationstyle{short-sc-postfootnote}% {%

\renewcommand\*{\CustomAbbreviationFields}{%

- name={\glsxtrfootnotename},
- sort={\the\glsshorttok},

description={\the\glslongtok},%

first={\protect\glsfirstabbrvscfont{\the\glsshorttok}},%

firstplural={\protect\glsfirstabbrvscfont{\the\glsshortpltok}},%

plural={\protect\glsabbrvscfont{\the\glsshortpltok}}}%

Make this category insert a footnote after the link if this was the first use, and unset the regular attribute if it has been set.

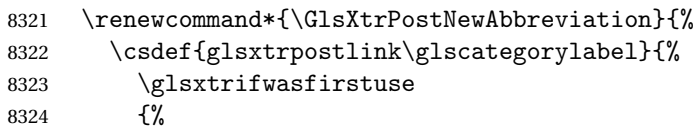

Needs the specific font command here as the style may have been lost by the time the footnote occurs.

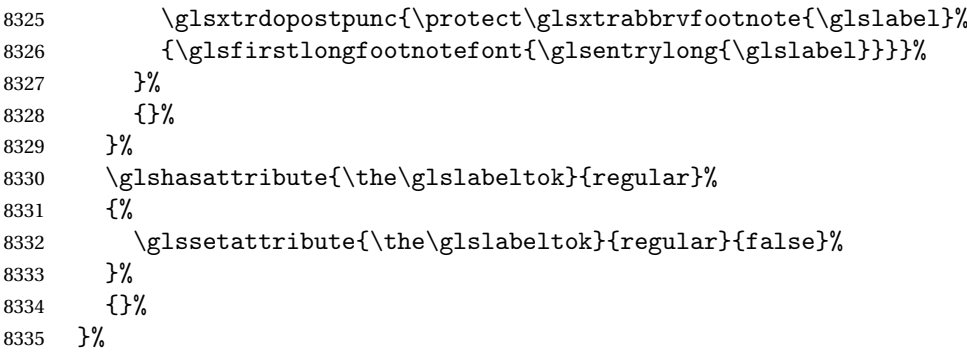

The footnote needs to be suppressed in the inline form, so \glsxtrfull must set the first use switch off.

```
8336 \renewcommand*{\glsxtrsetupfulldefs}{%
8337 \let\glsxtrifwasfirstuse\@secondoftwo
8338 }%
8339 }%
8340 {%
```
Use smallcaps and adjust the plural suffix to revert to upright.

```
8341 \renewcommand*{\abbrvpluralsuffix}{\protect\glsxtrscsuffix}%
8342 \renewcommand*\glsabbrvfont[1]{\glsabbrvscfont{##1}}%
8343 \renewcommand*\glsfirstabbrvfont[1]{\glsfirstabbrvscfont{##1}}%
8344 \renewcommand*{\glsfirstlongfont}[1]{\glsfirstlongfootnotefont{##1}}%
8345 \renewcommand*{\glslongfont}[1]{\glslongfootnotefont{##1}}%
```
The full format displays the short form. The long form is deferred.

```
8346 \renewcommand*{\glsxtrfullformat}[2]{%
8347 \glsfirstabbrvscfont{\glsaccessshort{##1}\ifglsxtrinsertinside##2\fi}%
8348 \ifglsxtrinsertinside\else##2\fi
8349 }%
8350 \renewcommand*{\glsxtrfullplformat}[2]{%
8351 \glsfirstabbrvscfont{\glsaccessshortpl{##1}\ifglsxtrinsertinside##2\fi}%
8352 \ifglsxtrinsertinside\else##2\fi
8353 }%
8354 \renewcommand*{\Glsxtrfullformat}[2]{%
8355 \glsfirstabbrvscfont{\Glsaccessshort{##1}\ifglsxtrinsertinside##2\fi}%
8356 \ifglsxtrinsertinside\else##2\fi
8357 }%
8358 \renewcommand*{\Glsxtrfullplformat}[2]{%
8359 \glsfirstabbrvscfont{\Glsaccessshortpl{##1}\ifglsxtrinsertinside##2\fi}%
8360 \ifglsxtrinsertinside\else##2\fi
8361 }%
```
The first use full form and the inline full form use the short (long) style.

```
8362 \renewcommand*{\glsxtrinlinefullformat}[2]{%
8363 \glsfirstabbrvscfont{\glsaccessshort{##1}\ifglsxtrinsertinside##2\fi}%
8364 \ifglsxtrinsertinside\else##2\fi\glsxtrfullsep{##1}%
8365 \glsxtrparen{\glsfirstlongfootnotefont{\glsaccesslong{##1}}}%
8366 }%
8367 \renewcommand*{\glsxtrinlinefullplformat}[2]{%
8368 \glsfirstabbrvscfont{\glsaccessshortpl{##1}\ifglsxtrinsertinside##2\fi}%
8369 \ifglsxtrinsertinside\else##2\fi\glsxtrfullsep{##1}%
8370 \glsxtrparen{\glsfirstlongfootnotefont{\glsaccesslongpl{##1}}}%
8371 }%
8372 \renewcommand*{\Glsxtrinlinefullformat}[2]{%
8373 \glsfirstabbrvscfont{\Glsaccessshort{##1}\ifglsxtrinsertinside##2\fi}%
8374 \ifglsxtrinsertinside\else##2\fi\glsxtrfullsep{##1}%
8375 \glsxtrparen{\glsfirstlongfootnotefont{\glsaccesslong{##1}}}%
8376 }%
8377 \renewcommand*{\Glsxtrinlinefullplformat}[2]{%
```
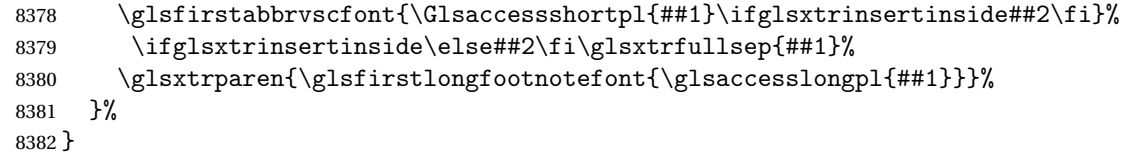

postfootnote-sc Backward compatibility:

\@glsxtr@deprecated@abbrstyle{postfootnote-sc}{short-sc-postfootnote}

# 1.7.4 Predefined Styles (Fake Small Capitals)

These styles require the relsize package, which must be loaded by the user. These styles all use:

- \glsxtrsmfont Maintained for backward compatibility. \newcommand\*{\glsxtrsmfont}[1]{\textsmaller{#1}}
- \glsabbrvsmfont Added for consistent naming. \newcommand\*{\glsabbrvsmfont}{\glsxtrsmfont}
- sxtrfirstsmfont Maintained for backward compatibility. \newcommand\*{\glsxtrfirstsmfont}[1]{\glsabbrvsmfont{#1}}
- irstabbrvsmfont Added for consistent naming.

\newcommand\*{\glsfirstabbrvsmfont}{\glsxtrfirstsmfont}

and for the default short form suffix:

#### \glsxtrsmsuffix

\newcommand\*{\glsxtrsmsuffix}{\glsxtrabbrvpluralsuffix}

### long-short-sm

```
8389 \newabbreviationstyle{long-short-sm}%
8390 {%
8391 \renewcommand*{\CustomAbbreviationFields}{%
8392 name={\glsxtrlongshortname},
8393 sort={\the\glsshorttok},
8394 first={\protect\glsfirstlongdefaultfont{\the\glslongtok}%
8395 \protect\glsxtrfullsep{\the\glslabeltok}%
8396 \glsxtrparen{\protect\glsfirstabbrvsmfont{\the\glsshorttok}}},%
8397 firstplural={\protect\glsfirstlongdefaultfont{\the\glslongpltok}%
8398 \protect\glsxtrfullsep{\the\glslabeltok}%
8399 \glsxtrparen{\protect\glsfirstabbrvsmfont{\the\glsshortpltok}}},%
8400 plural={\protect\glsabbrvsmfont{\the\glsshortpltok}},%
8401 description={\the\glslongtok}}%
8402 \renewcommand*{\GlsXtrPostNewAbbreviation}{%
8403 \glshasattribute{\the\glslabeltok}{regular}%
8404 {%
```

```
8405 \glssetattribute{\the\glslabeltok}{regular}{false}%
8406 }%
8407 {}%
8408 }%
8409 }%
8410 {%
8411 \renewcommand*\glsabbrvfont[1]{\glsabbrvsmfont{##1}}%
8412 \renewcommand*\glsfirstabbrvfont[1]{\glsfirstabbrvsmfont{##1}}%
8413 \renewcommand*{\abbrvpluralsuffix}{\protect\glsxtrsmsuffix}%
```
Use the default long fonts.

\renewcommand\*{\glsfirstlongfont}[1]{\glsfirstlongdefaultfont{##1}}%

```
8415 \renewcommand*{\glslongfont}[1]{\glslongdefaultfont{##1}}%
```
The first use full form and the inline full form are the same for this style.

```
8416 \renewcommand*{\glsxtrfullformat}[2]{%
8417 \glsfirstlongdefaultfont{\glsaccesslong{##1}\ifglsxtrinsertinside##2\fi}%
8418 \ifglsxtrinsertinside\else##2\fi
8419 \glsxtrfullsep{##1}%
8420 \glsxtrparen{\glsfirstabbrvsmfont{\glsaccessshort{##1}}}%
8421 }%
8422 \renewcommand*{\glsxtrfullplformat}[2]{%
8423 \glsfirstlongdefaultfont{\glsaccesslongpl{##1}\ifglsxtrinsertinside##2\fi}%
8424 \ifglsxtrinsertinside\else##2\fi\glsxtrfullsep{##1}%
8425 \glsxtrparen{\glsfirstabbrvsmfont{\glsaccessshortpl{##1}}}%
8426 }%
8427 \renewcommand*{\Glsxtrfullformat}[2]{%
8428 \glsfirstlongdefaultfont{\Glsaccesslong{##1}\ifglsxtrinsertinside##2\fi}%
8429 \ifglsxtrinsertinside\else##2\fi\glsxtrfullsep{##1}%
8430 \glsxtrparen{\glsfirstabbrvsmfont{\glsaccessshort{##1}}}%
8431 }%
8432 \renewcommand*{\Glsxtrfullplformat}[2]{%
8433 \glsfirstlongdefaultfont{\Glsaccesslongpl{##1}\ifglsxtrinsertinside##2\fi}%
8434 \ifglsxtrinsertinside\else##2\fi\glsxtrfullsep{##1}%
8435 \glsxtrparen{\glsfirstabbrvsmfont{\glsaccessshortpl{##1}}}%
8436 }%
8437 }
```
g-short-sm-desc

```
8438 \newabbreviationstyle{long-short-sm-desc}%
8439 {%
8440 \renewcommand*{\CustomAbbreviationFields}{%
8441 name={\glsxtrlongshortdescname},
8442 sort={\glsxtrlongshortdescsort},%
8443 first={\protect\glsfirstlongdefaultfont{\the\glslongtok}%
8444 \protect\glsxtrfullsep{\the\glslabeltok}%
8445 \glsxtrparen{\protect\glsfirstabbrvsmfont{\the\glsshorttok}}},%
8446 firstplural={\protect\glsfirstlongdefaultfont{\the\glslongpltok}%
8447 \protect\glsxtrfullsep{\the\glslabeltok}%
8448 \glsxtrparen{\protect\glsfirstabbrvsmfont{\the\glsshortpltok}}},%
```

```
8449 text={\protect\glsabbrvsmfont{\the\glsshorttok}},%
             8450 plural={\protect\glsabbrvsmfont{\the\glsshortpltok}}%
             8451 }%
              Unset the regular attribute if it has been set.
             8452 \renewcommand*{\GlsXtrPostNewAbbreviation}{%
             8453 \glshasattribute{\the\glslabeltok}{regular}%
             8454 {%
             8455 \glssetattribute{\the\glslabeltok}{regular}{false}%
             8456 }%
             8457 {}%
             8458 }%
             8459 }%
             8460 {%
              As long-short-sm style:
             8461 \GlsXtrUseAbbrStyleFmts{long-short-sm}%
             8462 }
short-sm-long Now the short (long) version
             8463 \newabbreviationstyle{short-sm-long}%
             8464 {%
             8465 \renewcommand*{\CustomAbbreviationFields}{%
             8466 name={\glsxtrshortlongname},
             8467 sort={\the\glsshorttok},
             8468 description={\the\glslongtok},%
             8469 first={\protect\glsfirstabbrvsmfont{\the\glsshorttok}%
             8470 \protect\glsxtrfullsep{\the\glslabeltok}%
             8471 \glsxtrparen{\protect\glsfirstlongdefaultfont{\the\glslongtok}}},%
             8472 firstplural={\protect\glsfirstabbrvsmfont{\the\glsshortpltok}%
             8473 \protect\glsxtrfullsep{\the\glslabeltok}%
             8474 \glsxtrparen{\protect\glsfirstlongdefaultfont{\the\glslongpltok}}},%
             8475 plural={\protect\glsabbrvsmfont{\the\glsshortpltok}}}%
               Unset the regular attribute if it has been set.
             8476 \renewcommand*{\GlsXtrPostNewAbbreviation}{%
             8477 \glshasattribute{\the\glslabeltok}{regular}%
             8478 {%
             8479 \glssetattribute{\the\glslabeltok}{regular}{false}%
             8480 }%
             8481 {}%
             8482 }%
             8483 }%
             8484 {%
             8485 \renewcommand*\glsabbrvfont[1]{\glsabbrvsmfont{##1}}%
             8486 \renewcommand*\glsfirstabbrvfont[1]{\glsfirstabbrvsmfont{##1}}%
             8487 \renewcommand*{\abbrvpluralsuffix}{\protect\glsxtrsmsuffix}%
             8488 \renewcommand*{\glsfirstlongfont}[1]{\glsfirstlongdefaultfont{##1}}%
```
\renewcommand\*{\glslongfont}[1]{\glslongdefaultfont{##1}}%

The first use full form and the inline full form are the same for this style.

```
8490 \renewcommand*{\glsxtrfullformat}[2]{%
8491 \glsfirstabbrvsmfont{\glsaccessshort{##1}\ifglsxtrinsertinside##2\fi}%
8492 \ifglsxtrinsertinside\else##2\fi
8493 \glsxtrfullsep{##1}%
8494 \glsxtrparen{\glsfirstlongdefaultfont{\glsaccesslong{##1}}}%
8495 }%
8496 \renewcommand*{\glsxtrfullplformat}[2]{%
8497 \glsfirstabbrvsmfont{\glsaccessshortpl{##1}\ifglsxtrinsertinside##2\fi}%
8498 \ifglsxtrinsertinside\else##2\fi
8499 \glsxtrfullsep{##1}%
8500 \glsxtrparen{\glsfirstlongdefaultfont{\glsaccesslongpl{##1}}}%
8501 }%
8502 \renewcommand*{\Glsxtrfullformat}[2]{%
8503 \glsfirstabbrvsmfont{\Glsaccessshort{##1}\ifglsxtrinsertinside##2\fi}%
8504 \ifglsxtrinsertinside\else##2\fi\glsxtrfullsep{##1}%
8505 \glsxtrparen{\glsfirstlongdefaultfont{\glsaccesslong{##1}}}%
8506 }%
8507 \renewcommand*{\Glsxtrfullplformat}[2]{%
8508 \glsfirstabbrvsmfont{\Glsaccessshortpl{##1}\ifglsxtrinsertinside##2\fi}%
8509 \ifglsxtrinsertinside\else##2\fi\glsxtrfullsep{##1}%
8510 \glsxtrparen{\glsfirstlongdefaultfont{\glsaccesslongpl{##1}}}%
8511 \frac{1}{6}8512 }
```
rt-sm-long-desc As before but user provides description

```
8513 \newabbreviationstyle{short-sm-long-desc}%
8514 {%
8515 \renewcommand*{\CustomAbbreviationFields}{%
8516 name={\glsxtrshortlongdescname},
8517 sort={\glsxtrshortlongdescsort},
8518 first={\protect\glsfirstabbrvsmfont{\the\glsshorttok}%
8519 \protect\glsxtrfullsep{\the\glslabeltok}%
8520 \glsxtrparen{\protect\glsfirstlongdefaultfont{\the\glslongtok}}},%
8521 firstplural={\protect\glsfirstabbrvsmfont{\the\glsshortpltok}%
8522 \protect\glsxtrfullsep{\the\glslabeltok}%
8523 \glsxtrparen{\protect\glsfirstlongdefaultfont{\the\glslongpltok}}},%
8524 text={\protect\glsabbrvsmfont{\the\glsshorttok}},%
8525 plural={\protect\glsabbrvsmfont{\the\glsshortpltok}}%
8526 }%
```
Unset the regular attribute if it has been set.

```
8527 \renewcommand*{\GlsXtrPostNewAbbreviation}{%
8528 \glshasattribute{\the\glslabeltok}{regular}%
8529 {%
8530 \glssetattribute{\the\glslabeltok}{regular}{false}%
8531 }%
8532 {}%
8533 }%
8534 }%
8535 {%
```
As short-sm-long style:

```
8536 \GlsXtrUseAbbrStyleFmts{short-sm-long}%
8537 }
```
short-sm

```
8538 \newabbreviationstyle{short-sm}%
8539 {%
8540 \renewcommand*{\CustomAbbreviationFields}{%
8541 name={\glsxtrshortnolongname},
8542 sort={\the\glsshorttok},
8543 first={\protect\glsfirstabbrvsmfont{\the\glsshorttok}},
8544 firstplural={\protect\glsfirstabbrvsmfont{\the\glsshortpltok}},
8545 text={\protect\glsabbrvsmfont{\the\glsshorttok}},
8546 plural={\protect\glsabbrvsmfont{\the\glsshortpltok}},
8547 description={\the\glslongtok}}%
8548 \renewcommand*{\GlsXtrPostNewAbbreviation}{%
8549 \glssetattribute{\the\glslabeltok}{regular}{true}}%
8550 }%
8551 {%
8552 \renewcommand*\glsabbrvfont[1]{\glsabbrvsmfont{##1}}%
8553 \renewcommand*\glsfirstabbrvfont[1]{\glsfirstabbrvsmfont{##1}}%
8554 \renewcommand*{\abbrvpluralsuffix}{\protect\glsxtrsmsuffix}%
8555 \renewcommand*{\glsfirstlongfont}[1]{\glsfirstlongdefaultfont{##1}}%
8556 \renewcommand*{\glslongfont}[1]{\glslongdefaultfont{##1}}%
 The inline full form displays the short form followed by the long form in parentheses.
8557 \renewcommand*{\glsxtrinlinefullformat}[2]{%
8558 \protect\glsfirstabbrvsmfont{\glsaccessshort{##1}%
8559 \ifglsxtrinsertinside##2\fi}%
8560 \ifglsxtrinsertinside\else##2\fi\glsxtrfullsep{##1}%
8561 \glsxtrparen{\glsfirstlongdefaultfont{\glsaccesslong{##1}}}%
8562 }%
8563 \renewcommand*{\glsxtrinlinefullplformat}[2]{%
8564 \protect\glsfirstabbrvsmfont{\glsaccessshortpl{##1}%
8565 \ifglsxtrinsertinside##2\fi}%
8566 \ifglsxtrinsertinside\else##2\fi\glsxtrfullsep{##1}%
```

```
8567 \glsxtrparen{\glsfirstlongdefaultfont{\glsaccesslongpl{##1}}}%
8568 }%
```

```
8569 \renewcommand*{\Glsxtrinlinefullformat}[2]{%
8570 \protect\glsfirstabbrvsmfont{\Glsaccessshort{##1}%
8571 \ifglsxtrinsertinside##2\fi}%
8572 \ifglsxtrinsertinside\else##2\fi\glsxtrfullsep{##1}%
8573 \glsxtrparen{\glsfirstlongdefaultfont{\glsaccesslong{##1}}}%
8574 }%
```

```
8575 \renewcommand*{\Glsxtrinlinefullplformat}[2]{%
```

```
8576 \protect\glsfirstabbrvsmfont{\Glsaccessshortpl{##1}%
8577 \ifglsxtrinsertinside##2\fi}%
8578 \ifglsxtrinsertinside\else##2\fi\glsxtrfullsep{##1}%
```

```
8579 \glsxtrparen{\glsfirstlongdefaultfont{\glsaccesslongpl{##1}}}%
```
}%

The first use full form only displays the short form, but it typically won't be used as the regular attribute is set by this style.

```
8581 \renewcommand*{\glsxtrfullformat}[2]{%
8582 \glsfirstabbrvsmfont{\glsaccessshort{##1}\ifglsxtrinsertinside##2\fi}%
8583 \ifglsxtrinsertinside\else##2\fi
8584 }%
8585 \renewcommand*{\glsxtrfullplformat}[2]{%
8586 \glsfirstabbrvsmfont{\glsaccessshortpl{##1}\ifglsxtrinsertinside##2\fi}%
8587 \ifglsxtrinsertinside\else##2\fi
8588 }%
8589 \renewcommand*{\Glsxtrfullformat}[2]{%
8590 \glsfirstabbrvsmfont{\glsaccessshort{##1}\ifglsxtrinsertinside##2\fi}%
8591 \ifglsxtrinsertinside\else##2\fi
8592 }%
8593 \renewcommand*{\Glsxtrfullplformat}[2]{%
8594 \glsfirstabbrvsmfont{\glsaccessshortpl{##1}\ifglsxtrinsertinside##2\fi}%
8595 \ifglsxtrinsertinside\else##2\fi
8596 }%
8597 }
```
## short-sm-nolong

\letabbreviationstyle{short-sm-nolong}{short-sm}

#### short-sm-desc

```
8599 \newabbreviationstyle{short-sm-desc}%
8600 {%
8601 \renewcommand*{\CustomAbbreviationFields}{%
8602 name={\glsxtrshortdescname},
8603 sort={\the\glsshorttok},
8604 first={\protect\glsfirstabbrvsmfont{\the\glsshorttok}},
8605 firstplural={\protect\glsfirstabbrvsmfont{\the\glsshortpltok}},
8606 text={\protect\glsabbrvsmfont{\the\glsshorttok}},
8607 plural={\protect\glsabbrvsmfont{\the\glsshortpltok}},
8608 description={\the\glslongtok}}%
8609 \renewcommand*{\GlsXtrPostNewAbbreviation}{%
8610 \glssetattribute{\the\glslabeltok}{regular}{true}}%
8611 }%
8612\frac{1}{6}8613 \renewcommand*\glsabbrvfont[1]{\glsabbrvsmfont{##1}}%
8614 \renewcommand*\glsfirstabbrvfont[1]{\glsfirstabbrvsmfont{##1}}%
8615 \renewcommand*{\abbrvpluralsuffix}{\protect\glsxtrsmsuffix}%
8616 \renewcommand*{\glsfirstlongfont}[1]{\glsfirstlongdefaultfont{##1}}%
8617 \renewcommand*{\glslongfont}[1]{\glslongdefaultfont{##1}}%
```
The inline full form displays the short format followed by the long form in parentheses.

```
8618 \renewcommand*{\glsxtrinlinefullformat}[2]{%
8619 \glsfirstabbrvsmfont{\glsaccessshort{##1}\ifglsxtrinsertinside##2\fi}%
8620 \ifglsxtrinsertinside\else##2\fi\glsxtrfullsep{##1}%
```

```
8621 \glsxtrparen{\glsfirstlongdefaultfont{\glsaccesslong{##1}}}%
8622 }%
8623 \renewcommand*{\glsxtrinlinefullplformat}[2]{%
8624 \glsfirstabbrvsmfont{\glsaccessshortpl{##1}\ifglsxtrinsertinside##2\fi}%
8625 \ifglsxtrinsertinside\else##2\fi\glsxtrfullsep{##1}%
8626 \glsxtrparen{\glsfirstlongdefaultfont{\glsaccesslongpl{##1}}}%
8627 }%
8628 \renewcommand*{\Glsxtrinlinefullformat}[2]{%
8629 \glsfirstabbrvsmfont{\Glsaccessshort{##1}\ifglsxtrinsertinside##2\fi}%
8630 \ifglsxtrinsertinside\else##2\fi\glsxtrfullsep{##1}%
8631 \glsxtrparen{\glsfirstlongdefaultfont{\glsaccesslong{##1}}}%
8632 }%
8633 \renewcommand*{\Glsxtrinlinefullplformat}[2]{%
8634 \glsfirstabbrvsmfont{\Glsaccessshortpl{##1}\ifglsxtrinsertinside##2\fi}%
8635 \ifglsxtrinsertinside\else##2\fi\glsxtrfullsep{##1}%
8636 \glsxtrparen{\glsfirstlongdefaultfont{\glsaccesslongpl{##1}}}%
8637 }%
```
The first use full form only displays the short form, but it typically won't be used as the regular attribute is set by this style.

```
8638 \renewcommand*{\glsxtrfullformat}[2]{%
8639 \glsfirstabbrvsmfont{\glsaccessshort{##1}\ifglsxtrinsertinside##2\fi}%
8640 \ifglsxtrinsertinside\else##2\fi
8641 }%
8642 \renewcommand*{\glsxtrfullplformat}[2]{%
8643 \glsfirstabbrvsmfont{\glsaccessshortpl{##1}\ifglsxtrinsertinside##2\fi}%
8644 \ifglsxtrinsertinside\else##2\fi
8645 }%
8646 \renewcommand*{\Glsxtrfullformat}[2]{%
8647 \glsfirstabbrvsmfont{\glsaccessshort{##1}\ifglsxtrinsertinside##2\fi}%
8648 \ifglsxtrinsertinside\else##2\fi
8649 }%
8650 \renewcommand*{\Glsxtrfullplformat}[2]{%
8651 \glsfirstabbrvsmfont{\glsaccessshortpl{##1}\ifglsxtrinsertinside##2\fi}%
8652 \ifglsxtrinsertinside\else##2\fi
8653 }%
8654 }
```
-sm-nolong-desc

\letabbreviationstyle{short-sm-nolong-desc}{short-sm-desc}

nolong-short-sm

 \newabbreviationstyle{nolong-short-sm}% {% \GlsXtrUseAbbrStyleSetup{short-sm-nolong}% }% {% \GlsXtrUseAbbrStyleFmts{short-sm-nolong}%

The inline full form displays the long form followed by the short form in parentheses.

```
8662 \renewcommand*{\glsxtrinlinefullformat}[2]{%
8663 \protect\glsfirstlongdefaultfont{\glsaccesslong{##1}%
8664 \ifglsxtrinsertinside##2\fi}%
8665 \ifglsxtrinsertinside\else##2\fi\glsxtrfullsep{##1}%
8666 \glsxtrparen{\glsfirstabbrvsmfont{\glsaccessshort{##1}}}%
8667 }%
8668 \renewcommand*{\glsxtrinlinefullplformat}[2]{%
8669 \protect\glsfirstlongdefaultfont{\glsaccesslongpl{##1}%
8670 \ifglsxtrinsertinside##2\fi}%
8671 \ifglsxtrinsertinside\else##2\fi\glsxtrfullsep{##1}%
8672 \glsxtrparen{\glsfirstabbrvsmfont{\glsaccessshortpl{##1}}}%<br>8673 }%
8673
8674 \renewcommand*{\Glsxtrinlinefullformat}[2]{%
8675 \protect\glsfirstlongdefaultfont{\Glsaccesslong{##1}%
8676 \ifglsxtrinsertinside##2\fi}%
8677 \ifglsxtrinsertinside\else##2\fi\glsxtrfullsep{##1}%
8678 \glsxtrparen{\glsfirstabbrvsmfont{\glsaccessshort{##1}}}%
8679 }%
8680 \renewcommand*{\Glsxtrinlinefullplformat}[2]{%
8681 \protect\glsfirstlongdefaultfont{\Glsaccesslongpl{##1}%
8682 \ifglsxtrinsertinside##2\fi}%
8683 \ifglsxtrinsertinside\else##2\fi\glsxtrfullsep{##1}%
8684 \glsxtrparen{\glsfirstabbrvsmfont{\glsaccessshortpl{##1}}}%
8685 }%
8686 }
```
long-noshort-sm The smallcaps font will only be used if the short form is explicitly invoked through commands like \glsshort.

```
8687 \newabbreviationstyle{long-noshort-sm}%
8688 {%
8689 \renewcommand*{\CustomAbbreviationFields}{%
8690 name={\glsxtrlongnoshortname},
8691 sort={\the\glsshorttok},
8692 first={\protect\glsfirstlongdefaultfont{\the\glslongtok}},
8693 firstplural={\protect\glsfirstlongdefaultfont{\the\glslongpltok}},
8694 text={\protect\glslongdefaultfont{\the\glslongtok}},
8695 plural={\protect\glslongdefaultfont{\the\glslongpltok}},%
8696 description={\the\glslongtok}%
8697 }%
8698 \renewcommand*{\GlsXtrPostNewAbbreviation}{%
8699 \glssetattribute{\the\glslabeltok}{regular}{true}}%
8700 }%
8701 {%
8702 \renewcommand*\glsabbrvfont[1]{\glsabbrvsmfont{##1}}%
8703 \renewcommand*\glsfirstabbrvfont[1]{\glsfirstabbrvsmfont{##1}}%
8704 \renewcommand*{\abbrvpluralsuffix}{\protect\glsxtrsmsuffix}%
8705 \renewcommand*{\glsfirstlongfont}[1]{\glsfirstlongdefaultfont{##1}}%
8706 \renewcommand*{\glslongfont}[1]{\glslongdefaultfont{##1}}%
```
The format for subsequent use (not used when the regular attribute is set).
```
8707 \renewcommand*{\glsxtrsubsequentfmt}[2]{%
8708 \glslongdefaultfont{\glsaccesslong{##1}\ifglsxtrinsertinside ##2\fi}%
8709 \ifglsxtrinsertinside \else##2\fi
8710 }%
8711 \renewcommand*{\glsxtrsubsequentplfmt}[2]{%
8712 \glslongdefaultfont{\glsaccesslongpl{##1}\ifglsxtrinsertinside ##2\fi}%
8713 \ifglsxtrinsertinside \else##2\fi
8714 }%
8715 \renewcommand*{\Glsxtrsubsequentfmt}[2]{%
8716 \glslongdefaultfont{\Glsaccesslong{##1}\ifglsxtrinsertinside ##2\fi}%
8717 \ifglsxtrinsertinside \else##2\fi
8718 }%
8719 \renewcommand*{\Glsxtrsubsequentplfmt}[2]{%
8720 \glslongdefaultfont{\Glsaccesslongpl{##1}\ifglsxtrinsertinside ##2\fi}%
8721 \ifglsxtrinsertinside \else##2\fi
8722 }%
```
The inline full form displays the long format followed by the short form in parentheses.

```
8723 \renewcommand*{\glsxtrinlinefullformat}[2]{%
8724 \glsfirstlongdefaultfont{\glsaccesslong{##1}\ifglsxtrinsertinside##2\fi}%
8725 \ifglsxtrinsertinside\else##2\fi\glsxtrfullsep{##1}%
8726 \glsxtrparen{\protect\glsfirstabbrvsmfont{\glsaccessshort{##1}}}%
8727 }%
8728 \renewcommand*{\glsxtrinlinefullplformat}[2]{%
8729 \glsfirstlongdefaultfont{\glsaccesslongpl{##1}\ifglsxtrinsertinside##2\fi}%
8730 \ifglsxtrinsertinside\else##2\fi\glsxtrfullsep{##1}%
8731 \glsxtrparen{\protect\glsfirstabbrvsmfont{\glsaccessshortpl{##1}}}%
8732 }%
8733 \renewcommand*{\Glsxtrinlinefullformat}[2]{%
8734 \glsfirstlongdefaultfont{\Glsaccesslong{##1}\ifglsxtrinsertinside##2\fi}%
8735 \ifglsxtrinsertinside\else##2\fi\glsxtrfullsep{##1}%
8736 \glsxtrparen{\protect\glsfirstabbrvsmfont{\glsaccessshort{##1}}}%
8737 }%
8738 \renewcommand*{\Glsxtrinlinefullplformat}[2]{%
8739 \glsfirstlongdefaultfont{\Glsaccesslongpl{##1}\ifglsxtrinsertinside##2\fi}%
8740 \ifglsxtrinsertinside\else##2\fi\glsxtrfullsep{##1}%
8741 \glsxtrparen{\protect\glsfirstabbrvsmfont{\glsaccessshortpl{##1}}}%
8742 \frac{1}{6}
```
The first use full form only displays the long form, but it typically won't be used as the regular attribute is set by this style.

```
8743 \renewcommand*{\glsxtrfullformat}[2]{%
8744 \glsfirstlongdefaultfont{\glsaccesslong{##1}\ifglsxtrinsertinside##2\fi}%
8745 \ifglsxtrinsertinside\else##2\fi
8746 }%
8747 \renewcommand*{\glsxtrfullplformat}[2]{%
8748 \glsfirstlongdefaultfont{\glsaccesslongpl{##1}\ifglsxtrinsertinside##2\fi}%
8749 \ifglsxtrinsertinside\else##2\fi
8750 }%
8751 \renewcommand*{\Glsxtrfullformat}[2]{%
```

```
8752 \glsfirstlongdefaultfont{\glsaccesslong{##1}\ifglsxtrinsertinside##2\fi}%
8753 \ifglsxtrinsertinside\else##2\fi
8754 }%
8755 \renewcommand*{\Glsxtrfullplformat}[2]{%
8756 \glsfirstlongdefaultfont{\glsaccesslongpl{##1}\ifglsxtrinsertinside##2\fi}%
8757 \ifglsxtrinsertinside\else##2\fi
8758 }%
8759 }
```
long-sm Backward compatibility:

\@glsxtr@deprecated@abbrstyle{long-sm}{long-noshort-sm}

noshort-sm-desc The smaller font will only be used if the short form is explicitly invoked through commands like \glsshort.

```
8761 \newabbreviationstyle{long-noshort-sm-desc}%
8762 {%
8763 \GlsXtrUseAbbrStyleSetup{long-noshort-desc}%
8764 }%
8765 {%
8766 \renewcommand*\glsabbrvfont[1]{\glsabbrvsmfont{##1}}%
8767 \renewcommand*\glsfirstabbrvfont[1]{\glsfirstabbrvsmfont{##1}}%
8768 \renewcommand*{\abbrvpluralsuffix}{\protect\glsxtrsmsuffix}%
8769 \renewcommand*{\glsfirstlongfont}[1]{\glsfirstlongdefaultfont{##1}}%
8770 \renewcommand*{\glslongfont}[1]{\glslongdefaultfont{##1}}%
 The format for subsequent use (not used when the regular attribute is set).
8771 \renewcommand*{\glsxtrsubsequentfmt}[2]{%
8772 \glslongdefaultfont{\glsaccesslong{##1}\ifglsxtrinsertinside ##2\fi}%
8773 \ifglsxtrinsertinside \else##2\fi
8774 }%
8775 \renewcommand*{\glsxtrsubsequentplfmt}[2]{%
8776 \glslongdefaultfont{\glsaccesslongpl{##1}\ifglsxtrinsertinside ##2\fi}%
8777 \ifglsxtrinsertinside \else##2\fi
8778 }%
8779 \renewcommand*{\Glsxtrsubsequentfmt}[2]{%
8780 \glslongdefaultfont{\Glsaccesslong{##1}\ifglsxtrinsertinside ##2\fi}%
8781 \ifglsxtrinsertinside \else##2\fi
8782 }%
8783 \renewcommand*{\Glsxtrsubsequentplfmt}[2]{%
8784 \glslongdefaultfont{\Glsaccesslongpl{##1}\ifglsxtrinsertinside ##2\fi}%
8785 \ifglsxtrinsertinside \else##2\fi
8786 }%
 The inline full form displays the long format followed by the short form in parentheses.
8787 \renewcommand*{\glsxtrinlinefullformat}[2]{%
8788 \glsfirstlongdefaultfont{\glsaccesslong{##1}\ifglsxtrinsertinside##2\fi}%
```

```
8789 \ifglsxtrinsertinside\else##2\fi\glsxtrfullsep{##1}%
```

```
8790 \glsxtrparen{\protect\glsfirstabbrvsmfont{\glsaccessshort{##1}}}%
```

```
8791 }%
```

```
8792 \renewcommand*{\glsxtrinlinefullplformat}[2]{%
```

```
8793 \glsfirstlongdefaultfont{\glsaccesslongpl{##1}\ifglsxtrinsertinside##2\fi}%
8794 \ifglsxtrinsertinside\else##2\fi\glsxtrfullsep{##1}%
8795 \glsxtrparen{\protect\glsfirstabbrvsmfont{\glsaccessshortpl{##1}}}%
8796 }%
8797 \renewcommand*{\Glsxtrinlinefullformat}[2]{%
8798 \glsfirstlongdefaultfont{\Glsaccesslong{##1}\ifglsxtrinsertinside##2\fi}%
8799 \ifglsxtrinsertinside\else##2\fi\glsxtrfullsep{##1}%
8800 \glsxtrparen{\protect\glsfirstabbrvsmfont{\glsaccessshort{##1}}}%
8801 }%
8802 \renewcommand*{\Glsxtrinlinefullplformat}[2]{%
8803 \glsfirstlongdefaultfont{\Glsaccesslongpl{##1}\ifglsxtrinsertinside##2\fi}%
8804 \ifglsxtrinsertinside\else##2\fi\glsxtrfullsep{##1}%
8805 \glsxtrparen{\protect\glsfirstabbrvsmfont{\glsaccessshortpl{##1}}}%
8806 }%
```
The first use full form only displays the long form, but it typically won't be used as the regular attribute is set by this style.

```
8807 \renewcommand*{\glsxtrfullformat}[2]{%
8808 \glsfirstlongdefaultfont{\glsaccesslong{##1}\ifglsxtrinsertinside##2\fi}%
8809 \ifglsxtrinsertinside\else##2\fi
8810 }%
8811 \renewcommand*{\glsxtrfullplformat}[2]{%
8812 \glsfirstlongdefaultfont{\glsaccesslongpl{##1}\ifglsxtrinsertinside##2\fi}%
8813 \ifglsxtrinsertinside\else##2\fi
8814 }%
8815 \renewcommand*{\Glsxtrfullformat}[2]{%
8816 \glsfirstlongdefaultfont{\glsaccesslong{##1}\ifglsxtrinsertinside##2\fi}%
8817 \ifglsxtrinsertinside\else##2\fi
8818 }%
8819 \renewcommand*{\Glsxtrfullplformat}[2]{%
8820 \glsfirstlongdefaultfont{\glsaccesslongpl{##1}\ifglsxtrinsertinside##2\fi}%
8821 \ifglsxtrinsertinside\else##2\fi
8822 }%
8823 }
```
long-desc-sm Backward compatibility:

\@glsxtr@deprecated@abbrstyle{long-desc-sm}{long-noshort-sm-desc}

## short-sm-footnote

```
8825 \newabbreviationstyle{short-sm-footnote}%
8826 {%
8827 \renewcommand*{\CustomAbbreviationFields}{%
8828 name={\glsxtrfootnotename},
8829 sort={\the\glsshorttok},
8830 description={\the\glslongtok},%
8831 first={\protect\glsfirstabbrvsmfont{\the\glsshorttok}%
8832 \protect\glsxtrabbrvfootnote{\the\glslabeltok}%
8833 {\protect\glsfirstlongfootnotefont{\the\glslongtok}}},%
8834 firstplural={\protect\glsfirstabbrvsmfont{\the\glsshortpltok}%
```

```
8835 \protect\glsxtrabbrvfootnote{\the\glslabeltok}%
8836 {\protect\glsfirstlongfootnotefont{\the\glslongpltok}}},%
8837 plural={\protect\glsabbrvsmfont{\the\glsshortpltok}}}%
 Switch off hyperlinks on first use to prevent nested hyperlinks, and unset the regular attribute
 if it has been set.
8838 \renewcommand*{\GlsXtrPostNewAbbreviation}{%
8839 \glssetattribute{\the\glslabeltok}{nohyperfirst}{true}%
8840 \glshasattribute{\the\glslabeltok}{regular}%
8841 {%
8842 \glssetattribute{\the\glslabeltok}{regular}{false}%
8843 }%
8844 {}%
8845 }%
8846 }%
8847 {%
8848 \renewcommand*\glsabbrvfont[1]{\glsabbrvsmfont{##1}}%
8849 \renewcommand*\glsfirstabbrvfont[1]{\glsfirstabbrvsmfont{##1}}%
8850 \renewcommand*{\abbrvpluralsuffix}{\protect\glsxtrsmsuffix}%
8851 \renewcommand*{\glsfirstlongfont}[1]{\glsfirstlongfootnotefont{##1}}%
8852 \renewcommand*{\glslongfont}[1]{\glslongfootnotefont{##1}}%
 The full format displays the short form followed by the long form as a footnote.
8853 \renewcommand*{\glsxtrfullformat}[2]{%
8854 \glsfirstabbrvsmfont{\glsaccessshort{##1}\ifglsxtrinsertinside##2\fi}%
8855 \ifglsxtrinsertinside\else##2\fi
8856 \protect\glsxtrabbrvfootnote{##1}%
8857 {\glsfirstlongfootnotefont{\glsaccesslong{##1}}}%
8858 }%
8859 \renewcommand*{\glsxtrfullplformat}[2]{%
8860 \glsfirstabbrvsmfont{\glsaccessshortpl{##1}\ifglsxtrinsertinside##2\fi}%
8861 \ifglsxtrinsertinside\else##2\fi
8862 \protect\glsxtrabbrvfootnote{##1}%
8863 {\glsfirstlongfootnotefont{\glsaccesslongpl{##1}}}%
8864 }%
8865 \renewcommand*{\Glsxtrfullformat}[2]{%
8866 \glsfirstabbrvsmfont{\Glsaccessshort{##1}\ifglsxtrinsertinside##2\fi}%
8867 \ifglsxtrinsertinside\else##2\fi
8868 \protect\glsxtrabbrvfootnote{##1}%
8869 {\glsfirstlongfootnotefont{\glsaccesslong{##1}}}%
8870 }%
8871 \renewcommand*{\Glsxtrfullplformat}[2]{%
8872 \glsfirstabbrvsmfont{\Glsaccessshortpl{##1}\ifglsxtrinsertinside##2\fi}%
8873 \ifglsxtrinsertinside\else##2\fi
8874 \protect\glsxtrabbrvfootnote{##1}%
8875 {\glsfirstlongfootnotefont{\glsaccesslongpl{##1}}}%
8876 }%
 The first use full form and the inline full form use the short (long) style.
8877 \renewcommand*{\glsxtrinlinefullformat}[2]{%
```

```
8878 \glsfirstabbrvsmfont{\glsaccessshort{##1}\ifglsxtrinsertinside##2\fi}%
```

```
8879 \ifglsxtrinsertinside\else##2\fi\glsxtrfullsep{##1}%
8880 \glsxtrparen{\glsfirstlongfootnotefont{\glsaccesslong{##1}}}%
8881 }%
8882 \renewcommand*{\glsxtrinlinefullplformat}[2]{%
8883 \glsfirstabbrvsmfont{\glsaccessshortpl{##1}\ifglsxtrinsertinside##2\fi}%
8884 \ifglsxtrinsertinside\else##2\fi\glsxtrfullsep{##1}%
8885 \glsxtrparen{\glsfirstlongfootnotefont{\glsaccesslongpl{##1}}}%
8886 }%
8887 \renewcommand*{\Glsxtrinlinefullformat}[2]{%
8888 \glsfirstabbrvsmfont{\Glsaccessshort{##1}\ifglsxtrinsertinside##2\fi}%
8889 \ifglsxtrinsertinside\else##2\fi\glsxtrfullsep{##1}%
8890 \glsxtrparen{\glsfirstlongfootnotefont{\glsaccesslong{##1}}}%
8891 }%
8892 \renewcommand*{\Glsxtrinlinefullplformat}[2]{%
8893 \glsfirstabbrvsmfont{\Glsaccessshortpl{##1}\ifglsxtrinsertinside##2\fi}%
8894 \ifglsxtrinsertinside\else##2\fi\glsxtrfullsep{##1}%
8895 \glsxtrparen{\glsfirstlongfootnotefont{\glsaccesslongpl{##1}}}%
8896 }%
8897 }
```
footnote-sm Backward compatibility:

\@glsxtr@deprecated@abbrstyle{footnote-sm}{short-sm-footnote}

# sm-postfootnote

```
8899 \newabbreviationstyle{short-sm-postfootnote}%
8900 {%
8901 \renewcommand*{\CustomAbbreviationFields}{%
8902 name={\glsxtrfootnotename},
8903 sort={\the\glsshorttok},
8904 description={\the\glslongtok},%
8905 first={\protect\glsfirstabbrvsmfont{\the\glsshorttok}},%
8906 firstplural={\protect\glsfirstabbrvsmfont{\the\glsshortpltok}},%
8907 plural={\protect\glsabbrvsmfont{\the\glsshortpltok}}}%
```
Make this category insert a footnote after the link if this was the first use, and unset the regular attribute if it has been set.

```
8908 \renewcommand*{\GlsXtrPostNewAbbreviation}{%
8909 \csdef{glsxtrpostlink\glscategorylabel}{%
8910 \glsxtrifwasfirstuse
8911 {%
```
Needs the specific font command here as the style may have been lost by the time the footnote occurs.

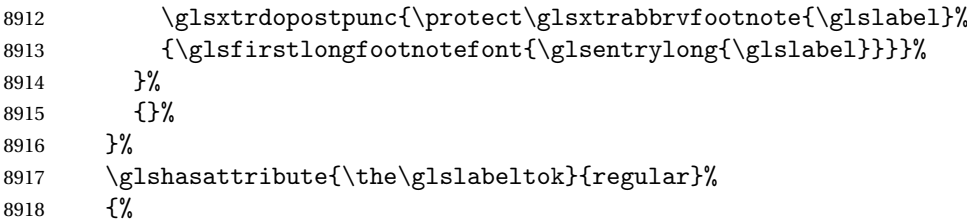

```
8919 \glssetattribute{\the\glslabeltok}{regular}{false}%
8920 }%
8921 {}%
8922 }%
 The footnote needs to be suppressed in the inline form, so \gtrsim glsxtrfull must set the first
 use switch off.
8923 \renewcommand*{\glsxtrsetupfulldefs}{%
8924 \let\glsxtrifwasfirstuse\@secondoftwo
8925 }%
8926 }%
8927 {%
8928 \renewcommand*\glsabbrvfont[1]{\glsabbrvsmfont{##1}}%
8929 \renewcommand*\glsfirstabbrvfont[1]{\glsfirstabbrvsmfont{##1}}%
8930 \renewcommand*{\abbrvpluralsuffix}{\protect\glsxtrsmsuffix}%
8931 \renewcommand*{\glsfirstlongfont}[1]{\glsfirstlongfootnotefont{##1}}%
8932 \renewcommand*{\glslongfont}[1]{\glslongfootnotefont{##1}}%
 The full format displays the short form. The long form is deferred.
8933 \renewcommand*{\glsxtrfullformat}[2]{%
8934 \glsfirstabbrvsmfont{\glsaccessshort{##1}\ifglsxtrinsertinside##2\fi}%
8935 \ifglsxtrinsertinside\else##2\fi
8936 }%
8937 \renewcommand*{\glsxtrfullplformat}[2]{%
8938 \glsfirstabbrvsmfont{\glsaccessshortpl{##1}\ifglsxtrinsertinside##2\fi}%
8939 \ifglsxtrinsertinside\else##2\fi
8940 }%
8941 \renewcommand*{\Glsxtrfullformat}[2]{%
8942 \glsfirstabbrvsmfont{\Glsaccessshort{##1}\ifglsxtrinsertinside##2\fi}%
8943 \ifglsxtrinsertinside\else##2\fi
8944 }%
8945 \renewcommand*{\Glsxtrfullplformat}[2]{%
8946 \glsfirstabbrvsmfont{\Glsaccessshortpl{##1}\ifglsxtrinsertinside##2\fi}%
8947 \ifglsxtrinsertinside\else##2\fi
8948 }%
 The first use full form and the inline full form use the short (long) style.
8949 \renewcommand*{\glsxtrinlinefullformat}[2]{%
8950 \glsfirstabbrvsmfont{\glsaccessshort{##1}\ifglsxtrinsertinside##2\fi}%
8951 \ifglsxtrinsertinside\else##2\fi\glsxtrfullsep{##1}%
8952 \glsxtrparen{\glsfirstlongfootnotefont{\glsaccesslong{##1}}}%
8953 }%
8954 \renewcommand*{\glsxtrinlinefullplformat}[2]{%
8955 \glsfirstabbrvsmfont{\glsaccessshortpl{##1}\ifglsxtrinsertinside##2\fi}%
8956 \ifglsxtrinsertinside\else##2\fi\glsxtrfullsep{##1}%
8957 \glsxtrparen{\glsfirstlongfootnotefont{\glsaccesslongpl{##1}}}%
8958 }%
8959 \renewcommand*{\Glsxtrinlinefullformat}[2]{%
8960 \glsfirstabbrvsmfont{\Glsaccessshort{##1}\ifglsxtrinsertinside##2\fi}%
8961 \ifglsxtrinsertinside\else##2\fi\glsxtrfullsep{##1}%
8962 \glsxtrparen{\glsfirstlongfootnotefont{\glsaccesslong{##1}}}%
```

```
8963 }%
8964 \renewcommand*{\Glsxtrinlinefullplformat}[2]{%
8965 \glsfirstabbrvsmfont{\Glsaccessshortpl{##1}\ifglsxtrinsertinside##2\fi}%
8966 \ifglsxtrinsertinside\else##2\fi\glsxtrfullsep{##1}%
8967 \glsxtrparen{\glsfirstlongfootnotefont{\glsaccesslongpl{##1}}}%
8968 }%
8969 }
```
postfootnote-sm Backward compatibility:

\@glsxtr@deprecated@abbrstyle{postfootnote-sm}{short-sm-postfootnote}

# 1.7.5 Predefined Styles (Emphasized)

These styles use \emph for the short form.

# \glsabbrvemfont

```
8971 \newcommand*{\glsabbrvemfont}[1]{\emph{#1}}%
```
#### irstabbrvemfont

```
8972 \newcommand*{\glsfirstabbrvemfont}[1]{\glsabbrvemfont{#1}}%
```
The default short form suffix:

# \glsxtremsuffix

\newcommand\*{\glsxtremsuffix}{\glsxtrabbrvpluralsuffix}

- firstlongemfont Only used by the "long-em" styles. \newcommand\*{\glsfirstlongemfont}[1]{\glslongemfont{#1}}%
- \glslongemfont Only used by the "long-em" styles. \newcommand\*{\glslongemfont}[1]{\emph{#1}}%

# long-short-em The long form is just set in the default long font.

```
8976 \newabbreviationstyle{long-short-em}%
8977 {%
8978 \renewcommand*{\CustomAbbreviationFields}{%
8979 name={\glsxtrlongshortname},
8980 sort={\the\glsshorttok},
8981 first={\protect\glsfirstlongdefaultfont{\the\glslongtok}%
8982 \protect\glsxtrfullsep{\the\glslabeltok}%
8983 \glsxtrparen{\protect\glsfirstabbrvemfont{\the\glsshorttok}}},%
8984 firstplural={\protect\glsfirstlongdefaultfont{\the\glslongpltok}%
8985 \protect\glsxtrfullsep{\the\glslabeltok}%
8986 \glsxtrparen{\protect\glsfirstabbrvemfont{\the\glsshortpltok}}},%
8987 plural={\protect\glsabbrvemfont{\the\glsshortpltok}},%
8988 description={\the\glslongtok}}%
8989 \renewcommand*{\GlsXtrPostNewAbbreviation}{%
8990 \glshasattribute{\the\glslabeltok}{regular}%
```

```
8991 {%
8992 \glssetattribute{\the\glslabeltok}{regular}{false}%
8993 }%
8994 {}%
8995 }%
8996 }%
8997 {%
8998 \renewcommand*\glsabbrvfont[1]{\glsabbrvemfont{##1}}%
8999 \renewcommand*\glsfirstabbrvfont[1]{\glsfirstabbrvemfont{##1}}%
9000 \renewcommand*{\abbrvpluralsuffix}{\protect\glsxtremsuffix}%
 Use the default long fonts.
9001 \renewcommand*{\glsfirstlongfont}[1]{\glsfirstlongdefaultfont{##1}}%
9002 \renewcommand*{\glslongfont}[1]{\glslongdefaultfont{##1}}%
 The first use full form and the inline full form are the same for this style.
9003 \renewcommand*{\glsxtrfullformat}[2]{%
9004 \glsfirstlongdefaultfont{\glsaccesslong{##1}\ifglsxtrinsertinside##2\fi}%
9005 \ifglsxtrinsertinside\else##2\fi
9006 \glsxtrfullsep{##1}%
9007 \glsxtrparen{\glsfirstabbrvemfont{\glsaccessshort{##1}}}%
9008 }%
9009 \renewcommand*{\glsxtrfullplformat}[2]{%
9010 \glsfirstlongdefaultfont{\glsaccesslongpl{##1}\ifglsxtrinsertinside##2\fi}%
9011 \ifglsxtrinsertinside\else##2\fi\glsxtrfullsep{##1}%
9012 \glsxtrparen{\glsfirstabbrvemfont{\glsaccessshortpl{##1}}}%
9013 }%
9014 \renewcommand*{\Glsxtrfullformat}[2]{%
9015 \glsfirstlongdefaultfont{\Glsaccesslong{##1}\ifglsxtrinsertinside##2\fi}%
9016 \ifglsxtrinsertinside\else##2\fi\glsxtrfullsep{##1}%
9017 \glsxtrparen{\glsfirstabbrvemfont{\glsaccessshort{##1}}}%
9018 }%
9019 \renewcommand*{\Glsxtrfullplformat}[2]{%
9020 \glsfirstlongdefaultfont{\Glsaccesslongpl{##1}\ifglsxtrinsertinside##2\fi}%
9021 \ifglsxtrinsertinside\else##2\fi\glsxtrfullsep{##1}%
9022 \glsxtrparen{\glsfirstabbrvemfont{\glsaccessshortpl{##1}}}%
9023 \frac{1}{2}9024 }
```
#### g-short-em-desc

```
9025 \newabbreviationstyle{long-short-em-desc}%
9026 {\%9027 \renewcommand*{\CustomAbbreviationFields}{%
9028 name={\glsxtrlongshortdescname},
9029 sort={\glsxtrlongshortdescsort},%
9030 first={\protect\glsfirstlongdefaultfont{\the\glslongtok}%
9031 \protect\glsxtrfullsep{\the\glslabeltok}%
9032 \glsxtrparen{\protect\glsfirstabbrvemfont{\the\glsshorttok}}},%
9033 firstplural={\protect\glsfirstlongdefaultfont{\the\glslongpltok}%
9034 \protect\glsxtrfullsep{\the\glslabeltok}%
```

```
9035 \glsxtrparen{\protect\glsfirstabbrvemfont{\the\glsshortpltok}}},%
9036 text={\protect\glsabbrvemfont{\the\glsshorttok}},%
9037 plural={\protect\glsabbrvemfont{\the\glsshortpltok}}%
9038 }%
```

```
9039 \renewcommand*{\GlsXtrPostNewAbbreviation}{%
9040 \glshasattribute{\the\glslabeltok}{regular}%
9041 {%
9042 \glssetattribute{\the\glslabeltok}{regular}{false}%
9043 }%
9044 {}%
9045 }%
9046 }%
9047 {%
```
As long-short-em style:

```
9048 \GlsXtrUseAbbrStyleFmts{long-short-em}%
9049 }
```
long-em-short-em

```
9050 \newabbreviationstyle{long-em-short-em}%
9051 {%
```
\glslongemfont is used in the description since \glsdesc doesn't set the style.

```
9052 \renewcommand*{\CustomAbbreviationFields}{%
9053 name={\glsxtrlongshortname},
9054 sort={\the\glsshorttok},
9055 first={\protect\glsfirstlongemfont{\the\glslongtok}%
9056 \protect\glsxtrfullsep{\the\glslabeltok}%
9057 \glsxtrparen{\protect\glsfirstabbrvemfont{\the\glsshorttok}}},%
9058 firstplural={\protect\glsfirstlongemfont{\the\glslongpltok}%
9059 \protect\glsxtrfullsep{\the\glslabeltok}%
9060 \glsxtrparen{\protect\glsfirstabbrvemfont{\the\glsshortpltok}}},%
9061 plural={\protect\glsabbrvemfont{\the\glsshortpltok}},%
9062 description={\protect\glslongemfont{\the\glslongtok}}}%
```
Unset the regular attribute if it has been set.

```
9063 \renewcommand*{\GlsXtrPostNewAbbreviation}{%
9064 \glshasattribute{\the\glslabeltok}{regular}%
9065 {%
9066 \glssetattribute{\the\glslabeltok}{regular}{false}%
9067 }%
9068 {}%
9069 }%
9070 }%
9071 {%
9072 \renewcommand*{\abbrvpluralsuffix}{\protect\glsxtremsuffix}%
9073 \renewcommand*{\glsabbrvfont}[1]{\glsabbrvemfont{##1}}%
9074 \renewcommand*{\glsfirstabbrvfont}[1]{\glsfirstabbrvemfont{##1}}%
```

```
9075 \renewcommand*{\glsfirstlongfont}[1]{\glsfirstlongemfont{##1}}%
9076 \renewcommand*{\glslongfont}[1]{\glslongemfont{##1}}%
 The first use full form and the inline full form are the same for this style.
9077 \renewcommand*{\glsxtrfullformat}[2]{%
9078 \glsfirstlongemfont{\glsaccesslong{##1}\ifglsxtrinsertinside##2\fi}%
9079 \ifglsxtrinsertinside\else##2\fi
9080 \glsxtrfullsep{##1}%
9081 \glsxtrparen{\glsfirstabbrvemfont{\glsaccessshort{##1}}}%
9082 }%
9083 \renewcommand*{\glsxtrfullplformat}[2]{%
9084 \glsfirstlongemfont{\glsaccesslongpl{##1}\ifglsxtrinsertinside##2\fi}%
9085 \ifglsxtrinsertinside\else##2\fi\glsxtrfullsep{##1}%
9086 \glsxtrparen{\glsfirstabbrvemfont{\glsaccessshortpl{##1}}}%
9087 }%
9088 \renewcommand*{\Glsxtrfullformat}[2]{%
9089 \glsfirstlongemfont{\Glsaccesslong{##1}\ifglsxtrinsertinside##2\fi}%
9090 \ifglsxtrinsertinside\else##2\fi\glsxtrfullsep{##1}%
9091 \glsxtrparen{\glsfirstabbrvemfont{\glsaccessshort{##1}}}%
9092 }%
9093 \renewcommand*{\Glsxtrfullplformat}[2]{%
9094 \glsfirstlongemfont{\Glsaccesslongpl{##1}\ifglsxtrinsertinside##2\fi}%
9095 \ifglsxtrinsertinside\else##2\fi\glsxtrfullsep{##1}%
9096 \glsxtrparen{\glsfirstabbrvemfont{\glsaccessshortpl{##1}}}%
9097 }%
9098 }
```

```
m-short-em-desc
```

```
9099 \newabbreviationstyle{long-em-short-em-desc}%
9100 {%
9101 \renewcommand*{\CustomAbbreviationFields}{%
9102 name={\glsxtrlongshortdescname},
9103 sort={\glsxtrlongshortdescsort},%
9104 first={\protect\glsfirstlongemfont{\the\glslongtok}%
9105 \protect\glsxtrfullsep{\the\glslabeltok}%
9106 \glsxtrparen{\protect\glsfirstabbrvemfont{\the\glsshorttok}}},%
9107 firstplural={\protect\glsfirstlongemfont{\the\glslongpltok}%
9108 \protect\glsxtrfullsep{\the\glslabeltok}%
9109 \glsxtrparen{\protect\glsfirstabbrvemfont{\the\glsshortpltok}}},%
9110 text={\protect\glsabbrvemfont{\the\glsshorttok}},%
9111 plural={\protect\glsabbrvemfont{\the\glsshortpltok}}%
9112 }%
```

```
9113 \renewcommand*{\GlsXtrPostNewAbbreviation}{%
9114 \glshasattribute{\the\glslabeltok}{regular}%
9115 {%
9116 \glssetattribute{\the\glslabeltok}{regular}{false}%
9117 }%
9118 {}%
```

```
9119 }%
9120 }%
9121 {%
9122 \GlsXtrUseAbbrStyleFmts{long-em-short-em}%
9123 }
```

```
short-em-long Now the short (long) version
```

```
9124 \newabbreviationstyle{short-em-long}%
9125 {%
9126 \renewcommand*{\CustomAbbreviationFields}{%
9127 name={\glsxtrshortlongname},
9128 sort={\the\glsshorttok},
9129 description={\the\glslongtok},%
9130 first={\protect\glsfirstabbrvemfont{\the\glsshorttok}%
9131 \protect\glsxtrfullsep{\the\glslabeltok}%
9132 \glsxtrparen{\protect\glsfirstlongdefaultfont{\the\glslongtok}}},%
9133 firstplural={\protect\glsfirstabbrvemfont{\the\glsshortpltok}%
9134 \protect\glsxtrfullsep{\the\glslabeltok}%
9135 \glsxtrparen{\protect\glsfirstlongdefaultfont{\the\glslongpltok}}},%
9136 plural={\protect\glsabbrvemfont{\the\glsshortpltok}}}%
```

```
9137 \renewcommand*{\GlsXtrPostNewAbbreviation}{%
9138 \glshasattribute{\the\glslabeltok}{regular}%
9139 {%
9140 \glssetattribute{\the\glslabeltok}{regular}{false}%
9141 }%
9142 {}%
9143 }%
9144 }%
9145 {%
```
Mostly as short-long style:

```
9146 \renewcommand*{\abbrvpluralsuffix}{\protect\glsxtremsuffix}%
```

```
9147 \renewcommand*\glsabbrvfont[1]{\glsabbrvemfont{##1}}%
```

```
9148 \renewcommand*\glsfirstabbrvfont[1]{\glsfirstabbrvemfont{##1}}%
```

```
9149 \renewcommand*{\glsfirstlongfont}[1]{\glsfirstlongdefaultfont{##1}}%
```

```
9150 \renewcommand*{\glslongfont}[1]{\glslongdefaultfont{##1}}%
```
The first use full form and the inline full form are the same for this style.

```
9151 \renewcommand*{\glsxtrfullformat}[2]{%
```

```
9152 \glsfirstabbrvemfont{\glsaccessshort{##1}\ifglsxtrinsertinside##2\fi}%
9153 \ifglsxtrinsertinside\else##2\fi
9154 \glsxtrfullsep{##1}%
9155 \glsxtrparen{\glsfirstlongdefaultfont{\glsaccesslong{##1}}}%
9156 }%
9157 \renewcommand*{\glsxtrfullplformat}[2]{%
9158 \glsfirstabbrvemfont{\glsaccessshortpl{##1}\ifglsxtrinsertinside##2\fi}%
9159 \ifglsxtrinsertinside\else##2\fi
```

```
9160 \glsxtrfullsep{##1}%
```

```
9161 \glsxtrparen{\glsfirstlongdefaultfont{\glsaccesslongpl{##1}}}%
9162 }%
9163 \renewcommand*{\Glsxtrfullformat}[2]{%
9164 \glsfirstabbrvemfont{\Glsaccessshort{##1}\ifglsxtrinsertinside##2\fi}%
9165 \ifglsxtrinsertinside\else##2\fi\glsxtrfullsep{##1}%
9166 \glsxtrparen{\glsfirstlongdefaultfont{\glsaccesslong{##1}}}%
9167 }%
9168 \renewcommand*{\Glsxtrfullplformat}[2]{%
9169 \glsfirstabbrvemfont{\Glsaccessshortpl{##1}\ifglsxtrinsertinside##2\fi}%
9170 \ifglsxtrinsertinside\else##2\fi\glsxtrfullsep{##1}%
9171 \glsxtrparen{\glsfirstlongdefaultfont{\glsaccesslongpl{##1}}}%
9172 }%
9173 }
```
rt-em-long-desc As before but user provides description

```
9174 \newabbreviationstyle{short-em-long-desc}%
9175 {%
9176 \renewcommand*{\CustomAbbreviationFields}{%
9177 name={\glsxtrshortlongdescname},
9178 sort={\glsxtrshortlongdescsort},
9179 first={\protect\glsfirstabbrvemfont{\the\glsshorttok}%
9180 \protect\glsxtrfullsep{\the\glslabeltok}%
9181 \glsxtrparen{\protect\glsfirstlongdefaultfont{\the\glslongtok}}},%
9182 firstplural={\protect\glsfirstabbrvemfont{\the\glsshortpltok}%
9183 \protect\glsxtrfullsep{\the\glslabeltok}%
9184 \glsxtrparen{\protect\glsfirstlongdefaultfont{\the\glslongpltok}}},%
9185 text={\protect\glsabbrvemfont{\the\glsshorttok}},%
9186 plural={\protect\glsabbrvemfont{\the\glsshortpltok}}%
9187 }%
```
Unset the regular attribute if it has been set.

```
9188 \renewcommand*{\GlsXtrPostNewAbbreviation}{%
9189 \glshasattribute{\the\glslabeltok}{regular}%
9190 {%
9191 \glssetattribute{\the\glslabeltok}{regular}{false}%
9192 }%
9193 {}%
9194 }%
9195 }%
9196 {%
9197 \GlsXtrUseAbbrStyleFmts{short-em-long}%
9198 }
```
short-em-long-em

 \newabbreviationstyle{short-em-long-em}% {%

\glslongemfont is used in the description since \glsdesc doesn't set the style.

```
9201 \renewcommand*{\CustomAbbreviationFields}{%
```

```
9202 name={\glsxtrshortlongname},
```

```
9203 sort={\the\glsshorttok},
9204 description={\protect\glslongemfont{\the\glslongtok}},%
9205 first={\protect\glsfirstabbrvemfont{\the\glsshorttok}%
9206 \protect\glsxtrfullsep{\the\glslabeltok}%
9207 \glsxtrparen{\protect\glsfirstlongemfont{\the\glslongtok}}},%
9208 firstplural={\protect\glsfirstabbrvemfont{\the\glsshortpltok}%
9209 \protect\glsxtrfullsep{\the\glslabeltok}%
9210 \glsxtrparen{\protect\glsfirstlongemfont{\the\glslongpltok}}},%
9211 plural={\protect\glsabbrvemfont{\the\glsshortpltok}}}%
 Unset the regular attribute if it has been set.
9212 \renewcommand*{\GlsXtrPostNewAbbreviation}{%
9213 \glshasattribute{\the\glslabeltok}{regular}%
9214 {%
9215 \glssetattribute{\the\glslabeltok}{regular}{false}%
9216 }%
9217 {}%
9218 }%
9219 }%
9220 {%
9221 \renewcommand*{\abbrvpluralsuffix}{\protect\glsxtremsuffix}%
9222 \renewcommand*{\glsabbrvfont}[1]{\glsabbrvemfont{##1}}%
9223 \renewcommand*{\glsfirstabbrvfont}[1]{\glsfirstabbrvemfont{##1}}%
9224 \renewcommand*{\glsfirstlongfont}[1]{\glsfirstlongemfont{##1}}%
9225 \renewcommand*{\glslongfont}[1]{\glslongemfont{##1}}%
 The first use full form and the inline full form are the same for this style.
9226 \renewcommand*{\glsxtrfullformat}[2]{%
9227 \glsfirstabbrvemfont{\glsaccessshort{##1}\ifglsxtrinsertinside##2\fi}%
9228 \ifglsxtrinsertinside\else##2\fi
9229 \glsxtrfullsep{##1}%
9230 \glsxtrparen{\glsfirstlongemfont{\glsaccesslong{##1}}}%
9231 }%
9232 \renewcommand*{\glsxtrfullplformat}[2]{%
9233 \glsfirstabbrvemfont{\glsaccessshortpl{##1}\ifglsxtrinsertinside##2\fi}%
9234 \ifglsxtrinsertinside\else##2\fi
9235 \glsxtrfullsep{##1}%
9236 \glsxtrparen{\glsfirstlongemfont{\glsaccesslongpl{##1}}}%
9237 }%
9238 \renewcommand*{\Glsxtrfullformat}[2]{%
9239 \glsfirstabbrvemfont{\Glsaccessshort{##1}\ifglsxtrinsertinside##2\fi}%
9240 \ifglsxtrinsertinside\else##2\fi\glsxtrfullsep{##1}%
9241 \glsxtrparen{\glsfirstlongemfont{\glsaccesslong{##1}}}%
9242 }%
9243 \renewcommand*{\Glsxtrfullplformat}[2]{%
9244 \glsfirstabbrvemfont{\Glsaccessshortpl{##1}\ifglsxtrinsertinside##2\fi}%
9245 \ifglsxtrinsertinside\else##2\fi\glsxtrfullsep{##1}%
9246 \glsxtrparen{\glsfirstlongemfont{\glsaccesslongpl{##1}}}%
9247 }%
9248 }
```

```
em-long-em-desc
```

```
9249 \newabbreviationstyle{short-em-long-em-desc}%
        9250 {%
        9251 \renewcommand*{\CustomAbbreviationFields}{%
        9252 name={\glsxtrshortlongdescname},%
        9253 sort={\glsxtrshortlongdescsort},%
        9254 first={\protect\glsfirstabbrvemfont{\the\glsshorttok}%
        9255 \protect\glsxtrfullsep{\the\glslabeltok}%
        9256 \glsxtrparen{\protect\glsfirstlongemfont{\the\glslongtok}}},%
        9257 firstplural={\protect\glsfirstabbrvemfont{\the\glsshortpltok}%
        9258 \protect\glsxtrfullsep{\the\glslabeltok}%
        9259 \glsxtrparen{\protect\glsfirstlongemfont{\the\glslongpltok}}},%
        9260 text={\protect\glsabbrvemfont{\the\glsshorttok}},%
        9261 plural={\protect\glsabbrvemfont{\the\glsshortpltok}}%
        9262 }%
         Unset the regular attribute if it has been set.
        9263 \renewcommand*{\GlsXtrPostNewAbbreviation}{%
        9264 \glshasattribute{\the\glslabeltok}{regular}%
        9265 {%
        9266 \glssetattribute{\the\glslabeltok}{regular}{false}%
        9267 }%
        9268 {}%
        9269 }%
        9270 }%
        9271 {%
        9272 \GlsXtrUseAbbrStyleFmts{short-em-long-em}%
        9273 }
short-em
        9274 \newabbreviationstyle{short-em}%
        9275 {%
        9276 \renewcommand*{\CustomAbbreviationFields}{%
        9277 name={\glsxtrshortnolongname},
        9278 sort={\the\glsshorttok},
        9279 first={\protect\glsfirstabbrvemfont{\the\glsshorttok}},
        9280 firstplural={\protect\glsfirstabbrvemfont{\the\glsshortpltok}},
        9281 \quad \quad \texttt{\frac{\theta\delta}\text{}}9282 plural={\protect\glsabbrvemfont{\the\glsshortpltok}},
        9283 description={\the\glslongtok}}%
        9284 \renewcommand*{\GlsXtrPostNewAbbreviation}{%
        9285 \glssetattribute{\the\glslabeltok}{regular}{true}}%
        9286 }%
        9287 {%
        9288 \renewcommand*{\abbrvpluralsuffix}{\protect\glsxtremsuffix}%
        9289 \renewcommand*\glsabbrvfont[1]{\glsabbrvemfont{##1}}%
        9290 \renewcommand*{\glsfirstabbrvfont}[1]{\glsfirstabbrvemfont{##1}}%
        9291 \renewcommand*{\glsfirstlongfont}[1]{\glsfirstlongdefaultfont{##1}}%
        9292 \renewcommand*{\glslongfont}[1]{\glslongdefaultfont{##1}}%
```
The inline full form displays the short form followed by the long form in parentheses.

```
9293 \renewcommand*{\glsxtrinlinefullformat}[2]{%
9294 \protect\glsfirstabbrvemfont{\glsaccessshort{##1}%
9295 \ifglsxtrinsertinside##2\fi}%
9296 \ifglsxtrinsertinside\else##2\fi\glsxtrfullsep{##1}%
9297 \glsxtrparen{\glsfirstlongdefaultfont{\glsaccesslong{##1}}}%
9298 }%
9299 \renewcommand*{\glsxtrinlinefullplformat}[2]{%
9300 \protect\glsfirstabbrvemfont{\glsaccessshortpl{##1}%
9301 \ifglsxtrinsertinside##2\fi}%
9302 \ifglsxtrinsertinside\else##2\fi\glsxtrfullsep{##1}%
9303 \glsxtrparen{\glsfirstlongdefaultfont{\glsaccesslongpl{##1}}}%
9304 \frac{1}{2}9305 \renewcommand*{\Glsxtrinlinefullformat}[2]{%
9306 \protect\glsfirstabbrvemfont{\Glsaccessshort{##1}%
9307 \ifglsxtrinsertinside##2\fi}%
9308 \ifglsxtrinsertinside\else##2\fi\glsxtrfullsep{##1}%
9309 \glsxtrparen{\glsfirstlongdefaultfont{\glsaccesslong{##1}}}%
9310 }%
9311 \renewcommand*{\Glsxtrinlinefullplformat}[2]{%
9312 \protect\glsfirstabbrvemfont{\Glsaccessshortpl{##1}%
9313 \ifglsxtrinsertinside##2\fi}%
9314 \ifglsxtrinsertinside\else##2\fi\glsxtrfullsep{##1}%
9315 \glsxtrparen{\glsfirstlongdefaultfont{\glsaccesslongpl{##1}}}%
9316 }%
```
The first use full form only displays the short form, but it typically won't be used as the regular attribute is set by this style.

```
9317 \renewcommand*{\glsxtrfullformat}[2]{%
9318 \glsfirstabbrvemfont{\glsaccessshort{##1}\ifglsxtrinsertinside##2\fi}%
9319 \ifglsxtrinsertinside\else##2\fi<br>9320 }%
9320
9321 \renewcommand*{\glsxtrfullplformat}[2]{%
9322 \glsfirstabbrvemfont{\glsaccessshortpl{##1}\ifglsxtrinsertinside##2\fi}%
9323 \ifglsxtrinsertinside\else##2\fi
9324 }%
9325 \renewcommand*{\Glsxtrfullformat}[2]{%
9326 \glsfirstabbrvemfont{\glsaccessshort{##1}\ifglsxtrinsertinside##2\fi}%
9327 \ifglsxtrinsertinside\else##2\fi
9328 }%
9329 \renewcommand*{\Glsxtrfullplformat}[2]{%
9330 \glsfirstabbrvemfont{\glsaccessshortpl{##1}\ifglsxtrinsertinside##2\fi}%
9331 \ifglsxtrinsertinside\else##2\fi
9332 }%
9333 }
```
short-em-nolong

\letabbreviationstyle{short-em-nolong}{short-em}

short-em-desc

```
9335 \newabbreviationstyle{short-em-desc}%
9336 {%
9337 \renewcommand*{\CustomAbbreviationFields}{%
9338 name={\glsxtrshortdescname},
9339 sort={\the\glsshorttok},
9340 first={\protect\glsfirstabbrvemfont{\the\glsshorttok}},
9341 firstplural={\protect\glsfirstabbrvemfont{\the\glsshortpltok}},
9342 text={\protect\glsabbrvemfont{\the\glsshorttok}},
9343 plural={\protect\glsabbrvemfont{\the\glsshortpltok}},
9344 description={\the\glslongtok}}%
9345 \renewcommand*{\GlsXtrPostNewAbbreviation}{%
9346 \glssetattribute{\the\glslabeltok}{regular}{true}}%
9347 }%
9348 {%
9349 \renewcommand*{\abbrvpluralsuffix}{\protect\glsxtremsuffix}%
9350 \renewcommand*\glsabbrvfont[1]{\glsabbrvemfont{##1}}%
9351 \renewcommand*{\glsfirstabbrvfont}[1]{\glsfirstabbrvemfont{##1}}%
9352 \renewcommand*{\glsfirstlongfont}[1]{\glsfirstlongdefaultfont{##1}}%
9353 \renewcommand*{\glslongfont}[1]{\glslongdefaultfont{##1}}%
```
The inline full form displays the short format followed by the long form in parentheses.

```
9354 \renewcommand*{\glsxtrinlinefullformat}[2]{%
9355 \glsfirstabbrvemfont{\glsaccessshort{##1}\ifglsxtrinsertinside##2\fi}%
9356 \ifglsxtrinsertinside\else##2\fi\glsxtrfullsep{##1}%
9357 \glsxtrparen{\glsfirstlongdefaultfont{\glsaccesslong{##1}}}%
9358 }%
9359 \renewcommand*{\glsxtrinlinefullplformat}[2]{%
9360 \glsfirstabbrvemfont{\glsaccessshortpl{##1}\ifglsxtrinsertinside##2\fi}%
9361 \ifglsxtrinsertinside\else##2\fi\glsxtrfullsep{##1}%
9362 \glsxtrparen{\glsfirstlongdefaultfont{\glsaccesslongpl{##1}}}%
9363 }%
9364 \renewcommand*{\Glsxtrinlinefullformat}[2]{%
9365 \glsfirstabbrvemfont{\Glsaccessshort{##1}\ifglsxtrinsertinside##2\fi}%
9366 \ifglsxtrinsertinside\else##2\fi\glsxtrfullsep{##1}%
9367 \glsxtrparen{\glsfirstlongdefaultfont{\glsaccesslong{##1}}}%
9368 }%
9369 \renewcommand*{\Glsxtrinlinefullplformat}[2]{%
9370 \glsfirstabbrvemfont{\Glsaccessshortpl{##1}\ifglsxtrinsertinside##2\fi}%
9371 \ifglsxtrinsertinside\else##2\fi\glsxtrfullsep{##1}%
9372 \glsxtrparen{\glsfirstlongdefaultfont{\glsaccesslongpl{##1}}}%
9373 }%
```
The first use full form only displays the short form, but it typically won't be used as the regular attribute is set by this style.

```
9374 \renewcommand*{\glsxtrfullformat}[2]{%
9375 \glsfirstabbrvemfont{\glsaccessshort{##1}\ifglsxtrinsertinside##2\fi}%
9376 \ifglsxtrinsertinside\else##2\fi
9377 }%
9378 \renewcommand*{\glsxtrfullplformat}[2]{%
```

```
9379 \glsfirstabbrvemfont{\glsaccessshortpl{##1}\ifglsxtrinsertinside##2\fi}%
9380 \ifglsxtrinsertinside\else##2\fi
9381 }%
9382 \renewcommand*{\Glsxtrfullformat}[2]{%
9383 \glsfirstabbrvemfont{\glsaccessshort{##1}\ifglsxtrinsertinside##2\fi}%
9384 \ifglsxtrinsertinside\else##2\fi
9385 }%
9386 \renewcommand*{\Glsxtrfullplformat}[2]{%
9387 \glsfirstabbrvemfont{\glsaccessshortpl{##1}\ifglsxtrinsertinside##2\fi}%
9388 \ifglsxtrinsertinside\else##2\fi
9389 }%
9390 }
```
-em-nolong-desc

\letabbreviationstyle{short-em-nolong-desc}{short-em-desc}

nolong-short-em

```
9392 \newabbreviationstyle{nolong-short-em}%
9393 {%
9394 \GlsXtrUseAbbrStyleSetup{short-em-nolong}%
9395 }%
9396 {%
9397 \GlsXtrUseAbbrStyleFmts{short-em-nolong}%
```
The inline full form displays the long form followed by the short form in parentheses.

```
9398 \renewcommand*{\glsxtrinlinefullformat}[2]{%
9399 \protect\glsfirstlongdefaultfont{\glsaccesslong{##1}%
9400 \ifglsxtrinsertinside##2\fi}%
9401 \ifglsxtrinsertinside\else##2\fi\glsxtrfullsep{##1}%
9402 \glsxtrparen{\glsfirstabbrvemfont{\glsaccessshort{##1}}}%
9403 }%
9404 \renewcommand*{\glsxtrinlinefullplformat}[2]{%
9405 \protect\glsfirstlongdefaultfont{\glsaccesslongpl{##1}%
9406 \ifglsxtrinsertinside##2\fi}%
9407 \ifglsxtrinsertinside\else##2\fi\glsxtrfullsep{##1}%
9408 \glsxtrparen{\glsfirstabbrvemfont{\glsaccessshortpl{##1}}}%
9409 }%
9410 \renewcommand*{\Glsxtrinlinefullformat}[2]{%
9411 \protect\glsfirstlongdefaultfont{\Glsaccesslong{##1}%
9412 \ifglsxtrinsertinside##2\fi}%
9413 \ifglsxtrinsertinside\else##2\fi\glsxtrfullsep{##1}%
9414 \glsxtrparen{\glsfirstabbrvemfont{\glsaccessshort{##1}}}%
9415 }%
9416 \renewcommand*{\Glsxtrinlinefullplformat}[2]{%
9417 \protect\glsfirstlongdefaultfont{\Glsaccesslongpl{##1}%
9418 \ifglsxtrinsertinside##2\fi}%
9419 \ifglsxtrinsertinside\else##2\fi\glsxtrfullsep{##1}%
9420 \glsxtrparen{\glsfirstabbrvemfont{\glsaccessshortpl{##1}}}%
9421 }%
9422 }
```

```
long-noshort-em The short form is explicitly invoked through commands like \glsshort.
                9423 \newabbreviationstyle{long-noshort-em}%
                9424 {%
```

```
9425 \renewcommand*{\CustomAbbreviationFields}{%
9426 name={\glsxtrlongnoshortname},
9427 sort={\the\glsshorttok},
9428 first={\protect\glsfirstlongdefaultfont{\the\glslongtok}},
9429 firstplural={\protect\glsfirstlongdefaultfont{\the\glslongpltok}},
9430 text={\protect\glslongdefaultfont{\the\glslongtok}},
9431 plural={\protect\glslongdefaultfont{\the\glslongpltok}},%
9432 description={\the\glslongtok}%
9433 }%
9434 \renewcommand*{\GlsXtrPostNewAbbreviation}{%
9435 \glssetattribute{\the\glslabeltok}{regular}{true}}%
9436 }%
9437 {%
9438 \renewcommand*{\abbrvpluralsuffix}{\protect\glsxtremsuffix}%
9439 \renewcommand*\glsabbrvfont[1]{\glsabbrvemfont{##1}}%
9440 \renewcommand*{\glsfirstabbrvfont}[1]{\glsfirstabbrvemfont{##1}}%
9441 \renewcommand*{\glsfirstlongfont}[1]{\glsfirstlongdefaultfont{##1}}%
9442 \renewcommand*{\glslongfont}[1]{\glslongdefaultfont{##1}}%
 The format for subsequent use (not used when the regular attribute is set).
9443 \renewcommand*{\glsxtrsubsequentfmt}[2]{%
9444 \glslongdefaultfont{\glsaccesslong{##1}\ifglsxtrinsertinside ##2\fi}%
9445 \ifglsxtrinsertinside \else##2\fi
9446 }%
9447 \renewcommand*{\glsxtrsubsequentplfmt}[2]{%
9448 \glslongdefaultfont{\glsaccesslongpl{##1}\ifglsxtrinsertinside ##2\fi}%
9449 \ifglsxtrinsertinside \else##2\fi
9450 }%
9451 \renewcommand*{\Glsxtrsubsequentfmt}[2]{%
9452 \glslongdefaultfont{\Glsaccesslong{##1}\ifglsxtrinsertinside ##2\fi}%
9453 \ifglsxtrinsertinside \else##2\fi
9454 }%
9455 \renewcommand*{\Glsxtrsubsequentplfmt}[2]{%
9456 \glslongdefaultfont{\Glsaccesslongpl{##1}\ifglsxtrinsertinside ##2\fi}%
9457 \ifglsxtrinsertinside \else##2\fi
9458 }%
 The inline full form displays the long format followed by the short form in parentheses.
9459 \renewcommand*{\glsxtrinlinefullformat}[2]{%
9460 \glsfirstlongdefaultfont{\glsaccesslong{##1}\ifglsxtrinsertinside##2\fi}%
9461 \ifglsxtrinsertinside\else##2\fi\glsxtrfullsep{##1}%
9462 \glsxtrparen{\protect\glsfirstabbrvemfont{\glsaccessshort{##1}}}%
9463 }%
9464 \renewcommand*{\glsxtrinlinefullplformat}[2]{%
```

```
9465 \glsfirstlongdefaultfont{\glsaccesslongpl{##1}\ifglsxtrinsertinside##2\fi}%
```

```
9466 \ifglsxtrinsertinside\else##2\fi\glsxtrfullsep{##1}%
9467 \glsxtrparen{\protect\glsfirstabbrvemfont{\glsaccessshortpl{##1}}}%
```

```
9468 }%
9469 \renewcommand*{\Glsxtrinlinefullformat}[2]{%
9470 \glsfirstlongdefaultfont{\Glsaccesslong{##1}\ifglsxtrinsertinside##2\fi}%
9471 \ifglsxtrinsertinside\else##2\fi\glsxtrfullsep{##1}%
9472 \glsxtrparen{\protect\glsfirstabbrvemfont{\glsaccessshort{##1}}}%
9473 }%
9474 \renewcommand*{\Glsxtrinlinefullplformat}[2]{%
9475 \glsfirstlongdefaultfont{\Glsaccesslongpl{##1}\ifglsxtrinsertinside##2\fi}%
9476 \ifglsxtrinsertinside\else##2\fi\glsxtrfullsep{##1}%
9477 \glsxtrparen{\protect\glsfirstabbrvemfont{\glsaccessshortpl{##1}}}%
9478 }%
```
The first use full form only displays the long form, but it typically won't be used as the regular attribute is set by this style.

```
9479 \renewcommand*{\glsxtrfullformat}[2]{%
9480 \glsfirstlongdefaultfont{\glsaccesslong{##1}\ifglsxtrinsertinside##2\fi}%
9481 \ifglsxtrinsertinside\else##2\fi
9482 }%
9483 \renewcommand*{\glsxtrfullplformat}[2]{%
9484 \glsfirstlongdefaultfont{\glsaccesslongpl{##1}\ifglsxtrinsertinside##2\fi}%
9485 \ifglsxtrinsertinside\else##2\fi
9486 }%
9487 \renewcommand*{\Glsxtrfullformat}[2]{%
9488 \glsfirstlongdefaultfont{\glsaccesslong{##1}\ifglsxtrinsertinside##2\fi}%
9489 \ifglsxtrinsertinside\else##2\fi
9490 }%
9491 \renewcommand*{\Glsxtrfullplformat}[2]{%
9492 \glsfirstlongdefaultfont{\glsaccesslongpl{##1}\ifglsxtrinsertinside##2\fi}%
9493 \ifglsxtrinsertinside\else##2\fi
9494 }%
9495 }
```
long-em Backward compatibility:

\@glsxtr@deprecated@abbrstyle{long-em}{long-noshort-em}

 $g$ -em-noshort-em The short form is explicitly invoked through commands like  $\lambda$ lsshort.

```
9497 \newabbreviationstyle{long-em-noshort-em}%
9498 {%
9499 \renewcommand*{\CustomAbbreviationFields}{%
9500 name={\glsxtrlongnoshortname},
9501 sort={\the\glsshorttok},
9502 first={\protect\glsfirstlongemfont{\the\glslongtok}},
9503 firstplural={\protect\glsfirstlongemfont{\the\glslongpltok}},
9504 text={\protect\glslongemfont{\the\glslongtok}},
9505 plural={\protect\glslongemfont{\the\glslongpltok}},%
9506 description={\protect\glslongemfont{\the\glslongtok}}%
9507 }%
9508 \renewcommand*{\GlsXtrPostNewAbbreviation}{%
9509 \glssetattribute{\the\glslabeltok}{regular}{true}}%
```

```
9510 }%
9511 {%
9512 \renewcommand*{\abbrvpluralsuffix}{\protect\glsxtremsuffix}%
9513 \renewcommand*\glsabbrvfont[1]{\glsabbrvemfont{##1}}%
9514 \renewcommand*{\glsfirstabbrvfont}[1]{\glsfirstabbrvemfont{##1}}%
9515 \renewcommand*{\glsfirstlongfont}[1]{\glsfirstlongemfont{##1}}%
9516 \renewcommand*{\glslongfont}[1]{\glslongemfont{##1}}%
```
The format for subsequent use (not used when the regular attribute is set).

```
9517 \renewcommand*{\glsxtrsubsequentfmt}[2]{%
9518 \glslongemfont{\glsaccesslong{##1}\ifglsxtrinsertinside ##2\fi}%
9519 \ifglsxtrinsertinside \else##2\fi
9520 }%
9521 \renewcommand*{\glsxtrsubsequentplfmt}[2]{%
9522 \glslongemfont{\glsaccesslongpl{##1}\ifglsxtrinsertinside ##2\fi}%
9523 \ifglsxtrinsertinside \else##2\fi
9524 }%
9525 \renewcommand*{\Glsxtrsubsequentfmt}[2]{%
9526 \glslongemfont{\Glsaccesslong{##1}\ifglsxtrinsertinside ##2\fi}%
9527 \ifglsxtrinsertinside \else##2\fi
9528 }%
9529 \renewcommand*{\Glsxtrsubsequentplfmt}[2]{%
9530 \glslongemfont{\Glsaccesslongpl{##1}\ifglsxtrinsertinside ##2\fi}%
9531 \ifglsxtrinsertinside \else##2\fi
9532 }%
```
The inline full form displays the long format followed by the short form in parentheses.

```
9533 \renewcommand*{\glsxtrinlinefullformat}[2]{%
9534 \glsfirstlongemfont{\glsaccesslong{##1}\ifglsxtrinsertinside##2\fi}%
9535 \ifglsxtrinsertinside\else##2\fi\glsxtrfullsep{##1}%
9536 \glsxtrparen{\protect\glsfirstabbrvemfont{\glsaccessshort{##1}}}%
9537 }%
9538 \renewcommand*{\glsxtrinlinefullplformat}[2]{%
9539 \glsfirstlongemfont{\glsaccesslongpl{##1}\ifglsxtrinsertinside##2\fi}%
9540 \ifglsxtrinsertinside\else##2\fi\glsxtrfullsep{##1}%
9541 \glsxtrparen{\protect\glsfirstabbrvemfont{\glsaccessshortpl{##1}}}%
9542 }%
9543 \renewcommand*{\Glsxtrinlinefullformat}[2]{%
9544 \glsfirstlongemfont{\Glsaccesslong{##1}\ifglsxtrinsertinside##2\fi}%
9545 \ifglsxtrinsertinside\else##2\fi\glsxtrfullsep{##1}%
9546 \glsxtrparen{\protect\glsfirstabbrvemfont{\glsaccessshort{##1}}}%
9547 }%
9548 \renewcommand*{\Glsxtrinlinefullplformat}[2]{%
9549 \glsfirstlongemfont{\Glsaccesslongpl{##1}\ifglsxtrinsertinside##2\fi}%
9550 \ifglsxtrinsertinside\else##2\fi\glsxtrfullsep{##1}%
9551 \glsxtrparen{\protect\glsfirstabbrvemfont{\glsaccessshortpl{##1}}}%
9552 }%
```
The first use full form only displays the long form, but it typically won't be used as the regular attribute is set by this style.

```
9553 \renewcommand*{\glsxtrfullformat}[2]{%
               9554 \glsfirstlongemfont{\glsaccesslong{##1}\ifglsxtrinsertinside##2\fi}%
               9555 \ifglsxtrinsertinside\else##2\fi
               9556 }%
               9557 \renewcommand*{\glsxtrfullplformat}[2]{%
               9558 \glsfirstlongemfont{\glsaccesslongpl{##1}\ifglsxtrinsertinside##2\fi}%
               9559 \ifglsxtrinsertinside\else##2\fi
               9560 }%
               9561 \renewcommand*{\Glsxtrfullformat}[2]{%
               9562 \glsfirstlongemfont{\glsaccesslong{##1}\ifglsxtrinsertinside##2\fi}%
               9563 \ifglsxtrinsertinside\else##2\fi
               9564 }%
               9565 \renewcommand*{\Glsxtrfullplformat}[2]{%
               9566 \glsfirstlongemfont{\glsaccesslongpl{##1}\ifglsxtrinsertinside##2\fi}%
               9567 \ifglsxtrinsertinside\else##2\fi
               9568 }%
               9569 }
long-em-noshort-em-noreg Like long-em-noshort-em but doesn't set the regular attribute.
               9570 \newabbreviationstyle{long-em-noshort-em-noreg}%
               9571 {%
               9572 \GlsXtrUseAbbrStyleSetup{long-em-noshort-em}%
                 Unset the regular attribute if it has been set.
               9573 \renewcommand*{\GlsXtrPostNewAbbreviation}{%
               9574 \glshasattribute{\the\glslabeltok}{regular}%
               9575 {%
               9576 \glssetattribute{\the\glslabeltok}{regular}{false}%
               9577 }%
               9578 {}%
               9579 }%
               9580 }%
               9581 {%
               9582 \GlsXtrUseAbbrStyleFmts{long-em-noshort-em}%
               9583 }
noshort-em-desc The emphasized font will only be used if the short form is explicitly invoked through com-
                 mands like \glsshort.
               9584 \newabbreviationstyle{long-noshort-em-desc}%
               9585 {%
               9586 \GlsXtrUseAbbrStyleSetup{long-noshort-desc}%
               9587 }%
               9588 {%
               9589 \renewcommand*{\abbrvpluralsuffix}{\protect\glsxtremsuffix}%
               9590 \renewcommand*\glsabbrvfont[1]{\glsabbrvemfont{##1}}%
               9591 \renewcommand*{\glsfirstabbrvfont}[1]{\glsfirstabbrvemfont{##1}}%
               9592 \renewcommand*{\glsfirstlongfont}[1]{\glsfirstlongdefaultfont{##1}}%
               9593 \renewcommand*{\glslongfont}[1]{\glslongdefaultfont{##1}}%
```
The format for subsequent use (not used when the regular attribute is set).

```
9594 \renewcommand*{\glsxtrsubsequentfmt}[2]{%
9595 \glslongdefaultfont{\glsaccesslong{##1}\ifglsxtrinsertinside ##2\fi}%
9596 \ifglsxtrinsertinside \else##2\fi
9597 }%
9598 \renewcommand*{\glsxtrsubsequentplfmt}[2]{%
9599 \glslongdefaultfont{\glsaccesslongpl{##1}\ifglsxtrinsertinside ##2\fi}%
9600 \ifglsxtrinsertinside \else##2\fi
9601 }%
9602 \renewcommand*{\Glsxtrsubsequentfmt}[2]{%
9603 \glslongdefaultfont{\Glsaccesslong{##1}\ifglsxtrinsertinside ##2\fi}%
9604 \ifglsxtrinsertinside \else##2\fi
9605 }%
9606 \renewcommand*{\Glsxtrsubsequentplfmt}[2]{%
9607 \glslongdefaultfont{\Glsaccesslongpl{##1}\ifglsxtrinsertinside ##2\fi}%
9608 \ifglsxtrinsertinside \else##2\fi
9609 }%
```
The inline full form displays the long format followed by the short form in parentheses.

```
9610 \renewcommand*{\glsxtrinlinefullformat}[2]{%
9611 \glsfirstlongdefaultfont{\glsaccesslong{##1}\ifglsxtrinsertinside##2\fi}%
9612 \ifglsxtrinsertinside\else##2\fi\glsxtrfullsep{##1}%
9613 \glsxtrparen{\protect\glsfirstabbrvemfont{\glsaccessshort{##1}}}%
9614 }%
9615 \renewcommand*{\glsxtrinlinefullplformat}[2]{%
9616 \glsfirstlongdefaultfont{\glsaccesslongpl{##1}\ifglsxtrinsertinside##2\fi}%
9617 \ifglsxtrinsertinside\else##2\fi\glsxtrfullsep{##1}%
9618 \glsxtrparen{\protect\glsfirstabbrvemfont{\glsaccessshortpl{##1}}}%
9619 }%
9620 \renewcommand*{\Glsxtrinlinefullformat}[2]{%
9621 \glsfirstlongdefaultfont{\Glsaccesslong{##1}\ifglsxtrinsertinside##2\fi}%
9622 \ifglsxtrinsertinside\else##2\fi\glsxtrfullsep{##1}%
9623 \glsxtrparen{\protect\glsfirstabbrvemfont{\glsaccessshort{##1}}}%<br>9624 }%
96249625 \renewcommand*{\Glsxtrinlinefullplformat}[2]{%
9626 \glsfirstlongdefaultfont{\Glsaccesslongpl{##1}\ifglsxtrinsertinside##2\fi}%
9627 \ifglsxtrinsertinside\else##2\fi\glsxtrfullsep{##1}%
9628 \glsxtrparen{\protect\glsfirstabbrvemfont{\glsaccessshortpl{##1}}}%
9629 }%
```
The first use full form only displays the long form, but it typically won't be used as the regular attribute is set by this style.

```
9630 \renewcommand*{\glsxtrfullformat}[2]{%
9631 \glsfirstlongdefaultfont{\glsaccesslong{##1}\ifglsxtrinsertinside##2\fi}%
9632 \ifglsxtrinsertinside\else##2\fi
9633 }%
9634 \renewcommand*{\glsxtrfullplformat}[2]{%
9635 \glsfirstlongdefaultfont{\glsaccesslongpl{##1}\ifglsxtrinsertinside##2\fi}%
9636 \ifglsxtrinsertinside\else##2\fi
9637 }%
9638 \renewcommand*{\Glsxtrfullformat}[2]{%
```

```
9639 \glsfirstlongdefaultfont{\glsaccesslong{##1}\ifglsxtrinsertinside##2\fi}%
9640 \ifglsxtrinsertinside\else##2\fi
9641 }%
9642 \renewcommand*{\Glsxtrfullplformat}[2]{%
9643 \glsfirstlongdefaultfont{\glsaccesslongpl{##1}\ifglsxtrinsertinside##2\fi}%
9644 \ifglsxtrinsertinside\else##2\fi
9645 }%
9646 }
```
long-desc-em Backward compatibility:

\@glsxtr@deprecated@abbrstyle{long-desc-em}{long-noshort-em-desc}

noshort-em-desc The short form is explicitly invoked through commands like \glsshort. The long form is emphasized.

```
9648 \newabbreviationstyle{long-em-noshort-em-desc}%
9649 {%
9650 \renewcommand*{\CustomAbbreviationFields}{%
9651 name={\glsxtrlongnoshortdescname},
9652 sort={\the\glslongtok},
9653 first={\protect\glsfirstlongemfont{\the\glslongtok}},
9654 firstplural={\protect\glsfirstlongemfont{\the\glslongpltok}},
9655 text={\glslongemfont{\the\glslongtok}},
9656 plural={\glslongemfont{\the\glslongpltok}}%
9657 }%
9658 \renewcommand*{\GlsXtrPostNewAbbreviation}{%
9659 \glssetattribute{\the\glslabeltok}{regular}{true}}%
9660 }%
9661 {%
9662 \renewcommand*{\abbrvpluralsuffix}{\protect\glsxtremsuffix}%
9663 \renewcommand*\glsabbrvfont[1]{\glsabbrvemfont{##1}}%
9664 \renewcommand*{\glsfirstabbrvfont}[1]{\glsfirstabbrvemfont{##1}}%
9665 \renewcommand*{\glsfirstlongfont}[1]{\glsfirstlongemfont{##1}}%
9666 \renewcommand*{\glslongfont}[1]{\glslongemfont{##1}}%
```
The format for subsequent use (not used when the regular attribute is set).

```
9667 \renewcommand*{\glsxtrsubsequentfmt}[2]{%
9668 \glslongemfont{\glsaccesslong{##1}\ifglsxtrinsertinside ##2\fi}%
9669 \ifglsxtrinsertinside \else##2\fi
9670 }%
9671 \renewcommand*{\glsxtrsubsequentplfmt}[2]{%
9672 \glslongemfont{\glsaccesslongpl{##1}\ifglsxtrinsertinside ##2\fi}%
9673 \ifglsxtrinsertinside \else##2\fi
9674 }%
9675 \renewcommand*{\Glsxtrsubsequentfmt}[2]{%
9676 \glslongemfont{\Glsaccesslong{##1}\ifglsxtrinsertinside ##2\fi}%
9677 \ifglsxtrinsertinside \else##2\fi
9678 }%
9679 \renewcommand*{\Glsxtrsubsequentplfmt}[2]{%
9680 \glslongemfont{\Glsaccesslongpl{##1}\ifglsxtrinsertinside ##2\fi}%
```

```
9681 \ifglsxtrinsertinside \else##2\fi
9682 }%
```
The inline full form displays the long format followed by the short form in parentheses.

```
9683 \renewcommand*{\glsxtrinlinefullformat}[2]{%
9684 \glsfirstlongemfont{\glsaccesslong{##1}\ifglsxtrinsertinside##2\fi}%
9685 \ifglsxtrinsertinside\else##2\fi\glsxtrfullsep{##1}%
9686 \glsxtrparen{\protect\glsfirstabbrvemfont{\glsaccessshort{##1}}}%
9687 }%
9688 \renewcommand*{\glsxtrinlinefullplformat}[2]{%
9689 \glsfirstlongemfont{\glsaccesslongpl{##1}\ifglsxtrinsertinside##2\fi}%
9690 \ifglsxtrinsertinside\else##2\fi\glsxtrfullsep{##1}%
9691 \glsxtrparen{\protect\glsfirstabbrvemfont{\glsaccessshortpl{##1}}}%
9692 }%
9693 \renewcommand*{\Glsxtrinlinefullformat}[2]{%
9694 \glsfirstlongemfont{\Glsaccesslong{##1}\ifglsxtrinsertinside##2\fi}%
9695 \ifglsxtrinsertinside\else##2\fi\glsxtrfullsep{##1}%
9696 \glsxtrparen{\protect\glsfirstabbrvemfont{\glsaccessshort{##1}}}%
9697 }%
9698 \renewcommand*{\Glsxtrinlinefullplformat}[2]{%
9699 \glsfirstlongemfont{\Glsaccesslongpl{##1}\ifglsxtrinsertinside##2\fi}%
9700 \ifglsxtrinsertinside\else##2\fi\glsxtrfullsep{##1}%
9701 \glsxtrparen{\protect\glsfirstabbrvemfont{\glsaccessshortpl{##1}}}%
9702 }%
```
The first use full form only displays the long form, but it typically won't be used as the regular attribute is set by this style.

```
9703 \renewcommand*{\glsxtrfullformat}[2]{%
9704 \glsfirstlongemfont{\glsaccesslong{##1}\ifglsxtrinsertinside##2\fi}%
9705 \ifglsxtrinsertinside\else##2\fi
9706 }%
9707 \renewcommand*{\glsxtrfullplformat}[2]{%
9708 \glsfirstlongemfont{\glsaccesslongpl{##1}\ifglsxtrinsertinside##2\fi}%
9709 \ifglsxtrinsertinside\else##2\fi
9710 }%
9711 \renewcommand*{\Glsxtrfullformat}[2]{%
9712 \glsfirstlongemfont{\glsaccesslong{##1}\ifglsxtrinsertinside##2\fi}%
9713 \ifglsxtrinsertinside\else##2\fi
9714 }%
9715 \renewcommand*{\Glsxtrfullplformat}[2]{%
9716 \glsfirstlongemfont{\glsaccesslongpl{##1}\ifglsxtrinsertinside##2\fi}%
9717 \ifglsxtrinsertinside\else##2\fi
9718 }%
9719 }
```
t-em-desc-noreg Like long-em-noshort-em-desc but doesn't set the regular attribute.

 \newabbreviationstyle{long-em-noshort-em-desc-noreg}% {% \GlsXtrUseAbbrStyleSetup{long-em-noshort-em-desc}%

```
9723 \renewcommand*{\GlsXtrPostNewAbbreviation}{%
9724 \glshasattribute{\the\glslabeltok}{regular}%
9725 {%
9726 \glssetattribute{\the\glslabeltok}{regular}{false}%
9727 }%
9728 {}%
9729 }%
9730 }%
9731 {%
9732 \GlsXtrUseAbbrStyleFmts{long-em-noshort-em-desc}%
9733 }
```
# ort-em-footnote

```
9734 \newabbreviationstyle{short-em-footnote}%
9735 {%
9736 \renewcommand*{\CustomAbbreviationFields}{%
9737 name={\glsxtrfootnotename},
9738 sort={\the\glsshorttok},
9739 description={\the\glslongtok},%
9740 first={\protect\glsfirstabbrvemfont{\the\glsshorttok}%
9741 \protect\glsxtrabbrvfootnote{\the\glslabeltok}%
9742 {\protect\glsfirstlongfootnotefont{\the\glslongtok}}},%
9743 firstplural={\protect\glsfirstabbrvemfont{\the\glsshortpltok}%
9744 \protect\glsxtrabbrvfootnote{\the\glslabeltok}%
9745 {\protect\glsfirstlongfootnotefont{\the\glslongpltok}}},%
9746 plural={\protect\glsabbrvemfont{\the\glsshortpltok}}}%
```
Switch off hyperlinks on first use to prevent nested hyperlinks, and unset the regular attribute if it has been set.

```
9747 \renewcommand*{\GlsXtrPostNewAbbreviation}{%
9748 \glssetattribute{\the\glslabeltok}{nohyperfirst}{true}%
9749 \glshasattribute{\the\glslabeltok}{regular}%
9750 {%
9751 \glssetattribute{\the\glslabeltok}{regular}{false}%
9752 }%
9753 {}%
9754 }%
9755 }%
9756 \frac{1}{6}9757 \renewcommand*{\abbrvpluralsuffix}{\protect\glsxtremsuffix}%
9758 \renewcommand*\glsabbrvfont[1]{\glsabbrvemfont{##1}}%
9759 \renewcommand*{\glsfirstabbrvfont}[1]{\glsfirstabbrvemfont{##1}}%
9760 \renewcommand*{\glsfirstlongfont}[1]{\glsfirstlongfootnotefont{##1}}%
9761 \renewcommand*{\glslongfont}[1]{\glslongfootnotefont{##1}}%
```
The full format displays the short form followed by the long form as a footnote.

```
9762 \renewcommand*{\glsxtrfullformat}[2]{%
```

```
9763 \glsfirstabbrvemfont{\glsaccessshort{##1}\ifglsxtrinsertinside##2\fi}%
```

```
9764 \ifglsxtrinsertinside\else##2\fi
```

```
9765 \protect\glsxtrabbrvfootnote{##1}%
9766 {\glsfirstlongfootnotefont{\glsaccesslong{##1}}}%
9767 }%
9768 \renewcommand*{\glsxtrfullplformat}[2]{%
9769 \glsfirstabbrvemfont{\glsaccessshortpl{##1}\ifglsxtrinsertinside##2\fi}%
9770 \ifglsxtrinsertinside\else##2\fi
9771 \protect\glsxtrabbrvfootnote{##1}%
9772 {\glsfirstlongfootnotefont{\glsaccesslongpl{##1}}}%
9773 }%
9774 \renewcommand*{\Glsxtrfullformat}[2]{%
9775 \glsfirstabbrvemfont{\Glsaccessshort{##1}\ifglsxtrinsertinside##2\fi}%
9776 \ifglsxtrinsertinside\else##2\fi
9777 \protect\glsxtrabbrvfootnote{##1}%
9778 {\glsfirstlongfootnotefont{\glsaccesslong{##1}}}%
9779 }%
9780 \renewcommand*{\Glsxtrfullplformat}[2]{%
9781 \glsfirstabbrvemfont{\Glsaccessshortpl{##1}\ifglsxtrinsertinside##2\fi}%
9782 \ifglsxtrinsertinside\else##2\fi
9783 \protect\glsxtrabbrvfootnote{##1}%
9784 {\glsfirstlongfootnotefont{\glsaccesslongpl{##1}}}%
9785 }%
 The first use full form and the inline full form use the short (long) style.
9786 \renewcommand*{\glsxtrinlinefullformat}[2]{%
9787 \glsfirstabbrvemfont{\glsaccessshort{##1}\ifglsxtrinsertinside##2\fi}%
9788 \ifglsxtrinsertinside\else##2\fi\glsxtrfullsep{##1}%
9789 \glsxtrparen{\glsfirstlongfootnotefont{\glsaccesslong{##1}}}%
9790 }%
9791 \renewcommand*{\glsxtrinlinefullplformat}[2]{%
9792 \glsfirstabbrvemfont{\glsaccessshortpl{##1}\ifglsxtrinsertinside##2\fi}%
9793 \ifglsxtrinsertinside\else##2\fi\glsxtrfullsep{##1}%
9794 \glsxtrparen{\glsfirstlongfootnotefont{\glsaccesslongpl{##1}}}%
9795 }%
9796 \renewcommand*{\Glsxtrinlinefullformat}[2]{%
9797 \glsfirstabbrvemfont{\Glsaccessshort{##1}\ifglsxtrinsertinside##2\fi}%
9798 \ifglsxtrinsertinside\else##2\fi\glsxtrfullsep{##1}%
9799 \glsxtrparen{\glsfirstlongfootnotefont{\glsaccesslong{##1}}}%
9800 }%
9801 \renewcommand*{\Glsxtrinlinefullplformat}[2]{%
9802 \glsfirstabbrvemfont{\Glsaccessshortpl{##1}\ifglsxtrinsertinside##2\fi}%
9803 \ifglsxtrinsertinside\else##2\fi\glsxtrfullsep{##1}%
9804 \glsxtrparen{\glsfirstlongfootnotefont{\glsaccesslongpl{##1}}}%
9805 }%
9806 }
```
footnote-em Backward compatibility:

\@glsxtr@deprecated@abbrstyle{footnote-em}{short-em-footnote}

em-postfootnote

```
9808 \newabbreviationstyle{short-em-postfootnote}%
9809 {%
9810 \renewcommand*{\CustomAbbreviationFields}{%
9811 name={\glsxtrfootnotename},
9812 sort={\the\glsshorttok},
9813 description={\the\glslongtok},%
9814 first={\protect\glsfirstabbrvemfont{\the\glsshorttok}},%
9815 firstplural={\protect\glsfirstabbrvemfont{\the\glsshortpltok}},%
9816 plural={\protect\glsabbrvemfont{\the\glsshortpltok}}}%
```
Make this category insert a footnote after the link if this was the first use, and unset the regular attribute if it has been set.

```
9817 \renewcommand*{\GlsXtrPostNewAbbreviation}{%
9818 \csdef{glsxtrpostlink\glscategorylabel}{%
9819 \glsxtrifwasfirstuse
9820 {%
```
Needs the specific font command here as the style may have been lost by the time the footnote occurs.

```
9821 \glsxtrdopostpunc{\protect\glsxtrabbrvfootnote{\glslabel}%
9822 {\glsfirstlongfootnotefont{\glsentrylong{\glslabel}}}}%
9823 }%
9824 {}%
9825 }%
9826 \glshasattribute{\the\glslabeltok}{regular}%
9827 {%
9828 \glssetattribute{\the\glslabeltok}{regular}{false}%
9829 }%
9830 {}%
9831 }%
```
The footnote needs to be suppressed in the inline form, so  $\gtrsim$  glsxtrfull must set the first use switch off.

```
9832 \renewcommand*{\glsxtrsetupfulldefs}{%
9833 \let\glsxtrifwasfirstuse\@secondoftwo
9834 }%
9835 }%
9836 {%
9837 \renewcommand*{\abbrvpluralsuffix}{\protect\glsxtremsuffix}%
9838 \renewcommand*\glsabbrvfont[1]{\glsabbrvemfont{##1}}%
9839 \renewcommand*{\glsfirstabbrvfont}[1]{\glsfirstabbrvemfont{##1}}%
9840 \renewcommand*{\glsfirstlongfont}[1]{\glsfirstlongfootnotefont{##1}}%
9841 \renewcommand*{\glslongfont}[1]{\glslongfootnotefont{##1}}%
```
The full format displays the short form. The long form is deferred.

```
9842 \renewcommand*{\glsxtrfullformat}[2]{%
9843 \glsfirstabbrvemfont{\glsaccessshort{##1}\ifglsxtrinsertinside##2\fi}%
9844 \ifglsxtrinsertinside\else##2\fi
9845 }%
9846 \renewcommand*{\glsxtrfullplformat}[2]{%
9847 \glsfirstabbrvemfont{\glsaccessshortpl{##1}\ifglsxtrinsertinside##2\fi}%
```

```
9848 \ifglsxtrinsertinside\else##2\fi
9849 }%
9850 \renewcommand*{\Glsxtrfullformat}[2]{%
9851 \glsfirstabbrvemfont{\Glsaccessshort{##1}\ifglsxtrinsertinside##2\fi}%
9852 \ifglsxtrinsertinside\else##2\fi
9853 }%
9854 \renewcommand*{\Glsxtrfullplformat}[2]{%
9855 \glsfirstabbrvemfont{\Glsaccessshortpl{##1}\ifglsxtrinsertinside##2\fi}%
9856 \ifglsxtrinsertinside\else##2\fi
9857 }%
```
The first use full form and the inline full form use the short (long) style.

```
9858 \renewcommand*{\glsxtrinlinefullformat}[2]{%
9859 \glsfirstabbrvemfont{\glsaccessshort{##1}\ifglsxtrinsertinside##2\fi}%
9860 \ifglsxtrinsertinside\else##2\fi\glsxtrfullsep{##1}%
9861 \glsxtrparen{\glsfirstlongfootnotefont{\glsaccesslong{##1}}}%
9862 }%
9863 \renewcommand*{\glsxtrinlinefullplformat}[2]{%
9864 \glsfirstabbrvemfont{\glsaccessshortpl{##1}\ifglsxtrinsertinside##2\fi}%
9865 \ifglsxtrinsertinside\else##2\fi\glsxtrfullsep{##1}%
9866 \glsxtrparen{\glsfirstlongfootnotefont{\glsaccesslongpl{##1}}}%
9867 }%
9868 \renewcommand*{\Glsxtrinlinefullformat}[2]{%
9869 \glsfirstabbrvemfont{\Glsaccessshort{##1}\ifglsxtrinsertinside##2\fi}%
9870 \ifglsxtrinsertinside\else##2\fi\glsxtrfullsep{##1}%
9871 \glsxtrparen{\glsfirstlongfootnotefont{\glsaccesslong{##1}}}%
9872 }%
9873 \renewcommand*{\Glsxtrinlinefullplformat}[2]{%
9874 \glsfirstabbrvemfont{\Glsaccessshortpl{##1}\ifglsxtrinsertinside##2\fi}%
9875 \ifglsxtrinsertinside\else##2\fi\glsxtrfullsep{##1}%
9876 \glsxtrparen{\glsfirstlongfootnotefont{\glsaccesslongpl{##1}}}%
9877 }%
9878 }
```
postfootnote-em Backward compatibility:

\@glsxtr@deprecated@abbrstyle{postfootnote-em}{short-em-postfootnote}

# 1.7.6 Predefined Styles (User Parentheses Hook)

These styles allow the user to adjust the parenthetical forms. These styles all test for the existence of the field given by:

glsxtruserfield Default is the useri field.

```
9880 \newcommand*{\glsxtruserfield}{useri}
```
\glsxtruserparen The format of the parenthetical information. The first argument is the long/short form. The second argument is the entry's label. If \glscurrentfieldvalue has been defined, then we have at least glossaries v4.23, which makes it easier for the user to adjust this. \ifdef\glscurrentfieldvalue

```
9882 {
9883 \newcommand*{\glsxtruserparen}[2]{%
9884 \glsxtrfullsep{#2}%
9885 \glsxtrparen
9886 {#1\ifglshasfield{\glsxtruserfield}{#2}{, \glscurrentfieldvalue}{}}%
9887 }
9888 }
9889 {
9890 \newcommand*{\glsxtruserparen}[2]{%
9891 \glsxtrfullsep{#2}%
9892 \glsxtrparen
9893 {#1\ifglshasfield{\glsxtruserfield}{#2}{, \@glo@thisvalue}{}}%
9894 }
9895 }
```
Font used for short form:

## **lsabbrvuserfont**

```
9896 \newcommand*{\glsabbrvuserfont}[1]{\glsabbrvdefaultfont{#1}}
```
Font used for short form on first use:

## stabbrvuserfont

```
9897 \newcommand*{\glsfirstabbrvuserfont}[1]{\glsabbrvuserfont{#1}}
```
Font used for long form:

#### \glslonguserfont

\newcommand\*{\glslonguserfont}[1]{\glslongdefaultfont{#1}}

Font used for long form on first use:

#### rstlonguserfont

```
9899 \newcommand*{\glsfirstlonguserfont}[1]{\glslonguserfont{#1}}
```
The default short form suffix:

# lsxtrusersuffix

```
9900 \newcommand*{\glsxtrusersuffix}{\glsxtrabbrvpluralsuffix}
```
Description encapsulator.

userdescription The first argument is the description. The second argument is the label. \newcommand\*{\glsuserdescription}[2]{\glslonguserfont{#1}}

#### long-short-user

```
9902 \newabbreviationstyle{long-short-user}%
9903 {%
9904 \renewcommand*{\CustomAbbreviationFields}{%
9905 name={\glsxtrlongshortname},
9906 sort={\the\glsshorttok},
```

```
9907 first={\protect\glsfirstlonguserfont{\the\glslongtok}%
9908 \protect\glsxtruserparen{\protect\glsfirstabbrvuserfont{\the\glsshorttok}}%
9909 {\the\glslabeltok}},%
9910 firstplural={\protect\glsfirstlonguserfont{\the\glslongpltok}%
9911 \protect\glsxtruserparen
9912 {\protect\glsfirstabbrvuserfont{\the\glsshortpltok}}{\the\glslabeltok}},%
9913 plural={\protect\glsabbrvuserfont{\the\glsshortpltok}},%
9914 description={\protect\glsuserdescription{\the\glslongtok}%
9915 {\the\glslabeltok}}}%
```

```
9916 \renewcommand*{\GlsXtrPostNewAbbreviation}{%
9917 \glshasattribute{\the\glslabeltok}{regular}%
9918 {%
9919 \glssetattribute{\the\glslabeltok}{regular}{false}%
9920 }%
9921 {}%
9922 }%
9923 }%
9924 {%
```
In case the user wants to mix and match font styles, these are redefined here.

```
9925 \renewcommand*{\abbrvpluralsuffix}{\glsxtrusersuffix}%
9926 \renewcommand*{\glsabbrvfont}[1]{\glsabbrvuserfont{##1}}%
9927 \renewcommand*{\glsfirstabbrvfont}[1]{\glsfirstabbrvuserfont{##1}}%
9928 \renewcommand*{\glsfirstlongfont}[1]{\glsfirstlonguserfont{##1}}%
9929 \renewcommand*{\glslongfont}[1]{\glslonguserfont{##1}}%
 The first use full form and the inline full form are the same for this style.
9930 \renewcommand*{\glsxtrfullformat}[2]{%
9931 \glsfirstlonguserfont{\glsaccesslong{##1}\ifglsxtrinsertinside##2\fi}%
9932 \ifglsxtrinsertinside\else##2\fi
9933 \glsxtruserparen{\glsfirstabbrvuserfont{\glsaccessshort{##1}}}{##1}%
9934 }%
9935 \renewcommand*{\glsxtrfullplformat}[2]{%
9936 \glsfirstlonguserfont{\glsaccesslongpl{##1}\ifglsxtrinsertinside##2\fi}%
9937 \ifglsxtrinsertinside\else##2\fi
9938 \glsxtruserparen{\glsfirstabbrvuserfont{\glsaccessshortpl{##1}}}{##1}%
9939 }%
9940 \renewcommand*{\Glsxtrfullformat}[2]{%
9941 \glsfirstlonguserfont{\Glsaccesslong{##1}\ifglsxtrinsertinside##2\fi}%
9942 \ifglsxtrinsertinside\else##2\fi
9943 \glsxtruserparen{\glsfirstabbrvuserfont{\glsaccessshort{##1}}}{##1}%
9944 }%
9945 \renewcommand*{\Glsxtrfullplformat}[2]{%
9946 \glsfirstlonguserfont{\Glsaccesslongpl{##1}\ifglsxtrinsertinside##2\fi}%
9947 \ifglsxtrinsertinside\else##2\fi
9948 \glsxtruserparen{\glsfirstabbrvuserfont{\glsaccessshortpl{##1}}}{##1}%
9949 }%
9950 }
```
-postshort-user Like long-short-user but defers the parenthetical matter to after the link.

```
9951 \newabbreviationstyle{long-postshort-user}%
9952 {%
9953 \renewcommand*{\CustomAbbreviationFields}{%
9954 name={\glsxtrlongshortname},
9955 sort={\the\glsshorttok},
9956 first={\protect\glsfirstlonguserfont{\the\glslongtok}},%
9957 firstplural={\protect\glsfirstlonguserfont{\the\glslongpltok}},%
9958 plural={\protect\glsabbrvuserfont{\the\glsshortpltok}},%
9959 description={\protect\glsuserdescription{\the\glslongtok}%
9960 {\the\glslabeltok}}}%
9961 \renewcommand*{\GlsXtrPostNewAbbreviation}{%
9962 \csdef{glsxtrpostlink\glscategorylabel}{%
9963 \glsxtrifwasfirstuse
9964 {%
9965 \glsxtruserparen
9966 {\glsfirstabbrvuserfont{\glsentryshort{\glslabel}}}%
9967 {\glslabel}%
9968 }%
9969 {}%
9970 }%
9971 \glshasattribute{\the\glslabeltok}{regular}%
9972 {%
9973 \glssetattribute{\the\glslabeltok}{regular}{false}%
9974 }%
9975 {}%
9976 }%
9977 }%
9978 {%
 In case the user wants to mix and match font styles, these are redefined here.
```
9979 \renewcommand\*{\abbrvpluralsuffix}{\glsxtrusersuffix}% \renewcommand\*{\glsabbrvfont}[1]{\glsabbrvuserfont{##1}}% \renewcommand\*{\glsfirstabbrvfont}[1]{\glsfirstabbrvuserfont{##1}}% \renewcommand\*{\glsfirstlongfont}[1]{\glsfirstlonguserfont{##1}}% \renewcommand\*{\glslongfont}[1]{\glslonguserfont{##1}}%

First use full form:

```
9984 \renewcommand*{\glsxtrfullformat}[2]{%
9985 \glsfirstlonguserfont{\glsaccesslong{##1}\ifglsxtrinsertinside##2\fi}%
9986 \ifglsxtrinsertinside\else##2\fi
9987 }%
9988 \renewcommand*{\glsxtrfullplformat}[2]{%
9989 \glsfirstlonguserfont{\glsaccesslongpl{##1}\ifglsxtrinsertinside##2\fi}%
9990 \ifglsxtrinsertinside\else##2\fi
9991 }%
9992 \renewcommand*{\Glsxtrfullformat}[2]{%
9993 \glsfirstlonguserfont{\Glsaccesslong{##1}\ifglsxtrinsertinside##2\fi}%
9994 \ifglsxtrinsertinside\else##2\fi
```

```
9995 }%
9996 \renewcommand*{\Glsxtrfullplformat}[2]{%
9997 \glsfirstlonguserfont{\Glsaccesslongpl{##1}\ifglsxtrinsertinside##2\fi}%
9998 \ifglsxtrinsertinside\else##2\fi
9999 }%
  In-line format:
10000 \renewcommand*{\glsxtrinlinefullformat}[2]{%
10001 \glsfirstlonguserfont{\glsaccesslong{##1}\ifglsxtrinsertinside##2\fi}%
10002 \ifglsxtrinsertinside\else##2\fi
10003 \glsxtruserparen{\glsfirstabbrvuserfont{\glsaccessshort{##1}}}{##1}%
10004 }%
10005 \renewcommand*{\glsxtrinlinefullplformat}[2]{%
10006 \glsfirstlonguserfont{\glsaccesslongpl{##1}\ifglsxtrinsertinside##2\fi}%
10007 \ifglsxtrinsertinside\else##2\fi
10008 \glsxtruserparen{\glsfirstabbrvuserfont{\glsaccessshortpl{##1}}}{##1}%
10009 }%
10010 \renewcommand*{\Glsxtrinlinefullformat}[2]{%
10011 \glsfirstlonguserfont{\Glsaccesslong{##1}\ifglsxtrinsertinside##2\fi}%
10012 \ifglsxtrinsertinside\else##2\fi
10013 \glsxtruserparen{\glsfirstabbrvuserfont{\glsaccessshort{##1}}}{##1}%
10014 }%
10015 \renewcommand*{\Glsxtrinlinefullplformat}[2]{%
10016 \glsfirstlonguserfont{\Glsaccesslongpl{##1}\ifglsxtrinsertinside##2\fi}%
10017 \ifglsxtrinsertinside\else##2\fi
10018 \glsxtruserparen{\glsfirstabbrvuserfont{\glsaccessshortpl{##1}}}{##1}%
10019 }%
10020 }
```
#### ortuserdescname

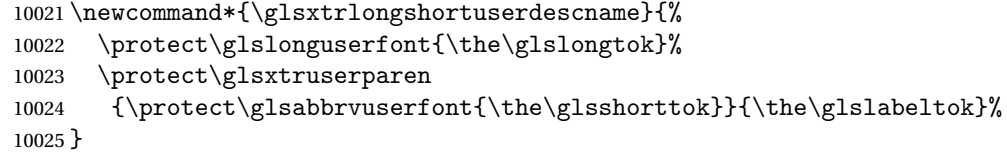

short-user-desc Like long-postshort-user but the user supplies the description.

```
10026 \newabbreviationstyle{long-postshort-user-desc}%
10027 {%
10028 \renewcommand*{\CustomAbbreviationFields}{%
10029 name={\glsxtrlongshortuserdescname},
10030 sort={\the\glslongtok},
10031 first={\protect\glsfirstlonguserfont{\the\glslongtok}},%
10032 firstplural={\protect\glsfirstlonguserfont{\the\glslongpltok}},%
10033 text={\protect\glsabbrvuserfont{\the\glsshorttok}},%
10034 plural={\protect\glsabbrvuserfont{\the\glsshortpltok}}%
10035 }%
10036 \renewcommand*{\GlsXtrPostNewAbbreviation}{%
10037 \csdef{glsxtrpostlink\glscategorylabel}{%
```

```
10038 \glsxtrifwasfirstuse
10039 {%
10040 \glsxtruserparen
10041 {\glsfirstabbrvuserfont{\glsentryshort{\glslabel}}}%
10042 {\glslabel}%
10043 }%
10044 {}%
10045 }%
10046 \glshasattribute{\the\glslabeltok}{regular}%
10047 {%
10048 \glssetattribute{\the\glslabeltok}{regular}{false}%<br>10049 }%
10049
10050 {}%
10051 }%
10052 }%
10053 {%
10054 \GlsXtrUseAbbrStyleFmts{long-postshort-user}%
10055 }
```
t-postlong-user Like short-long-user but defers the parenthetical matter to after the link.

```
10056 \newabbreviationstyle{short-postlong-user}%
10057 {%
10058 \renewcommand*{\CustomAbbreviationFields}{%
10059 name={\glsxtrshortlongname},
10060 sort={\the\glsshorttok},
10061 first={\protect\glsfirstlonguserfont{\the\glslongtok}},%
10062 firstplural={\protect\glsfirstlonguserfont{\the\glslongpltok}},%
10063 plural={\protect\glsabbrvuserfont{\the\glsshortpltok}},%
10064 description={\protect\glsuserdescription{\the\glslongtok}%
10065 {\the\glslabeltok}}}%
10066 \renewcommand*{\GlsXtrPostNewAbbreviation}{%
10067 \csdef{glsxtrpostlink\glscategorylabel}{%
10068 \glsxtrifwasfirstuse
10069 {%
10070 \glsxtruserparen
10071 {\glsfirstlonguserfont{\glsentrylong{\glslabel}}}%
10072 {\glslabel}%
10073 }%
10074 {}%
10075 }%
10076 \glshasattribute{\the\glslabeltok}{regular}%
10077 {%
10078 \glssetattribute{\the\glslabeltok}{regular}{false}%
10079 }%
10080 {}%
10081 }%
10082 }%
10083 {%
```
In case the user wants to mix and match font styles, these are redefined here.

```
10084 \renewcommand*{\abbrvpluralsuffix}{\glsxtrusersuffix}%
10085 \renewcommand*{\glsabbrvfont}[1]{\glsabbrvuserfont{##1}}%
10086 \renewcommand*{\glsfirstabbrvfont}[1]{\glsfirstabbrvuserfont{##1}}%
10087 \renewcommand*{\glsfirstlongfont}[1]{\glsfirstlonguserfont{##1}}%
10088 \renewcommand*{\glslongfont}[1]{\glslonguserfont{##1}}%
  First use full form:
10089 \renewcommand*{\glsxtrfullformat}[2]{%
10090 \glsfirstabbrvuserfont{\glsaccessshort{##1}\ifglsxtrinsertinside##2\fi}%
10091 \ifglsxtrinsertinside\else##2\fi<br>10092 }%
10092
10093 \renewcommand*{\glsxtrfullplformat}[2]{%
10094 \glsfirstabbrvuserfont{\glsaccessshortpl{##1}\ifglsxtrinsertinside##2\fi}%
10095 \ifglsxtrinsertinside\else##2\fi
10096 }%
10097 \renewcommand*{\Glsxtrfullformat}[2]{%
10098 \glsfirstabbrvuserfont{\Glsaccessshort{##1}\ifglsxtrinsertinside##2\fi}%
10099 \ifglsxtrinsertinside\else##2\fi
10100 }%
10101 \renewcommand*{\Glsxtrfullplformat}[2]{%
10102 \glsfirstabbrvuserfont{\Glsaccessshortpl{##1}\ifglsxtrinsertinside##2\fi}%
10103 \ifglsxtrinsertinside\else##2\fi
10104 }%
  In-line format:
10105 \renewcommand*{\glsxtrinlinefullformat}[2]{%
10106 \glsfirstabbrvuserfont{\glsaccessshort{##1}\ifglsxtrinsertinside##2\fi}%
10107 \ifglsxtrinsertinside\else##2\fi
10108 \glsxtruserparen{\glsfirstlonguserfont{\glsaccesslong{##1}}}{##1}%
10109 }%
10110 \renewcommand*{\glsxtrinlinefullplformat}[2]{%
10111 \glsfirstabbrvuserfont{\glsaccessshortpl{##1}\ifglsxtrinsertinside##2\fi}%
10112 \ifglsxtrinsertinside\else##2\fi
10113 \glsxtruserparen{\glsfirstlonguserfont{\glsaccesslongpl{##1}}}{##1}%
10114 }%
10115 \renewcommand*{\Glsxtrinlinefullformat}[2]{%
10116 \glsfirstabbrvuserfont{\Glsaccessshort{##1}\ifglsxtrinsertinside##2\fi}%
10117 \ifglsxtrinsertinside\else##2\fi
10118 \glsxtruserparen{\glsfirstlonguserfont{\glsaccesslong{##1}}}{##1}%
10119 }%
10120 \renewcommand*{\Glsxtrinlinefullplformat}[2]{%
10121 \glsfirstabbrvuserfont{\Glsaccessshortpl{##1}\ifglsxtrinsertinside##2\fi}%
10122 \ifglsxtrinsertinside\else##2\fi
10123 \glsxtruserparen{\glsfirstlonguserfont{\glsaccesslongpl{##1}}}{##1}%
10124 }%
10125 }
```
onguserdescname

\newcommand\*{\glsxtrshortlonguserdescname}{%

```
10127 \protect\glsabbrvuserfont{\the\glsshorttok}%
10128 \protect\glsxtruserparen
10129 {\protect\glslonguserfont{\the\glslongpltok}}%
10130 {\the\glslabeltok}%
10131 }
```
tlong-user-desc Like short-postlong-user but leaves the user to specify the description.

```
10132 \newabbreviationstyle{short-postlong-user-desc}%
10133 {%
10134 \renewcommand*{\CustomAbbreviationFields}{%
10135 name={\glsxtrshortlonguserdescname},
10136 sort={\the\glsshorttok},
10137 first={\protect\glsfirstlonguserfont{\the\glslongtok}},%
10138 firstplural={\protect\glsfirstlonguserfont{\the\glslongpltok}},%
10139 text={\protect\glsabbrvuserfont{\the\glsshorttok}},%
10140 plural={\protect\glsabbrvuserfont{\the\glsshortpltok}}%
10141 }%
10142 \renewcommand*{\GlsXtrPostNewAbbreviation}{%
10143 \csdef{glsxtrpostlink\glscategorylabel}{%
10144 \glsxtrifwasfirstuse
10145 {%
10146 \glsxtruserparen
10147 {\glsfirstlonguserfont{\glsentrylong{\glslabel}}}%
10148 {\glslabel}%<br>10149 }%
10149
10150 {}%
10151 }%
10152 \glshasattribute{\the\glslabeltok}{regular}%
10153 {%
10154 \glssetattribute{\the\glslabeltok}{regular}{false}%
10155 }%
10156 {}%
10157 }%
10158 }%
10159 {%
10160 \GlsXtrUseAbbrStyleFmts{short-postlong-user}%
10161 }
```
## short-user-desc

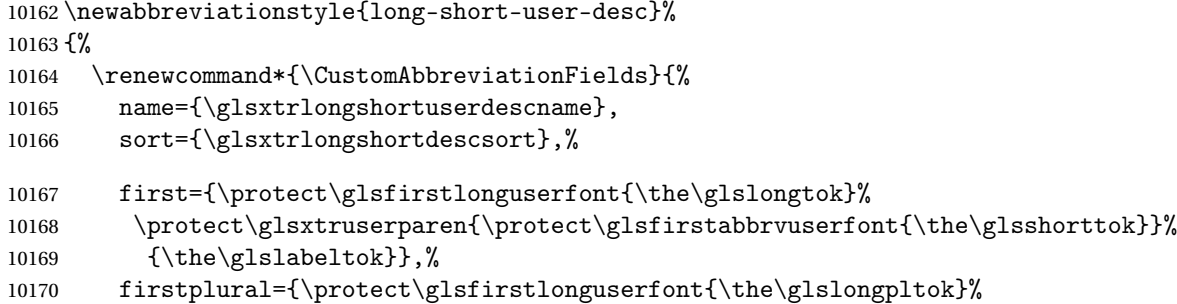

```
10171 \protect\glsxtruserparen
10172 {\protect\glsfirstabbrvuserfont{\the\glsshortpltok}}{\the\glslabeltok}},%
10173 text={\protect\glsabbrvfont{\the\glsshorttok}},%
10174 plural={\protect\glsabbrvfont{\the\glsshortpltok}}%
10175 }%
```

```
10176 \renewcommand*{\GlsXtrPostNewAbbreviation}{%
10177 \glshasattribute{\the\glslabeltok}{regular}%
10178 {%
10179 \glssetattribute{\the\glslabeltok}{regular}{false}%
10180 }%
10181 {}%
10182 }%
10183 }%
10184 {%
10185 \GlsXtrUseAbbrStyleFmts{long-short-user}%
10186 }
```
#### short-long-user

 \newabbreviationstyle{short-long-user}% {%

\glslonguserfont is used in the description since \glsdesc doesn't set the style. (Now in \glsuserdescription.)

```
10189 \renewcommand*{\CustomAbbreviationFields}{%
10190 name={\glsxtrshortlongname},
10191 sort={\the\glsshorttok},
10192 description={\protect\glsuserdescription{\the\glslongtok}%
10193 {\the\glslabeltok}},%
10194 first={\protect\glsfirstabbrvuserfont{\the\glsshorttok}%
10195 \protect\glsxtruserparen{\protect\glsfirstlonguserfont{\the\glslongtok}}%
10196 {\the\glslabeltok}},%
10197 firstplural={\protect\glsfirstabbrvuserfont{\the\glsshortpltok}%
10198 \protect\glsxtruserparen{\protect\glsfirstlonguserfont{\the\glslongpltok}}%
10199 {\the\glslabeltok}},%
```
plural={\protect\glsabbrvuserfont{\the\glsshortpltok}}}%

Unset the regular attribute if it has been set.

```
10201 \renewcommand*{\GlsXtrPostNewAbbreviation}{%
10202 \glshasattribute{\the\glslabeltok}{regular}%
10203 \{ \%10204 \glssetattribute{\the\glslabeltok}{regular}{false}%
10205 }%
10206 \{ \}%
10207 }%
10208 }%
10209 {%
```
In case the user wants to mix and match font styles, these are redefined here.

```
10210 \renewcommand*{\abbrvpluralsuffix}{\glsxtrusersuffix}%
```
\renewcommand\*\glsabbrvfont[1]{\glsabbrvuserfont{##1}}%

```
10212 \renewcommand*{\glsfirstabbrvfont}[1]{\glsfirstabbrvuserfont{##1}}%
```

```
10213 \renewcommand*{\glsfirstlongfont}[1]{\glsfirstlonguserfont{##1}}%
```

```
10214 \renewcommand*{\glslongfont}[1]{\glslonguserfont{##1}}%
```
The first use full form and the inline full form are the same for this style.

```
10215 \renewcommand*{\glsxtrfullformat}[2]{%
10216 \glsfirstabbrvuserfont{\glsaccessshort{##1}\ifglsxtrinsertinside##2\fi}%
10217 \ifglsxtrinsertinside\else##2\fi
10218 \glsxtruserparen{\glsfirstlonguserfont{\glsaccesslong{##1}}}{##1}%
10219 }%
10220 \renewcommand*{\glsxtrfullplformat}[2]{%
10221 \glsfirstabbrvuserfont{\glsaccessshortpl{##1}\ifglsxtrinsertinside##2\fi}%
10222 \ifglsxtrinsertinside\else##2\fi
10223 \glsxtruserparen{\glsfirstlonguserfont{\glsaccesslongpl{##1}}}{##1}%
10224 }%
10225 \renewcommand*{\Glsxtrfullformat}[2]{%
10226 \glsfirstabbrvuserfont{\Glsaccessshort{##1}\ifglsxtrinsertinside##2\fi}%
10227 \ifglsxtrinsertinside\else##2\fi
10228 \glsxtruserparen{\glsfirstlonguserfont{\glsaccesslong{##1}}}{##1}%
10229 }%
10230 \renewcommand*{\Glsxtrfullplformat}[2]{%
10231 \glsfirstabbrvuserfont{\Glsaccessshortpl{##1}\ifglsxtrinsertinside##2\fi}%
10232 \ifglsxtrinsertinside\else##2\fi
10233 \glsxtruserparen{\glsfirstlonguserfont{\glsaccesslongpl{##1}}}{##1}%
10234 }%
10235 }
```
# -long-user-desc

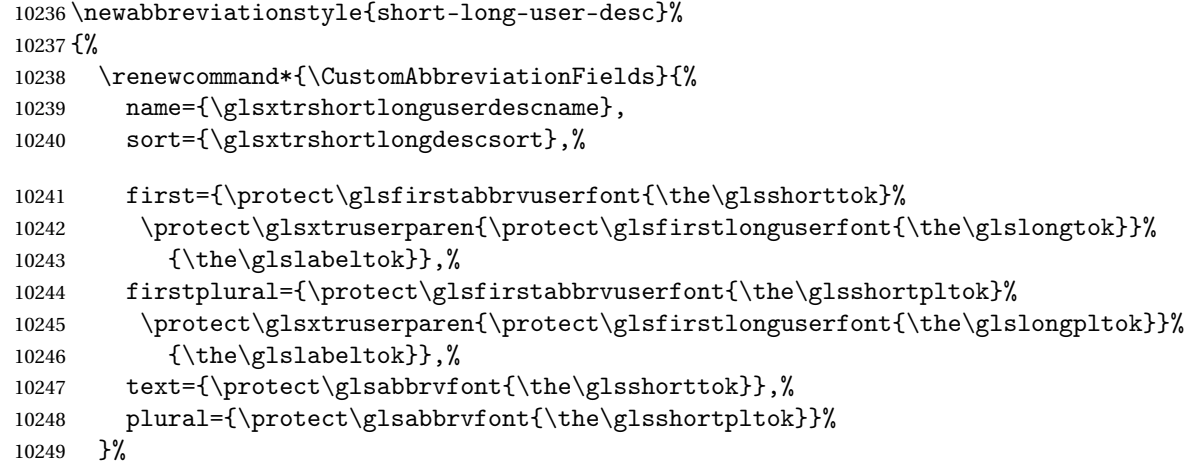

Unset the regular attribute if it has been set.

```
10250 \renewcommand*{\GlsXtrPostNewAbbreviation}{%
10251 \glshasattribute{\the\glslabeltok}{regular}%
```

```
10252 {%
10253 \glssetattribute{\the\glslabeltok}{regular}{false}%
10254 }%
10255 {}%
10256 }%
10257 }%
10258 {%
10259 \GlsXtrUseAbbrStyleFmts{short-long-user}%
10260 }
```
# 1.7.7 Predefined Styles (Hyphen)

These styles are designed to work with the markwords attribute. They check if the inserted material (provided by the final optional argument of commands like  $\gtrsim$ gls) starts with a hyphen. If it does, the insert is added to the parenthetical material. Note that commands like \glsxtrlong set \glsinsert to empty with the entire link-text stored in \glscustomtext.

 $\text{trifhyperbolic}$  Checks if the argument starts with a hyphen. The argument may be  $\gtrsim$  lsinsert so check for that and expand.

```
10261 \newrobustcmd*{\glsxtrifhyphenstart}[3]{%
10262 \ifx\glsinsert#1\relax
10263 \expandafter\@glsxtrifhyphenstart#1\relax\relax
10264 \@end@glsxtrifhyphenstart{#2}{#3}%
10265 \else
10266 \@glsxtrifhyphenstart#1\relax\relax\@end@glsxtrifhyphenstart{#2}{#3}%
10267 \fi
10268 }
```
# trifhyphenstart

```
10269 \def\@glsxtrifhyphenstart#1#2\@end@glsxtrifhyphenstart#3#4{%
10270 \ifx-#1\relax#3\else #4\fi
10271 }
```
rlonghyphenshort  $\setminus$ glsxtrlonghyphenshort $\{ \langle \textit{label} \rangle \}$  $\{ \langle \textit{short} \rangle \}$  $\{ \langle \textit{insert} \rangle \}$ 

The 〈*long*〉 and 〈*short*〉 arguments may be the plural form. The 〈*long*〉 argument may also be the first letter uppercase form.

10272 \newcommand\*{\glsxtrlonghyphenshort}[4]{%

Grouping is needed to localise the redefinitions.

10273 {%

If  $\langle insert\rangle$  starts with a hyphen, redefine \glsxtrwordsep to a hyphen. The inserted material is also inserted into the parenthetical part. (The inserted material is grouped as a precautionary measure.) No change is made to \glsxtrwordsep if 〈*insert*〉 doesn't start with a hyphen.

10274 \glsxtrifhyphenstart{#4}{\def\glsxtrwordsep{-}}{}%

```
10275 \glsfirstlonghyphenfont{#2\ifglsxtrinsertinside{#4}\fi}%
10276 \ifglsxtrinsertinside\else{#4}\fi
10277 \glsxtrfullsep{#1}%
10278 \glsxtrparen{\glsfirstabbrvhyphenfont{#3\ifglsxtrinsertinside{#4}\fi}%
10279 \ifglsxtrinsertinside\else{#4}\fi}%
10280 }%
10281 }
```
#### abbrvhyphenfont

\newcommand\*{\glsabbrvhyphenfont}{\glsabbrvdefaultfont}%

#### abbrvhyphenfont

\newcommand\*{\glsfirstabbrvhyphenfont}{\glsabbrvhyphenfont}%

#### slonghyphenfont

\newcommand\*{\glslonghyphenfont}{\glslongdefaultfont}%

# tlonghyphenfont

\newcommand\*{\glsfirstlonghyphenfont}{\glslonghyphenfont}%

# The default short form suffix:

# \glsxtrhyphensuffix

\newcommand\*{\glsxtrhyphensuffix}{\glsxtrabbrvpluralsuffix}

# en-short-hyphen Designed for use with the markwords attribute.

 \newabbreviationstyle{long-hyphen-short-hyphen}% {% \renewcommand\*{\CustomAbbreviationFields}{% name={\glsxtrlongshortname}, sort={\the\glsshorttok}, first={\protect\glsfirstlonghyphenfont{\the\glslongtok}% \protect\glsxtrfullsep{\the\glslabeltok}% 10294 \glsxtrparen{\protect\glsfirstabbrvhyphenfont{\the\glsshorttok}}},% firstplural={\protect\glsfirstlonghyphenfont{\the\glslongpltok}% \protect\glsxtrfullsep{\the\glslabeltok}% 10297 \glsxtrparen{\protect\glsfirstabbrvhyphenfont{\the\glsshortpltok}}},% plural={\protect\glsabbrvhyphenfont{\the\glsshortpltok}},% description={\protect\glslonghyphenfont{\the\glslongtok}}}%

Unset the regular attribute if it has been set.

```
10300 \renewcommand*{\GlsXtrPostNewAbbreviation}{%
10301 \glshasattribute{\the\glslabeltok}{regular}%
10302 \{ \%10303 \glssetattribute{\the\glslabeltok}{regular}{false}%
10304 }%
10305 {}%
10306 }%
10307 }%
```

```
10308 {%
```

```
10309 \renewcommand*{\abbrvpluralsuffix}{\glsxtrhyphensuffix}%
```
\renewcommand\*{\glsabbrvfont}[1]{\glsabbrvhyphenfont{##1}}%

```
10311 \renewcommand*{\glsfirstabbrvfont}[1]{\glsfirstabbrvhyphenfont{##1}}%
```
\renewcommand\*{\glsfirstlongfont}[1]{\glsfirstlonghyphenfont{##1}}%

```
10313 \renewcommand*{\glslongfont}[1]{\glslonghyphenfont{##1}}%
```
The first use full form and the inline full form are the same for this style.

```
10314 \renewcommand*{\glsxtrfullformat}[2]{%
10315 \glsxtrlonghyphenshort{##1}{\glsaccesslong{##1}}{\glsaccessshort{##1}}{##2}%
10316 }%
10317 \renewcommand*{\glsxtrfullplformat}[2]{%
10318 \glsxtrlonghyphenshort{##1}{\glsaccesslongpl{##1}}%
10319 {\glsaccessshortpl{##1}}{##2}%
10320 }%
10321 \renewcommand*{\Glsxtrfullformat}[2]{%
10322 \glsxtrlonghyphenshort{##1}{\Glsaccesslong{##1}}{\glsaccessshort{##1}}{##2}%
10323 }%
10324 \renewcommand*{\Glsxtrfullplformat}[2]{%
10325 \glsxtrlonghyphenshort{##1}{\Glsaccesslongpl{##1}}%
10326 {\glsaccessshortpl{##1}}{##2}%
10327 }%
10328 }
```
ort-hyphen-desc Like long-hyphen-short-hyphen but the description must be supplied by the user.

```
10329 \newabbreviationstyle{long-hyphen-short-hyphen-desc}%
10330 {%
10331 \renewcommand*{\CustomAbbreviationFields}{%
10332 name={\glsxtrlongshortdescname},
10333 sort={\glsxtrlongshortdescsort},
10334 first={\protect\glsfirstlonghyphenfont{\the\glslongtok}%
10335 \protect\glsxtrfullsep{\the\glslabeltok}%
10336 \glsxtrparen{\protect\glsfirstabbrvhyphenfont{\the\glsshorttok}}},%
10337 firstplural={\protect\glsfirstlonghyphenfont{\the\glslongpltok}%
10338 \protect\glsxtrfullsep{\the\glslabeltok}%
10339 \glsxtrparen{\protect\glsfirstabbrvhyphenfont{\the\glsshortpltok}}},%
10340 text={\protect\glsabbrvhyphenfont{\the\glsshorttok}},%
10341 plural={\protect\glsabbrvhyphenfont{\the\glsshortpltok}}%
10342 }%
```

```
Unset the regular attribute if it has been set.
```

```
10343 \renewcommand*{\GlsXtrPostNewAbbreviation}{%
10344 \glshasattribute{\the\glslabeltok}{regular}%
10345 {%
10346 \glssetattribute{\the\glslabeltok}{regular}{false}%
10347 }%
10348 {}%
10349 }%
10350 }%
10351 {%
```

```
10352 \GlsXtrUseAbbrStyleFmts{long-hyphen-short-hyphen}%
10353 }
```
 $\{$   $\verb|opphennoshort | \gtrsim]$   $\verb|subgraphophennoshort{langlelabel \rangle}{}$   $\verb|limgen \rangle$  \newcommand\*{\glsxtrlonghyphennoshort}[3]{% Grouping is needed to localise the redefinitions. {% If  $\langle insert\rangle$  starts with a hyphen, redefine \glsxtrwordsep to a hyphen. The inserted material is also inserted into the parenthetical part. (The inserted material is grouped as a precautionary measure.) No change is made to \glsxtrwordsep if 〈*insert*〉 doesn't start with a hyphen. \glsxtrifhyphenstart{#3}{\def\glsxtrwordsep{-}}{}% \glsfirstlonghyphenfont{#2\ifglsxtrinsertinside{#3}\fi}% \ifglsxtrinsertinside\else{#3}\fi }% }

hort-desc-noreg This version doesn't show the short form (except explicitly with  $\gtrsim$  slowth). Since \glsxtrshort doesn't support the hyphen switch, the short form just uses the default shortform font command. This style won't work with the regular as the regular form isn't flexible enough.

```
10361 \newabbreviationstyle{long-hyphen-noshort-desc-noreg}%
10362 {%
10363 \renewcommand*{\CustomAbbreviationFields}{%
10364 name={\glsxtrlongnoshortdescname},
10365 sort={\expandonce\glsxtrorglong},
10366 first={\protect\glsfirstlonghyphenfont{\the\glslongtok}},%
10367 firstplural={\protect\glsfirstlonghyphenfont{\the\glslongpltok}},%
10368 plural={\protect\glslonghyphenfont{\the\glslongpltok}}%
10369 }%
```
Unset the regular attribute if it has been set.

```
10370 \renewcommand*{\GlsXtrPostNewAbbreviation}{%
10371 \glshasattribute{\the\glslabeltok}{regular}%
10372 {%
10373 \glssetattribute{\the\glslabeltok}{regular}{false}%
10374 }%
10375 {}%
10376 }%
10377 }%
10378 {%
10379 \GlsXtrUseAbbrStyleFmts{long-hyphen-short-hyphen}%
```
In case the user wants to mix and match font styles, these are redefined here.

\renewcommand\*{\abbrvpluralsuffix}{\glsxtrabbrvpluralsuffix}%

```
10381 \renewcommand*\glsabbrvfont[1]{\glsabbrvdefaultfont{##1}}%
```

```
10382 \renewcommand*{\glsfirstabbrvfont}[1]{\glsfirstabbrvdefaultfont{##1}}%
```

```
10383 \renewcommand*{\glsfirstlongfont}[1]{\glsfirstlonghyphenfont{##1}}%
```

```
10384 \renewcommand*{\glslongfont}[1]{\glslonghyphenfont{##1}}%
```
The format for subsequent use (not used when the regular attribute is set).

```
10385 \renewcommand*{\glsxtrsubsequentfmt}[2]{%
10386 \glsxtrlonghyphennoshort{##1}{\glsaccesslong{##1}}{##2}%
10387 }%
10388 \renewcommand*{\glsxtrsubsequentplfmt}[2]{%
10389 \glsxtrlonghyphennoshort{##1}{\glsaccesslongpl{##1}}{##2}%
10390 }%
10391 \renewcommand*{\Glsxtrsubsequentfmt}[2]{%
10392 \glsxtrlonghyphennoshort{##1}{\Glsaccesslong{##1}}{##2}%
10393 }%
10394 \renewcommand*{\Glsxtrsubsequentplfmt}[2]{%
10395 \glsxtrlonghyphennoshort{##1}{\Glsaccesslongpl{##1}}{##2}%
10396 }%
```
The inline full form displays the long format followed by the short form in parentheses.

```
10397 \renewcommand*{\glsxtrinlinefullformat}[2]{%
10398 \glsxtrlonghyphennoshort{##1}{\glsaccesslong{##1}}{##2}%
10399 \glsxtrfullsep{##1}%
10400 \glsxtrparen{\protect\glsfirstabbrvfont{\glsaccessshort{##1}}}%<br>10401 }%
10401
10402 \renewcommand*{\glsxtrinlinefullplformat}[2]{%
10403 \glsxtrlonghyphennoshort{##1}{\glsaccesslongpl{##1}}{##2}%
10404 \glsxtrfullsep{##1}%
10405 \glsxtrparen{\protect\glsfirstabbrvfont{\glsaccessshortpl{##1}}}%
10406 }%
10407 \renewcommand*{\Glsxtrinlinefullformat}[2]{%
10408 \glsxtrlonghyphennoshort{##1}{\Glsaccesslong{##1}}{##2}%
10409 \glsxtrfullsep{##1}%
10410 \glsxtrparen{\protect\glsfirstabbrvfont{\glsaccessshort{##1}}}%
10411 }%
10412 \renewcommand*{\Glsxtrinlinefullplformat}[2]{%
10413 \glsxtrlonghyphennoshort{##1}{\Glsaccesslongpl{##1}}{##2}%
10414 \glsxtrfullsep{##1}%
10415 \glsxtrparen{\protect\glsfirstabbrvfont{\glsaccessshortpl{##1}}}%
10416 }%
  The first use full form only displays the long form.
10417 \renewcommand*{\glsxtrfullformat}[2]{%
10418 \glsxtrlonghyphennoshort{##1}{\glsaccesslong{##1}}{##2}%
```

```
10419 }%
10420 \renewcommand*{\glsxtrfullplformat}[2]{%
10421 \glsxtrlonghyphennoshort{##1}{\glsaccesslongpl{##1}}{##2}%
10422 }%
10423 \renewcommand*{\Glsxtrfullformat}[2]{%
10424 \glsxtrlonghyphennoshort{##1}{\Glsaccesslong{##1}}{##2}%
10425 }%
```

```
10426 \renewcommand*{\Glsxtrfullplformat}[2]{%
10427 \glsxtrlonghyphennoshort{##1}{\Glsaccesslongpl{##1}}{##2}%
10428 }%
10429 }
```
n-noshort-noreg It doesn't really make a great deal of sense to have a long-only style that doesn't have a description (unless no glossary is required), but the best course of action here is to use the short form as the name and the long form as the description.

```
10430 \newabbreviationstyle{long-hyphen-noshort-noreg}%
10431 {%
10432 \renewcommand*{\CustomAbbreviationFields}{%
10433 name={\glsxtrlongnoshortname},
10434 sort={\the\glsshorttok},
10435 \quad \texttt{\protocol\glsfirstlonghyphenfont{\the\glslongtok\}, \texttt{``}10436 firstplural={\protect\glsfirstlonghyphenfont{\the\glslongpltok}},%
10437 text={\protect\glslonghyphenfont{\the\glslongtok}},%
10438 plural={\protect\glslonghyphenfont{\the\glslongpltok}},%
10439 description={\the\glslongtok}%
10440 }%
  Unset the regular attribute if it has been set.
```

```
10441 \renewcommand*{\GlsXtrPostNewAbbreviation}{%
10442 \glshasattribute{\the\glslabeltok}{regular}%
10443 {%
10444 \glssetattribute{\the\glslabeltok}{regular}{false}%<br>10445 }%
10445
10446 {}%
10447 }%
10448 }%
10449 {%
10450 \GlsXtrUseAbbrStyleFmts{long-desc}%
10451 }
```
glsxtrlonghyphen \\glsxtrlonghyphen{(long)}{(label)}{(insert)}

Used by long-hyphen-postshort-hyphen. The 〈*insert*〉 is check to determine if it starts with a hyphen but isn't used here as it's moved to the post-link hook.

\newcommand\*{\glsxtrlonghyphen}[3]{%

Grouping is needed to localise the redefinitions.

```
10453 {%
10454 \glsxtrifhyphenstart{#3}{\def\glsxtrwordsep{-}}{}%
10455 \glsfirstlonghyphenfont{#1}%
10456 }%
10457 }
```

```
rposthyphenshort \glsxtrposthyphenshort{(label)}{(insert)}
```
Used in the post-link hook for the long-hyphen-postshort-hyphen style. Much like \glsxtrlonghyphenshort but omits the 〈*long*〉 part. This always uses the singular short form.

```
10458 \newcommand*{\glsxtrposthyphenshort}[2]{%
10459 {%
10460 \glsxtrifhyphenstart{#2}{\def\glsxtrwordsep{-}}{}%
10461 \ifglsxtrinsertinside{\glsfirstlonghyphenfont{#2}}\else{#2}\fi
10462 \glsxtrfullsep{#1}%
10463 \glsxtrparen
10464 {\glsfirstabbrvhyphenfont{\glsentryshort{#1}\ifglsxtrinsertinside{#2}\fi}%
10465 \ifglsxtrinsertinside\else{#2}\fi
10466 }%
10467 }%
10468 }
```
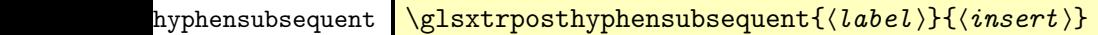

Format in the post-link hook for subsequent use. The label is ignored by default.

```
10469 \newcommand*{\glsxtrposthyphensubsequent}[2]{%
10470 \glsabbrvfont{\ifglsxtrinsertinside {#2}\fi}%
10471 \ifglsxtrinsertinside \else{#2}\fi
10472 }
```
ostshort-hyphen Like long-hyphen-short-hyphen but shifts the insert and parenthetical material to the post-link hook.

```
10473 \newabbreviationstyle{long-hyphen-postshort-hyphen}%
10474 {%
10475 \renewcommand*{\CustomAbbreviationFields}{%
10476 name={\glsxtrlongshortname},
10477 sort={\the\glsshorttok},
10478 first={\protect\glsfirstlonghyphenfont{\the\glslongtok}},%
10479 firstplural={\protect\glsfirstlonghyphenfont{\the\glslongpltok}},%
10480 plural={\protect\glsabbrvhyphenfont{\the\glsshortpltok}},%
10481 description={\protect\glslonghyphenfont{\the\glslongtok}}}%
10482 \renewcommand*{\GlsXtrPostNewAbbreviation}{%
10483 \csdef{glsxtrpostlink\glscategorylabel}{%
10484 \glsxtrifwasfirstuse
10485 {%
10486 \glsxtrposthyphenshort{\glslabel}{\glsinsert}%
10487    }%
10488 {%
```
Put the insertion into the post-link:

```
10489 \glsxtrposthyphensubsequent{\glslabel}{\glsinsert}%
10490 }%<br>10491 }%
10491
10492 \glshasattribute{\the\glslabeltok}{regular}%
10493 {%
10494 \glssetattribute{\the\glslabeltok}{regular}{false}%
10495 }%
10496 {}%
10497 }%
10498 }%
10499 {%
```
In case the user wants to mix and match font styles, these are redefined here.

```
10500 \renewcommand*{\abbrvpluralsuffix}{\glsxtrabbrvpluralsuffix}%
10501 \renewcommand*{\glsabbrvfont}[1]{\glsabbrvhyphenfont{##1}}%
10502 \renewcommand*{\glsfirstabbrvfont}[1]{\glsfirstabbrvhyphenfont{##1}}%
10503 \renewcommand*{\glsfirstlongfont}[1]{\glsfirstlonghyphenfont{##1}}%
10504 \renewcommand*{\glslongfont}[1]{\glslonghyphenfont{##1}}%
```
Subsequent use needs to omit the insertion:

```
10505 \renewcommand*{\glsxtrsubsequentfmt}[2]{%
10506 \glsabbrvfont{\glsaccessshort{##1}}%
10507 }%
10508 \renewcommand*{\glsxtrsubsequentplfmt}[2]{%
10509 \glsabbrvfont{\glsaccessshortpl{##1}}%
10510 }%
10511 \renewcommand*{\Glsxtrsubsequentfmt}[2]{%
10512 \glsabbrvfont{\Glsaccessshort{##1}}%
10513 }%
10514 \renewcommand*{\Glsxtrsubsequentplfmt}[2]{%
10515 \glsabbrvfont{\Glsaccessshortpl{##1}}%
10516 }%
  First use full form:
10517 \renewcommand*{\glsxtrfullformat}[2]{%
10518 \glsxtrlonghyphen{\glsaccesslong{##1}}{##1}{##2}% 10519 }%
10519
10520 \renewcommand*{\glsxtrfullplformat}[2]{%
10521 \glsxtrlonghyphen{\glsaccesslongpl{##1}}{##1}{##2}%
10522 }%
10523 \renewcommand*{\Glsxtrfullformat}[2]{%
10524 \glsxtrlonghyphen{\Glsaccesslong{##1}}{##1}{##2}%
10525 }%
10526 \renewcommand*{\Glsxtrfullplformat}[2]{%
10527 \glsxtrlonghyphen{\Glsaccesslongpl{##1}}{##1}{##2}%
10528 }%
```
In-line format.

```
10529 \renewcommand*{\glsxtrinlinefullformat}[2]{%
10530 \glsfirstlonghyphenfont{\glsaccesslong{##1}%
10531 \ifglsxtrinsertinside{##2}\fi}%
```

```
10532 \ifglsxtrinsertinside \else{##2}\fi
10533 }%
10534 \renewcommand*{\glsxtrinlinefullplformat}[2]{%
10535 \glsfirstlonghyphenfont{\glsaccesslongpl{##1}%
10536 \ifglsxtrinsertinside{##2}\fi}%
10537 \ifglsxtrinsertinside \else{##2}\fi
10538 }%
10539 \renewcommand*{\Glsxtrinlinefullformat}[2]{%
10540 \glsfirstlonghyphenfont{\Glsaccesslong{##1}%
10541 \ifglsxtrinsertinside{##2}\fi}%
10542 \ifglsxtrinsertinside \else{##2}\fi
10543 }%
10544 \renewcommand*{\Glsxtrinlinefullplformat}[2]{%
10545 \glsfirstlonghyphenfont{\Glsaccesslongpl{##1}%
10546 \ifglsxtrinsertinside{##2}\fi}%
10547 \ifglsxtrinsertinside \else{##2}\fi
10548 }%
10549 }
```
ort-hyphen-desc Like long-hyphen-postshort-hyphen but the description must be supplied by the user.

```
10550 \newabbreviationstyle{long-hyphen-postshort-hyphen-desc}%
10551 {%
10552 \renewcommand*{\CustomAbbreviationFields}{%
10553 name={\glsxtrlongshortdescname},
10554 sort={\glsxtrlongshortdescsort},%
10555 first={\protect\glsfirstlonghyphenfont{\the\glslongtok}},%
10556 firstplural={\protect\glsfirstlonghyphenfont{\the\glslongpltok}},%
10557 text={\protect\glsabbrvhyphenfont{\the\glsshorttok}},%
10558 plural={\protect\glsabbrvhyphenfont{\the\glsshortpltok}}%
10559 }%
10560 \renewcommand*{\GlsXtrPostNewAbbreviation}{%
10561 \csdef{glsxtrpostlink\glscategorylabel}{%
10562 \glsxtrifwasfirstuse
10563 \{%
10564 \glsxtrposthyphenshort{\glslabel}{\glsinsert}%
10565 }%
10566 \{%
  Put the insertion into the post-link:
```
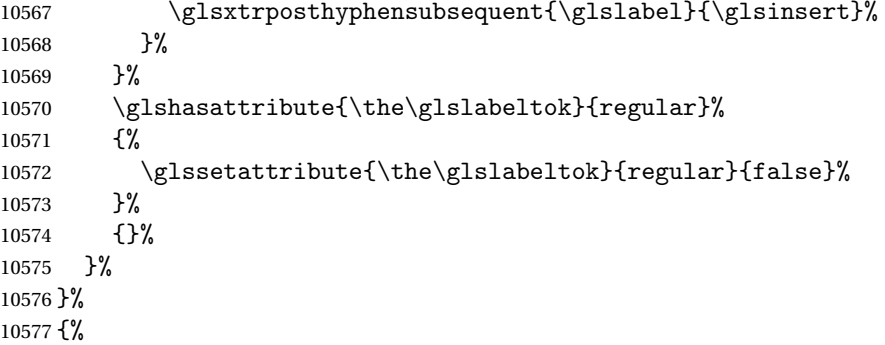

```
10578 \GlsXtrUseAbbrStyleFmts{long-hyphen-postshort-hyphen}%
10579 }
```
# rshorthyphenlong  $\big\backslash$ glsxtrshorthyphenlong $\{\langle \textit{label} \rangle\}\}\{\langle \textit{short} \rangle\}\{\langle \textit{long} \rangle\}\{$

The 〈*long*〉 and 〈*short*〉 arguments may be the plural form. The 〈*long*〉 argument may also be the first letter uppercase form.

\newcommand\*{\glsxtrshorthyphenlong}[4]{%

Grouping is needed to localise the redefinitions.

{%

If  $\langle insert\rangle$  starts with a hyphen, redefine \glsxtrwordsep to a hyphen. The inserted material is also inserted into the parenthetical part. (The inserted material is grouped as a precautionary measure.)

```
10582 \glsxtrifhyphenstart{#4}{\def\glsxtrwordsep{-}}{}%
10583 \glsfirstabbrvhyphenfont{#2\ifglsxtrinsertinside{#4}\fi}%
10584 \ifglsxtrinsertinside\else{#4}\fi
10585 \glsxtrfullsep{#1}%
10586 \glsxtrparen{\glsfirstlonghyphenfont{#3\ifglsxtrinsertinside{#4}\fi}%
10587 \ifglsxtrinsertinside\else{#4}\fi}%
10588 }%
10589 }
```
hen-long-hyphen Designed for use with the markwords attribute.

```
10590 \newabbreviationstyle{short-hyphen-long-hyphen}%
10591 {%
10592 \renewcommand*{\CustomAbbreviationFields}{%
10593 name={\glsxtrshortlongname},
10594 sort={\the\glsshorttok},
10595 first={\protect\glsfirstabbrvhyphenfont{\the\glsshorttok}%
10596 \protect\glsxtrfullsep{\the\glslabeltok}%
10597 \glsxtrparen{\protect\glsfirstlonghyphenfont{\the\glslongtok}}},%
10598 firstplural={\protect\glsfirstabbrvhyphenfont{\the\glsshortpltok}%
10599 \protect\glsxtrfullsep{\the\glslabeltok}%
10600 \glsxtrparen{\protect\glsfirstlonghyphenfont{\the\glslongpltok}}},%
10601 plural={\protect\glsabbrvhyphenfont{\the\glsshortpltok}},%
10602 description={\protect\glslonghyphenfont{\the\glslongtok}}}%
```
Unset the regular attribute if it has been set.

```
10603 \renewcommand*{\GlsXtrPostNewAbbreviation}{%
10604 \glshasattribute{\the\glslabeltok}{regular}%
10605 {%
10606 \glssetattribute{\the\glslabeltok}{regular}{false}%
10607 }%
10608 {}%
10609 }%
```

```
10610 }%
10611 {%
10612 \renewcommand*{\abbrvpluralsuffix}{\glsxtrhyphensuffix}%
10613 \renewcommand*{\glsabbrvfont}[1]{\glsabbrvhyphenfont{##1}}%
10614 \renewcommand*{\glsfirstabbrvfont}[1]{\glsfirstabbrvhyphenfont{##1}}%
10615 \renewcommand*{\glsfirstlongfont}[1]{\glsfirstlonghyphenfont{##1}}%
10616 \renewcommand*{\glslongfont}[1]{\glslonghyphenfont{##1}}%
```
The first use full form and the inline full form are the same for this style.

```
10617 \renewcommand*{\glsxtrfullformat}[2]{%
10618 \glsxtrshorthyphenlong{##1}{\glsaccessshort{##1}}{\glsaccesslong{##1}}{##2}%
10619 }%
10620 \renewcommand*{\glsxtrfullplformat}[2]{%
10621 \glsxtrshorthyphenlong{##1}%
10622 {\glsaccessshortpl{##1}}{\glsaccesslongpl{##1}}{##2}%
10623 }%
10624 \renewcommand*{\Glsxtrfullformat}[2]{%
10625 \glsxtrshorthyphenlong{##1}{\glsaccessshort{##1}}{\Glsaccesslong{##1}}{##2}%
10626 }%
10627 \renewcommand*{\Glsxtrfullplformat}[2]{%
10628 \glsxtrshorthyphenlong{##1}%
10629 {\glsaccessshortpl{##1}}{\Glsaccesslongpl{##1}}{##2}%
10630 }%
10631 }
```
ong-hyphen-desc Like short-hyphen-long-hyphen but the description must be supplied by the user.

```
10632 \newabbreviationstyle{short-hyphen-long-hyphen-desc}%
10633 {%
10634 \renewcommand*{\CustomAbbreviationFields}{%
10635 name={\glsxtrshortlongdescname},
10636 sort={\glsxtrshortlongdescsort},
10637 first={\protect\glsfirstabbrvhyphenfont{\the\glsshorttok}%
10638 \protect\glsxtrfullsep{\the\glslabeltok}%
10639 \glsxtrparen{\protect\glsfirstlonghyphenfont{\the\glslongtok}}},%
10640 firstplural={\protect\glsfirstabbrvhyphenfont{\the\glsshortpltok}%
10641 \protect\glsxtrfullsep{\the\glslabeltok}%
10642 \glsxtrparen{\protect\glsfirstlonghyphenfont{\the\glslongpltok}}},%
10643 text={\protect\glsabbrvhyphenfont{\the\glsshorttok}},%
10644 plural={\protect\glsabbrvhyphenfont{\the\glsshortpltok}}%
10645 }%
```
Unset the regular attribute if it has been set.

```
10646 \renewcommand*{\GlsXtrPostNewAbbreviation}{%
10647 \glshasattribute{\the\glslabeltok}{regular}%
10648 {%
10649 \glssetattribute{\the\glslabeltok}{regular}{false}%
10650 }%
10651 {}%
10652 }%
10653 }%
```

```
10654 {%
10655 \GlsXtrUseAbbrStyleFmts{short-hyphen-long-hyphen}%
10656 }
```
lsxtrshorthyphen  $\setminus g$ lsxtrshorthyphen $\{ \langle short \rangle\} \{ \langle \, label \, \rangle\} \{ \langle \, insert \, \rangle\}$ 

Used by short-hyphen-postlong-hyphen. The 〈*insert*〉 is check to determine if it starts with a hyphen but isn't used here as it's moved to the post-link hook.

\newcommand\*{\glsxtrshorthyphen}[3]{%

Grouping is needed to localise the redefinitions.

```
10658 {%
10659 \glsxtrifhyphenstart{#3}{\def\glsxtrwordsep{-}}{}%
10660 \glsfirstabbrvhyphenfont{#1}%
10661 }%
10662 }
```
# trposthyphenlong \\glsxtrposthyphenlong{(label)}{(insert)}

Used in the post-link hook for the short-hyphen-postlong-hyphen style. Much like \glsxtrshorthyphenlong but omits the 〈*short*〉 part. This always uses the singular long form.

```
10663 \newcommand*{\glsxtrposthyphenlong}[2]{%
10664 {%
10665 \glsxtrifhyphenstart{#2}{\def\glsxtrwordsep{-}}{}%
10666 \ifglsxtrinsertinside{\glsfirstabbrvhyphenfont{#2}}\else{#2}\fi
10667 \glsxtrfullsep{#1}%
10668 \glsxtrparen
10669 {\glsfirstlonghyphenfont{\glsentrylong{#1}\ifglsxtrinsertinside{#2}\fi}%
10670 \ifglsxtrinsertinside\else{#2}\fi
10671 }%
10672 }%
10673 }
```
postlong-hyphen Like short-hyphen-long-hyphen but shifts the insert and parenthetical material to the post-link hook.

```
10674 \newabbreviationstyle{short-hyphen-postlong-hyphen}%
10675 {%
10676 \renewcommand*{\CustomAbbreviationFields}{%
10677 name={\glsxtrshortlongname},
10678 sort={\the\glsshorttok},
10679 first={\protect\glsfirstabbrvhyphenfont{\the\glsshorttok}},%
10680 firstplural={\protect\glsfirstabbrvhyphenfont{\the\glsshortpltok}},%
10681 plural={\protect\glsabbrvhyphenfont{\the\glsshortpltok}},%
```

```
10682 description={\protect\glslonghyphenfont{\the\glslongtok}}}%
10683 \renewcommand*{\GlsXtrPostNewAbbreviation}{%
10684 \csdef{glsxtrpostlink\glscategorylabel}{%
10685 \glsxtrifwasfirstuse
10686 {%
10687 \glsxtrposthyphenlong{\glslabel}{\glsinsert}%
10688 }%
10689 {%
  Put the insertion into the post-link:
10690 \glsxtrposthyphensubsequent{\glslabel}{\glsinsert}%<br>10691 }%
10691
10692 }%
10693 \glshasattribute{\the\glslabeltok}{regular}%
10694 {%
10695 \glssetattribute{\the\glslabeltok}{regular}{false}%
10696 }%
10697 {}%
10698 }%
10699 }%
10700 {%
  In case the user wants to mix and match font styles, these are redefined here.
10701 \renewcommand*{\abbrvpluralsuffix}{\glsxtrabbrvpluralsuffix}%
10702 \renewcommand*{\glsabbrvfont}[1]{\glsabbrvhyphenfont{##1}}%
10703 \renewcommand*{\glsfirstabbrvfont}[1]{\glsfirstabbrvhyphenfont{##1}}%
10704 \renewcommand*{\glsfirstlongfont}[1]{\glsfirstlonghyphenfont{##1}}%
10705 \renewcommand*{\glslongfont}[1]{\glslonghyphenfont{##1}}%
  Subsequent use needs to omit the insertion:
10706 \renewcommand*{\glsxtrsubsequentfmt}[2]{%
10707 \glsabbrvfont{\glsaccessshort{##1}}%
10708 }%
10709 \renewcommand*{\glsxtrsubsequentplfmt}[2]{%
10710 \glsabbrvfont{\glsaccessshortpl{##1}}%
10711 }%
10712 \renewcommand*{\Glsxtrsubsequentfmt}[2]{%
10713 \glsabbrvfont{\Glsaccessshort{##1}}%
10714 }%
10715 \renewcommand*{\Glsxtrsubsequentplfmt}[2]{%
10716 \glsabbrvfont{\Glsaccessshortpl{##1}}%
10717 }%
  First use full form:
10718 \renewcommand*{\glsxtrfullformat}[2]{%
10719 \glsxtrshorthyphen{\glsaccessshort{##1}}{##1}{##2}%
10720 }%
10721 \renewcommand*{\glsxtrfullplformat}[2]{%
```

```
10722 \glsxtrshorthyphen{\glsaccessshortpl{##1}}{##1}{##2}%
```

```
10723 }%
```

```
10724 \renewcommand*{\Glsxtrfullformat}[2]{%
```

```
10725 \glsxtrshorthyphen{\Glsaccessshort{##1}}{##1}{##2}%
10726 }%
10727 \renewcommand*{\Glsxtrfullplformat}[2]{%
10728 \glsxtrshorthyphen{\Glsaccessshortpl{##1}}{##1}{##2}%
10729 }%
```
In-line format. Commands like \glsxtrfull set \glsinsert to empty. The entire link-text (provided by the following commands) is stored in \glscustomtext.

```
10730 \renewcommand*{\glsxtrinlinefullformat}[2]{%
10731 \glsfirstabbrvhyphenfont{\glsaccessshort{##1}%
10732 \ifglsxtrinsertinside{##2}\fi}%
10733 \ifglsxtrinsertinside \else{##2}\fi
10734 }%
10735 \renewcommand*{\glsxtrinlinefullplformat}[2]{%
10736 \glsfirstabbrvhyphenfont{\glsaccessshortpl{##1}%
10737 \ifglsxtrinsertinside{##2}\fi}%
10738 \ifglsxtrinsertinside \else{##2}\fi
10739 }%
10740 \renewcommand*{\Glsxtrinlinefullformat}[2]{%
10741 \glsfirstabbrvhyphenfont{\Glsaccessshort{##1}%
10742 \ifglsxtrinsertinside{##2}\fi}%
10743 \ifglsxtrinsertinside \else{##2}\fi
10744 }%
10745 \renewcommand*{\Glsxtrinlinefullplformat}[2]{%
10746 \glsfirstabbrvhyphenfont{\Glsaccessshortpl{##1}%
10747 \ifglsxtrinsertinside{##2}\fi}%
10748 \ifglsxtrinsertinside \else{##2}\fi
10749 }%
10750 }
```
ong-hyphen-desc Like short-hyphen-postlong-hyphen but the description must be supplied by the user.

```
10751 \newabbreviationstyle{short-hyphen-postlong-hyphen-desc}%
10752 {%
10753 \renewcommand*{\CustomAbbreviationFields}{%
10754 name={\glsxtrshortlongdescname},
10755 sort={\glsxtrshortlongdescsort},%
10756 first={\protect\glsfirstabbrvhyphenfont{\the\glsshorttok}},%
10757 firstplural={\protect\glsfirstabbrvhyphenfont{\the\glsshortpltok}},%
10758 text={\protect\glsabbrvhyphenfont{\the\glsshorttok}},%
10759 plural={\protect\glsabbrvhyphenfont{\the\glsshortpltok}}%
10760 }%
10761 \renewcommand*{\GlsXtrPostNewAbbreviation}{%
10762 \csdef{glsxtrpostlink\glscategorylabel}{%
10763 \glsxtrifwasfirstuse
10764 {%
10765 \glsxtrposthyphenlong{\glslabel}{\glsinsert}%
10766 }%
10767 {%
```
Put the insertion into the post-link:

```
10768 \glsxtrposthyphensubsequent{\glslabel}{\glsinsert}%
10769 }%
10770 }%
10771 \glshasattribute{\the\glslabeltok}{regular}%
10772 {%
10773 \glssetattribute{\the\glslabeltok}{regular}{false}%
10774 }%
10775 {}%
10776 }%
10777 }%
10778 {%
10779 \GlsXtrUseAbbrStyleFmts{short-hyphen-postlong-hyphen}%
10780 }
```
# 1.7.8 Predefined Styles (No Short on First Use)

These styles show only the long form on first use and only the short form on subsequent use.

# **lsabbrvonlyfont**

\newcommand\*{\glsabbrvonlyfont}{\glsabbrvdefaultfont}%

#### $\operatorname{\mathsf{stabbrvonlyfont}}$

\newcommand\*{\glsfirstabbrvonlyfont}{\glsabbrvonlyfont}%

# \glslongonlyfont

\newcommand\*{\glslongonlyfont}{\glslongdefaultfont}%

## \glsfirstlongonlyfont

\newcommand\*{\glsfirstlongonlyfont}{\glslongonlyfont}%

#### The default short form suffix:

# **lsxtronlysuffix**

\newcommand\*{\glsxtronlysuffix}{\glsxtrabbrvpluralsuffix}

```
\glsxtronlyname The default name format for this style.
```

```
10786 \newcommand*{\glsxtronlyname}{%
10787 \protect\glsabbrvonlyfont{\the\glsshorttok}%
10788 }
```
# only-short-only

```
10789 \newabbreviationstyle{long-only-short-only}%
10790 {%
10791 \renewcommand*{\CustomAbbreviationFields}{%
10792 name={\glsxtronlyname},
10793 sort={\the\glsshorttok},
10794 first={\protect\glsfirstlongonlyfont{\the\glslongtok}},%
10795 firstplural={\protect\glsfirstlongonlyfont{\the\glslongpltok}},%
10796 plural={\protect\glsabbrvonlyfont{\the\glsshortpltok}},%
10797 description={\protect\glslongonlyfont{\the\glslongtok}}}%
```
Unset the regular attribute if it has been set.

```
10798 \renewcommand*{\GlsXtrPostNewAbbreviation}{%
10799 \glshasattribute{\the\glslabeltok}{regular}%
10800 {%
10801 \glssetattribute{\the\glslabeltok}{regular}{false}%
10802 }%
10803 {}%
10804 }%
10805 }%
10806 {%
10807 \renewcommand*{\abbrvpluralsuffix}{\protect\glsxtronlysuffix}%
10808 \renewcommand*{\glsabbrvfont}[1]{\glsabbrvonlyfont{##1}}%
10809 \renewcommand*{\glsfirstabbrvfont}[1]{\glsfirstabbrvonlyfont{##1}}%
10810 \renewcommand*{\glsfirstlongfont}[1]{\glsfirstlongonlyfont{##1}}%
10811 \renewcommand*{\glslongfont}[1]{\glslongonlyfont{##1}}%
  The first use full form doesn't show the short form.
10812 \renewcommand*{\glsxtrfullformat}[2]{%
10813 \glsfirstlongonlyfont{\glsaccesslong{##1}\ifglsxtrinsertinside##2\fi}%
10814 \ifglsxtrinsertinside\else##2\fi
10815 }%
10816 \renewcommand*{\glsxtrfullplformat}[2]{%
10817 \glsfirstlongonlyfont{\glsaccesslongpl{##1}\ifglsxtrinsertinside##2\fi}%
10818 \ifglsxtrinsertinside\else##2\fi
10819 }%
10820 \renewcommand*{\Glsxtrfullformat}[2]{%
10821 \glsfirstlongonlyfont{\Glsaccesslong{##1}\ifglsxtrinsertinside##2\fi}%
10822 \ifglsxtrinsertinside\else##2\fi
10823 }%
10824 \renewcommand*{\Glsxtrfullplformat}[2]{%
10825 \glsfirstlongonlyfont{\Glsaccesslongpl{##1}\ifglsxtrinsertinside##2\fi}%
10826 \ifglsxtrinsertinside\else##2\fi
10827 }%
  The inline full form does show the short form.
10828 \renewcommand*{\glsxtrinlinefullformat}[2]{%
10829 \glsfirstlongonlyfont{\glsaccesslong{##1}\ifglsxtrinsertinside##2\fi}%
10830 \ifglsxtrinsertinside\else##2\fi
10831 \glsxtrfullsep{##1}%
10832 \glsxtrparen{\protect\glsfirstabbrvonlyfont{\glsaccessshort{##1}}}%
10833 }%
10834 \renewcommand*{\glsxtrinlinefullplformat}[2]{%
10835 \glsfirstlongonlyfont{\glsaccesslongpl{##1}\ifglsxtrinsertinside##2\fi}%
10836 \ifglsxtrinsertinside\else##2\fi
10837 \glsxtrfullsep{##1}%
10838 \glsxtrparen{\protect\glsfirstabbrvonlyfont{\glsaccessshortpl{##1}}}%
10839 }%
10840 \renewcommand*{\Glsxtrinlinefullformat}[2]{%
10841 \glsfirstlongonlyfont{\Glsaccesslong{##1}\ifglsxtrinsertinside##2\fi}%
10842 \ifglsxtrinsertinside\else##2\fi
```

```
10843 \glsxtrfullsep{##1}%
10844 \glsxtrparen{\protect\glsfirstabbrvonlyfont{\glsaccessshortpl{##1}}}%
10845 }%
10846 \renewcommand*{\Glsxtrinlinefullplformat}[2]{%
10847 \glsfirstlongonlyfont{\Glsaccesslongpl{##1}\ifglsxtrinsertinside##2\fi}%
10848 \ifglsxtrinsertinside\else##2\fi
10849 \glsxtrfullsep{##1}%
10850 \glsxtrparen{\protect\glsfirstabbrvonlyfont{\Glsaccessshortpl{##1}}}%
10851 }%
10852 }
```
# \glsxtronlydescsort

\newcommand\*{\glsxtronlydescsort}{\the\glslongtok}

## xtronlydescname

```
10854 \newcommand*{\glsxtronlydescname}{%
10855 \protect\glslongfont{\the\glslongtok}%
10856 }
```
# short-only-desc

```
10857 \newabbreviationstyle{long-only-short-only-desc}%
10858 {%
10859 \renewcommand*{\CustomAbbreviationFields}{%
10860 name={\glsxtronlydescname},
10861 sort={\glsxtronlydescsort},%
10862 first={\protect\glsfirstlongonlyfont{\the\glslongtok}},%
10863 firstplural={\protect\glsfirstlongonlyfont{\the\glslongpltok}},%
10864 text={\protect\glsabbrvonlyfont{\the\glsshorttok}},%
10865 plural={\protect\glsabbrvonlyfont{\the\glsshortpltok}}%
10866 }%
  Unset the regular attribute if it has been set.
10867 \renewcommand*{\GlsXtrPostNewAbbreviation}{%
10868 \glshasattribute{\the\glslabeltok}{regular}%
10869 {%
10870 \glssetattribute{\the\glslabeltok}{regular}{false}%
10871 }%
10872 {}%
10873 }%
10874 }%
10875 {%
10876 \GlsXtrUseAbbrStyleFmts{long-only-short-only}%
10877 }
```
# 1.8 Using Entries in Headings

There are four main problems with using entries in sectioning commands: they can mess with the first use flag if they end up in the table of contents, they can add unwanted numbers to the entry's location list, the label is corrupted if used inside \MakeUppercase (which is used by the default headings style) and they need to be expandable for PDF bookmarks. The glossaries package therefore recommends the use of the expandable commands, such as \glsentryshort, instead but this doesn't reflect the formatting since it doesn't include \glsabbrvfont. The commands below are an attempt to get around these problems.

The PDF bookmark issue can easily be fixed with hyperref's \texorpdfstring which can simply use the expandable command in the PDF string case. The T<sub>EX</sub> string case can now use \glsxtrshort with the noindex key set, which prevents the unwanted additions to the location list, and the hyper key set to false, which prevents the problem of nested links. This just leaves one thing left that needs to be dealt with, and that's what to do if the heading style uses \MakeUppercase.

Note that glossaries automatically loads textcase, so the label can be protected from case change with textcase's \NoCaseChange. This means that we don't have a problem provided the page style uses \MakeTextUppercase, but the default heading page style uses \MakeUppercase.

To get around this, save the original definition of \markboth and \markright and adjust it so that \MakeUppercase is temporarily redefined to \MakeTextUppercase. Some packages or classes redefine these commands, so we can't just assume they still have the original kernel definition.

\markright Save original definition:

10878 \let\@glsxtr@org@markright\markright

Redefine (grouping not added in case it interferes with the original code):

```
10879 \renewcommand*{\markright}[1]{%
10880 \glsxtrmarkhook
10881 \@glsxtr@org@markright{\@glsxtrinmark#1\@glsxtrnotinmark}%
10882 \glsxtrrestoremarkhook
10883 }
```
\markboth Save original definition:

10884 \let\@glsxtr@org@markboth\markboth

Redefine (grouping not added in case it interferes with the original code):

```
10885 \renewcommand*{\markboth}[2]{%
10886 \glsxtrmarkhook
10887 \@glsxtr@org@markboth
10888 {\@glsxtrinmark#1\@glsxtrnotinmark}%
10889 {\@glsxtrinmark#2\@glsxtrnotinmark}%
10890 \glsxtrrestoremarkhook
10891 }
```
Also do this for \@starttoc

\@starttoc Save original definition:

10892 \let\@glsxtr@org@@starttoc\@starttoc

Redefine:

10893 \renewcommand\*{\@starttoc}[1]{%

```
10894 \glsxtrmarkhook
10895 \@glsxtrinmark
10896 \@glsxtr@org@@starttoc{#1}%
10897 \@glsxtrnotinmark
10898 \glsxtrrestoremarkhook
10899 }
```
If this causes a problem provide a simple way of switching back to the original definitions:

sxtrRevertMarks

 \newcommand\*{\glsxtrRevertMarks}{% \let\markright\@glsxtr@org@markright \let\markboth\@glsxtr@org@markboth \let\@starttoc\@glsxtr@org@@starttoc }

\glsxtrRevertTocMarks Just restores \@starttoc.

```
10905 \newcommand*{\glsxtrRevertTocMarks}{%
10906 \let\@starttoc\@glsxtr@org@@starttoc
10907 }
```
\glsxtrifinmark

\newcommand\*{\glsxtrifinmark}[2]{#2}

\@glsxtrinmark

 \newrobustcmd\*{\@glsxtrinmark}{% \let\glsxtrifinmark\@firstoftwo }

\@glsxtrnotinmark

 \newrobustcmd\*{\@glsxtrnotinmark}{% \let\glsxtrifinmark\@secondoftwo }

eorpdforheading

 \ifdef\texorpdfstring { \newcommand\*{\glsxtrtitleorpdforheading}[3]{\texorpdfstring{#1}{#2}} } { \newcommand\*{\glsxtrtitleorpdforheading}[3]{#1} }

\glsxtrmarkhook Hook used in new definition of \markboth and \markright to make some changes to apply to the marks:

\newcommand\*{\glsxtrmarkhook}{%

# Save current definitions:

```
10923 \let\@glsxtr@org@MakeUppercase\MakeUppercase
10924 \let\@glsxtr@org@glsxtrtitleorpdforheading\glsxtrtitleorpdforheading
10925 \let\@glsxtr@org@glsxtrtitleshort\glsxtrtitleshort
10926 \let\@glsxtr@org@glsxtrtitleshortpl\glsxtrtitleshortpl
10927 \let\@glsxtr@org@Glsxtrtitleshort\Glsxtrtitleshort
10928 \let\@glsxtr@org@Glsxtrtitleshortpl\Glsxtrtitleshortpl
10929 \let\@glsxtr@org@glsxtrtitlename\glsxtrtitlename
10930 \let\@glsxtr@org@Glsxtrtitlename\Glsxtrtitlename
10931 \let\@glsxtr@org@glsxtrtitletext\glsxtrtitletext
10932 \let\@glsxtr@org@Glsxtrtitletext\Glsxtrtitletext
10933 \let\@glsxtr@org@glsxtrtitleplural\glsxtrtitleplural
10934 \let\@glsxtr@org@Glsxtrtitleplural\Glsxtrtitleplural
10935 \let\@glsxtr@org@glsxtrtitlefirst\glsxtrtitlefirst
10936 \let\@glsxtr@org@Glsxtrtitlefirst\Glsxtrtitlefirst
10937 \let\@glsxtr@org@glsxtrtitlefirstplural\glsxtrtitlefirstplural
10938 \let\@glsxtr@org@Glsxtrtitlefirstplural\Glsxtrtitlefirstplural
10939 \let\@glsxtr@org@glsxtrtitlelong\glsxtrtitlelong
10940 \let\@glsxtr@org@glsxtrtitlelongpl\glsxtrtitlelongpl
10941 \let\@glsxtr@org@Glsxtrtitlelong\Glsxtrtitlelong
10942 \let\@glsxtr@org@Glsxtrtitlelongpl\Glsxtrtitlelongpl
10943 \let\@glsxtr@org@glsxtrtitlefull\glsxtrtitlefull
10944 \let\@glsxtr@org@glsxtrtitlefullpl\glsxtrtitlefullpl
10945 \let\@glsxtr@org@Glsxtrtitlefull\Glsxtrtitlefull
10946 \let\@glsxtr@org@Glsxtrtitlefullpl\Glsxtrtitlefullpl
  New definitions
10947 \let\glsxtrifinmark\@firstoftwo
10948 \let\MakeUppercase\MakeTextUppercase
10949 \let\glsxtrtitleorpdforheading\@thirdofthree
10950 \let\glsxtrtitleshort\glsxtrheadshort
10951 \let\glsxtrtitleshortpl\glsxtrheadshortpl
10952 \let\Glsxtrtitleshort\Glsxtrheadshort
10953 \let\Glsxtrtitleshortpl\Glsxtrheadshortpl
10954 \let\glsxtrtitlename\glsxtrheadname
10955 \let\Glsxtrtitlename\Glsxtrheadname
10956 \let\glsxtrtitletext\glsxtrheadtext
10957 \let\Glsxtrtitletext\Glsxtrheadtext
10958 \let\glsxtrtitleplural\glsxtrheadplural
10959 \let\Glsxtrtitleplural\Glsxtrheadplural
10960 \let\glsxtrtitlefirst\glsxtrheadfirst
10961 \let\Glsxtrtitlefirst\Glsxtrheadfirst
10962 \let\glsxtrtitlefirstplural\glsxtrheadfirstplural
10963 \let\Glsxtrtitlefirstplural\Glsxtrheadfirstplural
10964 \let\glsxtrtitlelong\glsxtrheadlong
10965 \let\glsxtrtitlelongpl\glsxtrheadlongpl
10966 \let\Glsxtrtitlelong\Glsxtrheadlong
10967 \let\Glsxtrtitlelongpl\Glsxtrheadlongpl
10968 \let\glsxtrtitlefull\glsxtrheadfull
10969 \let\glsxtrtitlefullpl\glsxtrheadfullpl
```

```
10970 \let\Glsxtrtitlefull\Glsxtrheadfull
10971 \let\Glsxtrtitlefullpl\Glsxtrheadfullpl
10972 }
```
 $r$ estoremarkhook Hook used in new definition of  $\mark$ markboth and  $\mark$ markright to restore the modified definitions. (This is in case the original \markboth and \markright shouldn't be grouped for some reason. There already is some grouping within those original definitions, but some of the code lies outside that grouping, and possibly there's a reason for it.)

```
10973 \newcommand*{\glsxtrrestoremarkhook}{%
```
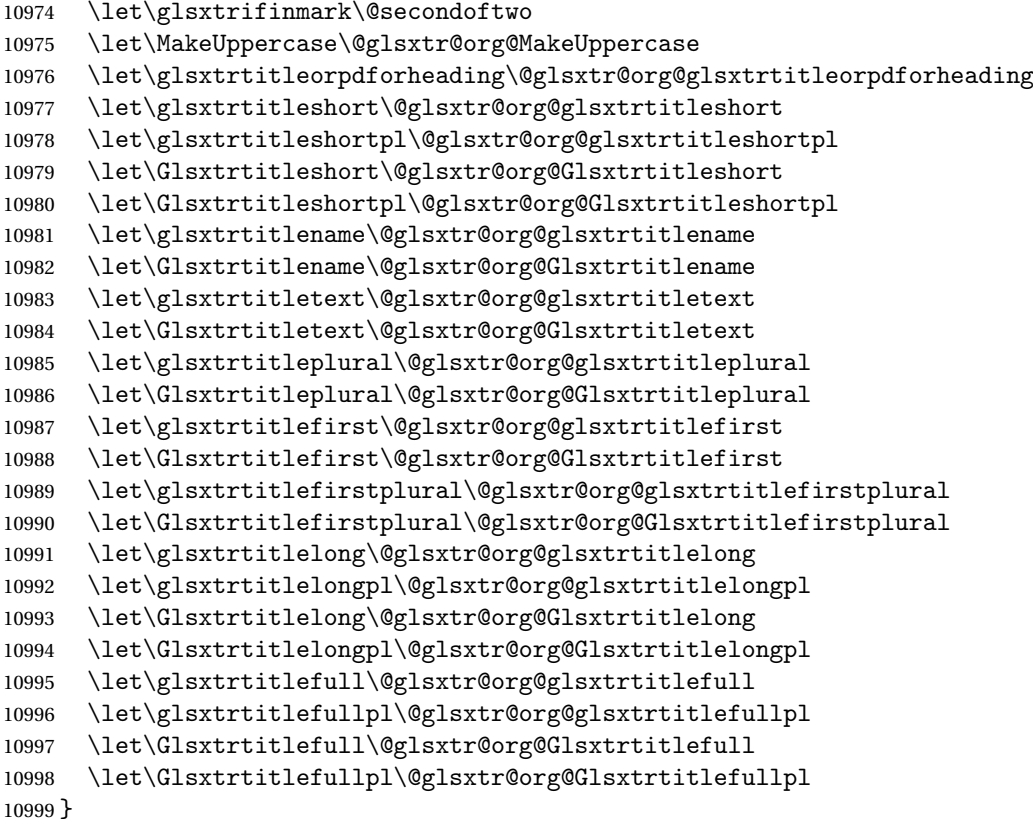

Instead of using one document-wide conditional, use headuc attribute to determine whether or not to use the all upper case form.

```
glsxtrheadshort Command used to display short form in the page header.
```

```
11000 \newcommand*{\glsxtrheadshort}[1]{%
11001 \protect\NoCaseChange
11002 {%
11003 \glsifattribute{#1}{headuc}{true}%
11004 {%
11005 \GLSxtrshort[noindex,hyper=false]{#1}[]%
11006 }%
11007 {%
11008 \glsxtrshort[noindex,hyper=false]{#1}[]%
```

```
11009 }%
               11010 }%
               11011 }
\lvert lsxtrtitleshort Command to display short form of abbreviation in section title and table of contents.
               11012 \newrobustcmd*{\glsxtrtitleshort}[1]{%
               11013 \glsxtrshort[noindex,hyper=false]{#1}[]%
               11014 }
sxtrheadshortpl Command used to display plural short form in the page header. If you want the text converted
                  to upper case, this needs to be redefined to use \GLSxtrshortpl instead. If you are using a
                  smallcaps style, the default fonts don't provide italic smallcaps.
               11015 \newcommand*{\glsxtrheadshortpl}[1]{%
               11016 \protect\NoCaseChange
               11017 {%
               11018 \glsifattribute{#1}{headuc}{true}%
               11019 {%
               11020 \GLSxtrshortpl[noindex,hyper=false]{#1}[]%
               11021 }%
               11022 {%
               11023 \glsxtrshortpl[noindex,hyper=false]{#1}[]%
               11024 }%
               11025 }%
               11026 }
xtrtitleshortpl Command to display plural short form of abbreviation in section title and table of contents.
               11027 \newrobustcmd*{\glsxtrtitleshortpl}[1]{%
               11028 \glsxtrshortpl[noindex,hyper=false]{#1}[]%
               11029 }
\Glsxtrheadshort Command used to display short form in the page header with the first letter converted to
                  upper case.
               11030 \newcommand*{\Glsxtrheadshort}[1]{%
               11031 \protect\NoCaseChange
               11032 {%
               11033 \glsifattribute{#1}{headuc}{true}%
               11034 {%
               11035 \GLSxtrshort[noindex,hyper=false]{#1}[]%
               11036 }%
               11037 {%
               11038 \Glsxtrshort[noindex,hyper=false]{#1}[]%
               11039 }%
               11040 }%
               11041 }
```
 $\text{1}$ sxtrtitleshort Command to display short form of abbreviation in section title and table of contents with the first letter converted to upper case.

\newrobustcmd\*{\Glsxtrtitleshort}[1]{%

```
11043 \Glsxtrshort[noindex,hyper=false]{#1}[]%
11044 }
```
sxtrheadshortpl Command used to display plural short form in the page header with the first letter converted to upper case.

```
11045 \newcommand*{\Glsxtrheadshortpl}[1]{%
11046 \protect\NoCaseChange
11047 {%
11048 \glsifattribute{#1}{headuc}{true}%
11049 {%
11050 \GLSxtrshortpl[noindex,hyper=false]{#1}[]%
11051 }%
11052 {%
11053 \Glsxtrshortpl[noindex,hyper=false]{#1}[]%
11054 }%
11055 }%
11056 }
```
 $x$ trtitleshortpl Command to display plural short form of abbreviation in section title and table of contents with the first letter converted to upper case.

```
11057 \newrobustcmd*{\Glsxtrtitleshortpl}[1]{%
11058 \Glsxtrshortpl[noindex,hyper=false]{#1}[]%
11059 }
```
\glsxtrheadname As above but for the name value.

```
11060 \newcommand*{\glsxtrheadname}[1]{%
11061 \protect\NoCaseChange
11062 {%
11063 \glsifattribute{#1}{headuc}{true}%
11064 {%
11065 \GLSname[noindex,hyper=false]{#1}[]%
11066 }%
11067 {%
11068 \glsname[noindex,hyper=false]{#1}[]%
11069 }%
11070 }%
11071 }
```
\glsxtrtitlename Command to display name value in section title and table of contents.

```
11072 \newrobustcmd*{\glsxtrtitlename}[1]{%
11073 \glsname[noindex,hyper=false]{#1}[]%
11074 }
```
\Glsxtrheadname First letter converted to upper case

```
11075 \newcommand*{\Glsxtrheadname}[1]{%
11076 \protect\NoCaseChange
11077 {%
11078 \glsifattribute{#1}{headuc}{true}%
```

```
11079 {%
11080 \GLSname[noindex,hyper=false]{#1}[]%
11081 }%
11082 {%
11083 \Glsname[noindex,hyper=false]{#1}[]%
11084 }%
11085 }%
11086 }
```
\Glsxtrtitlename Command to display name value in section title and table of contents with the first letter changed to upper case.

```
11087 %\changes{1.21}{2017-11-03}{new}
11088 \newrobustcmd*{\Glsxtrtitlename}[1]{%
11089 \Glsname[noindex,hyper=false]{#1}[]%
11090 }
```
\glsxtrheadtext As above but for the text value.

```
11091 \newcommand*{\glsxtrheadtext}[1]{%
11092 \protect\NoCaseChange
11093 {%
11094 \glsifattribute{#1}{headuc}{true}%
11095 {%
11096 \GLStext[noindex,hyper=false]{#1}[]%
11097 }%
11098 {%
11099 \glstext[noindex,hyper=false]{#1}[]%
11100 }%
11101 }%
11102 }
```
\glsxtrtitletext Command to display text value in section title and table of contents.

```
11103 \newrobustcmd*{\glsxtrtitletext}[1]{%
11104 \glstext[noindex,hyper=false]{#1}[]%
11105 }
```
\Glsxtrheadtext First letter converted to upper case

```
11106 \newcommand*{\Glsxtrheadtext}[1]{%
11107 \protect\NoCaseChange
11108 {%
11109 \glsifattribute{#1}{headuc}{true}%
11110 {%
11111 \GLStext[noindex,hyper=false]{#1}[]%
11112 }%
11113 {%
11114 \Glstext[noindex,hyper=false]{#1}[]%
11115 }%
11116 }%
11117 }
```
 \newrobustcmd\*{\Glsxtrtitletext}[1]{% \Glstext[noindex,hyper=false]{#1}[]% } 1sxtrheadp1ural As above but for the plural value. \newcommand\*{\glsxtrheadplural}[1]{% \protect\NoCaseChange {% \glsifattribute{#1}{headuc}{true}% {% \GLSplural[noindex,hyper=false]{#1}[]% }% {% \glsplural[noindex,hyper=false]{#1}[]% }% }% } sxtrtitleplural Command to display plural value in section title and table of contents. \newrobustcmd\*{\glsxtrtitleplural}[1]{% \glsplural[noindex,hyper=false]{#1}[]% } 1sxtrheadplural Convert first letter to upper case. \newcommand\*{\Glsxtrheadplural}[1]{%

\Glsxtrtitletext Command to display text value in section title and table of contents with the first letter

changed to upper case.

```
11137 \protect\NoCaseChange
11138 {%
11139 \glsifattribute{#1}{headuc}{true}%
11140 {%
11141 \GLSplural[noindex,hyper=false]{#1}[]%
11142 }%
11143 {%
11144 \Glsplural[noindex,hyper=false]{#1}[]%
11145 }%
11146 }%
11147 }
```
sxtrtitleplural Command to display plural value in section title and table of contents with the first letter changed to upper case.

```
11148 \newrobustcmd*{\Glsxtrtitleplural}[1]{%
11149 \Glsplural[noindex,hyper=false]{#1}[]%
11150 }
```
glsxtrheadfirst As above but for the first value.

```
11151 \newcommand*{\glsxtrheadfirst}[1]{%
11152 \protect\NoCaseChange
```

```
11153 {%
11154 \glsifattribute{#1}{headuc}{true}%
11155 {%
11156 \GLSfirst[noindex,hyper=false]{#1}[]%
11157 }%
11158 {%
11159 \glsfirst[noindex,hyper=false]{#1}[]%
11160 }%
11161 }%
11162 }
```
lsxtrtitlefirst Command to display first value in section title and table of contents.

```
11163 \newrobustcmd*{\glsxtrtitlefirst}[1]{%
11164 \glsfirst[noindex,hyper=false]{#1}[]%
11165 }
```
Glsxtrheadfirst First letter converted to upper case

```
11166 \newcommand*{\Glsxtrheadfirst}[1]{%
11167 \protect\NoCaseChange
11168 {%
11169 \glsifattribute{#1}{headuc}{true}%
11170 {%
11171 \GLSfirst[noindex,hyper=false]{#1}[]%
11172 }%
11173 {%
11174 \Glsfirst[noindex,hyper=false]{#1}[]%
11175 }%
11176 }%
11177 }
```
lsxtrtitlefirst Command to display first value in section title and table of contents with the first letter changed to upper case.

```
11178 \newrobustcmd*{\Glsxtrtitlefirst}[1]{%
11179 \Glsfirst[noindex,hyper=false]{#1}[]%
11180 }
```
headfirstplural As above but for the firstplural value.

```
11181 \newcommand*{\glsxtrheadfirstplural}[1]{%
11182 \protect\NoCaseChange
11183 {%
11184 \glsifattribute{#1}{headuc}{true}%
11185 {%
11186 \GLSfirstplural[noindex,hyper=false]{#1}[]%
11187 }%
11188 {%
11189 \glsfirstplural[noindex,hyper=false]{#1}[]%
11190 }%
11191 }%
11192 }
```
 \glsfirstplural[noindex,hyper=false]{#1}[]% } headfirstplural First letter converted to upper case \newcommand\*{\Glsxtrheadfirstplural}[1]{% \protect\NoCaseChange {% \glsifattribute{#1}{headuc}{true}%  $\{$ % \GLSfirstplural[noindex,hyper=false]{#1}[]% }% {% \Glsfirstplural[noindex,hyper=false]{#1}[]% }% }% } itlefirstplural Command to display first value in section title and table of contents with the first letter changed to upper case. \newrobustcmd\*{\Glsxtrtitlefirstplural}[1]{% \Glsfirstplural[noindex,hyper=false]{#1}[]% } \glsxtrheadlong Command used to display long form in the page header. \newcommand\*{\glsxtrheadlong}[1]{% \protect\NoCaseChange {% \glsifattribute{#1}{headuc}{true}% {% \GLSxtrlong[noindex,hyper=false]{#1}[]% }% {% \glsxtrlong[noindex,hyper=false]{#1}[]% }% }% } glsxtrtitlelong Command to display long form of abbreviation in section title and table of contents. \newrobustcmd\*{\glsxtrtitlelong}[1]{% \glsxtrlong[noindex,hyper=false]{#1}[]% } \glsxtrheadlongpl Command used to display plural long form in the page header. If you want the text converted

itlefirstplural Command to display firstplural value in section title and table of contents. \newrobustcmd\*{\glsxtrtitlefirstplural}[1]{%

to upper case, this needs to be redefined to use \GLSxtrlongpl instead. If you are using a smallcaps style, the default fonts don't provide italic smallcaps.

\newcommand\*{\glsxtrheadlongpl}[1]{%

```
11227 \protect\NoCaseChange
               11228 {%
               11229 \glsifattribute{#1}{headuc}{true}%
               11230 {%
               11231 \GLSxtrlongpl[noindex,hyper=false]{#1}[]%
               11232 }%
               11233 {%
               11234 \glsxtrlongpl[noindex,hyper=false]{#1}[]%
               11235 }%
               11236 }%
               11237 }
sxtrtitlelongpl Command to display plural long form of abbreviation in section title and table of contents.
               11238 \newrobustcmd*{\glsxtrtitlelongpl}[1]{%
               11239 \glsxtrlongpl[noindex,hyper=false]{#1}[]%
               11240 }
\Glsxtrheadlong Command used to display long form in the page header with the first letter converted to
                 upper case.
               11241 \newcommand*{\Glsxtrheadlong}[1]{%
               11242 \protect\NoCaseChange
               11243 {%
               11244 \glsifattribute{#1}{headuc}{true}%
               11245 {%
               11246 \GLSxtrlong[noindex,hyper=false]{#1}[]%
               11247 }%
               11248 {%
               11249 \Glsxtrlong[noindex,hyper=false]{#1}[]%
               11250 }%
               11251 }%
               11252 }
Glsxtrtitlelong Command to display long form of abbreviation in section title and table of contents with the
                 first letter converted to upper case.
               11253 \newrobustcmd*{\Glsxtrtitlelong}[1]{%
               11254 \Glsxtrlong[noindex,hyper=false]{#1}[]%
               11255 }
lsxtrheadlongpl Command used to display plural long form in the page header with the first letter converted
                 to upper case.
               11256 \newcommand*{\Glsxtrheadlongpl}[1]{%
               11257 \protect\NoCaseChange
               11258 {%
               11259 \glsifattribute{#1}{headuc}{true}%
               11260 {%
               11261 \GLSxtrlongpl[noindex,hyper=false]{#1}[]%
               11262 }%
               11263 {%
```

```
11264 \Glsxtrlongpl[noindex,hyper=false]{#1}[]%
11265 }%
11266 }%
11267 }
```
sxtrtitlelongpl Command to display plural long form of abbreviation in section title and table of contents with the first letter converted to upper case.

```
11268 \newrobustcmd*{\Glsxtrtitlelongpl}[1]{%
11269 \Glsxtrlongpl[noindex,hyper=false]{#1}[]%
11270 }
```
\glsxtrheadfull Command used to display full form in the page header.

```
11271 \newcommand*{\glsxtrheadfull}[1]{%
11272 \protect\NoCaseChange
11273 {%
11274 \glsifattribute{#1}{headuc}{true}%
11275 {%
11276 \GLSxtrfull[noindex,hyper=false]{#1}[]%
11277 }%
11278 {%
11279 \glsxtrfull[noindex,hyper=false]{#1}[]%
11280 }%
11281 }%
11282 }
```
\glsxtrtitlefull Command to display full form of abbreviation in section title and table of contents.

```
11283 \newrobustcmd*{\glsxtrtitlefull}[1]{%
11284 \glsxtrfull[noindex,hyper=false]{#1}[]%
11285 }
```
\glsxtrheadfullpl Command used to display plural full form in the page header. If you want the text converted to upper case, this needs to be redefined to use  $\GLSxtrfullpl$  instead. If you are using a smallcaps style, the default fonts don't provide italic smallcaps.

```
11286 \newcommand*{\glsxtrheadfullpl}[1]{%
11287 \protect\NoCaseChange
11288 {%
11289 \glsifattribute{#1}{headuc}{true}%
11290 {%
11291 \GLSxtrfullpl[noindex,hyper=false]{#1}[]%
11292 }%
11293 {%
11294 \glsxtrfullpl[noindex,hyper=false]{#1}[]%
11295 }%
11296 }%
11297 }
```
sxtrtitlefullpl Command to display plural full form of abbreviation in section title and table of contents. \newrobustcmd\*{\glsxtrtitlefullpl}[1]{%

```
11299 \glsxtrfullpl[noindex,hyper=false]{#1}[]%
11300 }
```
\Glsxtrheadfull Command used to display full form in the page header with the first letter converted to upper case.

```
11301 \newcommand*{\Glsxtrheadfull}[1]{%
11302 \protect\NoCaseChange
11303 {%
11304 \glsifattribute{#1}{headuc}{true}%
11305 {%
11306 \GLSxtrfull[noindex,hyper=false]{#1}[]%
11307 }%
11308 {%
11309 \Glsxtrfull[noindex,hyper=false]{#1}[]%
11310 }%
11311 }%
11312 }
```
Glsxtrtitlefull Command to display full form of abbreviation in section title and table of contents with the first letter converted to upper case.

```
11313 \newrobustcmd*{\Glsxtrtitlefull}[1]{%
11314 \Glsxtrfull[noindex,hyper=false]{#1}[]%
11315 }
```
lsxtrheadfullpl Command used to display plural full form in the page header with the first letter converted to upper case.

```
11316 \newcommand*{\Glsxtrheadfullpl}[1]{%
11317 \protect\NoCaseChange
11318 {%
11319 \glsifattribute{#1}{headuc}{true}%
11320 {%
11321 \GLSxtrfullpl[noindex,hyper=false]{#1}[]%
11322 }%
11323 {%
11324 \Glsxtrfullpl[noindex,hyper=false]{#1}[]%
11325 }%
11326 }%
11327 }
```
sxtrtitlefullpl Command to display plural full form of abbreviation in section title and table of contents with the first letter converted to upper case.

```
11328 \newrobustcmd*{\Glsxtrtitlefullpl}[1]{%
11329 \Glsxtrfullpl[noindex,hyper=false]{#1}[]%
11330 }
```
\glsfmtshort Provide a way of using the formatted short form in section headings. If hyperref has been loaded, use \texorpdfstring for convenience in PDF bookmarks.

```
11331 \ifdef\texorpdfstring
```

```
11332 {
11333 \newcommand*{\glsfmtshort}[1]{%
11334 \texorpdfstring
11335 {\glsxtrtitleshort{#1}}%
11336 {\glsentryshort{#1}}%
11337 }
11338 }
11339 {
11340 \newcommand*{\glsfmtshort}[1]{%
11341 \glsxtrtitleshort{#1}}
11342 }
```
Similarly for the plural version.

# \glsfmtshortpl

```
11343 \ifdef\texorpdfstring
11344 {
11345 \newcommand*{\glsfmtshortpl}[1]{%
11346 \texorpdfstring
11347 {\glsxtrtitleshortpl{#1}}%
11348 {\glsentryshortpl{#1}}%
11349 }
11350 }
11351 {
11352 \newcommand*{\glsfmtshortpl}[1]{%
11353 \glsxtrtitleshortpl{#1}}
11354 }
```
The case-changing version isn't suitable for PDF bookmarks, so the PDF alternative uses the non-case-changing version.

\Glsfmtshort Singular form (first letter uppercase).

```
11355 \ifdef\texorpdfstring
11356 {
11357 \newcommand*{\Glsfmtshort}[1]{%
11358 \texorpdfstring
11359 {\Glsxtrtitleshort{#1}}%
11360 {\glsentryshort{#1}}%
11361 }
11362 }
11363 {
11364 \newcommand*{\Glsfmtshort}[1]{%
11365 \Glsxtrtitleshort{#1}}
11366 }
```
\Glsfmtshortpl Plural form (first letter uppercase).

```
11367 \ifdef\texorpdfstring
11368 {
11369 \newcommand*{\Glsfmtshortpl}[1]{%
11370 \texorpdfstring
```

```
11371 {\Glsxtrtitleshortpl{#1}}%
11372 {\glsentryshortpl{#1}}%
11373 }
11374 }
11375 {
11376 \newcommand*{\Glsfmtshortpl}[1]{%
11377 \Glsxtrtitleshortpl{#1}}
11378 }
```
\glsfmtname As above but for the name value.

```
11379 \ifdef\texorpdfstring
11380 {
11381 \newcommand*{\glsfmtname}[1]{%
11382 \texorpdfstring
11383 {\glsxtrtitlename{#1}}%
11384 {\glsentryname{#1}}%
11385 }
11386 }
11387 {
11388 \newcommand*{\glsfmtname}[1]{%
11389 \glsxtrtitlename{#1}}
11390 }
```
\Glsfmtname First letter converted to upper case.

```
11391 \ifdef\texorpdfstring
11392 {
11393 \newcommand*{\Glsfmtname}[1]{%
11394 \texorpdfstring
11395 {\Glsxtrtitlename{#1}}%
11396 {\gtrless} {\gtrsim 11396 {\gtrless}11397 }
11398 }
11399 {
11400 \newcommand*{\Glsfmtname}[1]{%
11401 \Glsxtrtitlename{#1}}
11402 }
```
\glsfmttext As above but for the text value.

```
11403 \ifdef\texorpdfstring
11404 {
11405 \newcommand*{\glsfmttext}[1]{%
11406 \texorpdfstring
11407 {\glsxtrtitletext{#1}}%
11408 {\glsentrytext{#1}}%
11409 }
11410 }
11411 {
11412 \newcommand*{\glsfmttext}[1]{%
11413 \glsxtrtitletext{#1}}
```
}

```
\Glsfmttext First letter converted to upper case.
```

```
11415 \ifdef\texorpdfstring
11416 {
11417 \newcommand*{\Glsfmttext}[1]{%
11418 \texorpdfstring
11419 {\Glsxtrtitletext{#1}}%
11420 {\glsentrytext{#1}}%
11421 }
11422 }
11423 {
11424 \newcommand*{\Glsfmttext}[1]{%
11425 \Glsxtrtitletext{#1}}
11426 }
```
\glsfmtplural As above but for the plural value.

```
11427 \ifdef\texorpdfstring
11428 {
11429 \newcommand*{\glsfmtplural}[1]{%
11430 \texorpdfstring
11431 {\glsxtrtitleplural{#1}}%
11432 {\glsentryplural{#1}}%
11433 }
11434 }
11435 {
11436 \newcommand*{\glsfmtplural}[1]{%
11437 \glsxtrtitleplural{#1}}
11438 }
```
\Glsfmtplural First letter converted to upper case.

```
11439 \ifdef\texorpdfstring
11440 {
11441 \newcommand*{\Glsfmtplural}[1]{%
11442 \texorpdfstring
11443 {\Glsxtrtitleplural{#1}}%
11444 {\glsentryplural{#1}}%
11445 }
11446 }
11447 {
11448 \newcommand*{\Glsfmtplural}[1]{%
11449 \Glsxtrtitleplural{#1}}
11450 }
```
\glsfmtfirst As above but for the first value.

```
11451 \ifdef\texorpdfstring
11452 {
11453 \newcommand*{\glsfmtfirst}[1]{%
11454 \texorpdfstring
```

```
11455 {\glsxtrtitlefirst{#1}}%
11456 {\glsentryfirst{#1}}%
11457 }
11458 }
11459 {
11460 \newcommand*{\glsfmtfirst}[1]{%
11461 \glsxtrtitlefirst{#1}}
11462 }
```
\Glsfmtfirst First letter converted to upper case.

```
11463 \ifdef\texorpdfstring
11464 {
11465 \newcommand*{\Glsfmtfirst}[1]{%
11466 \texorpdfstring
11467 {\Glsxtrtitlefirst{#1}}%
11468 {\glsentryfirst{#1}}%
11469 }
11470 }
11471 {
11472 \newcommand*{\Glsfmtfirst}[1]{%
11473 \Glsxtrtitlefirst{#1}}
11474 }
```
\glsfmtfirstpl As above but for the firstplural value.

```
11475 \ifdef\texorpdfstring
11476 {
11477 \newcommand*{\glsfmtfirstpl}[1]{%
11478 \texorpdfstring
11479 {\glsxtrtitlefirstplural{#1}}%
11480 {\glsentryfirstplural{#1}}%
11481 }
11482 }
11483 {
11484 \newcommand*{\glsfmtfirstpl}[1]{%
11485 \glsxtrtitlefirstplural{#1}}
11486 }
```
\Glsfmtfirstpl First letter converted to upper case.

```
11487 \ifdef\texorpdfstring
11488 {
11489 \newcommand*{\Glsfmtfirstpl}[1]{%
11490 \texorpdfstring
11491 {\Glsxtrtitlefirstplural{#1}}%
11492 {\glsentryfirstplural{#1}}%
11493 }
11494 }
11495 {
11496 \newcommand*{\Glsfmtfirstpl}[1]{%
11497 \Glsxtrtitlefirstplural{#1}}
```
}

\glsfmtlong As above but for the long value.

```
11499 \ifdef\texorpdfstring
11500 {
11501 \newcommand*{\glsfmtlong}[1]{%
11502 \texorpdfstring
11503 {\glsxtrtitlelong{#1}}%
11504 {\glsentrylong{#1}}%
11505 }
11506 }
11507 {
11508 \newcommand*{\glsfmtlong}[1]{%
11509 \glsxtrtitlelong{#1}}
11510 }
```
\Glsfmtlong First letter converted to upper case.

```
11511 \ifdef\texorpdfstring
11512 {
     \newcommand*{\Glsfmtlong}[1]{%
11514 \texorpdfstring
11515 {\Glsxtrtitlelong{#1}}%
11516 {\glsentrylong{#1}}%
11517 }
11518 }
11519 {
11520 \newcommand*{\Glsfmtlong}[1]{%
11521 \Glsxtrtitlelong{#1}}
11522 }
```
\glsfmtlongpl As above but for the longplural value.

```
11523 \ifdef\texorpdfstring
11524 {
11525 \newcommand*{\glsfmtlongpl}[1]{%
11526 \texorpdfstring
11527 {\glsxtrtitlelongpl{#1}}%
11528 {\glsentrylongpl{#1}}%
11529 }
11530 }
11531 {
11532 \newcommand*{\glsfmtlongpl}[1]{%
11533 \glsxtrtitlelongpl{#1}}
11534 }
```
\Glsfmtlongpl First letter converted to upper case.

```
11535 \ifdef\texorpdfstring
11536 {
11537 \newcommand*{\Glsfmtlongpl}[1]{%
11538 \texorpdfstring
```
```
11539 {\Glsxtrtitlelongpl{#1}}%
11540 {\glsentrylongpl{#1}}%
11541 }
11542 }
11543 {
11544 \newcommand*{\Glsfmtlongpl}[1]{%
11545 \Glsxtrtitlelongpl{#1}}
11546 }
```
\glsfmtfull In-line full format.

```
11547 \ifdef\texorpdfstring
11548 {
11549 \newcommand*{\glsfmtfull}[1]{%
11550 \texorpdfstring
11551 {\glsxtrtitlefull{#1}}%
11552 {\glsxtrinlinefullformat{#1}{}}%
11553 }
11554 }
11555 {
11556 \newcommand*{\glsfmtfull}[1]{%
11557 \glsxtrtitlefull{#1}}
11558 }
```
\Glsfmtfull First letter converted to upper case.

```
11559 \ifdef\texorpdfstring
11560 {
11561 \newcommand*{\Glsfmtfull}[1]{%
11562 \texorpdfstring
11563 {\Glsxtrtitlefull{#1}}%
11564 {\Glsxtrinlinefullformat{#1}{}}%
11565 }
11566 }
11567 {
11568 \newcommand*{\Glsfmtfull}[1]{%
11569 \Glsxtrtitlefull{#1}}
11570 }
```
\glsfmtfullpl In-line full plural format.

```
11571 \ifdef\texorpdfstring
11572 {
11573 \newcommand*{\glsfmtfullpl}[1]{%
11574 \texorpdfstring
11575 {\glsxtrtitlefullpl{#1}}%
11576 {\glsxtrinlinefullplformat{#1}{}}%
11577 }
11578 }
11579 {
11580 \newcommand*{\glsfmtfullpl}[1]{%
11581 \glsxtrtitlefullpl{#1}}
```
}

\Glsfmtfullpl First letter converted to upper case.

```
11583 \ifdef\texorpdfstring
11584 {
11585 \newcommand*{\Glsfmtfullpl}[1]{%
11586 \texorpdfstring
11587 {\Glsxtrtitlefullpl{#1}}%
11588 {\Glsxtrinlinefullplformat{#1}{}}%
11589 }
11590 }
11591 {
11592 \newcommand*{\Glsfmtfullpl}[1]{%
11593 \Glsxtrtitlefullpl{#1}}
11594 }
```
# 1.9 Multi-Lingual Support

Add the facility to load language modules, if they are installed, but none are provided with this package.

#### sariesExtraLang

```
11595 \newcommand*{\RequireGlossariesExtraLang}[1]{%
11596 \@ifundefined{ver@glossariesxtr-#1.ldf}{\input{glossariesxtr-#1.ldf}}{}%
11597 }
```
sariesExtraLang

```
11598 \newcommand*{\ProvidesGlossariesExtraLang}[1]{%
11599 \ProvidesFile{glossariesxtr-#1.ldf}%
11600 }
```
Load any required language modules that are available. This doesn't generate any warning if none are found, since they're not essential. (The only command that really needs defining for the document is \abbreviationsname, which can simply be redefined. However, with bib2gls it might be useful to provide custom rules for a particular locale.)

 $\texttt{xtr@loaddialect}$  The dialect label should be stored in  $\texttt{this@dialect}$  before using this command.

```
11601 \newcommand{\glsxtr@loaddialect}{%
11602 \IfTrackedLanguageFileExists{\this@dialect}%
11603 {glossariesxtr-}% prefix
11604 {.ldf}%
11605 {%
11606 \RequireGlossariesExtraLang{\CurrentTrackedTag}%
11607 }%
11608 {}% not found
```
If glossaries-extra-bib2gls has been loaded, \@glsxtrdialecthook will check for the associated script, otherwise it will do nothing.

```
11609 \@glsxtrdialecthook
11610 }
11611 \@ifpackageloaded{tracklang}
11612 {%
11613 \AnyTrackedLanguages
11614 {%
11615 \ForEachTrackedDialect{\this@dialect}{\glsxtr@loaddialect}%
11616 }%
11617 {}%
11618 }
11619 {}
  Load glossaries-extra-stylemods if required.
11620 \@glsxtr@redefstyles
```
and set the style:

\@glsxtr@do@style

# 1.10 glossaries-extra-bib2gls.sty

This package provides additional support for bib2gls and is automatically loaded by the record option.

```
11622 \NeedsTeXFormat{LaTeX2e}
```

```
11623 \ProvidesPackage{glossaries-extra-bib2gls}[2018/05/09 v1.31 (NLCT)]
```
These are some convenient macros for use with custom rules.

\glshex

```
11624 \newcommand*{\glshex}{\string\u}
```
**lscapturedgroup** 

\newcommand\*{\glscapturedgroup}{\string\\$}

```
nZeroChildCount For use with bib2gls's save-child-count resource option.
```

```
11626 \newcommand*{\GlsXtrIfHasNonZeroChildCount}[3]{%
11627 \GlsXtrIfFieldNonZero{childcount}{#1}{#2}{#3}%
11628 }
```
 $\tau$ providecommand For use in @preamble, this behaves like \providecommand in the document but like \renewcommand in bib2gls.

```
11629 \newcommand*{\glsxtrprovidecommand}{\providecommand}
```
lossarylocation For use with indexcounter and bib2gls.

```
11630 \newcommand*{\glsxtr@wrglossarylocation}[2]{#1}
```

```
IndexCounterLink \GlsXtrIndexCounterLink{(text)}{(label)}
```
For use with indexcounter and bib2gls.

```
11631 \ifdef\hyperref
11632 {%
11633 \newcommand*{\GlsXtrIndexCounterLink}[2]{%
11634 \glsxtrifhasfield{indexcounter}{#2}%
11635 {\hyperref[wrglossary.\glscurrentfieldvalue]{#1}}%
11636 {#1}%
11637 }
11638 }
11639 {
11640 \newcommand*{\GlsXtrIndexCounterLink}[2]{#1}
11641 }
```
# \GlsXtrDualField \GlsXtrDualField

The internal field used to store the dual label. The dual-field defaults to dual if no value is supplied so that's used as the default.

\newcommand\*{\GlsXtrDualField}{dual}

sXtrDualBackLink \GlsXtrDualBackLink{\text\}{\label\}

Adds a hyperlink to the dual entry.

```
11643 \newcommand*{\GlsXtrDualBackLink}[2]{%
11644 \glsxtrifhasfield{\GlsXtrDualField}{#2}%
11645 {\glshyperlink[#1]{\glscurrentfieldvalue}}%
11646 {#2}%
11647 }
```
TeXEntryAliases  $\;$  Convenient shortcut for use with entry-type-aliases to alias standard BIBT<sub>E</sub>X entry types to @bibtexentry.

```
11648 \newcommand*{\GlsXtrBibTeXEntryAliases}{%
11649 article=bibtexentry,
11650 book=bibtexentry,
11651 booklet=bibtexentry,
11652 conference=bibtexentry,
11653 inbook=bibtexentry,
11654 incollection=bibtexentry,
11655 inproceedings=bibtexentry,
11656 manual=bibtexentry,
```

```
11657 mastersthesis=bibtexentry,
11658 misc=bibtexentry,
11659 phdthesis=bibtexentry,
11660 proceedings=bibtexentry,
11661 techreport=bibtexentry,
11662 unpublished=bibtexentry
11663 }
```
ideBibTeXFields  $\;$  Convenient shortcut to define the standard BIBT $_{\rm E}$ X fields.

```
11664 \newcommand*{\GlsXtrProvideBibTeXFields}{%
11665 \glsaddstoragekey{address}{}{\glsxtrbibaddress}%
11666 \glsaddstoragekey{author}{}{\glsxtrbibauthor}%
11667 \glsaddstoragekey{booktitle}{}{\glsxtrbibbooktitle}%
11668 \glsaddstoragekey{chapter}{}{\glsxtrbibchapter}%
11669 \glsaddstoragekey{edition}{}{\glsxtrbibedition}%
11670 \glsaddstoragekey{howpublished}{}{\glsxtrbibhowpublished}%
11671 \glsaddstoragekey{institution}{}{\glsxtrbibinstitution}%
11672 \glsaddstoragekey{journal}{}{\glsxtrbibjournal}%
11673 \glsaddstoragekey{month}{}{\glsxtrbibmonth}%
11674 \glsaddstoragekey{note}{}{\glsxtrbibnote}%
11675 \glsaddstoragekey{number}{}{\glsxtrbibnumber}%
11676 \glsaddstoragekey{organization}{}{\glsxtrbiborganization}%
11677 \glsaddstoragekey{pages}{}{\glsxtrbibpages}%
11678 \glsaddstoragekey{publisher}{}{\glsxtrbibpublisher}%
11679 \glsaddstoragekey{school}{}{\glsxtrbibschool}%
11680 \glsaddstoragekey{series}{}{\glsxtrbibseries}%
11681 \glsaddstoragekey{title}{}{\glsxtrbibtitle}%
11682 \glsaddstoragekey{bibtextype}{}{\glsxtrbibtype}%
11683 \glsaddstoragekey{volume}{}{\glsxtrbibvolume}%
11684 }
```
Provide missing Greek letters for use in maths mode. These commands are recognised by bib2gls and will be mapped to the Mathematical Greek Italic letters. This ensures that the Greek letters that have the same shape as Latin letters are kept with the other mathematical Greek letters for sorting purposes. The  $E\nabla$  version of these commands (provided here) use an upright font for capitals and italic for lower case to provide a better match with the other Greek symbols provided by the kernel.

### \Alpha

\providecommand\*{\Alpha}{\mathrm{A}}

#### \Beta

\providecommand\*{\Beta}{\mathrm{B}}

### \Epsilon

\providecommand\*{\Epsilon}{\mathrm{E}}

### \Zeta

\providecommand\*{\Zeta}{\mathrm{Z}}

# \Eta

11689\providecommand\*{\Eta}{\mathrm{H}}

# \Iota

11690 \providecommand\*{\Iota}{\mathrm{I}}

# \Kappa

11691 \providecommand\*{\Kappa}{\mathrm{K}}

### \Mu

11692\providecommand\*{\Mu}{\mathrm{M}}

### \Nu

11693\providecommand\*{\Nu}{\mathrm{N}}

### \Omicron

11694 \providecommand\*{\Omicron}{\mathrm{O}}

# \Rho

11695 \providecommand\*{\Rho}{\mathrm{P}}

# \Tau

11696 \providecommand\*{\Tau}{\mathrm{T}}

# \Chi

11697\providecommand\*{\Chi}{\mathrm{X}}

#### \Digamma

11698 \providecommand\*{\Digamma}{\mathrm{F}}

### \omicron

11699 \providecommand\*{\omicron}{\mathit{o}}

# Provide corresponding upright characters if upgreek has been loaded. (The upper case characters are the same as above.)

11700 \@ifpackageloaded{upgreek}% 11701 {

# \Upalpha

11702 \providecommand\*{\Upalpha}{\mathrm{A}}

# \Upbeta

11703 \providecommand\*{\Upbeta}{\mathrm{B}}

# \Upepsilon

11704 \providecommand\*{\Upepsilon}{\mathrm{E}}

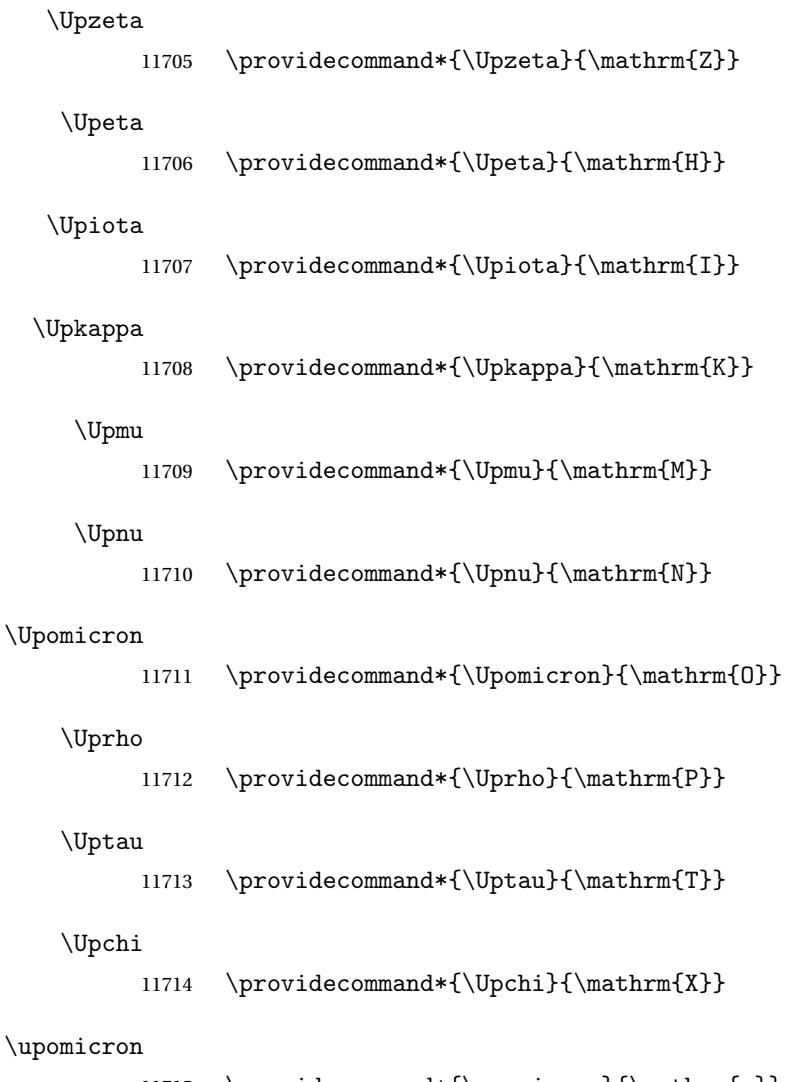

11715 \providecommand\*{\upomicron}{\mathrm{o}}

11716 }% 11717 {}% upgreek.sty not loaded

This package provides some basic rules, but it's not intended for complete coverage of all locales. The CLDR should provide the appropriate locale-sensitive rules. These macros are primarily to help construct custom rules to include, for example, Greek maths symbols mixed with Latin. For the full rule syntax, see the Java API for [RuleBaseCollator](https://docs.oracle.com/javase/8/docs/api/java/text/RuleBasedCollator.html)

If you want to provide a rule-block for a particular locale to allow for customization within that locale, create a file called glossariesxtr- $\langle tag \rangle$ . ldf (where  $\langle tag \rangle$  identifies the locale) and add similar commands. See the description of \IfTrackedLanguageFileExists in the tracklang manual for the allowed forms of 〈*tag*〉. The simplest is to just use the root language label or ISO code. The file will then be automatically loaded by glossaries-extra if the document has support for that language.

When combining these blocks of rules, remember to separate them with the appropriate character. For example:

```
sort-rule={\glsxtrcontrolrules
 ;\glsxtrspacerules
 ;\glsxtrnonprintablerules
 ;\glsxtrcombiningdiacriticrules
 ,\glsxtrhyphenrules
 <\glsxtrgeneralpuncrules
 <\glsxtrdigitrules
 <\glsxtrfractionrules
 <\glsxtrGeneralLatinIVrules
 <\glsxtrMathItalicGreekIrules
}
```
xtrcontrolrules These are control characters that are usually placed at the start of a rule in the 'ignored characters' section. These control characters are unlikely to appear in any entry fields but are provided for completeness. \string is used for punctuation characters in case they've been made active.

```
11718 \newcommand*{\glsxtrcontrolrules}{%
11719 \string'\glshex 200B\string'\string=\glshex 200C\string=\glshex 200D
11720 \string=\glshex 200E\string=\glshex 200F\string=\glshex 0000\string=\glshex 0001
11721 \string=\glshex 0002\string=\glshex 0003\string=\glshex 0004\string=\glshex 0005
11722 \string=\glshex 0006\string=\glshex 0007\string=\glshex 0008
11723 \string=\string'\glshex 0009\string'\string=\string'\glshex 000B\string'
11724 \string=\glshex 000E\string=\glshex 000F\string=\string'\glshex
11725 0010\string'\string=\glshex 0011
11726 \string=\glshex 0012\string=\glshex 0013\string=\glshex 0014\string=\glshex 0015
11727 \string=\glshex 0016\string=\glshex 0017\string=\glshex 0018\string=\glshex 0019
11728 \string=\glshex 001A\string=\glshex 001B\string=\glshex 001C\string=\glshex 001D
11729 \string=\glshex 001E\string=\glshex 001F\string=\glshex 007F\string=\glshex 0080
11730 \string=\glshex 0081\string=\glshex 0082\string=\glshex 0083\string=\glshex 0084
11731 \string=\glshex 0085\string=\glshex 0086\string=\glshex 0087\string=\glshex 0088
11732 \string=\glshex 0089\string=\glshex 008A\string=\glshex 008B\string=\glshex 008C
11733 \string=\glshex 008D\string=\glshex 008E\string=\glshex 008F\string=\glshex 0090
11734 \string=\glshex 0091\string=\glshex 0092\string=\glshex 0093\string=\glshex 0094
11735 \string=\glshex 0095\string=\glshex 0096\string=\glshex 0097\string=\glshex 0098
11736 \string=\glshex 0099\string=\glshex 009A\string=\glshex 009B\string=\glshex 009C
11737 \string=\glshex 009D\string=\glshex 009E\string=\glshex 009F
11738 }
```
lsxtrspacerules These are space characters.

 \newcommand\*{\glsxtrspacerules}{% 11740 \string' \string'\string; \string'\glshex 00A0\string'\string; \string'\glshex 2000\string'\string; \string'\glshex 2001\string'\string; \string'\glshex 2002\string'\string; \string'\glshex 2003\string'\string;

```
11746 \string'\glshex 2004\string'\string;
               11747 \string'\glshex 2005\string'\string;
               11748 \string'\glshex 2006\string'\string;
               11749 \string'\glshex 2007\string'\string;
               11750 \string'\glshex 2008\string'\string;
               11751 \string'\glshex 2009\string'\string;
               11752 \string'\glshex 200A\string'\string;
               11753 \string'\glshex 3000\string'
               11754 }
nprintablerules These are non-printable characters (BOM, tabs, line feed and carriage return).
               11755 \newcommand*{\glsxtrnonprintablerules}{%
               11756 \string'\glshex FEFF\string'\string;
               11757 \string'\glshex 000A\string'\string;
               11758 \string'\glshex 0009\string'\string;
               11759 \string'\glshex 000C\string'\string;
               11760 \string'\glshex 000B\string'
               11761 }
gdiacriticrules Combining diacritic marks. This is split into multiple macros.
               11762 \newcommand*{\glsxtrcombiningdiacriticrules}{%
               11763 \glsxtrcombiningdiacriticIrules\string;
               11764 \glsxtrcombiningdiacriticIIrules\string;
               11765 \glsxtrcombiningdiacriticIIIrules\string;
               11766 \glsxtrcombiningdiacriticIVrules
               11767 }
diacriticIrules First set of combining diacritic marks.
               11768 \newcommand*{\glsxtrcombiningdiacriticIrules}{%
               11769 \glshex 0301\string;% combining acute
               11770 \glshex 0300\string;% combining grave
               11771 \glshex 0306\string;% combining breve
               11772 \glshex 0302\string;% combining circumflex
               11773 \glshex 030C\string;% combining caron
               11774 \glshex 030A\string;% combining ring
               11775 \glshex 030D\string;% combining vertical line above
               11776 \glshex 0308\string;% combining diaeresis
               11777 \glshex 030B\string;% combining double acute
               11778 \glshex 0303\string;% combining tilde
               11779 \glshex 0307\string;% combining dot above
               11780 \glshex 0304% combining macron
               11781 }
iacriticIIrules Second set of combining diacritic marks.
               11782 \newcommand*{\glsxtrcombiningdiacriticIIrules}{%
```
 \glshex 0337\string;% combining short solidus overlay \glshex 0327\string;% combining cedilla \glshex 0328\string;% combining ogonek \glshex 0323\string;% combining dot below

```
11787 \glshex 0332\string;% combining low line
11788 \glshex 0305\string;% combining overline
11789 \glshex 0309\string;% combining hook above
11790 \glshex 030E\string;% combining double vertical line above
11791 \glshex 030F\string;% combining double grave accent
11792 \glshex 0310\string;% combining candrabindu
11793 \glshex 0311\string;% combining inverted breve
11794 \glshex 0312\string;% combining turned comma above
11795 \glshex 0313\string;% combining comma above
11796 \glshex 0314\string;% combining reversed comma above
11797 \glshex 0315\string;% combining comma above right
11798 \glshex 0316\string;% combining grave accent below
11799 \glshex 0317% combining acute accent below
11800 }
```
acriticIIIrules Third set of combining diacritic marks.

```
11801 \newcommand*{\glsxtrcombiningdiacriticIIIrules}{%
11802 \glshex 0318\string;% combining left tack below
11803 \glshex 0319\string;% combining right tack below
11804 \glshex 031A\string;% combining left angle above
11805 \glshex 031B\string;% combining horn
11806 \glshex 031C\string;% combining left half ring below
11807 \glshex 031D\string;% combining up tack below
11808 \glshex 031E\string;% combining down tack below
11809 \glshex 031F\string;% combining plus sign below
11810 \glshex 0320\string;% combining minus sign below
11811 \glshex 0321\string;% combining palatalized hook below
11812 \glshex 0322\string;% combining retroflex hook below
11813 \glshex 0324\string;% combining diaresis below
11814 \glshex 0325\string;% combining ring below
11815 \glshex 0326\string;% combining comma below
11816 \glshex 0329\string;% combining vertical line below
11817 \glshex 032A\string;% combining bridge below
11818 \glshex 032B\string;% combining inverted double arch below
11819 \glshex 032C\string;% combining caron below
11820 \glshex 032D\string;% combining circumflex accent below
11821 \glshex 032E\string;% combining breve below
11822 \glshex 032F\string;% combining inverted breve below
11823 \glshex 0330\string;% combining tilde below
11824 \glshex 0331\string;% combining macron below
11825 \glshex 0333\string;% combining double low line
11826 \glshex 0334\string;% combining tilde overlay
11827 \glshex 0335\string;% combining short stroke overlay
11828 \glshex 0336\string;% combining long stroke overlay
11829 \glshex 0338\string;% combining long solidus overlay
11830 \glshex 0339\string;% combining combining right half ring below
11831 \glshex 033A\string;% combining inverted bridge below
11832 \glshex 033B\string;% combining square below
11833 \glshex 033C\string;% combining seagull below
```

```
11834 \glshex 033D\string;% combining x above
11835 \glshex 033E\string;% combining vertical tilde
11836 \glshex 033F\string;% combining double overline
11837 \glshex 0342\string;% combining Greek perispomeni
11838 \glshex 0344\string;% combining Greek dialytika tonos
11839 \glshex 0345\string;% combining Greek ypogegrammeni
11840 \glshex 0360\string;% combining double tilde
11841 \glshex 0361\string;% combining double inverted breve
11842 \glshex 0483\string;% combining Cyrillic titlo
11843 \glshex 0484\string;% combining Cyrillic palatalization
11844 \glshex 0485\string;% combining Cyrillic dasia pneumata
11845 \glshex 0486% combining Cyrillic psili pneumata
11846 }
```
iacriticIVrules Fourth set of combining diacritic marks.

```
11847 \newcommand*{\glsxtrcombiningdiacriticIVrules}{%
11848 \glshex 20D0\string;% combining left harpoon above
11849 \glshex 20D1\string;% combining right harpoon above
11850 \glshex 20D2\string;% combining long vertical line overlay
11851 \glshex 20D3\string;% combining short vertical line overlay
11852 \glshex 20D4\string;% combining anticlockwise arrow above
11853 \glshex 20D5\string;% combining clockwise arrow above
11854 \glshex 20D6\string;% combining left arrow above
11855 \glshex 20D7\string;% combining right arrow above
11856 \glshex 20D8\string;% combining ring overlay
11857 \glshex 20D9\string;% combining clockwise ring overlay
11858 \glshex 20DA\string;% combining anticlockwise ring overlay
11859 \glshex 20DB\string;% combining three dots above
11860 \glshex 20DC\string;% combining four dots above
11861 \glshex 20DD\string;% combining enclosing circle
11862 \glshex 20DE\string;% combining enclosing square
11863 \glshex 20DF\string;% combining enclosing diamond
11864 \glshex 20E0\string;% combining enclosing circle backslash
11865 \glshex 20E1% combining left right arrow above
11866 }
```
sxtrhyphenrules Hyphens.

```
11867 \newcommand*{\glsxtrhyphenrules}{%
11868 \string'\string-\string'\string;% ASCII hyphen
11869 \glshex 00AD\string;% soft hyphen
11870 \glshex 2010\string;% hyphen
11871 \glshex 2011\string;% non-breaking hyphen
11872 \glshex 2012\string;% figure dash
11873 \glshex 2013\string;% en dash
11874 \glshex 2014\string;% em dash
11875 \glshex 2015\string;% horizontal bar
11876 \glshex 2212\string=\glshex 207B\string=\glshex 208B% minus sign
11877 }
```
eneralpuncrules General punctuation. \newcommand\*{\glsxtrgeneralpuncrules}{% \glsxtrgeneralpuncIrules \string<\glsxtrcurrencyrules \string<\glsxtrgeneralpuncIIrules } neralpuncIrules First set of general punctuation. \newcommand\*{\glsxtrgeneralpuncIrules}{% \string'\glshex 005F\string'% underscore \string<\glshex 00AF% macron 11886 \string<\string'\glshex 002C\string'% comma \string<\string'\glshex 003B\string'% semi-colon \string<\string'\glshex 003A\string'% colon \string<\string'\glshex 0021\string'% exclamation mark \string<\glshex 00A1% inverted exclamation mark 11891 \string<\string'\glshex 003F\string'% question mark \string<\glshex 00BF% inverted question mark 11893 \string<\string'\glshex 002F\string'% solidus \string<\string'\glshex 002E\string'% full stop \string<\glshex 00B4% acute accent 11896 \string<\string'\glshex 0060\string'% grave accent \string<\string'\glshex 005E\string'% circumflex accent 11898 \string<\glshex 00A8% diaersis \string<\string'\glshex 007E\string'% tilde \string<\glshex 00B7% middle dot \string<\glshex 00B8% cedilla 11902 \string<\string'\glshex 0027\string'% straight apostrophe \string<\string'\glshex 0022\string'% straight double quote \string<\glshex 00AB% left guillemet \string<\glshex 00BB% right guillemet 11906 \string<\string'\glshex 0028\string'% left parenthesis \string=\glshex 207D\string=\glshex 208D% super/subscript left parenthesis \string<\string'\glshex 0029\string'% right parenthesis \string=\glshex 207E\string=\glshex 208E% super/subscript right parenthesis 11910 \string<\string'\glshex 005B\string'% left square bracket \string<\string'\glshex 005D\string'% right square bracket \string<\string'\glshex 007B\string'% left curly bracket \string<\string'\glshex 007D\string'% right curly bracket \string<\glshex 00A7% section sign \string<\glshex 00B6% pilcrow sign \string<\glshex 00A9% copyright sign \string<\glshex 00AE% registered sign 11918 \string<\string'\glshex 0040\string'% at sign }

trcurrencyrules General punctuation.

 \newcommand\*{\glsxtrcurrencyrules}{% \glshex 00A4% currency sign

```
11922 \string<\glshex 0E3F% Thai currency symbol baht
               11923 \string<\glshex 00A2% cent sign
               11924 \string<\glshex 20A1% colon sign
               11925 \string<\glshex 20A2% cruzeiro sign
               11926 \string<\string'\glshex 0024\string'% dollar sign
               11927 \string<\glshex 20AB% dong sign
               11928 \string<\glshex 20AC% euro sign
               11929 \string<\glshex 20A3% French franc sign
               11930 \string<\glshex 20A4% lira sign
               11931 \string<\glshex 20A5% mill sign
               11932 \string<\glshex 20A6% naira sign
               11933 \string<\glshex 20A7% peseta sign
               11934 \string<\glshex 00A3% pound sign
               11935 \string<\glshex 20A8% rupee sign
               11936 \string<\glshex 20AA% new sheqel sign
               11937 \string<\glshex 20A9% won sign
               11938 \string<\glshex 00A5% yen sign
               11939 }
eralpuncIIrules Second set of general punctuation.
               11940 \newcommand*{\glsxtrgeneralpuncIIrules}{%
               11941 \string'\glshex 002A\string'% asterisk
               11942 \string<\string'\glshex 005C\string'% backslash
               11943 \string<\string'\glshex 0026\string'% ampersand
               11944 \string<\string'\glshex 0023\string'% hash sign
               11945 \string<\string'\glshex 0025\string'% percent sign
               11946 \string<\string'\glshex 002B\string'% plus sign
               11947 \string=\glshex 207A\string=\glshex 208A% super/subscript plus sign
               11948 \string<\glshex 00B1% plus-minus sign
               11949 \string<\glshex 00F7% division sign
               11950 \string<\glshex 00D7% multiplication sign
               11951 \string<\string'\glshex 003C\string'% less-than sign
               11952 \string<\string'\glshex 003D\string'% equals sign
               11953 \string<\string'\glshex 003E\string'% greater-than sign
               11954 \string<\glshex 00AC% not sign
               11955 \string<\string'\glshex 007C\string'% vertical bar (pipe)
               11956 \string<\glshex 00A6% broken bar
               11957 \string<\glshex 00B0% degree sign
               11958 \string<\glshex 00B5% micron sign
               11959 }
```
eralLatinIrules Basic Latin alphabet.

 \newcommand\*{\glsxtrGeneralLatinIrules}{% \glsxtrLatinA 11962 \string<br/>b, B% \string<c,C% \string<d,D% \string<\glsxtrLatinE \string<f,F%

```
11967 \string<g,G%
               11968 \string<\glsxtrLatinH
               11969 \string<\glsxtrLatinI
               11970 \string<j,J%
               11971 \string<\glsxtrLatinK
               11972 \string<\glsxtrLatinL
               11973 \string<\glsxtrLatinM
               11974 \string<\glsxtrLatinN
               11975 \string<\glsxtrLatinO
               11976 \string<\glsxtrLatinP
               11977 \string<q,Q%
               11978 \string<r,R%
               11979 \string<\glsxtrLatinS
               11980 \string<\glsxtrLatinT
               11981 \string<u,U%
               11982 \string<v,V%
               11983 \string<w,W%
               11984 \string<\glsxtrLatinX
               11985 \string<y,Y%
               11986 \string<z,Z
               11987 }
ralLatinIIrules General Latin alphabet (eth between D and E, ß treated as SS).
               11988 \newcommand*{\glsxtrGeneralLatinIIrules}{%
               11989 \glsxtrLatinA
               11990 \string<b,B%
               11991 \string<c,C%
               11992 \string<d,D%
               11993 \string<\glsxtrLatinEth
               11994 \string<\glsxtrLatinE
               11995 \string<f,F%
               11996 \string<g,G%
               11997 \string<\glsxtrLatinH
               11998 \string<\glsxtrLatinI
               11999 \string<j,J%
               12000 \string<\glsxtrLatinK
               12001 \string<\glsxtrLatinL
               12002 \string<\glsxtrLatinM
               12003 \string<\glsxtrLatinN
               12004 \string<\glsxtrLatinO
               12005 \string<\glsxtrLatinP
               12006 \string<q,Q%
               12007 \string<r.R%
               12008 \string<\glsxtrLatinS
               12009 \string& SS \string, \glsxtrLatinEszettSs
               12010 \string<\glsxtrLatinT
               12011 \string<u,U%
               12012 \string<v,V%
               12013 \string<w,W%
```

```
12014 \string<\glsxtrLatinX
12015 \string<y,Y%
12016 \string<z,Z%
12017 }
```
 $\alpha$ lLatinIIIrules General Latin alphabet (eth between D and E, ß treated as SZ).

```
12018 \newcommand*{\glsxtrGeneralLatinIIIrules}{%
12019 \glsxtrLatinA
12020 \string<b,B%
12021 \string<c,C%
12022 \string<d,D%
12023 \string<\glsxtrLatinEth
12024 \string<\glsxtrLatinE
12025 \string<f,F%
12026 \string<g,G%
12027 \string<\glsxtrLatinH
12028 \string<\glsxtrLatinI
12029 \string<j,J%
12030 \string<\glsxtrLatinK
12031 \string<\glsxtrLatinL
12032 \string<\glsxtrLatinM
12033 \string<\glsxtrLatinN
12034 \string<\glsxtrLatinO
12035 \string<\glsxtrLatinP
12036 \string<q,Q%
12037 \string<r,R%
12038 \string<\glsxtrLatinS
12039 \string& SZ, \glsxtrLatinEszettSz
12040 \string<\glsxtrLatinT
12041 \string<u,U%
12042 \string<v,V%
12043 \string<w,W%
12044 \string<\glsxtrLatinX
12045 \string<y,Y%
12046 \string<z,Z%
12047 }
```
 $r$ alLatinIVrules General Latin alphabet (Æ treated as AE and Œtreated as OE, Þtreated as TH, ß treated as SS, eth between D and E).

```
12048 \newcommand*{\glsxtrGeneralLatinIVrules}{%
12049 \glsxtrLatinA
12050 \string& AE , \glsxtrLatinAELigature
12051 \string<br/>b, B%
12052 \string<c,C%
12053 \string<d,D%
12054 \string<\glsxtrLatinEth
12055 \string<\glsxtrLatinE
12056 \string<f,F%
12057 \string<g,G%
```

```
12058 \string<\glsxtrLatinH
               12059 \string<\glsxtrLatinI
               12060 \string<j, J%
               12061 \string<\glsxtrLatinK
               12062 \string<\glsxtrLatinL
               12063 \string<\glsxtrLatinM
               12064 \string<\glsxtrLatinN
               12065 \string<\glsxtrLatinO
               12066 \string& OE , \glsxtrLatinOELigature
               12067 \string<\glsxtrLatinP
               12068 \string<q,Q%
               12069 \string<r,R%
               12070 \string<\glsxtrLatinS
               12071 \string& SS , \glsxtrLatinEszettSs
               12072 \string<\glsxtrLatinT
               12073 \string& th =\glshex 00DE
               12074 \string& TH =\glshex 00FE
               12075 \string<u,U%
               12076 \string<v,V%
               12077 \string<w,W%
               12078 \string<\glsxtrLatinX
               12079 \string<y,Y%
               12080 \string<z,Z%
               12081 }
\glsxtrGeneralLatinVrules General Latin alphabet (eth between D and E, ß treated as SS, Þ treated as TH).
               12082 \newcommand*{\glsxtrGeneralLatinVrules}{%
               12083 \glsxtrLatinA
               12084 \string<br/>b, B%
               12085 \string<c,C%
               12086 \string<d,D%
               12087 \string<\glsxtrLatinEth
               12088 \string<\glsxtrLatinE
               12089 \string<f,F%
               12090 \string<g,G%
               12091 \string<\glsxtrLatinH
               12092 \string<\glsxtrLatinI
               12093 \string<j,J%
               12094 \string<\glsxtrLatinK
               12095 \string<\glsxtrLatinL
               12096 \string<\glsxtrLatinM
               12097 \string<\glsxtrLatinN
               12098 \string<\glsxtrLatinO
               12099 \string<\glsxtrLatinP
               12100 \string<q,Q%
               12101 \string<r,R%
               12102 \string<\glsxtrLatinS
               12103 \string& SS , \glsxtrLatinEszettSs
               12104 \string<\glsxtrLatinT
```

```
12105 \string& th =\glshex 00DE12106 \string& TH =\glshex 00FE
                12107 \string<u,U%
                12108 \strut \text{string} \strut < v, V%
                12109 \string<w,W%
                12110 \string<\glsxtrLatinX
                12111 \strut \text{sny-y,Y\12112 \string<z,Z%
                12113 }
ralLatinVIrules General Latin alphabet (eth between D and E, ß treated as SZ, Þ treated as TH).
                12114 \newcommand*{\glsxtrGeneralLatinVIrules}{%
                12115 \glsxtrLatinA
                12116 \string<b,B%
                12117 \string<c, C%
                12118 \string<d,D%
                12119 \string<\glsxtrLatinEth
                12120 \string<\glsxtrLatinE
                12121 \string<f,F%
                12122 \string<g,G%
                12123 \string<\glsxtrLatinH
                12124 \string<\glsxtrLatinI
                12125 \string<j,J%
                12126 \string<\glsxtrLatinK
                12127 \string<\glsxtrLatinL
                12128 \string<\glsxtrLatinM
                12129 \string<\glsxtrLatinN
                12130 \string<\glsxtrLatinO
                12131 \string<\glsxtrLatinP
                12132 \string<q,Q%
                12133 \string<r,R%
                12134 \string<\glsxtrLatinS
                12135 \string& SZ , \glsxtrLatinEszettSz
                12136 \string<\glsxtrLatinT
                12137 \string& th =\glshex 00DE
                12138 \string& TH =\glshex 00FE
                12139 \string<u,U%
                12140 \string<v,V%
                12141 \string<w,W%
                12142 \string<\glsxtrLatinX
                12143 \strut \text{inty-y,Y\%}12144 \string<z,Z%
                12145 }
```
 $\alpha$ lLatinVIIrules General Latin alphabet (Æ between A and B, eth between D and E, insular G as G, Œ between O and P, long S equivalent to S, Þ between T and U and wynn as W).

```
12146 \newcommand*{\glsxtrGeneralLatinVIIrules}{%
12147 \glsxtrLatinA
12148 \string<\glsxtrLatinAELigature
```

```
12149 \strut \text{string} \beta R\
12150 \string<c,C%
12151 \string<d,D%
12152 \string<\glsxtrLatinEth
12153 \string<\glsxtrLatinE
12154 \string<f,F%
12155 \string<\glsxtrLatinInsularG
12156 \string<\glsxtrLatinH
12157 \string<\glsxtrLatinI
12158 \strut \text{array}, J%
12159 \string<\glsxtrLatinK
12160 \string<\glsxtrLatinL
12161 \string<\glsxtrLatinM
12162 \string<\glsxtrLatinN
12163 \string<\glsxtrLatinO
12164 \string<\glsxtrLatinOELigature
12165 \string<\glsxtrLatinP
12166 \string<q,Q%
12167 \string<r,R%
12168 \string<\glshex 017F=\glsxtrLatinS % s and long s
12169 \string<\glsxtrLatinT
12170 \string<\glsxtrLatinThorn
12171 \string<u,U%
12172 \strut \text{intg&V,V\%}12173 \string< w\string=\glshex 01BF, W\string=\glshex 01F7
12174 \string<\glsxtrLatinX
12175 \string<y,Y%
12176 \string<z,Z%
12177 }
```
 $\text{1LatinVIIIrules}$  General Latin alphabet (Æ treated as AE and Œtreated as OE, Þtreated as TH, ß treated as SS, eth treated as D, Ø treated as O, Ł treated as L).

```
12178 \newcommand*{\glsxtrGeneralLatinVIIIrules}{%
12179 \glsxtrLatinA
12180 \string& AE , \glsxtrLatinAELigature
12181 \string<br/>b, B%
12182 \string<c,C%
12183 \string<\glshex 00F0\string;d,\glshex 00D0\string;D% D and eth
12184 \string<\glsxtrLatinE
12185 \string<f,F%
12186 \string<g,G%
12187 \string<\glsxtrLatinH
12188 \string<\glsxtrLatinI
12189 \string<j, J%
12190 \string<\glsxtrLatinK
12191 \string<\glshex 0142\string=\glsxtrLatinL\string=\glshex 0141% L and \L
12192 \string<\glsxtrLatinM
12193 \string<\glsxtrLatinN
12194 \string<\glshex 00F8\string=\glsxtrLatinO\string=\glshex 00D8% O and \O
```

```
12195 \string& OE , \glsxtrLatinOELigature
12196 \string<\glsxtrLatinP
12197 \string<q,Q%
12198 \string<r.R%
12199 \string<\glsxtrLatinS
12200 \string& SS , \glsxtrLatinEszettSs
12201 \string<\glsxtrLatinT
12202 \string& th =\glshex 00DE
12203 \string& TH =\glshex 00FE
12204 \string<u,U%
12205 \string<v,V%
12206 \string<w,W%
12207 \string<\glsxtrLatinX
12208 \string<y, Y%
12209 \string<z,Z%
12210 }
```
### \glsxtrLatinA

 \newcommand\*{\glsxtrLatinA}{% a\string=\glshex 00AA\string=\glshex 2090,A }

# \glsxtrLatinE

```
12214 \newcommand*{\glsxtrLatinE}{%
12215 e\string=\glshex 2091,E
12216 }
```
# \glsxtrLatinH

 \newcommand\*{\glsxtrLatinH}{% h\string=\glshex 2095,H }

### \glsxtrLatinI

 \newcommand\*{\glsxtrLatinI}{% i\string=\glshex 2071,I }

### \glsxtrLatinK

 \newcommand\*{\glsxtrLatinK}{% k\string=\glshex 2096,K }

# \glsxtrLatinL

```
12226 \newcommand*{\glsxtrLatinL}{%
12227 l\string=\glshex 2097,L
12228 }
```

```
\glsxtrLatinM
               12229 \newcommand*{\glsxtrLatinM}{%
               12230 m\string=\glshex 2098,M
               12231 }
 \glsxtrLatinN
               12232 \newcommand*{\glsxtrLatinN}{%
               12233 n\string=\glshex 207F\string=\glshex 2099,N
               12234 }
 \glsxtrLatinO
               12235 \newcommand*{\glsxtrLatinO}{%
               12236 o\string=\glshex 00BA\string=\glshex 2092,O
               12237 }
 \glsxtrLatinP
               12238 \newcommand*{\glsxtrLatinP}{%
               12239 p\string=\glshex 209A,P
               12240 }
 \glsxtrLatinS
               12241 \newcommand*{\glsxtrLatinS}{%
               12242 s\string=\glshex 209B,S
               12243 }
 \glsxtrLatinT
               12244 \newcommand*{\glsxtrLatinT}{%
               12245 t\string=\glshex 209C,T
               12246 }
 \glsxtrLatinX
               12247 \newcommand*{\glsxtrLatinX}{%
               12248 x\string=\glshex 2093,X
               12249 }
lsxtrLatinSchwa Latin schwa (lower case, subscript and upper case).
               12250 \newcommand*{\glsxtrLatinSchwa}{%
               12251 \glshex 0259\string=\glshex 2094,\glshex 018F
               12252 }
trLatinEszettSs
               12253 \newcommand*{\glsxtrLatinEszettSs}{%
               12254 \glshex 00DF% eszett
```
\string=\glshex 017Fs % long S s

}

#### trLatinEszettSz

```
12257 \newcommand*{\glsxtrLatinEszettSz}{%
12258 \glshex 00DF% eszett
12259 \string= \glshex 017Fz % long S z
12260 }
```
## \glsxtrLatinEth

 \newcommand\*{\glsxtrLatinEth}{% \glshex 00F0,\glshex 00D0% eth }

### **lsxtrLatinThorn**

 \newcommand\*{\glsxtrLatinThorn}{% \glshex 00FE,\glshex 00DE% thorn }

# LatinAELigature

 \newcommand\*{\glsxtrLatinAELigature}{% \glshex 00E6,\glshex 00C6% AE-ligature }

# LatinOELigature

 \newcommand\*{\glsxtrLatinOELigature}{% \glshex 0153,\glshex 0152% OE-ligature }

# \glsxtrLatinAA

 \newcommand\*{\glsxtrLatinAA}{% \glshex 00E5=a\glshex 030A,% \aa \glshex 00C5=A\glshex 030A% \AA }

### \glsxtrLatinWynn

 \newcommand\*{\glsxtrLatinWynn}{% \glshex 01BF,\glshex 01F7% wynn }

# trLatinInsularG

 \newcommand\*{\glsxtrLatinInsularG}{% \glshex 1D79,\glshex A77D% insular G \string; g, G }

### sxtrLatinOslash

 \newcommand\*{\glsxtrLatinOslash}{% \glshex 00F8,\glshex 00D8% \o, \O }

\glsxtrLatinLslash

```
12287 \newcommand*{\glsxtrLatinLslash}{%
12288 \glshex 0142,\glshex 0141% \l, \L
12289 }
```
\glsxtrMathUpGreekIrules Includes digamma between epsilon and zeta.

12290 \newcommand\*{\glsxtrMathUpGreekIrules}{% 12291 \glsxtrUpAlpha 12292 \string<\glsxtrUpBeta 12293 \string<\glsxtrUpGamma 12294 \string<\glsxtrUpDelta 12295 \string<\glsxtrUpEpsilon 12296 \string<\glsxtrUpDigamma 12297 \string<\glsxtrUpZeta 12298 \string<\glsxtrUpEta 12299 \string<\glsxtrUpTheta 12300 \string<\glsxtrUpIota 12301 \string<\glsxtrUpKappa 12302 \string<\glsxtrUpLambda 12303 \string<\glsxtrUpMu 12304 \string<\glsxtrUpNu 12305 \string<\glsxtrUpXi 12306 \string<\glsxtrUpOmicron 12307 \string<\glsxtrUpPi 12308 \string<\glsxtrUpRho 12309 \string<\glsxtrUpSigma 12310 \string<\glsxtrUpTau 12311 \string<\glsxtrUpUpsilon 12312 \string<\glsxtrUpPhi 12313 \string<\glsxtrUpChi 12314 \string<\glsxtrUpPsi 12315 \string<\glsxtrUpOmega 12316 }

hUpGreekIIrules Doesn't include digamma.

12317 \newcommand\*{\glsxtrMathUpGreekIIrules}{% 12318 \glsxtrUpAlpha 12319 \string<\glsxtrUpBeta 12320 \string<\glsxtrUpGamma 12321 \string<\glsxtrUpDelta 12322 \string<\glsxtrUpEpsilon 12323 \string<\glsxtrUpZeta 12324 \string<\glsxtrUpEta 12325 \string<\glsxtrUpTheta 12326 \string<\glsxtrUpIota 12327 \string<\glsxtrUpKappa 12328 \string<\glsxtrUpLambda 12329 \string<\glsxtrUpMu 12330 \string<\glsxtrUpNu

```
12331 \string<\glsxtrUpXi
12332 \string<\glsxtrUpOmicron
12333 \string<\glsxtrUpPi
12334 \string<\glsxtrUpRho
12335 \string<\glsxtrUpSigma
12336 \string<\glsxtrUpTau
12337 \string<\glsxtrUpUpsilon
12338 \string<\glsxtrUpPhi
12339 \string<\glsxtrUpChi
12340 \string<\glsxtrUpPsi
12341 \string<\glsxtrUpOmega
12342 }
```
 $\alpha$ licGreekIrules Includes (upright) digamma between epsilon and zeta (there isn't an italic digamma), so don't mix with \glsxtrMathUpGreekIrules or there may be unexpected results.

```
12343 \newcommand*{\glsxtrMathItalicGreekIrules}{%
12344 \glsxtrMathItalicAlpha
12345 \string<\glsxtrMathItalicBeta
12346 \string<\glsxtrMathItalicGamma
12347 \string<\glsxtrMathItalicDelta
12348 \string<\glsxtrMathItalicEpsilon
12349 \string<\glsxtrUpDigamma
12350 \string<\glsxtrMathItalicZeta
12351 \string<\glsxtrMathItalicEta
12352 \string<\glsxtrMathItalicTheta
12353 \string<\glsxtrMathItalicIota
12354 \string<\glsxtrMathItalicKappa
12355 \string<\glsxtrMathItalicLambda
12356 \string<\glsxtrMathItalicMu
12357 \string<\glsxtrMathItalicNu
12358 \string<\glsxtrMathItalicXi
12359 \string<\glsxtrMathItalicOmicron
12360 \string<\glsxtrMathItalicPi
12361 \string<\glsxtrMathItalicRho
12362 \string<\glsxtrMathItalicSigma
12363 \string<\glsxtrMathItalicTau
12364 \string<\glsxtrMathItalicUpsilon
12365 \string<\glsxtrMathItalicPhi
12366 \string<\glsxtrMathItalicChi
12367 \string<\glsxtrMathItalicPsi
12368 \string<\glsxtrMathItalicOmega
12369 }
```
\glsxtrMathItalicGreekIIrules Doesn't include digamma.

\newcommand\*{\glsxtrMathItalicGreekIIrules}{%

\glsxtrMathItalicAlpha

\string<\glsxtrMathItalicBeta

\string<\glsxtrMathItalicGamma

\string<\glsxtrMathItalicDelta

```
12375 \string<\glsxtrMathItalicEpsilon
12376 \string<\glsxtrMathItalicZeta
12377 \string<\glsxtrMathItalicEta
12378 \string<\glsxtrMathItalicTheta
12379 \string<\glsxtrMathItalicIota
12380 \string<\glsxtrMathItalicKappa
12381 \string<\glsxtrMathItalicLambda
12382 \string<\glsxtrMathItalicMu
12383 \string<\glsxtrMathItalicNu
12384 \string<\glsxtrMathItalicXi
12385 \string<\glsxtrMathItalicOmicron
12386 \string<\glsxtrMathItalicPi
12387 \string<\glsxtrMathItalicRho
12388 \string<\glsxtrMathItalicSigma
12389 \string<\glsxtrMathItalicTau
12390 \string<\glsxtrMathItalicUpsilon
12391 \string<\glsxtrMathItalicPhi
12392 \string<\glsxtrMathItalicChi
12393 \string<\glsxtrMathItalicPsi
12394 \string<\glsxtrMathItalicOmega
12395 }
```
pperGreekIrules Upper case only (includes upright digamma).

```
12396 \newcommand*{\glsxtrMathItalicUpperGreekIrules}{%
12397 \glshex 1D6E2% upper case alpha (maths italic)
12398 \string<\glshex 1D6E3% upper case beta (maths italic)
12399 \string<\glshex 1D6E4% upper case gamma (maths italic)
12400 \string<\glshex 1D6E5% upper case delta (maths italic)
12401 \string<\glshex 1D6E6% upper case epsilon (maths italic)
12402 \string<\glshex 03DC% upper case digamma
12403 \string<\glshex 1D6E7% upper case zeta (maths italic)
12404 \string<\glshex 1D6E8% upper case eta (maths italic)
12405 \string<\glshex 1D6E9% upper case theta (maths italic)
12406 \string=\glshex 1D6F3% upper case theta variant (maths italic)
12407 \string<\glshex 1D6EA% upper case iota (maths italic)
12408 \string<\glshex 1D6EB% upper case kappa (maths italic)
12409 \string<\glshex 1D6EC% upper case lambda (maths italic)
12410 \string<\glshex 1D6ED% upper case mu (maths italic)
12411 \string<\glshex 1D6EE% upper case nu (maths italic)
12412 \string<\glshex 1D6EF% upper case xi (maths italic)
12413 \string<\glshex 1D6F0% upper case omicron (maths italic)
12414 \string<\glshex 1D6F1% upper case pi (maths italic)
12415 \string<\glshex 1D6F2% upper case rho (maths italic)
12416 \string<\glshex 1D6F4% upper case sigma (maths italic)
12417 \string<\glshex 1D6F5% upper case tau (maths italic)
12418 \string<\glshex 1D6F6% upper case upsilon (maths italic)
12419 \string<\glshex 1D6F7% upper case phi (maths italic)
12420 \string<\glshex 1D6F8% upper case chi (maths italic)
12421 \string<\glshex 1D6F9% upper case psi (maths italic)
```
 \string<\glshex 1D6FA% upper case omega (maths italic) }

 $\text{perGreekIIrules}$  Upper case only (doesn't include upright digamma).

```
12424 \newcommand*{\glsxtrMathItalicUpperGreekIIrules}{%
12425 \glshex 1D6E2% upper case alpha (maths italic)
12426 \string<\glshex 1D6E3% upper case beta (maths italic)
12427 \string<\glshex 1D6E4% upper case gamma (maths italic)
12428 \string<\glshex 1D6E5% upper case delta (maths italic)
12429 \string<\glshex 1D6E6% upper case epsilon (maths italic)
12430 \string<\glshex 1D6E7% upper case zeta (maths italic)
12431 \string<\glshex 1D6E8% upper case eta (maths italic)
12432 \string<\glshex 1D6E9% upper case theta (maths italic)
12433 \string=\glshex 1D6F3% upper case theta variant (maths italic)
12434 \string<\glshex 1D6EA% upper case iota (maths italic)
12435 \string<\glshex 1D6EB% upper case kappa (maths italic)
12436 \string<\glshex 1D6EC% upper case lambda (maths italic)
12437 \string<\glshex 1D6ED% upper case mu (maths italic)
12438 \string<\glshex 1D6EE% upper case nu (maths italic)
12439 \string<\glshex 1D6EF% upper case xi (maths italic)
12440 \string<\glshex 1D6F0% upper case omicron (maths italic)
12441 \string<\glshex 1D6F1% upper case pi (maths italic)
12442 \string<\glshex 1D6F2% upper case rho (maths italic)
12443 \string<\glshex 1D6F4% upper case sigma (maths italic)
12444 \string<\glshex 1D6F5% upper case tau (maths italic)
12445 \string<\glshex 1D6F6% upper case upsilon (maths italic)
12446 \string<\glshex 1D6F7% upper case phi (maths italic)
12447 \string<\glshex 1D6F8% upper case chi (maths italic)
12448 \string<\glshex 1D6F9% upper case psi (maths italic)
12449 \string<\glshex 1D6FA% upper case omega (maths italic)
12450 }
```
owerGreekIrules Lower case only (includes upright digamma).

```
12451 \newcommand*{\glsxtrMathItalicLowerGreekIrules}{%
12452 \glshex 1D6FC% lower case alpha (maths italic)
12453 \string<\glshex 1D6FD% lower case beta (maths italic)
12454 \string<\glshex 1D6FE% lower case gamma (maths italic)
12455 \string<\glshex 1D6FF% lower case delta (maths italic)
12456 \string<\glshex 1D700% lower case epsilon (maths italic)
12457 \string=\glshex 1D716% lower case epsilon variant (maths italic)
12458 \string<\glshex 03DD% lower case digamma
12459 \string<\glshex 1D701% lower case zeta (maths italic)
12460 \string<\glshex 1D702% lower case eta (maths italic)
12461 \string<\glshex 1D703% lower case theta (maths italic)
12462 \string=\glshex 1D717% lower case theta variant (maths italic)
12463 \string<\glshex 1D704% lower case iota (maths italic)
12464 \string<\glshex 1D705% lower case kappa (maths italic)
12465 \string=\glshex 1D718% lower case kappa variant (maths italic)
12466 \string<\glshex 1D706% lower case lambda (maths italic)
```

```
12467 \string<\glshex 1D707% lower case mu (maths italic)
12468 \string<\glshex 1D708% lower case nu (maths italic)
12469 \string<\glshex 1D709% lower case xi (maths italic)
12470 \string<\glshex 1D70A% lower case omicron (maths italic)
12471 \string<\glshex 1D70B% lower case pi (maths italic)
12472 \string=\glshex 1D71B% lower case pi variant (maths italic)
12473 \string<\glshex 1D70C% lower case rho (maths italic)
12474 \string=\glshex 1D71A% lower case rho variant (maths italic)
12475 \string<\glshex 1D70D% lower case final sigma (maths italic)
12476 \string=\glshex 1D70E% lower case sigma (maths italic)
12477 \string<\glshex 1D70F% lower case tau (maths italic)
12478 \string<\glshex 1D710% lower case upsilon (maths italic)
12479 \string<\glshex 1D711% lower case phi (maths italic)
12480 \string=\glshex 1D719% lower case phi variant (maths italic)
12481 \string<\glshex 1D712% lower case chi (maths italic)
12482 \string<\glshex 1D713% lower case psi (maths italic)
12483 \string<\glshex 1D714% lower case omega (maths italic)
12484 }
```
werGreekIIrules Lower case only (doesn't includes upright digamma).

```
12485 \newcommand*{\glsxtrMathItalicLowerGreekIIrules}{%
12486 \glshex 1D6FC% lower case alpha (maths italic)
12487 \string<\glshex 1D6FD% lower case beta (maths italic)
12488 \string<\glshex 1D6FE% lower case gamma (maths italic)
12489 \string<\glshex 1D6FF% lower case delta (maths italic)
12490 \string<\glshex 1D700% lower case epsilon (maths italic)
12491 \string=\glshex 1D716% lower case epsilon variant (maths italic)
12492 \string<\glshex 1D701% lower case zeta (maths italic)
12493 \string<\glshex 1D702% lower case eta (maths italic)
12494 \string<\glshex 1D703% lower case theta (maths italic)
12495 \string=\glshex 1D717% lower case theta variant (maths italic)
12496 \string<\glshex 1D704% lower case iota (maths italic)
12497 \string<\glshex 1D705% lower case kappa (maths italic)
12498 \string=\glshex 1D718% lower case kappa variant (maths italic)
12499 \string<\glshex 1D706% lower case lambda (maths italic)
12500 \string<\glshex 1D707% lower case mu (maths italic)
12501 \string<\glshex 1D708% lower case nu (maths italic)
12502 \string<\glshex 1D709% lower case xi (maths italic)
12503 \string<\glshex 1D70A% lower case omicron (maths italic)
12504 \string<\glshex 1D70B% lower case pi (maths italic)
12505 \string=\glshex 1D71B% lower case pi variant (maths italic)
12506 \string<\glshex 1D70C% lower case rho (maths italic)
12507 \string=\glshex 1D71A% lower case rho variant (maths italic)
12508 \string<\glshex 1D70D% lower case final sigma (maths italic)
12509 \string=\glshex 1D70E% lower case sigma (maths italic)
12510 \string<\glshex 1D70F% lower case tau (maths italic)
12511 \string<\glshex 1D710% lower case upsilon (maths italic)
12512 \string<\glshex 1D711% lower case phi (maths italic)
12513 \string=\glshex 1D719% lower case phi variant (maths italic)
```
 \string<\glshex 1D712% lower case chi (maths italic) \string<\glshex 1D713% lower case psi (maths italic) \string<\glshex 1D714% lower case omega (maths italic) }

\glsxtrMathGreekIrules Includes both upright and italic with digamma between epsilon and zeta.

 \newcommand\*{\glsxtrMathGreekIrules}{% \glsxtrMathItalicAlpha \string;\glsxtrUpAlpha \string<\glsxtrMathItalicBeta \string;\glsxtrUpBeta \string<\glsxtrMathItalicGamma \string;\glsxtrUpGamma \string<\glsxtrMathItalicDelta \string;\glsxtrUpDelta \string<\glsxtrMathItalicEpsilon \string;\glsxtrUpEpsilon 12529 \string<\glsxtrUpDigamma \string<\glsxtrMathItalicZeta \string;\glsxtrUpZeta \string<\glsxtrMathItalicEta \string;\glsxtrUpEta \string<\glsxtrMathItalicTheta \string;\glsxtrUpTheta \string<\glsxtrMathItalicIota \string;\glsxtrUpIota \string<\glsxtrMathItalicKappa \string;\glsxtrUpKappa 12540 \string<\glsxtrMathItalicLambda \string;\glsxtrUpLambda \string<\glsxtrMathItalicMu \string;\glsxtrUpMu \string<\glsxtrMathItalicNu \string;\glsxtrUpNu \string<\glsxtrMathItalicXi \string;\glsxtrUpXi \string<\glsxtrMathItalicOmicron \string;\glsxtrUpOmicron \string<\glsxtrMathItalicPi 12551 \string;\glsxtrUpPi \string<\glsxtrMathItalicRho \string;\glsxtrUpRho \string<\glsxtrMathItalicSigma 12555 \string;\glsxtrUpSigma \string<\glsxtrMathItalicTau \string;\glsxtrUpTau 12558 \string<\glsxtrMathItalicUpsilon \string;\glsxtrUpUpsilon \string<\glsxtrMathItalicPhi

```
12561 \string;\glsxtrUpPhi
12562 \string<\glsxtrMathItalicChi
12563 \string;\glsxtrUpChi
12564 \string<\glsxtrMathItalicPsi
12565 \string;\glsxtrUpPsi
12566 \string<\glsxtrMathItalicOmega
12567 \string;\glsxtrUpOmega
12568 }
```
\glsxtrMathGreekIIrules Includes both upright and italic (digamma not included).

```
12569 \newcommand*{\glsxtrMathGreekIIrules}{%
12570 \glsxtrMathItalicAlpha
12571 \string;\glsxtrUpAlpha
12572 \string<\glsxtrMathItalicBeta
12573 \string;\glsxtrUpBeta
12574 \string<\glsxtrMathItalicGamma
12575 \string;\glsxtrUpGamma
12576 \string<\glsxtrMathItalicDelta
12577 \string;\glsxtrUpDelta
12578 \string<\glsxtrMathItalicEpsilon
12579 \string;\glsxtrUpEpsilon
12580 \string<\glsxtrMathItalicZeta
12581 \string;\glsxtrUpZeta
12582 \string<\glsxtrMathItalicEta
12583 \string;\glsxtrUpEta
12584 \string<\glsxtrMathItalicTheta
12585 \string;\glsxtrUpTheta
12586 \string<\glsxtrMathItalicIota
12587 \string;\glsxtrUpIota
12588 \string<\glsxtrMathItalicKappa
12589 \string;\glsxtrUpKappa
12590 \string<\glsxtrMathItalicLambda
12591 \string;\glsxtrUpLambda
12592 \string<\glsxtrMathItalicMu
12593 \string;\glsxtrUpMu
12594 \string<\glsxtrMathItalicNu
12595 \string;\glsxtrUpNu
12596 \string<\glsxtrMathItalicXi
12597 \string;\glsxtrUpXi
12598 \string<\glsxtrMathItalicOmicron
12599 \string;\glsxtrUpOmicron
12600 \string<\glsxtrMathItalicPi
12601 \string;\glsxtrUpPi
12602 \string<\glsxtrMathItalicRho
12603 \string;\glsxtrUpRho
12604 \string<\glsxtrMathItalicSigma
12605 \string;\glsxtrUpSigma
12606 \string<\glsxtrMathItalicTau
12607 \string;\glsxtrUpTau
```

```
12608 \string<\glsxtrMathItalicUpsilon
12609 \string;\glsxtrUpUpsilon
12610 \string<\glsxtrMathItalicPhi
12611 \string;\glsxtrUpPhi
12612 \string<\glsxtrMathItalicChi
12613 \string;\glsxtrUpChi
12614 \string<\glsxtrMathItalicPsi
12615 \string;\glsxtrUpPsi
12616 \string<\glsxtrMathItalicOmega
12617 \string;\glsxtrUpOmega
12618 }
```
# \glsxtrUpAlpha

 \newcommand\*{\glsxtrUpAlpha}{% \glshex 03B1,% lower case alpha \glshex 0391% upper case alpha }

# \glsxtrUpBeta

 \newcommand\*{\glsxtrUpBeta}{% \glshex 03B2,% lower case beta \glshex 0392% upper case beta }

### \glsxtrUpGamma

 \newcommand\*{\glsxtrUpGamma}{% \glshex 03B3,% lower case gamma \glshex 0393% upper case gamma }

# \glsxtrUpDelta

 \newcommand\*{\glsxtrUpDelta}{% \glshex 03B4,% lower case delta \glshex 0394% upper case delta }

### \glsxtrUpEpsilon

 \newcommand\*{\glsxtrUpEpsilon}{% \glshex 03B5% lower case epsilon \string=\glshex 03F5,% lower case epsilon variant \glshex 0395% upper case epsilon }

# \glsxtrUpDigamma

 \newcommand\*{\glsxtrUpDigamma}{% \glshex 03DD,% lower case digamma \glshex 03DC% upper case digamma }

### \glsxtrUpZeta

```
12644 \newcommand*{\glsxtrUpZeta}{%
12645 \glshex 03B6,% lower case zeta
12646 \glshex 0396% upper case zeta
12647 }
```
#### \glsxtrUpEta

 \newcommand\*{\glsxtrUpEta}{% \glshex 03B7,% lower case eta \glshex 0397% upper case eta }

# \glsxtrUpTheta

 \newcommand\*{\glsxtrUpTheta}{% \glshex 03B8% lower case theta \string=\glshex 03D1,% lower case theta variant \glshex 0398% upper case theta }

### \glsxtrUpIota

 \newcommand\*{\glsxtrUpIota}{% \glshex 03B9,% lower case iota \glshex 0399% upper case iota }

### \glsxtrUpKappa

 \newcommand\*{\glsxtrUpKappa}{% \glshex 03BA% lower case kappa \string=\glshex 03F0,% lower case kappa variant \glshex 039A% upper case kappa }

# \glsxtrUpLambda

 \newcommand\*{\glsxtrUpLambda}{% \glshex 03BB,% lower lambda \glshex 039B% upper case lambda }

# \glsxtrUpMu

 \newcommand\*{\glsxtrUpMu}{% \glshex 03BC,% lower case mu \glshex 039C% upper case mu }

### \glsxtrUpNu

 \newcommand\*{\glsxtrUpNu}{% \glshex 03BD,% lower case nu \glshex 039D% upper case nu }

### \glsxtrUpXi

```
12678 \newcommand*{\glsxtrUpXi}{%
12679 \glshex 03BE,% lower case xi
12680 \glshex 039E% upper case xi
12681 }
```
#### glsxtrUpOmicron

 \newcommand\*{\glsxtrUpOmicron}{% \glshex 03BF,% lower case omicron \glshex 039F% upper case omicron }

#### \glsxtrUpPi

 \newcommand\*{\glsxtrUpPi}{% \glshex 03C0% lower case pi \string=\glshex 03D6,% lower case pi variant \glshex 03A0% upper case pi }

### \glsxtrUpRho

 \newcommand\*{\glsxtrUpRho}{% \glshex 03C1% lower case rho \string=\glshex 03F1,% lower case rho variant \glshex 03A1% upper case rho }

# \glsxtrUpSigma

 \newcommand\*{\glsxtrUpSigma}{% \glshex 03C2% lower case sigma \string=\glshex 03C3,% lower case sigma \glshex 03A3% upper case sigma }

### \glsxtrUpTau

 \newcommand\*{\glsxtrUpTau}{% \glshex 03C4,% lower case tau \glshex 03A4% upper case tau }

# \glsxtrUpUpsilon

 \newcommand\*{\glsxtrUpUpsilon}{% \glshex 03C5,% lower case upsilon \glshex 03A5% upper case upsilon }

### \glsxtrUpPhi

 \newcommand\*{\glsxtrUpPhi}{% \glshex 03C6% lower case phi

 \string=\glshex 03D5,% lower case phi variant \glshex 03A6% upper case phi }

### \glsxtrUpChi

 \newcommand\*{\glsxtrUpChi}{% \glshex 03C7,% lower case chi \glshex 03A7% upper case chi }

# \glsxtrUpPsi

 \newcommand\*{\glsxtrUpPsi}{% 12719 \glshex 03C8,% lower case psi \glshex 03A8% upper case psi }

#### \glsxtrUpOmega

 \newcommand\*{\glsxtrUpOmega}{% 12723 \glshex 03C9,% lower case omega \glshex 03A9% upper case omega }

#### \glsxtrMathItalicAlpha

 \newcommand\*{\glsxtrMathItalicAlpha}{% \glshex 1D6FC,% lower case alpha (maths italic) \glshex 1D6E2% upper case alpha (maths italic) }

#### \glsxtrMathItalicBeta

 \newcommand\*{\glsxtrMathItalicBeta}{% \glshex 1D6FD,% lower case beta (maths italic) \glshex 1D6E3% upper case beta (maths italic) }

### MathItalicGamma

 \newcommand\*{\glsxtrMathItalicGamma}{% \glshex 1D6FE,% lower case gamma (maths italic) \glshex 1D6E4% upper case gamma (maths italic) }

# MathItalicDelta

 \newcommand\*{\glsxtrMathItalicDelta}{% \glshex 1D6FF,% lower case delta (maths italic) \glshex 1D6E5% upper case delta (maths italic) }

### thItalicEpsilon

\newcommand\*{\glsxtrMathItalicEpsilon}{%

 \glshex 1D700% lower case epsilon (maths italic) \string=\glshex 1D716,% lower case epsilon variant (maths italic) \glshex 1D6E6% upper case epsilon (maths italic) }

#### \glsxtrMathItalicZeta

 \newcommand\*{\glsxtrMathItalicZeta}{% \glshex 1D701,% lower case zeta (maths italic) \glshex 1D6E7% upper case zeta (maths italic) }

#### trMathItalicEta

 \newcommand\*{\glsxtrMathItalicEta}{% \glshex 1D702,% lower case eta (maths italic) \glshex 1D6E8% upper case eta (maths italic) }

### \glsxtrMathItalicTheta

 \newcommand\*{\glsxtrMathItalicTheta}{% \glshex 1D703% lower case theta (maths italic) \string=\glshex 1D717,% lower case theta variant (maths italic) \glshex 1D6E9% upper case theta (maths italic) \string=\glshex 1D6F3% upper case theta variant (maths italic) }

# \glsxtrMathItalicIota

 \newcommand\*{\glsxtrMathItalicIota}{% \glshex 1D704,% lower case iota (maths italic) \glshex 1D6EA% upper case iota (maths italic) }

# \glsxtrMathItalicKappa

 \newcommand\*{\glsxtrMathItalicKappa}{% \glshex 1D705% lower case kappa (maths italic) \string=\glshex 1D718,% lower case kappa variant (maths italic) \glshex 1D6EB% upper case kappa (maths italic) }

### \glsxtrMathItalicLambda

 \newcommand\*{\glsxtrMathItalicLambda}{% \glshex 1D706,% lower case lambda (maths italic) \glshex 1D6EC% upper case lambda (maths italic) }

#### \glsxtrMathItalicMu

 \newcommand\*{\glsxtrMathItalicMu}{% \glshex 1D707,% lower case mu (maths italic) \glshex 1D6ED% upper case mu (maths italic) }

#### \glsxtrMathItalicNu

```
12778 \newcommand*{\glsxtrMathItalicNu}{%
12779 \glshex 1D708,% lower case nu (maths italic)
12780 \glshex 1D6EE% upper case nu (maths italic)
12781 }
```
### \glsxtrMathItalicXi

 \newcommand\*{\glsxtrMathItalicXi}{% \glshex 1D709,% lower case xi (maths italic) \glshex 1D6EF% upper case xi (maths italic) }

#### thItalicOmicron

 \newcommand\*{\glsxtrMathItalicOmicron}{% \glshex 1D70A,% lower case omicron (maths italic) \glshex 1D6F0% upper case omicron (maths italic) }

### \glsxtrMathItalicPi

 \newcommand\*{\glsxtrMathItalicPi}{% \glshex 1D70B% lower case pi (maths italic) \string=\glshex 1D71B,% lower case pi variant (maths italic) \glshex 1D6F1% upper case pi (maths italic) }

### trMathItalicRho

 \newcommand\*{\glsxtrMathItalicRho}{% \glshex 1D70C% lower case rho (maths italic) \string=\glshex 1D71A,% lower case rho variant (maths italic) \glshex 1D6F2% upper case rho (maths italic) }

### MathItalicSigma

 \newcommand\*{\glsxtrMathItalicSigma}{% \glshex 1D70D% lower case final sigma (maths italic) \string=\glshex 1D70E,% lower case sigma (maths italic) \glshex 1D6F4% upper case sigma (maths italic) }

# trMathItalicTau

 \newcommand\*{\glsxtrMathItalicTau}{% \glshex 1D70F,% lower case tau (maths italic) \glshex 1D6F5% upper case tau (maths italic) }

### thItalicUpsilon

 \newcommand\*{\glsxtrMathItalicUpsilon}{% \glshex 1D710,% lower case upsilon (maths italic)  \glshex 1D6F6% upper case upsilon (maths italic) }

### trMathItalicPhi

 \newcommand\*{\glsxtrMathItalicPhi}{% \glshex 1D711% lower case phi (maths italic) \string=\glshex 1D719,% lower case phi variant (maths italic) \glshex 1D6F7% upper case phi (maths italic) }

# trMathItalicChi

 \newcommand\*{\glsxtrMathItalicChi}{% \glshex 1D712,% lower case chi (maths italic) \glshex 1D6F8% upper case chi (maths italic) }

### trMathItalicPsi

 \newcommand\*{\glsxtrMathItalicPsi}{% \glshex 1D713,% lower case psi (maths italic) \glshex 1D6F9% upper case psi (maths italic) }

### MathItalicOmega

 \newcommand\*{\glsxtrMathItalicOmega}{% \glshex 1D714,% lower case omega (maths italic) \glshex 1D6FA% upper case omega (maths italic) }

#### thItalicPartial

 \newcommand\*{\glsxtrMathItalicPartial}{% \glshex 1D715% partial differential (maths italic) }

# MathItalicNabla

 \newcommand\*{\glsxtrMathItalicNabla}{% \glshex 1D6FB% nabla (maths italic) }

\glsxtrdigitrules Digits from the Basic Latin set and subscript and superscript digit rules.

 \newcommand\*{\glsxtrdigitrules}{% 0\string=\glshex 2080\string=\glshex 2070 \string<1\string=\glshex 2081\string=\glshex 00B9 \string<2\string=\glshex 2082\string=\glshex 00B2 \string<3\string=\glshex 2083\string=\glshex 00B3 \string<4\string=\glshex 2084\string=\glshex 2074 \string<5\string=\glshex 2085\string=\glshex 2075 \string<6\string=\glshex 2086\string=\glshex 2076 \string<7\string=\glshex 2087\string=\glshex 2077

```
12845 \string<8\string=\glshex 2088\string=\glshex 2078
               12846 \string<9\string=\glshex 2089\string=\glshex 2079
               12847 }
BasicDigitrules Digits from the Basic Latin set.
               12848 \newcommand*{\glsxtrBasicDigitrules}{%
               12849 0\string<1\string<2\string<3\string<4%
               12850 \string<5\string<6\string<7\string<8\string<9%
               12851 }
criptDigitrules Subscript digits.
               12852 \newcommand*{\glsxtrSubScriptDigitrules}{%
               12853 \glshex 2080% subscript 0
               12854 \string<\glshex 2081% subscript 1
               12855 \string<\glshex 2082% subscript 2
               12856 \string<\glshex 2083% subscript 3
               12857 \string<\glshex 2084% subscript 4
               12858 \string<\glshex 2085% subscript 5
               12859 \string<\glshex 2086% subscript 6
               12860 \string<\glshex 2087% subscript 7
               12861 \string<\glshex 2088% subscript 8
               12862 \string<\glshex 2089% subscript 9
               12863 }
criptDigitrules Superscript digits.
               12864 \newcommand*{\glsxtrSuperScriptDigitrules}{%
               12865 \glshex 2070% superscript 0
               12866 \string<\glshex 00B9% superscript 1
               12867 \string<\glshex 00B2% superscript 2
               12868 \string<\glshex 00B3% superscript 3
               12869 \string<\glshex 2074% superscript 4
               12870 \string<\glshex 2075% superscript 5
               12871 \string<\glshex 2076% superscript 6
               12872 \string<\glshex 2077% superscript 7
               12873 \string<\glshex 2078% superscript 8
               12874 \string<\glshex 2079% superscript 9
               12875 }
trfractionrules Vulgar fractions.
               12876 \newcommand*{\glsxtrfractionrules}{%
               12877 \glshex 215F% fraction numerator one (1/)
               12878 \string<\glshex 2189% zero thirds (0/3 = 0)12879 \string<\glshex 2152% one tenth (1/10 = 0.1)
```
 \string<\glshex 2151% one ninth (1/9 ~ 0.111) \string<\glshex 215B% one eighth (1/8 = 0.125) \string<\glshex 2150% one seventh (1/7 ~ 0.143) \string<\glshex 2159% one sixth (1/6 ~ 0.167) 12884 \string<\glshex 2155% one fifth  $(1/5 = 0.2)$ 12885 \string<\glshex 00BC% one quarter  $(1/4 = 0.25)$ 

```
360
```
```
12886 \string<\glshex 2153% one third (1/3 ~ 0.333)
              12887 \string<\glshex 215C% three eighths (3/8 = 0.375)12888 \string<\glshex 2156% two fifths (2/5 = 0.4)12889 \string<\glshex 00BD% one half (1/2 = 0.5)12890 \string<\glshex 2157% three fifths (3/5 = 0.6)
              12891 \string<\glshex 215D% five eighths (5/8 = 0.625)12892 \string<\glshex 2154% two thirds (2/3 ~ 0.667)
              12893 \string<\glshex 00BE% three quarters (3/4 = 0.75)12894 \string<\glshex 2158% four fifths (4/5 = 0.8)12895 \string<\glshex 215A% five sixths (5/6 \degree 0.833)12896 \string<\glshex 215E% seven eighths (7/8 = 0.875)
              12897 }
sxtrdialecthook Check for scripts associated with the document dialects.
              12898 \renewcommand{\@glsxtrdialecthook}{%
              12899 \ifundef\CurrentTrackedScript
              12900 {%
              12901 \TrackLangIfHasDefaultScript{\CurrentTrackedLanguage}%
              12902 {%
              12903 \edef\CurrentTrackedScript{%
              12904 \TrackLangGetDefaultScript\CurrentTrackedLanguage}%
              12905 }%
              12906 {}%
              12907 }%
              12908 {}%
              12909 \ifdef\CurrentTrackedScript
              12910 \quad {%
              12911 \let\gls@orgTrackLangRequireDialectPrefix\TrackLangRequireDialectPrefix
              12912 \def\TrackLangRequireDialectPrefix{glossariesxtr-}%
              12913 \let\CurrentTrackedTag\CurrentTrackedScript
              12914 \IfFileExists{\TrackLangRequireDialectPrefix\CurrentTrackedTag.ldf}
              12915 {\RequireGlossariesExtraLang{\CurrentTrackedTag}}%
              12916 {}%
```
 \let\TrackLangRequireDialectPrefix\gls@orgTrackLangRequireDialectPrefix }%

- {}%
- }

If \glsxtr@loaddialect has been defined, then glossaries-extra-bib2gls has been loaded after glossaries-extra. (For example, through \glossariesextrasetup.) Not recommended, but if this has been done try to find the associated language resources.

```
12921 \ifdef\glsxtr@loaddialect
```

```
12922 {%
12923 \@ifpackageloaded{tracklang}
12924 {%
12925 \AnyTrackedLanguages
12926
12927 \ForEachTrackedDialect{\this@dialect}{\glsxtr@loaddialect}%
12928 }%
```
 {}% } {} } {}

# 2 Style Adjustments (glossaries-extra-stylemods.sty)

This package adjusts the predefined styles so that they include the post description hook. Also, some other minor adjustments may be made to make existing styles more flexible.

#### 2.1 Package Initialisation

First identify package:

```
12934 \NeedsTeXFormat{LaTeX2e}
12935 \ProvidesPackage{glossaries-extra-stylemods}[2018/05/09 v1.31 (NLCT)]
```
Provide package options to automatically load required predefined styles. The simplest method is to just test for the existence of the file glossary-〈*option*〉.sty. Packages can't be loaded whilst the options are being processed, so save the list in  $\Qglstrf@loadstyle$ .

#### $sxtr@loadstyle$

```
12936 \newcommand*{\@glsxtr@loadstyles}{}
```

```
all Provide all known styles.
```

```
12937 \DeclareOption{all}{%
12938 \appto\@glsxtr@loadstyles{%
12939 \RequirePackage{glossary-inline}%
12940 \RequirePackage{glossary-list}%
12941 \RequirePackage{glossary-tree}%
12942 \RequirePackage{glossary-mcols}%
12943 \RequirePackage{glossary-long}%
12944 \RequirePackage{glossary-longragged}%
12945 \RequirePackage{glossary-longbooktabs}%
12946 \RequirePackage{glossary-super}%
12947 \RequirePackage{glossary-superragged}%
12948 \RequirePackage{glossary-bookindex}%
12949 }
12950 }
12951 \DeclareOption*{%
12952 \IfFileExists{glossary-\CurrentOption.sty}
12953 {\eappto\@glsxtr@loadstyles{%
12954 \noexpand\RequirePackage{glossary-\CurrentOption}}%
12955 }%
12956 {%
12957 \PackageError{glossaries-extra-styles}%
```

```
12958 {Unknown option '\CurrentOption'}{}%
12959 }%
```
12960 }

Process the package options:

12961 \ProcessOptions

Load the required packages:

```
12962 \@glsxtr@loadstyles
```
Adjust the styles so that they all have the post description hook. Also, instead of having a hard-coded \space before the location, use:

sxtrprelocation This uses \providecommand as the same command is also provided by glossary-bookindex. 12963\providecommand\*{\glsxtrprelocation}{\space}

In case we have an old version of glossaries:

ewglossarystyle

```
12964 \providecommand{\renewglossarystyle}[2]{%
12965 \ifcsundef{@glsstyle@#1}%
12966 {%
12967 \PackageError{glossaries-extra}{Glossary style '#1' isn't already defined}{}%
12968 }%
12969 {%
12970 \csdef{@glsstyle@#1}{#2}%
12971 }%
12972 }
```
### 2.2 List-Like Styles

The list-like styles mostly already use the post description hook. Only the listdotted style need modifying to add this.

```
12973 \ifdef{\@glsstyle@listdotted}
12974 {%
12975 \renewglossarystyle{listdotted}{%
12976 \setglossarystyle{list}%
12977 \renewcommand*{\glossentry}[2]{%
12978 \item[]\makebox[\glslistdottedwidth][l]{%
12979 \glsentryitem{##1}%
12980 \glstarget{##1}{\glossentryname{##1}}%
12981 \unskip\leaders\hbox to 2.9mm{\hss.}\hfill\strut}%
12982 \glossentrydesc{##1}\glspostdescription}%
12983 \renewcommand*{\subglossentry}[3]{%
12984 \item[]\makebox[\glslistdottedwidth][l]{%
12985 \glssubentryitem{##2}%
12986 \glstarget{##2}{\glossentryname{##2}}%
12987 \unskip\leaders\hbox to 2.9mm{\hss.}\hfill\strut}%
12988 \glossentrydesc{##2}\glspostdescription}%
12989 }
```

```
12990 }
```
12991 {%

Assume the style isn't required if it hasn't already been defined.

12992 }

The sublistdotted style doesn't display the description for top-level entries. Sub-level entries use the listdottedstyle.

The other list styles would be easier to adapt if the space before the number list wasn't hard coded.

12993 \ifdef{\@glsstyle@list} 12994 {%

listprelocation Space before number list for top-level entries.

12995 \newcommand{\glslistprelocation}{\glsxtrprelocation}

hildprelocation Space before number list for child entries.

12996 \newcommand{\glslistchildprelocation}{\glslistprelocation}

#### ildpostlocation Full stop after number list.

12997 \newcommand{\glslistchildpostlocation}{.}

#### \glslistdesc

12998 \newcommand{\glslistdesc}[1]{\glossentrydesc{#1}\glspostdescription}

Redefine list to use these commands.

```
12999 \renewglossarystyle{list}{%
13000 \renewenvironment{theglossary}%
13001 {\begin{description}}{\end{description}}%
13002 \renewcommand*{\glossaryheader}{}%
13003 \renewcommand*{\glsgroupheading}[1]{}%
13004 \renewcommand*{\glossentry}[2]{%
13005 \item[\glsentryitem{##1}%
13006 \glstarget{##1}{\glossentryname{##1}}]
13007 \glslistdesc{##1}\glslistprelocation ##2}%
13008 \renewcommand*{\subglossentry}[3]{%
13009 \glssubentryitem{##2}%
13010 \glstarget{##2}{\strut}\space
13011 \glslistdesc{##2}%
13012 \glslistchildprelocation ##3\glslistchildpostlocation}%
13013 \renewcommand*{\glsgroupskip}{\ifglsnogroupskip\else\indexspace\fi}%
13014 }
13015 }
13016 {}
```
Similarly for altlist. Since it requires list, the new commands should have been defined above.

```
13017 \ifdef{\@glsstyle@altlist}
13018 {%
13019 \renewglossarystyle{altlist}{%
```

```
13020 \setglossarystyle{list}%
13021 \renewcommand*{\glossentry}[2]{%
13022 \item[\glsentryitem{##1}%
13023 \glstarget{##1}{\glossentryname{##1}}]%
13024 \mbox{}\par\nobreak\@afterheading
13025 \glslistdesc{##1}\glslistprelocation ##2}%
13026 \renewcommand{\subglossentry}[3]{%
13027 \par
13028 \glssubentryitem{##2}%
13029 \glstarget{##2}{\strut}\glslistdesc{##2}%
13030 \glslistchildprelocation ##3}%
13031 }
13032 }
13033 {}
```
Redefine listgroup so that it discourages a break after group headings.

```
13034 \ifdef{\@glsstyle@listgroup}
13035 {%
```

```
13036 \renewglossarystyle{listgroup}{%
13037 \setglossarystyle{list}%
13038 \renewcommand*{\glsgroupheading}[1]{%
13039 \item[\glslistgroupheaderfmt{\glsgetgrouptitle{##1}}]%
13040 \mbox{}\par\nobreak\@afterheading
13041 }%
13042 }
13043 }
13044 {}
```
Similarly for listhypergroup.

```
13045 \ifdef{\@glsstyle@listhypergroup}
13046 {%
13047 \renewglossarystyle{listhypergroup}{%
13048 \setglossarystyle{list}%
13049 \renewcommand*{\glossaryheader}{%
13050 \glslistnavigationitem{\glsnavigation}}%
13051 \renewcommand*{\glsgroupheading}[1]{%
13052 \item[\glslistgroupheaderfmt
13053 {\glsnavhypertarget{##1}{\glsgetgrouptitle{##1}}}]%
13054 \mbox{}\par\nobreak\@afterheading
13055 }%
13056 }
13057 }
13058 {}
  Similarly for altlistgroup.
13059 \ifdef{\@glsstyle@altlistgroup}
```

```
13060 {%
```

```
13061 \renewglossarystyle{altlistgroup}{%
13062 \setglossarystyle{altlist}%
13063 \renewcommand*{\glsgroupheading}[1]{%
13064 \item[\glslistgroupheaderfmt{\glsgetgrouptitle{##1}}]%
```

```
13065 \mbox{}\par\nobreak\@afterheading
13066 }%
13067 }
13068 }
13069 {}
  Similarly for altlisthypergroup.
13070 \ifdef{\@glsstyle@altlisthypergroup}
13071 {%
13072 \renewglossarystyle{altlisthypergroup}{%
13073 \setglossarystyle{altlist}%
13074 \renewcommand*{\glossaryheader}{%
13075 \glslistnavigationitem{\glsnavigation}}%
13076 \renewcommand*{\glsgroupheading}[1]{%
13077 \item[\glslistgroupheaderfmt
13078 {\glsnavhypertarget{##1}{\glsgetgrouptitle{##1}}}]%
13079 \mbox{}\par\nobreak\@afterheading
13080 }%
13081 }
13082 }
13083 {}
```
# 2.3 Longtable Styles

The three and four column styles require adjustment to add the post-description hook. The two column styles need the hard-coded \space changed to \glsxtrprelocation.

```
13084 \ifcsdef{@glsstyle@long}
13085 {%
13086 \renewglossarystyle{long}{%
13087 \renewenvironment{theglossary}%
13088 {\begin{longtable}{lp{\glsdescwidth}}}%
13089 {\end{longtable}}%
13090 \renewcommand*{\glossaryheader}{}%
13091 \renewcommand*{\glsgroupheading}[1]{}%
13092 \renewcommand{\glossentry}[2]{%
13093 \glsentryitem{##1}\glstarget{##1}{\glossentryname{##1}} &
13094 \glossentrydesc{##1}\glspostdescription
13095 \glsxtrprelocation ##2\tabularnewline
13096 }%
13097 \renewcommand{\subglossentry}[3]{%
13098 &
13099 \glssubentryitem{##2}%
13100 \glstarget{##2}{\strut}\glossentrydesc{##2}\glspostdescription
13101 \glsxtrprelocation ##3\tabularnewline
13102 }%
13103 \ifglsnogroupskip
13104 \renewcommand*{\glsgroupskip}{}%
13105 \else
```

```
13106 \renewcommand*{\glsgroupskip}{ & \tabularnewline}%
13107 \fi
13108 }
13109 }
13110 {}
  Three column style:
13111 \ifcsdef{@glsstyle@long3col}
13112 {%
13113 \renewglossarystyle{long3col}{%
13114 \renewenvironment{theglossary}%
13115 {\begin{longtable}{lp{\glsdescwidth}p{\glspagelistwidth}}}}
13116 {\end{longtable}}%
13117 \renewcommand*{\glossaryheader}{}%
13118 \renewcommand*{\glsgroupheading}[1]{}%
13119 \renewcommand{\glossentry}[2]{%
13120 \glsentryitem{##1}\glstarget{##1}{\glossentryname{##1}} &
13121 \glossentrydesc{##1}\glspostdescription & ##2\tabularnewline
13122 }%
13123 \renewcommand{\subglossentry}[3]{%
13124 &
13125 \glssubentryitem{##2}%
13126 \glstarget{##2}{\strut}\glossentrydesc{##2}\glspostdescription &
13127 ##3\tabularnewline
13128 }%
  Conditional needs to be outside of \glsgroupskip otherwise it can cause "Incomplete
  \iftrue" errors.
13129 \ifglsnogroupskip
13130 \renewcommand*{\glsgroupskip}{}%
13131 \else
13132 \renewcommand*{\glsgroupskip}{& &\tabularnewline}%
13133 \fi
13134 }
13135 }
13136 {}
```
Four column style:

```
13137 \ifcsdef{@glsstyle@long4col}
13138 {%
13139 \renewglossarystyle{long4col}{%
13140 \renewenvironment{theglossary}%
13141 {\begin{longtable}{1111}}%
13142 {\end{longtable}}%
13143 \renewcommand*{\glossaryheader}{}%
13144 \renewcommand*{\glsgroupheading}[1]{}%
13145 \renewcommand{\glossentry}[2]{%
13146 \glsentryitem{##1}\glstarget{##1}{\glossentryname{##1}} &
13147 \glossentrydesc{##1}\glspostdescription &
13148 \glossentrysymbol{##1} &
13149 ##2\tabularnewline
```

```
13150 }%
13151 \renewcommand{\subglossentry}[3]{%
13152 &
13153 \glssubentryitem{##2}%
13154 \glstarget{##2}{\strut}\glossentrydesc{##2}\glspostdescription &
13155 \glossentrysymbol{##2} & ##3\tabularnewline
13156 }%
13157 \ifglsnogroupskip
13158 \renewcommand*{\glsgroupskip}{}%
13159 \else
13160 \renewcommand*{\glsgroupskip}{& & &\tabularnewline}%
13161 \fi
13162 }
13163 }
13164 {}
```
The styles in glossary-longbooktabs are all based on the styles in glossary-long, so no adjustments are needed for that package.

## 2.4 Long Ragged Styles

The three and four column styles require adjustment for the post-description hook, but not the two column styles. However, the two-column styles need to have \space replaced with \glsxtrprelocation.

```
13165 \ifcsdef{@glsstyle@longragged}
13166 {%
13167 \renewglossarystyle{longragged}{%
13168 \renewenvironment{theglossary}%
13169 {\begin{longtable}{l>{\raggedright}p{\glsdescwidth}}}%
13170 {\end{longtable}}%
13171 \renewcommand*{\glossaryheader}{}%
13172 \renewcommand*{\glsgroupheading}[1]{}%
13173 \renewcommand{\glossentry}[2]{%
13174 \glsentryitem{##1}\glstarget{##1}{\glossentryname{##1}} &
13175 \glossentrydesc{##1}\glspostdescription\glsxtrprelocation ##2%
13176 \tabularnewline
13177 }%
13178 \renewcommand{\subglossentry}[3]{%
13179 &
13180 \glssubentryitem{##2}%
13181 \glstarget{##2}{\strut}\glossentrydesc{##2}%
13182 \glspostdescription\glsxtrprelocation ##3%
13183 \tabularnewline
13184 }%
13185 \ifglsnogroupskip
13186 \renewcommand*{\glsgroupskip}{}%
13187 \else
13188 \renewcommand*{\glsgroupskip}{ & \tabularnewline}%
```

```
13189 \fi
13190 }
13191 }
13192 {}
```
Three and four column styles don't use \glsxtrprelocation since the number list is in its own column.

```
13193 \ifcsdef{@glsstyle@longragged3col}
13194 {%
13195 \renewglossarystyle{longragged3col}{%
13196 \renewenvironment{theglossary}%
13197 {\begin{longtable}{l>{\raggedright}p{\glsdescwidth}%
13198 >{\raggedright}p{\glspagelistwidth}}}%
13199 {\end{longtable}}%
13200 \renewcommand*{\glossaryheader}{}%
13201 \renewcommand*{\glsgroupheading}[1]{}%
13202 \renewcommand{\glossentry}[2]{%
13203 \glsentryitem{##1}\glstarget{##1}{\glossentryname{##1}} &
13204 \glossentrydesc{##1}\glspostdescription & ##2\tabularnewline
13205 }%
13206 \renewcommand{\subglossentry}[3]{%
13207 &
13208 \glssubentryitem{##2}%
13209 \glstarget{##2}{\strut}\glossentrydesc{##2}\glspostdescription &
13210 ##3\tabularnewline
13211 }%
13212 \ifglsnogroupskip
13213 \renewcommand*{\glsgroupskip}{}%
13214 \else
13215 \renewcommand*{\glsgroupskip}{& &\tabularnewline}%
13216 \fi
13217 }
13218 }
13219 {}
```
Four column style:

```
13220 \ifcsdef{@glsstyle@altlongragged4col}
13221 {%
13222 \renewglossarystyle{altlongragged4col}{%
13223 \renewenvironment{theglossary}%
13224 {\begin{longtable}{l>{\raggedright}p{\glsdescwidth}l%
13225 >{\raggedright}p{\glspagelistwidth}}}%
13226 {\end{longtable}}%
13227 \renewcommand*{\glossaryheader}{}%
13228 \renewcommand*{\glsgroupheading}[1]{}%
13229 \renewcommand{\glossentry}[2]{%
13230 \glsentryitem{##1}\glstarget{##1}{\glossentryname{##1}} &
13231 \glossentrydesc{##1}\glspostdescription & \glossentrysymbol{##1} &
13232 ##2\tabularnewline
```

```
13233 }%
13234 \renewcommand{\subglossentry}[3]{%
13235 &
13236 \glssubentryitem{##2}%
13237 \glstarget{##2}{\strut}\glossentrydesc{##2}\glspostdescription &
13238 \glossentrysymbol{##2} & ##3\tabularnewline
13239 }%
13240 \ifglsnogroupskip
13241 \renewcommand*{\glsgroupskip}{}%
13242 \else
13243 \renewcommand*{\glsgroupskip}{& & &\tabularnewline}%
13244 \fi
13245 }
13246 }
13247 {}
```
### 2.5 Supertabular Styles

The three and four column styles require adjustment to add the post-description hook. The two column styles need the hard-coded \space changed to \glsxtrprelocation.

```
13248 \ifcsdef{@glsstyle@super}
13249 {%
13250 \renewglossarystyle{super}{%
13251 \renewenvironment{theglossary}%
13252 {\tablehead{}\tabletail{}%
13253 \begin{supertabular}{lp{\glsdescwidth}}}%
13254 {\end{supertabular}}%
13255 \renewcommand*{\glossaryheader}{}%
13256 \renewcommand*{\glsgroupheading}[1]{}%
13257 \renewcommand{\glossentry}[2]{%
13258 \glsentryitem{##1}\glstarget{##1}{\glossentryname{##1}} &
13259 \glossentrydesc{##1}\glspostdescription
13260 \glsxtrprelocation ##2\tabularnewline
13261 }%
13262 \renewcommand{\subglossentry}[3]{%
13263 &
13264 \glssubentryitem{##2}%
13265 \glstarget{##2}{\strut}\glossentrydesc{##2}\glspostdescription
13266 \glsxtrprelocation ##3\tabularnewline
13267 }%
13268 \ifglsnogroupskip
13269 \renewcommand*{\glsgroupskip}{}%
13270 \else
13271 \renewcommand*{\glsgroupskip}{& \tabularnewline}%
13272 \fi
13273 }
13274 }
13275 {}
```
Three column style:

```
13276 \ifcsdef{@glsstyle@super3col}
13277 {%
13278 \renewglossarystyle{super3col}{%
13279 \renewenvironment{theglossary}%
13280 {\tablehead{}\tabletail{}%
13281 \begin{supertabular}{lp{\glsdescwidth}p{\glspagelistwidth}}}%
13282 {\end{supertabular}}%
13283 \renewcommand*{\glossaryheader}{}%
13284 \renewcommand*{\glsgroupheading}[1]{}%
13285 \renewcommand{\glossentry}[2]{%
13286 \glsentryitem{##1}\glstarget{##1}{\glossentryname{##1}} &
13287 \glossentrydesc{##1}\glspostdescription & ##2\tabularnewline
13288 }%
13289 \renewcommand{\subglossentry}[3]{%
13290 &
13291 \glssubentryitem{##2}%
13292 \glstarget{##2}{\strut}\glossentrydesc{##2}\glspostdescription &
13293 ##3\tabularnewline
13294 }%
13295 \ifglsnogroupskip
13296 \renewcommand*{\glsgroupskip}{}%
13297 \else
13298 \renewcommand*{\glsgroupskip}{ & &\tabularnewline}%
13299 \fi
13300 }
13301 }
13302 {}
  Four column styles:
13303 \ifcsdef{@glsstyle@super4col}
13304 {%
```
13305 \renewglossarystyle{super4col}{% 13306 \renewenvironment{theglossary}% 13307 {\tablehead{}\tabletail{}% 13308 \begin{supertabular}{1111}}{%

13310 \renewcommand\*{\glossaryheader}{}% 13311 \renewcommand\*{\glsgroupheading}[1]{}%

13314 \glossentrydesc{##1}\glspostdescription &

13312 \renewcommand{\glossentry}[2]{%

13309 \end{supertabular}}%

```
13315 \glossentrysymbol{##1} & ##2\tabularnewline
13316 }%
13317 \renewcommand{\subglossentry}[3]{%
13318 &
13319 \glssubentryitem{##2}%
13320 \glstarget{##2}{\strut}\glossentrydesc{##2}\glspostdescription &
13321 \glossentrysymbol{##2} & ##3\tabularnewline
```
13313 \glsentryitem{##1}\glstarget{##1}{\glossentryname{##1}} &

```
13322 }%
13323 \ifglsnogroupskip
13324 \renewcommand*{\glsgroupskip}{}%
13325 \else
13326 \renewcommand*{\glsgroupskip}{& & &\tabularnewline}%
13327 \fi
13328 }
13329 }
13330 {}
```
### 2.6 Super Ragged Styles

The three and four column styles require adjustment for the post-description hook, but not the two column styles. However, the two-column styles need to have \space replaced with \glsxtrprelocation.

```
13331 \ifcsdef{@glsstyle@superragged}
13332 {%
13333 \renewglossarystyle{superragged}{%
13334 \renewenvironment{theglossary}%
13335 {\tablehead{}\tabletail{}%
13336 \begin{supertabular}{l>{\raggedright}p{\glsdescwidth}}}%
13337 {\end{supertabular}}%
13338 \renewcommand*{\glossaryheader}{}%
13339 \renewcommand*{\glsgroupheading}[1]{}%
13340 \renewcommand{\glossentry}[2]{%
13341 \glsentryitem{##1}\glstarget{##1}{\glossentryname{##1}} &
13342 \glossentrydesc{##1}\glspostdescription\glsxtrprelocation ##2%
13343 \tabularnewline
13344 }%
13345 \renewcommand{\subglossentry}[3]{%
13346 &
13347 \glssubentryitem{##2}%
13348 \glstarget{##2}{\strut}\glossentrydesc{##2}\glspostdescription
13349 \glsxtrprelocation ##3%
13350 \tabularnewline
13351 }%
13352 \ifglsnogroupskip
13353 \renewcommand*{\glsgroupskip}{}%
13354 \else
13355 \renewcommand*{\glsgroupskip}{& \tabularnewline}%
13356 \fi
13357 }
13358 }
13359 {}
  Three column style:
13360 \ifcsdef{@glsstyle@superragged3col}
```

```
13361 {%
```

```
13362 \renewglossarystyle{superragged3col}{%
13363 \renewenvironment{theglossary}%
13364 {\tablehead{}\tabletail{}%
13365 \begin{supertabular}{l>{\raggedright}p{\glsdescwidth}%
13366 >{\raggedright}p{\glspagelistwidth}}}%
13367 {\end{supertabular}}%
13368 \renewcommand*{\glossaryheader}{}%
13369 \renewcommand*{\glsgroupheading}[1]{}%
13370 \renewcommand{\glossentry}[2]{%
13371 \glsentryitem{##1}\glstarget{##1}{\glossentryname{##1}} &
13372 \glossentrydesc{##1}\glspostdescription &
13373 ##2\tabularnewline
13374 }%
13375 \renewcommand{\subglossentry}[3]{%
13376 &
13377 \glssubentryitem{##2}%
13378 \glstarget{##2}{\strut}\glossentrydesc{##2}\glspostdescription &
13379 ##3\tabularnewline
13380 }%
13381 \ifglsnogroupskip
13382 \renewcommand*{\glsgroupskip}{}%
13383 \else
13384 \renewcommand*{\glsgroupskip}{ & &\tabularnewline}%
13385 \fi
13386 }
13387 }
13388 {}
  Four columns:
13389 \ifcsdef{@glsstyle@altsuperragged4col}
13390 {%
13391 \renewglossarystyle{altsuperragged4col}{%
13392 \renewenvironment{theglossary}%
13393 {\tablehead{}\tabletail{}%
13394 \begin{supertabular}{l>{\raggedright}p{\glsdescwidth}l%
13395 >{\raggedright}p{\glspagelistwidth}}}%
13396 {\end{supertabular}}%
13397 \renewcommand*{\glossaryheader}{}%
13398 \renewcommand{\glossentry}[2]{%
13399 \glsentryitem{##1}\glstarget{##1}{\glossentryname{##1}} &
13400 \glossentrydesc{##1}\glspostdescription &
13401 \glossentrysymbol{##1} & ##2\tabularnewline
13402 \frac{1}{6}13403 \renewcommand{\subglossentry}[3]{%
13404 &
13405 \glssubentryitem{##2}%
13406 \glstarget{##2}{\strut}\glossentrydesc{##2}\glspostdescription &
13407 \glossentrysymbol{##2} & ##3\tabularnewline
13408 }%
```

```
13409 \ifglsnogroupskip
13410 \renewcommand*{\glsgroupskip}{}%
13411 \else
13412 \renewcommand*{\glsgroupskip}{& & &\tabularnewline}%
13413 \fi
13414 }
13415 }
13416 {}
```
### 2.7 Inline Style

The inline style is dealt with slightly differently. The \glspostdescription hook is actually in \glspostinline, which is called at the end of the glossary. The original definition of \glspostinline also includes a space, which is unnecessary. Here, instead of redefining the inline style, just redefine \glspostinline and \glsinlinedescformat.

```
13417 \ifdef{\@glsstyle@inline}
13418 {%
13419 \renewcommand*{\glspostinline}{.\spacefactor\sfcode'\.}
  Just use \glsxtrpostdescription instead of \glspostdescription.
13420 \renewcommand*{\glsinlinedescformat}[3]{%
13421 \space#1\glsxtrpostdescription}
13422 \renewcommand*{\glsinlinesubdescformat}[3]{%
13423 #1\glsxtrpostdescription}
```
The default settings don't show the location lists, so there's no adjustment for  $\gtrsim$  lsxtrprelocation. 13424 }

13425 {}

### 2.8 Tree Styles

Redefine both \glstreenamefmt and \glstreegroupheaderfmt in terms of \glstreedefaultnamefmt to make it easier to change both at the same time or only change one without affecting the other.

```
13426 \ifdef\glstreenamefmt
13427 {
```
edefaultnamefmt

13428 \newcommand{\glstreedefaultnamefmt}[1]{\textbf{#1}}

\glstreenamefmt

13429 \renewcommand{\glstreenamefmt}[1]{\glstreedefaultnamefmt{#1}}

egroupheaderfmt This command was only introduced to glossary-tree v4.22, so it may not be defined.

13430 \def\glstreegroupheaderfmt#1{\glstreedefaultnamefmt{#1}}

eenavigationfmt This command was only introduced to glossary-tree v4.22, so it may not be defined.

```
13431 \def\glstreenavigationfmt#1{\glstreedefaultnamefmt{#1}}
```
 } {}

The index style is redefined so that the space before the number list isn't hard coded. \ifdef{\@glsstyle@index} {

treeprelocation The space before the number list for top-level entries. This is shared by the other tree styles. \newcommand\*{\glstreeprelocation}{\glsxtrprelocation}

hildprelocation The space before the number list for child entries. This is shared by the other tree styles.

```
13437 \newcommand*{\glstreechildprelocation}{\glstreeprelocation}
```
Modify the index style.

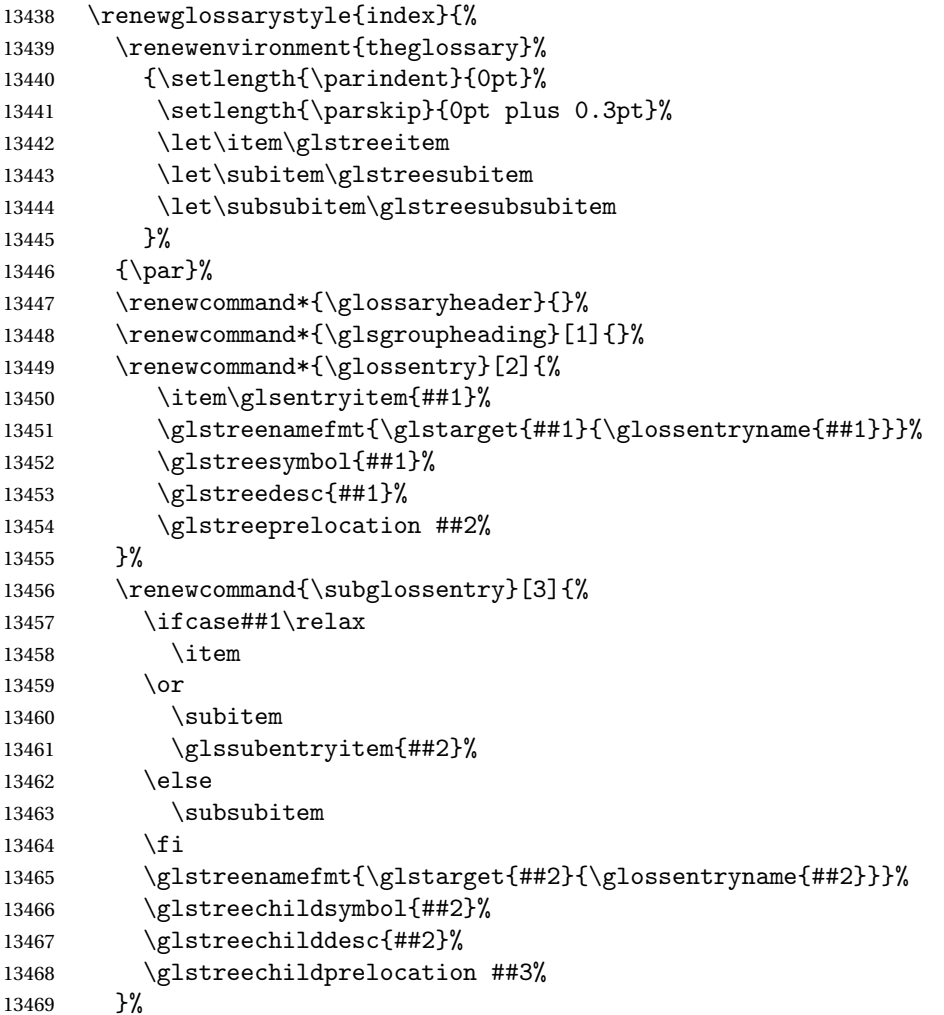

```
13470 \renewcommand*{\glsgroupskip}{\ifglsnogroupskip\else\indexspace\fi}%
13471 }
13472 }
13473 {}
```
The indexgroup style is redefined to discourage a page break after the heading.

```
13474 \ifdef{\@glsstyle@indexgroup}
13475 {%
13476 \renewglossarystyle{indexgroup}{%
13477 \setglossarystyle{index}%
13478 \renewcommand*{\glsgroupheading}[1]{%
13479 \item\glstreegroupheaderfmt{\glsgetgrouptitle{##1}}%
13480 \nopagebreak\indexspace
13481 \nobreak\@afterheading
13482 }%
13483 }
13484 }
13485 {}
```
Similarly for indexhypergroup.

```
13486 \ifdef{\@glsstyle@indexhypergroup}
```

```
13487 {%
13488 \renewglossarystyle{indexhypergroup}{%
13489 \setglossarystyle{index}%
13490 \renewcommand*{\glossaryheader}{%
13491 \item\glstreenavigationfmt{\glsnavigation}%
13492 \nobreak\@afterheading\indexspace}%
13493 \renewcommand*{\glsgroupheading}[1]{%
13494 \item\glstreegroupheaderfmt
13495 {\glsnavhypertarget{##1}{\glsgetgrouptitle{##1}}}%
13496 \nopagebreak\indexspace
13497 \nobreak\@afterheading}%
13498 }%
13499 }
13500 {}
```
Adjust tree style to remove hard coded space before number list.

```
13501 \ifdef{\@glsstyle@tree}
13502 {%
13503 %Provide a command for use with the \glostyle{tree} styles that displays
13504 %the pre-description separator, the
13505 %description and post-description hook.
13506 %\begin{macro}{\glstreedesc}
13507 %\changes{1.31}{2018-05-09}{new}
13508% \begin{macrocode}
13509 \newcommand{\glstreedesc}[1]{%
13510 \glstreepredesc\glossentrydesc{#1}\glspostdescription
13511 }
```
Similarly for the symbol.

```
\glstreesymbol
              13512 \newcommand{\glstreesymbol}[1]{%
              13513 \ifglshassymbol{#1}{\space(\glossentrysymbol{#1})}{}%
              13514 }%
                And for the child entries:
1streechilddesc
              13515 \newcommand{\glstreechilddesc}[1]{%
              13516 \glstreechildpredesc\glossentrydesc{#1}\glspostdescription
              13517 }%
treechildsymbol This just behaves in the same way as the top-level.
              13518 \newcommand{\glstreechildsymbol}[1]{%
              13519 \glstreesymbol{#1}%
              13520 }%
              13521 \renewglossarystyle{tree}{%
              13522 \renewenvironment{theglossary}%
              13523 {\setlength{\parindent}{0pt}%
              13524 \setlength{\parskip}{0pt plus 0.3pt}}%
              13525 {}%
              13526 \renewcommand*{\glossaryheader}{}%
              13527 \renewcommand*{\glsgroupheading}[1]{}%
              13528 \renewcommand{\glossentry}[2]{%
              13529 \hangindent0pt\relax
              13530 \parindent0pt\relax
              13531 \glsentryitem{##1}\glstreenamefmt{\glstarget{##1}{\glossentryname{##1}}}%
              13532 \glstreesymbol{##1}%
              13533 \glstreedesc{##1}%
              13534 \glstreeprelocation##2\par
              13535 }%
              13536 \renewcommand{\subglossentry}[3]{%
              13537 \hangindent##1\glstreeindent\relax
              13538 \parindent##1\glstreeindent\relax
              13539 \ifnum##1=1\relax
              13540 \glssubentryitem{##2}%
              13541 \fi
              13542 \glstreenamefmt{\glstarget{##2}{\glossentryname{##2}}}%
              13543 \glstreechildsymbol{##2}%
              13544 \glstreechilddesc{##2}%
              13545 \glstreechildprelocation ##3\par
              13546 }%
              13547 \renewcommand*{\glsgroupskip}{\ifglsnogroupskip\else\indexspace\fi}%
              13548 }%
              13549 }
              13550 {}
```
The treegroup style is redefined to discourage a page break after the heading. 13551 \ifdef{\@glsstyle@treegroup}

```
13552 {%
13553 \renewglossarystyle{treegroup}{%
13554 \setglossarystyle{tree}%
13555 \renewcommand{\glsgroupheading}[1]{\par
13556 \noindent\glstreegroupheaderfmt{\glsgetgrouptitle{##1}}\par
13557 \nopagebreak\indexspace\nobreak\@afterheading}%
13558 }
13559 }
13560 {}
    Similarly for treehypergroup
13561 \ifdef{\@glsstyle@treehypergroup}
13562 {%
13563 \renewglossarystyle{treehypergroup}{%
13564 \setglossarystyle{tree}%
13565 \renewcommand*{\glossaryheader}{%
13566 \par\noindent\glstreenavigationfmt{\glsnavigation}\par
13567 \nobreak\@afterheading\indexspace}%
13568 \renewcommand*{\glsgroupheading}[1]{%
13569 \par\noindent
13570 \glstreegroupheaderfmt
13571 {\glsnavhypertarget{##1}{\glsgetgrouptitle{##1}}}\par
13572 \nopagebreak\indexspace\nobreak\@afterheading}%
13573 }
13574 }
13575 {}
   Adjust treenoname style to remove hard coded space before number list.
13576 \ifdef{\@glsstyle@treenoname}
13577 {%
13578 %Provide a command for use with the \glostyle{treenoname} styles that displays
13579 %the pre-description separator, the
13580 %description and post-description hook.
13581 %\begin{macro}{\glstreenonamedesc}
13582 %\changes{1.31}{2018-05-09}{new}
13583% \begin{macrocode}
13584 \newcommand{\glstreenonamedesc}[1]{%
13585 \glstreepredesc\glossentrydesc{#1}\glspostdescription
13586 }%
```
Similarly for the symbol.

#### reenonamesymbol

 \newcommand{\glstreenonamesymbol}[1]{% \ifglshassymbol{#1}{\space(\glossentrysymbol{#1})}{}% }%

nonamechilddesc The child entry doesn't have the pre-description separator as the name isn't displayed.

```
13590 \newcommand{\glstreenonamechilddesc}[1]{%
13591 \glossentrydesc{#1}\glspostdescription
13592 }%
```

```
13593 \renewglossarystyle{treenoname}{%
13594 \renewenvironment{theglossary}%
13595 {\setlength{\parindent}{0pt}%
13596 \setlength{\parskip}{0pt plus 0.3pt}}%
13597 {}%
13598 \renewcommand*{\glossaryheader}{}%
13599 \renewcommand*{\glsgroupheading}[1]{}%
13600 \renewcommand{\glossentry}[2]{%
13601 \hangindent0pt\relax
13602 \parindent0pt\relax
13603 \glsentryitem{##1}\glstreenamefmt{\glstarget{##1}{\glossentryname{##1}}}%
13604 \glstreenonamesymbol{##1}%
13605 \glstreenonamedesc{##1}%
13606 \glstreeprelocation##2\par
13607 }%
13608 \renewcommand{\subglossentry}[3]{%
13609 \hangindent##1\glstreeindent\relax
13610 \parindent##1\glstreeindent\relax
13611 \ifnum##1=1\relax
13612 \glssubentryitem{##2}%
13613 \fi
13614 \qquad \qquad \qquad \qquad \qquad13615 \glstreenonamechilddesc{##2}%
13616 \glstreechildprelocation##3\par
13617 }%
13618 \renewcommand*{\glsgroupskip}{\ifglsnogroupskip\else\indexspace\fi}%
13619 }
13620 }
13621 {}
```
The treenonamegroup style is redefined to discourage a page break after the heading.

```
13622 \ifdef{\@glsstyle@treenonamegroup}
13623 {%
13624 \renewglossarystyle{treenonamegroup}{%
13625 \setglossarystyle{treenoname}%
13626 \renewcommand{\glsgroupheading}[1]{\par
13627 \noindent\glstreegroupheaderfmt
13628 {\glsgetgrouptitle{##1}}%
13629 \nopagebreak\indexspace\nobreak\@afterheading
13630 }%
13631 }
13632 }
13633 {}
    Similarly for treenonamehypergroup
13634 \ifdef{\@glsstyle@treenonamehypergroup}
13635 {%
13636 \renewglossarystyle{treenonamehypergroup}{%
13637 \setglossarystyle{treenoname}%
```

```
13638 \renewcommand*{\glossaryheader}{%
```

```
13639 \par\noindent\glstreenavigationfmt{\glsnavigation}\par
13640 \nobreak\@afterheading\indexspace}%
13641 \renewcommand*{\glsgroupheading}[1]{%
13642 \par\noindent
13643 \glstreegroupheaderfmt
13644 {\glsnavhypertarget{##1}{\glsgetgrouptitle{##1}}}%
13645 \nopagebreak\indexspace\nobreak\@afterheading}%
13646 }
13647 }
13648 {}
```
The alttree style is redefined to make it easier to made minor adjustments. \ifdef{\@glsstyle@alttree} {%

Only redefine this style if it's already been defined.

mbolDescLocation \glsxtralttreeSymbolDescLocation{〈label〉}{〈location list〉}

Layout the symbol, description and location for top-level entries.

```
13651 \newcommand{\glsxtralttreeSymbolDescLocation}[2]{%
13652 {%
13653 \let\par\glsxtrAltTreePar
13654 \ifglshassymbol{#1}{(\glossentrysymbol{#1})\space}{}%
13655 \glossentrydesc{#1}\glspostdescription\glstreeprelocation #2\par
13656 }%
13657 }
```
trAltTreeIndent Paragraph indent for subsequent paragraphs in multi-paragraph descriptions. \newlength\glsxtrAltTreeIndent

\glsxtrAltTreePar Multi-paragraph descriptions need to keep the hanging indent.

```
13659 \newcommand{\glsxtrAltTreePar}{%
13660 \@@par
13661 \glsxtrAltTreeSetHangIndent
13662 \setlength{\parindent}{\dimexpr\hangindent+\glsxtrAltTreeIndent}%
13663 }
```
#### $\texttt{mbo1Desclusion} \ \verb|\glsxtralttreeSubSymbolDesclusion{}{ \langle level \rangle \} { \langle label \rangle }{ \langle location \ list \rangle }$

Layout the symbol, description and location for sub-entries. Defaults to the same as the toplevel.

```
13664 \newcommand{\glsxtralttreeSubSymbolDescLocation}[3]{%
13665 \glsxtralttreeSymbolDescLocation{#2}{#3}%
13666 }
```
trtreetopindent The original style has to keep computing the width of the name at each entry. This register allows the style to compute it once for the top-level at the start of the glossary.

\newlength\glsxtrtreetopindent

```
sxtralttreeInit User-level initialisation for the alttree style.
```

```
13668 \newcommand*{\glsxtralttreeInit}{%
              13669 \settowidth{\glsxtrtreetopindent}{\glstreenamefmt{\glsgetwidestname\space}}%
              13670 \glsxtrAltTreeIndent=\parindent
              13671 }
 \gtrsim \gglssetwidest The original \glssetwidest only uses \def. This uses \gdef.
              13672 \newcommand*{\gglssetwidest}[2][0]{%
              13673 \csgdef{@glswidestname\romannumeral#1}{#2}%
              13674 }
\eglssetwidest The original \glssetwidest only uses \def. This uses \protected@csedef.
              13675 \newcommand*{\eglssetwidest}[2][0]{%
              13676 \protected@csedef{@glswidestname\romannumeral#1}{#2}%
              13677 }
\xglssetwidest Like the above but uses \protected@csxdef.
              13678 \newcommand*{\xglssetwidest}[2][0]{%
              13679 \protected@csxdef{@glswidestname\romannumeral#1}{#2}%
              13680 }
\glsupdatewidest Only sets if new value is wider than old value.
              13681 \newcommand*{\glsupdatewidest}[2][0]{%
              13682 \ifcsundef{@glswidestname\romannumeral#1}%
              13683 {\csdef{@glswidestname\romannumeral#1}{#2}}%
              13684 {%
              13685 \settowidth{\dimen@}{\csuse{@glswidestname\romannumeral#1}}%
              13686 \settowidth{\dimen@ii}{#2}%
              13687 \ifdim\dimen@ii>\dimen@
              13688 \csdef{@glswidestname\romannumeral#1}{#2}%
              13689 \fi
              13690 }%
              13691 }
```
\gglsupdatewidest As above but global definition.

```
13692 \newcommand*{\gglsupdatewidest}[2][0]{%
13693 \ifcsundef{@glswidestname\romannumeral#1}%
13694 {\csgdef{@glswidestname\romannumeral#1}{#2}}%
13695 {%
13696 \settowidth{\dimen@}{\csuse{@glswidestname\romannumeral#1}}%
13697 \settowidth{\dimen@ii}{#2}%
13698 \ifdim\dimen@ii>\dimen@
13699 \csgdef{@glswidestname\romannumeral#1}{#2}%
13700 \fi
```
 }% }

 $\texttt{glsupdatewidest }$  As  $\gtrsim$  alsupdatewidest but expands value.

```
13703 \newcommand*{\eglsupdatewidest}[2][0]{%
13704 \ifcsundef{@glswidestname\romannumeral#1}%
13705 {\protected@csedef{@glswidestname\romannumeral#1}{#2}}%
13706 {%
13707 \settowidth{\dimen@}{\csuse{@glswidestname\romannumeral#1}}%
13708 \settowidth{\dimen@ii}{#2}%
13709 \ifdim\dimen@ii>\dimen@
13710 \protected@csedef{@glswidestname\romannumeral#1}{#2}%
13711 \fi
13712 }%
13713 }
```
glsupdatewidest As above but global.

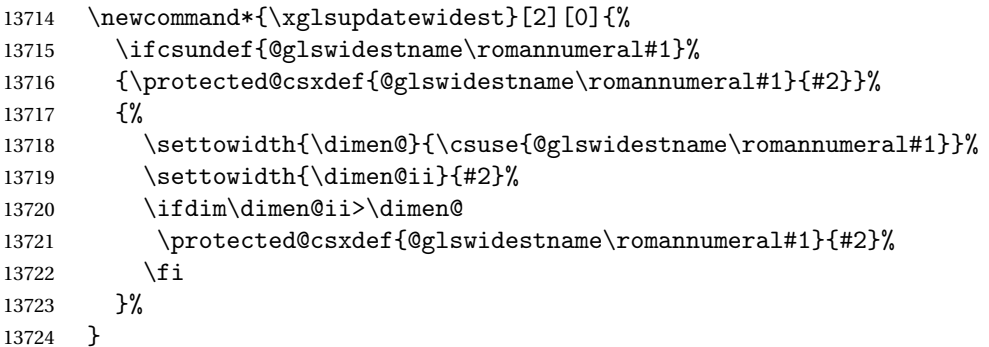

\glsgetwidestname Provide a user-level macro to obtain the widest top-level name.

\newcommand\*{\glsgetwidestname}{\@glswidestname}

etwidestsubname Provide a user-level macro to obtain the widest sub-entry name.

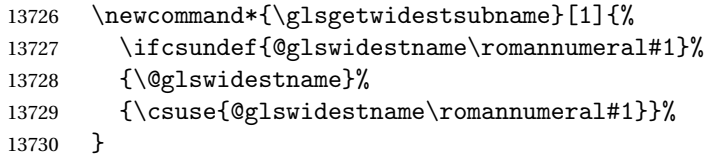

estTopLevelName CamelCase is easier for long command names. Provide a CamelCase synonym of \glsfindwidesttoplevelname \let\glsFindWidestTopLevelName\glsfindwidesttoplevelname

 $\mathsf{R}$ sedTopLevelName  $\mathsf{Like} \setminus \mathsf{glsfindwideet{settoplevelname}$  but has an additional check that the entry has been used. Only useful if the glossaries occur at the end of the document, in which case this command should go at the start of the glossary. Alternatively, place at the end of the document and save for the next run.

 \newrobustcmd\*{\glsFindWidestUsedTopLevelName}[1][\@glo@types]{% 13733 \dimen@=0pt\relax

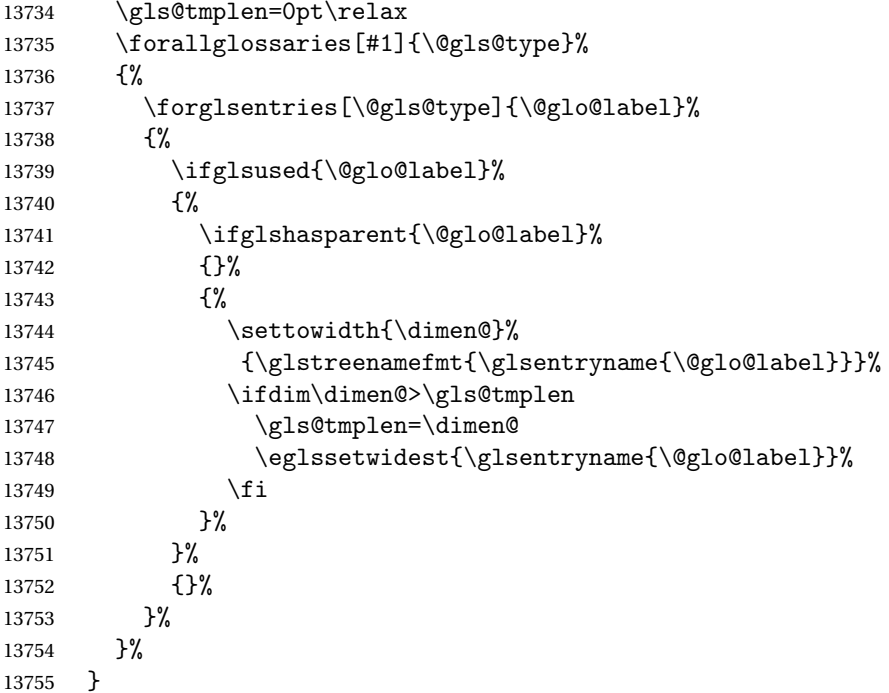

destUsedAnyName Like the above but doesn't check the parent key. Useful if all levels should have the same width for the name.

```
13756 \newrobustcmd*{\glsFindWidestUsedAnyName}[1][\@glo@types]{%
13757 \dimen@=0pt\relax
13758 \gls@tmplen=0pt\relax
13759 \forallglossaries[#1]{\@gls@type}%
13760 {%
13761 \forglsentries[\@gls@type]{\@glo@label}%
13762 {%
13763 \ifglsused{\@glo@label}%
13764 {%
13765 \settowidth{\dimen@}%
13766 {\glstreenamefmt{\glsentryname{\@glo@label}}}%
13767 \ifdim\dimen@>\gls@tmplen
13768 \gls@tmplen=\dimen@
13769<br>13770<br>13770<br>
\fi
\begin{array}{c} 13770 \\ 13771 \end{array} }%
1377113772 {}
13773 }%
13774 }%<br>13775 }
13775 }
```
ndWidestAnyName Like the above but doesn't check is the entry has been used.

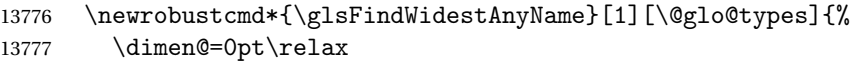

```
13778 \gls@tmplen=0pt\relax
13779 \forallglossaries[#1]{\@gls@type}%
13780 {%
13781 \forglsentries[\@gls@type]{\@glo@label}%
13782 {%
13783 \settowidth{\dimen@}%
13784 {\glstreenamefmt{\glsentryname{\@glo@label}}}%
13785 \ifdim\dimen@>\gls@tmplen
13786 \gls@tmplen=\dimen@
13787 \eglssetwidest{\glsentryname{\@glo@label}}%<br>13788 \fi
\begin{array}{ccc} 13788 & & \\ 13789 & & \end{array}13789
13790 }%
13791 }
```
 $\epsilon$ stUsedLevelTwo This is like \glsFindWidestUsedTopLevelName but also sets the first two sub-levels as well. Any entry that has a great-grandparent is ignored.

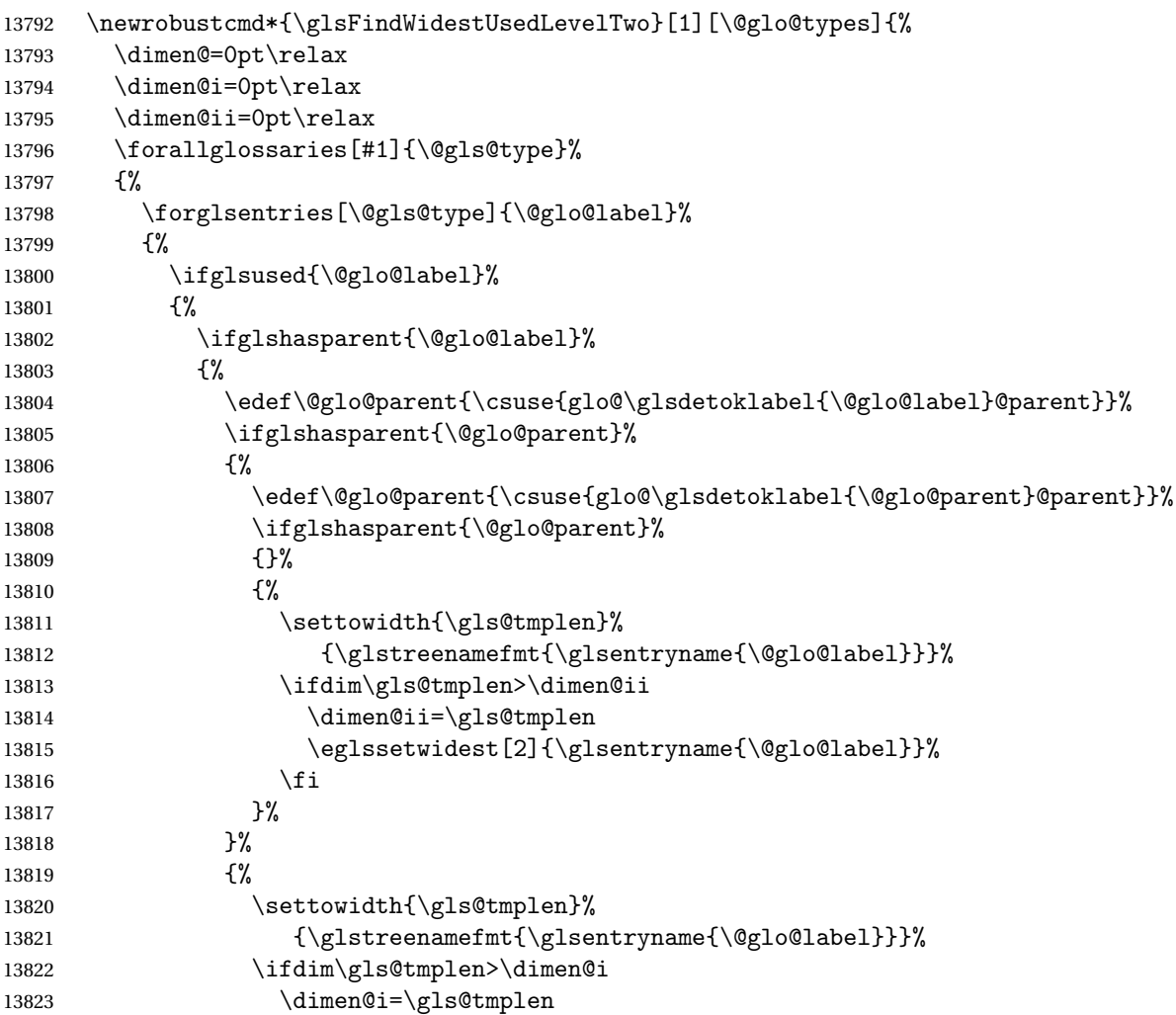

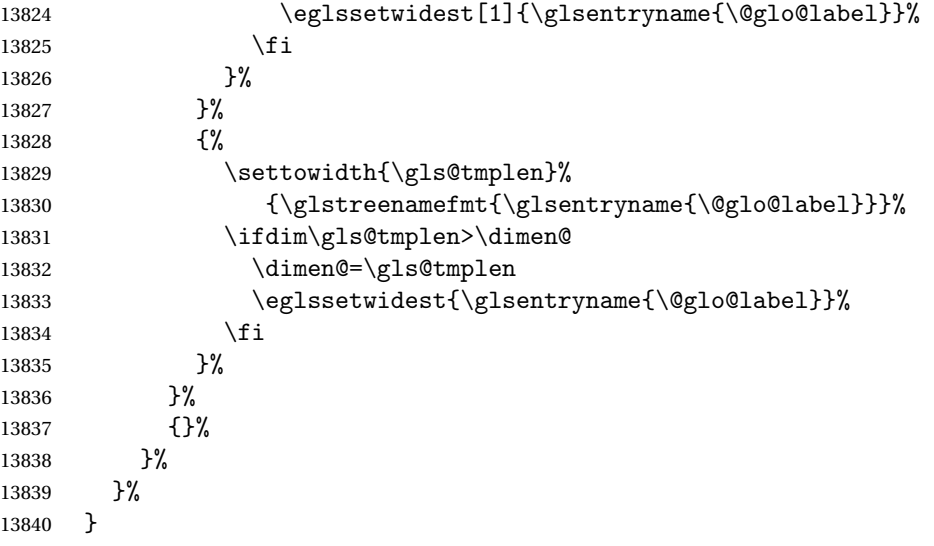

 $\tt{dWidestLevelTwo}$   $\hbox{This is like }\gtrsimH\cdotM\cdot\hbox{destUsedLevelTwo}$  but  $\tt{doesn't check}$  if the entry has been used.

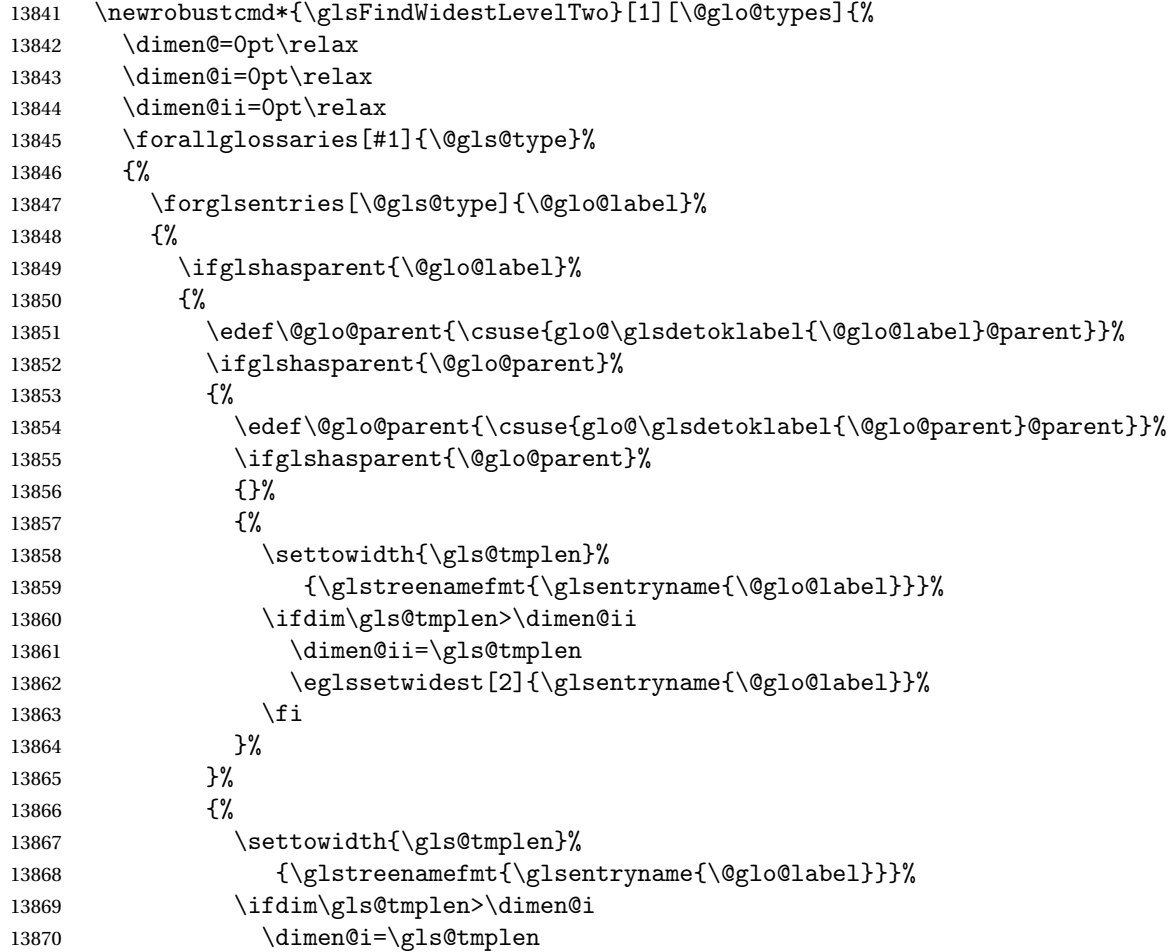

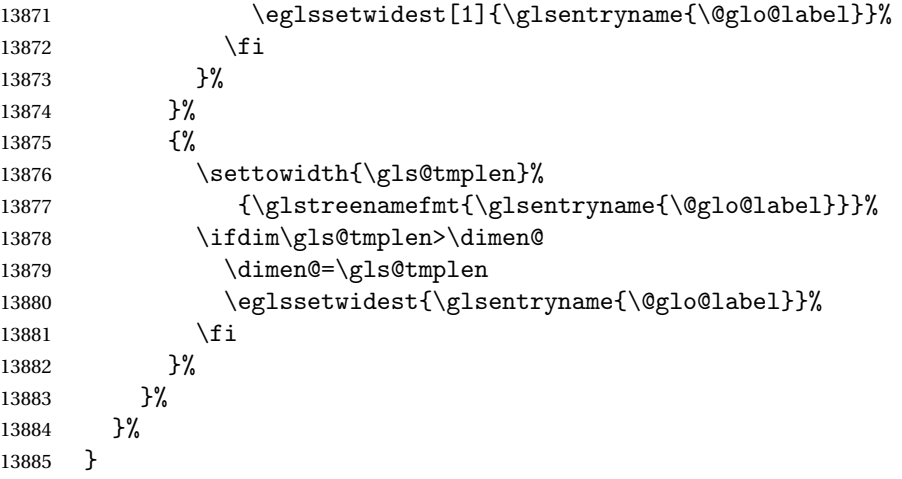

edAnyNameSymbol Like the \glsFindWidestUsedAnyName but also measures the symbol. The length of the widest symbol is stored in the second argument should be a length register.

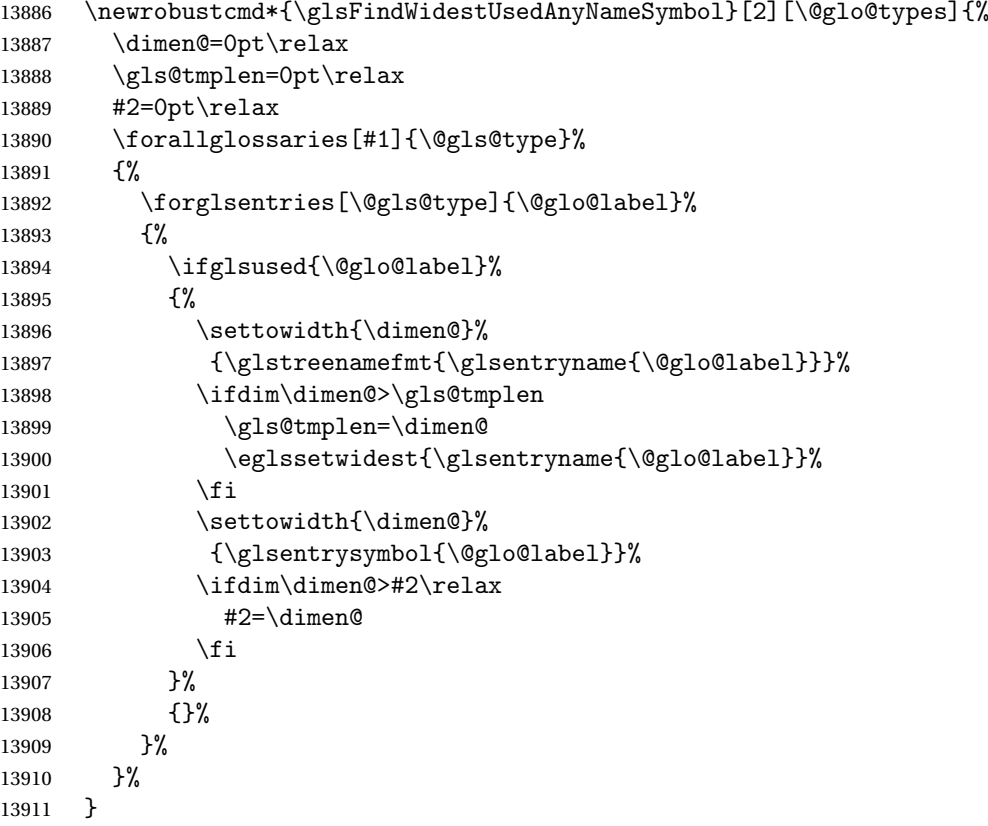

stAnyNameSymbol Like the above but doesn't check if the entry has been used.

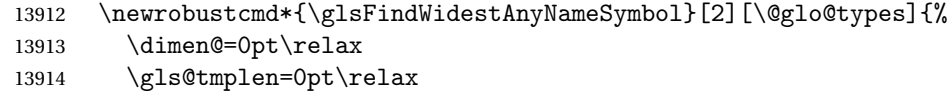

```
13915 #2=0pt\relax
13916 \forallglossaries[#1]{\@gls@type}%
13917 {%
13918 \forglsentries[\@gls@type]{\@glo@label}%
13919 {%
13920 \settowidth{\dimen@}%
13921 {\glstreenamefmt{\glsentryname{\@glo@label}}}%
13922 \ifdim\dimen@>\gls@tmplen
13923 \gls@tmplen=\dimen@
13924 \eglssetwidest{\glsentryname{\@glo@label}}%
13925 \setminusfi
13926 \settowidth{\dimen@}%
13927 {\glsentrysymbol{\@glo@label}}%
13928 \ifdim\dimen@>#2\relax
13929 #2=\dimen@
13930 \fi
13931 }%
13932 }%
13933 }
```
eSymbolLocation Like the \glsFindWidestUsedAnyNameSymbol but also measures the location list. This requires \glsentrynumberlist. The length of the widest symbol is stored in the second argument should be a length register. The length of the widest location list is stored in the third argument, which should also be a length register.

```
13934 \newrobustcmd*{\glsFindWidestUsedAnyNameSymbolLocation}[3][\@glo@types]{%
13935 \dimen@=0pt\relax
13936 \gls@tmplen=0pt\relax
13937 #2=0pt\relax
13938 #3=0pt\relax
13939 \forallglossaries[#1]{\@gls@type}%
13940 {%
13941 \forglsentries[\@gls@type]{\@glo@label}%
13942 \{ \%13943 \ifglsused{\@glo@label}%
13944 {%
13945 \settowidth{\dimen@}%
13946 {\glstreenamefmt{\glsentryname{\@glo@label}}}%
13947 \ifdim\dimen@>\gls@tmplen
13948 \gls@tmplen=\dimen@
13949 \eglssetwidest{\glsentryname{\@glo@label}}%
13950 \fi
13951 \settowidth{\dimen@}%
13952 {\glsentrysymbol{\@glo@label}}%
13953 \ifdim\dimen@>#2\relax
13954 #2=\dimen@
13955 \fi
13956 \settowidth{\dimen@}%
13957 {\GlsXtrFormatLocationList{\glsentrynumberlist{\@glo@label}}}%
13958 \ifdim\dimen@>#3\relax
```

```
13959 #3=\dimen@
13960 \fi<br>13961 }%
13961
13962 {}%
13963 }%
13964 }%
13965 }
```
 $\epsilon$ SymbolLocation Like the \glsFindWidestUsedAnyNameSymbol but doesn't check if the entry has been used.

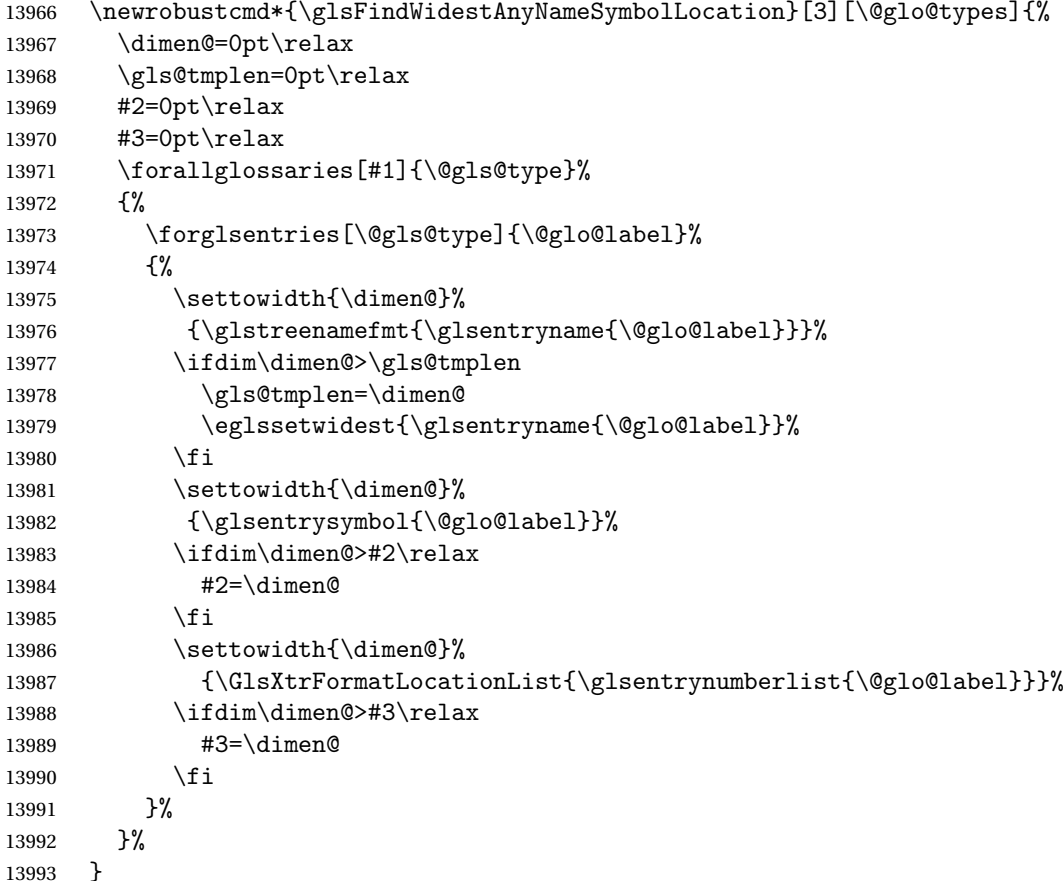

AnyNameLocation Like the \glsFindWidestUsedAnyNameSymbolLocation but doesn't measure the symbol. The length of the widest location list is stored in the second argument, which should be a length register.

```
13994 \newrobustcmd*{\glsFindWidestUsedAnyNameLocation}[2][\@glo@types]{%
13995 \dimen@=0pt\relax
13996 \gls@tmplen=0pt\relax
13997 #2=0pt\relax
13998 \forallglossaries[#1]{\@gls@type}%
13999 {%
14000 \forglsentries[\@gls@type]{\@glo@label}%
14001 {%
```
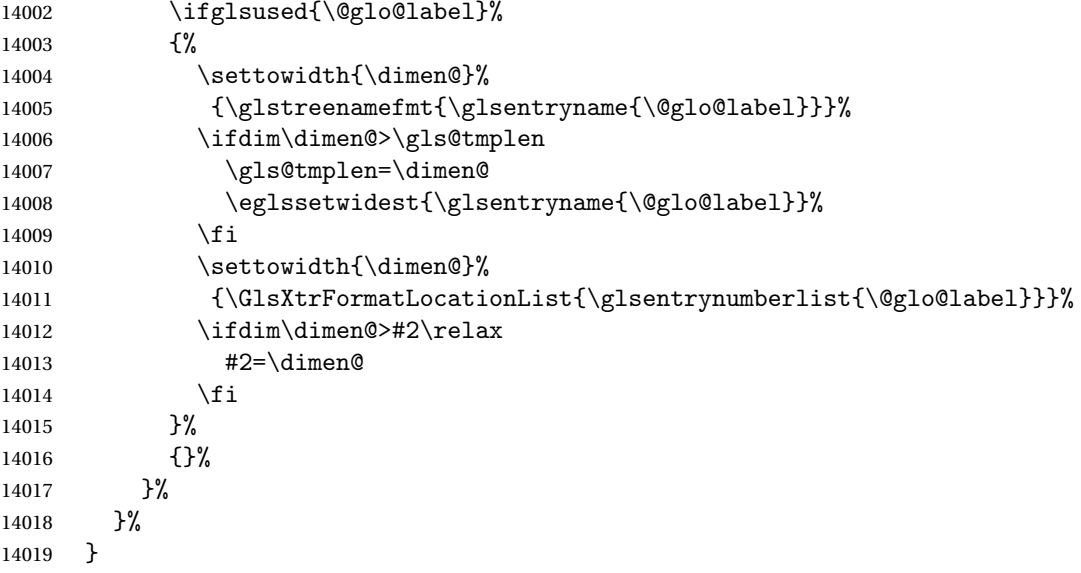

AnyNameLocation Like the \glsFindWidestAnyNameLocation but doesn't check the [first use](#page-404-0) flag.

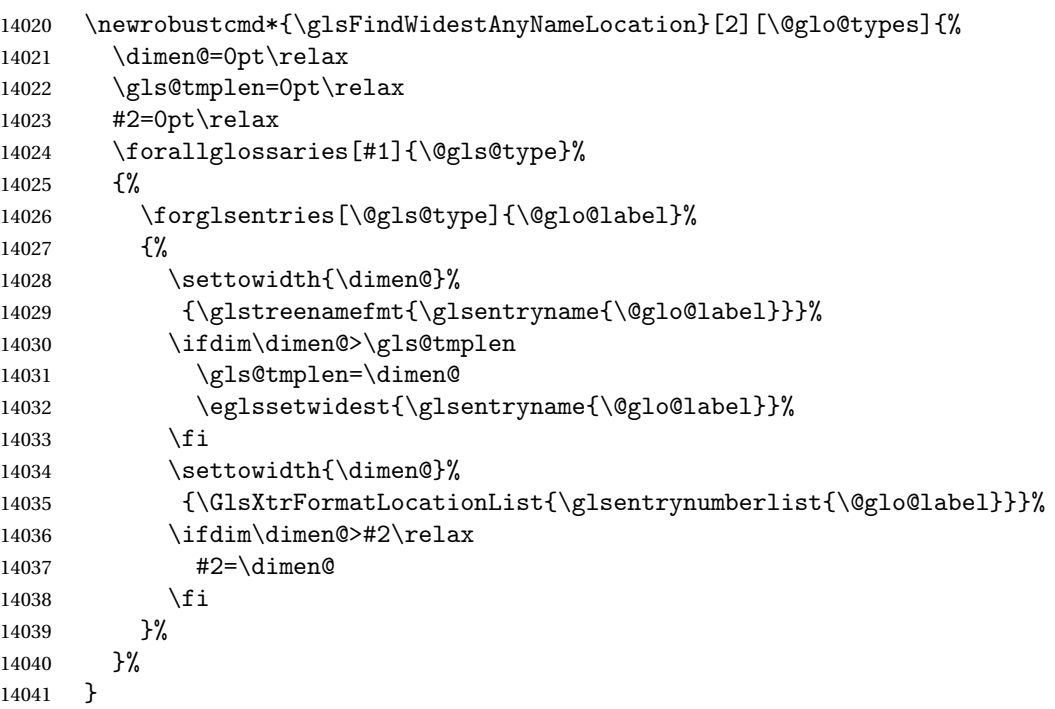

 $\Box$ mputeTreeIndent  $\Diamond$  Compute the value of  $\Diamond$ glstreeindent. Argument is the entry label. (Ignored in default definition, but this command may be redefined to take the particular entry into account.) Note that the sub-levels modify \glstreeindent.

```
14042 \newcommand*{\glsxtrComputeTreeIndent}[1]{%
14043 \glstreeindent=\glsxtrtreetopindent\relax
14044 }
```

```
uteTreeSubIndent \<mark>\glsxtrComputeTreeSubIndent{\level}}{\label}}{\register}}</mark>
                Compute the indent for the sub-entries. The first argument is the level, the second argument
                is the entry label and the third argument is the length register used to store the computed
                indent.
              14045 \newcommand*{\glsxtrComputeTreeSubIndent}[3]{%
              14046 \ifcsundef{@glswidestname\romannumeral#1}%
              14047 {%
              14048 \settowidth{#3}{\glstreenamefmt{\@glswidestname\space}}%
              14049 }%
              14050 {%
              14051 \settowidth{#3}{\glstreenamefmt{%
              14052 \csname @glswidestname\romannumeral#1\endcsname\space}}%
              14053 }%
              14054 }
eeSetHangIndent Set \hangindent for top-level entries:
              14055 \newcommand*{\glsxtrAltTreeSetHangIndent}{\hangindent\glstreeindent}
etSubHangIndent Set \hangindent for sub-entries:
              14056 \newcommand*{\glsxtrAltTreeSetSubHangIndent}[1]{\hangindent\glstreeindent}
                 Redefine alttree:
              14057 \renewglossarystyle{alttree}{%
              14058 \renewenvironment{theglossary}%
              14059 \{%
              14060 \glsxtralttreeInit
              14061 \def\@gls@prevlevel{-1}%
              14062 \mbox{\} \parrow14063 {\par}%
              14064 \renewcommand*{\glossaryheader}{}%
              14065 \renewcommand*{\glsgroupheading}[1]{}%
              14066 \renewcommand{\glossentry}[2]{%
              14067 \ifnum\@gls@prevlevel=0\relax
              14068 \else
              14069 \glsxtrComputeTreeIndent{##1}%
              14070 \fi
              14071 \parindent\glstreeindent
              14072 \glsxtrAltTreeSetHangIndent
              14073 \makebox[0pt][r]%
              14074 {%
              14075 \glstreenamebox{\glstreeindent}%
              14076 {%
              14077 \glsentryitem{##1}%
              14078 \glstreenamefmt{\glstarget{##1}{\glossentryname{##1}}}%
              14079 }%
              14080 }%
```

```
14081 \glsxtralttreeSymbolDescLocation{##1}{##2}%
14082 \def\@gls@prevlevel{0}%
14083 }
14084 \renewcommand{\subglossentry}[3]{%
14085 \ifnum##1=1\relax
14086 \glssubentryitem{##2}%
14087 \fi
14088 \ifnum\@gls@prevlevel=##1\relax
14089 \else
14090 \glsxtrComputeTreeSubIndent{##1}{##2}{\gls@tmplen}%
14091 \ifnum\@gls@prevlevel<##1\relax
14092 \setlength\glstreeindent\gls@tmplen
14093 \addtolength\glstreeindent\parindent
14094 \parindent\glstreeindent
14095 \else
14096 \ifnum\@gls@prevlevel=0\relax
14097 \glsxtrComputeTreeIndent{##2}%
14098 \leq \leq \leq \leq \leq \leq \leq \leq \leq \leq \leq \leq \leq \leq \leq \leq \leq \leq \leq \leq \leq \leq \leq \leq \leq \leq \leq \leq \leq \leq \leq \leq \leq \leq \leq \le14099 \glsxtrComputeTreeSubIndent{\@gls@prevlevel}{##2}{\glstreeindent}%
14100 \fi
14101 \addtolength\parindent{-\glstreeindent}%
14102 \setlength\glstreeindent\parindent
14103 \fi
14104 \fi
14105 \glsxtrAltTreeSetSubHangIndent{##1}%
14106 \makebox[0pt][r]{\glstreenamebox{\gls@tmplen}{%
14107 \glstreenamefmt{\glstarget{##2}{\glossentryname{##2}}}}}%
14108 \glsxtralttreeSubSymbolDescLocation{##1}{##2}{##3}%
14109 \def\@gls@prevlevel{##1}%
14110 }%
14111 \renewcommand*{\glsgroupskip}{\ifglsnogroupskip\else\indexspace\fi}%
14112 }
14113 }%
14114 {%
14115 }
```
Redefine alttreegroup so that it discourages a break after group headings. Can't use \@afterheading here as it messes with the first item of the group.

```
14116 \ifdef{\@glsstyle@alttreegroup}
14117 {%
14118 \renewglossarystyle{alttreegroup}{%
14119 \setglossarystyle{alttree}%
14120 \renewcommand{\glsgroupheading}[1]{\par
14121 \def\@gls@prevlevel{-1}%
14122 \hangindent0pt\relax
14123 \parindent0pt\relax
14124 \glstreegroupheaderfmt{\glsgetgrouptitle{##1}}%
14125 \nopagebreak\indexspace\nopagebreak
14126 }%
14127 }%
```

```
14128 }%
14129 {%
14130 }
  Similarly for alttreehypergroup.
14131 \ifdef{\@glsstyle@alttreehypergroup}
14132 {%
14133 \renewglossarystyle{alttreehypergroup}{%
14134 \setglossarystyle{alttree}%
14135 \renewcommand*{\glossaryheader}{%
14136 \par
14137 \def\@gls@prevlevel{-1}%
14138 \hangindent0pt\relax
14139 \parindent0pt\relax
14140 \glstreenavigationfmt{\glsnavigation}\par\indexspace
14141 }%
14142 \renewcommand*{\glsgroupheading}[1]{%
14143 \par
14144 \def\@gls@prevlevel{-1}%
14145 \hangindent0pt\relax
14146 \parindent0pt\relax
14147 \glstreegroupheaderfmt
14148 {\glsnavhypertarget{##1}{\glsgetgrouptitle{##1}}}\par
14149 \nopagebreak\indexspace\nopagebreak
14150 }%
14151 }
```

```
14152 }%
14153 {%
14154 }
```
# 2.9 Multicolumn Styles

Adjust mcolindexgroup to discourage page breaks after the group headings.

```
14155 \ifdef{\@glsstyle@mcolindexgroup}
14156 {%
14157 \renewglossarystyle{mcolindexgroup}{%
14158 \setglossarystyle{mcolindex}%
14159 \renewcommand*{\glsgroupheading}[1]{%
14160 \item\glstreegroupheaderfmt{\glsgetgrouptitle{##1}}%
14161 \nopagebreak\indexspace\nobreak\@afterheading
14162 }%
14163 }
14164 }%
14165 {%
14166 }
  Similarly for mcolindexhypergroup.
14167 \ifdef{\@glsstyle@mcolindexhypergroup}
```

```
14168 {%
```

```
14169 \renewglossarystyle{mcolindexhypergroup}{%
14170 \setglossarystyle{mcolindex}%
14171 \renewcommand*{\glossaryheader}{%
14172 \item\glstreenavigationfmt{\glsnavigation}%
14173 \indexspace
14174 }%
14175 \renewcommand*{\glsgroupheading}[1]{%
14176 \item\glstreegroupheaderfmt
14177 {\glsnavhypertarget{##1}{\glsgetgrouptitle{##1}}}%
14178 \nopagebreak\indexspace\nobreak\@afterheading
14179 }%<br>14180 }
14180 }
14181 }%
14182 {%
14183 }
  Similarly for mcolindexspannav.
```

```
14184 \ifdef{\@glsstyle@mcolindexspannav}
14185 {%
14186 \renewglossarystyle{mcolindexspannav}{%
14187 \setglossarystyle{index}%
14188 \renewenvironment{theglossary}%
14189 {%
14190 \begin{multicols}{\glsmcols}[\noindent\glstreenavigationfmt{\glsnavigation}]%
14191 \setlength{\parindent}{0pt}%
```

```
14192 \setlength{\parskip}{0pt plus 0.3pt}%
```

```
14193 \let\item\glstreeitem}%
```

```
14194 {\end{multicols}}%
```

```
14195 \renewcommand*{\glsgroupheading}[1]{%
14196 \item\glstreegroupheaderfmt
14197 {\glsnavhypertarget{##1}{\glsgetgrouptitle{##1}}}%
```

```
14198 \nopagebreak\indexspace\nobreak\@afterheading
```

```
14199 }%<br>14200 }
14200 }
```

```
14201 }%
14202 {%
```

```
14203 }
```
Similarly for mcoltreegroup.

```
14204 \ifdef{\@glsstyle@mcoltreegroup}
14205 {%
14206 \renewglossarystyle{mcoltreegroup}{%
14207 \setglossarystyle{mcoltree}%
14208 \renewcommand{\glsgroupheading}[1]{\par
14209 \noindent\glstreegroupheaderfmt{\glsgetgrouptitle{##1}}%
14210 \nopagebreak\indexspace\nobreak\@afterheading
14211 }%
14212 }
14213 }%
14214 {%
```
}

```
Similarly for mcoltreehypergroup.
14216 \ifdef{\@glsstyle@mcoltreehypergroup}
14217 {%
14218 \renewglossarystyle{mcoltreehypergroup}{%
14219 \setglossarystyle{mcoltree}%
14220 \renewcommand*{\glossaryheader}{%
14221 \par\noindent\glstreenavigationfmt{\glsnavigation}\par\indexspace 14222 }%
14222
14223 \renewcommand*{\glsgroupheading}[1]{%
14224 \par\noindent
14225 \glstreegroupheaderfmt{\glsnavhypertarget{##1}{\glsgetgrouptitle{##1}}}%
14226 \nopagebreak\indexspace\nobreak\@afterheading
14227 }%
14228 }
14229 }%
14230 {%
14231 }
  Similarly for mcoltreespannav.
14232 \ifdef{\@glsstyle@mcoltreespannav}
14233 {%
14234 \renewglossarystyle{mcoltreespannav}{%
14235 \setglossarystyle{tree}%
14236 \renewenvironment{theglossary}%
14237 {%
14238 \begin{multicols}{\glsmcols}%
14239 [\noindent\glstreenavigationfmt{\glsnavigation}]%
14240 \setlength{\parindent}{0pt}%
14241 \setlength{\parskip}{0pt plus 0.3pt}%
14242 }%
14243 {\end{multicols}}%
14244 \renewcommand*{\glsgroupheading}[1]{%
14245 \par\noindent
14246 \glstreegroupheaderfmt{\glsnavhypertarget{##1}{\glsgetgrouptitle{##1}}}%
14247 \nopagebreak\indexspace\nobreak\@afterheading
14248 }%
14249 }
14250 }%
14251 {%
14252 }
  Similarly for mcoltreenonamegroup.
14253 \ifdef{\@glsstyle@mcoltreenonamegroup}
14254 {%
14255 \renewglossarystyle{mcoltreenonamegroup}{%
14256 \setglossarystyle{mcoltreenoname}%
```

```
14257 \renewcommand{\glsgroupheading}[1]{\par
14258 \noindent\glstreegroupheaderfmt{\glsgetgrouptitle{##1}}%
```

```
14259 \nopagebreak\indexspace\nobreak\@afterheading
```

```
14260 }%
14261 }
14262 }%
14263 {%
14264 }
  Similarly for mcoltreenonamehypergroup.
14265 \ifdef{\@glsstyle@mcoltreenonamehypergroup}
14266 {%
14267 \renewglossarystyle{mcoltreenonamehypergroup}{%
14268 \setglossarystyle{mcoltreenoname}%
14269 \renewcommand*{\glossaryheader}{%
14270 \par\noindent\glstreenavigationfmt{\glsnavigation}\par\indexspace}%
14271 \renewcommand*{\glsgroupheading}[1]{%
14272 \par\noindent
14273 \glstreegroupheaderfmt{\glsnavhypertarget{##1}{\glsgetgrouptitle{##1}}}%
14274 \nopagebreak\indexspace\nobreak\@afterheading}%
14275 }
14276 }%
14277 {%
14278 }
  Similarly for mcoltreenonamespannav.
14279 \ifdef{\@glsstyle@mcoltreenonamespannav}
14280 {%
14281 \renewglossarystyle{mcoltreenonamespannav}{%
14282 \setglossarystyle{treenoname}%
14283 \renewenvironment{theglossary}%
14284 \{%
14285 \begin{multicols}{\glsmcols}%
14286 [\noindent\glstreenavigationfmt{\glsnavigation}]%
14287 \setlength{\parindent}{0pt}%
14288 \setlength{\parskip}{0pt plus 0.3pt}%
14289 }%
14290 {\end{multicols}}%
14291 \renewcommand*{\glsgroupheading}[1]{%
14292 \par\noindent
14293 \glstreegroupheaderfmt{\glsnavhypertarget{##1}{\glsgetgrouptitle{##1}}}%
14294 \nopagebreak\indexspace\nobreak\@afterheading}%
14295 }
14296 }%
14297 {%
14298 }
  mcolalttree needs adjusting so that it uses \glsxtralttreeInit This doesn't use \mbox{}\par
  which would unbalance the top of the columns.
14299 \ifdef{\@glsstyle@mcolalttree}
14300 {%
```
 \renewglossarystyle{mcolalttree}{% 14302 \setglossarystyle{alttree}% 14303 \renewenvironment{theglossary}%
```
14304 {%
14305 \glsxtralttreeInit
14306 \def\@gls@prevlevel{-1}%
14307 \begin{multicols}{\glsmcols}%
14308 }%
14309 {\par\end{multicols}}%
14310 }
14311 }%
14312 {%
14313 }
```
Redefine mcolalttreegroup to discourage page breaks after the group headings.

```
14314 \ifdef{\@glsstyle@mcolalttreegroup}
14315 {%
14316 \renewglossarystyle{mcolalttreegroup}{%
14317 \setglossarystyle{mcolalttree}%
14318 \renewcommand{\glsgroupheading}[1]{\par
14319 \def\@gls@prevlevel{-1}%
14320 \hangindent0pt\relax
14321 \parindent0pt\relax
14322 \glstreegroupheaderfmt{\glsgetgrouptitle{##1}}%
14323 \nopagebreak\indexspace\nopagebreak
14324 }%
14325 }
14326 }%
14327 {%
14328 }
```
Similarly for mcolalttreehypergroup.

```
14329 \ifdef{\@glsstyle@mcolalttreehypergroup}
14330 {%
```

```
14331 \renewglossarystyle{mcolalttreehypergroup}{%
14332 \setglossarystyle{mcolalttree}%
14333 \renewcommand*{\glossaryheader}{%
14334 \par
14335 \def\@gls@prevlevel{-1}%
14336 \hangindent0pt\relax
14337 \parindent0pt\relax
14338 \glstreenavigationfmt{\glsnavigation}%
14339 \par\indexspace
14340 }%
14341 \renewcommand*{\glsgroupheading}[1]{%
14342 \par
14343 \def\@gls@prevlevel{-1}%
14344 \hangindent0pt\relax
14345 \parindent0pt\relax
14346 \glstreegroupheaderfmt{\glsnavhypertarget{##1}{\glsgetgrouptitle{##1}}}%
14347 \nopagebreak\indexspace\nopagebreak
14348 }%
14349 }
```
<span id="page-397-0"></span> }% {% }

Similarly for mcolalttreespannav.

```
14353 \ifdef{\@glsstyle@mcolalttreespannav}
14354 {%
14355 \renewglossarystyle{mcolalttreespannav}{%
14356 \setglossarystyle{alttree}%
14357 \renewenvironment{theglossary}%
14358 {%
14359 \glsxtralttreeInit
14360 \def\@gls@prevlevel{-1}%
14361 \begin{multicols}{\glsmcols}%
14362 [\noindent\glstreenavigationfmt{\glsnavigation}]%
14363 }%
14364 {\par\end{multicols}}%
14365 \renewcommand*{\glsgroupheading}[1]{%
14366 \par
14367 \def\@gls@prevlevel{-1}%
14368 \hangindent0pt\relax
14369 \parindent0pt\relax
14370 \glstreegroupheaderfmt{\glsnavhypertarget{##1}{\glsgetgrouptitle{##1}}}%
14371 \nopagebreak\indexspace\nopagebreak
14372 }%
14373 }
14374 }%
14375 {%
14376 }
   Reset the default style
14377 \ifx\@glossary@default@style\relax
14378 \else
14379 \setglossarystyle{\@glsxtr@current@style}
14380 \fi
```
## 3 bookindex style (glossary-bookindex.sty)

## 3.1 Package Initialisation and Options

```
14381 \NeedsTeXFormat{LaTeX2e}
               14382 \ProvidesPackage{glossary-bookindex}[2018/05/09 v1.31 (NLCT)]
                  Load required packages.
               14383 \RequirePackage{multicol}
               14384 \RequirePackage{glossary-tree}
trbookindexcols Number of columns.
               14385 \newcommand{\glsxtrbookindexcols}{2}
trbookindexname Format used for top-level entries. (Argument is the label.)
               14386 \newcommand*{\glsxtrbookindexname}[1]{\glossentryname{#1}}
ookindexsubname Format used for sub entries.
               14387 \newcommand*{\glsxtrbookindexsubname}[1]{\glsxtrbookindexname{#1}}
sxtrprelocation Provide in case glossaries-stylemods isn't loaded.
               14388 \providecommand*{\glsxtrprelocation}{\space}
\,ndexprel\,ocation \, Separator used before location list for top-level entries. \, Version 1.22 has removed the
                  \ifglsnopostdot check since this style doesn't display the description.
               14389 \newcommand*{\glsxtrbookindexprelocation}[1]{%
               14390 \glsxtrifhasfield{location}{#1}%
               14391 {,\glsxtrprelocation}%
               14392 {\glsxtrprelocation}%
               14393 }
xsubprelocation Separator used before location list for sub-entries.
               14394 \newcommand*{\glsxtrbookindexsubprelocation}[1]{%
```
14395 \glsxtrbookindexprelocation{#1}% 14396 }

xparentchildsep Separator used between top-level parent and child entry. 14397 \newcommand{\glsxtrbookindexparentchildsep}{\nopagebreak}

rentsubchildsep Separator used between sub-level parent and child entry. 14398 \newcommand{\glsxtrbookindexparentsubchildsep}{\glsxtrbookindexparentchildsep}

<span id="page-399-0"></span>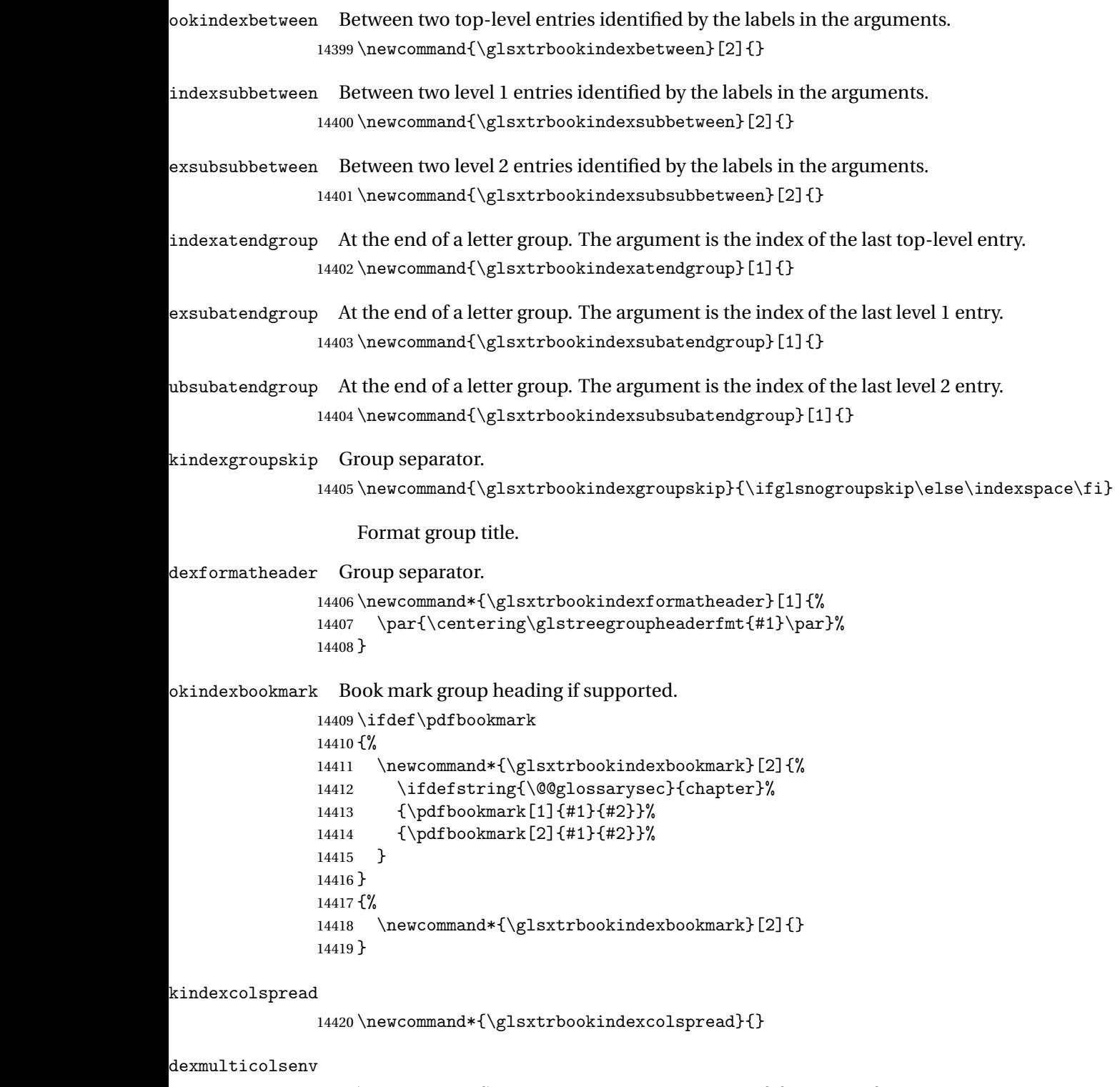

\newcommand\*{\glsxtrbookindexmulticolsenv}{multicols}

```
Define the style.
```

```
14422 \newglossarystyle{bookindex}{%
14423 \setglossarystyle{index}%
14424 \renewenvironment{theglossary}%
14425 {%
14426 \ifdefempty\glsxtrbookindexcolspread
14427 \{%
14428 \expandafter\begin\expandafter{\glsxtrbookindexmulticolsenv}%
14429 {\g} {\glsxtrbookindexcols}%
14430 \frac{1}{2}14431 {%
14432 \expandafter\begin\expandafter{\glsxtrbookindexmulticolsenv}%
14433 {\glsxtrbookindexcols}[\glsxtrbookindexcolspread]%
14434 }%
14435 \setlength{\parindent}{0pt}%
14436 \setlength{\parskip}{0pt plus 0.3pt}%
14437 \let\@glsxtr@bookindex@sep\glsxtrbookindexparentchildsep
14438 \let\@glsxtr@bookindex@subsep\glsxtrbookindexparentsubchildsep
14439 \let\@glsxtr@bookindex@between\@gobble
14440 \let\@glsxtr@bookindex@subbetween\@gobble
14441 \let\@glsxtr@bookindex@subsubbetween\@gobble
14442 \let\@glsxtr@bookindex@atendgroup\relax
14443 \let\@glsxtr@bookindex@subatendgroup\relax
14444 \let\@glsxtr@bookindex@subsubatendgroup\relax
14445 \let\@glsxtr@bookindexgroupskip\relax
14446 }%
14447 {%
  Do end group hooks.
14448 \@glsxtr@bookindex@subsubatendgroup
14449 \@glsxtr@bookindex@subatendgroup
```

```
14450 \@glsxtr@bookindex@atendgroup
```
End multicols environment.

\expandafter\end\expandafter{\glsxtrbookindexmulticolsenv}%

}%

Use ragged right as columns are likely to be narrow and indexes tend not to be fully justified.

14453 \renewcommand\*{\glossaryheader}{\raggedright}%

Top level entry format.

```
14454 \renewcommand*{\glossentry}[2]{%
```
Do separator.

\@glsxtr@bookindex@between{##1}%

#### Update separators.

\let\@glsxtr@bookindex@sep\glsxtrbookindexparentchildsep

- \let\@glsxtr@bookindex@subsep\glsxtrbookindexparentsubchildsep
- \let\@glsxtr@bookindex@subbetween\@gobble
- \let\@glsxtr@bookindex@subsubbetween\@gobble
- \edef\@glsxtr@bookindex@between{%
- <span id="page-401-0"></span>14461 \noexpand\glsxtrbookindexbetween{##1}%
- }%
- \edef\@glsxtr@bookindex@atendgroup{%
- 14464 \noexpand\glsxtrbookindexatendgroup{##1}%
- }%

```
14466 \let\@glsxtr@bookindex@subatendgroup\relax
```
\let\@glsxtr@bookindex@subsubatendgroup\relax

#### Format entry.

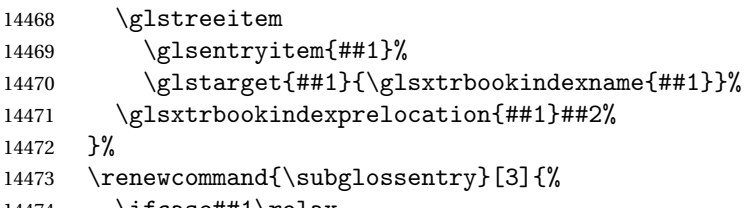

\ifcase##1\relax

### Level 0 (shouldn't happen as that's formatted with \glossentry).

14475 \glstreeitem

14476 \or

### Level 1.

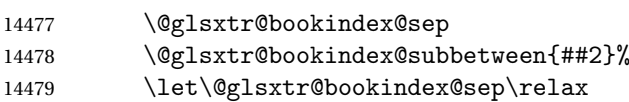

### Update separators.

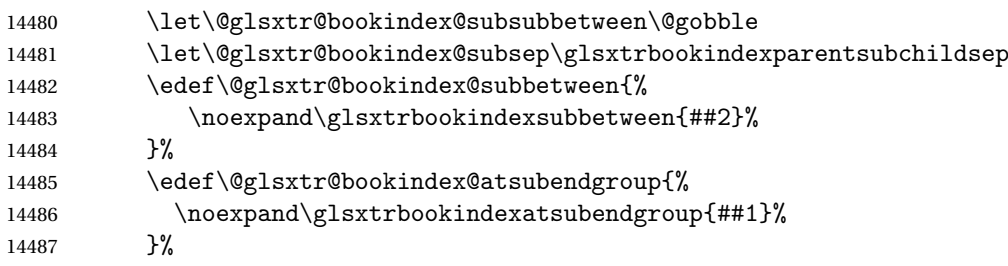

## Start sub-item.

```
14488 \glstreesubitem
14489 \glssubentryitem{##2}%
14490 \else
```
## All other levels.

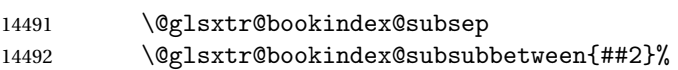

## Update separators.

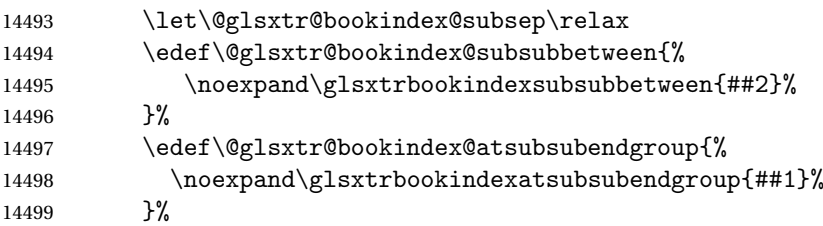

<span id="page-402-0"></span>Start sub-sub-item.

```
14500 \glstreesubsubitem
14501 \fi
  Format entry.
14502 \glstarget{##2}{\glsxtrbookindexsubname{##2}}%
```

```
14503 \glsxtrbookindexsubprelocation{##2}##3%
14504 }%
```
The group skip is moved to the group heading to avoid interfering with the end letter group hooks.

14505 \renewcommand\*{\glsgroupskip}{}%

Group heading format.

```
14506 \renewcommand*{\glsgroupheading}[1]{%
```
Do end group hooks.

- 14507 \@glsxtr@bookindex@subsubatendgroup
- 14508 \@glsxtr@bookindex@subatendgroup
- 14509 \@glsxtr@bookindex@atendgroup
- 14510 \@glsxtr@bookindexgroupskip

Update separators.

- 14511 \let\@glsxtr@bookindexgroupskip\glsxtrbookindexgroupskip
- 14512 \let\@glsxtr@bookindex@between\@gobble
- 14513 \let\@glsxtr@bookindex@atendgroup\relax

14514 \let\@glsxtr@bookindex@subatendgroup\relax

14515 \let\@glsxtr@bookindex@subsubatendgroup\relax

Fetch the group title from the label supplied in #1.

```
14516 \glsxtrgetgrouptitle{##1}{\thisgrptitle}%
```
Do the PDF bookmark if supported.

```
14517 \glsxtrbookindexbookmark{\thisgrptitle}{index.##1}%
```
Format the group title.

```
14518 \glsxtrbookindexformatheader{\thisgrptitle}%
```
14519 \nopagebreak\indexspace\nopagebreak\@afterheading

14520 }%

14521 }

Some supplementary commands that may be useful. These store the entry label for the current page. Since the page number is needed in the control sequence, this uses \glsxtrbookindexthepage instead of \thepage in case the page numbering has been set to something that contains formatting commands.

 $\rm o$ okindexthepage The \@printglossary sets \currentglossary to the current glossary label. This is used as a prefix in case the page number is reset.

```
14522 \newcommand{\glsxtrbookindexthepage}{%
14523 \ifdef\currentglossary{\currentglossary.\arabic{page}}{\arabic{page}}%
14524 }
```
kindexmarkentry Writes entry information to the . aux file. The argument is the entry label.

```
14525 \newcommand*{\glsxtrbookindexmarkentry}[1]{%
14526 \protected@write\@auxout
14527 {\let\glsxtrbookindexthepage\relax}%
```
- {\string\glsxtr@setbookindexmark{\glsxtrbookindexthepage}{#1}}%
- }

#### etbookindexmark

 \newcommand\*{\glsxtr@setbookindexmark}[2]{% \ifcsundef{glsxtr@idxfirstmark@#1}% {\csgdef{glsxtr@idxfirstmark@#1}{#2}}% {}% \csgdef{glsxtr@idxlastmark@#1}{#2}% }

#### dexfirstmarkfmt

 \newcommand\*{\glsxtrbookindexfirstmarkfmt}[1]{% \glsentryname{#1}% }

#### kindexfirstmark

 \newcommand\*{\glsxtrbookindexfirstmark}{% \letcs{\glsxtr@label}{glsxtr@idxfirstmark@\glsxtrbookindexthepage}% \ifdef\glsxtr@label {\glsxtrbookindexfirstmarkfmt{\glsxtr@label}}% {}% }

#### \glsxtrbookindexlastmarkfmt

 \newcommand\*{\glsxtrbookindexlastmarkfmt}[1]{% \glsentryname{#1}% }

#### okindexlastmark

 \newcommand\*{\glsxtrbookindexlastmark}{% \letcs{\glsxtr@label}{glsxtr@idxlastmark@\glsxtrbookindexthepage}% \ifdef\glsxtr@label {\glsxtrbookindexlastmarkfmt{\glsxtr@label}}% {}% }

## Glossary

- <span id="page-404-2"></span>First use The first time a glossary entry is used (from the start of the document or after a reset) with one of the following commands: \gls, \Gls, \GLS, \glspl, \Glspl, \GLSpl or \glsdisp. *see* [First use flag](#page-404-0) & [First use text](#page-404-1)
- <span id="page-404-0"></span>First use flag A conditional that determines whether or not the entry has been used according to the rules of [first use.](#page-404-2)
- <span id="page-404-1"></span>First use text The text that is displayed on [first use,](#page-404-2) which is governed by the first and firstplural keys of \newglossaryentry. (May be overridden by \glsdisp.)

makeindex An indexing application.

xindy An flexible indexing application with multilingual support written in Perl.

# Change History

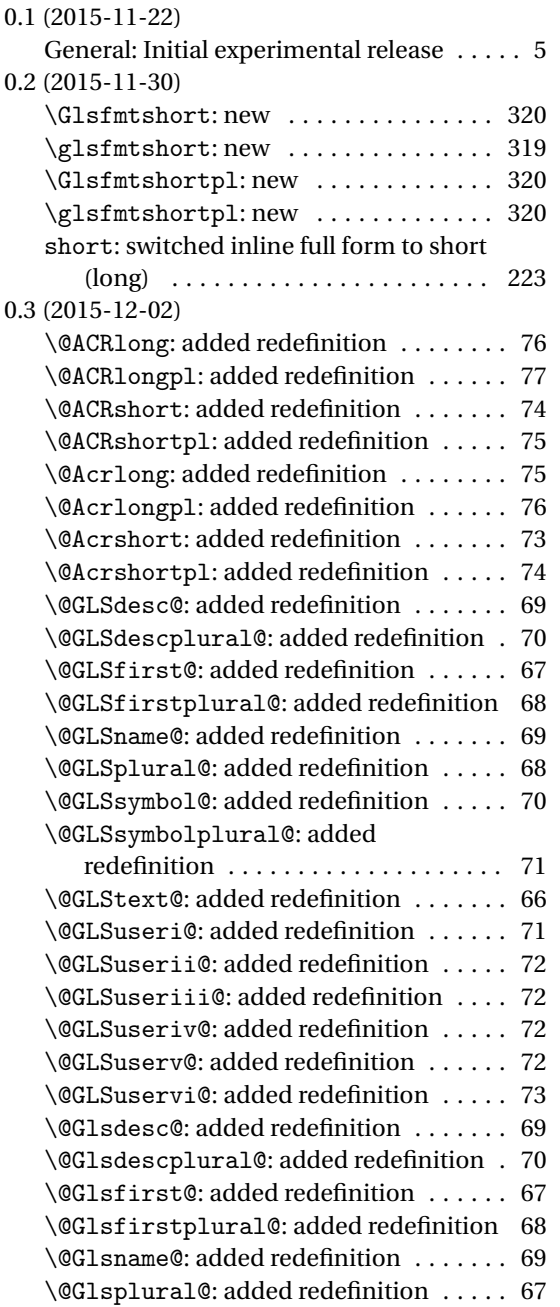

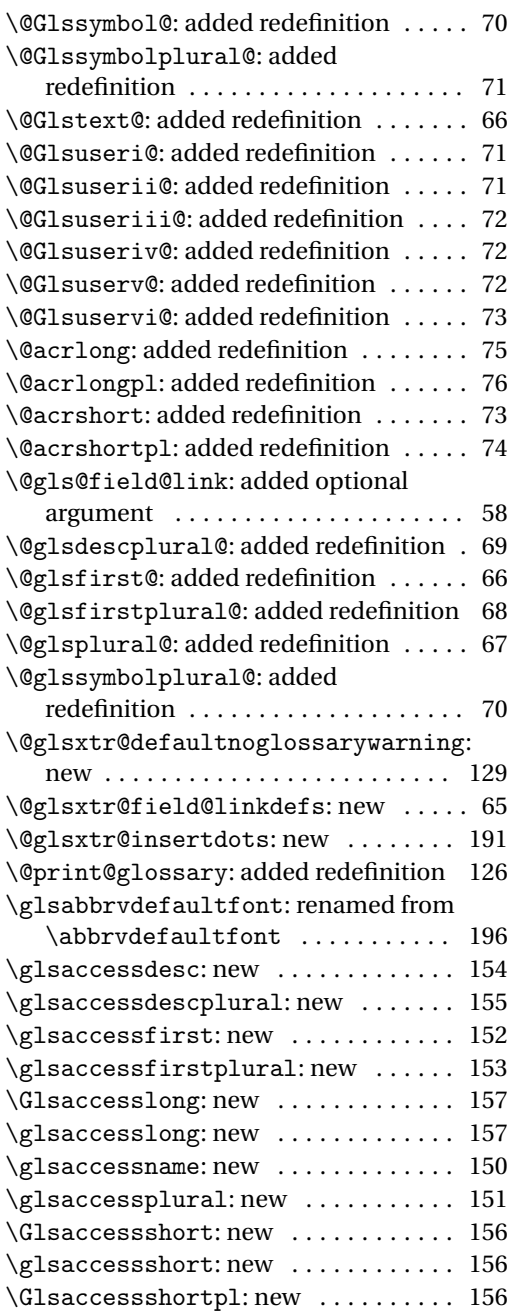

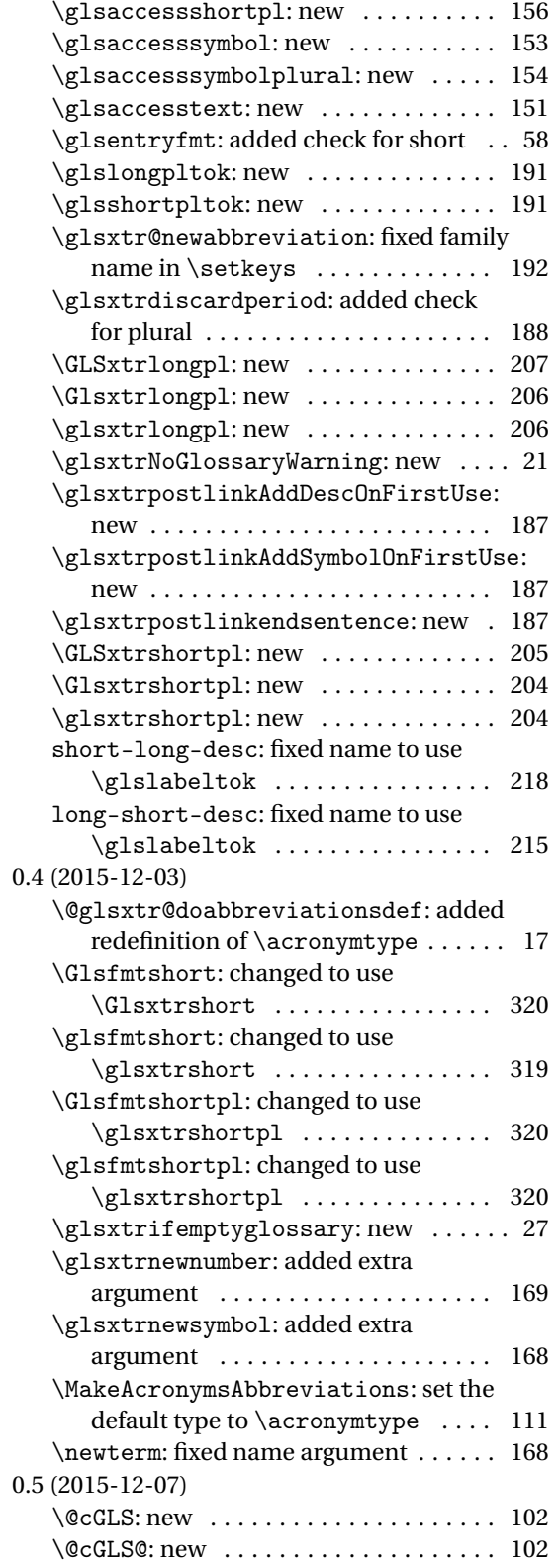

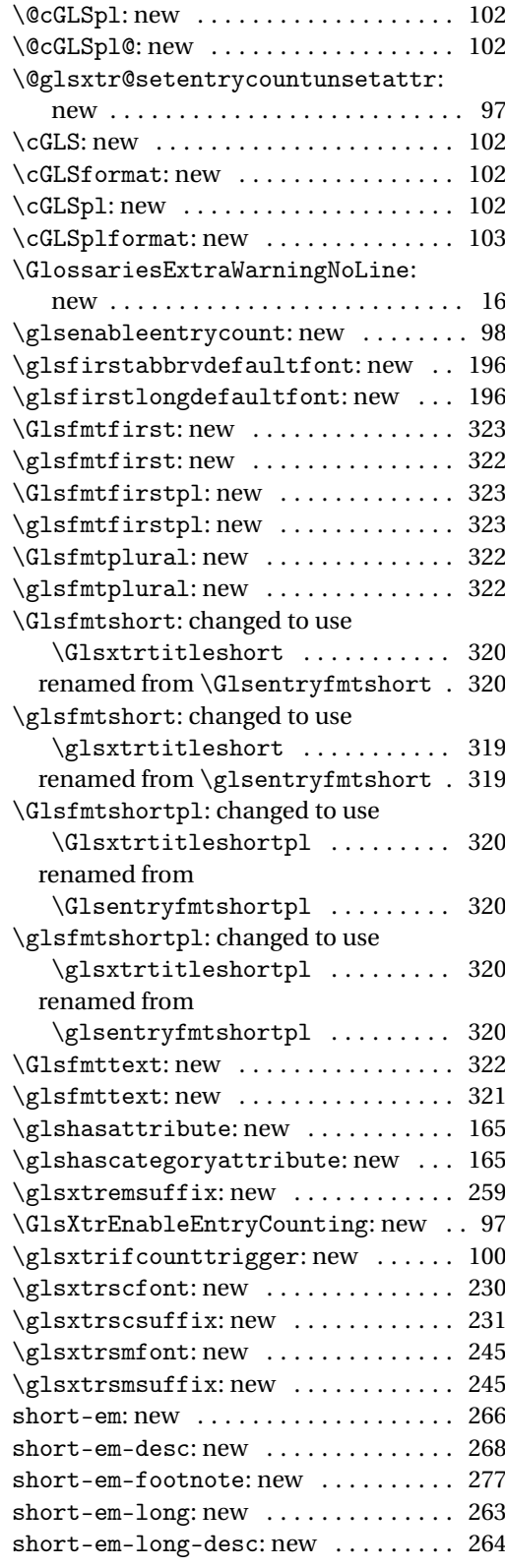

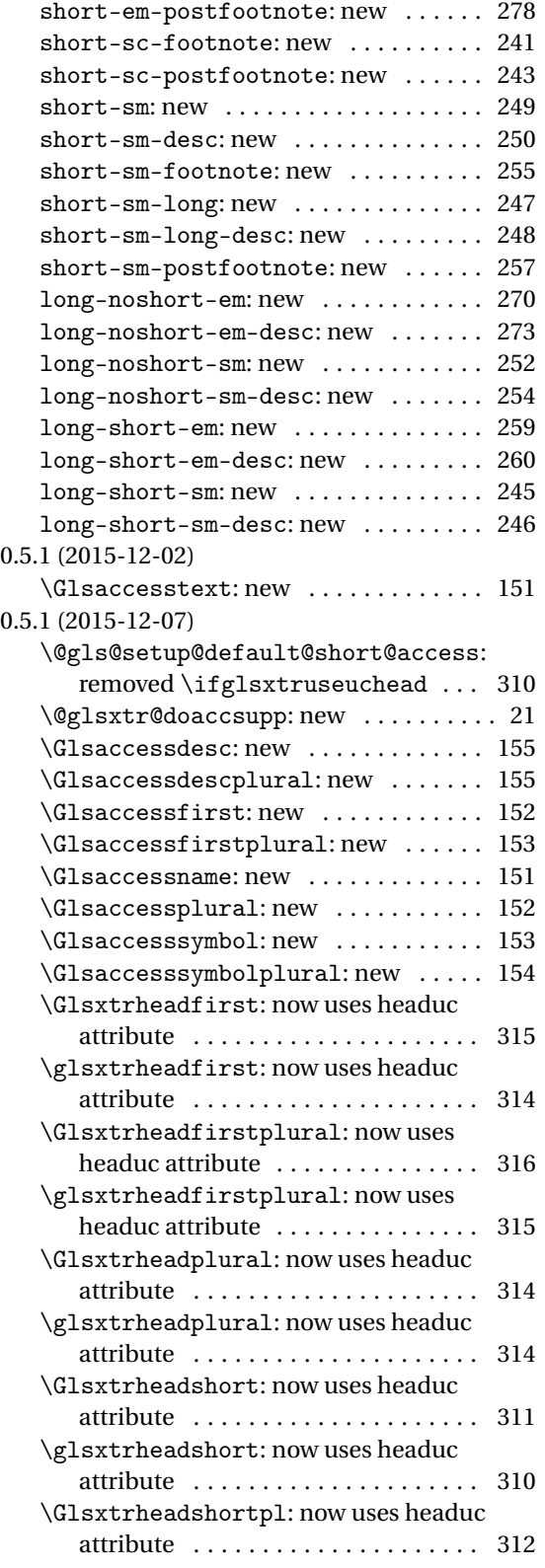

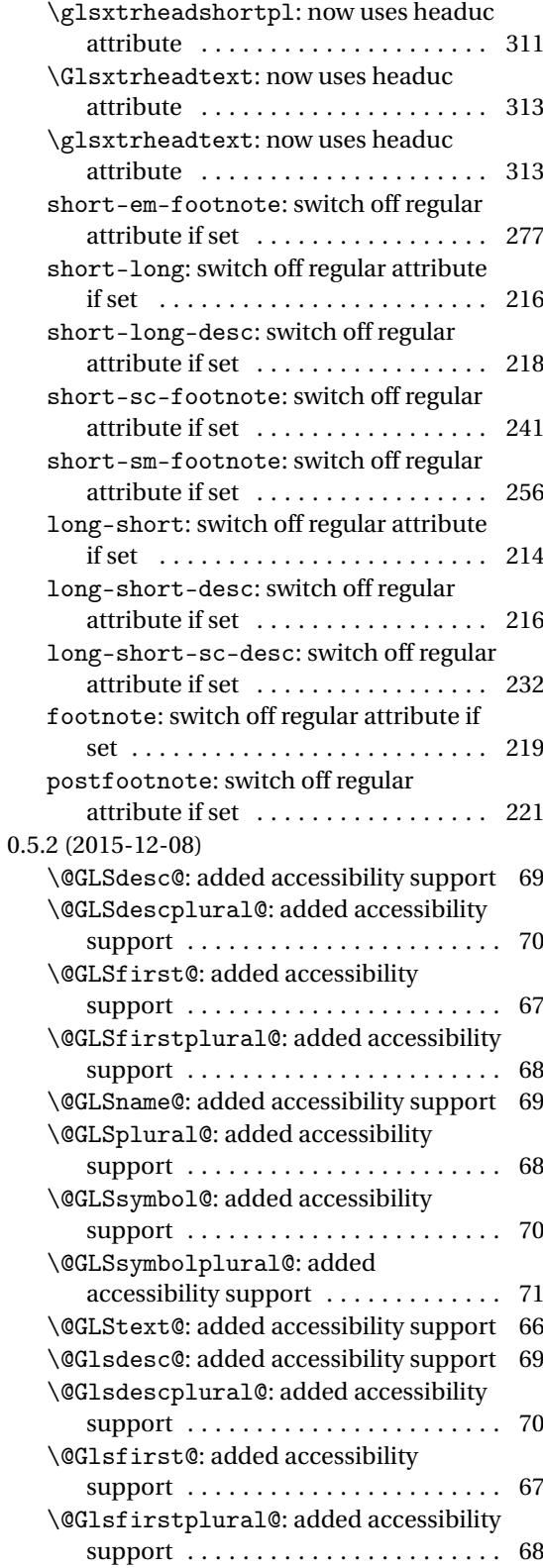

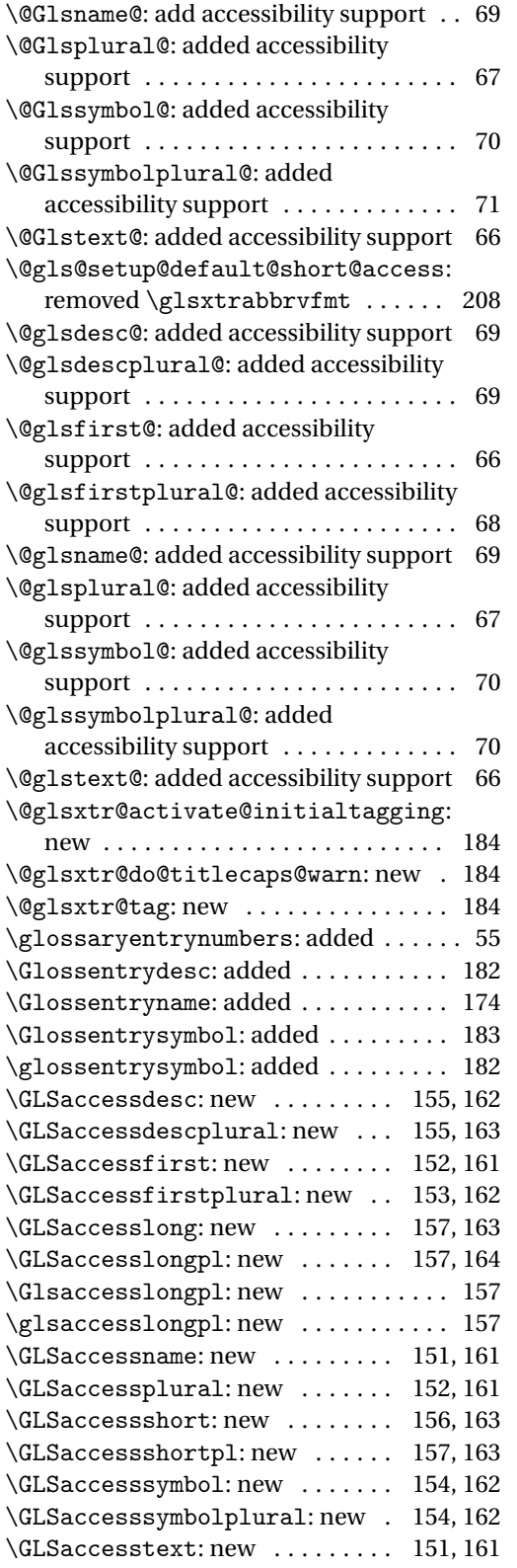

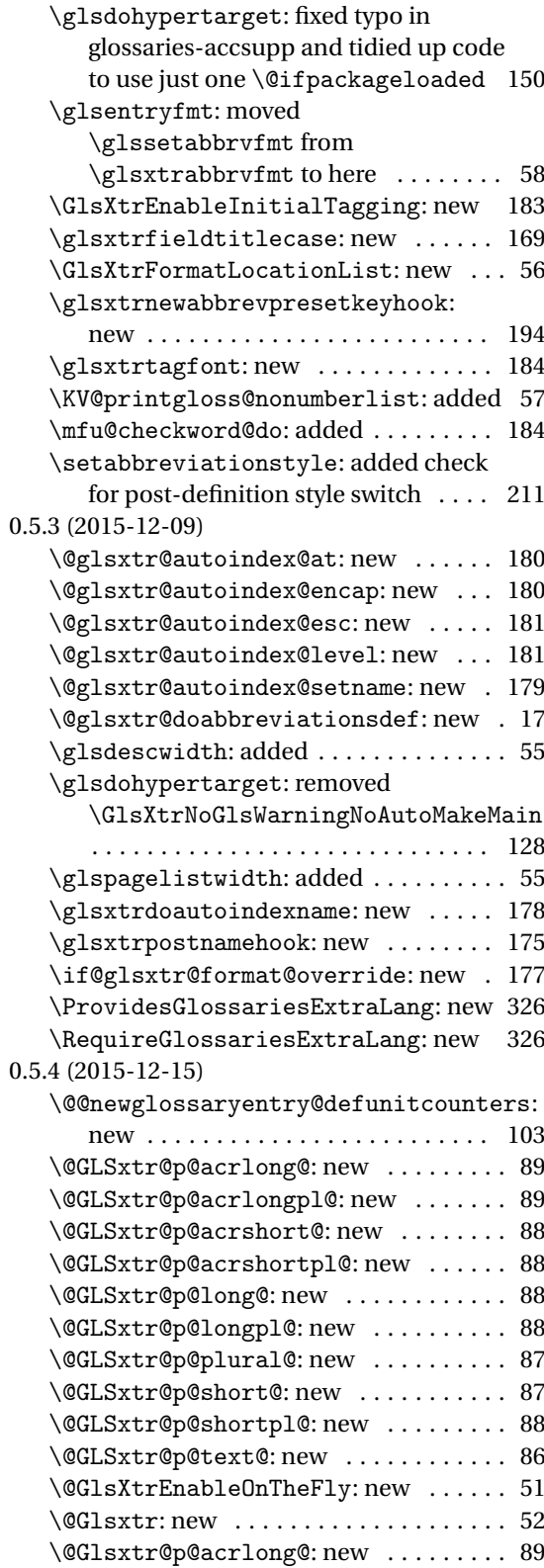

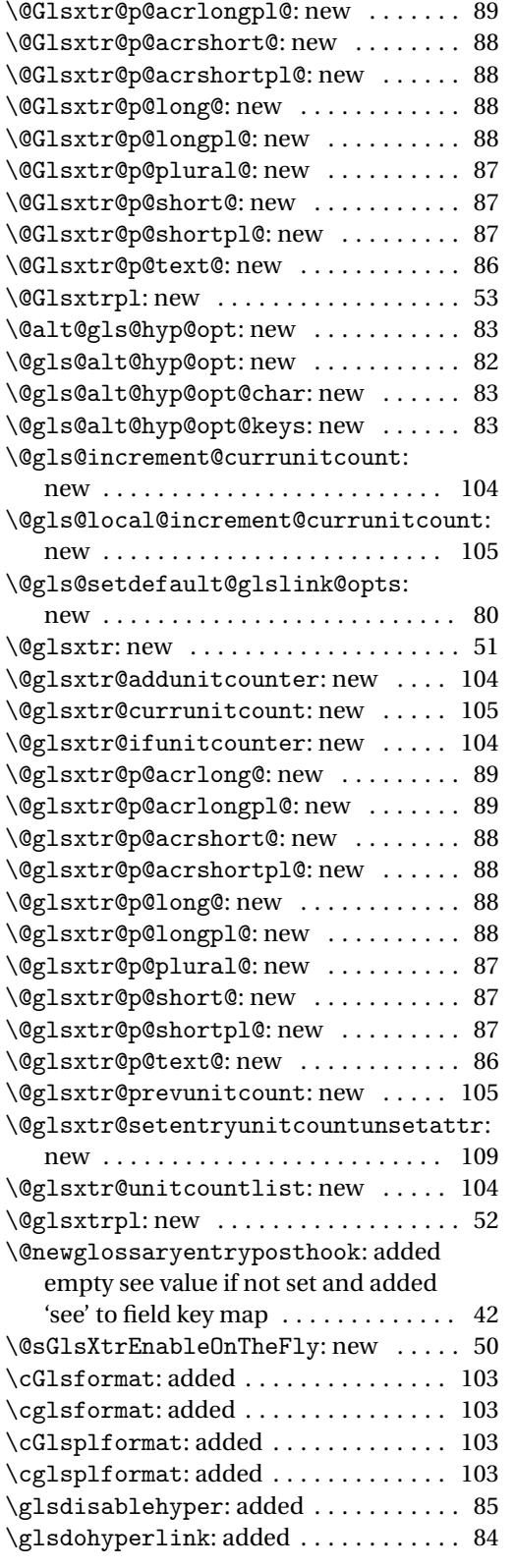

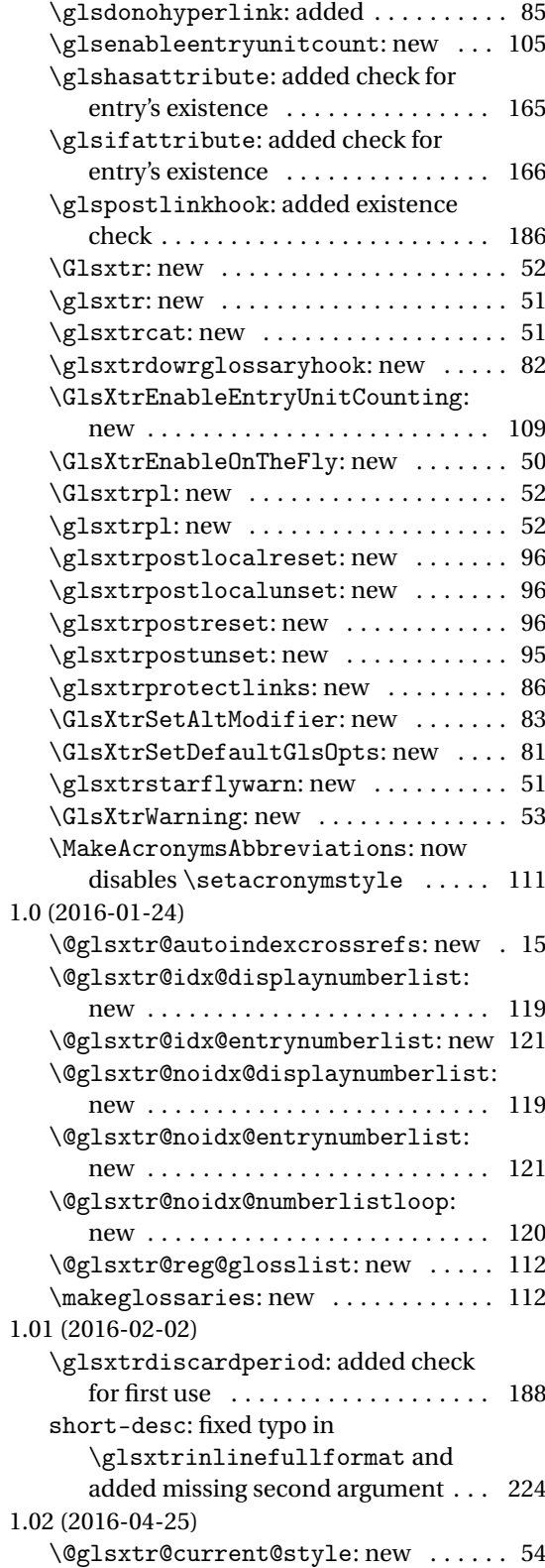

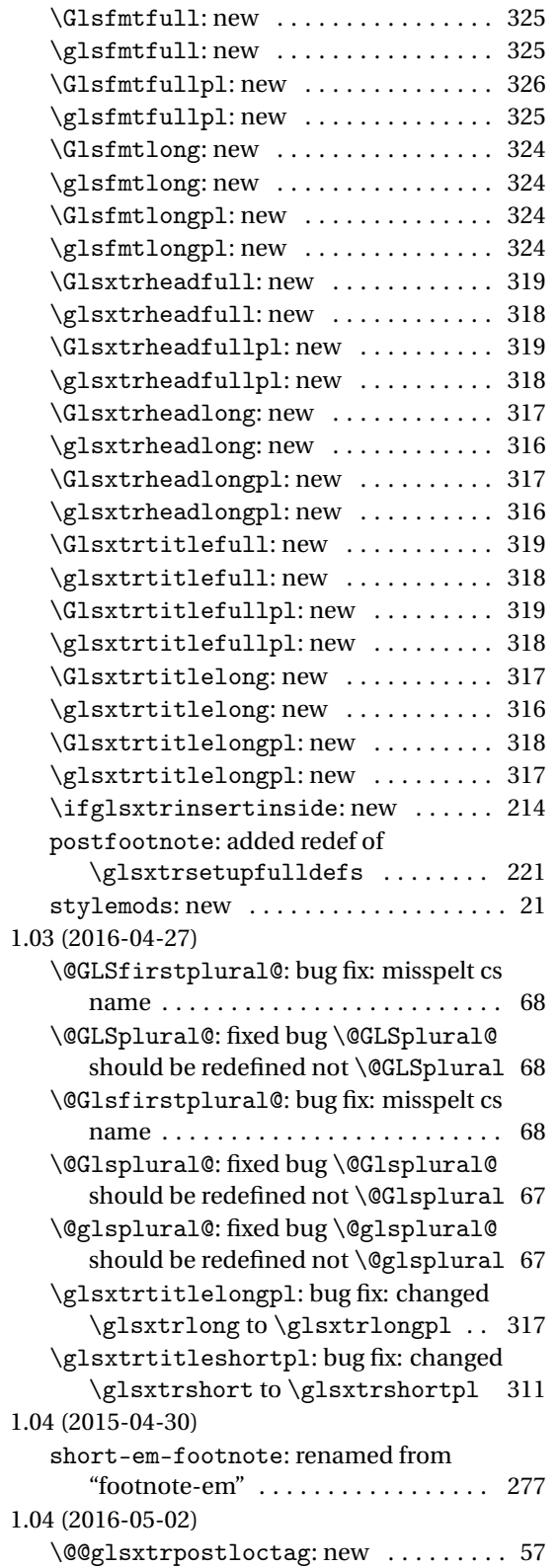

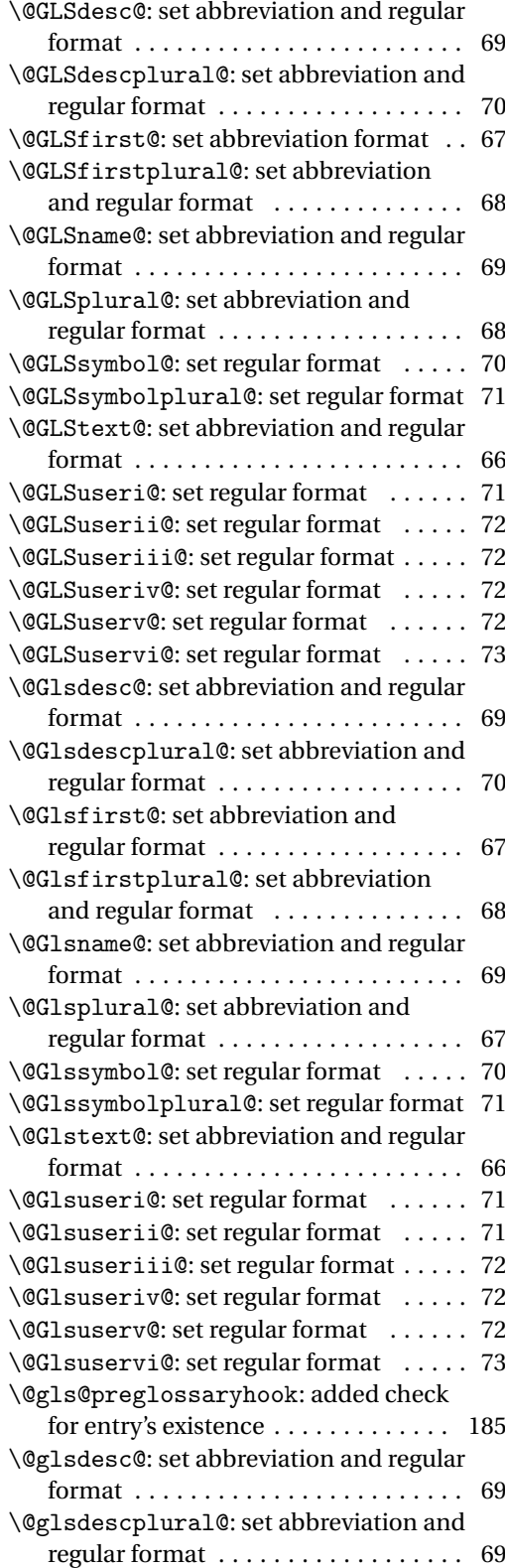

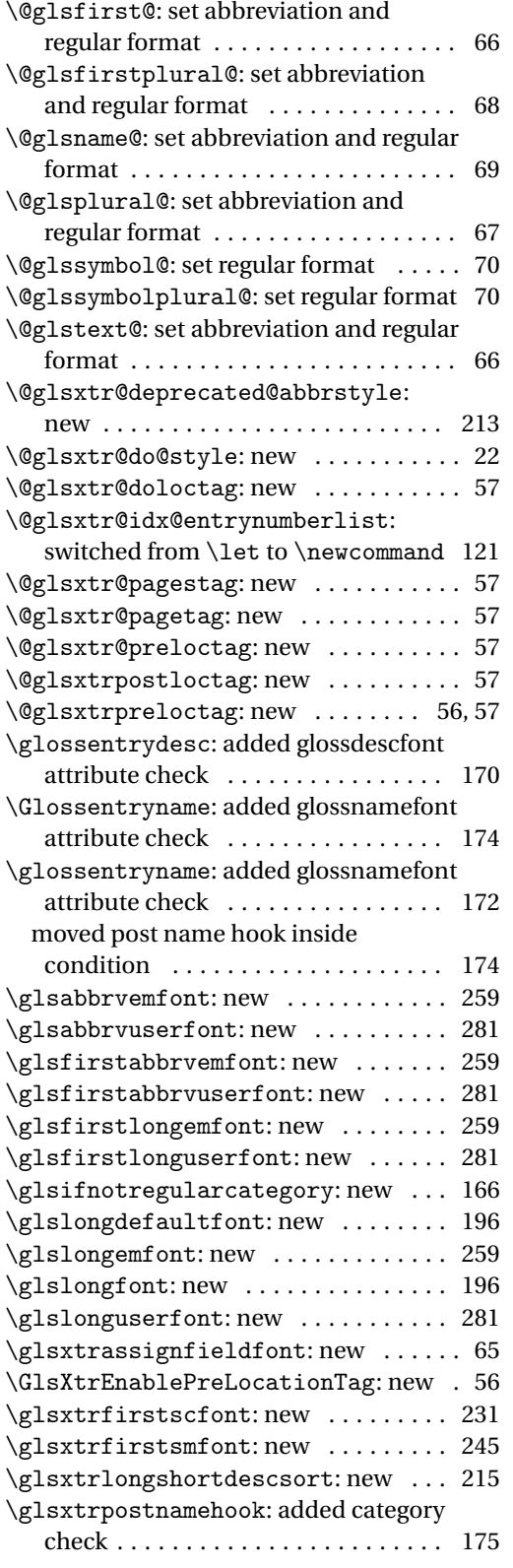

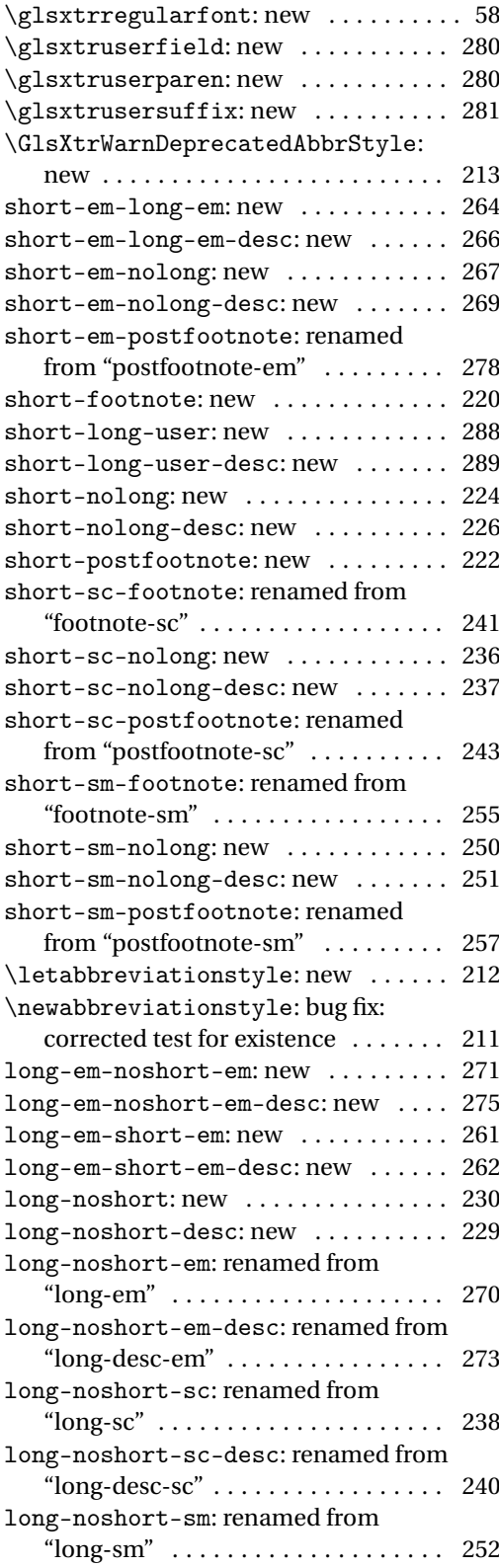

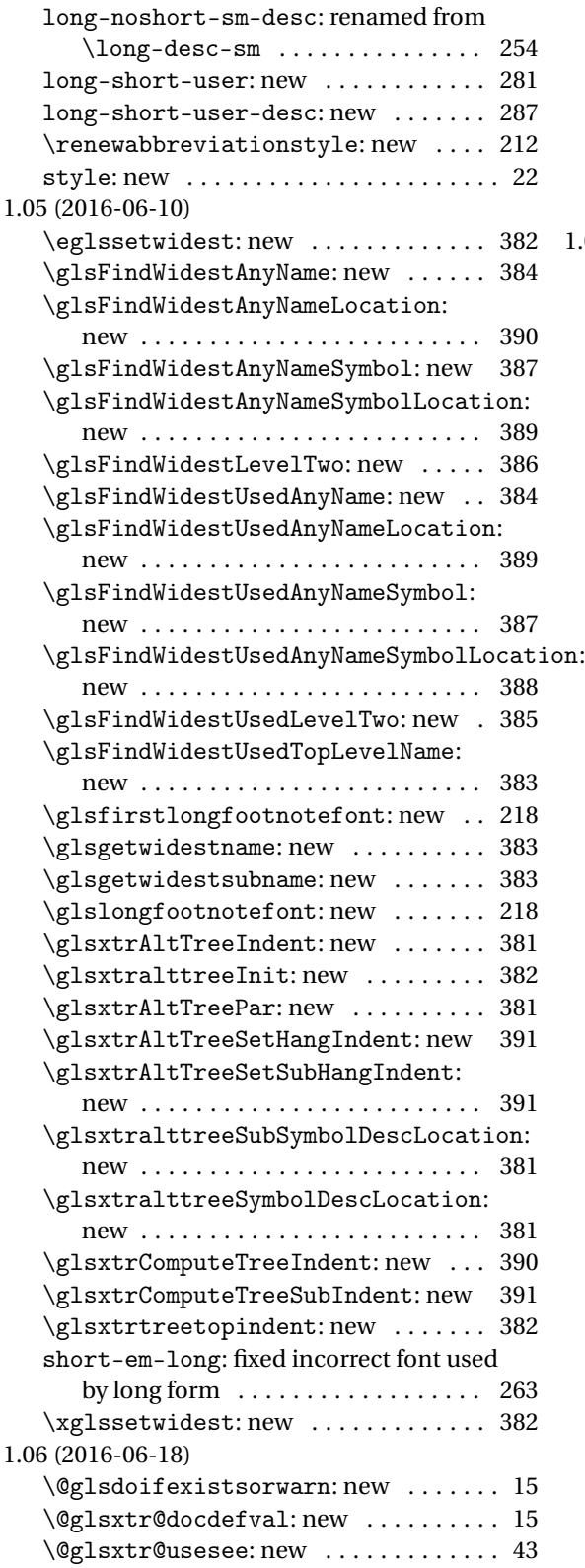

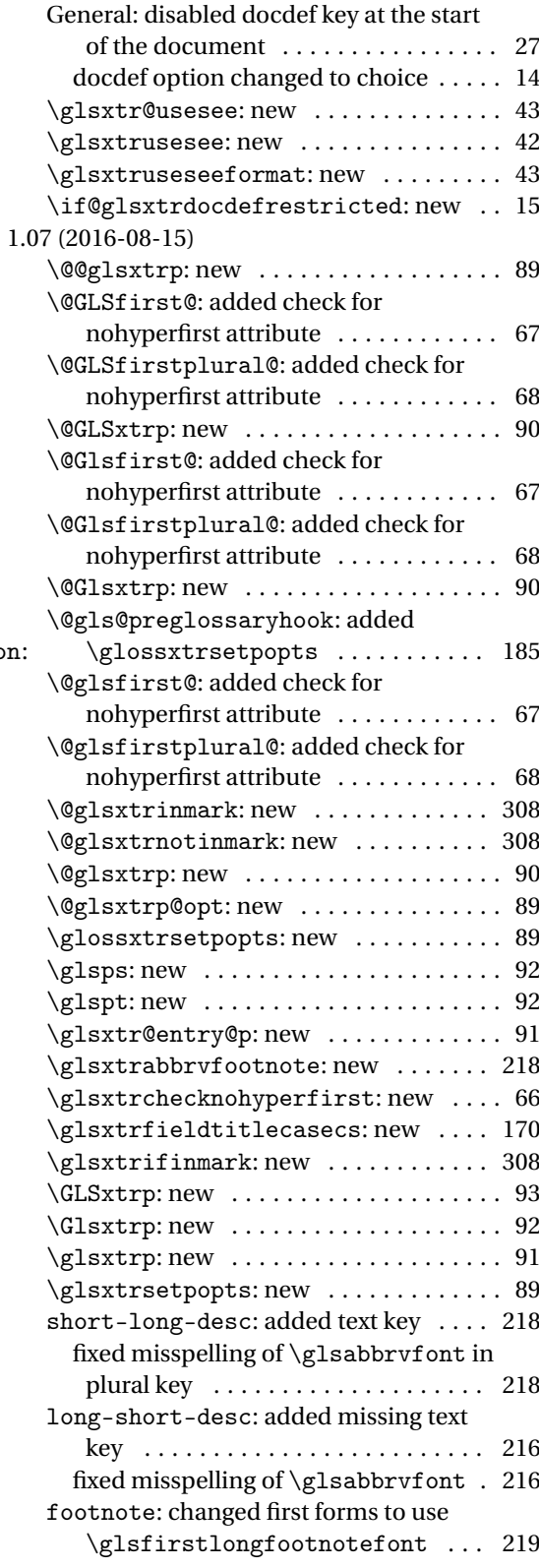

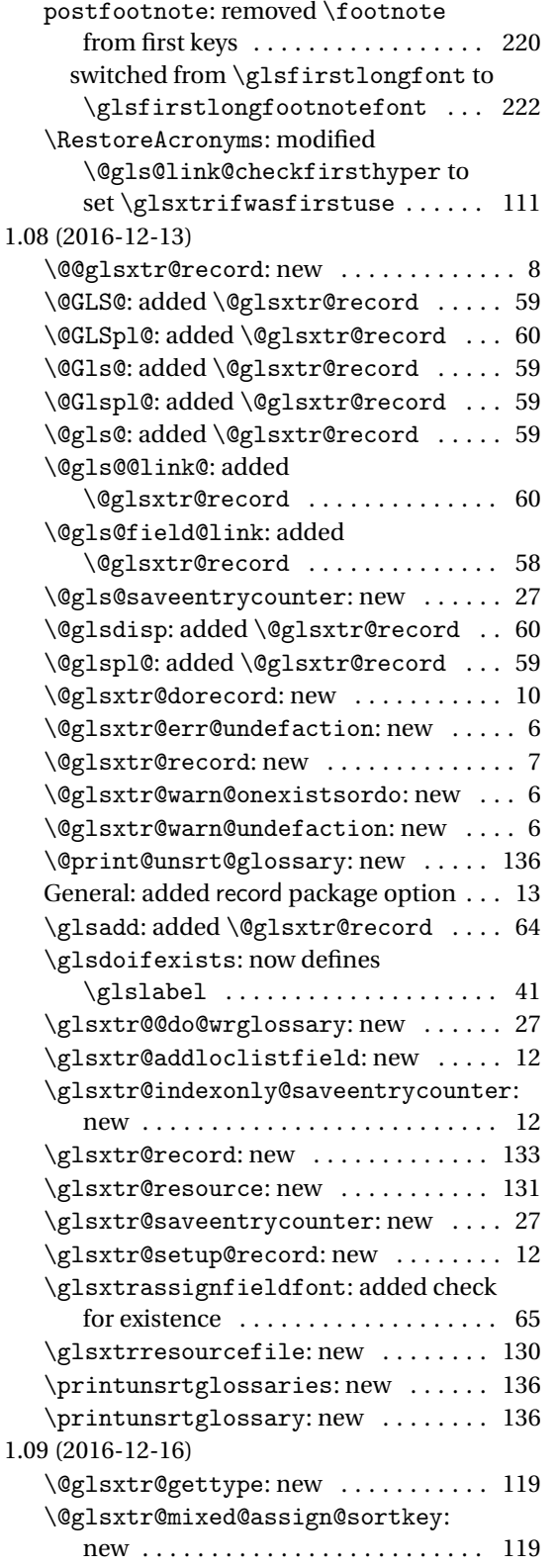

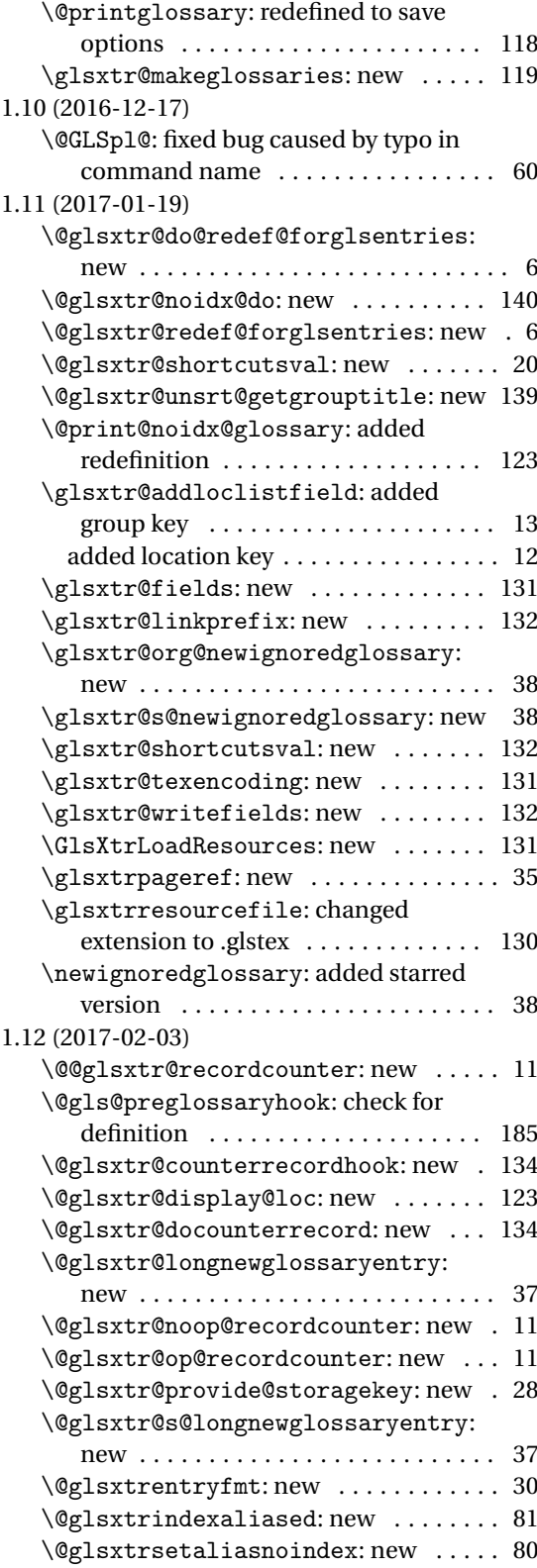

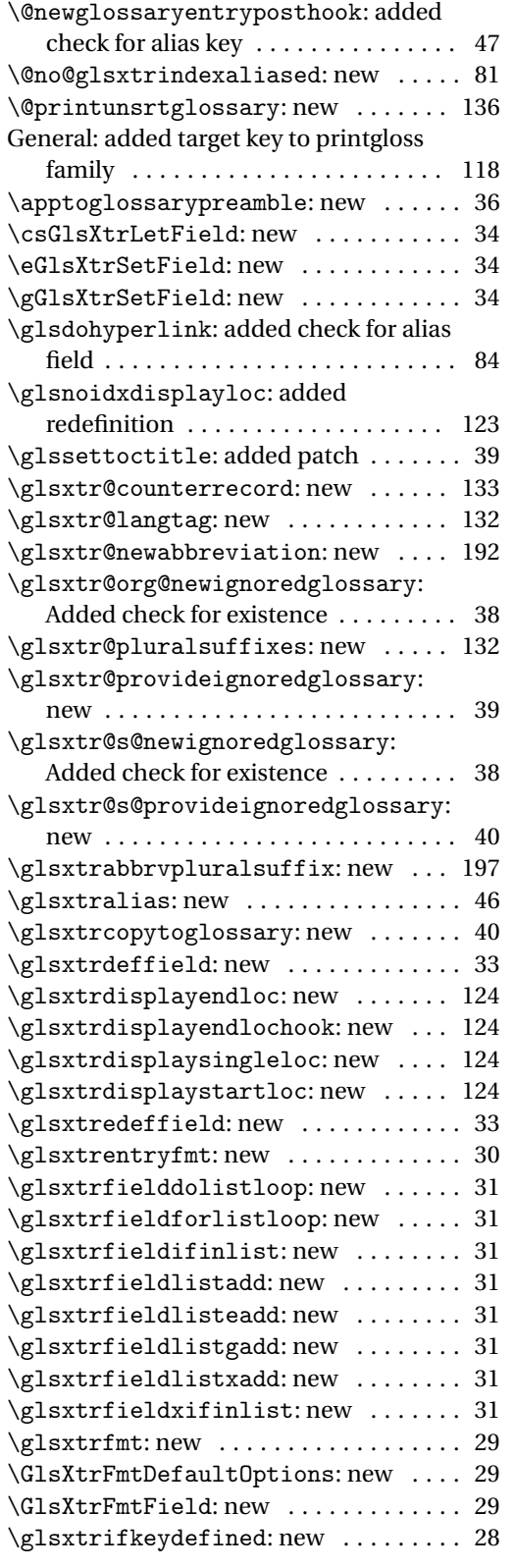

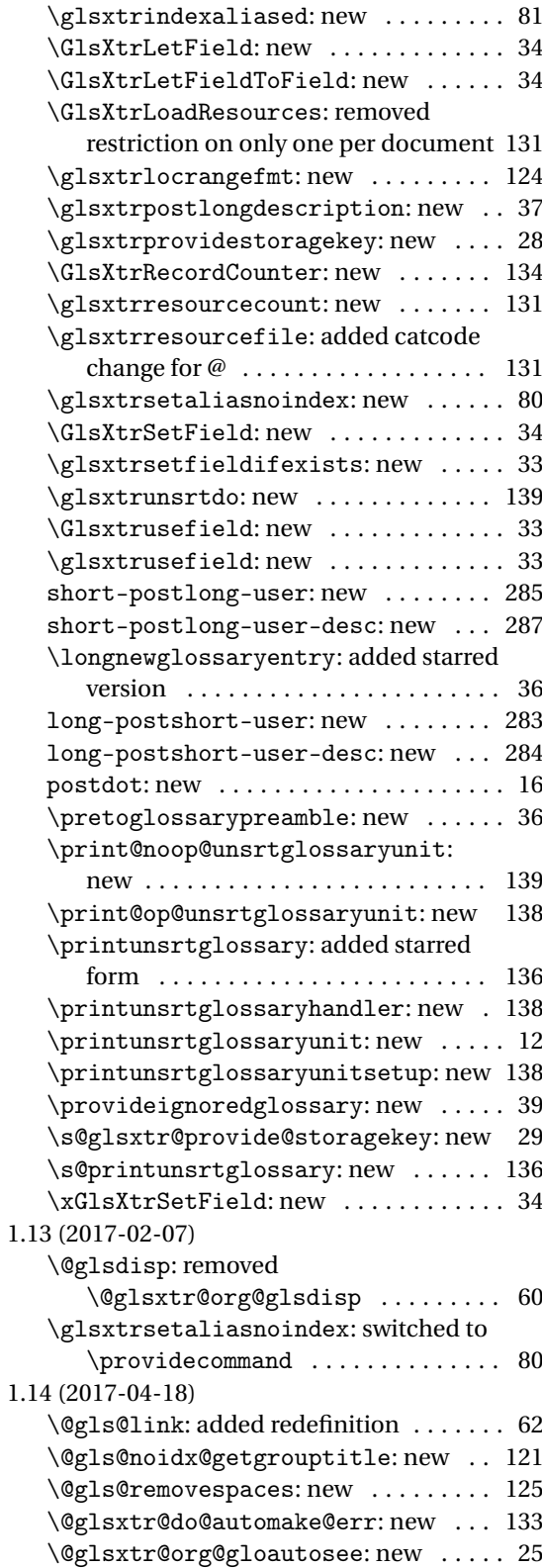

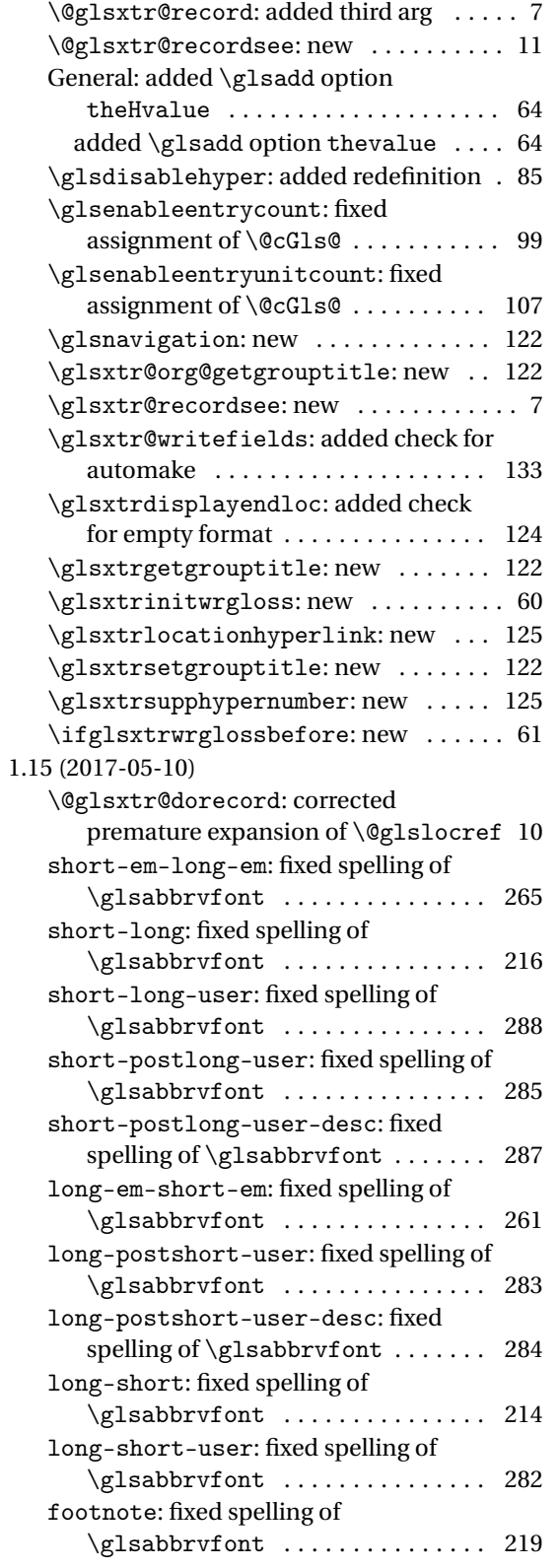

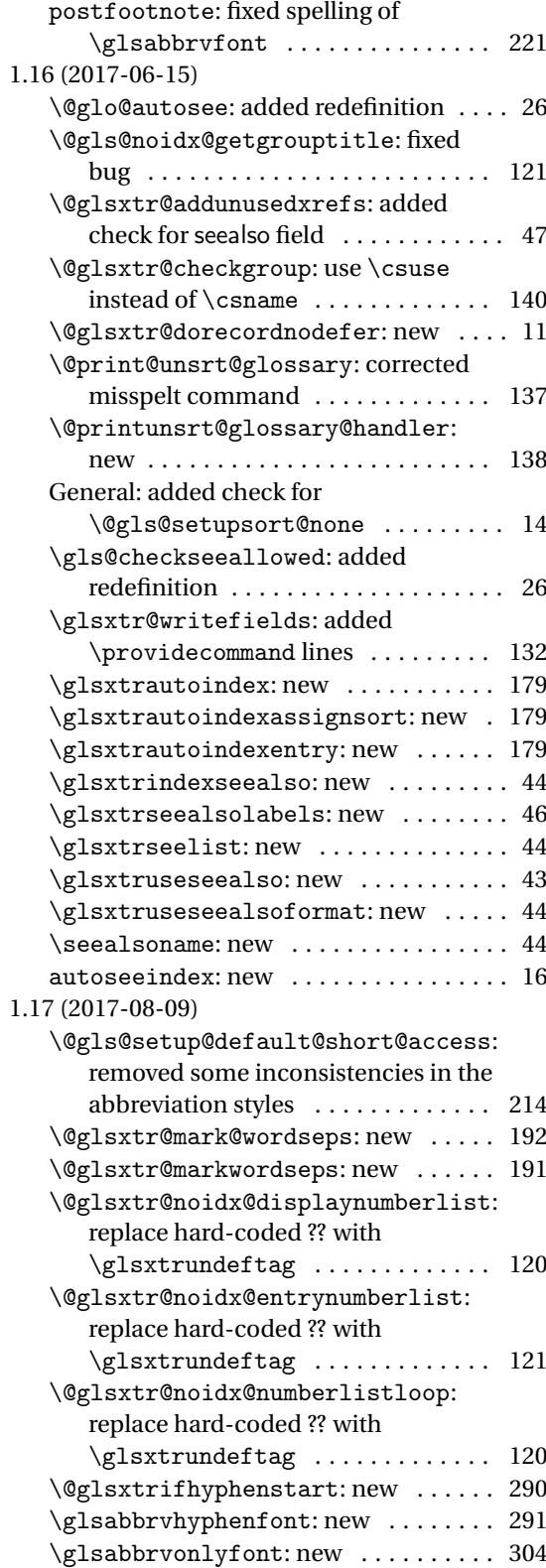

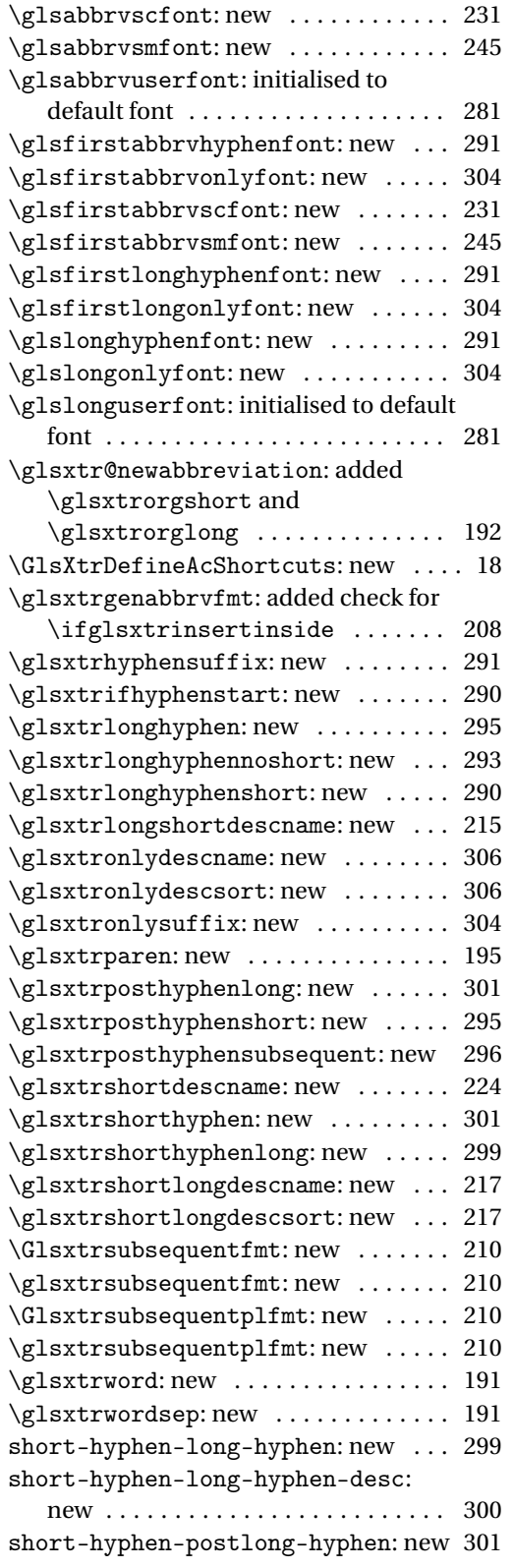

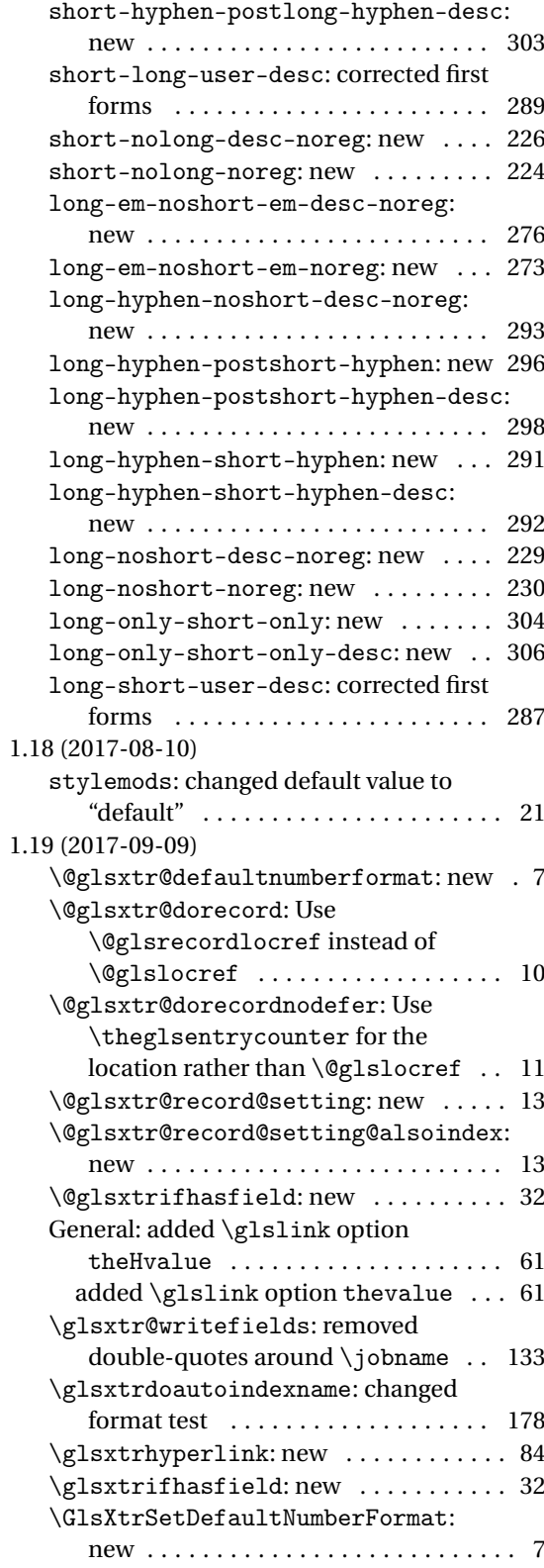

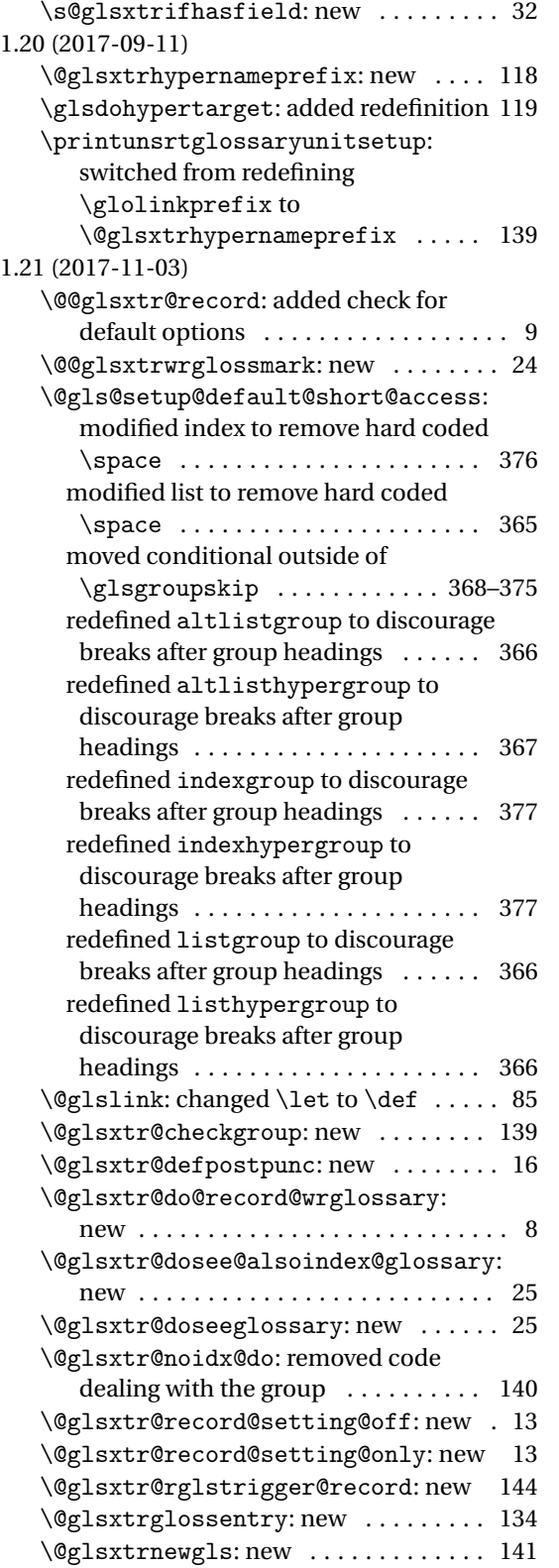

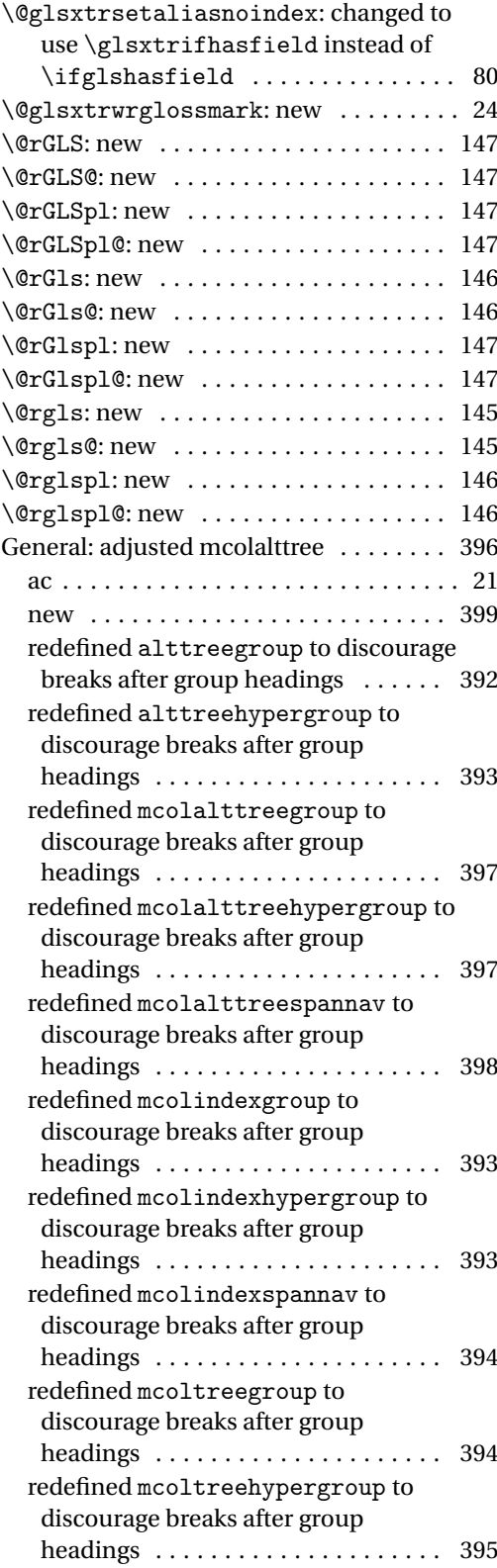

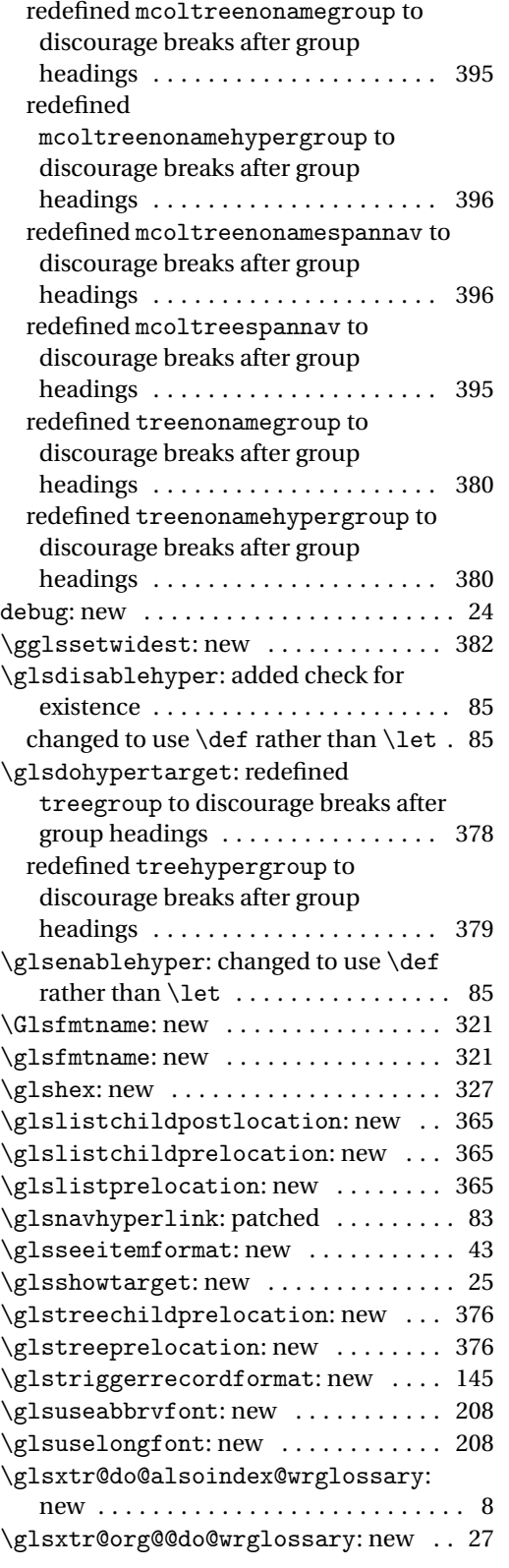

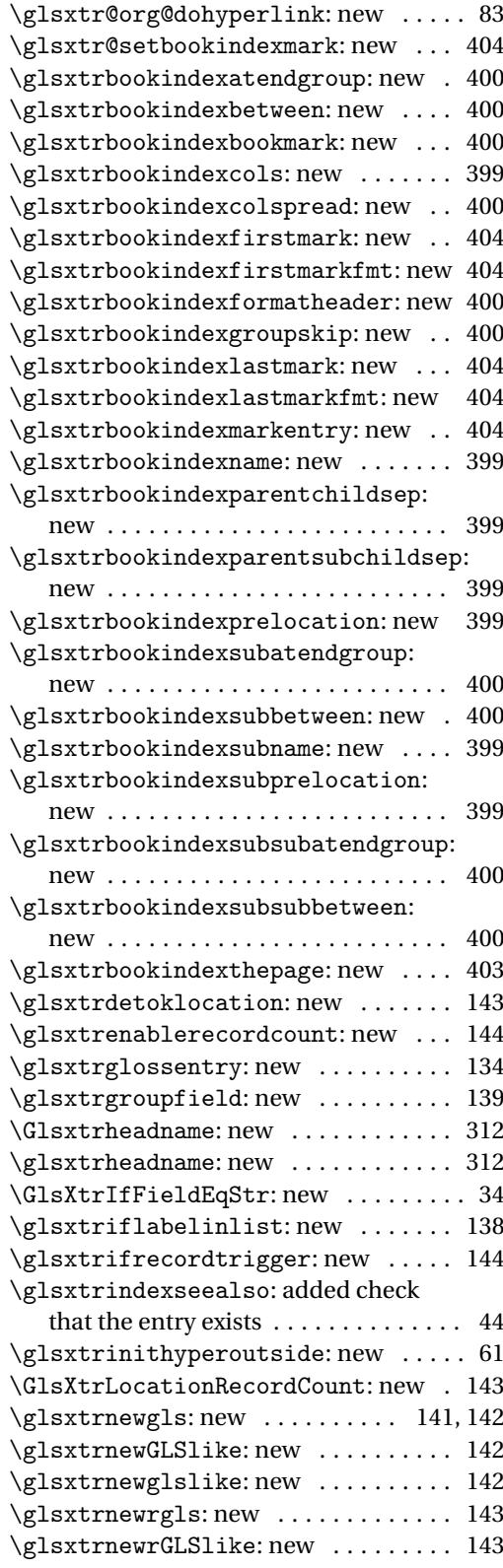

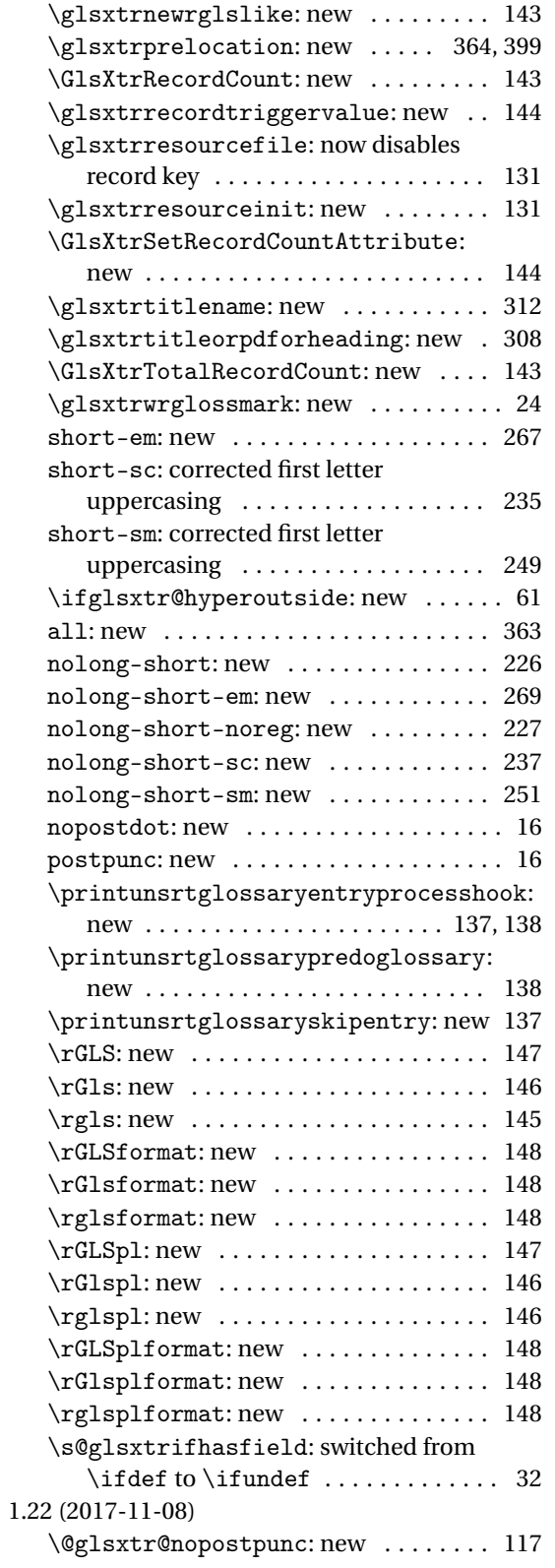

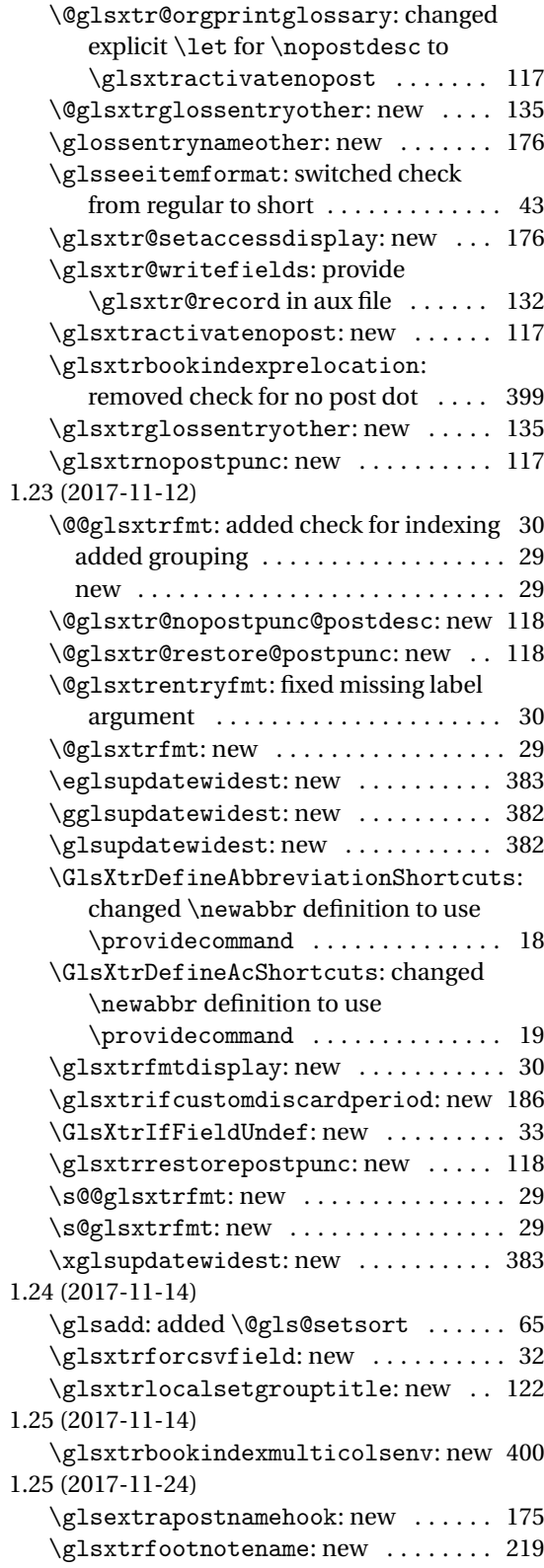

![](_page_420_Picture_447.jpeg)

![](_page_420_Picture_448.jpeg)

![](_page_421_Picture_438.jpeg)

![](_page_421_Picture_439.jpeg)

![](_page_422_Picture_471.jpeg)

![](_page_422_Picture_472.jpeg)

![](_page_423_Picture_102.jpeg)

![](_page_423_Picture_103.jpeg)

# Index

Numbers written in italic refer to the page where the corresponding entry is described; numbers underlined refer to the code line of the definition; numbers in roman refer to the code lines where the entry is used.

![](_page_424_Picture_615.jpeg)

![](_page_425_Picture_1176.jpeg)

![](_page_425_Picture_1177.jpeg)

![](_page_426_Picture_874.jpeg)

![](_page_427_Picture_777.jpeg)

![](_page_428_Picture_756.jpeg)

![](_page_429_Picture_787.jpeg)

![](_page_430_Picture_912.jpeg)

![](_page_430_Picture_913.jpeg)

![](_page_431_Picture_911.jpeg)
# **B**

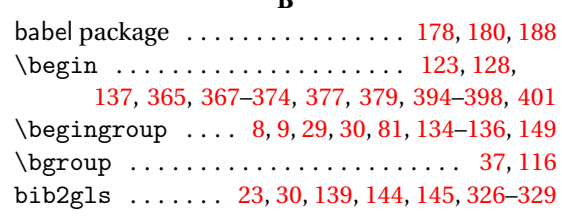

# **C**

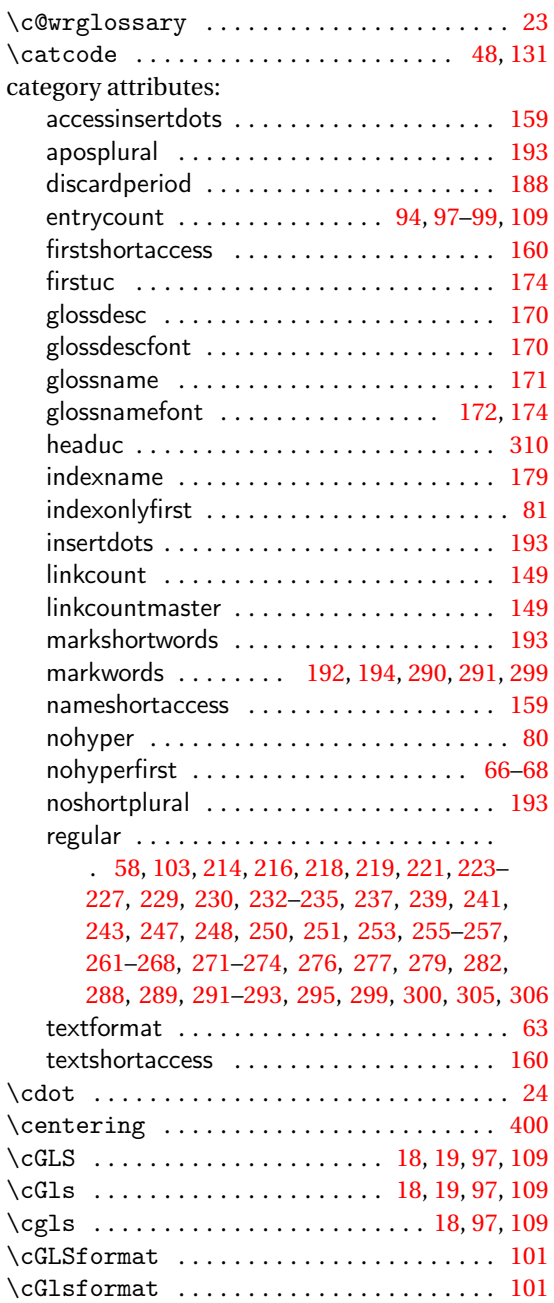

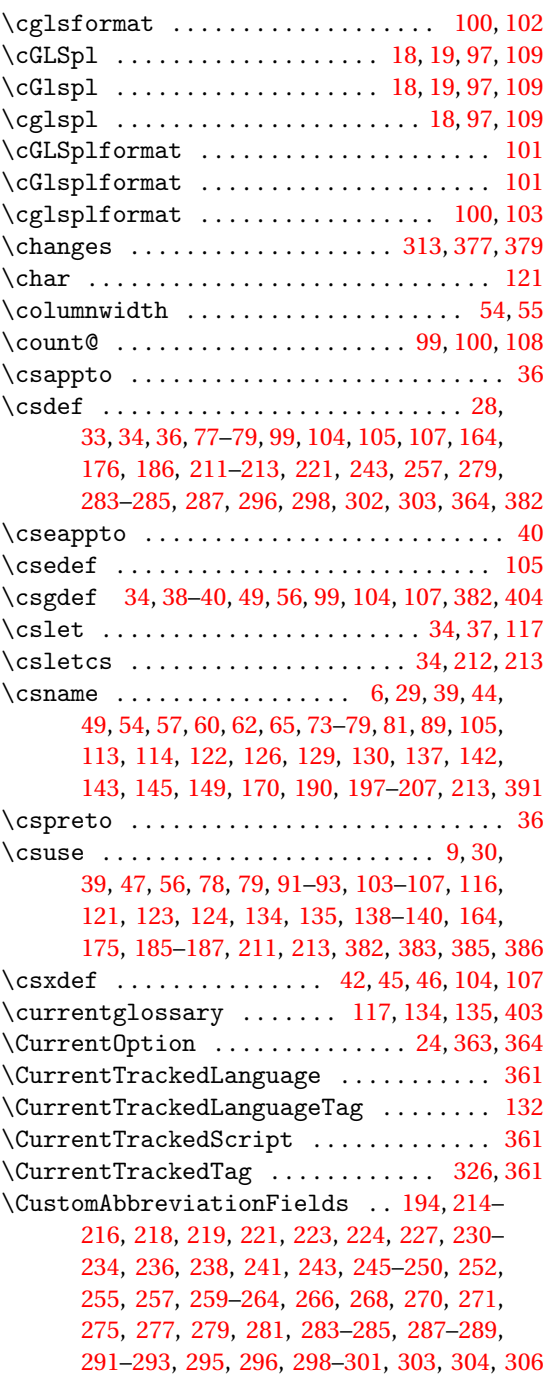

#### **D**

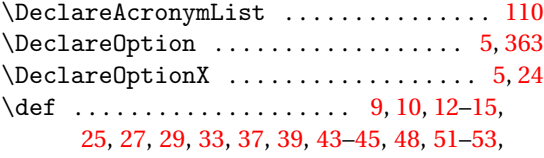

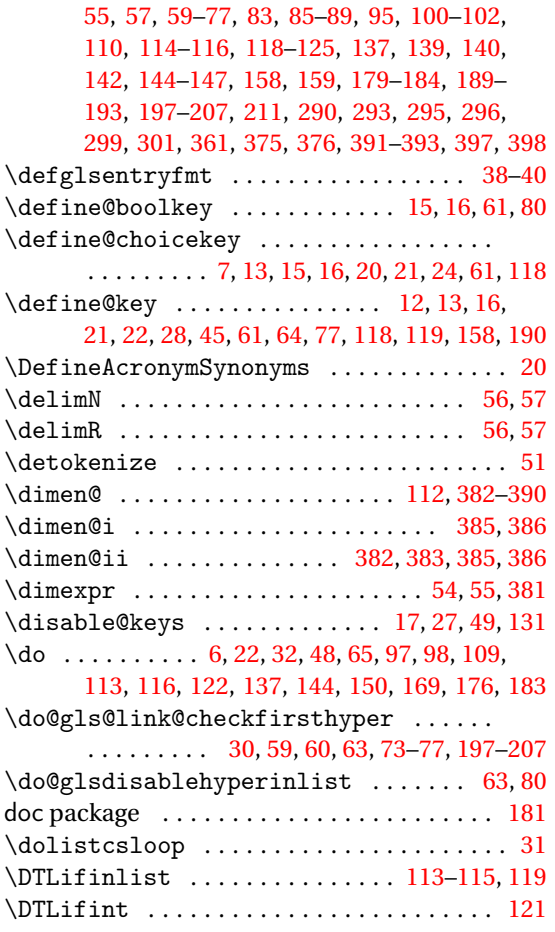

# **E**

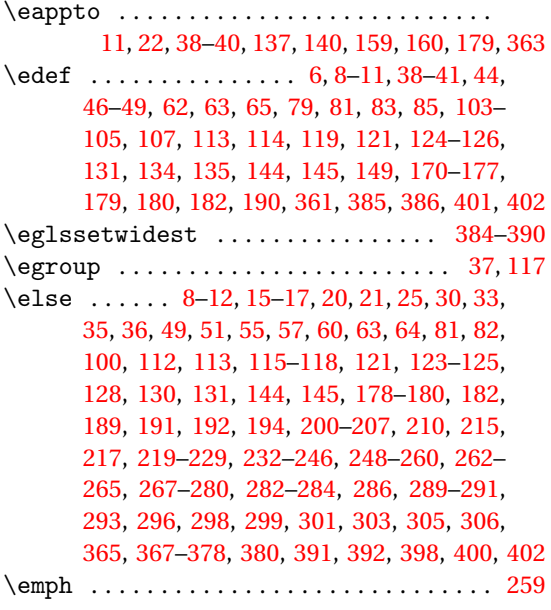

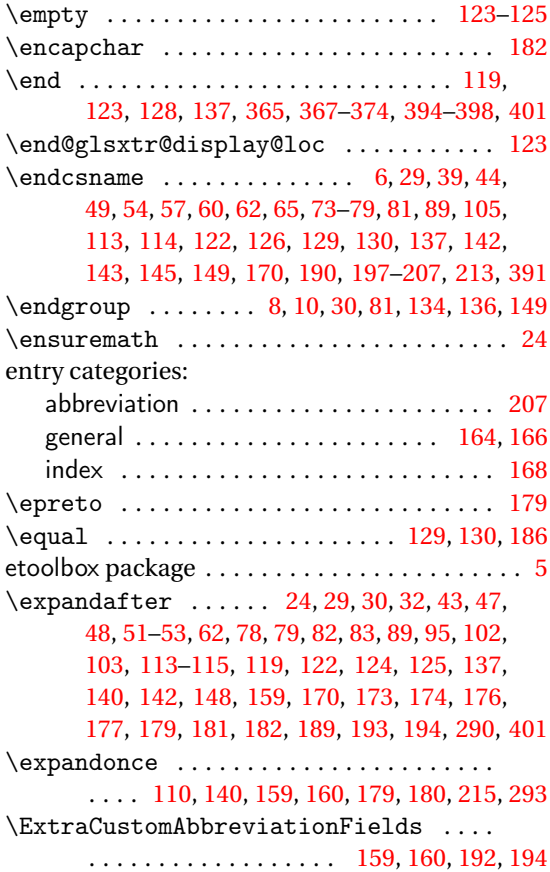

## **F**

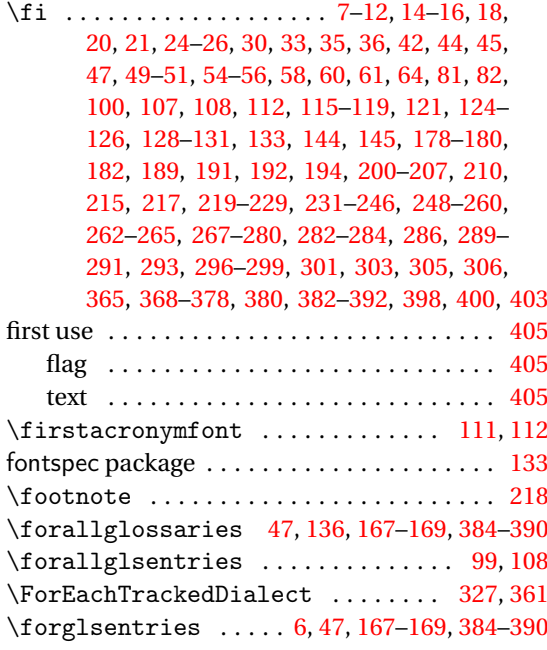

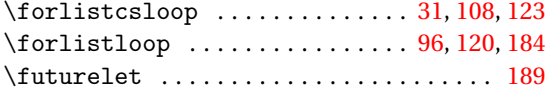

# **G**

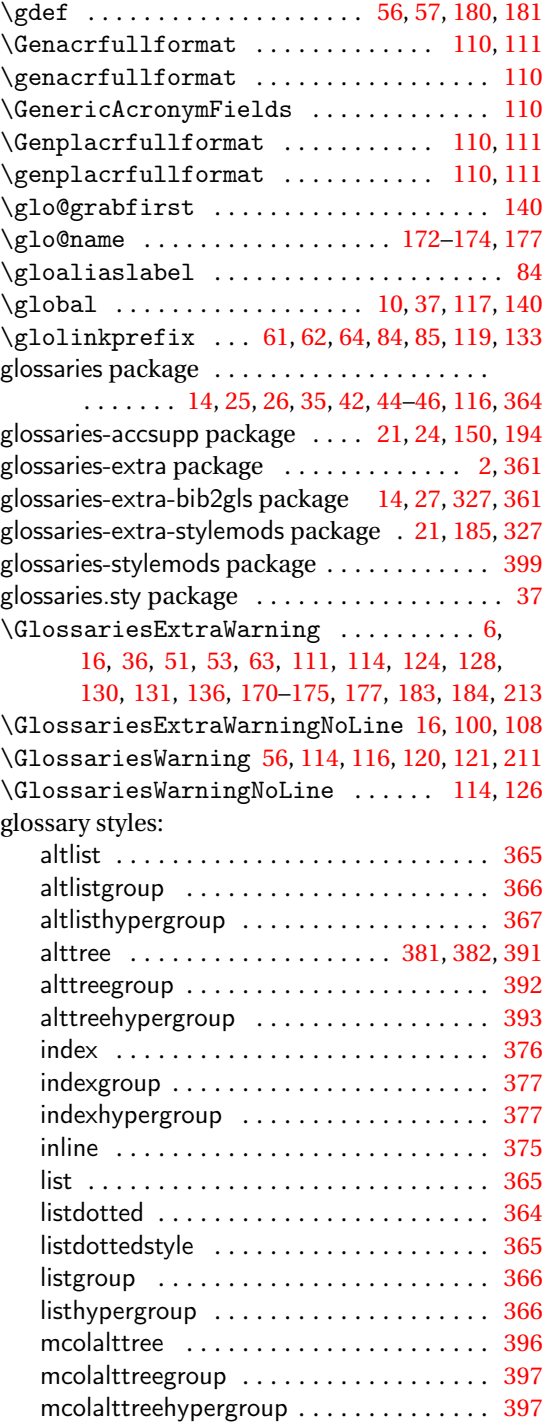

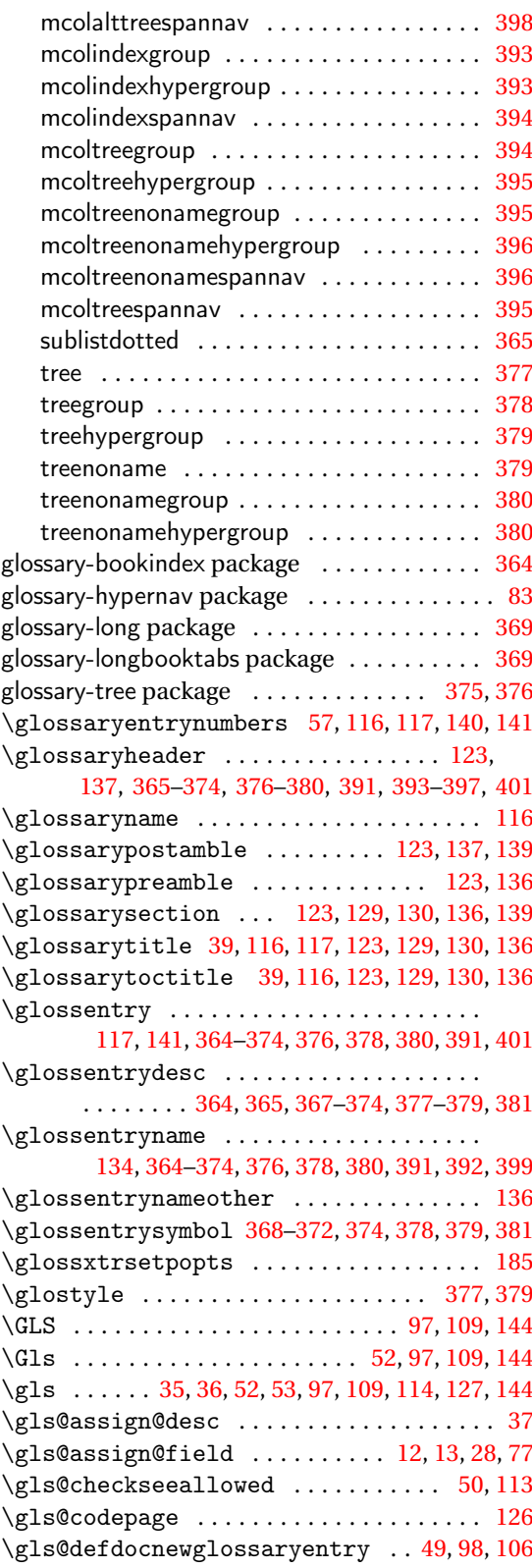

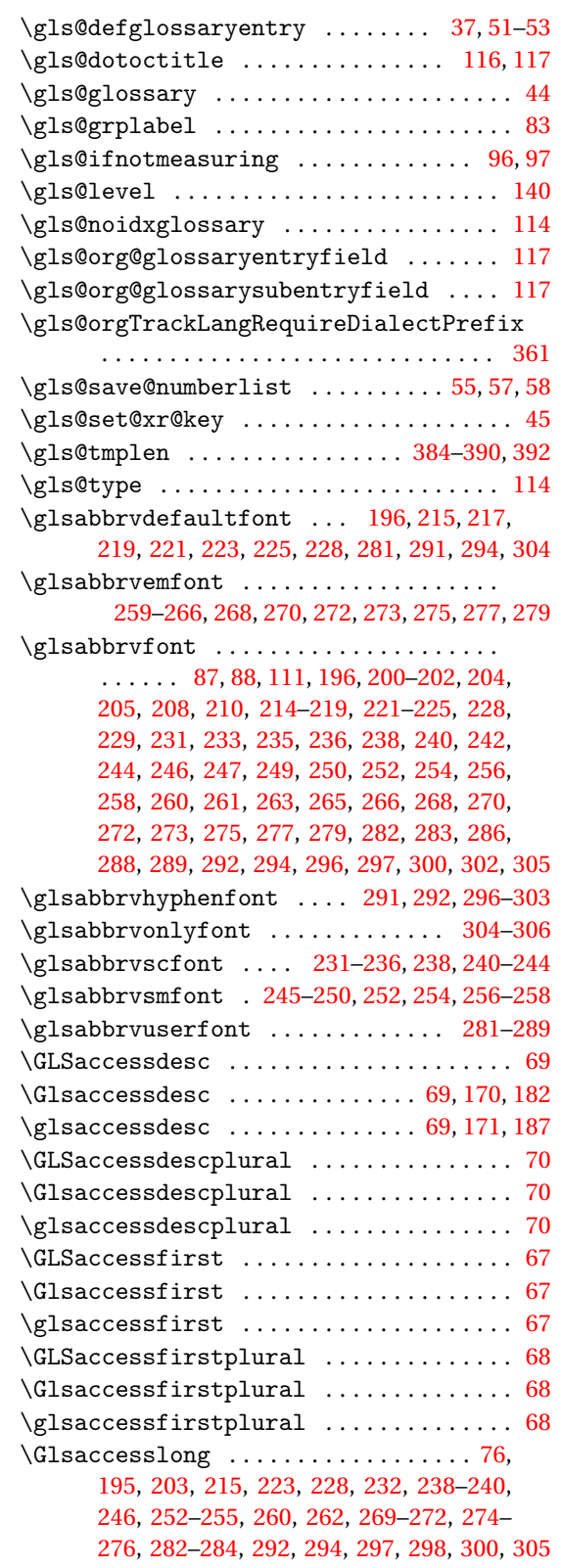

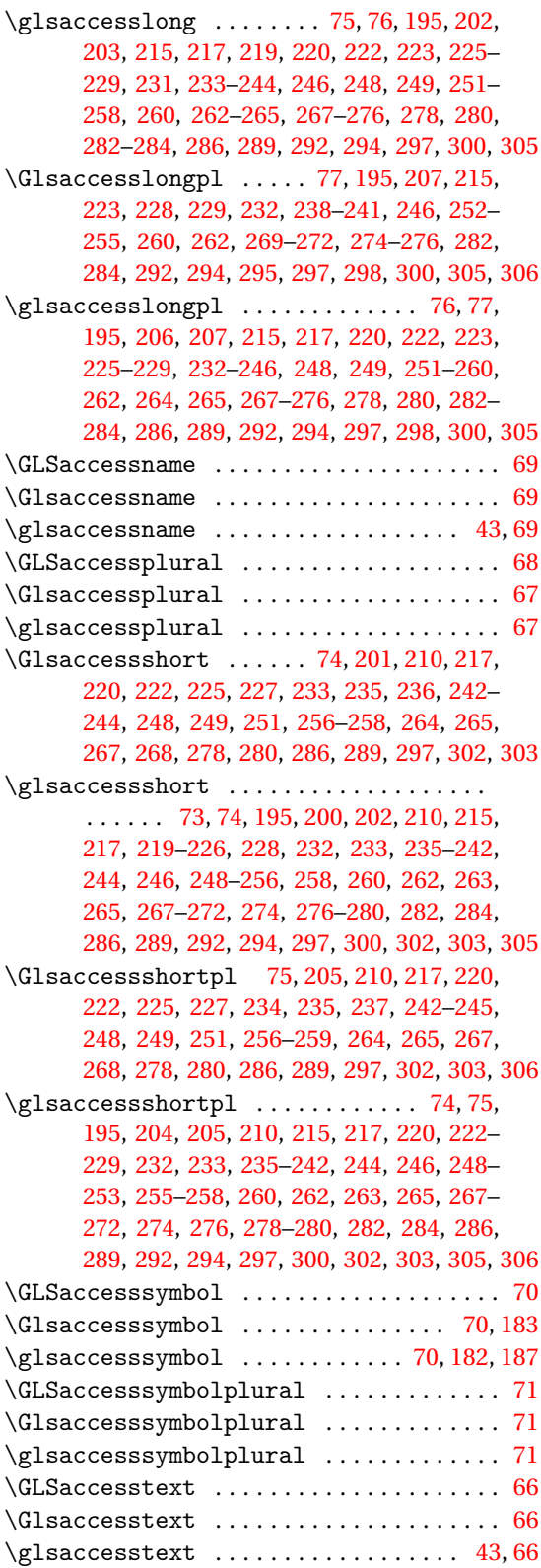

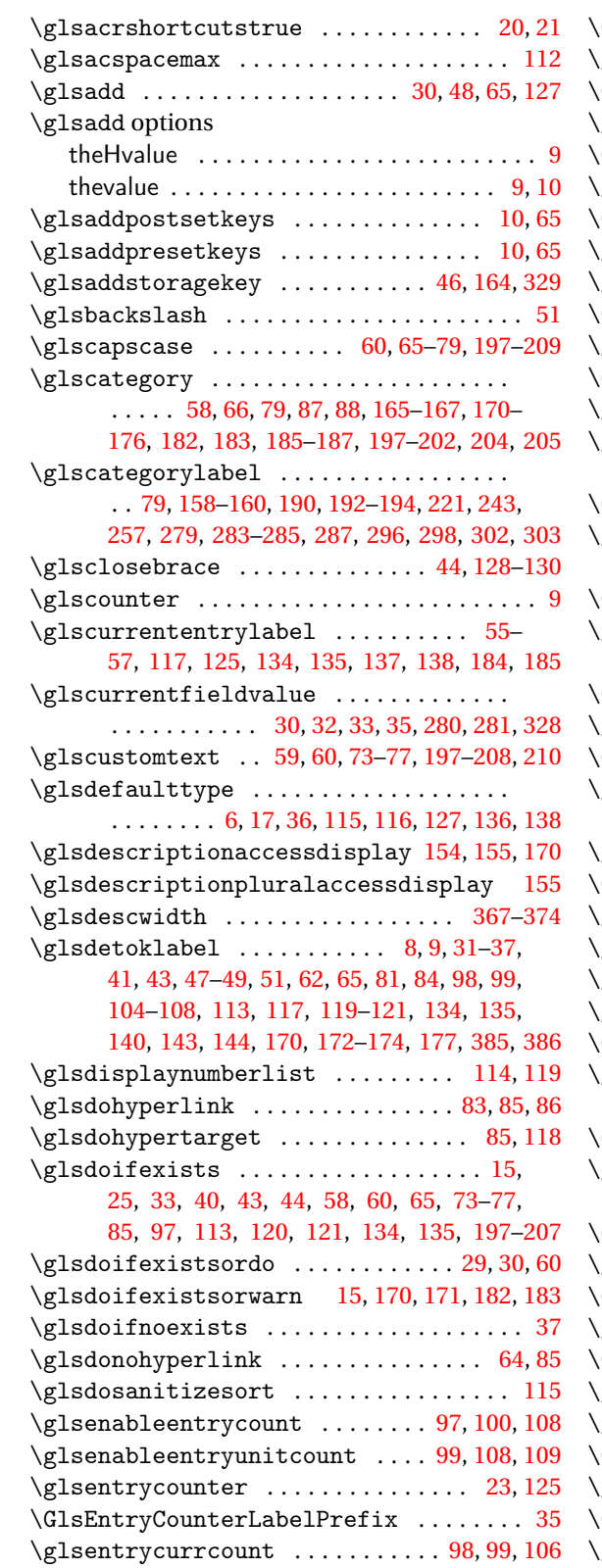

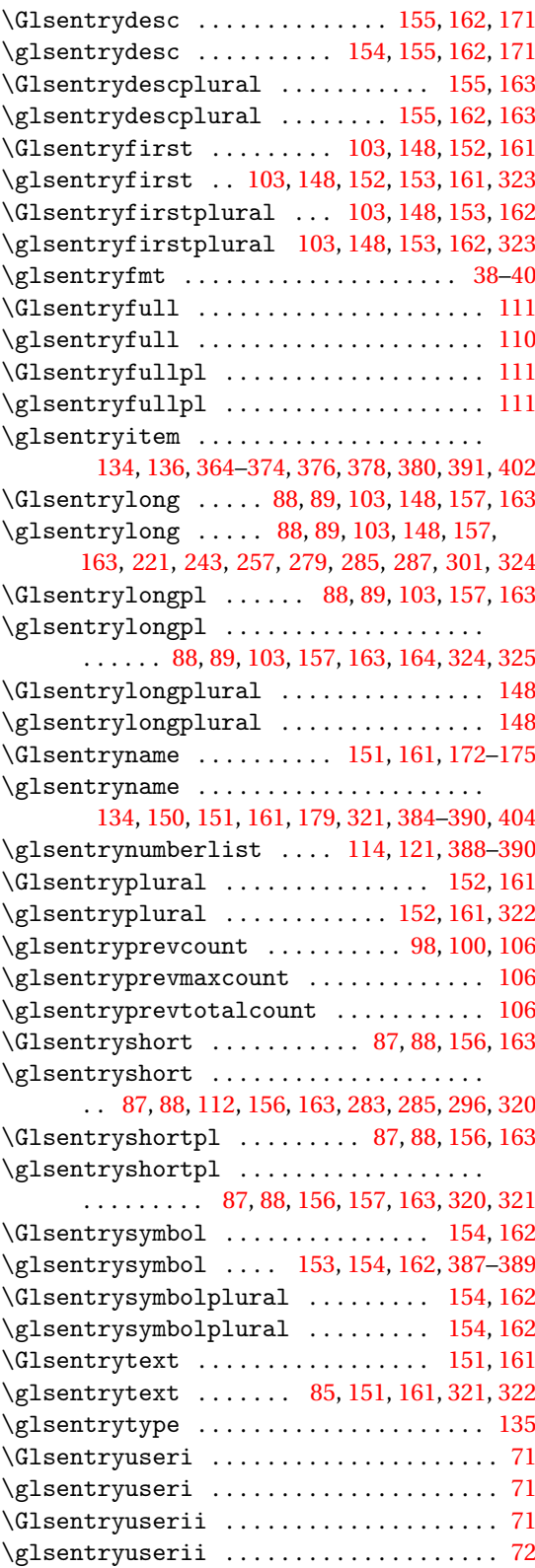

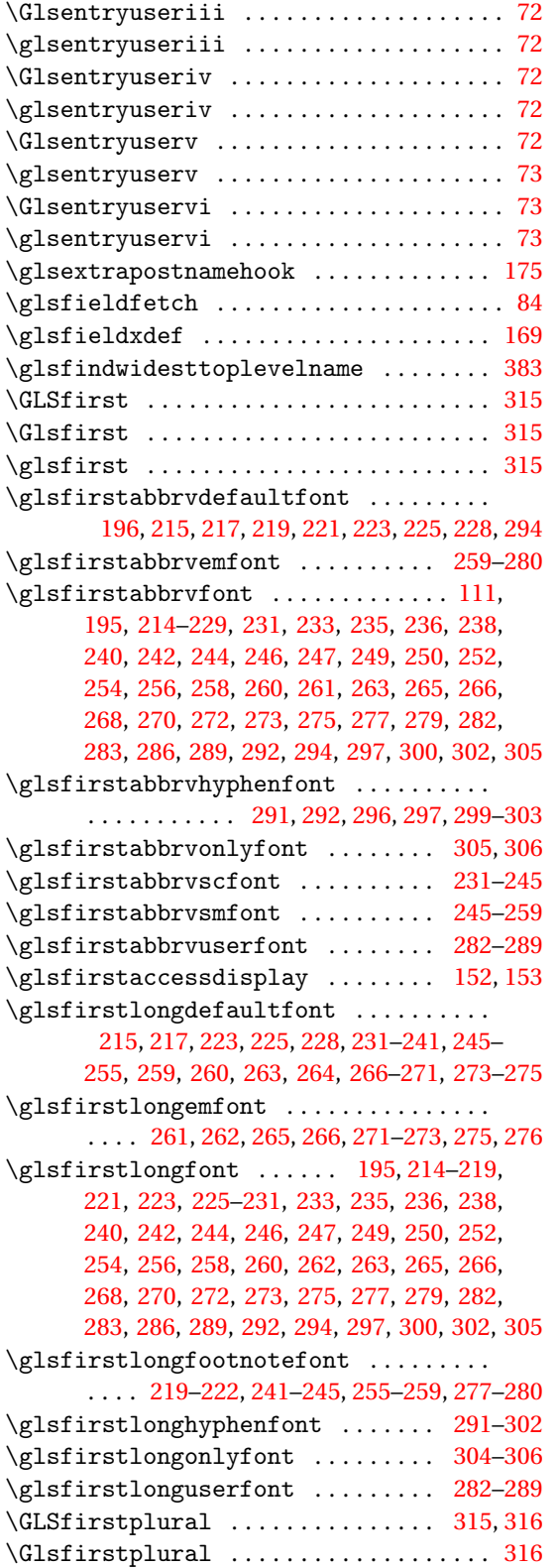

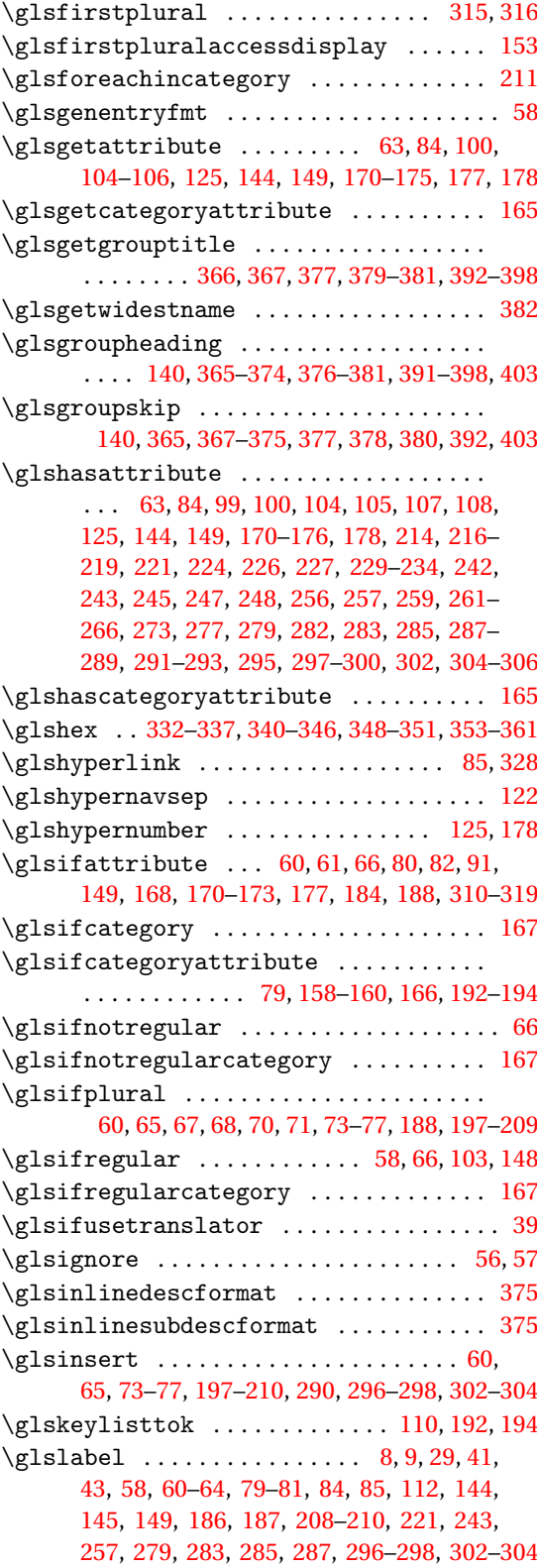

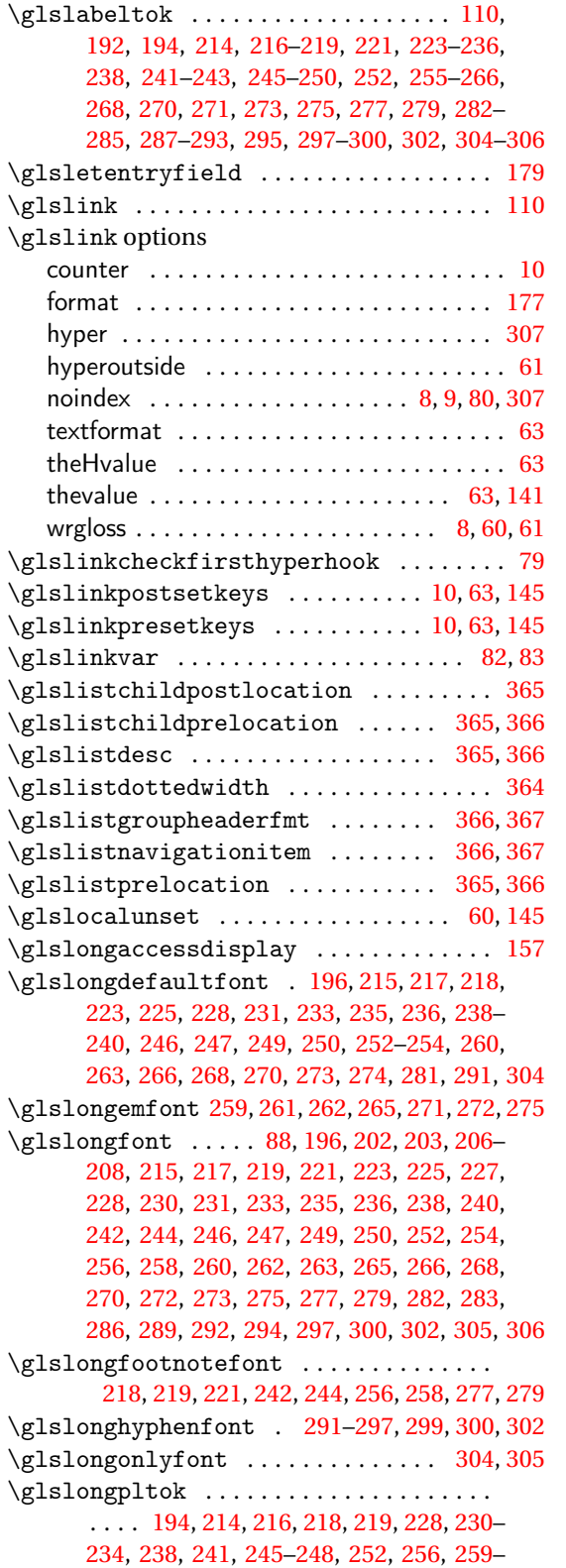

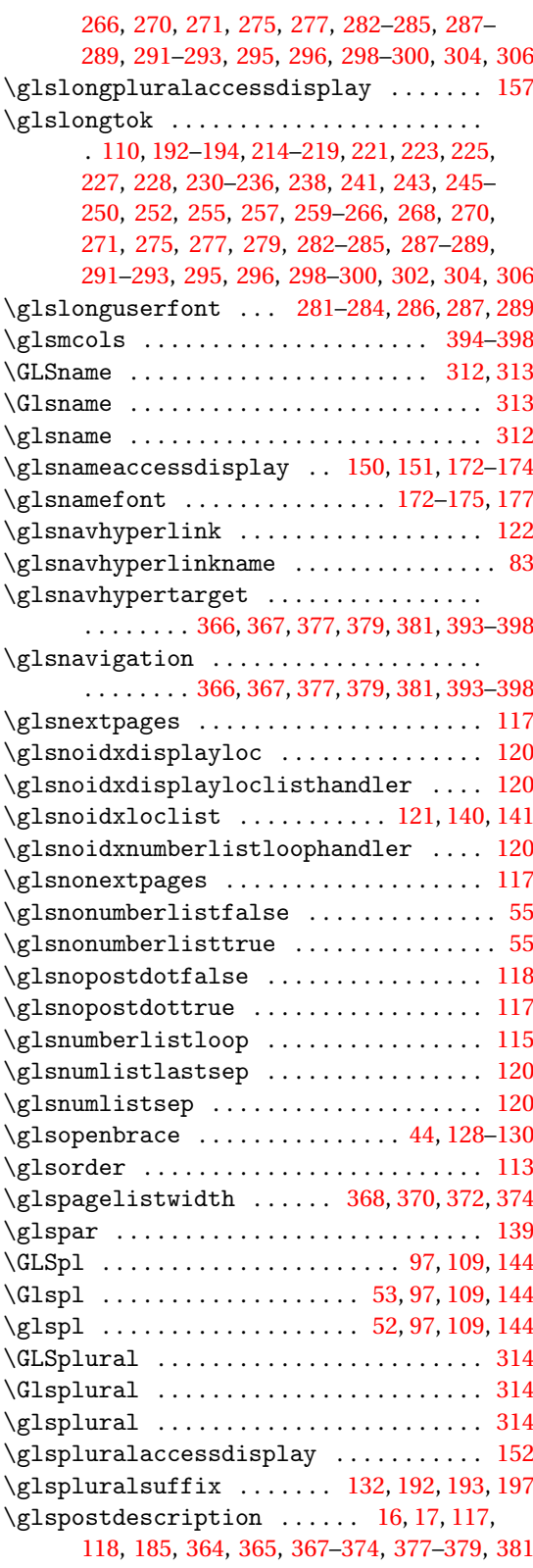

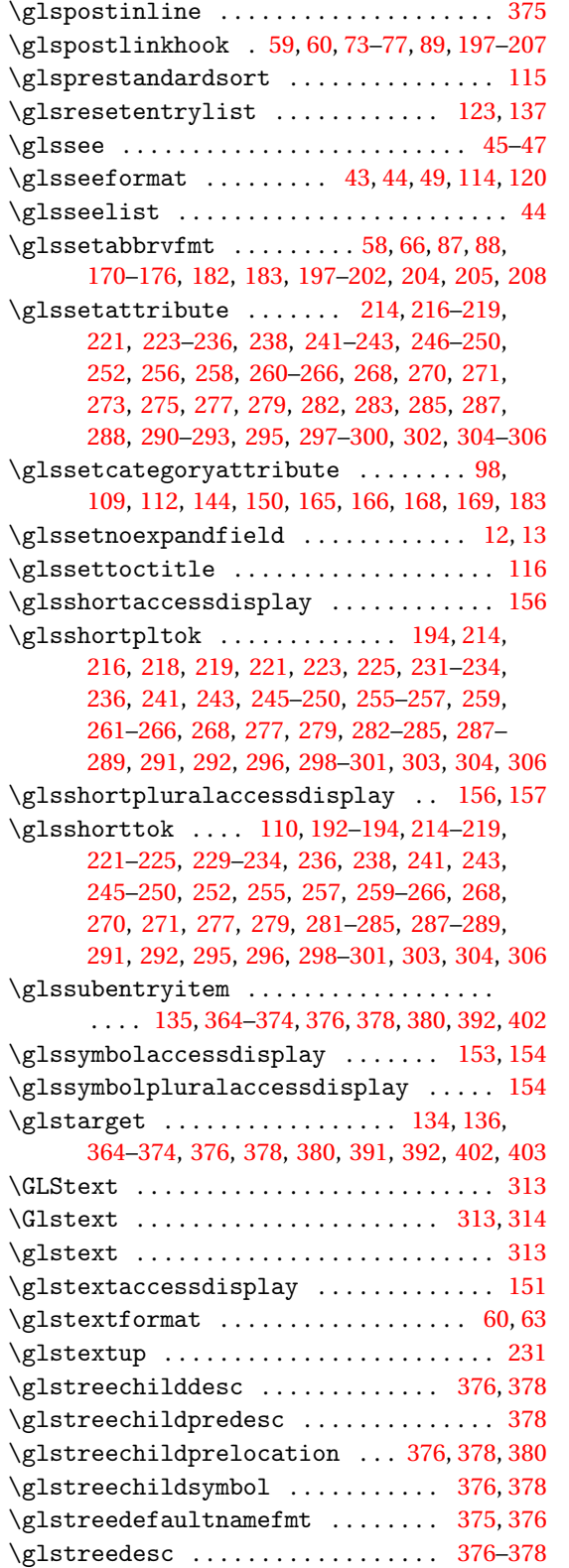

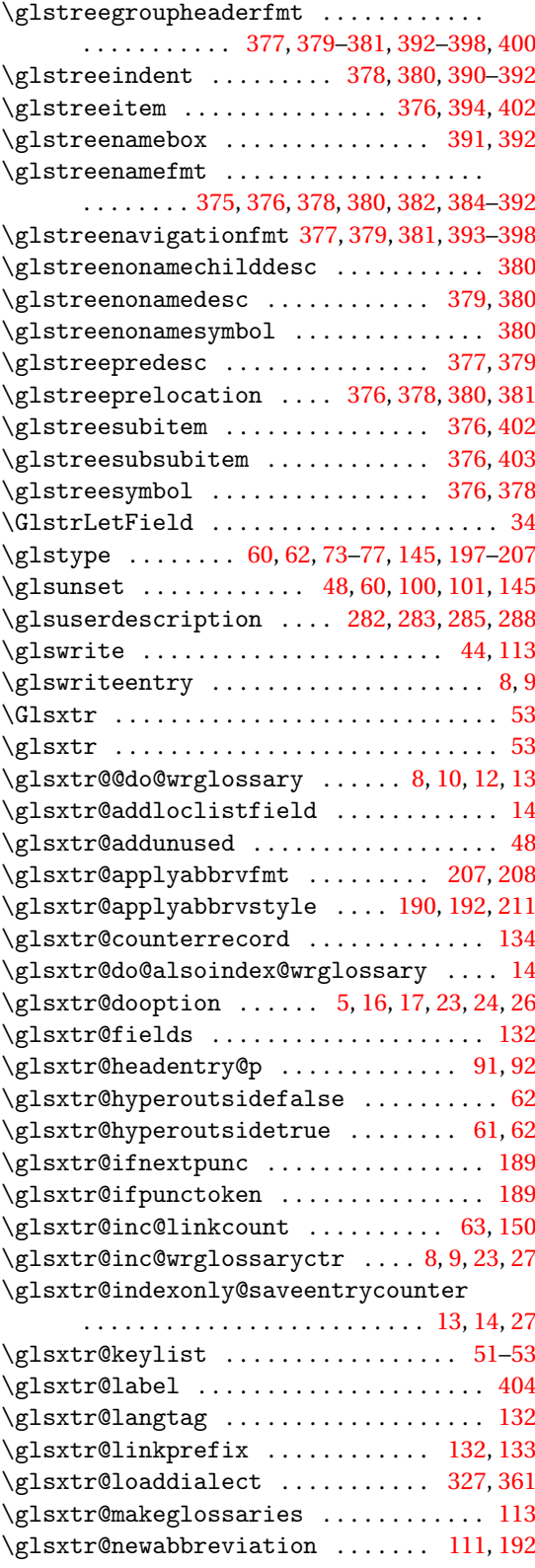

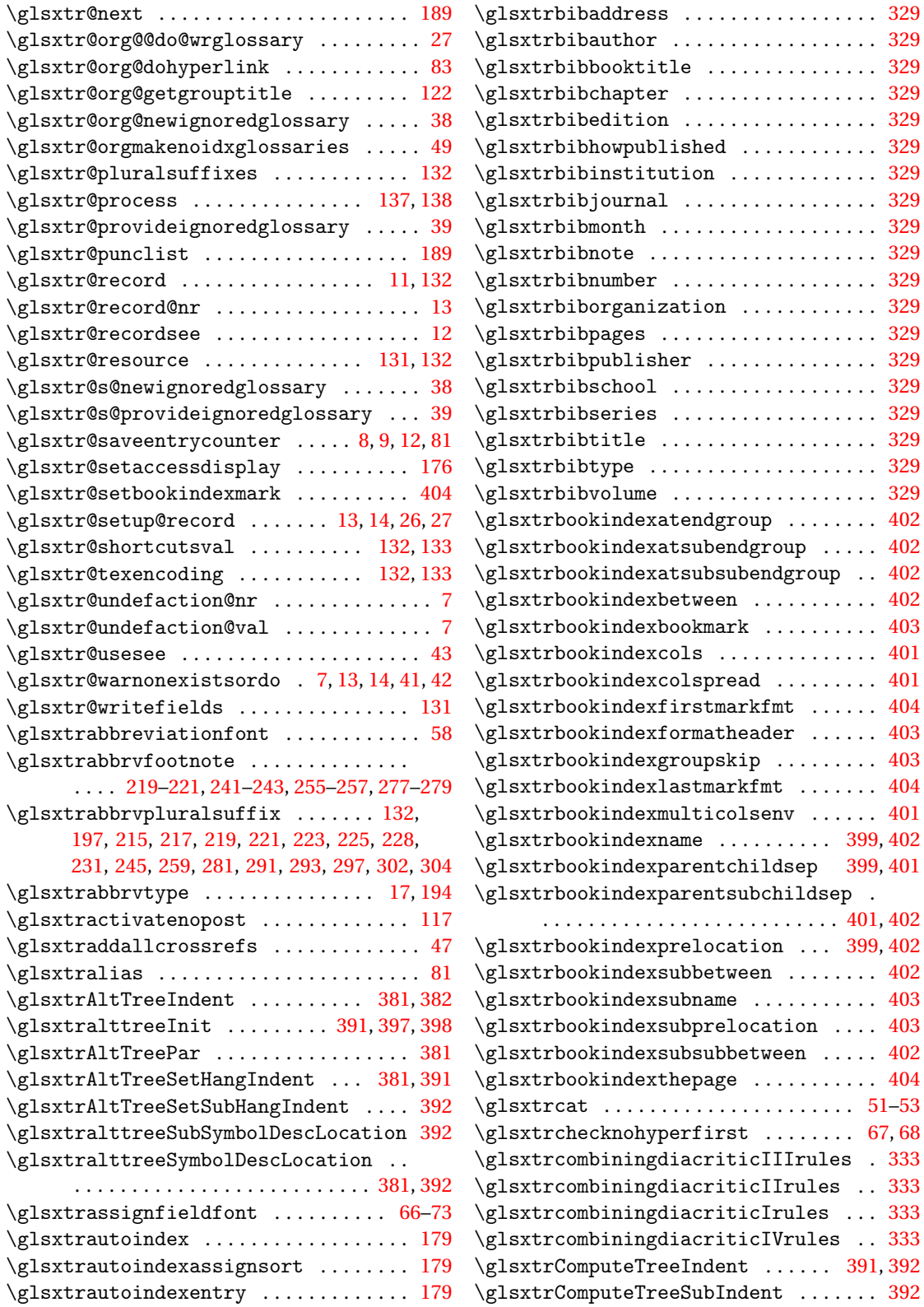

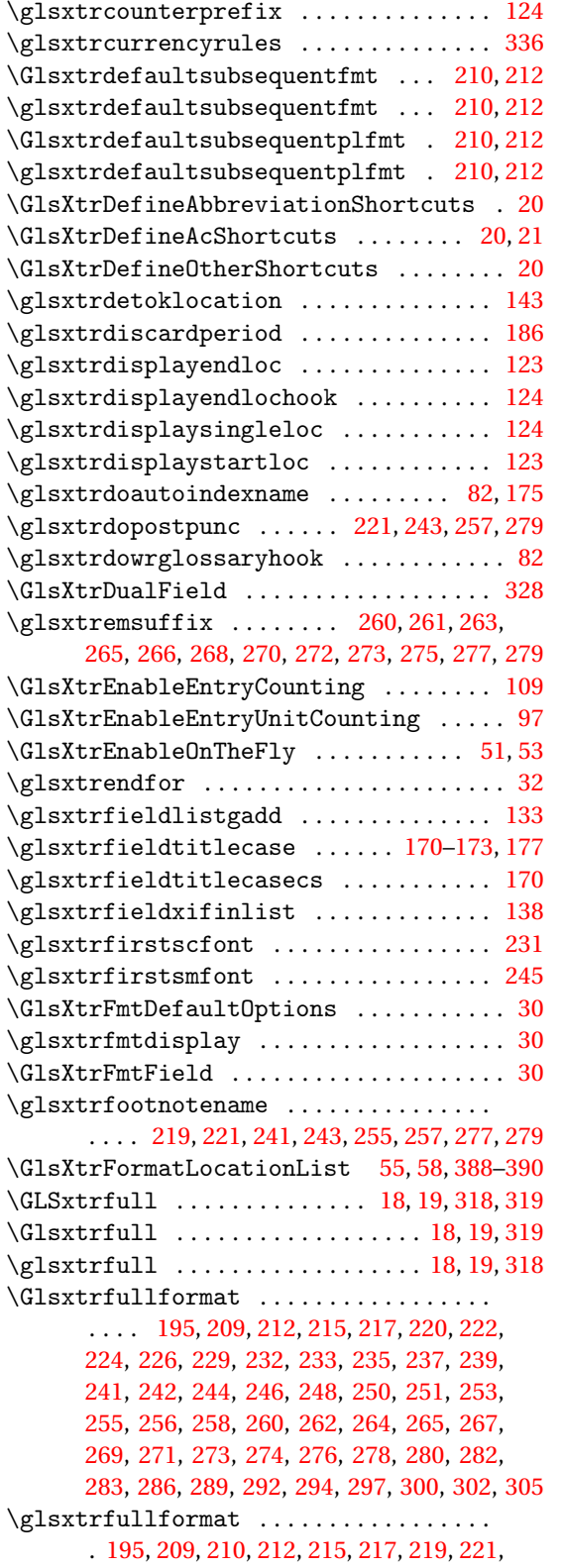

[223,](#page-222-0) [225,](#page-224-0) [229,](#page-228-0) [231,](#page-230-0) [233,](#page-232-0) [235,](#page-234-0) [237,](#page-236-0) [239,](#page-238-0) [241,](#page-240-0) [242,](#page-241-0) [244,](#page-243-0) [246,](#page-245-0) [248,](#page-247-0) [250,](#page-249-0) [251,](#page-250-0) [253,](#page-252-0) [255,](#page-254-0) [256,](#page-255-0) [258,](#page-257-0) [260,](#page-259-0) [262,](#page-261-0) [263,](#page-262-0) [265,](#page-264-0) [267,](#page-266-0) [268,](#page-267-0) [271,](#page-270-0) [273,](#page-272-0) [274,](#page-273-0) [276,](#page-275-0) [277,](#page-276-0) [279,](#page-278-0) [282,](#page-281-0) [283,](#page-282-0) [286,](#page-285-0) [289,](#page-288-0) [292,](#page-291-0) [294,](#page-293-0) [297,](#page-296-0) [300,](#page-299-0) [302,](#page-301-0) [305](#page-304-0) \GLSxtrfullpl ........... [18,](#page-17-0) [19,](#page-18-0) [318,](#page-317-0) [319](#page-318-0) \Glsxtrfullpl . . . . . . . . . . . . . . . . [18,](#page-17-0) [19,](#page-18-0) [319](#page-318-0) \glsxtrfullpl ........... [18,](#page-17-0) [19,](#page-18-0) [318,](#page-317-0) [319](#page-318-0)  $\verb+\Glsxtrfullplformat ...\dots ...\dots$ . . . . . . . . [196,](#page-195-0) [209,](#page-208-0) [212,](#page-211-0) [215,](#page-214-0) [217,](#page-216-0) [220,](#page-219-0) [222,](#page-221-0) [224,](#page-223-0) [226,](#page-225-0) [229,](#page-228-0) [232,](#page-231-0) [234,](#page-233-0) [236,](#page-235-0) [237,](#page-236-0) [239,](#page-238-0) [241,](#page-240-0) [242,](#page-241-0) [244,](#page-243-0) [246,](#page-245-0) [248,](#page-247-0) [250,](#page-249-0) [251,](#page-250-0) [254–](#page-253-0)[256,](#page-255-0) [258,](#page-257-0) [260,](#page-259-0) [262,](#page-261-0) [264,](#page-263-0) [265,](#page-264-0) [267,](#page-266-0) [269,](#page-268-0) [271,](#page-270-0) [273,](#page-272-0) [275,](#page-274-0) [276,](#page-275-0) [278,](#page-277-0) [280,](#page-279-0) [282,](#page-281-0) [284,](#page-283-0) [286,](#page-285-0) [289,](#page-288-0) [292,](#page-291-0) [295,](#page-294-0) [297,](#page-296-0) [300,](#page-299-0) [303,](#page-302-0) [305](#page-304-0)  $\gtrsim$  1sxtrfullplformat ............... . . . . . . . . [209,](#page-208-0) [212,](#page-211-0) [215,](#page-214-0) [217,](#page-216-0) [219,](#page-218-0) [221,](#page-220-0) [224,](#page-223-0) [225,](#page-224-0) [229,](#page-228-0) [232,](#page-231-0) [233,](#page-232-0) [235,](#page-234-0) [237,](#page-236-0) [239,](#page-238-0) [241,](#page-240-0) [242,](#page-241-0) [244,](#page-243-0) [246,](#page-245-0) [248,](#page-247-0) [250,](#page-249-0) [251,](#page-250-0) [253,](#page-252-0) [255,](#page-254-0) [256,](#page-255-0) [258,](#page-257-0) [260,](#page-259-0) [262,](#page-261-0) [263,](#page-262-0) [265,](#page-264-0) [267,](#page-266-0) [268,](#page-267-0) [271,](#page-270-0) [273,](#page-272-0) [274,](#page-273-0) [276,](#page-275-0) [278,](#page-277-0) [279,](#page-278-0) [282,](#page-281-0) [283,](#page-282-0) [286,](#page-285-0) [289,](#page-288-0) [292,](#page-291-0) [294,](#page-293-0) [297,](#page-296-0) [300,](#page-299-0) [302,](#page-301-0) [305](#page-304-0)  $\gtrsim$ dsxtrfullsep ..................... . [195,](#page-194-0) [214–](#page-213-0)[218,](#page-217-0) [220,](#page-219-0) [222,](#page-221-0) [223,](#page-222-0) [225](#page-224-0)[–229,](#page-228-0) [231–](#page-230-0)[255,](#page-254-0) [257](#page-256-0)[–272,](#page-271-0) [274,](#page-273-0) [276,](#page-275-0) [278,](#page-277-0) [280,](#page-279-0) [281,](#page-280-0) [291,](#page-290-0) [292,](#page-291-0) [294,](#page-293-0) [296,](#page-295-0) [299](#page-298-0)[–301,](#page-300-0) [305,](#page-304-0) [306](#page-305-0)  $\zeta$ lsxtrgenabbrvfmt . . . . . . . . . . . . . . . . [58](#page-57-0) \glsxtrgeneralpuncIIrules ........ [336](#page-335-0) \glsxtrgeneralpuncIrules ......... [336](#page-335-0) \glsxtrgetgrouptitle ......... [122,](#page-121-0)[403](#page-402-0) \glsxtrgroupfield ................. [140](#page-139-0) \Glsxtrheadfirst ................... [309](#page-308-0) \glsxtrheadfirst ................... [309](#page-308-0) \Glsxtrheadfirstplural ............ [309](#page-308-0) \glsxtrheadfirstplural ............ [309](#page-308-0) \Glsxtrheadfull .................... [310](#page-309-0) \glsxtrheadfull .................... [309](#page-308-0) \Glsxtrheadfullpl .................. [310](#page-309-0) \glsxtrheadfullpl ................. [309](#page-308-0) \Glsxtrheadlong .................... [309](#page-308-0) \glsxtrheadlong . . . . . . . . . . . . . . . . . . . [309](#page-308-0) \Glsxtrheadlongpl ................. [309](#page-308-0) \glsxtrheadlongpl .................. [309](#page-308-0) \Glsxtrheadname .................... [309](#page-308-0)  $\gtrsim$  [134,](#page-133-0) [309](#page-308-0) \Glsxtrheadplural .................. [309](#page-308-0) \glsxtrheadplural .................. [309](#page-308-0) \Glsxtrheadshort ................... [309](#page-308-0) \glsxtrheadshort ................... [309](#page-308-0)

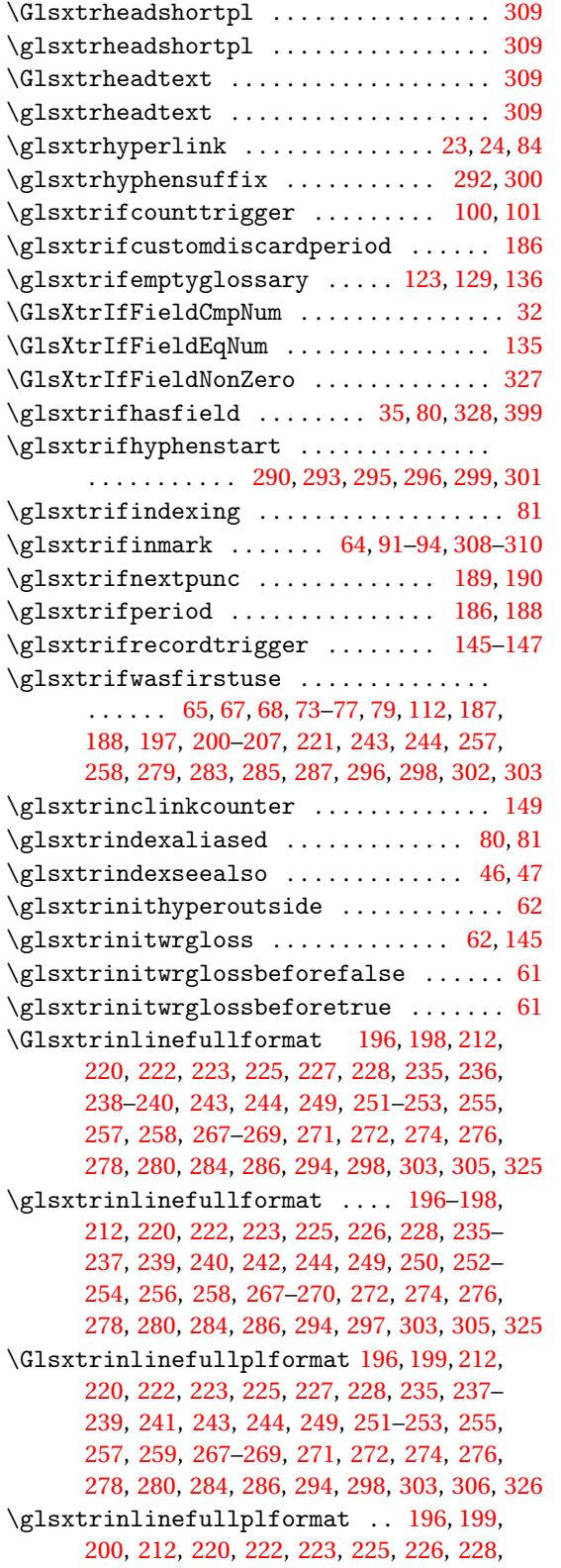

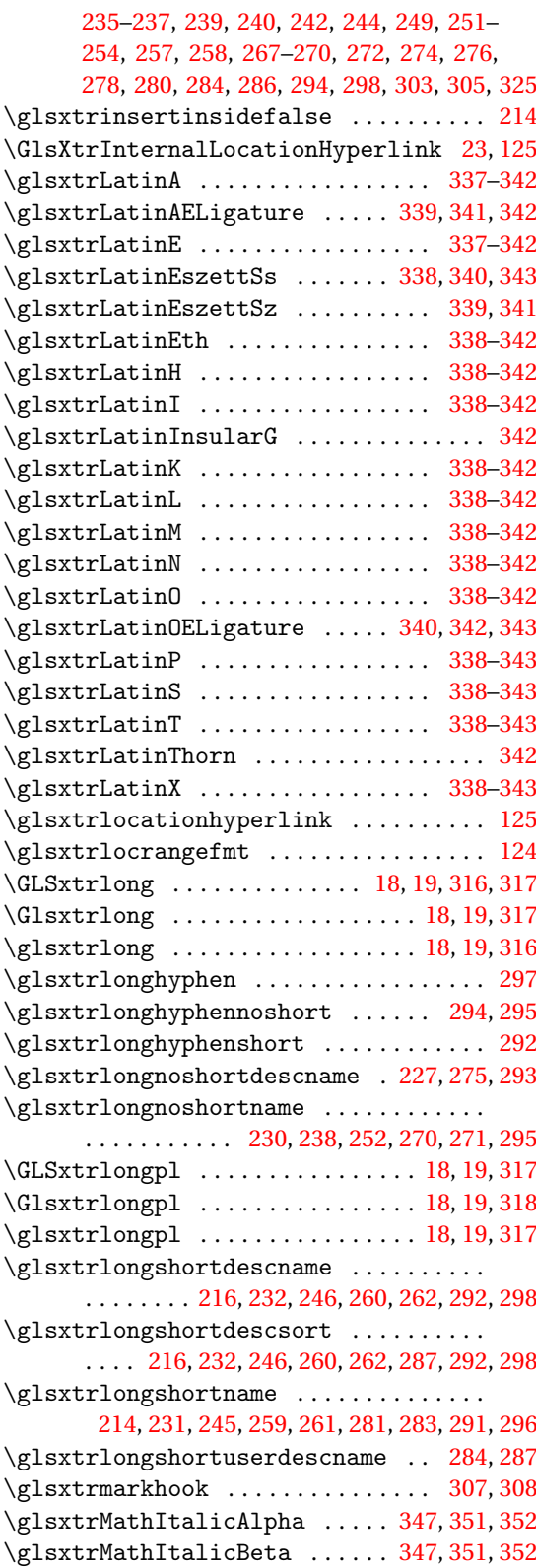

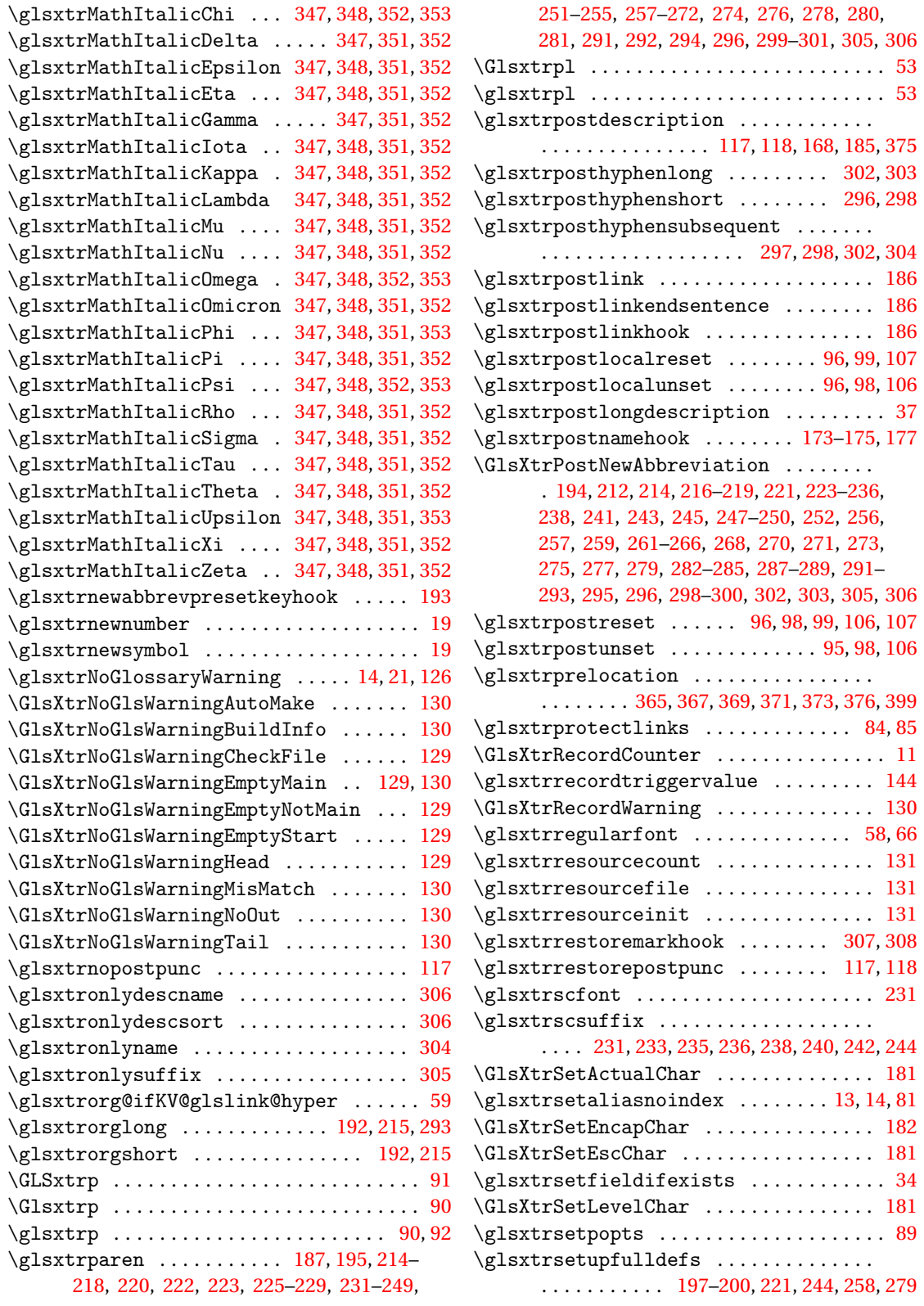

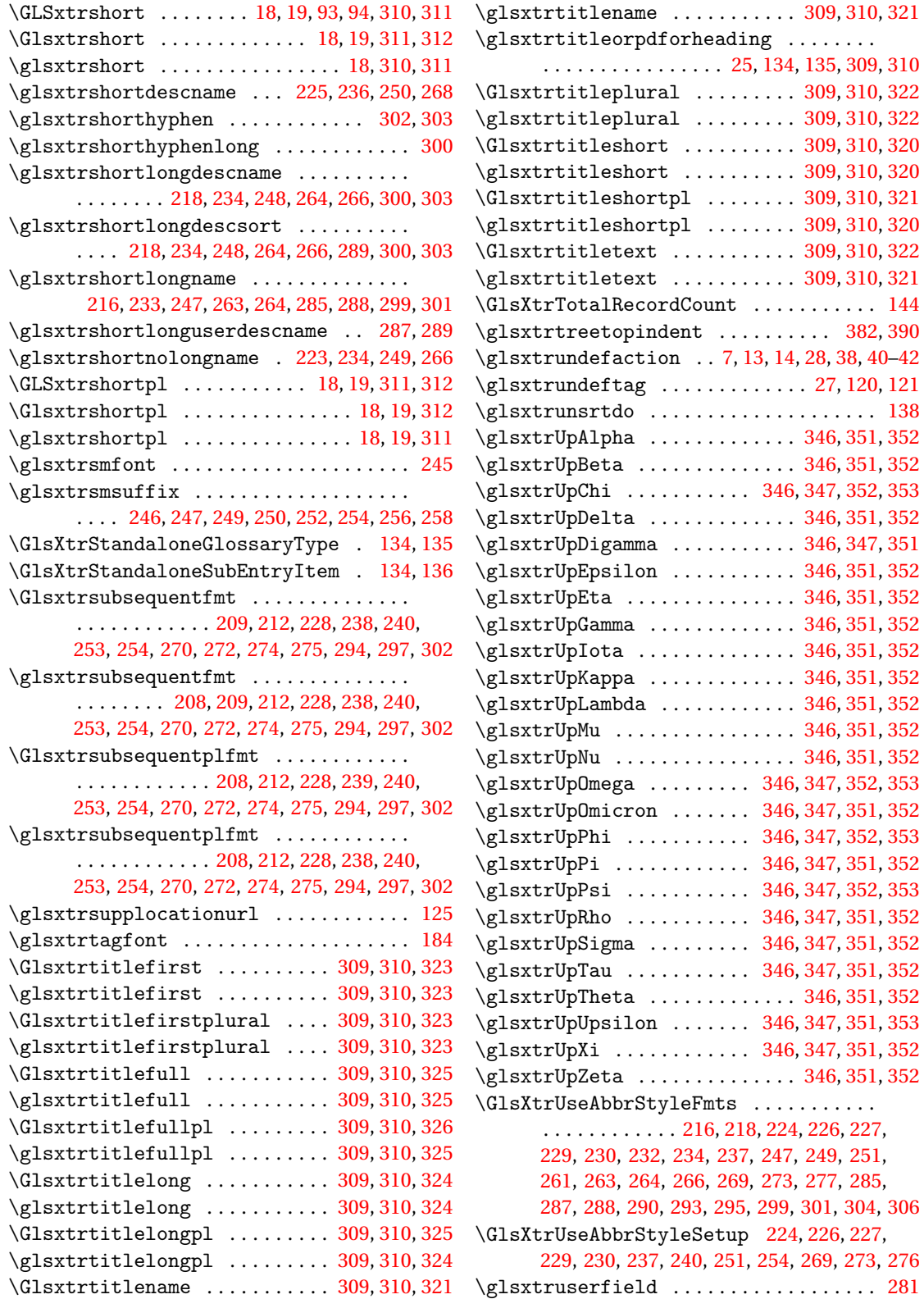

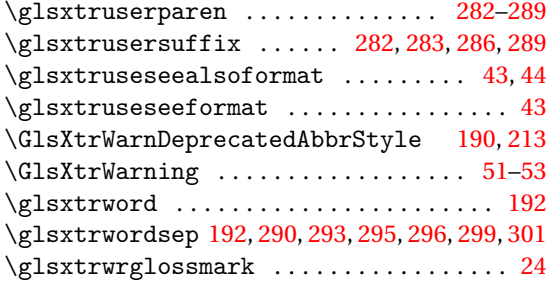

## **H**

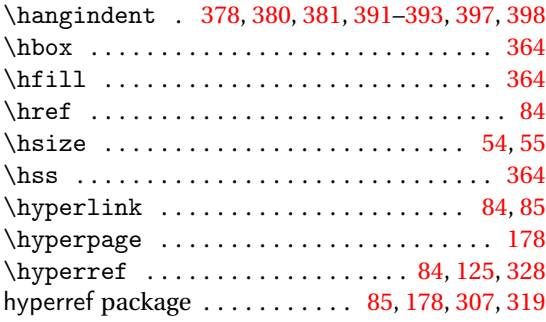

**I**

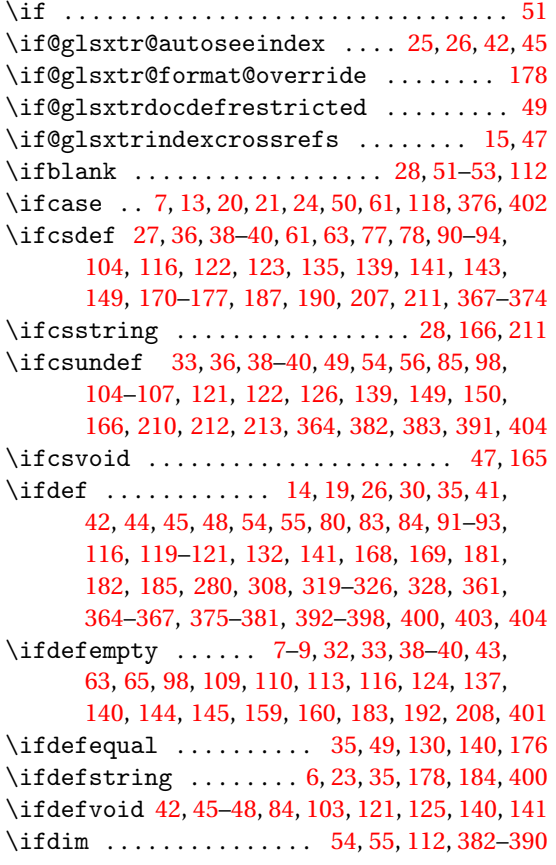

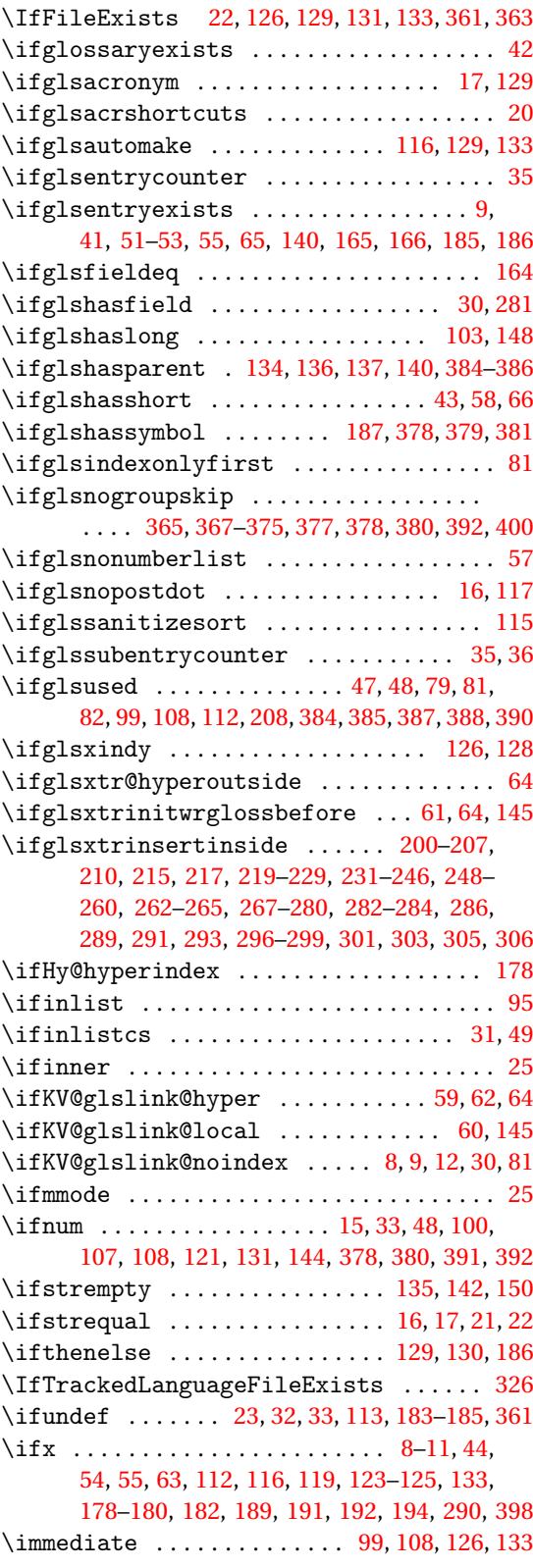

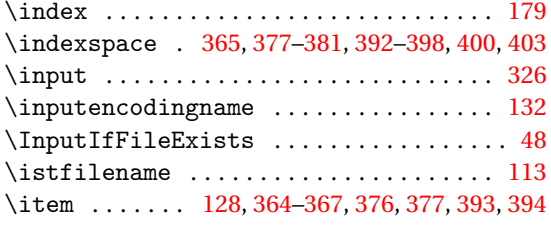

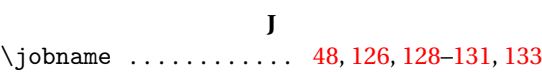

# **K**

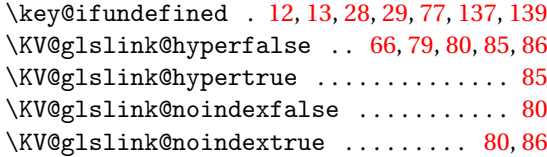

# **L**

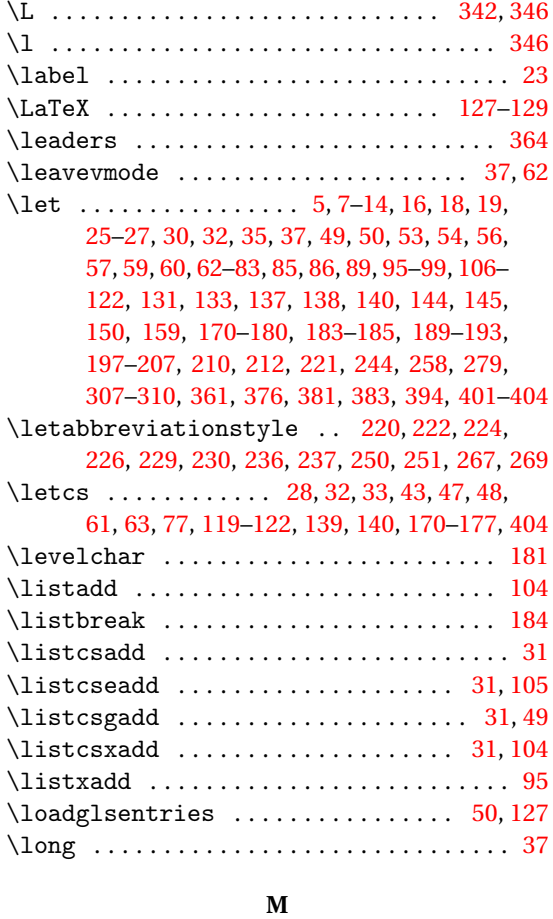

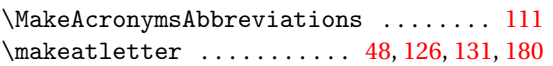

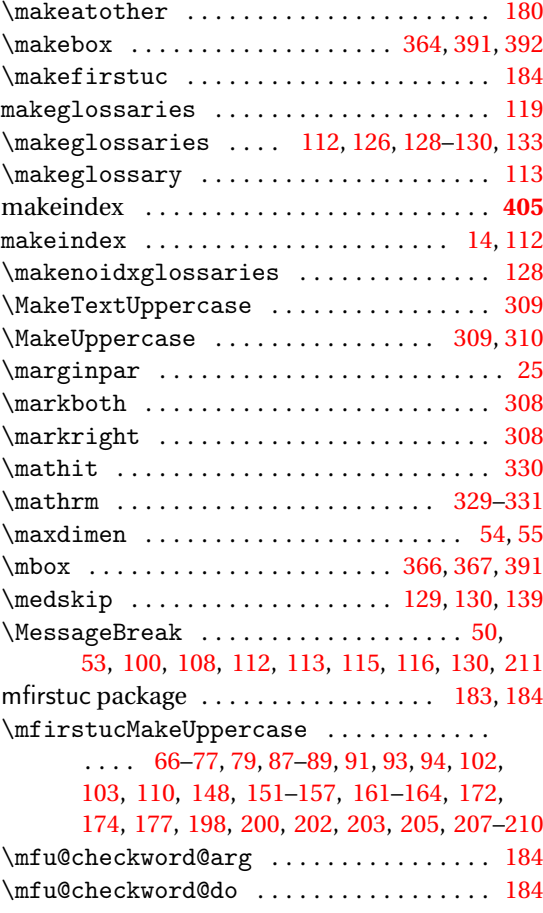

## **N**

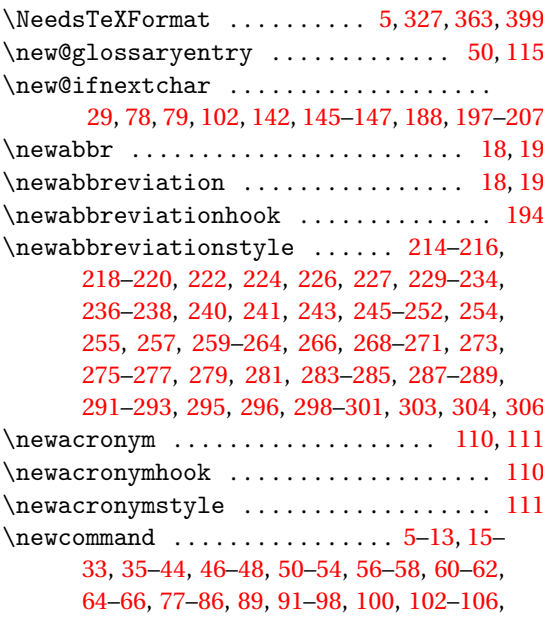

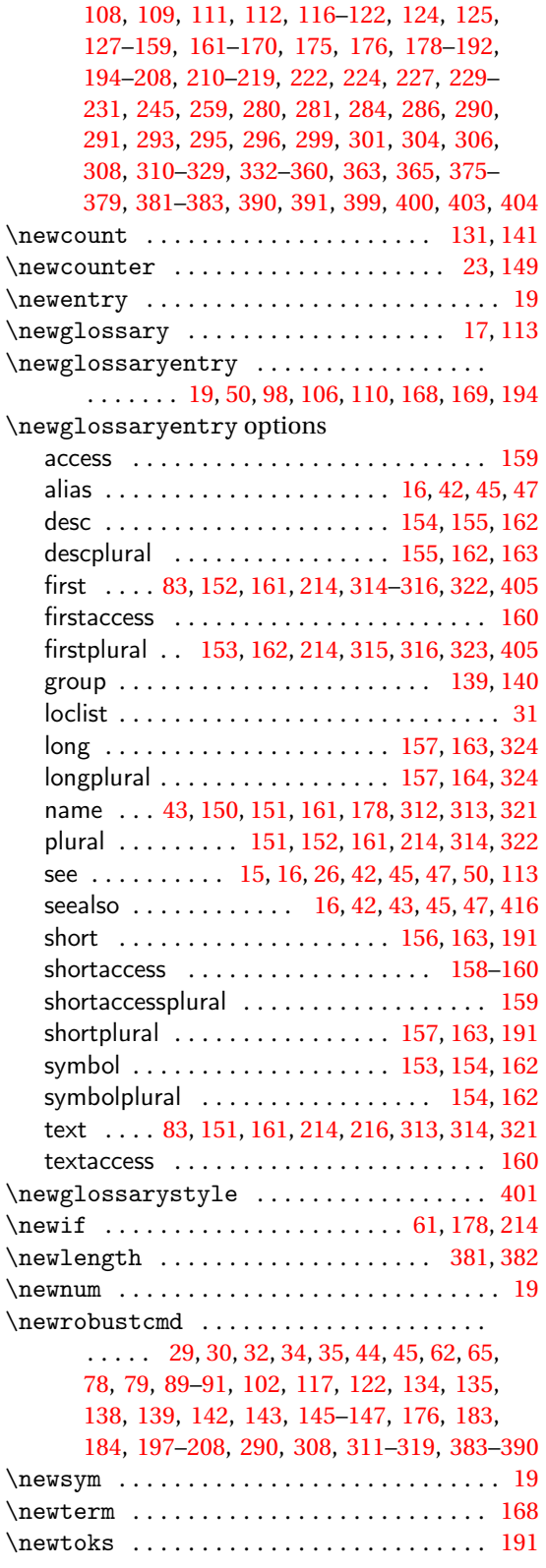

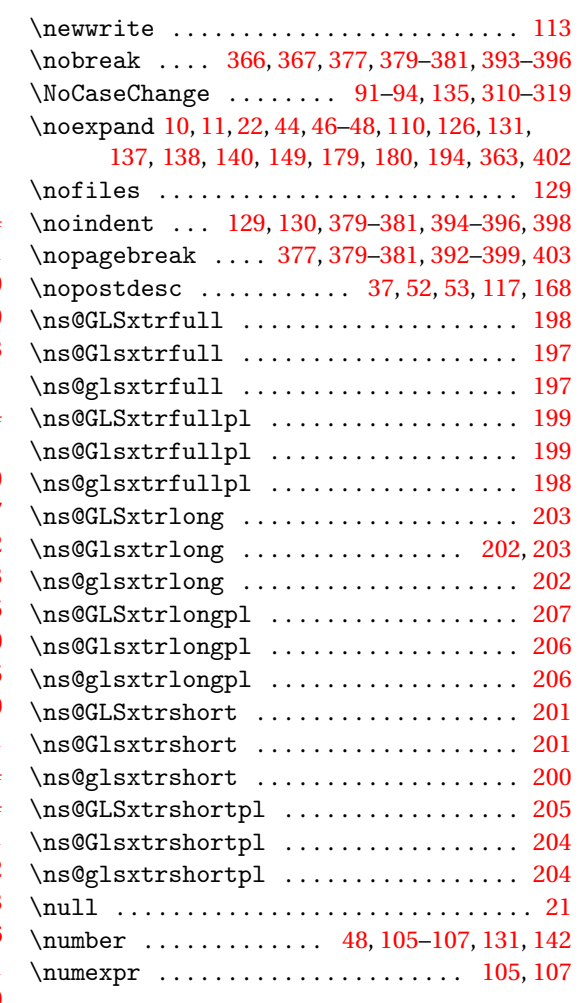

# **O**

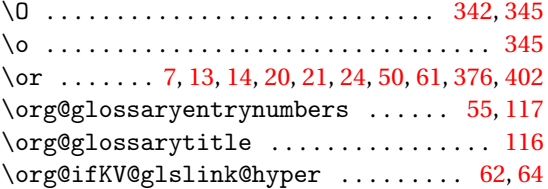

## **P**

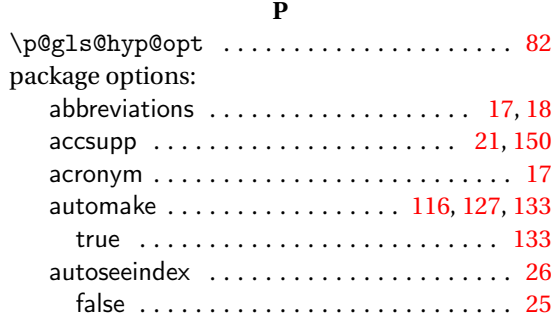

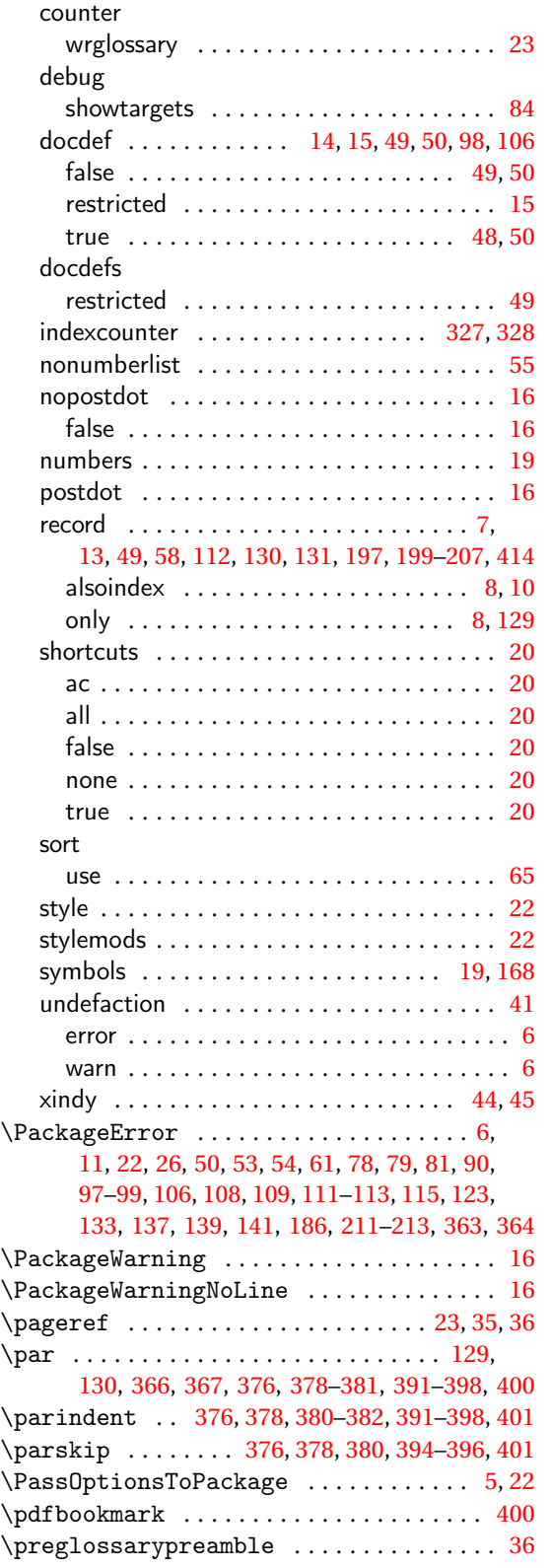

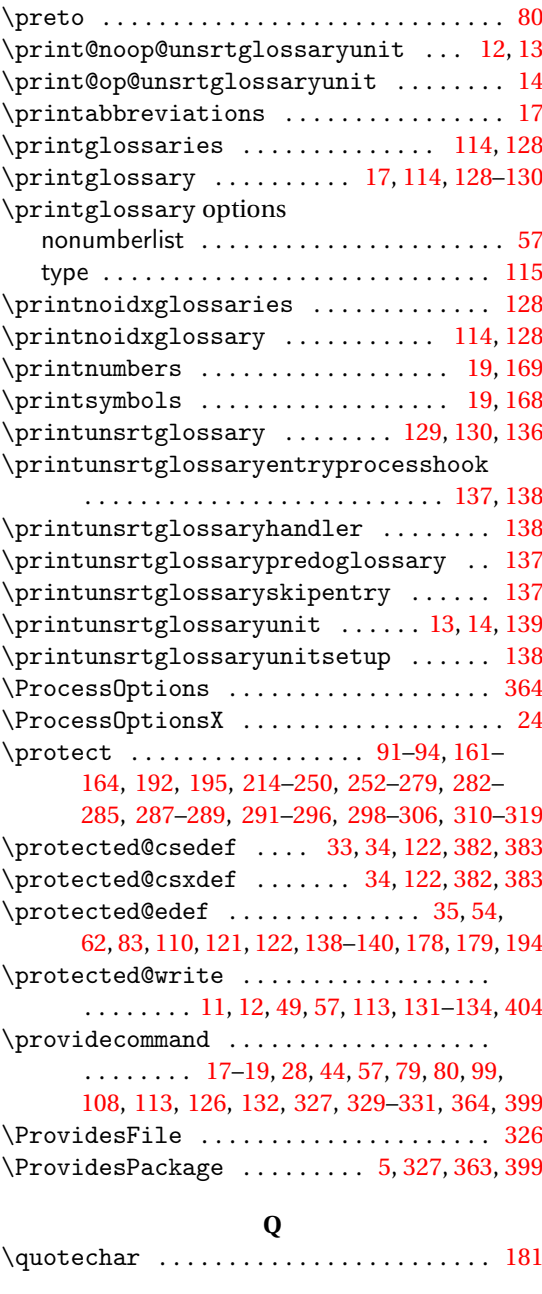

**R**

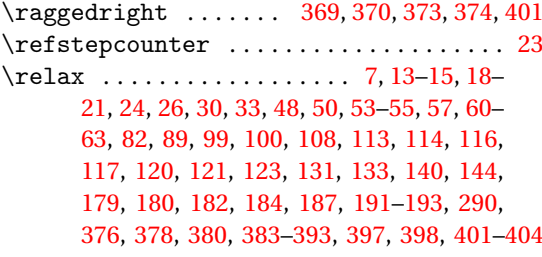

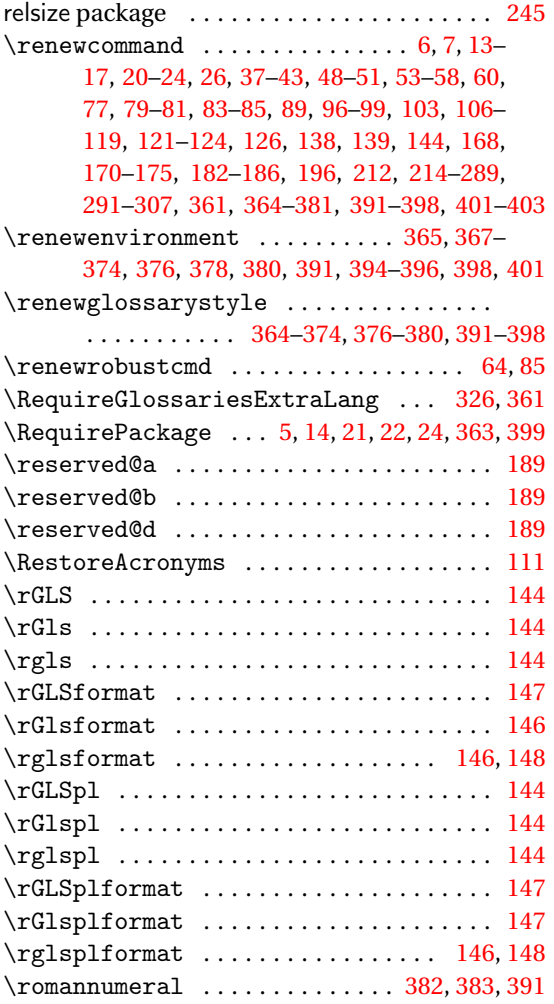

# **S**

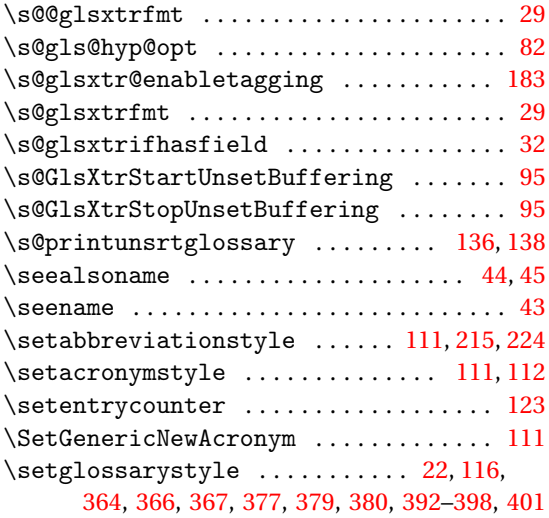

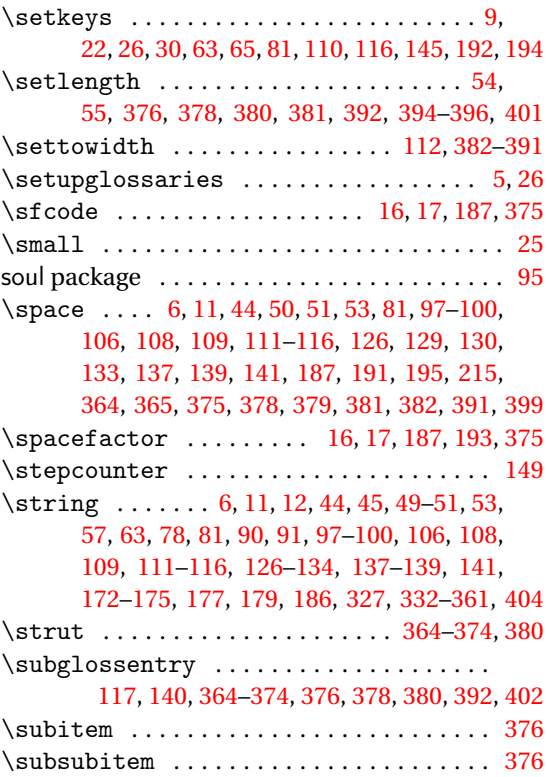

## **T**

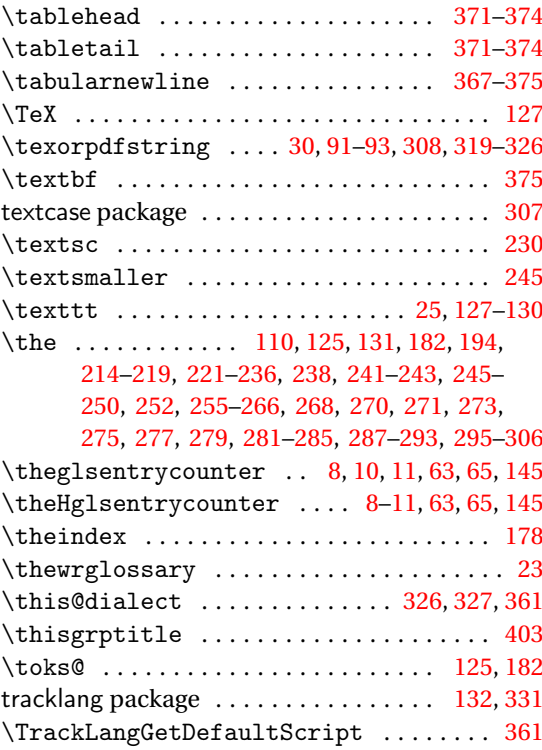

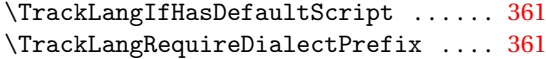

 $\frac{31}{26}$  \write ............ [44,](#page-43-0) [99,](#page-98-0) [108,](#page-107-0) [113,](#page-112-0) [126,](#page-125-0) [133](#page-132-0)

## **X**

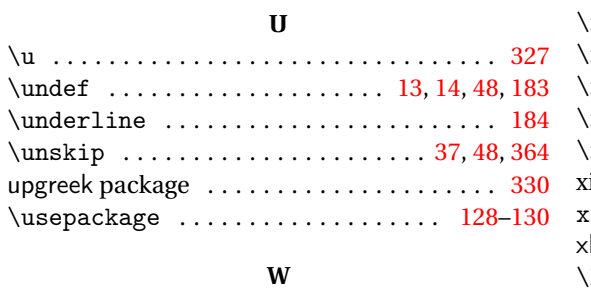

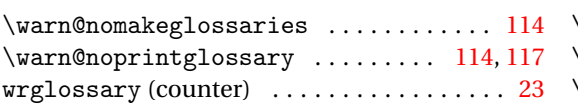

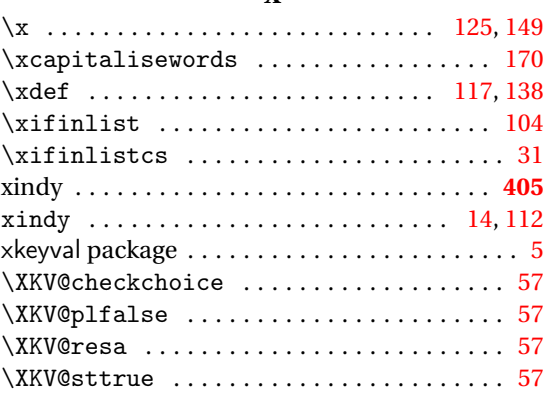